# **UNIDAD 1**

## **Objetivo y naturaleza de la contabilidad administrativa**

### **Objetivos:**

Al finalizar la unidad, el alumno:

- Explicará las funciones administrativas de una empresa.
- Distinguirá la importancia de la información en la administración.
- Identificará las decisiones básicas que se toman en los negocios y su relación con la información contable.
- Comparará la contabilidad administrativa con las otras ramas de la contabilidad.

## **Descripción temática**

#### **Unidad 1. Objetivo y naturaleza de la contabilidad administrativa**

- 1.1. Funciones de la administración.
- 1.2. Necesidad de contar con información para poder administrar.
- 1.3. Decisiones de negocios.
- 1.4. La información contable y las decisiones de negocios.
- 1.5. Definición de contabilidad administrativa.
- 1.6. Comparación entre contabilidad fiscal, contabilidad financiera y contabilidad administrativa.
- 1.7. Características de la contabilidad administrativa.

### **Conceptos centrales**

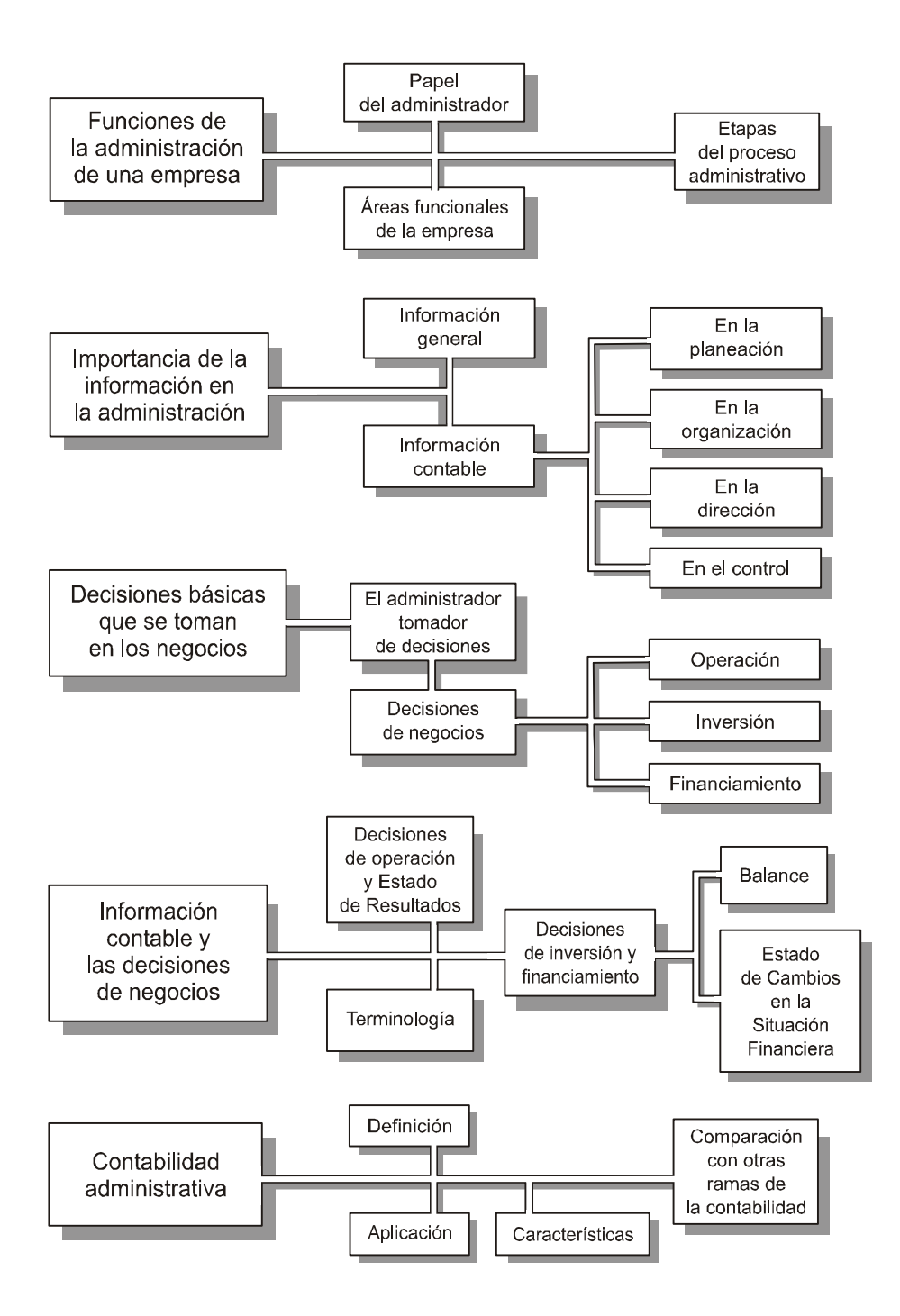

## **Introducción**

E sta unidad trata el papel que juega la contabilidad en la administración de las empresas en la época actual. Para ello es necesario retomar algunos tópicos de administración y contabilidad, y establecer las bases para comprender la aplicación y manejo de la información contable en la administración.

## **1.1. Funciones de la administración**

Lo que da vida y sentido a una empresa es el conjunto de acciones realizadas por los hombres y mujeres que trabajan en ella. Tan es así, que se puede afirmar que una empresa es lo que las personas que laboran en ella hacen que sea: una empresa ganadora o una empresa perdedora. Los negocios que obtienen buenos resultados financieros (utilidades) en un horizonte de mediano y largo plazo manifiestan que cuentan con un equipo de gente capaz, que mediante sus esfuerzos hacen posibles esos resultados favorables.

Las actividades propias del negocio, que dan vida a la empresa y que son desarrolladas por el elemento humano, se pueden clasificar de acuerdo con su naturaleza en dos grandes categorías: **operativas** y **administrativas**. Ambas tareas son de vital importancia para todas las empresas. Las actividades operativas están orientadas a la realización de las funciones básicas de los negocios: comprar, producir, vender, cobrar, etc. Las actividades administrativas tienen por finalidad dirigir los recursos humanos, materiales y monetarios con que cuenta una empresa hacia metas u objetivos predeterminados.

El servicio que presta la administración a la empresa es el de darle direccionalidad y orientación. Esto implica que se debe definir hacia dónde se desea conducir los recursos para optimizar su uso, vigilar que los recursos y actividades vayan por los rumbos señalados y, de esta manera, obtener rendimientos satisfactorios. El administrador no es el que "hace", es el que "dirige" para que las cosas se hagan.

**¿Cuál es el objetivo primordial de la administración de una empresa?**

*El equipo administrativo de la empresa dirige los recursos de ésta hacia metas predeterminadas.*

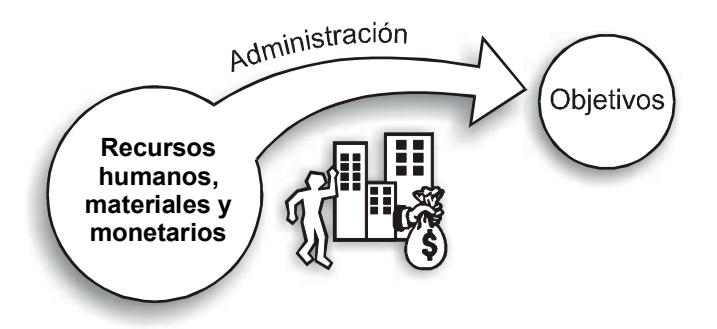

Figura 1.1. Papel de la administración.

#### **Etapas del proceso administrativo**

La tarea de la administración de la empresa la podemos ver, para fines de estudio, como un proceso dividido en cuatro etapas: la **planeación**, la **organización**, la **dirección** y el **control**.

#### **Planeación**

La planeación es la etapa inicial de este proceso; en ella básicamente se busca dar respuesta a las preguntas: "¿**qué** deseamos lograr?" y "¿**cómo** hacemos para lograr lo que se está fijando como meta?", es decir, en la planeación se fijan las metas y se establecen los medios para alcanzarlas. Por ejemplo, se puede fijar como meta incrementar las ventas de los productos en una determinada cantidad, y para lograrlo se determina lanzar una campaña publicitaria a nivel nacional.

Lo anterior implica la realización de un análisis realista de la situación actual de la empresa para identificar sus aspectos, tanto fuertes como débiles, así como para realizar una evaluación del entorno (presente y futuro) con el que va a interactuar para determinar posibles oportunidades o amenazas. En la función de planeación está implícita la formulación de un diagnóstico de la situación actual de la empresa y de las circunstancias externas a ésta, que de alguna manera la afectan o la pueden afectar, ya sea positiva o negativamente.

#### **Organización**

La organización, en tanto función administrativa, se encarga de diseñar la forma en que trabajará una empresa en todas sus áreas o departamentos, proveyéndola de la formalidad necesaria para el desarrollo de sus actividades así como de mayor eficiencia para el logro de los objetivos.

#### **Dirección**

En la etapa de dirección se da respuesta a las preguntas: "¿**quién** es el responsable de hacer que las acciones, objetivos y metas contempladas en el plan sean una realidad?", "¿**cuándo** se deben realizar las acciones del plan?" Podemos decir, en pocas palabras, que en una empresa existe dirección cuando las cosas son hechas por quien las tiene que hacer cuando se tienen que hacer. Una manifestación de la ausencia de dirección es la realización de actividades en forma inoportuna (fuera de los tiempos establecidos) o cuando las ejecuta una persona distinta a la que tiene la responsabilidad de hacerlo.

**¿Qué papel juega la motivación en el proceso administrativo, específicamente en la dirección?**

Para que se pueda dar la dirección dentro de una organización es indispensable que exista **comunicación** adecuada entre todos sus miembros y una correcta **motivación**. La comunicación sirve para informar y para estar informado acerca de los planes, metas y objetivos o, lo que es mejor aún, para participar en la fijación de éstos en las áreas que le corresponden. Pero no es suficiente estar enterado de los objetivos, se debe tener un motivo (estar motivado) para desarrollar acciones que permitan lograr estos objetivos.

#### **Control**

Con el control, la administración identifica si lo que ha sucedido en la realidad está o no conforme al plan establecido, así como si los responsables están llevando a cabo las acciones pertinentes en los tiempos establecidos

en la etapa de planeación. Para efectuar esta identificación, la administración compara lo contemplado en el plan con la situación real. Enseguida busca una explicación respecto a la variación y promueve acciones correctivas para encausar la marcha del negocio por las vías establecidas en el plan.

En resumen, el control consiste en determinar si las metas y objetivos se están logrando, y en caso negativo promover acciones, establecer medios e implementar cambios para que esas metas y objetivos se puedan lograr satisfactoriamente.

Estas cuatro etapas del proceso administrativo no se presentan en la vida real como estancos totalmente independientes entre sí, por el contrario, van ocurriendo de manera continua. Es necesario hacer planes, coordinar su ejecución y verificar su ocurrencia para, en caso necesario, reorientar las acciones en forma frecuente y continua.

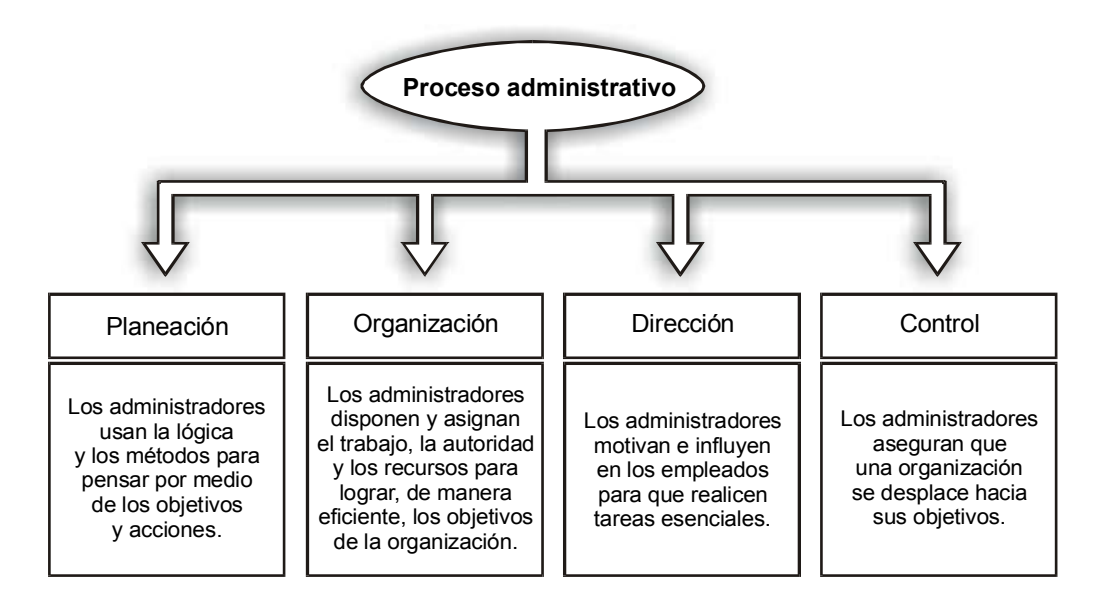

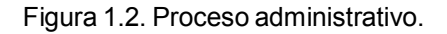

#### **Áreas funcionales de la empresa**

En las empresas esta actividad de administración se desarrolla en diferentes niveles y áreas. Las áreas funcionales en las que se desarrolla la actividad administrativa son básicamente cuatro:

• **Producción.** Consiste en transformar la materia prima en un artículo terminado de calidad, en forma eficiente.

• **Mercadotecnia.** Establece los medios para que los productos o servicios que comercializa la empresa sean adquiridos por sus clientes y sean recibidos por ellos en forma oportuna. Para lograrlo debe tener respuesta a preguntas como: ¿qué productos vender?, ¿a qué precio?, ¿cuáles son los canales de distribución más adecuados?, ¿cómo informar acerca de los productos o servicios que ofrece la empresa (publicidad)?, etcétera.

• **Recursos humanos.** Tal y como se anotó antes, el éxito de la empresa va a depender en gran medida de la capacidad de las personas que laboran en ella. De aquí que en las organizaciones exista un área funcional responsable de que la empresa cuente con gente capaz. Para ello se necesita definir y establecer un perfil de las personas que se requieren para determinados puestos, establecer los medios y acciones para reclutarlos, contratarlos, entrenarlos y mantener un ambiente de trabajo agradable.

• **Finanzas.** Para que una empresa pueda operar, es necesario que genere dinero, pero a la vez necesita este recurso para invertir en los activos requeridos para su operación. Por medio de la función de finanzas se determinan la necesidades financieras del negocio, se identifican y seleccionan las fuentes de financiamiento adecuadas, se canalizan estos recursos a donde sean más productivos y se vigila que el dinero vaya a donde debe de ir.

*La actividad administrativa se desarrolla en cuatro áreas funcionales: producción, mercadotecnia, recursos humanos y finanzas.*

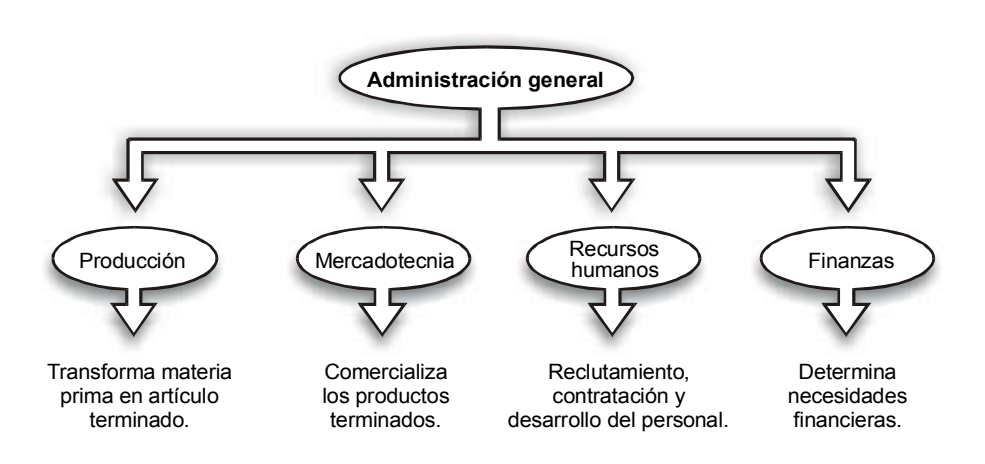

Figura 1.3. Áreas funcionales en las que se desarrolla la actividad de administración.

## **Ejercicio 1**

**1.** A las actividades que tienen por finalidad dirigir los recursos de una empresa a una meta prestablecida se les conoce como:

- a) Operativas.
- b) Administrativas.
- c) De asesoría.
- d) Laborales.

**2.** La definición de funciones y responsabilidades del personal de la empresa forma parte de:

- a) Planeación.
- b) Dirección.
- c) Planeación y dirección.
- d) Control.

**3.** Estimar la cantidad de artículos que se podrán vender el próximo año, forma parte de:

- a) Planeación.
- b) Dirección.
- c) Planeación y dirección.
- d) Control.

**4.** Investigar las causas de por qué las ventas reales no son iguales a las que se habían estimado, forma parte de:

- a) Planeación.
- b) Dirección.
- c) Planeación y dirección.
- d) Control.

## **1.2. Necesidad de contar con información para poder administrar**

Para que la administración de una empresa pueda cumplir en forma satisfactoria con la responsabilidad contraída, necesita tener a su disposición una serie de recursos y herramientas que faciliten su trabajo de conducción de la empresa a los objetivos previamente establecidos.

Sin duda alguna, el principal recurso que requiere es información pertinente y suficiente para la toma de decisiones. De hecho, la calidad de las acciones y decisiones que realice un administrador está en función directa de la calidad de la información que esté manejando. Si los datos son muy generales, poco claros, incompletos, contradictorios, inoportunos, etc., tendrá un alto grado de confusión, o por lo menos de duda, respecto a las alternativas de negocios que se le están presentando, y el resultado de sus decisiones puede dañar seriamente la buena marcha de la empresa.

Por el contrario, cuando los datos de que dispone el administrador son relevantes, concretos, confiables, oportunos, etc., podrá identificar los problemas y alternativas de solución en una forma más racional, lo cual repercutirá en acciones benéficas para la empresa.

Es pertinente señalar que al hablar de información no estamos refiriéndonos exclusivamente a la información contable. Cierto que ésta es de las herramientas más importantes y útiles con que pueden contar los responsables de la buena marcha de las empresas para desarrollar su trabajo, pero no es la única. Los administradores requieren información, por ejemplo, del mercado en que participa la empresa, de la tecnología que aplican la compañía y sus competidores, de los cambios que están sucediendo en el entorno económico, político y social, de las disposiciones legales que regulan las actividades desarrolladas por la empresa, etcétera.

**¿Es la información contable el único recurso informativo de una empresa?**

*La calidad de la información que manejan los administradores repercute en los resultados de las decisiones que toman.*

#### **¿Cómo apoya la información contable a la planeación?**

La información de naturaleza contable está diseñada para apoyar a la administración de las empresas en el desarrollo de sus funciones y tareas. En la etapa de planeación, para que los planes establecidos sean operativos, —esto es, para que se puedan llevar a la práctica— necesitan ser **concretos**, ya que entre más abstracto sea un plan, es más difícil ponerlo en práctica (es menos operativo) por la ambigüedad que puede provocar en la interpretación de las directrices, metas y objetivos.

Por ejemplo, supongamos que una empresa enuncia su plan de acción para el año entrante diciendo que su meta es lograr la excelencia. Excelencia es un término abstracto que puede ser interpretado de diversas maneras, todas ellas válidas, por las personas que integran la empresa, y por lo tanto existe una alta probabilidad de que la comunicación entre los responsables de operar el plan sea muy pobre, lo cual seguramente generará problemas de coordinación que dificultarán alcanzar las metas y objetivos establecidos, ya que cada quien interpreta el significado de excelencia a su buen saber y entender.

 Para que este plan sea verdaderamente operativo, se requiere concretar más lo que se quiere decir con "ser excelente", "lograr la excelencia" o "trabajar a niveles de excelencia". Lo más concreto normalmente es lo que se puede expresar en cantidades.

Consecuentemente, mientras que esta empresa no haga una traducción más explícita en términos cuantitativos de lo que entiende por excelencia, su plan no pasará de ser una palabra de moda sin sentido alguno de direccionalidad para la empresa.

Términos como *eficiente*, *ineficiente*, *caro* o *barato* pueden tener toda una gama de significados, que al incluirse en un plan pueden crear cierto grado de incertidumbre, ya que requieren de una mayor precisión.

#### **La información contable y la planeación, organización, dirección y control**

La información contable, por su naturaleza, es una información expresada en términos cuantitativos y puede ser utilizada por la administración de los negocios para definir en forma concreta sus planes. Si la empresa logra expresar dichos planes empleando información contable (esto es, por medio de un modelo contable) necesariamente tendrá que hacerlo traduciendo dichos planes en cantidades monetarias.

En el ejemplo en que se estableció como meta la excelencia, la empresa la definiría empleando frases como:

"Ser excelente es obtener un rendimiento sobre la inversión del 19%."

"La excelencia consiste en incrementar nuestras ventas en un 14%."

"La excelencia en tu departamento se medirá en la reducción que hagas de tus costos en una cantidad superior a \$ 800,000."

En la tarea de **planeación** la contabilidad es de gran utilidad a la administración de la empresa básicamente por tres razones:

- 1. Normalmente es la principal fuente de información para definir los planes.
- 2. Obliga a establecer las metas en términos cuantitativos, normalmente expresados en dinero.
- 3. Al existir una estrecha relación entre sus informes (Estado de Resultados-Balance-Estado de Cambios en la Situación Financiera) facilita la congruencia entre los diversos planes.

Con respecto a la etapa de **organización**, la información generada por la contabilidad puede ser un vehículo excelente para facilitar la comunicación entre el equipo responsable de la administración de la empresa.

**Dirección**. Por medio de los reportes e informes de carácter financiero se pueden trasmitir los objetivos y logros alcanzados en cada una de las distintas áreas de trabajo que integran la empresa. Por ejemplo, en un departamento de producción se pueden fijar metas para un periodo futuro en términos de niveles de costos a los que se debe trabajar para producir la cantidad de artículos que de acuerdo con el departamento de ventas se van a vender en ese periodo. A través del tiempo se irán generando informes, tanto de los costos en que está incurriendo el departamento productivo como de las ventas realizadas por el departamento que tiene a su cargo esta responsabilidad, y se puede, de esta forma, establecer un funcionamiento coordinado entre las actividades de producir y de vender.

En lo que toca al **control**, éste se puede llevar a cabo en forma eficiente empleando la información contable. Si por un lado los planes se expresan en modelos contables y por otro se generan reportes e informes con base en los datos históricos (ventas reales, costos reales, etc.), la información correspondiente a lo planeado se puede comparar con la histórica para identificar desviaciones de lo establecido en el plan. Las variaciones (entre lo planeado y lo real), después de ser analizadas e investigadas, deben provocar acciones correctivas para evitar nuevas desviaciones, logrando así el control.

**¿Cómo facilita la información contable la actividad de dirección?**

**¿Cómo puede ayudar la información contable al control?**

*La información contable es un recurso que facilita las actividades de planeación, coordinación y control.*

## **Ejercicio 2**

**1.** Si la información que utiliza la administración para su toma de decisiones es de mala calidad:

- a) No tiene efecto alguno sobre la empresa.
- b) La empresa se puede ver afectada desfavorablemente.
- c) Puede ser sancionada (la administración) por las autoridades correspondientes.
- d) Se debe a la dificultad que existe para obtener información de calidad.
- **2.** La información contable:
	- a) Es una de las herramientas más importantes para la administración.
	- b) Es la única información que se debe usar en la empresa.
	- c) No sirve para apoyar a la administración, ya que se elabora con criterios fiscales.
	- d) Es un mal necesario para la empresa.
- **3.** La información contable apoya a la planeación:
	- a) Presentando información de carácter histórico.
	- b) Al ser la única fuente de datos confiable para elaborar proyecciones.
	- c) Al involucrar al contador en este proceso.
	- d) Expresando los planes en cantidades monetarias.
- **4.** La información contable apoya a la administración en el control:
	- a) Por medio de los reportes que contienen información correspondiente tanto a los planes como a lo que realmente sucedió.
	- b) Señalando quiénes son responsables de que las cosas no sucedan como se esperaba.
	- c) Estableciendo procedimientos para detectar el mal uso de los recursos de la empresa.
	- d) Por medio de los estados financieros anuales.

## **1.3. Decisiones de negocios**

#### **¿Quién realiza las decisiones de negocios?**

El trabajo principal del administrador es tomar decisiones, es decir, escoger entre varias opciones la mejor. Constantemente se le presentan distintos campos de acción, distintas alternativas que debe evaluar para seleccionar aquella que mejor convenga para la buena marcha del negocio. Por ejemplo: se debe o no otorgar crédito a un determinado cliente, se debe mantener el mismo precio de venta de los artículos o

se debe modificar, se debe conseguir el financiamiento negociando un préstamo con el banco o vendiendo activos ociosos, etcétera.

Desde un punto de vista de negocios, son tres los tipos de decisiones que se hacen en las empresas:

- Decisiones de operación.
- Decisiones de inversión.
- Decisiones de financiamiento.

Para que el negocio tenga éxito, es absolutamente necesario que exista una total congruencia entre estas tres decisiones, ya que están íntimamente relacionadas entre sí.

#### **Decisiones de operación**

Las decisiones de operación son las relacionadas con actividades que constituyen la esencia misma de la empresa. Por ejemplo, en una fábrica de ropa consisten en comprar la tela a los proveedores, transformarla en un producto terminado (camisas, por ejemplo), vender esos artículos, cobrar a los clientes, pagar a los proveedores, empleados, etcétera.

#### **Decisiones de inversión**

#### **¿Cómo afectan las decisiones de operación a las decisiones de inversión?**

Para que la operación se pueda llevar a cabo se requiere una serie de inversiones. Siguiendo con el ejemplo anterior, para fabricar camisas es necesario tener equipo, maquinaria, edificio, materia prima, etc. El administrador debe tomar decisiones respecto a cuándo, cuánto, en qué y dónde invertir para fabricar las camisas. Estas inversiones sólo se justificarán si con ellas la operación va a mejorar cuantitativa y cualitativamente. Si la inversión es inferior a lo requerido (por ejemplo, si no hay suficiente equipo o tela), la operación se verá afectada, ya que no se podrán producir suficientes camisas para

satisfacer la demanda. Por el contrario, si la inversión excede a lo requerido por la operación, se tendrán inversiones ociosas que no producirán beneficios a la empresa y que constituirán una carga para la misma.

#### **Decisiones de financiamiento**

Las decisiones de financiamiento están orientadas a seleccionar las mejores fuentes de recursos para obtener la cantidad necesaria de dinero para adquirir los insumos requeridos. Los financiamientos normalmente están determinados por el tipo y monto de inversión de que se trata. Esto quiere decir que debe existir una relación entre el tipo de inversión y el tipo de financiamiento. Por ejemplo, si un equipo que se requiere para el proceso productivo de las camisas se adquiere con un financiamiento inadecuado, ya sea por el costo, el plazo o ambos, va a generar una alta tasa de interés que podrá afectar seriamente la marcha de la empresa, no porque la operación no esté dando buenos resultados o porque la inversión sea inadecuada, sino debido a que ésta se verá en la necesidad de soportar una carga demasiado pesada por el financiamiento que ha recibido.

> *Las decisiones de financiamiento están en función de las decisiones de inversión.*

Se puede resumir la relación entre estas tres decisiones de negocio en el siguiente cuadro:

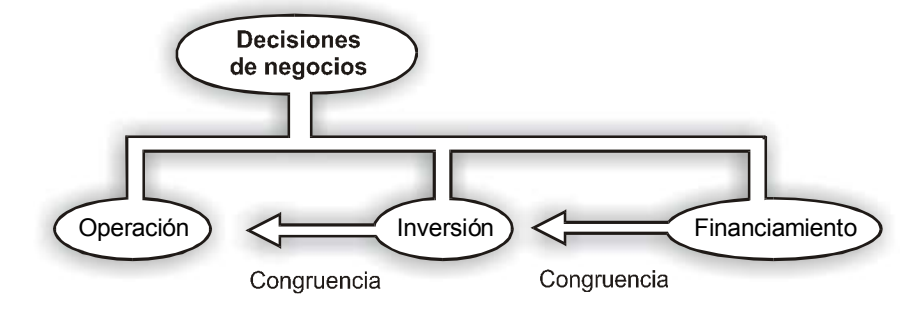

Figura 1.4. Decisiones de negocios.

*Las decisiones de negocios están vinculadas entre sí, a partir de las decisiones de operación.*

## **1.4. La información contable y las decisiones de negocios**

Tal y como se mencionó antes, lo que da vida a una empresa son las acciones realizadas por el personal que labora en ella; si queremos conocerla debemos estar conscientes que la empresa es, sobre todo, el resultado de las decisiones tomadas por el elemento humano, más allá del conjunto de "ladrillos" y "fierros" que constituye su aspecto físico (edificios, equipo, maquinaria, etcétera).

Como ya sabemos, la contabilidad ofrece a los usuarios, por medio de los estados financieros básicos, información relevante para que puedan conocer la empresa, esto es, para saber lo que sus administradores han hecho de ella y con base en ello tomar las decisiones pertinentes.

#### **Estado de Resultados**

En este reporte financiero se presentan los logros alcanzados por la empresa durante un periodo determinado y los esfuerzos realizados para obtener dichos logros. La diferencia entre estos dos elementos es un indicador de la eficiencia de la administración.

El sentido común nos dice que debe existir una proporción entre esfuerzos y logros. Un buen estudiante no es el que estudia mucho, sino el que estudia bien; un buen jugador de futbol no es el que juega mucho, sino el que juega bien, el que obtiene o ayuda a obtener goles para su equipo. Así, un buen administrador no es aquel que realiza muchos esfuerzos, sino el que haciendo esfuerzos razonables obtiene grandes logros.

De acuerdo con la terminología contable que aprendimos en nuestros cursos básicos de contabilidad, a los **logros** se les conoce como **ingresos** y a los **esfuerzos** como **gastos**; la diferencia entre los ingresos y los gastos es la **utilidad**. Entonces, la utilidad es una medida de la calidad de las decisiones de operación que han tomado los administradores durante un tiempo determinado.

Lo anterior podemos verlo en forma gráfica en la siguiente figura:

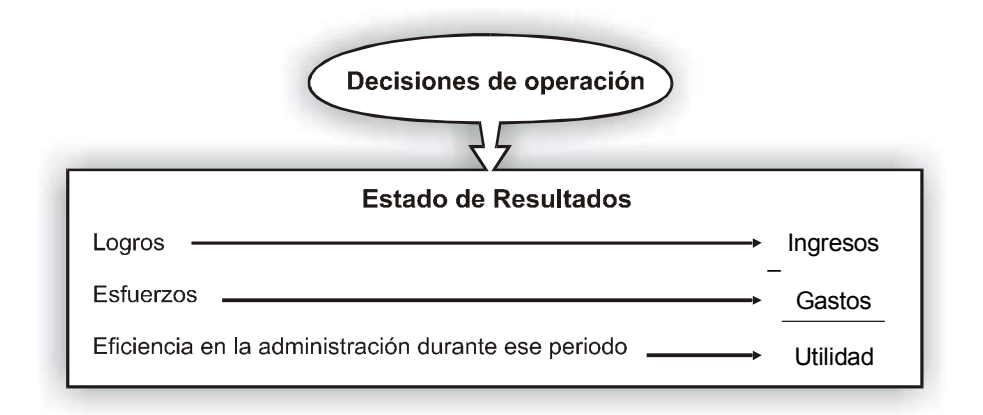

Figura 1.5. Las decisiones de operación y el Estado de Resultados.

Para facilitar la interpretación de la información contenida en el Estado de Resultados y hacerla "más amigable", los esfuerzos (gastos) se presentan clasificados de acuerdo con el área funcional que los realizó (producción, mercadotecnia, finanzas, administración general). De esta manera el lector del Estado de Resultados podrá relacionar el monto del esfuerzo de esa área con el logro alcanzado (monto de las ventas) y formarse un juicio de valor sobre el desempeño de los responsables de esa área y su efecto sobre la buena marcha del negocio.

Por ejemplo, si al relacionar el monto de los gastos de venta con el de las ventas la proporción nos parece alta, podemos deducir, entre otras cosas, que para comercializar sus productos la empresa requiere hacer un gran esfuerzo. Sería la misma situación al relacionar los gastos de administración con las ventas; el porcentaje así obtenido orientaría al usuario a evaluar si el nivel es adecuado o si la empresa parece estar sobre o subadministrada.

En el siguiente cuadro se presenta esquemáticamente lo comentado en los dos párrafos anteriores respecto a la clasificación de los gastos de acuerdo con el área funcional en la que se originaron.

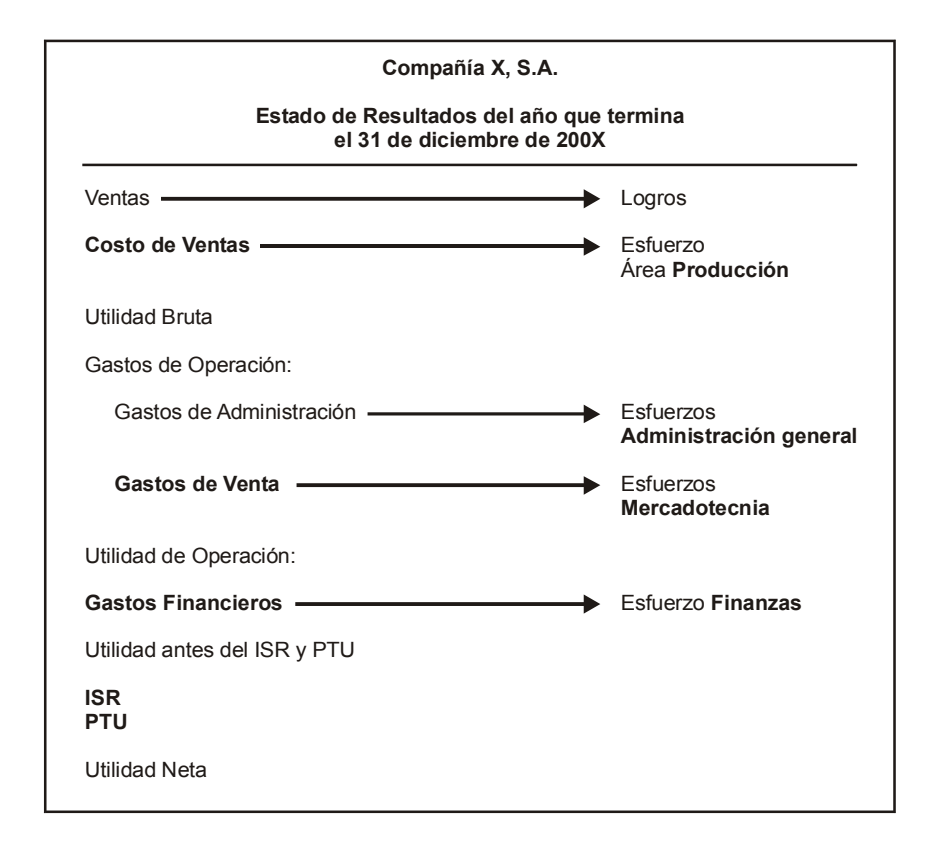

Figura 1.6. Agrupacion de los gastos de acuerdo con sus áreas funcionales.

Como se puede apreciar en el cuadro anterior, el área funcional de **Recursos humanos** no tiene un renglón que específicamente informe acerca de los esfuerzos que la empresa realizó para contratar, entrenar, desarrollar, etc., a su personal. Una explicación a esta situación la podemos encontrar en el hecho de que los costos relacionados con el elemento humano están considerados en las otras áreas. Por ejemplo, dentro del costo de ventas están incluidos los sueldos y otros costos relacionados con el personal del

**¿Dónde aparece la información sobre los esfuerzos del área de Recursos humanos?**

área de producción. Lo mismo sucede con los costos relacionados con el personal que trabaja en el área de mercadotecnia; éstos se presentan dentro de los gastos de venta. Como parte de los gastos de administración se presentan normalmente el resto de los costos relacionados con el personal de la empresa.

> *El Estado de Resultados presenta información resumida acerca de la forma en que la empresa se vio afectada por las decisiones de operación.*

A continuación se presenta un ejemplo empleando el Estado de Resultados de una compañía, para que con base en éste se identifiquen las áreas funcionales de la empresa que más esfuerzos realizaron proporcionalmente durante el periodo.

#### Rampas y Trampas, S.A.

Estado de Resultados del año que termina el 31 de diciembre del 200X

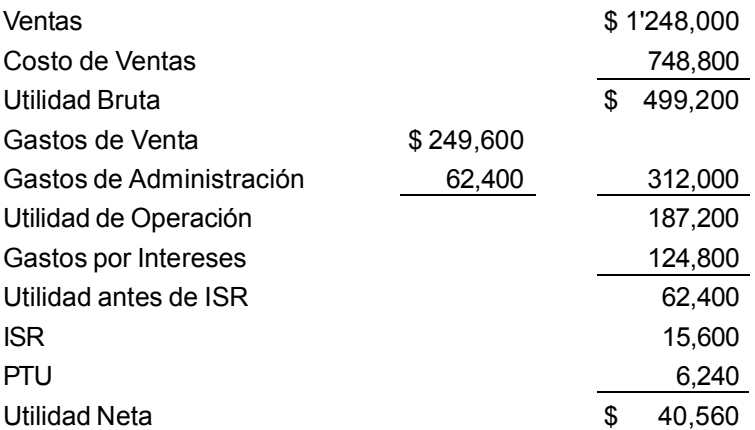

Primero es necesario convertir el Estado de Resultados en porcentajes, tomando como 100% las Ventas.

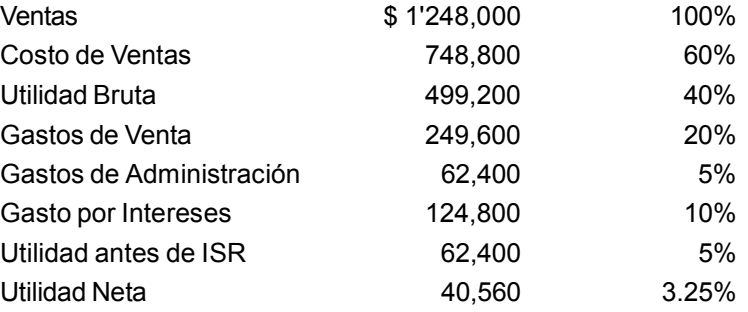

Con base en lo anterior podemos observar que el Costo de Ventas es el renglón que tiene el porcentaje más alto. Esto quiere decir que el área de producción está haciendo el mayor esfuerzo. Enseguida están los Gastos de Venta (20%), que representan el esfuerzo de mercadotecnia.

En tercer lugar están los Gastos por Intereses (10%), que representan el esfuerzo del área de finanzas. Por último, con un 5%, los Gastos de Administración informan el esfuerzo de la administración general de la empresa.

Los renglones de Utilidad Bruta, Utilidad de Operación, Utilidad antes de ISR y Utilidad Neta no se toman en cuenta, ya que los esfuerzos están representados por los gastos.

## **Ejercicio 3**

Durante el año actual la Compañía X reportó en su Estado de Resultados \$ 640,000 de Ventas; \$ 320,000 de Utilidad Bruta y \$ 128,000 de Utilidad de Operación. Los Gastos de Administración fueron \$ 64,000 y los Gastos por Intereses, \$ 76,800.

**1.** Identifica el esfuerzo en porcentaje que se hizo en la función de:

- a) Producción.
- b) Mercadotecnia.
- c) Administración.
- d) Finanzas.

#### **Balance General**

En el estado de situación financiera, o balance general, se presenta en una fecha determinada el resultado, tanto de las decisiones de inversión como de las de financiamiento. Como sabemos, los contadores llaman **activos** a las inversiones; al financiamiento, si es externo, le dan el nombre de **pasivo**, y a los recursos que generó el negocio, o que fueron aportados por los accionistas, les denominan **capital**.

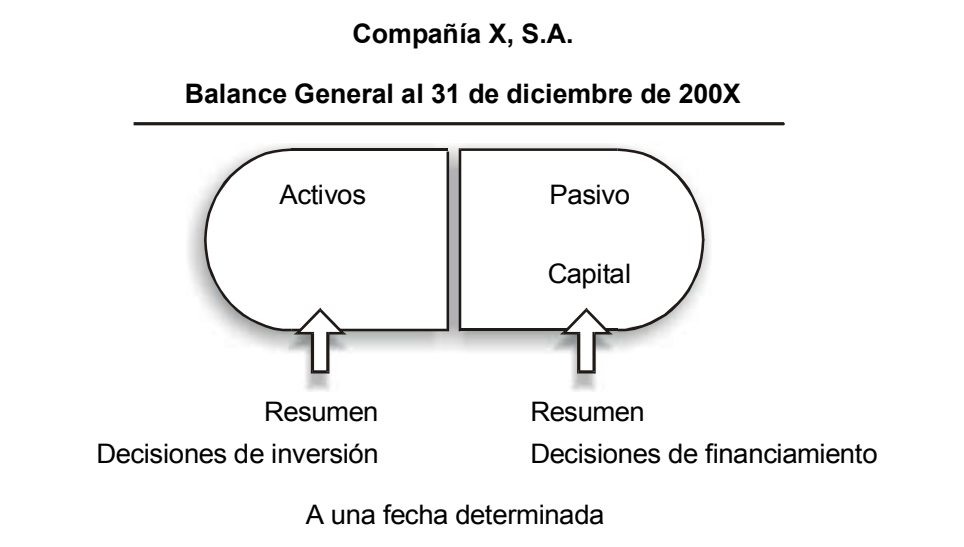

Figura 1.7. Las decisiones de inversión y financiamiento y el Balance General.

*En el balance se presenta información que resume las decisiones de inversión y de financiamiento a una fecha determinada.*

A continuación se presentan cuatro balances de la Compañía Mercantil Mexicana, S.A. con distintas fechas. Basados en la información contenida en éstos, vamos a identificar las decisiones de inversión y de financiamiento que se reflejan en cada uno de ellos.

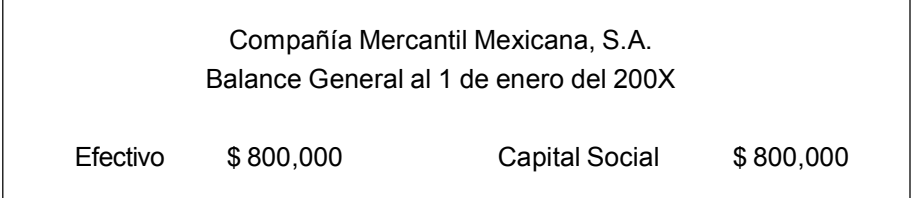

En este balance se puede apreciar que la empresa tiene \$ 800,000 en efectivo (inversión), el cual fue aportado por sus dueños (financiamiento) y se presenta como "Capital Social".

Esta situación es típica de cuando una empresa inicia sus operaciones.

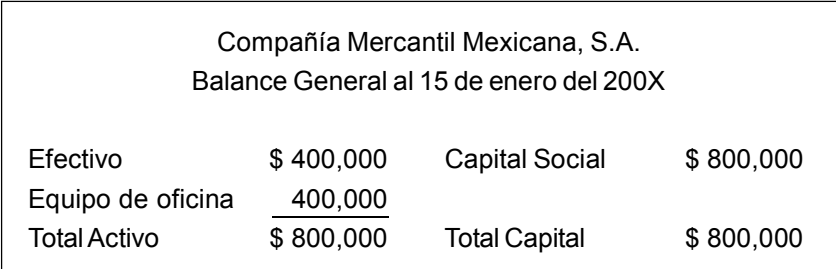

La empresa adquirió (invirtió) equipo de oficina comprándolo al contado. Inversión: equipo de oficina \$ 400,000. Financiamiento: se adquirió al contado.

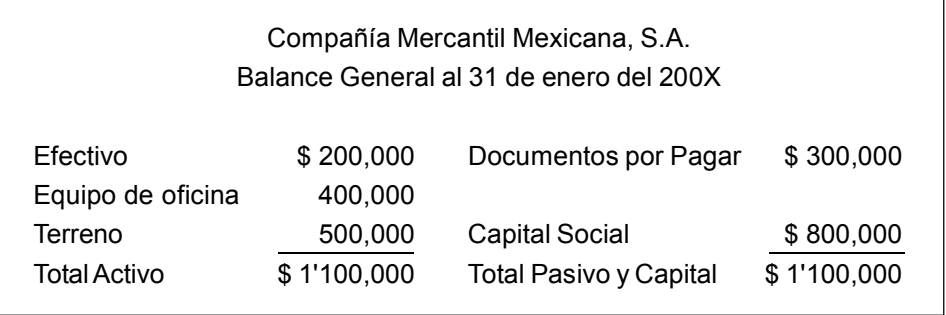

Compró un terreno, pagando parte al contado y firmando un documento por el resto. Inversión: terreno \$ 500,000. Financiamiento: Pasivo \$ 300,000 y \$ 200,000 al contado.

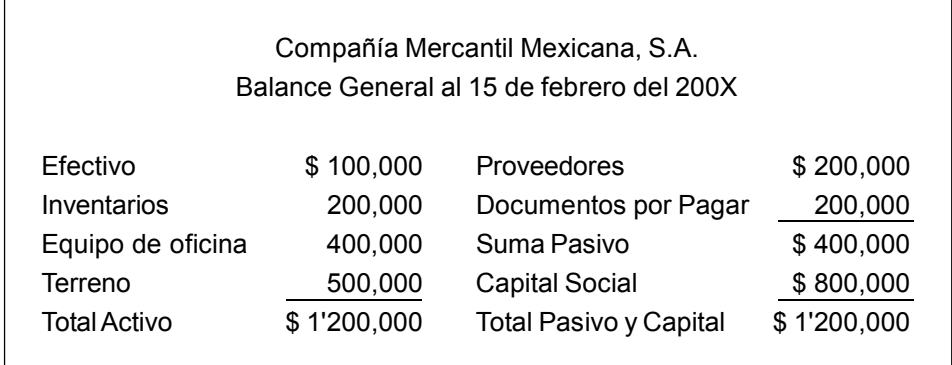

Adquirió inventarios a crédito. Pagó parte de los documentos por pagar.

Inversión: Inventarios \$ 200,000. Financiamiento: Proveedores \$ 200,000 y pago de \$ 100,000 del documento por pagar.

## **Ejercicio 4**

**1.** Identifica las decisiones de inversión y financiamiento que se reflejan en cada uno de los tres balances de la Compañía N que se presentan a continuación.

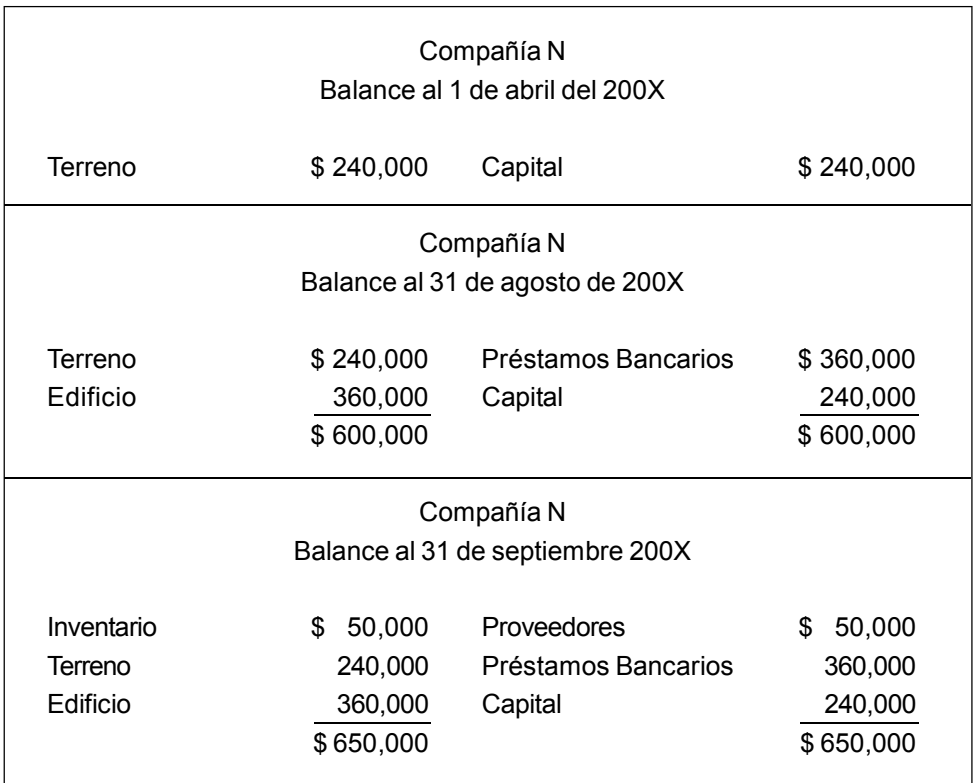

#### **Estado de Cambios en la Situación Financiera**

Debido a que la información proporcionada por el balance es de naturaleza estática, se hace necesario que las empresas presenten un estado financiero adicional que permita al usuario contar con una visión más dinámica respecto a las decisiones de inversión y de financiamiento efectuadas durante un periodo determinado, es decir, un reporte que dé respuesta a dos preguntas fundamentales relacionadas con las decisiones de inversión y financiamiento: ¿cuáles fueron las fuentes de las que obtuvo recursos la empresa durante este periodo? ¿En qué aplicó estos recursos la empresa?

**¿A qué preguntas da respuesta el Estado de Cambios en la Situación Financiera?**

El reporte que da respuesta a estas preguntas recibe el nombre de **Estado de Cambios en la Situación Financiera**.

El Estado de Cambios en la Situación Financiera informa (agrupando en las categorías de operación, inversión y financiamiento) las fuentes de las que la empresa obtuvo recursos en ese periodo, así como también la aplicación que hizo de esos recursos.

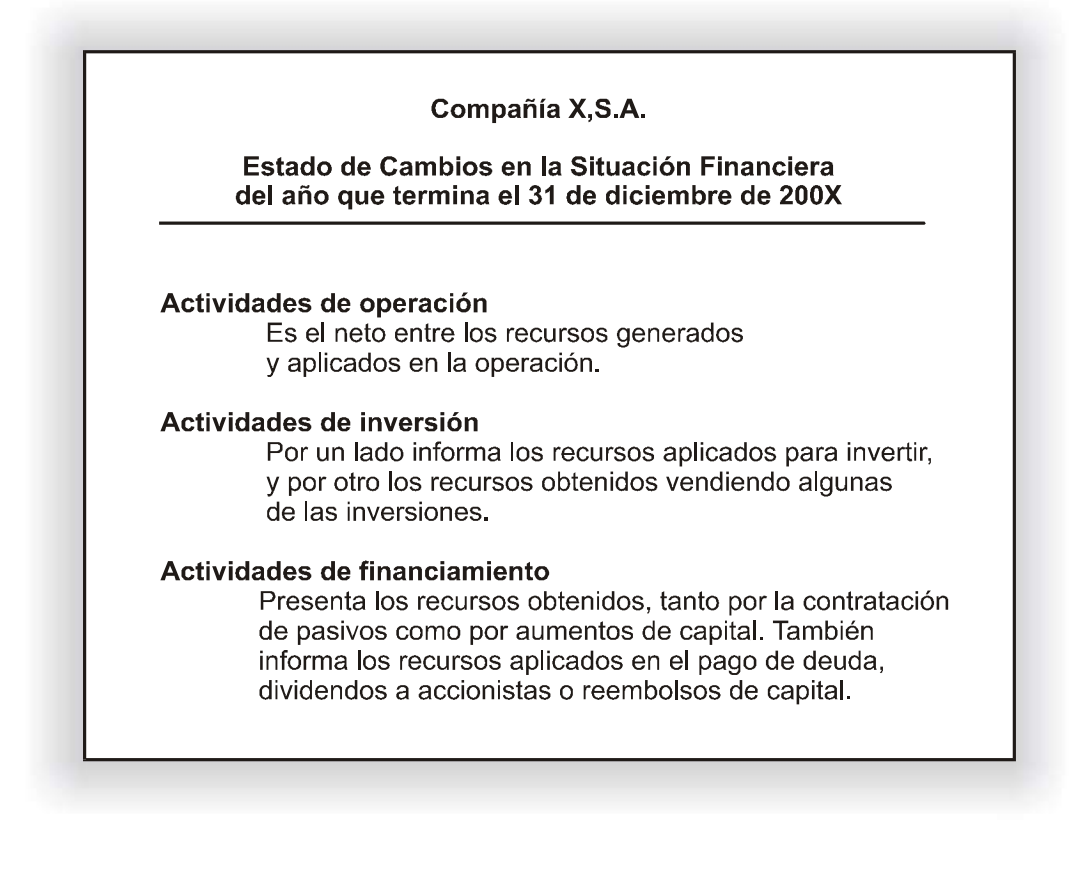

Figura 1.8. Las decisiones de inversión y de financiamiento y el Estado de Cambios en la Situación Financiera.

## **1.5. Definición de contabilidad administrativa**

Después de haber visto en forma general las actividades que se desarrollan en la administración de un negocio, así como la necesidad de que los administradores dispongan de información suficiente, pertinente y oportuna para realizar su tarea, vamos a cambiar de perspectiva y a identificar el papel que juega la contabilidad en el mundo de los negocios.

Sin duda alguna, uno de los inventos más grandes que ha hecho el hombre para facilitar la toma de decisiones relacionadas con una empresa es la contabilidad. Reunir y sintetizar en muy pocos renglones y cifras una cantidad enorme de transacciones y operaciones de negocios, para representar los fenómenos y eventos que han afectado a la empresa, es algo que ha sido de gran utilidad en el mundo de los negocios.

El producto que ofrece la contabilidad es información, una información con características y alcances muy peculiares que permite distinguirla del resto de la información que se maneja en los negocios. Este producto tiene varios clientes con necesidades diversas, ya que el interés por conocer la empresa puede deberse a distintas razones.

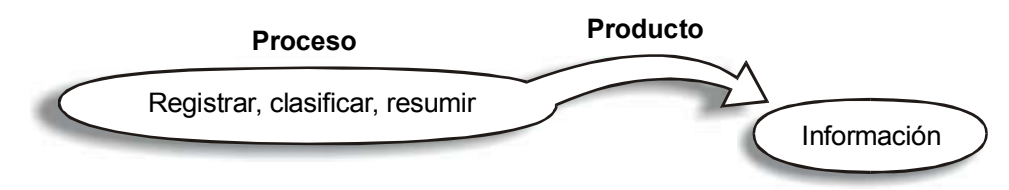

Figura 1.9. Producto que ofrece la contabilidad.

Para que este producto ofrecido por la contabilidad sea de calidad, se debe adecuar a las necesidades de los clientes, ya que la información es un medio para lograr algo y no un fin en sí misma. En este sentido, el Boletín A-1 de la Comisión de Principios de Contabilidad afirma que una característica fundamental que debe tener la información contable es la utilidad, definida como la "cualidad de adecuarse al propósito del usuario".<sup>1</sup> Dicho de otra manera, la contabilidad debe servir a alguien para algo.

El mismo boletín señala: "Los participantes en la vida económica tienen intereses que en ocasiones parecen opuestos, y la contabilidad les debe permitir basar sus decisiones en información fehaciente y veraz."<sup>2</sup> Más adelante indica: "Al producir información contable útil para los diferentes intereses representados, la contabilidad adopta el criterio de equidad para dichos intereses."<sup>3</sup>

> *La información contable debe adecuarse a las necesidades del usuario.*

#### **Usuarios de la información contable**

Los clientes o usuarios de la información contable pueden agruparse en dos grandes categorías:

- Usuarios externos a la empresa.
- Usuarios internos.

#### **Usuarios externos**

Los usuarios externos son aquellos que, sin estar directamente involucrados en la administración, requieren información financiera acerca de la compañía, ya sea porque legalmente tienen derecho a ello —como es el caso del fisco, de los accionistas, etc. o porque la necesitan para tomar una decisión en que está involucrada la empresa —como es el caso de un banco para decidir si otorga un crédito o de inversionistas potenciales que desean evaluar la conveniencia de aportar capital—.

**¿Cómo podemos identificar a un usuario externo?**

#### **Usuarios internos**

Los usuarios internos son los administradores, quienes requieren de esta información para realizar su trabajo en una forma más efectiva, tal y como se vio en la primera parte de esta unidad.

<sup>&</sup>lt;sup>1</sup> Comisión de Principios de Contabilidad, *Boletín A-1. Esquema de la teoría básica de la contabilidad financiera*, párrafos 14 y 15.

<sup>2</sup> *Ibid*., párrafo 3.

<sup>3</sup> *Ibid*., párrafo 4.

#### **Clasificación de los usuarios externos**

A los usuarios externos los podemos clasificar en tres grupos: fisco, Comisión Nacional Bancaria y de Valores (CNBV) y fuentes de financiamiento (accionistas, bancos, etcétera).

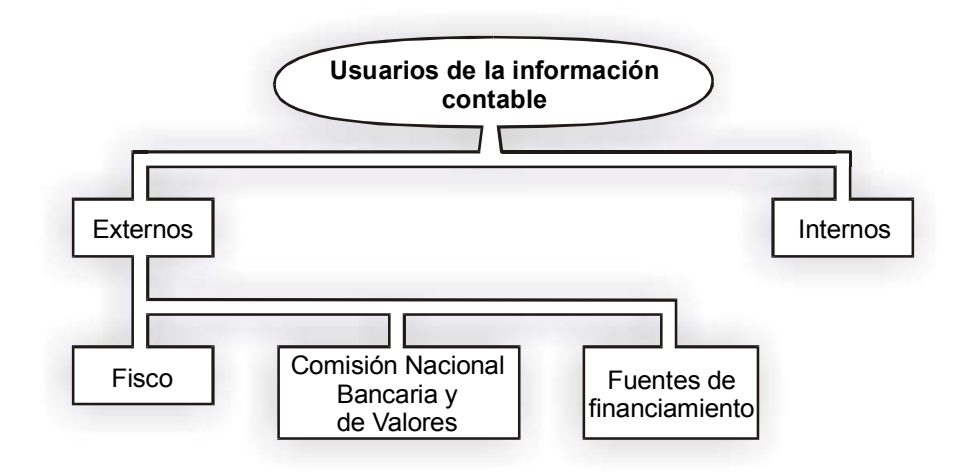

Figura 1.10. Usuarios de la información contable.

#### **1. Fisco**

El fisco, como ya se sabe, es el responsable de establecer los criterios y bases para recaudar los impuestos necesarios para el sostenimiento del gasto público. Este usuario requiere de información contable básicamente para dos fines: a) determinar los montos que debe recaudar de impuestos, y b) verificar (auditar) si los montos que ha recibido de un determinado causante son los que éste debería haber pagado.

#### **2. Comisión Nacional Bancaria y de Valores**

La Comisión Nacional Bancaria y de Valores (CNBV) es la responsable, entre otras cosas, de vigilar y proteger al gran público inversionista contra riesgos por una manifiesta administración inadecuada en las empresas que cotizan valores en la bolsa. Para poder cumplir con esta misión, las empresas que han efectuado alguna colocación pública de acciones o de algún otro instrumento financiero deben entregar periódicamente a la CNBV información financiera.

#### **3. Fuentes de financiamiento**

Las fuentes de financiamiento actuales o potenciales son también un usuario externo muy importante de información contable, ya que requieren de esa información para:

• Evaluar en manos de quién van a poner sus recursos. La empresa es un ente determinado y afectado por las acciones humanas, y lo que se quiere evaluar es la capacidad de las personas para administrar los recursos que se van a prestar (en el caso del pasivo) o a invertir permanentemente (en el caso de capital). Por medio de la información contenida en los estados financieros se evalúa el desempeño de la administración de la empresa a través del tiempo.

• Evaluar la capacidad de pago de la empresa. ¿Se podrá recuperar el dinero que se está prestando?

• Evaluar la rentabilidad. ¿Es un buen negocio invertir en esta empresa?

• Identificar riesgos. ¿Existen algunas situaciones o eventos que puedan provocar que la empresa sea incapaz de pagar sus deudas o que afecten su rentabilidad?

• Detectar áreas de oportunidad de mejora.

La información dirigida al fisco, a la CNBV o a las fuentes de financiamiento, tal y como ya se mencionó, debe adecuarse a las necesidades específicas de cada uno de estos usuarios. Sin embargo la administración de la empresa no es ajena a estos informes, ni carece de interés sobre su contenido.

Debe interesarse por la información proporcionada al fisco y estar enterada de ella, sobre todo por tres razones:

1. Para vigilar que la empresa cumpla oportuna y satisfactoriamente con sus obligaciones fiscales.

2. Para identificar aspectos pertinentes para establecer la estrategia fiscal de la compañía.

3. Los impuestos constituyen uno de los principales costos en que incurre la empresa. Consecuentemente se debe analizar la información que sirve de base para determinar los montos a pagar y así poder administrar dicho costo.

De igual forma debe conocer los reportes financieros que se presentan a las fuentes de financiamiento y a la CNBV, ya que éstos sirven de base, entre otras cosas, para evaluar la gestión de los administradores, como se comentó en párrafos anteriores. En pocas palabras, es importante estar enterados de cómo la empresa será vista por otros.

A pesar de que la información destinada a los usuarios externos debe ser de interés para los administradores, es importante insistir en que ésta no está diseñada para satisfacer las necesidades particulares que surgen en la dirección de una empresa. Por tal razón, tomar decisiones de carácter administrativo teniendo como base dicha información sería un grave error, ya que ésta no es una herramienta adecuada.

> *La información dirigida a los usuarios externos no está diseñada para satisfacer las necesidades específicas de los administradores.*

#### **¿Qué es la contabilidad administrativa?**

La información contable diseñada específicamente para apoyar a la administración de los negocios en sus tareas de planeación, control y toma de decisiones se conoce con el nombre de contabilidad administrativa (algunas personas le dan el nombre de contabilidad gerencial).

El Institute of Management Accountants la define como: "El proceso de identificación, medición, acumulación, análisis, preparación, interpretación y comunicación de información financiera utilizado por la administración en sus actividades de planeación, evaluación y control dentro de una organización, así como también para asegurarse el uso adecuado de los recursos por el personal que tiene a su cargo esta responsabilidad."<sup>4</sup>

**¿A la administración de una empresa le interesa la información dirigida a los usuarios externos?**

<sup>4</sup> National Association of Accountants, *Statements on management accounting 1A, Definition of Management Accounting*, párrafo 2.

**¿Cómo ha afectado a la contabilidad administrativa la competitividad de las empresas?**

El entorno y las circunstancias actuales en las que las empresas desarrollan sus actividades requieren que éstas sean cada vez más competitivas, sobre todo por la apertura de los mercados internacionales. Esta situación ha generado una demanda de información y herramientas que auxilien a resolver los problemas complejos que van surgiendo en la práctica. La contabilidad administrativa ha sido sin duda una de las fuentes de información más importante en este proceso, y se ha desarrollado significativamente en los años más recientes ofreciendo una variedad de herramientas útiles (algunas de éstas se van a estudiar en unidades posteriores de este libro).

## **1.6. Comparación entre contabilidad fiscal, contabilidad financiera y contabilidad administrativa**

La información contable determina sus objetivos, contenido y estándares de calidad de acuerdo al usuario al cual está dirigida. Tan es así que podemos distinguir tres ramas o productos distintos de la contabilidad: contabilidad fiscal, contabilidad financiera y contabilidad administrativa.

A continuación se presenta una breve descripción de cada una de estas tres ramas contables con el propósito de contrastarlas y resaltar las principales características de la contabilidad administrativa.

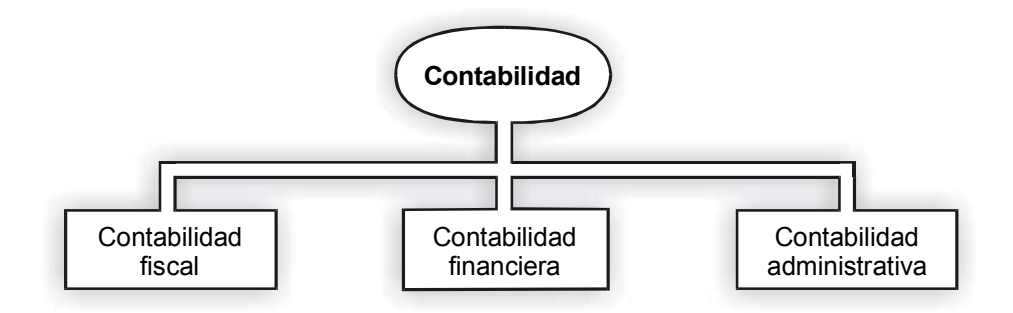

Figura 1.11. Ramas de la contabilidad.

#### **Contabilidad fiscal**

La contabilidad fiscal, conocida también como contabilidad de impuestos, es una rama de la contabilidad que está dirigida al fisco. Su objetivo es generar reportes que sirvan de base para determinar el monto de impuestos que éste debe recaudar, así como también para verificar el cumplimiento de las obligaciones fiscales por parte de los causantes.

**¿Quién establece los contenidos de la información que se debe presentar al fisco?** Las autoridades hacendarias establecen las leyes y reglas que deben observarse para que los reportes satisfagan las necesidades del fisco. Así, tenemos que las disposiciones fiscales establecen cuándo se le debe dar información, el formato que debe darse a los datos, el efecto que cada una de las distintas transacciones tiene sobre el monto de la base gravable (por ejemplo, qué partidas se consideran ingresos acumulables y cuáles son deducibles), etcétera.

Consecuentemente, las empresas deben registrar, resumir, clasificar y presentar los datos relevantes para el fisco en las formas y tiempos que éste establece. En este caso, las especificaciones las establece el usuario de la información.

#### **Contabilidad financiera**

La información contable dirigida a las fuentes de financiamiento y a la CNBV recibe el nombre de contabilidad financiera. El *Boletín A-1 de la Comisión de Principios de Contabilidad del Instituto Mexicano de Contadores Públicos* define esta rama de la contabilidad en los siguientes términos:

"La contabilidad financiera presenta información de carácter general sobre la entidad económica mediante estados financieros<sup>"5</sup>

De la cita anterior podemos concluir: primero, que el vehículo para presentar la información a las fuentes de financiamiento son los estados financieros y, segundo, que su contenido es general y no detallado (por ejemplo, se presenta un saldo del total del adeudo de los clientes a la empresa y no un listado con la relación de cada uno de los clientes; esto mismo sucede con el resto de cada una de las partidas que integran los estados financieros).

Debido a que esta información está dirigida a un público general (fuentes de financiamiento actuales y potenciales, así como a cualquier otra parte interesada en la empresa, distinta al fisco y a la administración) es necesario que los criterios y estándares de calidad que se deben seguir en la elaboración de los estados financieros provoquen la confianza en los usuarios al contar con información significativa, relevante, comparable y objetiva. Esos estándares de calidad son los **principios de contabilidad**.

**¿Para qué sirven los principios de contabilidad?**

#### **Contabilidad administrativa**

En el caso de la **contabilidad administrativa**, como ya se mencionó, el usuario es la administración de la empresa y su objetivo es apoyar a ésta en el proceso de planeación y de control, así como también en la toma de decisiones. Para esto requiere información que, por una parte, no esté sujeta a restricción alguna, por ejemplo, disposiciones de carácter legal (como es el caso de la contabilidad fiscal ) o inclusive a los principios de contabilidad (como es el caso de la contabilidad financiera) y, por otra, que se adecue totalmente a las necesidades específicas de cada caso. En una palabra, la contabilidad administrativa por su propia naturaleza debe ser muy flexible, dinámica y adaptable a lo que está requiriendo la administración en las circunstancias específicas actuales.

> *Cada una de las ramas de la contabilidad tiene usuarios, contenidos y características diferentes.*

## **Ejercicio 5**

A continuación se describen una serie de actividades desarrolladas en el Departamento de Contraloría de Industrias de Mixcoac, S.A. Identifica con qué rama o ramas de la contabilidad se relaciona cada una de las actividades, anotando frente a cada una de éstas la letra **A** si es contabilidad fiscal, **B** si se trata de contabilidad administrativa y **C** si corresponde a contabilidad financiera.

<sup>5</sup> *Op. cit.*, párrafo 9.

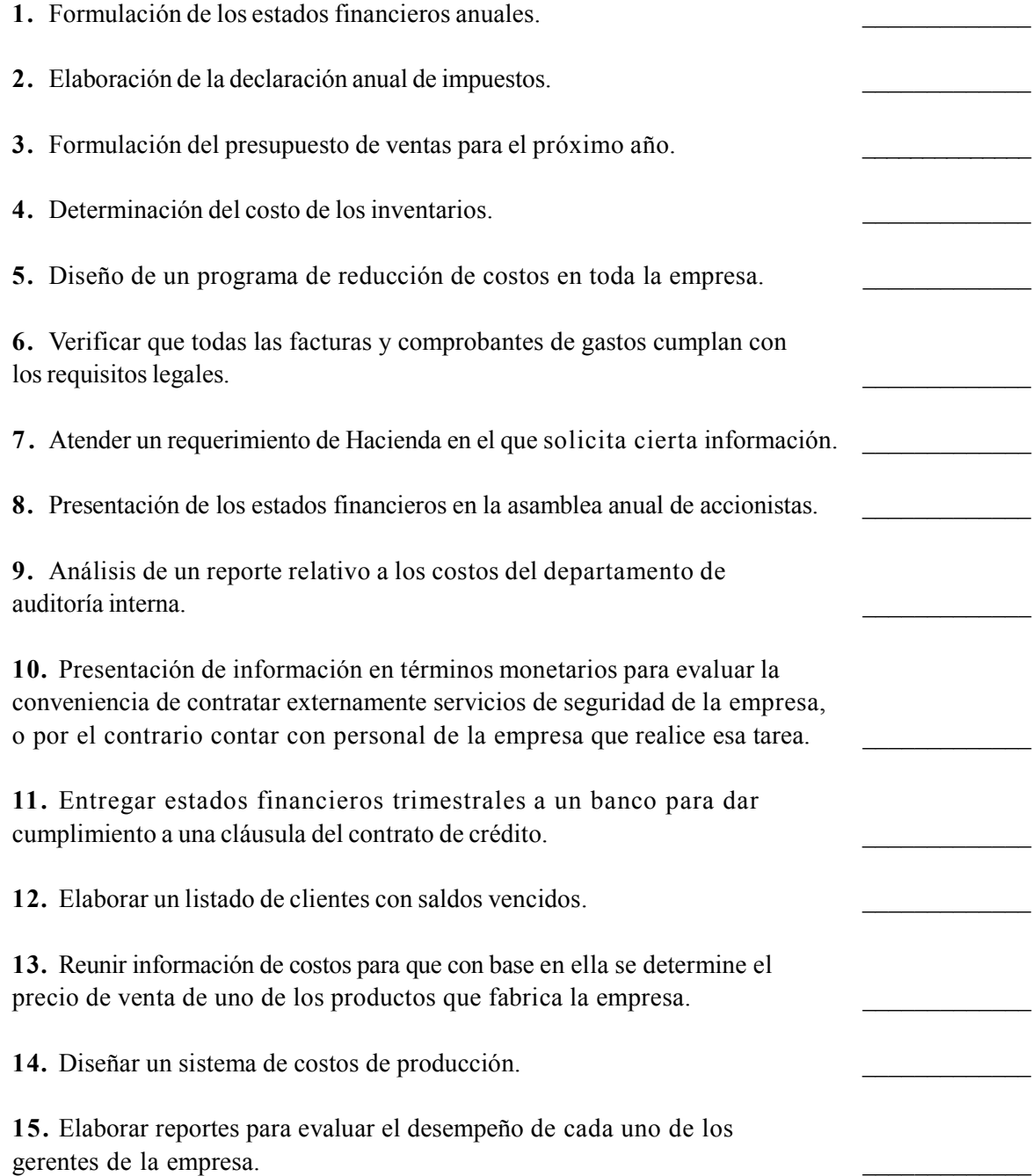

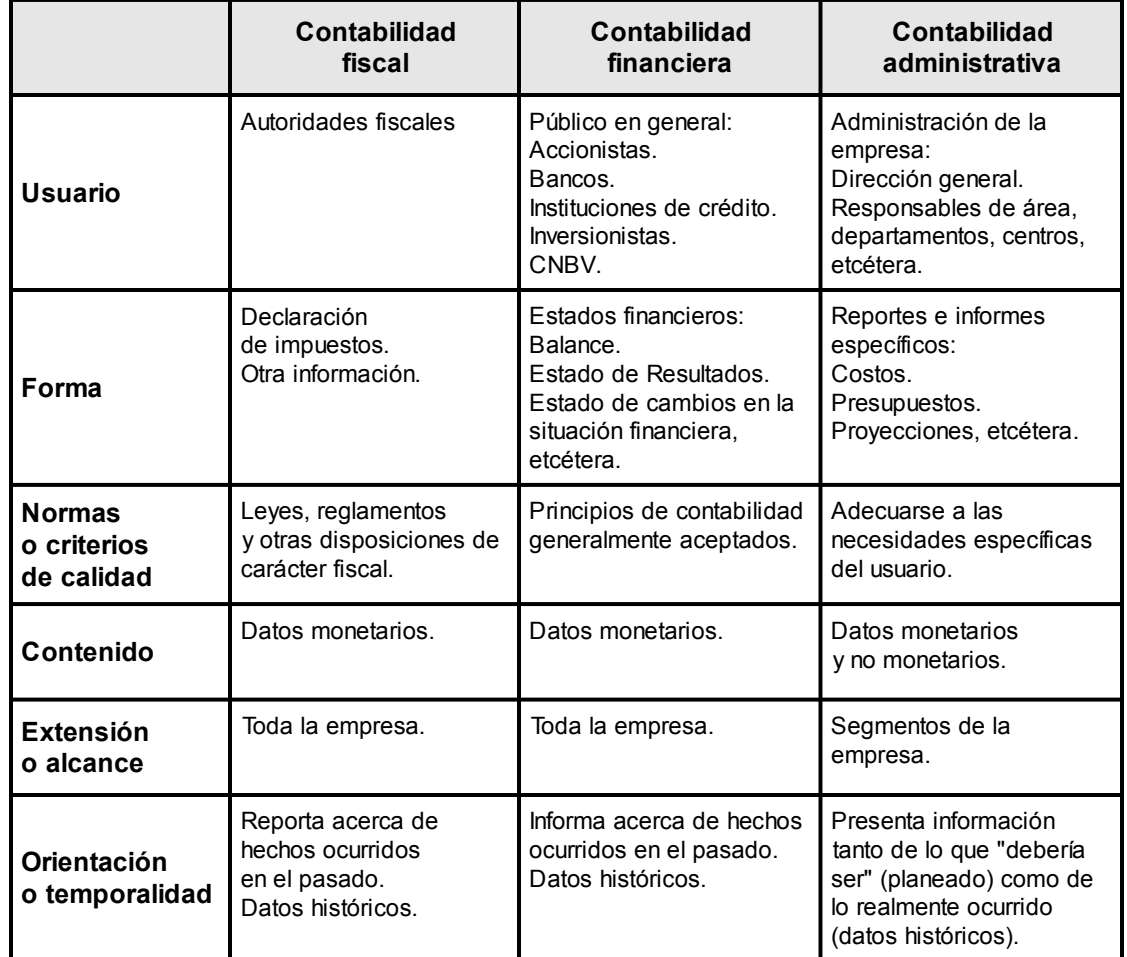

A continuación se presenta un cuadro que resume y compara las tres ramas de la contabilidad.

## **1.7. Características de la contabilidad administrativa**

La contabilidad administrativa tiene varios atributos o características que la distinguen de otras ramas de la contabilidad. El principal, que a la vez es determinante de las otras características que se enumeran a continuación, es la ya mencionada repetidas veces en esta unidad: **usuario**, es decir, *a quién va dirigida* la información. Los reportes generados por la contabilidad administrativa no le sirven al fisco ni satisfacen las necesidades de información de las fuentes de financiamiento, son exclusivamente para las personas responsables de la dirección general de la compañía, de un área funcional, de un departamento o de cualquier otro centro de responsabilidad dentro de la empresa.

Otra característica es su **destino** o **aplicación**. Los datos proporcionados por la contabilidad administrativa se aplican en la planeación (definir metas u objetivos), en el control (evaluar si los objetivos se están logrando) y en la toma de decisiones internas de la empresa (seleccionar entre dos o más opciones aquella que sea mejor para la empresa; por ejemplo, si debe o no lanzar una campaña publicitaria).

**¿Qué aplicación tiene la información que proporciona la contabilidad administrativa?**

Una tercera característica se refiere a la **extensión** o **alcance** del contenido en sus reportes. Éstos normalmente se refieren a un segmento de la empresa (un departamento, una unidad estratégica de negocios —conocidas como UEN— un centro de costos, un territorio de ventas, un producto, etc.) y no a ésta como un todo. Por ejemplo, se puede requerir información para evaluar la rentabilidad de un determinado producto (proporción entre la utilidad que le deja ese producto y el monto de la inversión requerida para producirlo), los costos de un departamento, la variación entre los costos presupuestados y los reales en un determinado centro de responsabilidad, etcétera.

Una cuarta diferencia es la correspondiente a la **orientación** o **temporalidad** de los datos que se presentan en los reportes. Para fines de planeación se emplean valores estimados (por ejemplo: costo estimado de producción para el próximo año); para control se manejan tanto cifras de valores esperados como valores históricos (por ejemplo, se compara el costo estimado de producción contra el costo real o histórico); y en la toma de decisiones se emplean valores actuales, valores presentes y valores históricos proyectados (en éste y en cursos posteriores se definirán estos conceptos).

Otra diferencia es la relativa al hecho de que los reportes generados por la contabilidad administrativa en su **contenido**, pueden incluir datos expresados tanto en términos monetarios como en términos no monetarios. Por ejemplo, se pueden presentar reportes en los que se informe el número de artículos en inventarios, el de horas trabajadas, el de visitas hechas a clientes, el de veces que se ha desarrollado una determinada actividad, etcétera.

*Características distintivas de la contabilidad administrativa:*

*1. Dirigida a los administradores.*

*2. Aplicación en planeación, control y toma de decisiones.*

*3. Su extensión se puede referir sólo a un segmento de la empresa.*

*4. Sus datos pueden contemplar además de cifras históricas, cifras estimadas al futuro.*

*5. Puede presentar información expresada tanto en términos de*

*dinero como en otras unidades.*

## **Ejercicio 6**

El *Boletín C-4 de inventarios*, de la Comisión de Principios de Contabilidad del Instituto Mexicano de Contadores Públicos, dice:

"Innumerables comentarios se recibieron en la Comisión, relativos al contenido y redacción del *Boletín de Inventarios*, mismos que han hecho posible su nueva estructura. Sin lugar a duda, el aspecto más controvertido fue la aceptación del costeo directo."

"Nuestro grupo, orientado por los conceptos del esquema de la teoría básica de la contabilidad financiera, habiendo estudiado cada una de las objeciones y comentarios presentados y considerando que las administraciones de las empresas tienen derecho a exigir sistemas que les proporcionen información útil para planear sus operaciones y dictar sus políticas, decidió continuar con la postura de aceptación del costeo directo."

Analiza cuidadosamente el contenido de los párrafos anteriores y escribe tu opinión sobre los argumentos que se presentan para la aceptación del costeo directo.

## **Resumen**

La función de la administración de la empresa es dirigir los recursos de ésta a metas y objetivos previamente establecidos. Su tarea es un proceso constituido por las etapas de: planeación (se establecen metas y objetivos y se definen los medios para alcanzarlos); organización (se diseña la forma de trabajo en áreas o departamentos); dirección (se determinan las responsabilidades para lograr el plan, ¿quién? y ¿cuándo?); y control (se verifica si lo que ha sucedido es acorde con el plan y en caso contrario se toman medidas correctivas).

Es importante recordar que para desarrollar esta tarea la administración requiere de información de calidad, dentro de la cual juega un papel muy importante la contabilidad. Vimos cómo en los estados financieros se refleja e informa acerca de las decisiones de negocios. Las consecuencias de las decisiones de operación se informan en el Estado de Resultados; las de las decisiones de inversión y financiamiento, en el Estado de Situación Financiera; y en el Estado de Cambios en la Situación Financiera.

Por otra parte, se estableció que la contabilidad administrativa tiene por objetivo apoyar a la administración de la empresa proporcionando información útil para la planeación, la organización, la dirección y el control.

## **Actividades sugeridas**

**1.** Lee el *Boletín A-1* de la Comisión de Principios de Contabilidad (párrafos 1 a 10) y encuentra la respuesta a las siguientes preguntas:

a) ¿Para qué es indispensable la información que produce la contabilidad?

b) ¿Cuál es el criterio que adopta la contabilidad para que la información sea útil a los distintos usuarios? ¿En qué se sustenta dicho criterio?

c) ¿Cuáles son los elementos de la definición de contabilidad financiera?

**2.** Lee el *Boletín C-4* de la Comisión de Principios de Contabilidad (párrafos 1 al 5) y analiza la justificación que se presenta para aceptar el costo directo.

**3.** Busca en dos diccionarios de terminología contable las siguientes definiciones y compáralas: a) Inversión, b) financiamiento, c) activo, d) pasivo, y e) capital.

## **Autoevaluación**

**1.** Las etapas del proceso administrativo son:

- a) Producción, mercadotecnia, finanzas y recursos humanos.
- b) Compras, producción, comercialización y cobranza.
- c) Planeación, organización, dirección y control.
- d) Actividades operativas y actividades administrativas.

**2.** La etapa del proceso administrativo en que se da respuesta a las preguntas "¿qué se desea lograr?" y "¿cómo se va hacer para lograrlo?" se conoce como:

- a) Producción.
- b) Planeación.
- c) Coordinación.
- d) Actividades administrativas.

**3.** Para que se pueda dar la dirección dentro de una organización, es indispensable que exista:

- a) Comunicación y motivación.
- b) Un organigrama.
- c) Control.
- d) Planeación.

**4.** A la etapa en que la administración identifica si lo sucedido está o no conforme al plan establecido se le conoce como:

- a) Control.
- b) Comunicación.
- c) Planeación.
- d) Seguimiento.

**5.** Las áreas funcionales en las que se desarrolla la actividad administrativa son:

- a) Planeación, organización, dirección y control.
- b) Ventas, crédito y cobranza.
- c) Producción, mercadotecnia, recursos humanos y finanzas.
- d) Actividades operativas y actividades administrativas.
- **6.** Las decisiones de negocios que se realizan en las empresas son:
	- a) Producción, mercadotecnia, recursos humanos y finanzas.
	- b) Planeación, organización, dirección y control.
	- c) Comprar, producir, vender y cobrar.
	- d) Operación, inversión y financiamiento.
- **7.** En el Estado de Resultados se presenta información relativa a las decisiones de:
	- a) Inversión.
	- b) Operación.
	- c) Financiamiento.
	- d) Inversión y operación.

**8.** En el Balance General se presenta información relativa a las decisiones de:

- a) Inversión y operación.
- b) Inversión y financiamiento.
- c) Operación y financiamiento.
- d) Inversión.

**9.** El Estado de Cambios en la Situación Financiera presenta información relativa a las decisiones de:

- a) Operación.
- b) Financiamiento.
- c) Inversión y financiamiento.
- d) Operación y financiamiento.

**10.** Entre los usuarios de la contabilidad financiera se puede nombrar a:

- a) Accionistas.
- b) Fisco.
- c) Administración de la empresa.
- d) Trabajadores de la empresa.

**11.** Las normas o criterios de calidad de la contabilidad administrativa son:

- a) Principios de contabilidad generalmente aceptados.
- b) Leyes, reglamentos y disposiciones de carácter fiscal.
- c) Adecuarse a las necesidades específicas de los usuarios.
- d) Circulares de la CNBV.

## **Respuestas a los ejercicios**

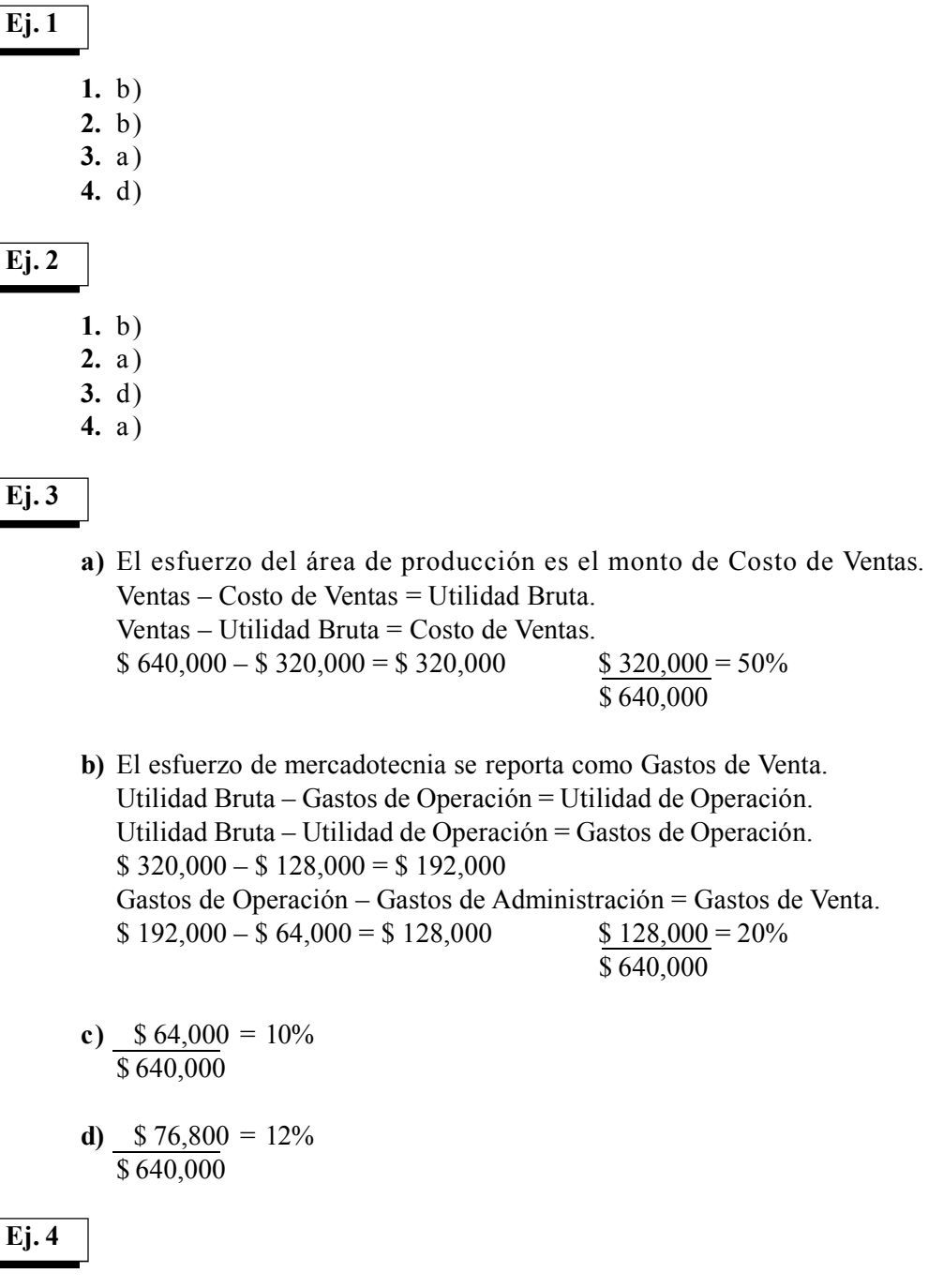

Al leer estos balances, debiste haber identificado las siguientes transacciones a la fecha que se indica. 1 de abril:

Inversión en terreno financiada con capital (aportado por los socios).

31 de agosto:

Inversión en edificio financiada con préstamo bancario.

31 de septiembre:

Inversión en inventarios financiada con proveedores (compra a crédito).

#### **Ej. 5**

- 1. C,contabilidad financiera (están destinados a usuarios externos).
- 2. A
- 3. B,contabilidad administrativa (los presupuestos son una herramienta para la administración de la empresa).
- 4. B y C, contabilidad financiera si es para fines de presentar estados financieros, y contabilidad administrativa si la finalidad es control, toma de decisiones, etcétera.
- 5. B
- 6. A
- 7. A
- 8. C
- 9. B
- 10. B
- 11. C
- 12. B
- 13. B
- 14. B
- 15. B

#### **Ej. 6**

Los boletines emitidos por la Comisión de Principios de Contabilidad contienen normas aplicables exclusivamente en el ámbito de la contabilidad financiera. Consecuentemente, el comentario de que "la administración de las empresas tiene derecho a exigir sistemas que les proporcionen información útil para planear…" no es un argumento válido para justificar una regla de contabilidad financiera, ya que hace referencias a la administración de las empresas, las cuales no son el objetivo que se pretende cubrir con los principios de contabilidad.

## **Respuestas a la autoevaluación**

- **1.** c)
- **2.** b)
- **3.** a)
- **4.** a)
- **5.** c) **6.** d)
- **7.** b)
- **8.** b)
- **9.** c)
- **10.** a)
- **11.** c)

# **UNIDAD 2**

# **Clasificación de los costos de acuerdo con la actividad de la empresa**

## **Objetivos:**

Al finalizar la unidad, el alumno:

- Distinguirá los tipos de costos de acuerdo con su generación de ingresos.
- Identificará a los costos de acuerdo a su comportamiento, así como las implicaciones prácticas del conocimiento de éstos en la administración de empresas.
- Enunciará las características principales de los costos fijos y de los costos variables.
- Explicará el concepto de costo mixto o semivariable.

## **Descripción temática**

#### **Unidad 2. Clasificación de los costos de acuerdo con la actividad de la empresa**

- 2.1. Definición de costo
- 2.2. Tipos de costos de acuerdo con su generación de ingresos
- 2.3. Comportamiento de los costos
- 2.4. Implicaciones administrativas del comportamiento de los costos
- 2.5. Características de los costos fijos
- 2.6. Características de los costos variables
- 2.7. Costos mixtos o semivariables
- 2.8. Rango relevante

## Conceptos centrales

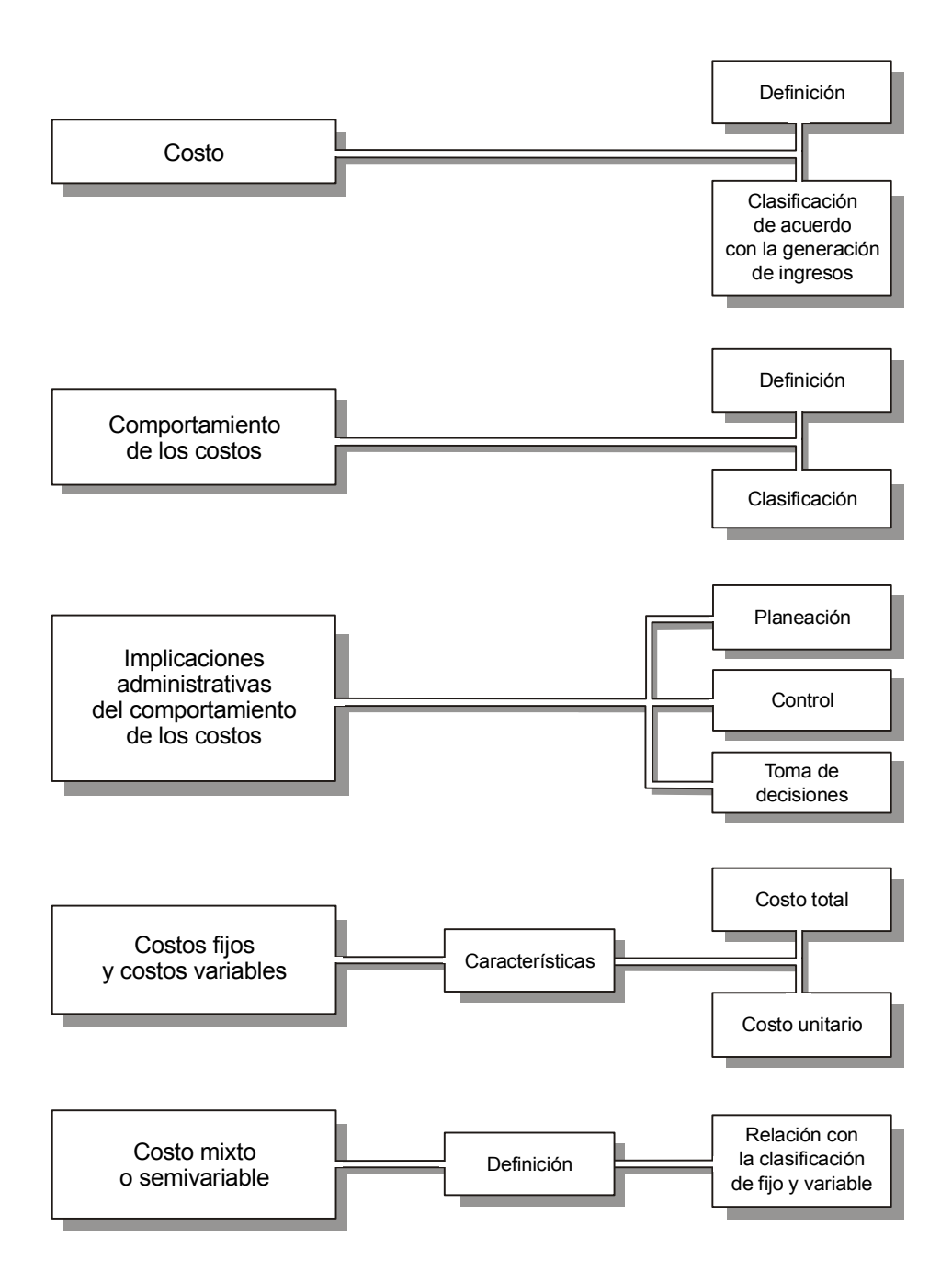
## **Introducción**

n la unidad anterior se de una empresa empresa empresa empresa empresa empresa empresa empresa en más comportamiento de los costos. n la unidad anterior se cubrieron aspectos generales relacionados con la manera en que la administración de una empresa emplea la información contable para realizar su actividad. En esta unidad se tratará un tema más concreto y de suma importancia para la buena marcha de los negocios: el

Las empresas, al igual que las personas, se ven afectadas favorable y desfavorablemente por los costos en que incurren para poder desarrollar las distintas actividades que deben llevar a cabo. Pero los costos no son algo incontrolable que se deba aceptar con resignación; las empresas y las personas pueden influir significativamente sobre sus costos, y para ello es necesario conocer su comportamiento.

## **2.1. Definición de costo**

Términos como: costo de ventas, costos de producción, costos indirectos son una muestra de la importancia del concepto de **costos** no sólo dentro de la contabilidad, sino sobre toda práctica de negocios. Prueba de ello es que un reto muy importante al cual se enfrentan la mayoría de las empresas en nuestro país es encontrar medios para reducir costos, y así ser más competitivas.

**¿Por qué es importante que el administrador conozca bien la definición de costo?**

Por esta razón, el administrador de una empresa debe conocer a profundidad la naturaleza, el objetivo, las consecuencias y las implicaciones de los costos, ya que sólo así podrá influir sobre ellos, esto es, podrá administrarlos. De lo anterior se desprende que es fundamental tener claro el concepto de costo.

Todas las personas, al igual que las empresas, incurren en costos. Por ejemplo, si alguien nos preguntara "¿cuánto costó tu reloj?", "¿cuánto costó el viaje que hiciste a Cancún?", "¿cuánto costó el libro?", seguramente entenderíamos lo que nos preguntan. Lo que nuestro interlocutor desea saber es cuánto pagamos o nos comprometimos a pagar por el reloj, el viaje y el libro. En una palabra, el **costo**. Lo mismo sucedería si a una empresa se le plantean preguntas como: "¿cuánto costó el edificio en el que están sus oficinas?", "¿cuál fue el costo de la materia prima?", "¿cuánto costaron la maquinaria y el equipo de reparto?", etcétera.

#### **¿Qué es costo?**

Un costo es lo que se da a cambio de lo que se recibe. Es el sacrificio económico en que se incurre para adquirir un bien o un servicio. El término "sacrificio económico" implica que la persona o empresa que realiza el costo se desprende (sacrifica) de efectivo u otro activo, o incurre en un pasivo al adquirir un bien o un servicio.

Kohler define el término costo de la siguiente manera:

"Erogación o desembolso de efectivo, otros bienes, capital social o la incurrencia en un pasivo, como consecuencia de la adquisición de bienes o servicios." <sup>1</sup>

<sup>1</sup> Kohler, Eric L., *A Dictionary for Accountants*, Prentice Hall, Englewood Cliffs, N.J., p. 140.

Es una erogación de efectivo cuando los bienes o servicios se adquieren al contado, por ejemplo: pago de la nómina del personal que labora en la empresa. Pero también, de acuerdo con la definición anterior, se pueden entregar otros bienes (por ejemplo, se permuta un automóvil por un camión) o capital social (por ejemplo, se entregan acciones de la empresa a cambio de un terreno), o se incurre en un pasivo (por ejemplo, la compra de inventarios a crédito).

El boletín A-11 de la Comisión de Principios de Contabilidad dice que: "por costo debe entenderse el valor de los recursos que se entregan o prometen entregar (sacrificio económico) a cambio de un bien o un servicio".<sup>2</sup>

*Costo es lo que se da a cambio de lo que se recibe.*

## **Ejercicio 1**

Mercantil Del Valle adquirió un equipo. Durante el proceso de compra se solicitó a dos posibles proveedores una cotización. El primero de ellos cotizó en \$ 300,000, el segundo en \$ 280,000. La empresa se decidió por el segundo, ya que, además de ser el precio más bajo, se consiguió un descuento adicional de \$ 20,000 al realizarse la compra al contado. ¿Cuál es el costo del equipo?

## **2.2. Tipos de costos de acuerdo con su generación de ingresos**

¿Por qué razón personas y empresas incurren en costos? Examinemos qué respuestas daríamos a preguntas como: "¿por qué compraste el reloj?", "¿por qué hiciste el viaje a Cancún?", "¿por qué compraste el libro?", "¿por qué adquirieron el edificio de oficinas?", "¿por qué compraron la materia prima?" En pocas palabras, ¿por qué incurrieron en un sacrificio económico? Las respuestas son obvias; se incurre en costos porque se espera recibir un beneficio: saber la hora (reloj), descansar (Cancún), estudiar (libro), tener un lugar para dirigir las actividades de la empresa (edificio), producir artículos (materia prima).

**¿Cuál es el criterio general para decidir incurrir en un costo?**

Bajo un esquema de conducta racional, sólo se está dispuesto a incurrir en costos cuando los beneficios esperados son superiores al sacrificio económico. Por ejemplo, ustedes no pagarían por un reloj una cantidad de dinero alta en comparación con el servicio que les daría el reloj. Esto implica que en el momento de una transacción de compra-venta hecha de buena fe, tanto el comprador como el vendedor están

convencidos de que es más lo que están recibiendo que lo que están sacrificando, es decir, que los beneficios son superiores al costo. A esta situación se le conoce como **análisis de costo-beneficio**.

Contablemente, a los beneficios se les denomina **ingresos**, es decir ventas.

<sup>2</sup> Comisión de Principios de Contabilidad, *Boletín A-11. Definición de los conceptos básicos que integran los estados financiero*s, párrafo 79.

Entonces, en términos generales podemos decir que los costos son algo bueno, algo benéfico para la empresa. Si una compañía quiere vender, necesita incurrir en costos, ya que éstos ayudan a generar ventas. Por ejemplo, si una compañía quisiera eliminar sus costos totalmente, no tendría maquinaria, edificio, materia prima, sueldos, etc.; en una palabra, no podría vender cantidad alguna ya que no dispondría de los recursos necesarios para producir artículos y ponerlos a la venta.

Recordemos el cuento del granjero que deseaba eliminar costos. Para ello fue entrenando al ganado para que comiera cada día menos, hasta que finalmente llegó el día en que logró que ya no comieran absolutamente nada. Con esto redujo a cero los costos de alimentación, pero el ganado murió de inanición, y con él, su negocio.

De acuerdo con el momento en que los costos cumplan con su propósito de ayudar a generar ingresos, éstos se clasifican en tres categorías: **activos**, **gastos** y **pérdidas**.

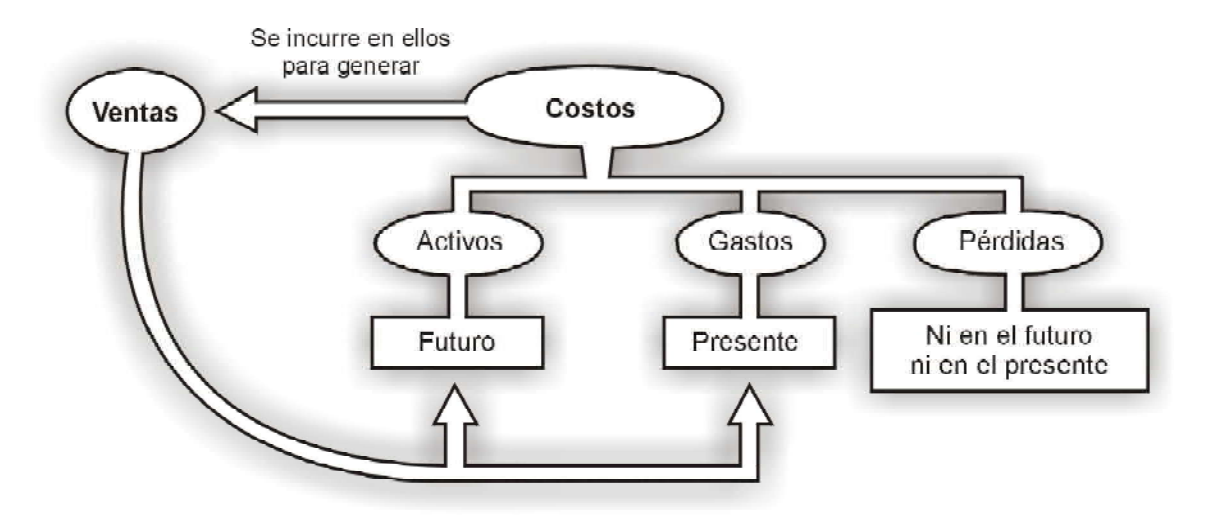

Figura 2.1. Clasificación de los costos según su generación de ingresos.

*Una empresa incurre en costos (paga sueldos, compra materia prima, paga impuestos, adquiere activos fijos, paga cuotas al IMSS, compra inventarios, etc.) porque espera recibir beneficios.*

#### **Activos**

A los costos que tienen potencial para generar ingresos (ventas) en periodos futuros se les conoce como **activos**. Por ejemplo, una empresa adquiere maquinaria para producir artículos y venderlos. Esta maquinaria ayuda a generar ventas no sólo en el ejercicio presente, ya que su capacidad productiva no termina al fabricar las unidades que se vendieron en el periodo. En años subsecuentes la operación de esta maquinaria beneficiará (provocará ventas) a la empresa.

**¿Qué es un activo?**

La Comisión de Principios de Contabilidad señala: "los costos que tienen potencial para generar ingresos en el futuro son los activos". <sup>3</sup> Esto no quiere decir que todos los activos sean costos, ya que algunos de éstos no necesariamente implican costo alguno, como es el caso del efectivo, las cuentas por cobrar y los activos donados a la empresa.

#### **Gastos**

#### **¿Qué es un gasto?**

Los gastos son costos que, a diferencia de los activos, ya no tienen capacidad para generar ventas en periodos futuros porque dicha capacidad se perdió al producir ventas en el ejercicio actual. Por ejemplo, una empresa compra mercancías para revenderlas; mientras

éstas estén disponibles para la venta, representan un potencial generador de ingresos. Pero después de que los clientes las adquieran (se genera la venta), ya no se podrán vender nuevamente; su capacidad generadora de ingresos habrá expirado, es decir, se habrán convertido en gastos.

#### **Pérdidas**

#### **¿Qué es una pérdida?**

Las pérdidas, al igual que los gastos, son costos expirados, es decir, ya perdieron su capacidad generadora de ingresos. Pero a diferencia de los gastos, las pérdidas no generaron venta alguna en el periodo actual. En el ejemplo de las mercancías que se compraron para

revender, mientras están disponibles para la venta, éstas constituyen un activo. Sin embargo, si ocurre un incendio en el local donde se encuentran las mercancías y el fuego las destruye, no se podrá realizar venta alguna ni en el ejercicio presente ni en el futuro; es decir, el incendio le destruyó toda capacidad generadora de ingresos.

 La Comisión de Principios de Contabilidad dice: "Los costos expirados, es decir, que perdieron el potencial generador de ingresos, son los gastos y las pérdidas. Los gastos se distinguen de las pérdidas en que aquellos ayudaron a generar ingresos en el periodo actual y las pérdidas no". <sup>4</sup>

Resumiendo lo anterior, el concepto de **costo** abarca los de **activo**, **gasto** y **pérdida**. Costo es un término genérico que en la información contable debe precisarse para que el usuario pueda interpretar correctamente todas las implicaciones de un determinado costo. Por ejemplo, para determinar la utilidad, como ya sabemos, a los ingresos se le restan los costos expirados. Si no se hace una distinción entre gastos y pérdidas, el monto de la utilidad neta no se verá alterado; pero el contenido del mensaje que se desea transmitir estará distorsionado, ya que los gastos indican esfuerzos que sí lograron el objetivo de obtener ingresos, mientras que las pérdidas son ineficiencias que de algún modo deben ser controladas por la administración, y para hacerlo requiere que la información sea clara.

**¿Cuál es la consecuencia de que no se distinga un gasto de una pérdida?**

Al no hacer un distingo claro entre los gastos y las pérdidas, se legitiman estas últimas, de modo que los responsables del control de los costos difícilmente podrán tomar alguna medida correctiva para evitar el incurrir nuevamente en ellas, ya que nadie puede administrar lo que no ve.

A continuación se presenta un cuadro donde se ilustran los tres tipos de costos que se han analizado.

<sup>3</sup> *Ibid*., párrafo 81.

<sup>4</sup> *Loc. cit*.

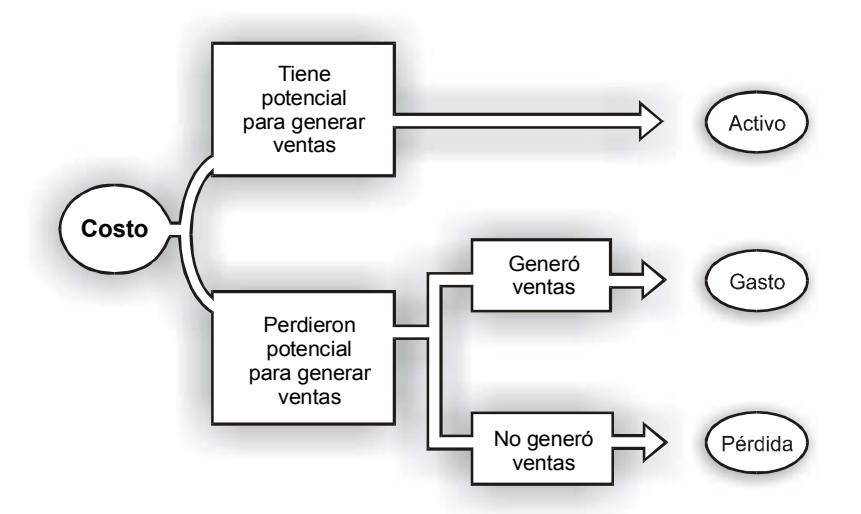

Figura 2.2. Activo, gasto y pérdida.

En la práctica, algunas veces la línea divisoria entre cada uno de estos tres tipos de costos puede ser insuficientemente clara. En estos casos se hace lo siguiente: cuando existe una duda razonable respecto a que si una determinada partida es un activo o un gasto, se le da el tratamiento de gasto (este tratamiento se fundamenta en el "criterio prudencial" contenido en el Boletín A-1 de la Comisión de Principios de Contabilidad). <sup>5</sup>

Cuando se duda si una partida es un gasto o una pérdida, normalmente se le da el tratamiento de gasto. Desde luego que esta práctica bajo ningún motivo justifica que se clasifiquen como gastos las partidas que obviamente no guardan relación alguna con el ingreso reportado en el ejercicio. Una aclaración pertinente: es muy común en la práctica emplear el término de costo para referirse a las partidas determinantes de la utilidad sin hacer distinción alguna entre gastos y pérdidas. Tal es el caso, por ejemplo, del renglón de **Costo de Ventas**, el cual es un gasto, pero que siempre se presenta en el Estado de Resultados con el nombre genérico de costo. En este libro normalmente se empleará la palabra costo en este sentido.

## **Ejercicio 2**

A continuación se describe una serie de costos en que ha incurrido una empresa dedicada a la fabricación de vestidos. Supón que la fecha actual es 31 de diciembre. Identifica cada uno de los costos anotando en el espacio la letra **A** cuando se trate de un activo, **G** cuando se trate de gasto y **P** cuando se refiera a una pérdida (en algunos casos puede ser pertinente más de una respuesta).

- 1. Maquinaria en que se fabrican los vestidos.
- 2. Depreciación de la maquinaria en el año.
- **3.** Tela que se tiene para producir vestidos.

<sup>5</sup> Ver Comisión de Principios de Contabilidad, *Boletín A-1. Esquema de la teoría básica de la contabilidad financiera*, párrafos 50 a 52.

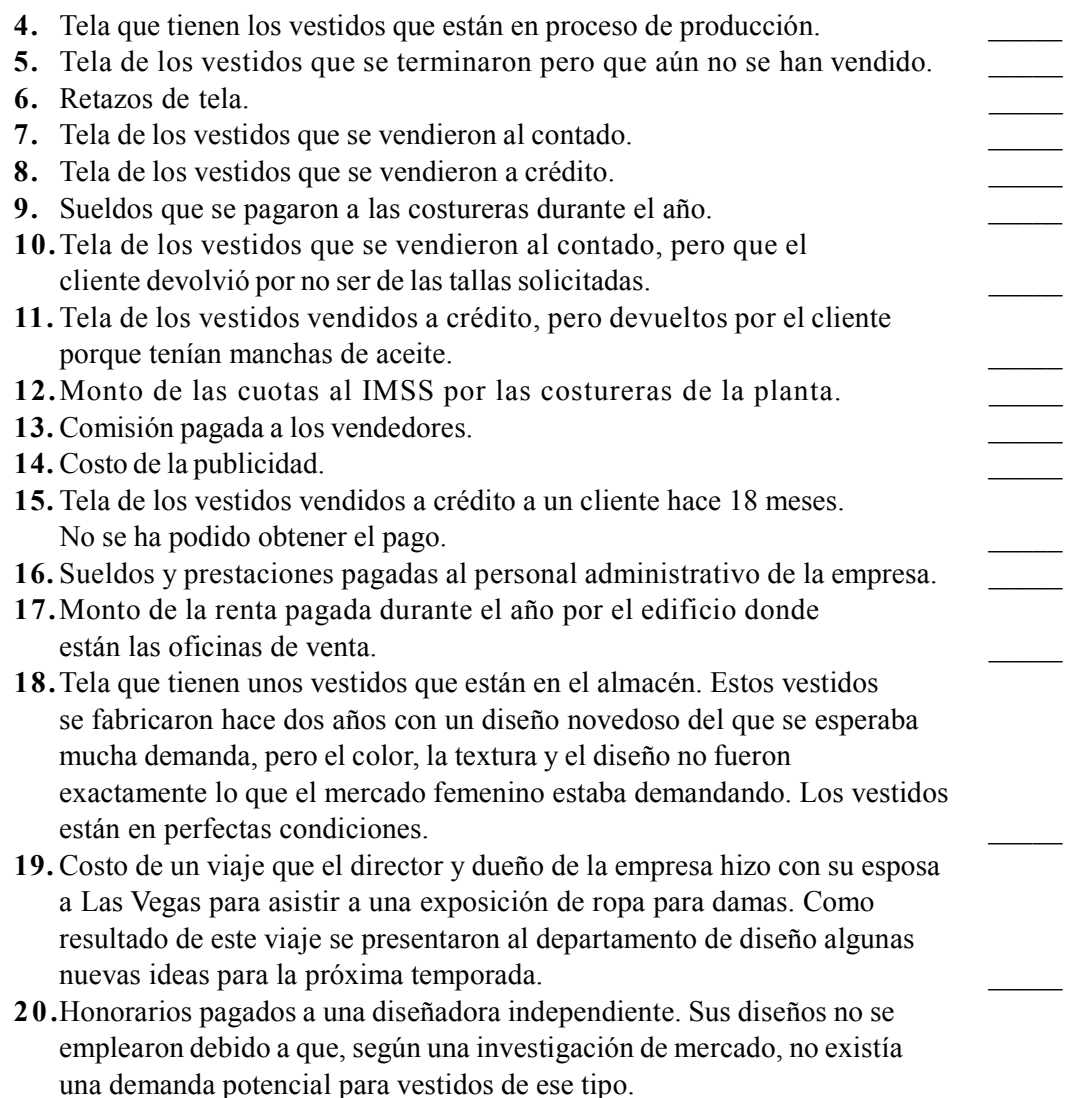

#### **2.3. Comportamiento de los costos**

Los costos se pueden analizar desde puntos de vista distintos a su potencial para generar ingresos. Uno de los más importantes y útiles en la práctica es el análisis orientado a determinar la forma en que el monto de un costo en particular se ve afectado por los cambios en el nivel de una determinada actividad. Por ejemplo, el costo del material consumido en la producción de sillas se incrementa en la medida en la que aumenta el número de sillas producidas, pero el sueldo que se le paga al gerente de la planta no se ve alterado por la cantidad de sillas fabricadas.

**¿Qué es una actividad?** El término **actividad** es un concepto general que cubre prácticamente todas y cada una de las acciones desarrolladas en una empresa: comprar, producir, vender, cobrar, pagar, etc. Se pueden considerar a un nivel agregado (por ejemplo, el resultado de todas las actividades realizadas en producción) o a un nivel desagregado (por ejemplo, producción implica un conjunto de actividades: preparar, limpiar, hervir, ensamblar, vaciar, empacar, etc.). En las unidades de este libro se empleará la palabra actividad como un término equivalente al de **volumen**.

Por comportamiento de los costos se entiende la forma en que el monto de éstos se ve afectado por los movimientos en el nivel de una determinada actividad. Es decir, es la forma como reacciona un costo a los cambios en la actividad.

**¿Qué significa la frase "comportamiento de los costos"?**

Tenemos costos sumamente sensibles a los movimientos en el volumen, y otros a los cuales este tipo de cambios no afectan de manera alguna. Dependiendo de cómo reacciona un costo frente a los cambios en el nivel de actividad, existen tres tipos de costos:

- Costos fijos.
- Costos variables.
- Costos semivariables o mixtos.

#### **Costo fijo**

Un **costo fijo** es aquel cuyo monto no está en función del nivel de una determinada actividad, es decir, permanece constante dentro de un rango amplio de volumen durante un periodo de tiempo. Esto es, el nivel de actividad se puede incrementar o disminuir, pero el monto del costo no es afectado por esas situaciones. Por ejemplo, si tomamos como actividad las unidades producidas, el costo de la depreciación de la maquinaria (suponiendo el método de línea recta) no se altera si cambia la cantidad de unidades producidas.

> *Los cambios en el volumen no afectan la cantidad o monto de los costos fijos.*

#### **Costo variable**

Un **costo variable** es aquel que varía proporcionalmente con los cambios que se estén dando en el nivel de actividad. Esto quiere decir que si el volumen o nivel de actividad se incrementa, el monto del costo aumenta; pero si el volumen disminuye, el monto del costo también disminuye. Por ejemplo, si tomamos como actividad las ventas en dinero, la comisión que se paga a los vendedores está en función al monto de las ventas en pesos. Si las ventas se incrementan, el costo de las comisiones se incrementará proporcionalmente, y si las ventas disminuyen, también los costos disminuyen en forma proporcional.

> *Los cambios en el volumen afectan proporcionalmente el monto de los costos variables.*

#### **Estructura de costos**

A la combinación o mezcla de costos fijos y costos variables (lo cual implica también semivariables) en que incurre una empresa en un determinado periodo se le conoce como **estructura de costos de la empresa**. Normalmente se expresa como el porcentaje del total de los costos.

Ejemplo: Para producir 1,000 unidades una empresa incurrió en un costo total de \$ 300,000, de los cuales \$ 240,000 son costos fijos. ¿Cuál es su estructura de costos?

1. El Costo Total (CT) es igual a la suma del Costo Fijo (CF) más el Costo Variable Total (CVT).

 $CT = CF + CVT$  $$300,000 = $240,000 + CVT$  $CVT = $300,000 - $240,000 = $60,000$ 

2. La estructura de costos para producir 1,000 artículos fue 80% de costos fijos y 20% de costos variables. Los porcentajes se determinaron dividiendo el Costo Fijo entre el Costo Total y el Costo Variable Total entre el Costo Total, multiplicando ambos resultados por 100.

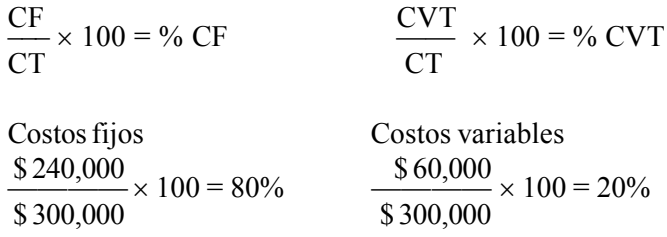

El conocimiento de la estructura de costos de la empresa es una responsabilidad de sus administradores y contadores, ya que para poder administrar los costos es necesario conocerlos, como se mencionó al inicio de esta unidad.

*Estructura de costos es la proporción de costos fijos y de costos variables con respecto al costo total.*

## **Ejercicio 3**

Industrias del Bajío, S.A. presenta en su Estado de Resultados correspondiente al año del 200X un total de costos de \$ 4'600,000, de los cuales, \$ 3'680,000 son costos fijos.

Determina la estructura de costos de la empresa.

## **2.4. Implicaciones administrativas del comportamiento de los costos**

Durante mucho tiempo se consideró equivocadamente que lo importante era conocer los costos variables, ya que éstos, según se suponía en aquel entonces, eran los únicos que podían ser controlados por la empresa. Los costos fijos, de acuerdo con esta línea de pensamiento, eran incontrolables por la administración y no había nada que hacer. En las unidades siguientes se estudiarán herramientas administrativas que requieren para su funcionamiento la identificación de los costos fijos y de los costos variables, partiendo de que los costos fijos también se pueden administrar, como de hecho sucede en la vida real.

**¿En qué se aplica el análisis del comportamiento de los costos?**

La administración de una empresa dispondrá de información útil si en ésta se pueden separar los costos fijos de los variables, ya que así podrá aplicar dicha información, entre otras cosas, para:

**1. Fijar precios de venta.** El precio de venta debe ser suficiente para cubrir los costos variables relacionados con el producto que se está vendiendo o el servicio que se está prestando, para contribuir a cubrir los costos fijos y para generar una utilidad razonable.

**2. Planear utilidades.** Para lograr una cantidad determinada de utilidad se requiere contar con un ingreso por ventas que cubra en exceso los costos variables y los costos fijos.

**3. Para evaluar si se están logrando economías de escala.** Como se estudiará en el apartado siguiente de esta unidad, los costos fijos unitarios son proporcionalmente menores a los incrementos en los niveles de actividad. De aquí que una forma de aprovechar mejor los costos fijos es trabajar a los niveles de actividad más altos. Al abatimiento de los costos fijos mediante niveles óptimos de actividad se le conoce como economías de escala.

**4. Control de costos.** El enfoque que debe seguir la administración de una empresa para controlar los costos depende en gran medida del carácter variable o fijo de éstos.

**5. Tomar decisiones.** Existen numerosas situaciones a las que debe enfrentarse la administración de una empresa para definir rumbos de acción. Por ejemplo, aceptar o rechazar un pedido especial (a precio menor del que normalmente vende sus productos), eliminar o continuar con una línea de productos, producir o comprar una determinada parte que se requiere en el proceso productivo, etc. En éstas y otras situaciones similares, la información que se requiere está orientada a distinguir la parte variable de los costos de la parte fija.

**6. Prorrateo y asignación de costos.** En el curso de Contabilidad de Costos se estudiaron los procedimientos para distribuir costos, ya sea a departamentos o a productos. Para que estos prorrateos sean razonables se requiere discriminar entre costos fijos y costos variables, ya que cada uno de éstos debe recibir un tratamiento diferente para su distribución.

> *En la administración de los costos, juega un papel muy importante el análisis de su comportamiento.*

## **Ejercicio 4**

**1.** Para fines de control de los costos es importante tomar en cuenta que:

- a) Sólo se pueden controlar los costos fijos.
- b) Sólo se pueden controlar los costos variables.
- c) No se pueden controlar los costos variables ni los costos fijos.
- d) Se pueden controlar tanto los costos fijos como los costos variables.

**2.** El precio de venta se debe fijar tomando en consideración que:

- a) Se deben cubrir los costos fijos.
- b) Después de cubrir los costos variables quede un remanente suficiente para contribuir a cubrir los costos fijos y para generar utilidad.
- c) Se deben cubrir primero los costos fijos y luego los variables.
- d) Después de cubrir los costos fijos quede un remanente suficiente para cubrir los costos variables y para generar utilidad.
- **3.** Por economías de escala se entiende:
	- a) La medición de los costos desde un punto de vista económico, y su cálculo con base en una escala básica de comparación.
	- b) Aprovechamiento de la capacidad instalada para abatir los costos fijos operando a los niveles de actividad más altos posibles.
	- c) Reducir de los costos variables unitarios operando a los niveles de actividad más altos posibles.
	- d) Programa para reducir costos dentro de la empresa, en la que indiscriminadamente se trata de reducir tanto costos variables como costos fijos.
- **4.** El enfoque a seguir por la administración de las empresas para el control de los costos:
	- a) Va a depender en gran medida del carácter fijo o variable de los costos.
	- b) Está determinado exclusivamente por el monto de los costos fijos.
	- c) Se determina en función de las cantidades totales de costos variables.
	- d) Está en función de los prorrateos o distribución de costos a los departamentos o a los productos.

## **2.5. Características de los costos fijos**

Algunos autores prefieren emplear el nombre de **costos no variables** en lugar de costos fijos porque en su opinión el término de fijo se presta a confusión, ya que pudiera interpretarse que se trata de costos cuyos montos no cambian. Tienen razón, ya que de hecho un costo fijo puede estar cambiando en forma relativamente frecuente por causas completamente distintas al nivel de actividad.

**¿Cuáles son las cuatro características principales de los costos fijos?** Por ejemplo, supongamos que una empresa celebra un contrato de arrendamiento de un edificio en el que se ubican sus oficinas. En dicho contrato se establece que la empresa pagará en moneda nacional el equivalente a 5,000 dólares. Si suponemos que hay un cambio en la paridad del peso frente al dólar, el monto de la renta se estará modificando cada vez que el tipo de cambio se modifique. Sin embargo, en relación con la actividad de ventas o con la de producción, el costo de la renta es un costo fijo, ya que el volumen de ventas o el volumen de producción no afectan de manera alguna este costo.

Lo anterior nos permite distinguir la característica principal de los costos fijos: *son costos totalmente insensibles a los cambios en el volumen*.

En la tabla que sigue se presenta un ejemplo numérico de un costo fijo: la renta del local donde está la maquinaria con la cual se producen ciertos artículos.

*El monto de los costos fijos puede aumentar o diminuir, pero estos cambios los provocan eventos distintos a incrementos o disminuciones en el volumen.*

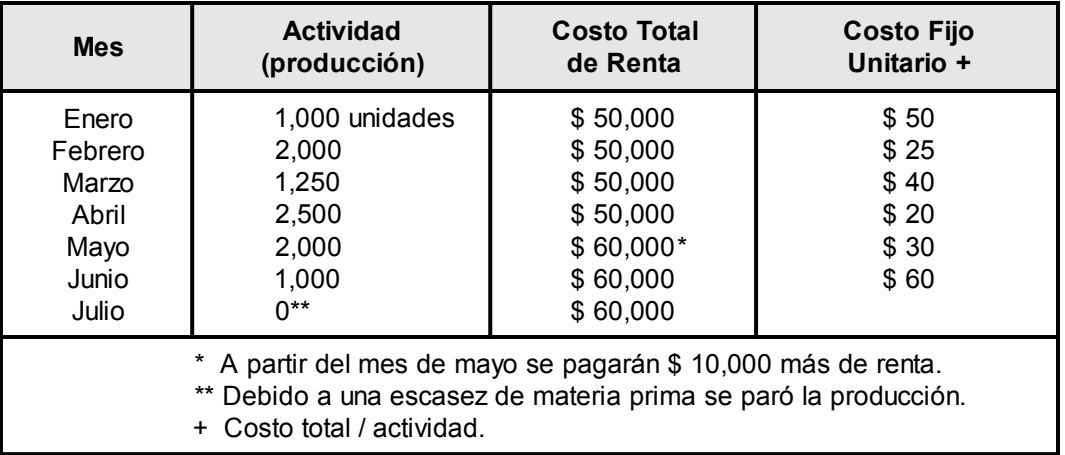

#### **Tabla 2.1. Comportamiento de los costos fijos.**

Al analizar el cuadro se concluye:

Primero, que este costo no reacciona de manera alguna (no varía) cuando se incrementa o disminuye el nivel de actividad.

Segundo, el costo varió de \$ 50,000 a \$ 60,000 a partir del mes de mayo. Este incremento se debe a una causa distinta a los cambios en el volumen de producción; simplemente la renta se incrementó por un acuerdo entre las partes involucradas, pero no porque se haya producido una cantidad mayor de unidades.

Tercero, el costo fijo por unidad disminuye cuando el nivel de actividad se incrementa. En el cuadro anterior la producción se incrementó de 1,000 unidades en enero a 2,000 en febrero, y por consecuencia, el costo fijo unitario disminuyó de \$ 50 a \$ 25.

Cuarto, cuando no se realiza actividad alguna los únicos costos en que se incurre son los fijos.

*Características de los costos fijos: 1. Su monto no se ve afectado por cambios en el volumen. 2. Su monto puede cambiar por otras razones. 3. A cero volumen de actividad se incurre sólo en costos fijos. 4. El costo fijo por unidad diminuye a medida que se incrementa el nivel de actividad.*

La representación gráfica de los costos fijos totales y de los costos fijos unitarios se presenta en las dos ilustraciones siguientes.

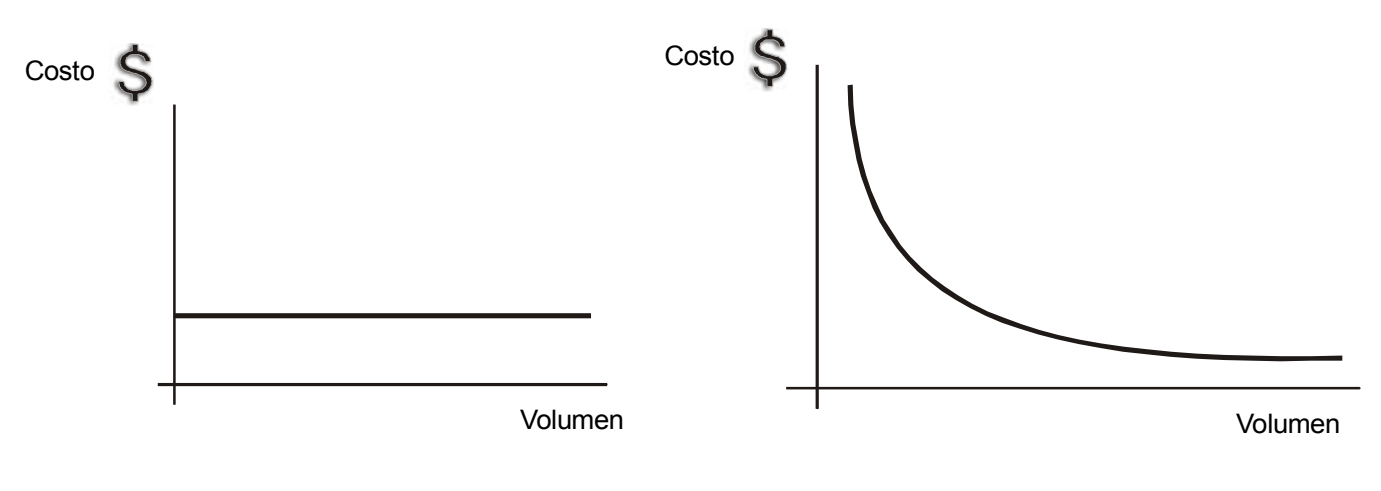

Figura 2.3. Costo fijo total. Figura 2.4. Costo fijo unitario.

## **Ejercicio 5**

Manufacturera del Centro, S.A. adquirió maquinaria que le costó \$ 2'400,000, la cual utiliza en su proceso productivo. Para esta maquinaria se estimó una vida útil de 10 años, y su depreciación forma parte de los costos de producción. En seguida se presenta la estadística de producción (cantidad de unidades producidas) durante cada uno de los ocho primeros años en que esta maquinaria estuvo en operación.

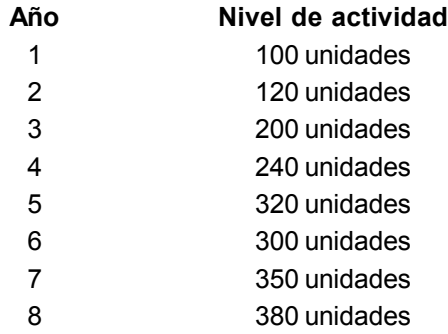

Con base en la información anterior determina:

- a) El costo total de depreciación para cada uno de los años por el método de línea recta.
- b) El costo unitario en cada uno de los años.

## **2.6. Características de los costos variables**

Como quedó anotado antes, la característica principal de los costos variables es que son totalmente sensibles a los cambios en los niveles de actividad, lo cual quiere decir que varían proporcionalmente con el volumen. Si el nivel de actividad se incrementa, los costos variables se incrementan proporcionalmente, y si aquél disminuye, los costos variables disminuyen proporcionalmente.

Al depender sus montos totalmente de la actividad, cuando ésta se suspende, los costos variables son igual a cero, es decir, no hay costos.

Por ejemplo, el costo de la materia prima consumida en la producción de artículos varía proporcionalmente con el número de unidades que se están fabricando. Pero supongamos que una empresa se ve obligada a parar la producción debido a que su proveedor tiene un problema laboral y deja de surtirle.

¿Qué sucede?, que no consumirá materia prima y consecuentemente no tendrá costo alguno por este concepto.

**¿Cuáles son las tres principales características de los costos variables?**

La siguiente tabla ejemplifica el comportamiento de un costo variable, materia prima consumida en la producción, el cual servirá de base para determinar algunos aspectos de este tipo de costos.

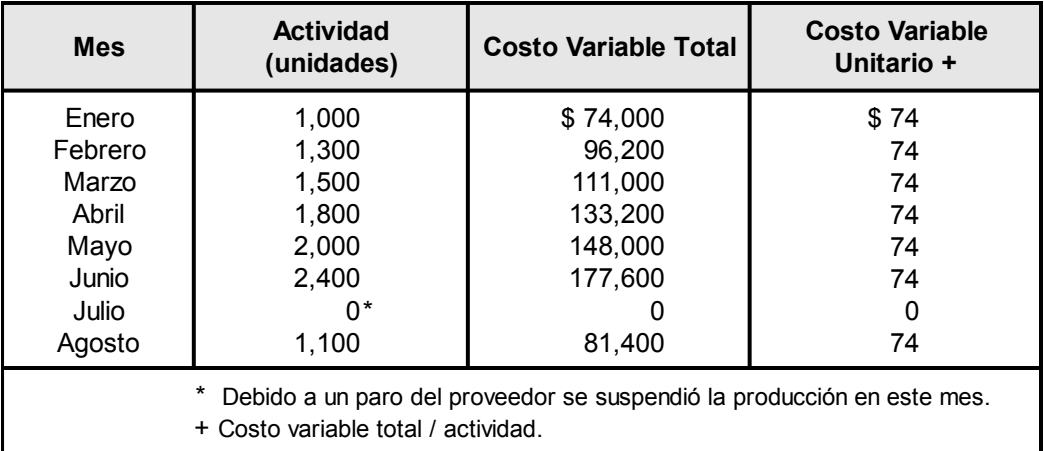

#### **Tabla 2.2. Comportamiento de los costos variables.**

Tras analizar los datos del cuadro anterior podemos reiterar las características siguientes de los costos variables:

Primera, el monto de estos costos está en función de la actividad. Observemos cómo en cada uno de los meses el volumen se va incrementando, al igual que el costo. Al comparar junio con agosto, hay una disminución en la actividad y también en el costo variable total.

Segunda, el costo variable por unidad permanece constante. Hay una proporción de 1 a \$ 74. Esto quiere decir que por cada unidad que se incremente o disminuya en la actividad, los costos variables totales se incrementarán o se reducirán en \$ 74. Por ejemplo, comparando febrero con enero, el volumen se incrementó en 300 unidades y los costos variables totales en \$ 22,200, esto es igual a 300 unidades  $\times$  \$ 74 = \$ 22,200.

Tercera, cuando no hay actividad tampoco hay costos variables (ver el mes de julio).

A continuación se presentan dos gráficas para ilustrar, en la primera, el comportamiento de los costos variables totales y, en la segunda, el del costo variable por unidad.

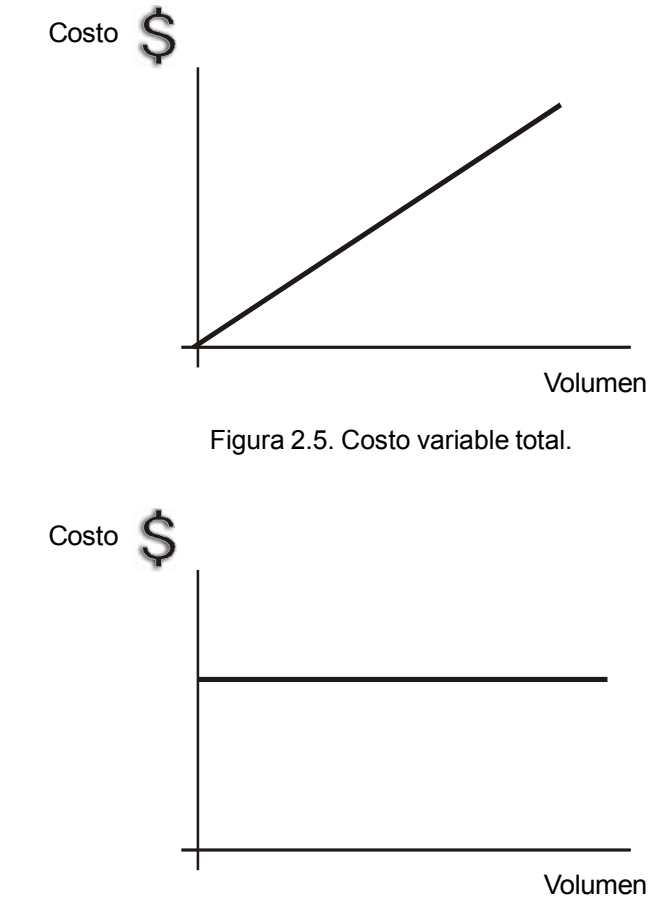

Figura 2.6. Costo variable unitario.

## **Ejercicio 6**

Identifica el comportamiento de cada uno de los siguientes costos de acuerdo con la actividad que se indica en paréntesis, anotando en el espacio señalado la letra **F** si se trata de un costo fijo y la **V** si se trata de un costo variable.

1. Sueldo del director general de una empresa (producción). **2.** Materia prima consumida en la producción de artículos (producción). \_\_\_\_\_ **3.** Costo de la mano de obra directa incurrida en la producción (producción). **4.** Depreciación de la maquinaria con base en unidades producidas (producción). \_\_\_\_\_ **5.** Publicidad (ventas). **6.** En una empresa comercializadora, lo que le costaron los artículos que vendió (ventas).

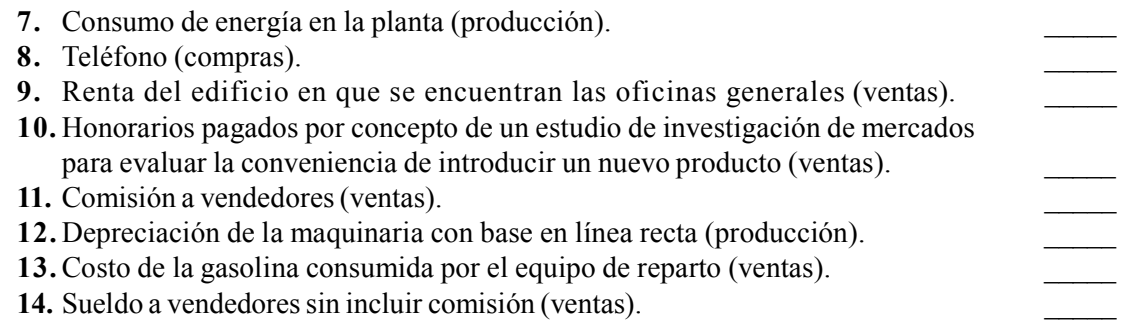

**15.** Una empresa cuyos costos fijos son de \$ 50,000 ha experimentado, en distintos niveles de actividad, los costos totales que se presentan en el cuadro siguiente. Determina los datos de: a) Costo Total Unitario, b) Costo Variable Total, c) Costo Variable Unitario, d) Costo Fijo Unitario.

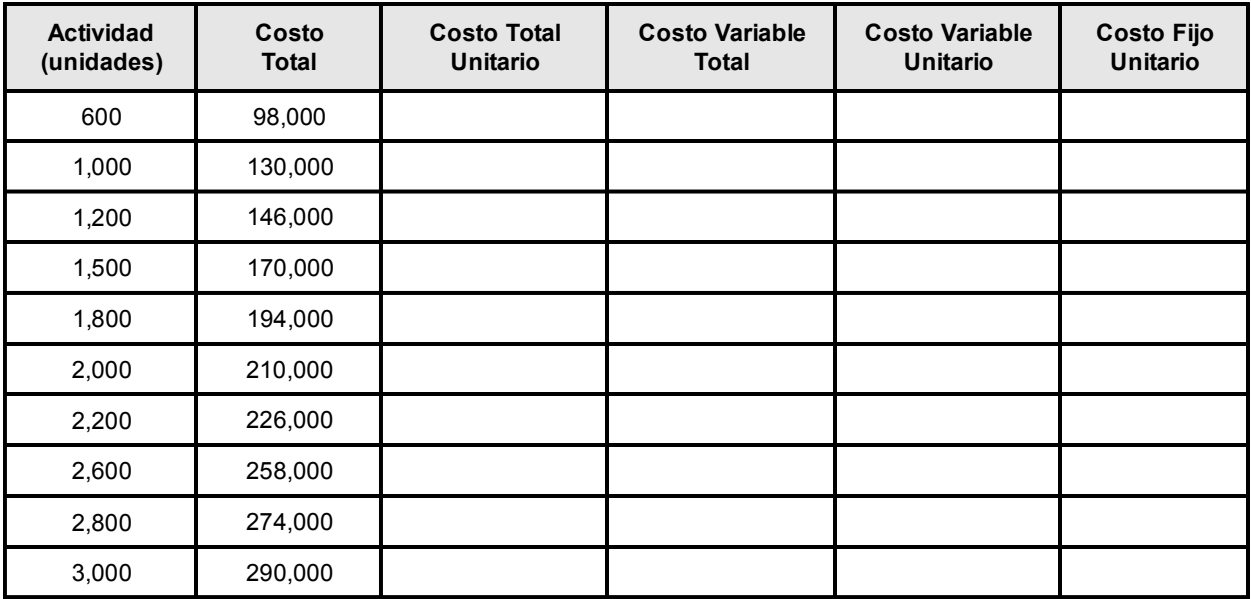

**16.** Llena el espacio en blanco de cada uno de los casos que se presentan a continuación. Cada caso es independiente de los otros.

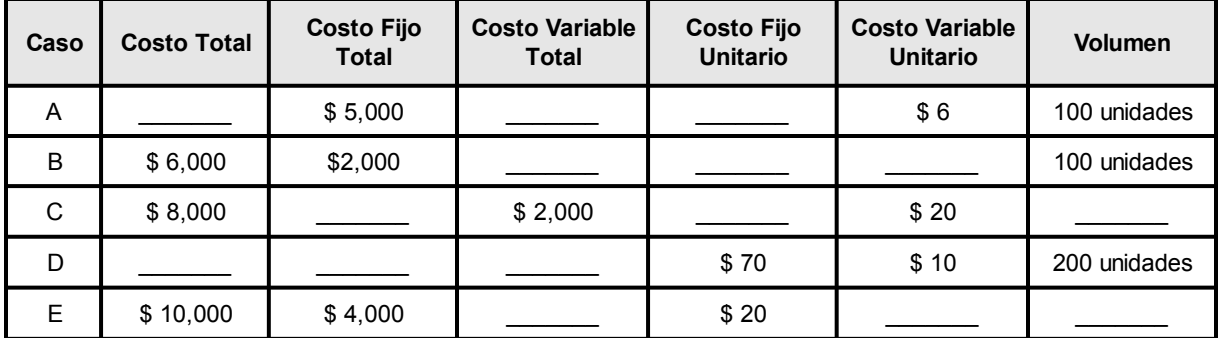

## **2.7. Costos mixtos o semivariables**

#### **¿Qué son los costos mixtos?**

A los costos que varían en forma no proporcional a los cambios que se experimentan en la actividad se les conoce como costos **semivariables** o **costos mixtos**. Lo de mixto hace referencia al hecho que estos costos individuales están integrados por una parte fija y otra variable.

Por ejemplo, supongamos que al personal de ventas de una empresa se le paga un sueldo fijo más una comisión en función de los montos vendidos. Si las ventas se incrementan, el costo por concepto de pagos a los vendedores se incrementará también. Pero a diferencia de los costos variables el aumento no será proporcional, ya que el sueldo base no se alterará y la parte de comisiones se incrementará proporcionalmente al aumento experimentado en ventas.

En la tabla siguiente se ilustra un costo semivariable, el sueldo de los vendedores:

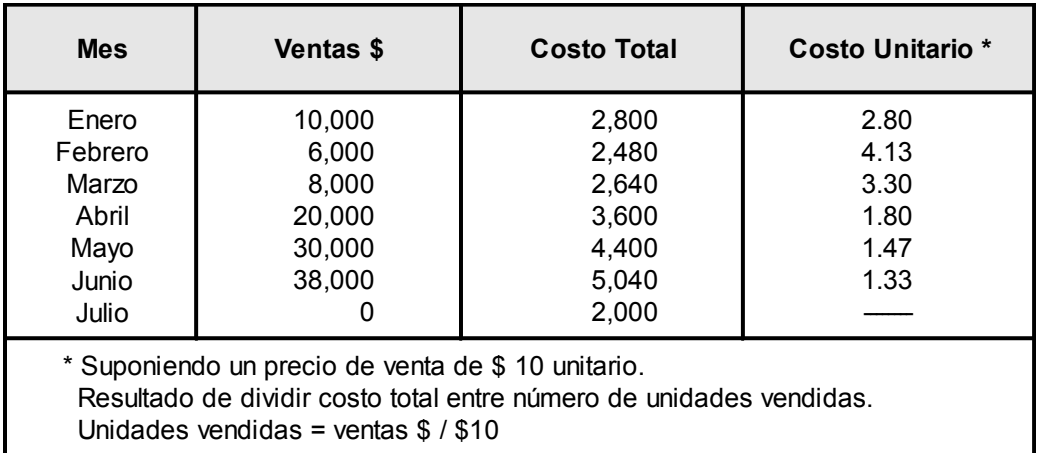

#### **Tabla 2.3. Comportamiento costos semivariables.**

Observando el comportamiento de este costo podemos identificar las siguientes características:

1. Al incrementarse el nivel de ventas, el monto del costo se incrementa; y al disminuir las ventas, el monto del costo disminuye también (ver por ejemplo lo que sucedió de enero a febrero). Este comportamiento es similar al que se da en los costos variables.

2. A diferencia de lo que sucede con los costos variables, en los cuales el costo unitario permanece constante, el costo unitario disminuye a medida que el volumen se incrementa; y el efecto contrario se da cuando se experimenta un decremento en el volumen, esto es, el costo unitario se incrementa cuando el volumen disminuye. Este comportamiento es similar al de los costos fijos unitarios.

3. Cuando el nivel de actividad es cero (ver mes de julio), se incurre en costos. Este comportamiento es similar al de los costos fijos y totalmente diferente al de los costos variables, los cuales son igual a cero cuando no hay volumen de actividad.

Lo anterior se debe, como ya se mencionó, a que los costos semivariables o mixtos están formados por una parte fija y otra variable. De aquí que en algunos aspectos su comportamiento sea idéntico al de los costos fijos y en otros a los de los costos variables.

Los costos semivariables pueden representarse en esta ecuación:

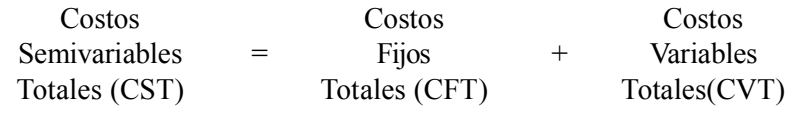

Esto es:  $CST = CFT + CVT$ 

Para determinar la parte fija y la parte variable del costo mixto, se deben identificar tanto el costo fijo como el costo variable unitario. Con base en los datos que se presentan en el cuadro anterior determinaremos las partes fija y variable del costo de sueldos a vendedores.

Para facilitar el cálculo conviene expresar las ventas en unidades, dividiendo el monto de las ventas en pesos entre el precio de venta unitario (\$ 10).

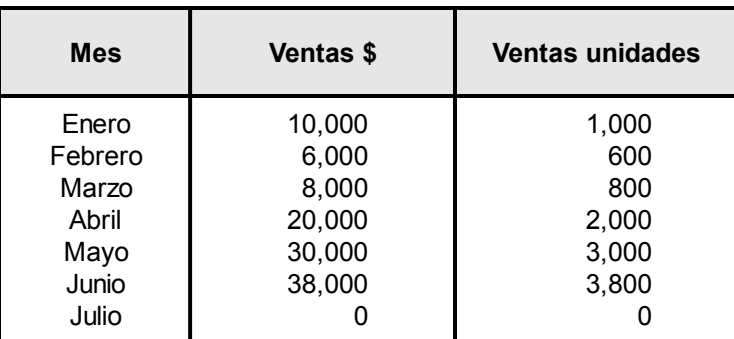

En el mes de julio no hubo ventas, sin embargo se incurrió en un costo de \$ 2,000. Como sabemos, los únicos costos en que incurre una empresa cuando no hay actividad son los costos fijos. Consecuentemente \$ 2,000 es la parte fija de este costo mixto. Con este dato se pueden identificar la parte fija y la parte variable. Restándole al costo semivariable total el costo fijo, la diferencia es el costo variable a ese nivel de actividad.

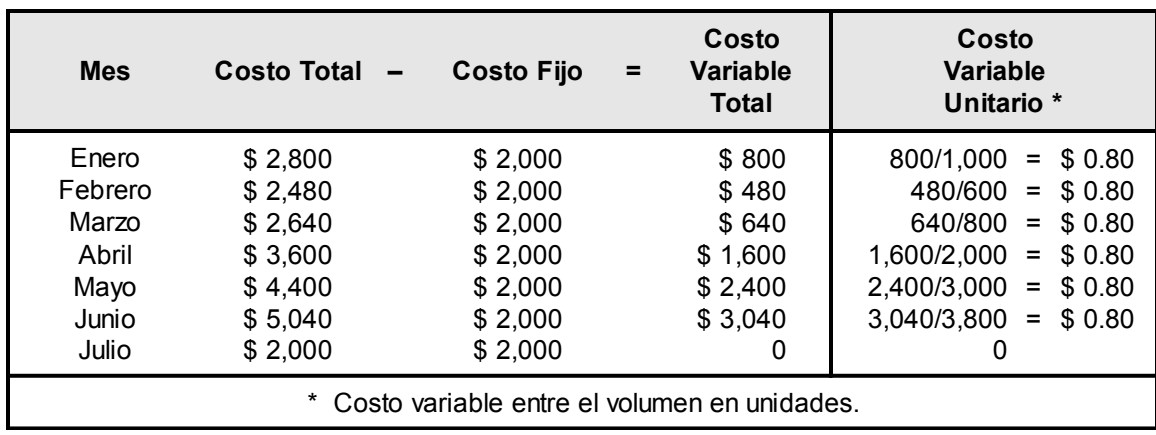

Con base en los cálculos anteriores se puede concluir que la parte fija de este costo es \$ 2,000 y la parte variable es de \$ 0.80 por cada unidad que se venda.

 *Los costos semivariables están constituidos por una parte fija y otra variable.*

#### **Ejercicio 7**

**1.** Productora de Tlalpan, S.A. presenta los siguientes datos relativos al comportamiento de un costo de producción:

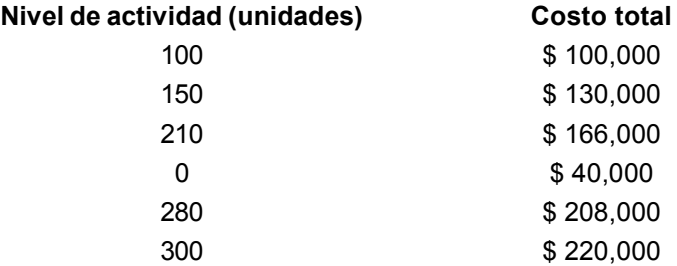

Determina: a) La parte fija del costo. b) El costo variable total a cada nivel de actividad. c) El costo variable unitario.

#### **2.8. Rango relevante**

Los conceptos de costo fijo, costo variable y costo semivariable o mixto que hemos estudiado sólo son válidos dentro de un determinado rango de actividad, ya que a largo plazo todos los costos en que incurre la empresa son costos variables. Por ejemplo, el monto de la depreciación de la maquinaria no se alterará, independientemente del volumen o cantidad de unidades que se fabriquen, pero supongamos que se presenta a esta empresa la oportunidad de exportar sus productos en cantidades muy importantes, y que para atender esta demanda requiere invertir en otra máquina similar a la que emplea actualmente, esta nueva inversión traerá como consecuencia que los costos por concepto de depreciación se incrementen.

Podemos decir entonces que los costos variables unitarios y los costos fijos totales no permanecen constantes para siempre, ni siquiera durante periodos medianamente largos. Tampoco se puede afirmar que estos costos no serán alterados si los calculamos a todos los niveles posibles de actividad.

Los costos variables unitarios y los costos fijos permanecen constantes sólo dentro de un nivel determinado de actividad. A este nivel se le conoce como **rango relevante**.

Debido a lo anterior es importante recordar que, en los análisis de costos (y también de ingresos, como lo vamos a ver en unidades subsecuentes) desarrollados por la contabilidad administrativa, siempre se parte del supuesto que se trabaja dentro de un rango relevante.

*Se entiende por rango relevante el rango del volumen de actividad en el que es válido suponer que el costo variable por unidad y los costos fijos totales van a permanecer constantes.*

## **Ejercicio 8**

**1.** A largo plazo todos los costos en que incurre la empresa son:

- a) Fijos.
- b) Variables.
- c) Semivariables.
- d) Mixtos.

**2.** Al rango de volumen de actividad en que es válido suponer que tanto los costos fijos totales como el costo variable por unidad van a permanecer constantes se le conoce como:

- a) Rango esperado.
- b) Volumen de producción.
- c) Rango relevante.
- d) Rango de actividad.

**3.** En los análisis de costos desarrollados por la contabilidad administrativa se parte del supuesto de que:

- a) El costo fijo total y el costo variable unitario no van a cambiar nunca.
- b) Se está trabajando dentro de un rango relevante.
- c) Estos son determinantes del rango relevante.
- d) Se conoce de antemano su comportamiento.

## **Resumen**

En esta unidad se estudió el concepto de costo, el cual se definió como lo que una empresa entrega a cambio de lo que recibe. Se vio que las compañías incurren en costos porque por medio de ellos pueden generar ventas. Por eso los costos se clasifican en activos, gastos o pérdidas, dependiendo de su potencial para generar ventas.

Los costos que perdieron su capacidad generadora de ventas son los gastos y las pérdidas. La diferencia entre estos dos conceptos es que los gastos sí ayudaron a generar ventas y las pérdidas no. Los activos son costos que poseen un potencial generador de ventas.

También analizamos el comportamiento de los costos, es decir, la forma en que éstos reaccionan a los movimientos en el nivel de actividad. Los costos insensibles a los movimientos en el volumen se denominan fijos, y a aquellos cuyo monto se ve afectado en forma proporcional por los cambios en el volumen se les llama costos variables.  $\Sigma$ 

## $\sum$

Los costos fijos y los costos variables tienen características muy distintivas. Los costos fijos no se eliminan aunque el volumen sea igual a cero, en cambio los variables sí; unitariamente, los costos fijos disminuyen a medida que el nivel de actividad se incrementa, en cambio los costos variables unitarios permanecen igual.

También se vio que además de los costos fijos y de los costos variables existen los costos mixtos o semivariables, los cuales poseen simultáneamente las características de los dos tipos de costos anteriores.

Se aclaró que el análisis del comportamiento de los costos sólo es válido dentro de un rango relevante, esto es, dentro de un rango del volumen de actividad en el que es válido suponer que el costo variable por unidad y los costos fijos totales van a permanecer constantes.

## **Actividades sugeridas**

**1.** Leer el Boletín A-11 de la Comisión de Principios de Contabilidad (párrafos 73 a 82) y analizar los elementos de la definición de gasto y de pérdida.

**2.** Comparar las definiciones de costo, gasto y pérdida contenidas en dos diccionarios de terminología contable.

**3.** Investigar, ya sea mediante una entrevista con un funcionario o por medio de Internet, cuáles son los costos principales en que incurren Aeroméxico o Mexicana en cada uno de sus vuelos (sólo el concepto, no la cantidad). Luego, trata de clasificarlos como fijos o variables en relación con el número de pasajeros en el vuelo.

## **Autoevaluación**

- **1.** El concepto de costo se refiere a:
	- a) Lo que la empresa entrega a cambio de lo que adquiere.
	- b) El precio de lista de los bienes que adquiere la empresa.
	- c) El valor que tienen las cosas en el momento actual.
	- d) Las cotizaciones de los proveedores.
- **2.** A los costos que a la fecha del balance tienen potencial para generar ingresos se les conoce como:
	- a) Gasto.
	- b) Pérdida.
	- c) Activo.
	- d) Costo variable.

**3.** A los costos que a la fecha del balance generaron ingresos se les conoce como:

- a) Gasto.
- b) Activo.
- c) Costo fijo.
- d) Costo variable.

**4.** A los costos que a la fecha del balance no generaron ingresos, y que ya no tienen potencial para generarlos, se les conoce como:

- a) Costo fijo.
- b) Activos.
- c) Pérdida.
- d) Gasto.

**5.** Una empresa adquirió en \$ 400,000 una determinada cantidad de materia prima. Durante cierto periodo se consumieron tres cuartas partes, y la parte consumida se transformó en artículos terminados. De este material convertido en artículo terminado, la mitad se vendió y la otra mitad aún está en existencia. El monto de activo derivado de este costo es:

a) \$ 400,000 b) \$ 100,000 c) \$ 250,000 d) \$ 150,000

**6.** Por comportamiento de los costos se entiende:

- a) El potencial que tienen los costos para generar ingresos.
- b) La relación que tiene el monto de los costos con el nivel de actividad.
- c) La facilidad con la que los costos pueden ser controlados.
- d) La causa que está originando un determinado costo.

**7.** A un volumen de 10,000 unidades los costos fijos unitarios son de \$ 5. A un nivel de 14,000 unidades, el costo fijo total es:

a) \$ 70,000 b) \$ 120,000 c) \$ 60,000 d) \$ 50,000

**8.** Si a un nivel de 8,000 unidades el costo fijo unitario es de \$ 10, cuando el nivel sea de 10,000 unidades el costo fijo unitario será:

a) \$ 10 b) \$ 12 c) \$ 8 d) \$ 9

- **9.** El costo variable por unidad:
	- a) Varía proporcionalmente con el nivel de actividad.
	- b) Permanece constante.
	- c) Disminuye proporcionalmente a medida que el volumen se incrementa.
	- d) Está integrado por una parte variable y otra fija.

**10.** A un nivel de actividad de 20,000 unidades el costo variable unitario es \$ 6. Cuando el volumen sea de 30,000 unidades, el costo variable unitario será:

- a) \$ 180,000
- b) \$ 12
- c) \$ 3.60
- d) \$ 6

**11.** Por actividad se entiende:

- a) Las acciones desarrolladas en una empresa.
- b) Las funciones desarrolladas en el proceso de producción.
- c) Los esfuerzos hechos para comercializar los productos.
- d) Las orientaciones y directrices relacionadas con los costos.
- **12.** A los costos cuyo monto no se ve afectado por el volumen se les conoce como:
	- a) Costos totales.
	- b) Costos fijos.
	- c) Costos variables.
	- d) Costos mixtos.

**13.** Los costos fijos por unidad:

- a) Permanecen constantes.
- b) Disminuyen proporcionalmente a medida que el volumen se incrementa.
- c) Aumentan proporcionalmente a medida que el volumen se incrementa.
- d) Tienden a ser iguales que los costos variables unitarios.

**14.** A un nivel de 15,000 unidades el costo unitario es de \$ 18 (\$ 8 de costos fijos + \$ 10 de costos variables). A un nivel de 20,000 unidades el costo total será:

- a) \$ 270,000
- b) \$ 360,000
- c) \$ 310,000
- d) \$ 320,000

**15.** A nivel cero de volumen:

- a) El costo total es igual a cero.
- b) El costo total es igual a los costos variables unitarios.
- c) El costo total es igual a los costos fijos.
- d) El costo total es igual a los costos variables.

**16.** A nivel cero de volumen:

- a) Los costos variables son iguales a los costos totales.
- b) El costo total es igual a los costos fijos unitarios.
- c) El costo total es igual a los costos variables unitarios.
- d) Los costos variables son igual a cero.

**17.** A los costos que varían en forma no proporcional a los cambios que se experimentan en el volumen se les conoce como:

a) Costo fijo.

- b) Costo variable.
- c) Costo semivariable.
- d) Costo fijo unitario.

**18.** Por *rango relevante* se entiende:

- a) El rango de volumen al cual trabajó una empresa durante un determinado tiempo, el cual se considera representativo.
- b) El rango de volumen al cual debe trabajar una empresa para que se pueda suponer que está siendo eficiente en el manejo de sus costos.
- c) El rango de volumen al cual sólo existen costos fijos, ya que los variables se han eliminado al aprovecharse economías de escala.
- d) El rango del volumen en el que es válido suponer que el costo variable por unidad y los costos fijos totales van a permanecer constantes.

**19.** En cuanto al control de los costos:

- a) Tanto los costos fijos como los variables se pueden controlar.
- b) Sólo se pueden controlar los costos variables.
- c) Sólo se pueden controlar los costos fijos.
- d) Ni los costos fijos ni los variables se pueden controlar.

**20.** Bajo el enfoque de la contabilidad administrativa, al hacer el análisis del comportamiento de los costos se parte del supuesto de que:

- a) Se está trabajando dentro de un rango relevante.
- b) Los costos fijos totales y los costos variables unitarios nunca cambian.
- c) Los cambios en los costos fijos y en los costos variables son irrelevantes.
- d) Todos los costos son semivariables o mixtos.

## **Respuestas a los ejercicios**

**Ej. 1**

 $$ 280,000 - $ 20,000$  (descuento) = costo  $$ 260,000$ . Esto es lo que se da a cambio de lo que va a recibir.

#### **Ej. 2**

- **1.** A
- **2.** A (parte que quedó en los inventarios) y G (parte que quedó en el costo de ventas).
- **3.** A
- **4.** A
- **5.** A
- **6.** A (en caso de que tengan algún valor).
- **7.** G
- **8.** G
- **9.** A (parte que quedó en inventarios) y G (parte que se vendió).

**10.** A

- **11.** P o A (sólo en el caso de que pueda recuperar algo).
- **12.** A (parte que quedó en inventarios) y G (parte que quedó en el costo de ventas).
- **13.** G
- **14.** G
- **15.** P **16.** G
- **17.** G
- **18.** P o A (si se puede recuperar como segundas).
- **19.** G
- **20.** P

#### **Ej. 3**

1. 
$$
-\frac{CT}{CF} = -\frac{4'600,000}{3'680,000}
$$

$$
\frac{OT}{CV} = \frac{3'680,000}{920,000}
$$

Estructura:

Costo fijo =  $3'680,000 = 80\%$ 4'600,000

Costos variables = 
$$
\frac{920,000}{4'600,000}
$$
 = 20%

$$
Ej.4
$$

- **1.** d)
- **2.** b)
- **3.** b)
- **4.** a)

#### **Ej. 5**

**1.**

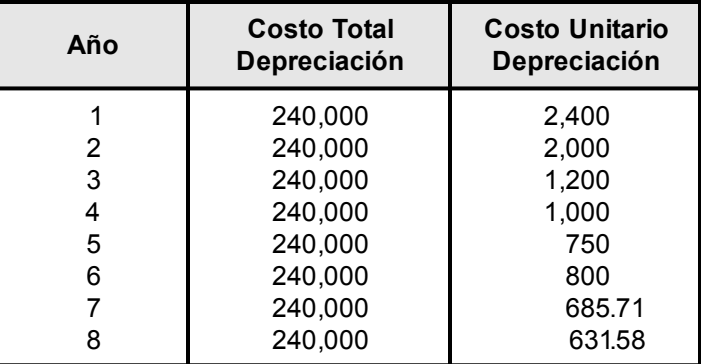

#### **Ej. 6**

**1.** F

**2.** V

- **3.** F
- **4.** V
- **5.** F
- **6.** V
- **7.** V
- **8.** V
- **9.** F **10.** F
- **11.** V
- **12.** F
- **13.** V
- **14.** F
- **15.**

(a) (b) (c) (d)

**Actividad (unidades) Costo Total Costo Total Unitario Costo Variable Total Costo Variable Unitario Costo Fijo Unitario** 600 98,000 163.33 48,000 80 83.33 1,000 | 130,000 | 130 | 80,000 | 80 | 50 1,200 | 146,000 | 121.67 | 96,000 | 80 | 41.67 1,500 | 170,000 | 113.33 | 120,000 | 80 | 33.33 1,800 | 194,000 | 107.78 | 144,000 | 80 | 27.78 2,000 210,000 105 160,000 80 25 2,200 | 226,000 | 102.73 | 176,000 | 80 | 22.73 2,600 258,000 99.23 208,000 80 19.23 2,800 274,000 97.86 224,000 80 17.86 3,000 | 290,000 | 96.67 | 240,000 | 80 | 16.67

- (a) Costo Total Actividad
- (b) Costo Total 50,000 (Costo Fijo) = Costo Variable Total
- (c) Costo Variable Total Actividad
- (d) 50,000 **Actividad**

**16.**

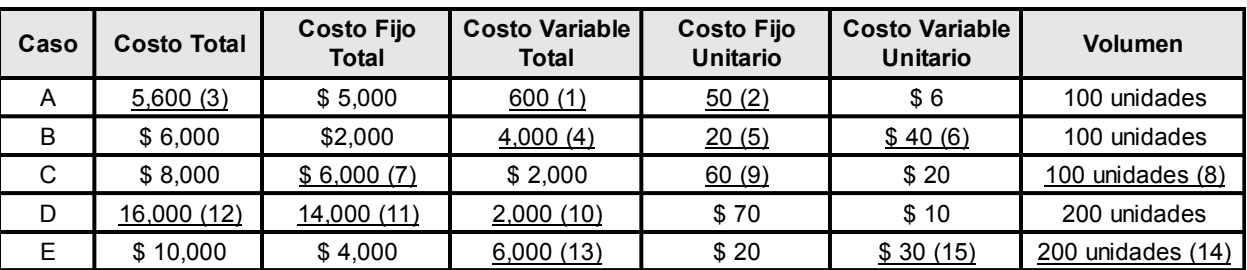

- (1)  $6 \times 100$  (2)  $5,000/100$  (3)  $5,000 + 600$ (4)  $6,000 - 2,000$  (5)  $2,000/100$  (6)  $4,000/100$ (7)  $8,000 - 2,000$  (8)  $2,000/20$  (9)  $6,000/100$ (10)  $10 \times 200$  (11)  $70 \times 200$  (12)  $2,000 + 14,000$
- (13)  $10,000 4,000$  (14)  $4,000/20$  (15)  $6,000/200$

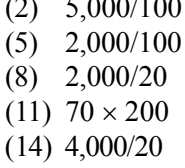

- 
- 
- 

A B C

**Ej. 7**

**1.**

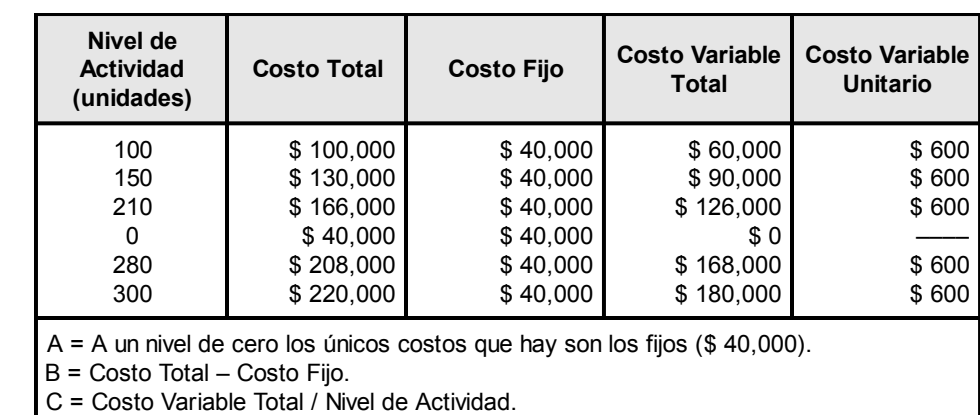

**Ej. 8**

- **1.** b)
- **2.** c)
- **3.** b)

# **Respuesta a la autoevaluación**

**1.** a) **2.** c) **3.** a) **4.** c) **5.** c) **6.** b) **7.** d) **8.** c) **9.** b) **10.** d) **11.** a) **12.** b) **13.** b) **14.** d) **15.** c) **16.** d)

- **17.** c)
- **18.** d)
- **19.** a)
- **20.** a)

# **UNIDAD 3**

# **Análisis del comportamiento de los costos**

#### **Objetivos:**

Al finalizar la unidad, el alumno:

- Identificará las distintas actividades generadoras de costos.
- Utilizará el método de análisis de las cuentas de mayor y el ingenieril para el análisis del comportamiento de los costos.
- Calculará la parte fija y la parte variable de un costo por medio del método gráfico.
- Aplicará el método de punto alto-punto bajo para determinar la parte fija y la parte variable de un costo.
- Determinará el componente fijo y el variable de un costo por medio del método de mínimos cuadrados.

# **Descripción temática**

#### **Unidad 3. Análisis del comportamiento de los costos**

- 3.1. Actividades generadoras de costos
- 3.2. Métodos para determinar el comportamiento de los costos
	- 3.2.1. Método de análisis de las cuentas de mayor
	- 3.2.2. Método ingenieril
	- 3.2.3. Método gráfico
	- 3.2.4. Método del punto alto-punto bajo
	- 3.2.5. Método de mínimos cuadrados

## Conceptos centrales

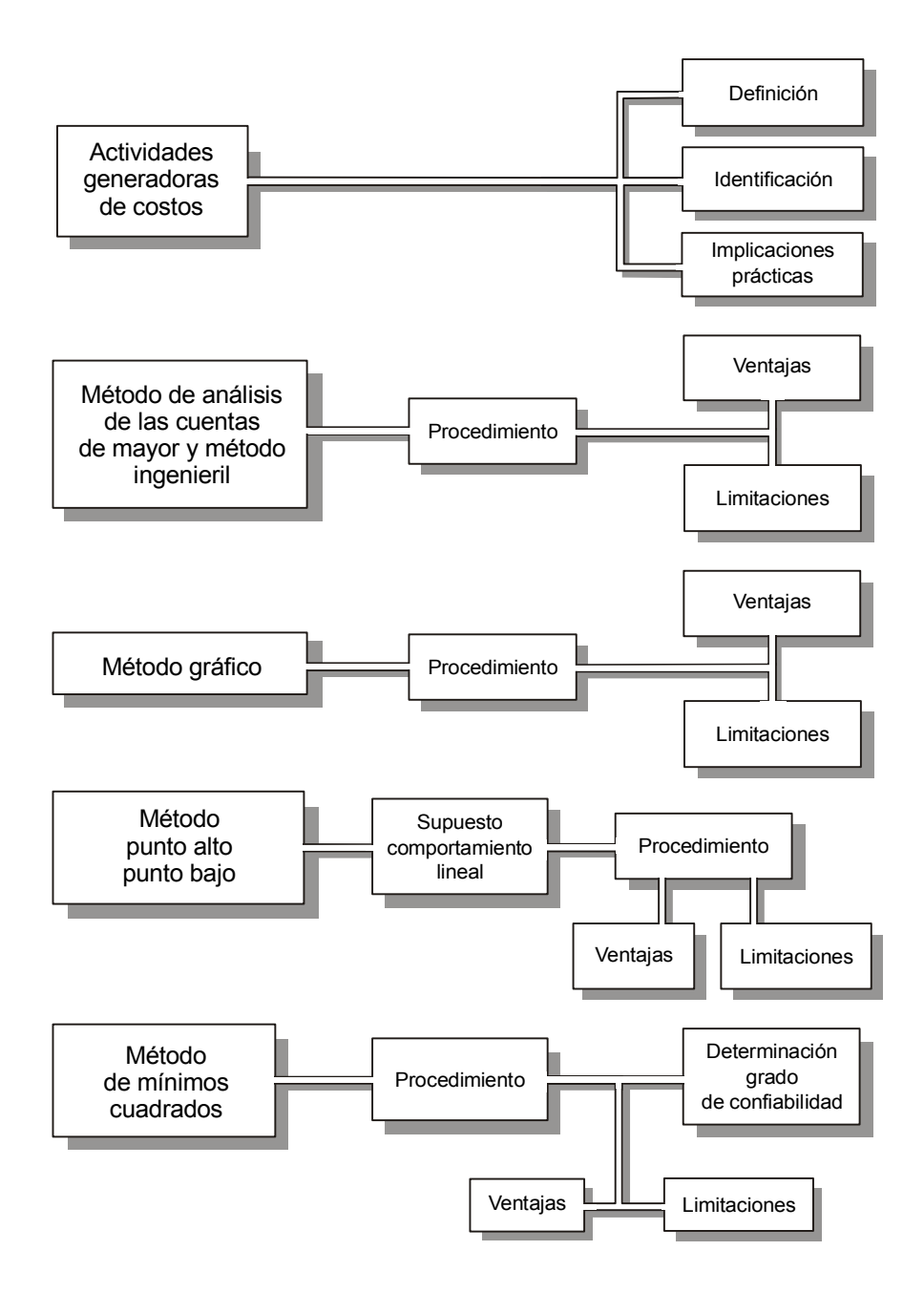

## **Introducción**

E n la unidad anterior estudiamos el comportamiento de los costos y vimos lo importante que es para la administración conocer la forma como éstos reaccionan con relación a los cambios en el nivel de actividad de la empresa, información muy útil para las funciones de planeación y control, así como para la toma de decisiones.

Para que esta información realmente sea de utilidad se requiere no sólo conocer la teoría, es necesario poder identificar en la práctica los costos que son fijos y los que son variables, además de determinar sus montos en situaciones concretas.

En esta unidad se estudiará precisamente la aplicación de varios métodos que permiten realizar dichas identificaciones y cuantificaciones.

## **3.1. Actividades generadoras de costos**

Una empresa dispone de recursos (equipo, maquinaria, inventarios, tiempo y conocimientos del elemento humano, etc.) para desarrollar sus operaciones mediante una serie de actividades (comprar, producir, vender, cobrar, pagar, etc.). A medida que **¿Cómo incurren en costo las empresas?**

se llevan a cabo estas actividades, se hace necesario consumir algunos de los recursos disponibles en la empresa.

Por ejemplo, para producir los artículos que vende la empresa se consumirán parte del inventario de materia prima, tiempo y esfuerzo de los obreros, energía eléctrica, uso de la maquinaria (depreciación), etc. Para vender los productos se consumirán tiempo y esfuerzo del personal del área de ventas, el inventario de artículos terminados, uso del equipo de transporte (depreciación), tiempo de personas y equipo de cómputo para formulación de avisos de embarques, facturas, etcétera.

> *Las actividades consumen los recursos de la empresa, es decir, son las que provocan que ésta incurra en costos.*

Para administrar correctamente los costos se requiere, entre otras cosas, que los responsables de la empresa:

- a) Tengan identificados los costos que cada una de las actividades está generando.
- b) Evalúen periódicamente si las actividades desarrolladas tienen o no un valor agregado.
- c) Conozcan el comportamiento de estos costos con relación a los niveles de actividad.

#### **Identificación de las actividades que generan los costos**

De acuerdo con Atkinson, Banker, Kaplan y Young,<sup>1</sup> en las empresas se pueden identificar cuatro grupos de actividades:

**¿Cómo se pueden agrupar las actividades desarrolladas en una empresa?**

<sup>1</sup> Atkinson, Anthony, A., *Management accounting*, 45.

1. Las que tienen el propósito de dejar todo listo para que los artículos se puedan fabricar. Entre éstas se pueden mencionar las siguientes: investigación y desarrollo; contratación y entrenamiento de personal y compra de materia prima, componentes y equipo.

2. Las relacionadas con la fabricación de los productos, como operar la maquinaria y el equipo en la producción de los artículos, transportar los productos en proceso en su ruta de manufactura, almacenar los productos en proceso, inspeccionar el grado de avance de la producción en proceso, etcétera.

3. Las realizadas con el propósito de atender a los clientes: venta de los productos, facturación, actividades por servicio a clientes, actividades de distribución del producto, etcétera.

4. Las que tienen por finalidad apoyar las tres categorías de actividades anteriores, como las relacionadas con las funciones administrativas, incluyendo las que tienen que ver con contabilidad.

#### **Actividades con y sin valor agregado**

#### **¿Cuáles son las actividades que agregan valor?**

Como ya se mencionó, toda actividad realizada por la empresa necesariamente requiere el consumo de recursos, es decir, tiene un costo. Para eliminar desperdicios, la administración debe tener muy clara la razón que justifica cada trabajo y evaluar la calidad de su ejecución.

Por esta razón es necesario evaluar periódicamente, con un criterio crítico, si las actividades desarrolladas son las que deberían estarse llevando a cabo, ya que sólo se deben realizar aquellas que agregan valor, y se deben eliminar las que no agregan valor.

Se dice que una actividad agrega valor cuando cae en una de las dos siguientes situaciones:

- Si es esencial para el cliente, si le incrementa (según la óptica del cliente) valor al producto o servicio que recibe.
- Si es indispensable para el funcionamiento de la organización. <sup>2</sup>

Por ejemplo, en una fábrica de camisas la actividad relacionada con la costura de las mangas agrega valor, ya que el cliente espera que las camisas estén bien cosidas. En esta misma empresa, la correcta formulación de estados financieros es algo que no preocupa al cliente, ya que no afecta la calidad de los productos, sin embargo esta actividad sí agrega valor porque es necesaria para el funcionamiento de la empresa.

El resto de las actividades que no caen en las dos situaciones mencionadas no agregan valor y, si se realizan, consumen recursos de la empresa generando desperdicio.

En términos generales se puede afirmar que cuando una actividad se duplica, es decir, se hace lo mismo en departamentos distintos, o cuando desarrolla una actividad innecesaria, no se está agregando valor alguno. Es un desperdicio de recursos.

Por ejemplo, si para su expedición un cheque requiere, además de las firmas autorizadas, ser revisado y autorizado en más de tres instancias, la segunda y tercera autorización muy probablemente sean actividades que se están duplicando y que por lo tanto no agregan valor alguno.

Otro ejemplo de actividad que no agrega valor ocurre cuando una empresa coloca un pedido de compra con su proveedor y al día siguiente lo contacta nuevamente para verificar lo que le ordenó. Esta verificación no tiene valor agregado.

<sup>2</sup> Turney, Peter B., *Activity-based management*, p. 17.

Algunas actividades inicialmente pueden haber tenido algún valor agregado, que perdieron al cambiar las circunstancias. Tal es el caso del apoyo secretarial. Cuando el servicio telefónico era de una calidad inferior al actual, el uso de las PC no estaba tan generalizado, no existía el correo electrónico, etc., las empresas requerían del trabajo de un número relativamente importante de secretarias; pero a medida que se ha ido desarrollando la tecnología, muchas de estas actividades pueden hacerse en forma directa para evitar duplicidades (contestar teléfono, enviar memoranda, manejar agenda, etcétera).

*Las actividades que no agregan valor se deben eliminar.*

# **Ejercicio 1**

**1.** Los costos en una empresa los generan:

- a) Las actividades.
- b) Las máquinas y el equipo.
- c) Los clientes.
- d) El mercado.

**2.** Investigación y desarrollo es un ejemplo de actividad:

- a) Que tiene el propósito de dejar todo listo para poder producir artículos.
- b) Relacionada con la fabricación de los productos.
- c) Realizada con el propósito de atender a los clientes.
- d) Que tiene la finalidad de apoyar los tres tipos de actividades anteriores.
- **3.** Facturación es ejemplo de actividad:
	- a) Que tiene el propósito de dejar todo listo para poder producir artículos.
	- b) Relacionada con la fabricación de los productos.
	- c) Realizada con el propósito de atender a los clientes.
	- d) Que tiene la finalidad de apoyar los tres tipos de actividades anteriores.
- **4.** Las actividades relacionadas con la función contable de una empresa son un ejemplo de actividades:
	- a) Que tienen el propósito de dejar todo listo para poder producir artículos.
	- b) Relacionadas con la fabricación de los productos.
	- c) Realizadas con el propósito de atender a los clientes.
	- d) Que tienen la finalidad de apoyar los tres tipos de actividades anteriores.
- **5.** Inspeccionar el grado de avance de la producción es un ejemplo de actividad:
	- a) Que tiene el propósito de dejar todo listo para poder producir artículos.
	- b) Relacionada con la fabricación de los productos.
	- c) Realizada con el propósito de atender a los clientes.
	- d) Que tiene la finalidad de apoyar los tres tipos de actividades anteriores.

**6.** A las actividades que hacen que el producto tenga más valor para el cliente se les conoce como actividades:

- a) Para el cliente.
- b) De ventas.
- c) Que agregan valor.
- d) De producción.

**7.** Las actividades que se duplican son un ejemplo de actividades:

- a) Requeridas.
- b) De ventas.
- c) Que agregan valor.
- d) Que no agregan valor.

**8.** Las actividades indispensables para el funcionamiento de la empresa son actividades:

- a) Requeridas.
- b) De ventas.
- c) Que agregan valor.
- d) Que no agregan valor.

#### **Identificación de los costos que generan las actividades**

Una vez que la empresa ha identificado sus principales actividades, siguiendo los criterios de agrupación anteriores u otros similares, es conveniente determinar para cada una de ellas los conceptos de recursos más significativos que se consumen (costos) para poder realizar dicha actividad. Por ejemplo, pongamos por caso que se esté analizando la actividad de facturación. Para poder desarrollarla se requieren recursos como: tiempo y conocimiento de personal, equipo de cómputo, *software*, papelería, espacio físico, muebles, teléfono, consumo de energía eléctrica, etcétera.

Después de identificar los recursos que se están consumiendo en la realización de una determinada actividad, se debe proceder a cuantificar lo que cuesta a la empresa cada uno de estos recursos. La suma de las cantidades anteriores representa el costo total de dicha actividad.

*Pasos para identificar los costos que generan las actividades: 1) Identificar las principales actividades. 2) Identificar los recursos que se consumen en el desarrollo de cada actividad. 3) Determinar el costo de cada uno de los recursos consumidos por la actividad.*

## **3.2. Métodos para determinar el comportamiento de los costos**

Una vez identificados los costos que cada una de las principales actividades generan, y luego de evaluar si dichas actividades agregan o no valor, se debe determinar el comportamiento de los costos en relación con los niveles de actividad.

Para determinar el comportamiento de los costos existen varios métodos, en esta unidad se van a explicar los siguientes:

- Método de análisis de las cuentas de mayor.
- Método ingenieril.
- Método gráfico.
- Método del punto alto-punto bajo.
- Método de mínimos cuadrados.

**¿Cuáles son los métodos principales para determinar el comportamiento de los costos?**

Es importante mencionar que con la aplicación de sistemas computacionales el análisis se puede desarrollar en forma más rápida y confiable. Sin embargo, independientemente del método que se emplee, el resultado que se obtenga está determinado en gran medida por la calidad de los datos que sirven de base para el análisis.

#### **3.2.1. Método de análisis de las cuentas de mayor**

Este método, también conocido como **método de clasificación de cuentas**, se basa en un análisis cuidadoso de las distintas partidas de costos que integran el catálogo de cuentas de la empresa. Consiste en que una persona del área de contabilidad clasifique cada uno de los renglones de costos en su categoría de fijos, variables o mixtos.

 En algunos casos la identificación del comportamiento de un determinado costo puede ser hecha en una forma relativamente fácil; por ejemplo, el costo de la mano de obra directa, la depreciación del edificio y la mayoría de los conceptos que integran la partida de gastos de administración, son costos fijos normalmente. En cambio, el costo del material directo y el gasto de comisiones a los vendedores, son ejemplos de costos que normalmente son variables. Los costos en que se incurre por servicios, como electricidad, teléfonos, agua y drenaje, normalmente son ejemplos de la categoría de semivariables.

Después de clasificar los distintos costos en las tres categorías mencionadas, se procede a su cuantificación. Para ello, la persona que efectuó la clasificación examina la información histórica que reporte cada uno de los costos anteriores. Como ejemplos de la información a la que se puede recurrir para obtener datos tenemos los siguientes:

- Documentos fuente: facturas, recibos, cotizaciones, etcétera.
- Registros contables (movimientos en las cuentas respectivas).
- Estados financieros.
- Reportes de costos, etcétera.

El examen de la información histórica da como resultado el conocimiento de los montos de los costos en el pasado. Enseguida se busca información pertinente respecto a decisiones o circunstancias que faciliten estimar la forma en que estos costos se pudieran ver afectados en el futuro. Por último, mediante la combinación de los datos históricos y las estimaciones respecto al futuro se determina (según la experiencia del analista y con base en la información) el comportamiento de cada uno de los costos.

En el cuadro siguiente se presenta un resumen de los pasos que se deben seguir para la aplicación de este método.

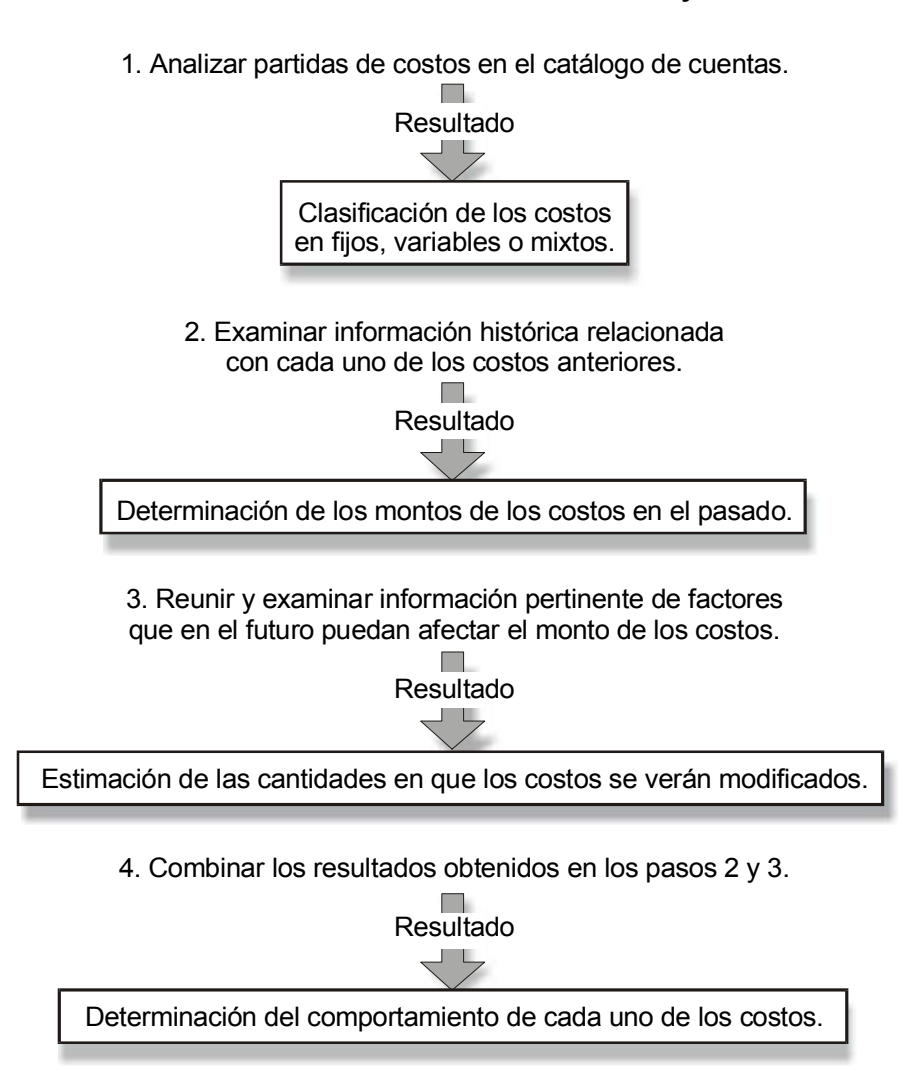

**Método de análisis de las cuentas de mayor:**

Figura 3.1. Método de análisis de las cuentas de mayor.

Como se puede observar, el resultado de la aplicación de este método para determinar el comportamiento de los costos depende fundamentalmente del buen juicio del individuo que desarrolle el análisis.

Por esta razón, para que dicho análisis sea válido, la persona que lo vaya a utilizar debe reunir dos requisitos indispensables (además de poseer conocimientos técnicos adecuados en el área de costos):

**¿Cuáles son los requisitos que debe satisfacer la persona que aplique el método de análisis de cuentas de mayor?**

1. Conocer con suficiente profundidad cada una de las principales actividades que se realizan en la empresa. Esto es, saber qué se hace, así como estar enterado de los recursos que se consumen al efectuar tales acciones.

2. Contar con experiencia relacionada con los costos en que incurre la empresa. Esto implica que la persona debe tener conocimiento de los conceptos y montos de los principales costos, así como de la frecuencia y tendencia de los mismos.
*Los resultados del método de análisis de las cuentas de mayor depende del juicio de una persona. Ésta debe conocer suficientemente las principales actividades de la empresa y tener experiencia en sus costos.*

### **Ejercicio 2**

- **1.** Otro nombre con el que se conoce al método de análisis de las cuentas de mayor es:
	- a) Método ingenieril.
	- b) Método de clasificación de cuentas.
	- c) Método de mínimos cuadrados.
	- d) Método gráfico.
- **2.** Ejemplos de costos que fácilmente se pueden identificar como fijos:
	- a) Mano de obra directa y gastos de administración.
	- b) Depreciación y comisión a vendedores.
	- c) Gastos de administración y consumos de materia prima.
	- d) Luz, teléfono y agua.
- **3.** Ejemplos de costos que fácilmente se pueden identificar como variables:
	- a) Luz, teléfono y agua.
	- b) Gastos de administración y mano de obra directa.
	- c) Comisión a vendedores y consumos de materia prima.
	- d) Depreciación y mano de obra directa.
- **4.** Ejemplos de costos que fácilmente se pueden identificar como semivariables:
	- a) Consumo de materia prima y mano de obra directa.
	- b) Comisión a vendedores y gastos de administración.
	- c) Depreciación y consumo de materiales.
	- d) Luz, teléfono y agua.
- **5.** Por medio del análisis de información histórica, en el método de análisis de la cuentas de mayor se:
	- a) Estima el monto del costo en el futuro.
	- b) Conoce el costo en que se ha incurrido.
	- c) Determina el comportamiento del costo.
	- d) Estima la parte fija del costo.

**6.** Uno de los requisitos mencionados en esta unidad que debe reunir la persona que aplique el método de análisis de las cuentas del mayor es:

- a) Ser contador.
- b) Ser empleado de la empresa.
- c) Conocer las actividades que se desarrollan en la empresa.
- d) Ser una persona muy cuidadosa.

#### **3.2.2. Método ingenieril**

#### **¿Qué importancia tienen los costos históricos (pasados) en el método ingenieril?**

Este método, a diferencia del anterior y de los otros que se verán más adelante, no está basado en información histórica. Es decir, no considera como un elemento de estudio el monto de un determinado costo en un periodo pasado; que en los meses o años anteriores el costo de materiales, por ejemplo, haya sido \$ 500,000 es un dato poco importante para estimar el comportamiento de este costo.

En vez de formularse la pregunta "¿cuánto costó el mes pasado el material que se consumió en la producción?", bajo el enfoque ingenieril los cuestionamientos serían: "¿cuánto material se debería de consumir?" y "¿cuánto debería de costar ese material?". <sup>3</sup>

Este método, de acuerdo con Dominiak y Louderback,<sup>4</sup> se ha usado con mucho éxito sobre todo en el cálculo de costos de producción variables unitarios, esto es, en la determinación de lo que a una empresa le costaría producir cada uno de sus artículos considerando sólo costos variables de producción. También se ha aplicado en la determinación del costo de actividades con procedimientos preestablecidos (de antemano se sabe qué se va a hacer) de carácter repetitivo.

Para realizar estas tareas, es necesario hacer un estudio detallado de los procesos, identificando los aspectos más importantes en cuanto a las causales de los costos. Se deben definir los insumos que se necesitan para fabricar un determinado producto, prestar un servicio o desarrollar una actividad, así como las cantidades requeridas de dichos insumos (metros, litros, horas, etc.) para cada una de las unidades o actividades. Se requiere también hacer varias pruebas respecto a la cantidad de insumos que se consumirían. Por ejemplo, si se va a determinar el costo unitario de materiales, se debe analizar el proceso productivo, así como la tecnología que se aplica en el mismo, estudiar el diseño del producto, etcétera.

Una vez determinada la cantidad de insumos necesarios que deberían emplearse en la producción de un artículo, en la prestación de un servicio o en el desarrollo de una actividad, se procede a estimar lo que debería costar cada uno de los insumos mediante la identificación y selección de los proveedores más adecuados.

Supongamos que un fabricante de ropa desea determinar lo que debería costar el material directo y la mano de obra directa para la producción de una camisa. Primero se desarrollaría un estudio del proceso de manufactura que se sigue en esta empresa, así como de la tecnología que ahí se emplea. Enseguida se estudiaría el diseño del producto, y con base en éste se definiría el tipo de tela y de mano de obra que debería emplearse.

<sup>3</sup> Hilton, Ronald W., *Managerial accounting*, p. 316.

<sup>4</sup> Dominiak, Geraldine F. y Joseph G. Louderback, *Managerial accounting*, p. 73.

A continuación se determinaría la cantidad de tela que debe llevar cada camisa y el número de horas que debería de emplear una costurera para cortar y coser la camisa. Al término de la realización de los pasos anteriores el fabricante tiene en sus manos la siguiente información: para producir una camisa con estas especificaciones se requieren esta cantidad de este tipo de tela y este número de horas.

Enseguida se procedería a buscar y a seleccionar los proveedores del tipo de tela requerida, luego, mediante cotizaciones de los proveedores seleccionados, se calcularía el costo de la tela. El costo del material directo para cada camisa estaría en función de los metros que requiriría, según las estimaciones, cada una de ellas. A pesar de que se estimó el número de horas que implica producir una unidad, a las obreras se les paga una cantidad fija semanal; la mano de obra es un costo fijo. Por lo tanto (recordando lo que se estudió en la unidad 2), para calcular el costo de mano de obra directa de cada camisa, sería necesario que la administración de la empresa definiera el número de camisas que piensa fabricar en una semana.

Este método tiene la ventaja de que puede ser más exacto, pero también es un método que requiere mucho tiempo y que, consecuentemente, resulta más caro.

> *El método ingenieril consiste en hacer un estudio detallado acerca de la cantidad de insumos que requiere un producto, servicio o actividad y luego estimar el costo de cada uno de estos insumos.*

### **Ejercicio 3**

**1.** La diferencia fundamental entre el método ingenieril y los demás métodos para determinar el comportamiento de los costos es que éste:

- a) Sólo lo aplican los ingenieros.
- b) Se basa en información histórica.
- c) Determina el costo que "debería de ser".
- d) Es un método muy barato.

#### **2.** Este método se ha aplicado con bastante éxito en el cálculo:

- a) De los costos variables unitarios de producción.
- b) De los costos fijos de producción.
- c) De los costos variables totales de producción.
- d) De los costos semivariables de producción.
- **3.** Para aplicar el método ingenieril es necesario:
	- a) Contar con apoyo computacional.
	- b) Hacer un estudio detallado de los procesos.
	- c) Un análisis de los costos históricos.
	- d) Conocer de antemano los costos fijos.
- **4.** Ventaja que tiene este método:
	- a) Es muy barato.
	- b) Toma poco tiempo.
	- c) Facilidad en su aplicación.
	- d) Puede ser más exacto.

#### **3.2.3. Método gráfico**

#### **¿Por qué se conoce como gráfico a este método?**

Este método consiste en ubicar en una gráfica los costos totales de una o varias partidas a distintos volúmenes de actividad. En un plano de coordenadas cartesianas, cuyo eje de abscisas corresponde a los niveles de la actividad (volumen) y el de las ordenadas al costo, se dibujan mediante un punto los costos en que ha incurrido la

empresa en el pasado. De este modo quedan marcados un conjunto de puntos que corresponden al total del costo que se está analizando, a varios niveles de actividad.

Enseguida se traza una línea recta que pase lo más próximo posible a la mayoría de los puntos dibujados y se prolonga hasta interceptar el eje de las ordenadas. En ese punto de intercepción el nivel de actividad es cero, en el cual los únicos costos en que se incurren son los costos fijos. Es decir, al prolongar hasta el eje de las ordenadas la línea recta se determinó el monto del costo fijo total.

Como siguiente paso se escoge un volumen (un punto en el eje de las abscisas) y se localiza el punto que corresponde en el eje de los costos, este punto corresponde al monto del costo total. Si al costo total se le resta el costo fijo total, el resultado es el costo variable total a ese volumen.

 Por último, el costo variable total se divide entre el volumen seleccionado, y el resultado es el costo variable unitario.

En la siguiente figura se ilustra el procedimiento:

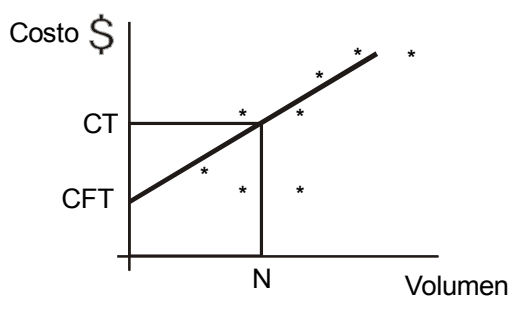

Figura 3.2. Método gráfico.

Después de anotar en la gráfica los puntos que representan los costos de un determinado concepto a diferentes volúmenes de actividad, se traza una línea recta que pase lo más próximo posible a la mayoría de los puntos.

La recta se prolongó hasta el eje de las ordenadas, el punto en que lo intercepta son los costos fijos totales (CFT).

Enseguida se selecciona un punto cualquiera del volumen (N) y se localiza el punto que le corresponde en el eje de las ordenadas (CT). Éste es el costo total a ese volumen seleccionado, es decir, al volumen N el costo total es CT.

Una vez determinado el costo total, se le resta el costo fijo total y el resultado es el **costo variable total**.

 $CT - CFT = CVT$ 

Como último paso, se determina el **costo variable unitario** (CVU) dividiendo el costo variable total (CVT) entre el volumen que se había seleccionado (N).

$$
\frac{CVT}{N} = CVU
$$

Como se puede apreciar, este método tiene una fuerte dosis de subjetividad, ya que depende en gran parte de la habilidad del analista para trazar la línea recta que va a servir de base para la determinación de los costos.

> *El método gráfico se basa en dibujar una línea recta que pase lo más cercano posible a la mayoría de los puntos identificados. La intercepción con el eje de las ordenadas es el costo fijo total.*

#### **Ejercicio 4**

**1.** Al aplicar el método gráfico la línea recta intercepta el eje de las ordenadas en \$ 10,000. Al seleccionar el volumen de 6,000 unidades se identificó que el respectivo punto en el eje de las ordenadas era \$ 490,000. El costo fijo total es:

a) \$ 490,000 b) \$ 500,000 c) \$ 480,000 d) \$ 10,000

**2.** Mismos datos del inciso anterior. El costo variable total es:

a) \$ 10,000 b) \$ 490,000 c) \$ 500,000 d) \$ 480,000

**3.** Mismos datos del inciso anterior. El costo variable unitario es:

a) \$ 1.66 b) \$ 81.66 c) \$ 80

d) \$ 83.88

**4.** Mismos datos del inciso anterior. El costo total, al volumen seleccionado es:

- a) \$ 490,000 b) \$ 500,000
- c) \$ 480,000
- d) \$10,000

**5.** A un volumen (N) de 2,000 unidades, el respectivo punto en el eje de las ordenadas es un costo de \$ 13,000. A ese mismo volumen, el costo variable unitario es \$ 5. El costo fijo total es:

a) \$ 13,000 b) \$ 10,000 c) \$ 23,000 d) \$ 3,000

**6.** Mismos datos del inciso anterior. El punto donde la línea recta intercepta el eje de las ordenadas es:

a) \$ 10,000 b) \$ 23,000 c) \$ 13,000 d) \$ 3,000

**7.** Mismos datos del inciso 5. El monto del costo total es:

a) \$ 10,000 b) \$ 23,000 c) \$ 13,000 d) \$ 3,000

**8.** Mismos datos de la pregunta cinco. El costo variable total es:

a) \$ 10,000 b) \$ 23,000 c) \$ 13,000 d) \$ 3,000

**9.** Al volumen N el punto que corresponde en el eje de las ordenadas es \$ 6,000 y el costo variable unitario es \$ 4. La recta intercepta el eje de las ordenadas en \$ 2,000. El monto del costo total es:

a) \$ 2,000 b) \$ 6,000 c) \$ 8,000 d) \$ 4,000 **10.** Mismos datos de la pregunta nueve. Los costos fijos totales son:

a) \$ 2,000 b) \$ 6,000

- c) \$ 8,000
- d) \$ 4,000

**11.** Mismos datos de la pregunta nueve. Los costos variables totales son:

a) \$ 2,000 b) \$ 6,000 c) \$ 8,000 d) \$ 4,000

**12.** Mismos datos de la pregunta nueve. El volumen N es de:

- a) 2,000 unidades.
- b) 1,000 unidades.
- c) 500 unidades.
- d) 1,500 unidades.

**13.** Una limitación importante del método gráfico es:

- a) Que se basa en estimaciones.
- b) Que es demasiado laborioso.
- c) Que tiene un alto grado de subjetividad.
- d) Que es difícil de entender.

### **3.2.4. Método del punto alto-punto bajo**

Para determinar el comportamiento de los costos, uno de los métodos más prácticos es el que se conoce con el nombre de punto alto-punto bajo. Este método, mediante el análisis histórico de los montos incurridos en un determinado costo a distintos niveles de actividad, trata de distinguir la porción variable de este costo de la parte totalmente indiferente (fija) a los cambios en el volumen.

**¿Qué significa punto alto y punto bajo?**

Supongamos que una empresa desea determinar la forma en que se comporta el costo de mantenimiento. Después de identificar la actividad que los genera (digamos que es la actividad de producción), se obtiene información relativa a los montos del costo de mantenimiento en que se ha incurrido en el pasado, y a sus niveles de actividad correspondientes.

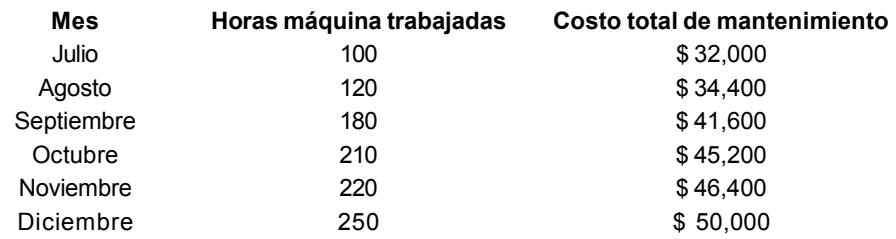

En seguida se identifica el costo más alto y el costo más bajo. En la tabla se puede observar que el costo más alto corresponde al que se incurrió en diciembre: \$ 50,000, y el más bajo en el mes de julio: \$ 32,000.

Identificadas las cantidades anteriores, se procede a calcular la diferencia entre estas dos:

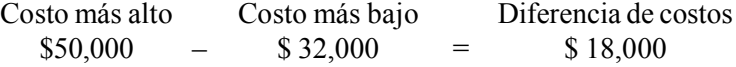

Luego, se aplica el mismo procedimiento para el volumen. Es decir, se identifican el volumen más alto y el más bajo y se calcula la diferencia entre ellos. Con base en los datos del cuadro, el nivel más alto es el del mes de diciembre —250 horas máquina—; y el más bajo, el de julio —100 horas máquina—. La diferencia entre estas dos cantidades es:

> Volumen más alto Volumen más bajo Diferencia de volúmenes  $250$  –  $100$  = 150

Como paso siguiente, se divide la diferencia de costos entre la diferencia de volúmenes, dando como resultado el costo variable unitario.

$$
CVU = \frac{$18,000}{$150} = $120
$$

*El costo variable unitario es igual a la diferencia de costos entre la diferencia de volúmenes.*

A continuación se multiplica el costo variable unitario determinado en el paso anterior, ya sea por el volumen alto o por el volumen bajo. El resultado de esta operación es el costo variable total a ese volumen. Con los datos del ejemplo, tomaremos el volumen alto.

> Volumen Costo variable unitario Costo variable total 250  $\times$  \$ 120 = \$ 30,000

Por último, al costo total correspondiente al volumen que se haya seleccionado para determinar el costo variable total se le resta el costo variable total, para determinar en esta forma el costo fijo total.

> Costo total Costo variable total Costo fijo  $$50,000$  –  $$30,000$  =  $$20,000$

*El costo fijo total es igual al costo total a un determinado volumen menos el costo variable total a ese volumen.*

Con la aplicación del procedimiento descrito se logró determinar que el costo de mantenimiento de esta empresa es un costo mixto con el siguiente comportamiento:

Costo fijo Costo variable unitario Costo de mantenimiento =  $$20,000$  +  $$120 x$ (La *x* indica el volumen.)

Es importante señalar que en la aplicación del método de punto alto-punto bajo no necesariamente se tienen que tomar el punto **más alto** y el punto **más bajo**. En muchos casos se llega a los mismos resultados si se toman otros puntos, y esto será así siempre y cuando los datos que se están tomando como base caigan en una representación de línea recta.

Recordando los cursos de matemáticas, la ecuación de una línea recta es:

$$
y = a + bx
$$

Donde "b" representa la pendiente de la línea recta. Ésta se determina:

Diferencia de dos puntos de las ordenadas  $(y)$   $y_2 - y_1$ Diferencia de los dos puntos relativos de las abscisas  $\frac{\sigma}{(x)}$   $\frac{y_2 - y_1}{x_2 - x_1} = b$ 

En contabilidad administrativa, el análisis del comportamiento de los costos se basa precisamente en ubicar la línea recta que esté más próxima a la mayoría de los datos de costos. De hecho, el método de punto altopunto bajo para determinar el costo variable unitario, calcula la pendiente de una supuesta línea recta.

Si la ecuación de la línea recta la expresamos en términos de contabilidad administrativa, donde:

 $y = \cosh \left( \frac{CT}{T} \right)$  $x =$ volumen  $a = \cosh f$  fijo total (CFT) b = costo variable unitario (CVU), tendremos:  $CT = CFT + CVU$  (volumen)

Al comparar el cálculo de la pendiente con el del costo variable unitario, vemos que no existe diferencia alguna.

A continuación aplicaremos el método tomando otros puntos en lugar de los extremos, y veremos cómo se llega a los mismos resultados. Esto se debe a que los datos del ejemplo caen dentro de la misma línea recta, porque si no fuera este el caso, los resultados no serían los mismos.

Diferencia de Costos = \$ 45,200 – \$ 41,600 = \$ 3,600 Diferencia de Volúmenes = 210 – 180 = 30 Costo Variable Unitario =  $$3,600 = $120$ 30 Costo Variable Total =  $$120 \times 210 = $25,200$ Costo Fijo =  $$45,200 - $25,200 = $20,000$ 

Como se puede ver, se llegó a las mismas cantidades anteriores: \$ 20,000 + \$ 120*x*

En algunos casos el volumen alto no necesariamente corresponde al costo más alto, y en otros el volumen bajo no es el que tiene el costo más bajo. En este caso lo que marca la pauta en la selección entre lo que se debe considerar alto o bajo es el **volumen**. Esto quiere decir que si al volumen alto (o al bajo) no le corresponde el costo alto (o bajo), se toma el costo del volumen que es el alto (o bajo).

Supongamos los siguientes datos:

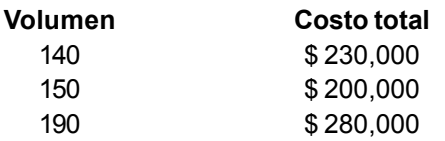

En los datos anteriores podemos observar que el costo más bajo (\$ 200,000) no corresponde al volumen más bajo (140). En estos casos, de acuerdo con lo mencionado, el volumen es el que debe marcar la pauta; consecuentemente, se tomaría como costo bajo \$ 230,000.

A continuación se presenta un resumen del método de punto alto-punto bajo indicando los pasos principales.

 $\Omega$  Al costo alto se le resta el costo bajo.  $\mathbf{Q}$ ) Al volumen alto se le resta el volumen bajo.  $\hat{B}$  Se divide la diferencia de costos (punto 1) entre las diferencias de volumen (punto 2) y el resultado es el costo variable unitario.

- $\mathbf{Q}$ ) Multiplicar el costo variable unitario por uno de los volúmenes que se tomaron en el punto 2. El resultado es el costo variable total a ese volumen.
- (5) Restar al costo total —correspondiente al volumen empleado en el paso 4 el costo variable total. El resultado es el costo fijo total.

Figura 3.3. Pasos del método de punto alto-punto bajo.

**¿Cuáles son la principal ventaja y la principal limitación del método de punto alto-punto bajo?** La principal ventaja de este método es su grado de objetividad, ya que a diferencia de los tres métodos descritos anteriormente sus resultados no se ven afectados por la persona que está efectuando el análisis. Su principal limitación es el hecho de que se basa sólo en dos datos de costos (el alto y el bajo) para definir el comportamiento de una determinada partida, y no en varios, como es el caso de los tres métodos estudiados anteriormente.

### **Ejercicio 5**

**1.** Aplicando el método de punto alto-punto bajo, determina el comportamiento del siguiente costo.

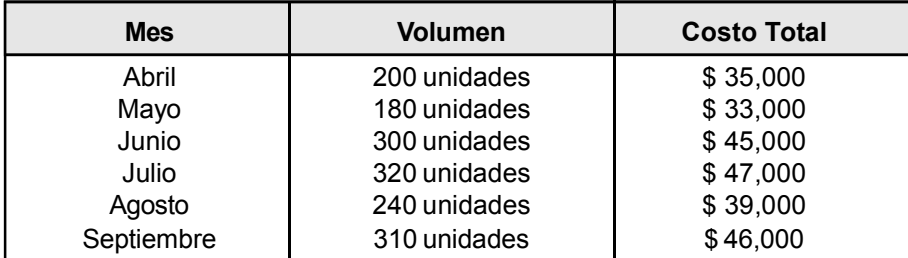

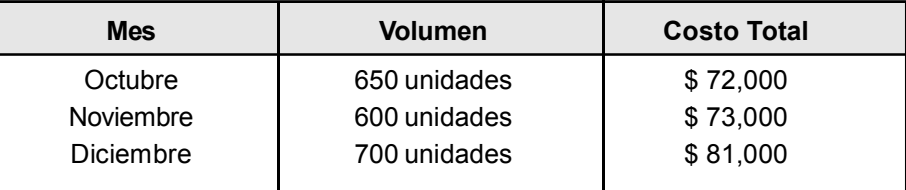

**2.** Determina el comportamiento del siguiente costo por medio del método de punto alto-punto bajo.

**3.** Comercial Peninsular, S.A. produce y vende un solo tipo de artículo. A continuación se presenta el Estado de Resultados correspondiente a dos meses típicos de sus operaciones. El precio de ventas en los dos meses fue de \$ 10 cada artículo.

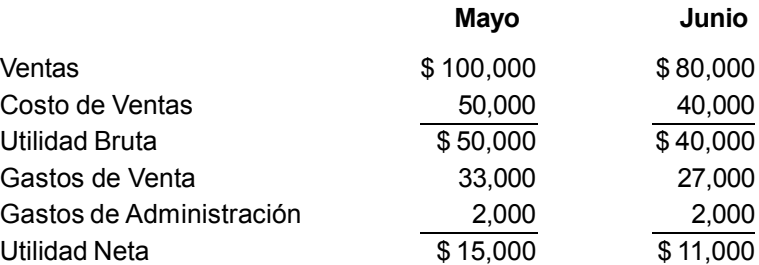

a) Determina el comportamiento de: Costo de Ventas, Gastos de Venta y Gastos de Administración. Aplica el método de punto alto-punto bajo.

b) En el mes de julio espera vender 12,000 unidades. Formula el Estado de Resultados para ese mes, suponiendo que no cambiarán el Precio de Ventas ni el comportamiento de los costos.

### **3.2.5. Método de mínimos cuadrados**

El método de mínimos cuadrados es similar al del punto alto-punto bajo, ya que también parte de la ecuación de la línea recta, pero a diferencia de éste toma más de dos puntos para su análisis; en esto reside la ventaja de este método, ya que además de ser totalmente objetivo, el número de datos que se manejan para determinar el comportamiento de los costos hace que sea más confiable.

**¿Por qué es más confiable el método de mínimos cuadrados que el de punto alto-punto bajo?**

Como punto de partida se obtiene la información pertinente de los costos que se desea analizar, identificando tanto sus montos como el nivel del volumen al cual se incurrió en esa cantidad de costos. Para facilitar la explicación, identificamos al volumen con la letra *x* y a los costos con la *y*, de esta forma empleamos las mismas literales que normalmente se utilizan para expresar la ecuación de la línea recta.

Enseguida se determina el promedio simple, tanto del volumen (*x*) como del costo (*y*), dividiendo el total de la suma de cada uno de estos conceptos entre el número de datos que se están manejando. Por ejemplo, supongamos los datos siguientes:

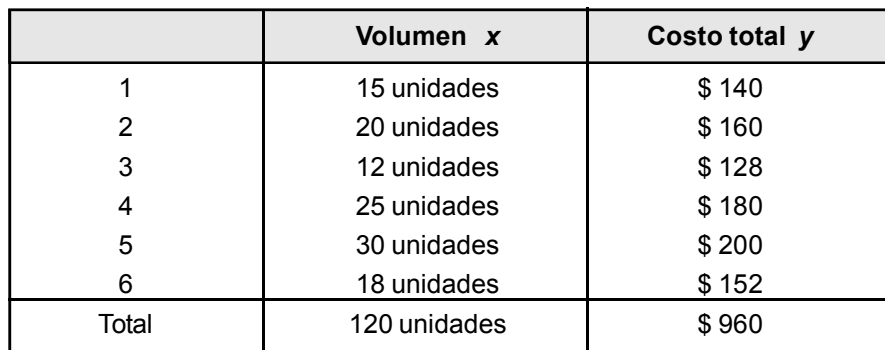

La suma de los seis datos del volumen es igual a 120 unidades. Consecuentemente el volumen promedio es:

$$
\frac{120}{6} = 20
$$

De la misma manera se calcula el promedio de los costos. La suma de éstos es \$ 960 y el número de datos es seis, consecuentemente el promedio es:

$$
\frac{\$ 960}{6} = \$ 160
$$

Enseguida se calcula la desviación de cada uno de los datos, tanto del volumen como del costo, con relación a los promedios determinados anteriormente. El objetivo de estos cálculos es obtener la información necesaria para poder determinar el costo variable unitario.

Ya en el apartado anterior se indicó que en la ecuación de la línea recta (*y* = a + b*x*) la literal "b" indica la pendiente de la línea recta, y que en términos de contabilidad administrativa equivalía al costo variable unitario.

Este costo se determina por medio de la siguiente fórmula:

$$
b = \frac{\sum XY}{\sum X^2}
$$

 $\Sigma$  = como ya sabemos, quiere decir suma o sumatoria.

 $X =$ se refiere a lo que cada dato de volumen se desvía del volumen promedio.

Y = representa lo que cada dato de costo se desvía del costo total promedio.

Siguiendo con los datos del ejemplo, la desviación de cada uno de los datos, tanto de volumen (X) como de costo (Y), se determina comparando el dato individual con el respectivo promedio y la diferencia es la desviación. En caso de que el dato individual sea inferior al promedio, a la desviación se le anota el signo de menos; y en el caso contrario, el signo de más.

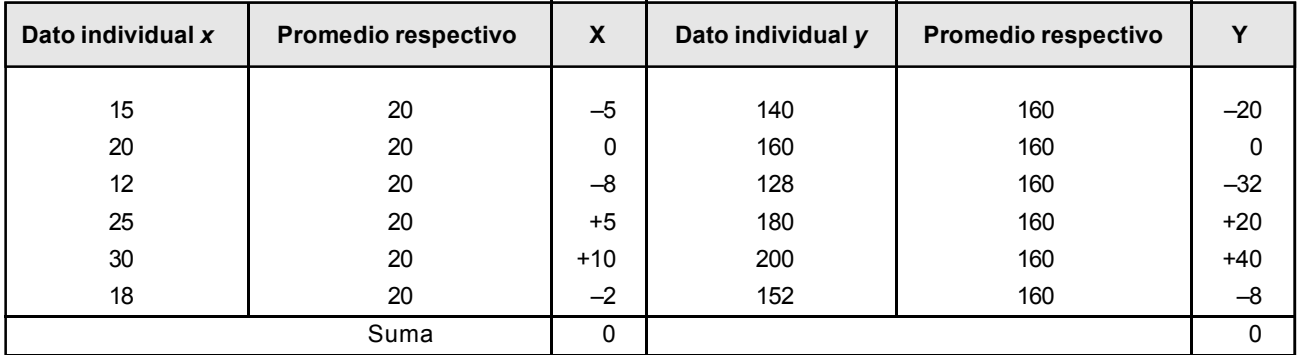

Como paso siguiente determinamos el numerador de la fórmula de "b" multiplicando cada una de las desviaciones del volumen (X) por la respectiva desviación del costo (Y). Con los datos del ejemplo, ésta sería la operación:

b=
$$
\frac{\sum XY}{\sum X^2}
$$
  
\n  
\n $100$  (-5 x -20)  
\n0 (0 x 0)  
\n256 (-8 x -32)  
\n100 (+5 x +20)  
\n400 (+10 x +40)  
\n16 (-2 x -8)  
\n25XY = 872

Una vez que se ha determinado el dato del numerador de la fórmula de "b", se calcula el denominador elevando al cuadrado cada una de las desviaciones del volumen (X) y sumando el resultado de todas ellas. El cálculo, con los datos del ejemplo, sería:

b=
$$
\frac{\sum XY}{\sum X^2}
$$
  
\n  
\n25 (–5 × – 5)  
\n0 (0 × 0)  
\n64 (-8 × -8)  
\n25 (5 × 5)  
\n100 (10 × 10)  
\n(-2 × -2)  
\n278 = 218

A continuación se procede a determinar el monto del costo variable unitario ("b") sustituyendo en la fórmula los datos que se han obtenido en los cálculos anteriores.

$$
b = \frac{\sum XY}{\sum X^2} \qquad b = \frac{872}{218} = $4
$$

Por último, mediante la sustitución en la ecuación de la línea recta con los datos que se han determinado hasta este momento, se tendría lo siguiente:

> $Y = a + bX$   $\longleftarrow$   $Y = \text{Costo total promedio}$  $a = \text{Costo fijo total}$  $X =$  Volumen promedio  $b =$  Costo variable unitario

$$
160 = a + (\$ 4)(20)
$$
  

$$
X = 20
$$
  

$$
X = 20
$$
  

$$
b = \$ 4
$$

 $$160 = a + $80$  $a = $ 160 - $ 80 = $ 80$ 

Los costos fijos totales son igual a \$ 80. El comportamiento del costo total se puede expresar en la ecuación:

Costo Total =  $$80 + $4x$ 

*El método de mínimos cuadrados, con base en datos históricos, determina los componentes de la ecuación y* = a + b*x*, *que en términos contables quiere decir: CT = CFT + CVU (volumen).*

A continuación se presenta un resumen con los pasos principales que implica la aplicación del método de mínimos cuadrados.

> Determinar el volumen promedio. Determinar el costo total promedio.  $(3)$  Calcular la desviación del promedio para cada uno de los componentes, tanto del volumen como del costo. Sumar el resultado. Multiplicar la desviación del volumen por la desviación del costo y sumar  $(5)$  Elevar al cuadrado la desviación del volumen y sumar. Dividir la suma de la desviación del volumen al cuadrado (paso 5) entre la suma del paso 4. El resultado es el costo variable unitario. Sustituir en la ecuación y = a + bx "y" por el costo total promedio (paso 2); "x" por volumen promedio (paso 1); "b" por el costo variable unitario (paso 6). Despejar para "a", que representa el costo fijo total.

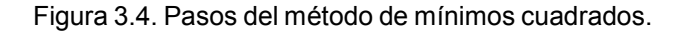

### **Ejercicio 6**

**1.** Con base en los datos que se presentan a continuación, determina el comportamiento del costo aplicando el método de mínimos cuadrados.

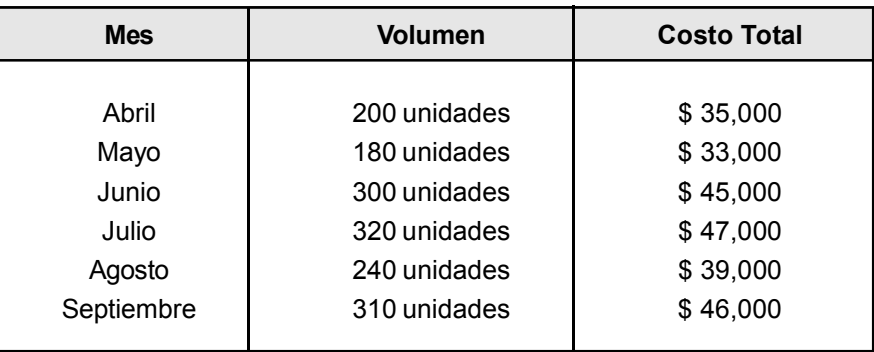

**2.** Rectificaciones Industriales, S.A. ha experimentado los siguientes montos en el Costo de Supervisión, el cual se considera relacionado con el número de Horas Hombre.

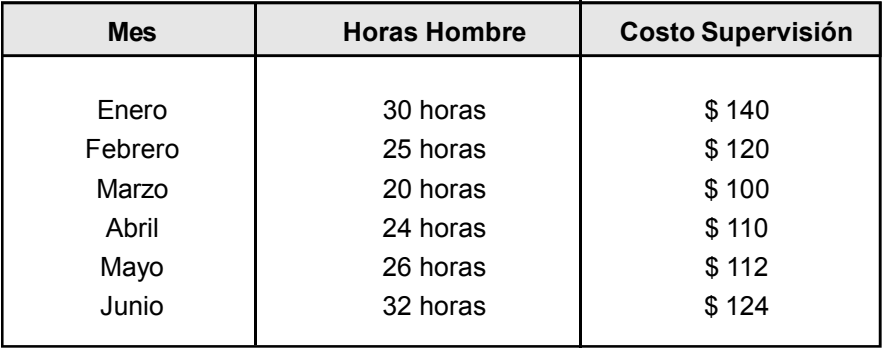

Determina el comportamiento del costo de supervisión:

- a) Por el método del punto alto-punto bajo.
- b) Por el método de mínimos cuadrados.
- c) ¿Cuál de los dos resultados es más confiable y por qué?

### **Resumen**

En esta unidad se cubrieron los aspectos relacionados con las actividades como generadoras de costos y se vio que existen actividades que agregan valor y actividades que no agregan valor. Asimismo, se explicaron cinco métodos para determinar el comportamiento de los costos, señalando en cada caso su procedimiento, así como sus características principales.

 $\sum_{i=1}^{n}$ 

Los métodos estudiados son: análisis de las cuentas de mayor, ingenieril, gráfico, punto altopunto bajo y mínimos cuadrados. Todos estos métodos, con excepción del ingenieril, parten de un análisis de información histórica (volumen y costo).

Los métodos de análisis de las cuentas de mayor y gráfico poseen un alto ingrediente de subjetividad, es decir, la confiabilidad de la información que se obtiene depende en gran medida de las habilidades personales del individuo que está realizando el análisis. Por el contrario, los métodos de punto alto-punto bajo y mínimos cuadrados son bastante objetivos.

El método de punto alto-punto bajo tiene la ventaja de su sencillez para la aplicación, pero su aspecto débil es el hecho de que para el análisis sólo se toman dos puntos. Este método es aplicable cuando el objetivo de la determinación del comportamiento de los costos no requiere un alto grado de exactitud.

Por último, el método de mínimos cuadrados es un enfoque más confiable, tanto por su objetividad como por el número de datos que se manejan. Su limitación reside en el relativo grado de laboriosidad que implica.

#### **Actividades sugeridas**

**1.** En una hoja de papel milimétrico ubica los datos de costos del ejercicio 5. Aplicando el método gráfico, determina la parte fija y la parte variable de ese costo y compárala con la respuesta que previamente presentaste para este ejercicio.

**2.** Obtén (en el *Diario Oficial* o en una casa de bolsa) dos estados de resultados de una compañía, correspondientes a dos periodos distintos, y determina el comportamiento del costo de ventas y de los gastos de operación.

#### **Autoevaluación**

**1.** Método para determinar el comportamiento de los costos que implica trabajar con un eje de coordenadas cartesianas.

- a) Método de análisis de las cuentas del mayor.
- b) Método de clasificación de cuentas.
- c) Método gráfico.
- d) Método del punto alto-punto bajo.

**2.** Método que se basa en el juicio de la persona que lo aplica al revisar históricamente cómo se ha comportado un determinado costo de acuerdo con los registros contables.

- a) Método ingenieril.
- b) Método gráfico.
- c) Método del análisis de las cuentas de mayor.
- d) Método de mínimos cuadrados.

**3.** Método que basa su análisis en el cálculo de la diferencia entre los costos y la diferencia en los volúmenes de actividad, tomando como referencia sólo dos datos de cada uno de estos elementos:

- a) Método del punto alto-punto bajo.
- b) Método de mínimos cuadrados.
- c) Método ingenieril.
- d) Método gráfico.

**4.** A un nivel de actividad de 2,000 horas el Costo Total es de \$ 1'600,000; a un nivel de 2,400 horas el costo total es de \$ 1'800,000. El Costo Variable Unitario es igual a \_\_\_\_\_\_\_\_\_\_\_\_\_\_\_\_\_.

**5.** Mismos datos. Costo Fijo Total =

**6.** Mismos datos. Cuando el volumen sea de 3,000 horas, el Costo Total será igual a:

**7.** Supón los datos siguientes:  $x = 30$ ;  $y = $1,200$ ; desviaciones de  $X = -10$ ,  $0y +10$ ; desviaciones de  $Y = -200$ , 0 y +200.

El Costo Variable Unitario es igual a: \_\_\_\_\_\_\_\_\_\_\_\_\_\_\_\_\_.

**8.** Mismos datos. El Costo Fijo Total es igual a:

**9.** Mismos datos que la pregunta 7. Cuando el Nivel de Actividad sea igual a 50, el Costo Total será igual a:  $\qquad \qquad \blacksquare$ 

**10.** El precio de venta unitario del único artículo que maneja la empresa Z es de \$ 80. Cuando sus ventas fueron de \$ 480,000, obtuvo una utilidad de \$ 220,000. Cuando las ventas fueron \$ 640,000, la utilidad fue \$ 300,000.

- a) ¿Cuál es el monto de los Costos Fijos?
- b) ¿ Cuál es el Costo Variable Unitario?
- c) Cuando las Ventas fueron \$ 480,000, ¿de cuánto fueron los Costos Variables Totales?
- d) Cuando las Ventas fueron \$ 640,000, ¿cuál fue el monto de los Costos Variables Totales?

### **Respuestas a los ejercicios**

**Ej. 1**

- **1.** a)
- **2.** a)
- **3.** c) **4.** d)
- **5.** b)
- **6.** c)
- **7.** d)
- **8.** c)

#### **Ej. 2**

- **1.** b)
- **2.** a)
- **3.** c)
- **4.** d)
- **5.** b) **6.** c)

- **Ej. 3**
	- **1.** c)
	- **2.** a) **3.** b)
	- **4.** d)

#### **Ej. 4**

- **1.** d)
- **2.** d)
- **3.** c)
- **4.** a) **5.** d)
- **6.** d)
- **7.** c)
- **8.** a)
- **9.** b) **10.** a)
- **11.** d)
- **12.** b)
- **13.** c)

**1.** \$ 47,000 – \$ 33,000 = \$ 14,000 = \$ 100 Costo Variable Unitario  $320 - 180$  140

 $$ 100 \times 320 = $ 32000$  Costo Variable Total a este volumen

 $$ 47,000 - $ 32,000 = $ 15,000$  Costo Fijo Total

**Ej. 5**

Comportamiento del costo =  $$15,000 + $100x$ 

Nota: Los cálculos se pueden hacer tomando otros puntos, pero la respuesta final es la misma.

**2.** En este ejercicio el costo más bajo no corresponde al volumen más bajo. De acuerdo con lo señalado en la unidad, se debe guiar por el volumen para definir qué es alto y qué es bajo.

\$ 81,000 – \$ 73,000 = \$ 8,000 = \$ 80 Costo Variable Unitario  $700 - 600$  100  $$80 \times 700 = $56,000$  Costo Variable Total  $$81,000 - $56,000 = $25,000$  Costo Fijo Total Comportamiento del costo: \$ 25,000 + \$ 80*x*

Nota: El cálculo se puede hacer tomando el volumen de 600 para determinar el Costo Variable Total y se llega al mismo resultado.

**3.** Primero se determina el número de unidades que se vendieron en cada uno de los meses:

 $Mayo = $ 100,000 = 10,000$  unidades \$ 10 Junio =  $$80,000 = 8,000$  unidades \$ 10

a) **Costo de Ventas** = \$ 50,000 – \$ 40,000  $10,000 - 8,000$ = \$ 10,000 = \$ 5 Costo Variable Unitario 2,000

 $10,000 \times$  \$ 5 = \$ 50,000 Costo Variable Total

\$ 50,000 – \$ 50,000 = 0 Costo Fijo Total

Comportamiento: \$ 5*x* (es un costo totalmente variable)

**Gastos de Venta** = \$ 33,000 – \$ 27,000  $10,000 - 8,000$ = \$ 6,000 = \$ 3 Costo Variable Unitario 2,000  $10,000 \times$  \$ 3 = \$ 30,000 Costo Variable Total \$ 33,000 – \$ 30,000 = \$ 3,000 Costo Fijo Total Comportamiento: \$ 3,000 + \$ 3*x* **Gastos de Administración** = \$ 2,000 – \$ 2,000  $10,000 - 8,000$  $= 0$  = \$ 0 Costo Variable Total 2,000 Es un costo totalmente fijo. Comportamiento: \$ 2,000 b) Ventas  $(12,000 \times $10)$  \$ 120,000 Costo de Ventas  $(12,000 \times $5)$ 60,000 Utilidad Bruta \$ 60,000 Gastos de Venta [\$ 3,000 + \$ 3(12,000)] 39,000 Gastos de Administración 2,000 Utilidad Neta \$ 19,000

$$
=\frac{1,550}{6}=258.33
$$

**Ej. 6**

Costo total promedio:  $$35,000 + $33,000 + $45,000 + $47,000 + $39,000 + $46,000$ 6  $=$  \$ 245,000 = \$ 40,833 6

6

**1.** Volumen promedio:  $200 + 180 + 300 + 320 + 240 + 310$ 

Desviación promedio:

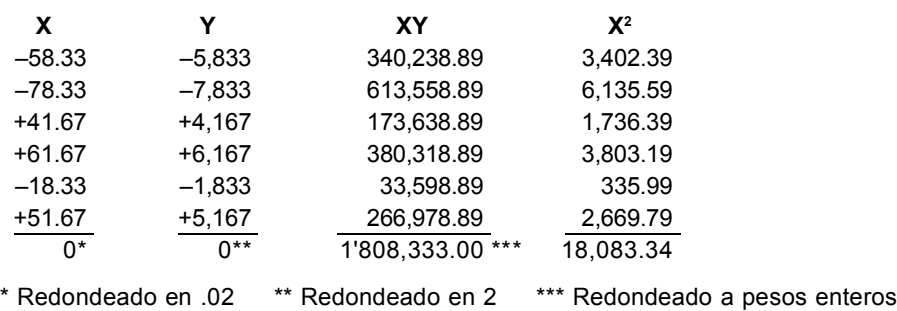

 $b = 1'808,333 = $100$  Costo Variable Unitario 18,083.34  $$40,833 = a + $100(258.33)$  $$40,833 = a + 25,833$  $a = 40,833 - 25,833 = $15,000$  Costo Fijo Total Comportamiento: \$ 15,000 + \$ 100*x*

**2.** a)

 $$ 124 - $ 100 = $ 24 = $ 2 \cos 6 \,$  variable unitario  $32 - 20$  12  $$ 2 \times 32 = $64 \text{ cost}$  variable total  $$ 124 - $ 64 = $ 60 \text{ cost}$  fijo total Comportamiento: \$ 60 + \$ 2*x*

b)

Promedio de volúmenes:  $30 + 25 + 20 + 24 + 26 + 32 = 157 = 26.16$ 6 6

Promedio de costos:  $$ 140 + $ 120 + $ 100 + $ 110 + $ 112 + $ 124 = $ 706 = $ 117.66$ 6 6

Desviación promedio:

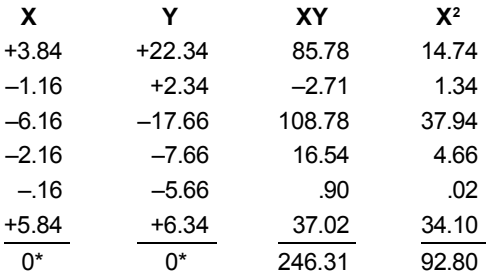

\* Redondeado en .04

 $b = 246.31 = $2.6542$  Costo Variable Unitario 92.80  $$ 117.66 = a + $ 2.6542(26.16)$  $a = $ 117.66 - 69.43 = $ 48.23$  Costo Fijo Total Comportamiento: \$ 48.23 + \$ 2.6542*x*

c) El método de cuadrados mínimos es más confiable por el número de datos que maneja.

### **Respuestas a la autoevaluación**

**1.** c) **2.** c) **3.** a) **4.** \$ 500 **5.** \$ 600,000 **6.** \$ 2'100,000 **7.** \$ 20 **8.** \$ 600 **9.** \$ 2,200 **10.** a) \$ 20,000 b) \$ 40 c) \$ 240,000

d) \$ 320,000

# **UNIDAD 4**

## **Planeación de utilidades**

#### **Objetivos:**

Al término de esta unidad, el alumno:

- Explicará las limitaciones del enfoque tradicional del Estado de Resultados para la planeación de las utilidades.
- Elaborará el Estado de Resultados con el enfoque de comportamiento de los costos en relación con el nivel de actividad de ventas.
- Calculará el margen de contribución y explicará su significado.
- Determinará el punto de equilibrio.
- Calculará el precio, el volumen o los costos necesarios para alcanzar un monto determinado de utilidad.
- Calculará el rendimiento sobre ventas
- Determinará el margen de seguridad.
- Determinará la palanca operativa.

### **Descripción temática**

#### **Unidad 4. Planeación de utilidades**

- 4.1. Limitaciones del enfoque del Estado de Resultados tradicional para la planeación de utilidades.
- 4.2. Enfoque del Estado de Resultados con base en el comportamiento de los costos con relación a la actividad de ventas.
- 4.3. Margen de contribución.
- 4.4. Efecto sobre las utilidades de la relación que guarda el volumen, los ingresos y los costos.
- 4.5. Punto de equilibrio.
- 4.6. Determinación de alguna de las variables (volumen, precio, costo) para lograr un determinado monto de utilidad.
- 4.7. Cálculo de rendimiento sobre ventas.
- 4.8. Margen de seguridad.
- 4.9. Palanca operativa.

#### **Conceptos centrales**

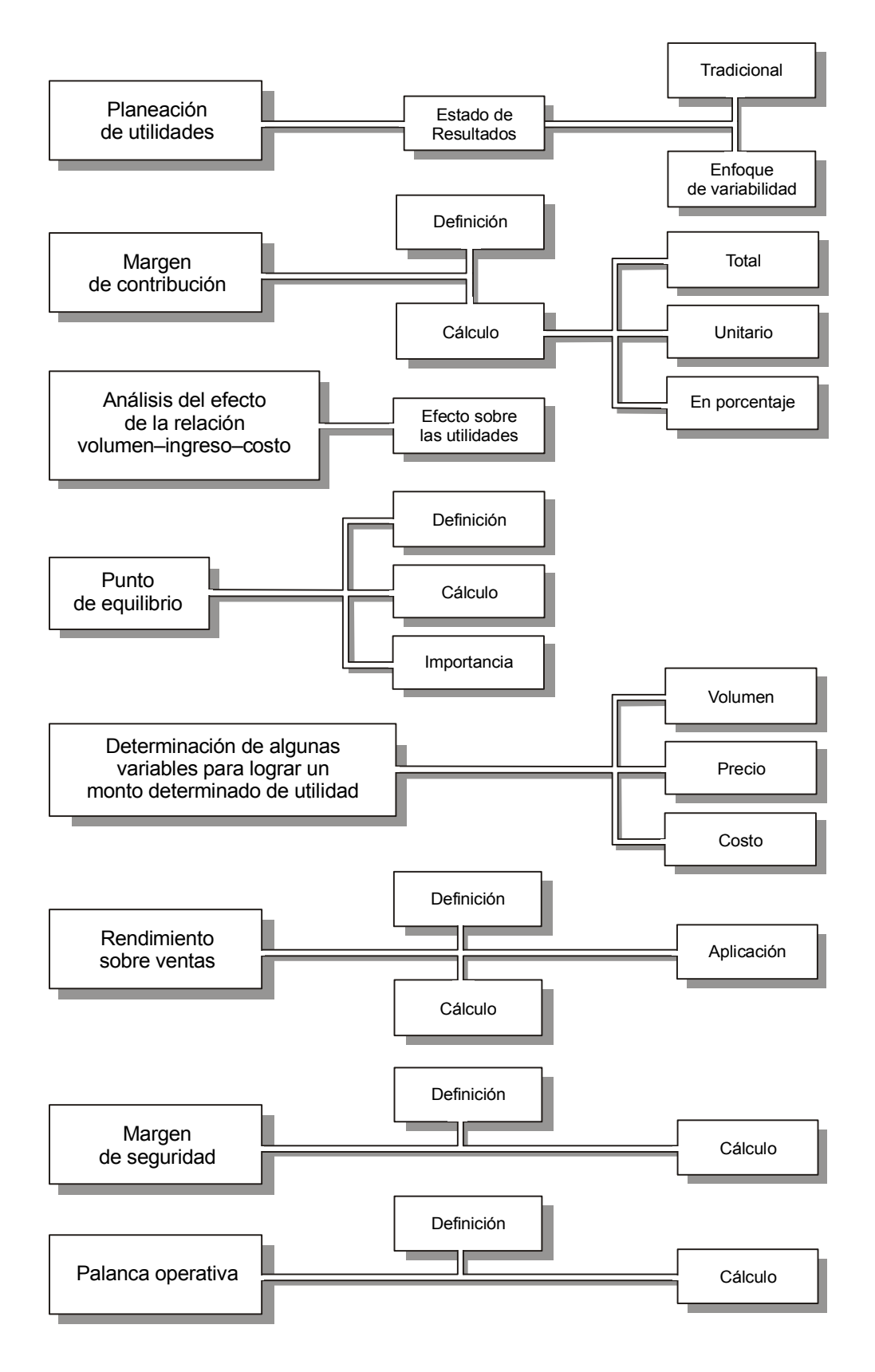

#### **Introducción**

I na de las principales responsabilidades de los administradores de de éstas, vía la obtención de utilidades. Para cumplir con est estrategia, así como también diseñar un conjunto de tácticas de la compañía a lograr el mon na de las principales responsabilidades de los administradores de las empresas es incrementar el patrimonio de éstas, vía la obtención de utilidades. Para cumplir con esta obligación es necesario establecer una estrategia, así como también diseñar un conjunto de tácticas que orienten las acciones del personal de

Expresado en otros términos, podemos decir que en las empresas bien administradas la utilidad es producto de una serie de acciones y medidas previamente planeadas, es decir, las utilidades se administran, no se obtienen por casualidad o buena suerte. En estas compañías las principales metas se definen en términos de montos de utilidad, y la administración realiza las acciones que considera pertinentes para alcanzar estas metas. Existe una intención clara de parte de los responsables para desarrollar todos los esfuerzos necesarios para lograr esa utilidad previamente planeada.

En esta unidad se describe una herramienta muy útil que ofrece la contabilidad administrativa para la planeación de las utilidades, conocida con el nombre de "análisis de la relación volumen-ingreso-costo", la cual emplea como elemento primordial el Estado de Resultados y el análisis del comportamiento de los costos, tema que se analizó en la unidad anterior.

#### **4.1. Limitaciones del enfoque del Estado de Resultados tradicional para la planeación de utilidades**

En la primera unidad de este libro se hizo mención del Estado de Resultados, su contenido y significado. Este estado financiero está diseñado principalmente para que personas externas a la empresa evalúen el desempeño de la administración y no para que el administrador lo utilice en la planeación de las utilidades.

Como se recordará, el Estado de Resultados elaborado con el enfoque tradicional sigue un criterio de funcionalidad, esto es, los costos del periodo se van agrupando de acuerdo con el área funcional con la cual se identifican: Ventas, Administración, Producción, Finanzas.

**¿Cuál es la principal limitación del enfoque tradicional del Estado de Resultados para la planeación de utilidades?**

Por ejemplo, si a los vendedores se les pagan \$450,000 de sueldos fijos al mes, más una comisión del 8% sobre el monto de las ventas, suponiendo que en un determinado mes las Ventas fueron de \$ 2'600,000, en el Estado de Resultados correspondiente a dicho mes se reportarían como Gastos de Venta un total de \$ 658,000, cantidad que resulta de agregar a los \$ 450,000 de sueldos fijos la comisión de 8% sobre las ventas  $[450,000 + .08 (2'600,000)].$ 

Sin embargo, para administrar o planear las utilidades, este enfoque tiene limitaciones importantes que dificultan el proceso. La administración requiere de un instrumento más flexible que le permita no sólo identificar el área funcional donde se están generando o se van a generar los costos, sino sobre todo que le facilite determinar el monto de los costos en que va a incurrir la empresa a distintos volúmenes de ventas.

Empleando los mismos datos del ejemplo anterior, en caso de que se estén planeando ventas por \$ 4'000,000, para estimar las utilidades debemos determinar los costos correspondientes a ese nivel de ventas (dentro de ellos los gastos de venta). Pero bajo el enfoque tradicional no se hace distinción entre los gastos de venta en que se incurre simplemente por el transcurso del tiempo (los \$ 450,000 de sueldos fijos) y los que se generan debido al nivel o monto de las ventas (el 8% sobre las ventas).

El enfoque tradicional, en pocas palabras, no hace distinción entre los costos cuyo monto depende directamente del volumen de ventas (costos variables) y aquellos cuyo monto no se ve afectado por dicho volumen (costos fijos). Aquí es donde reside precisamente la principal limitación del enfoque tradicional.

*El Estado de Resultados bajo el enfoque tradicional no hace distinción entre los costos fijos y los costos variables. Esta situación dificulta la planeación de utilidades.*

### **Ejercicio 1**

- **1.** La característica principal del enfoque tradicional del Estado de Resultados es:
	- a) Agrupa los gastos de acuerdo con el área funcional con la que se identifican.
	- b) Hace una distinción entre los costos que son fijos y los que son variables.
	- c) Se presentan en un solo renglón los gastos de venta y los gastos de administración.
	- d) Considera los gastos de venta como un costo fijo.

**2.** El Estado de Resultados bajo el enfoque tradicional está dirigido principalmente a:

- a) La administración de la empresa.
- b) A usuarios externos a la empresa.
- c) Al fisco.
- d) Los trabajadores de la empresa.

**3.** La planeación de utilidades se facilita si en el Estado de Resultados los gastos se clasifican de acuerdo con:

- a) El área funcional con la que se identifican.
- b) Si son gastos de operación o gastos de no operación
- c) Si éstos se ven afectados o no por el volumen de ventas.
- d) Si son gastos planeados o son gastos reales.

### **4.2. Enfoque del Estado de Resultados con base en el comportamiento de los costos en relación con la actividad de ventas**

 **¿En qué consiste el enfoque del Estado de Resultados con base en el comportamiento de los costos en relación con la actividad de ventas?**

Una empresa que quiera hacer una planeación relativamente confiable de sus utilidades debe considerar claramente que el Estado de Resultados formulado bajo el enfoque tradicional no es la herramienta más adecuada, y consecuentemente se debe elaborar bajo un formato distinto, en el cual los costos del periodo se distingan los que guardan relación directa con el volumen de ventas de aquellos cuyo monto es totalmente independiente de éste. A esto lo vamos a llamar **estado de resultados con base en el comportamiento de los costos en relación con la actividad de ventas**.

Bajo este enfoque, a las ventas netas se le restan los costos variables, esto es, aquellos costos cuyo monto se ve afectado directamente por el volumen de ventas (expresado éste ya sea en dinero o en unidades vendidas) independientemente del área funcional con la cual se identifican. Por lo tanto, se sumarán los costos variables de producción de las unidades vendidas, más los costos variables relativos a la actividad de ventas (gastos de ventas), más los costos variables relacionados con la actividad administrativa general de la empresa (gastos de administración), más otros costos del periodo que sean variables.

A la diferencia entre las ventas y el total de costos variables se le conoce como **margen de contribución** o **contribución marginal**. A esta cifra se le resta el total de los costos fijos del periodo, esto es, todos aquellos gastos (independientemente si son de venta, de administración o de otro concepto) que no sean variables, dando como resultado la utilidad neta.

A continuación se presenta un ejemplo del estado de resultados formulado bajo el enfoque de comportamiento de los costos en relación con el volumen de ventas.

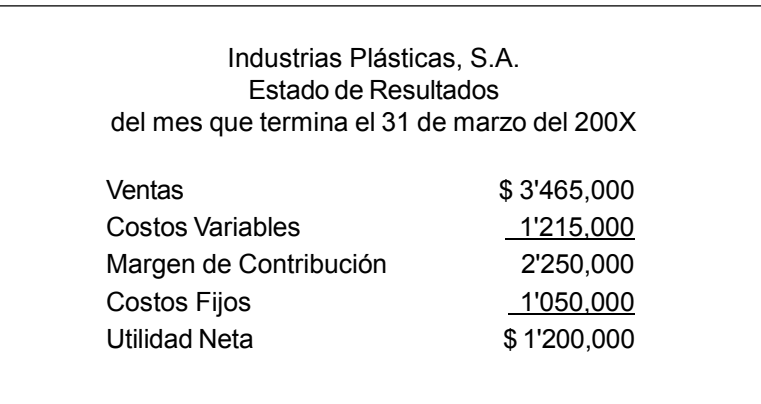

Figura 4.1. Estado de Resultados bajo el enfoque de comportamiento de los costos en relación con la actividad de ventas.

La información proporcionada por este estado es: las ventas, después de restarle los costos que varían en forma directamente proporcional (ya sea con la cantidad de unidades vendidas o con los pesos de venta), dan por resultado un monto para cubrir los costos fijos del periodo. Una vez cubiertos éstos, se obtiene la utilidad. Este tipo de información es acorde con la lógica empleada por los administradores al estimar la utilidad.

Es importante señalar que el monto de utilidad neta al cual se llega, tanto por el enfoque tradicional como por el de comportamiento de los costos en relación con la actividad de ventas, es el mismo. Esto se debe a que los datos contenidos en ambos enfoques son los mismos. Lo que es distinto es la forma de presentar la información. En seguida, un ejemplo del estado de resultados bajo cada uno de los dos enfoques, con el propósito de contrastarlos.

**¿Por qué se llega al mismo monto de utilidad por cualquiera de los dos enfoques para formular el estado de resultados?**

#### **Enfoque tradicional:**

#### Productora de Ropa, S.A. de C.V. Estado de Resultados del bimestre que termina el 28 de febrero del 200X

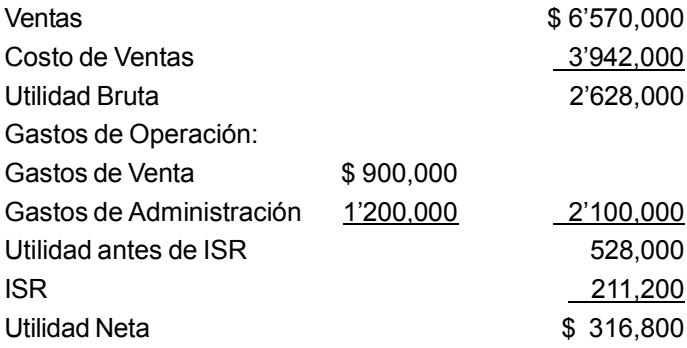

#### **Enfoque de comportamiento de los costos en relación con el nivel de actividad de ventas:**

Para poder formular el estado de resultados bajo este enfoque es necesario conocer la forma como se comporta cada uno de los costos en relación con las ventas. Éste se puede determinar aplicando los métodos que se estudiaron en la unidad 3.

Para fines de este ejemplo supongamos los siguientes comportamientos:

- El costo de ventas es un costo totalmente variable.
- Los gastos de venta incluyen una parte variable igual al 10% de las ventas.
- Los gastos de administración son totalmente fijos.

Productora de Ropa, S.A. de C.V. Estado de Resultados del bimestre que termina el 28 de febrero del 200X

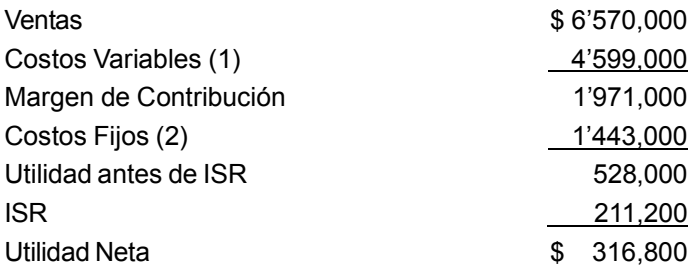

(1) \$ 3'942,000 del Costo de Ventas + 10% (\$ 6'570,000) de Gastos de Venta

(2) \$ 1'200,000 de Gastos de Administración + (\$ 900,000 – \$ 657,000) de Gastos de Venta

#### **Comparación**

Contrastando los dos estados de resultados anteriores se puede observar lo siguiente:

1. El monto de la Utilidad Neta es el mismo.

2. En el enfoque tradicional se presenta el concepto utilidad bruta, el cual no se maneja en el segundo enfoque.

3. En el segundo enfoque aparece el concepto margen de contribución, mismo que no se considera para el enfoque tradicional.

4. En el enfoque tradicional los costos del periodo se presentan clasificados en: Costo de Venta, Gastos de Operación (Gastos de Venta y Gastos de Administración) e ISR. En cambio, en el segundo enfoque se agrupan en: Costos Variables, Costos Fijos e ISR.

> *Bajo los dos enfoques se determina la misma cantidad de utilidad neta.*

#### **Ventaja de este enfoque en la planeación de utilidades**

Supongamos que la empresa estima vender el próximo bimestre \$ 7'200,000 y desea estimar el monto de utilidad neta que va a lograr. Si la compañía manejara exclusivamente el enfoque tradicional, sería muy difícil con base en la información proporcionada por el Estado de Resultados poder efectuar la estimación, ya que no hay indicio alguno respecto a la forma en que los incrementos al volumen de ventas afectan los gastos.

En cambio, bajo el enfoque de comportamiento de los costos en relación con el nivel de actividad de ventas, el cálculo de la utilidad neta estimada es relativamente sencillo. Sabemos que el Costo de Ventas es variable; dividiendo el monto de esta partida entre las ventas se determina la proporción de variabilidad (3'942,000/ 6'570,000 = .6, esto es, 60%). Se conoce también que una parte de los gastos de venta es variable (10% de las ventas). Adicionalmente, también se tiene información de que el resto de los costos del periodo son fijos, con excepción del ISR (el cual suponemos que es igual al 40% de la utilidad antes de ISR).

Con base en la información adicional, se puede estimar la Utilidad Neta de la siguiente manera:

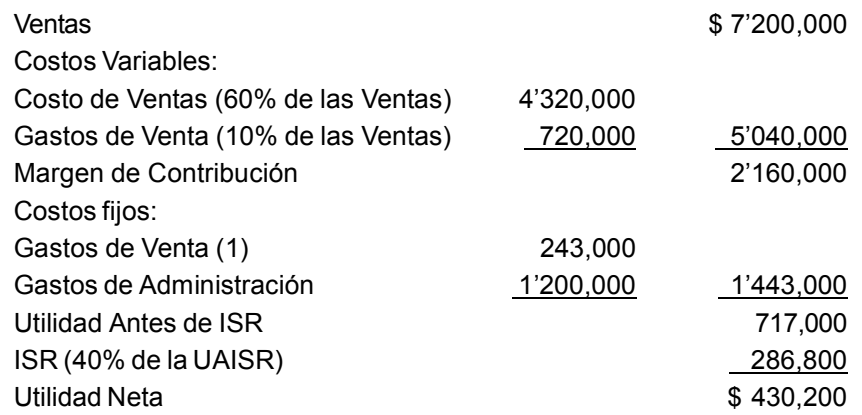

(1) Cuando las Ventas fueron de \$ 6'570,000 los Gastos de Venta eran \$ 900,000. Éste es un costo semivariable. La parte variable sería: 10% de \$ 6'570,000 = \$ 657,000, entonces, \$ 900,000 – \$ 657,000 = \$ 243,000 de Gastos de Venta fijos.

### **Ejercicio 2**

**1.** La empresa A reportó \$ 2'000,000 de Ventas, sus Costos Variables son \$ 1'400,000 y sus Costos Fijos \$ 200,000. ¿Cuánto es la Utilidad Neta (no tomes en cuenta el impuesto)?

**2.** La empresa B obtuvo \$ 3'200,000 de Ventas, sus Costos Variables son \$ 1'600,000, los Costos Fijos \$ 500,000. Determina el Margen de Contribución.

**3.** Supón los siguientes datos para la empresa C (ignora cualquier efecto de impuestos). Ventas =  $$1'000,000$ , Costos Variables =  $$700,000$ , Utilidad Neta =  $$200,000$ . Determina los Costos Fijos.

**4.** Con base en los siguientes datos de la compañía D, determina el monto de los Costos Variables (ignora cualquier efecto de impuestos). Utilidad Neta = \$ 800,000, Costos Fijos = \$ 400,000, Ventas = \$ 4'000,000.

**5.** Los siguientes datos corresponden a la compañía E: Margen de Contribución = \$ 1'800,000, Costos Fijos = \$ 600,000, Costos Variables = \$ 4'200,000. Determina el monto de las Ventas y de la Utilidad Neta (no tomes en cuenta los efectos del ISR).

**6.** Dulces de Michoacán, S.A. presenta el siguiente Estado de Resultados correspondiente al mes que terminó el 31 de enero de 20X1.

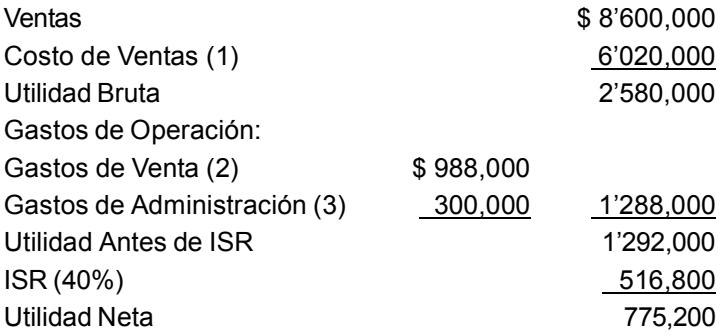

- (1) Es totalmente variable.
- (2) Incluye como parte variable una comisión a los vendedores de 8% sobre las Ventas.
- (3) Incluye una parte variable de 2% sobre las Ventas.

Reformula este estado bajo el enfoque de comportamiento de los costos en relación con el nivel de actividad de ventas.

**7.** Muebles de Jalisco, S.A. presenta su Estado de Resultados de dos meses:

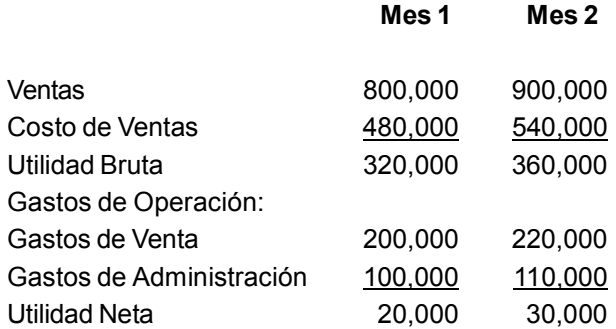

En el mes 3 la empresa estima vender \$ 1'000,000.

Determina el monto de Utilidad Neta que obtendrán en el mes 3 (no tomes en cuenta los efectos de ISR).

#### **4.3. Margen de contribución**

Tal y como se mencionó en el apartado anterior, el margen de contribución o contribución marginal es la diferencia entre las ventas y los costos variables. Es la contribución que hacen las ventas durante un determinado periodo, después de enfrentarle

**¿Qué es el margen de contribución?**

los costos cuyos montos están directamente relacionados con ella, para cubrir los costos fijos y para obtener utilidad.

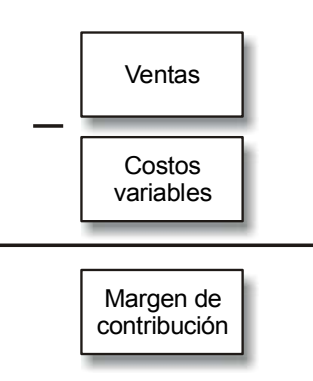

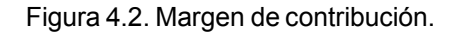

Cuando una empresa o un producto tienen un margen de contribución negativo quiere decir que el monto de las ventas no alcanza a cubrir los costos variables relacionados con esas ventas, y consecuentemente se debe evaluar la conveniencia de seguir operando, ya que entre más se venda más se perderá.

Existen básicamente tres formas de expresar y calcular el margen de contribución:

- Margen de contribución total.
- Margen de contribución por unidad.
- Margen de contribución en porcentaje.

**¿Cómo se puede expresar y calcular el margen de contribución?**

#### **Margen de contribución total**

Éste resulta de restarle a las ventas netas totales el total de los costos variables. Por ejemplo:

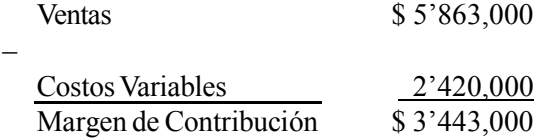

Esto quiere decir que las Ventas están contribuyendo con \$ 3'443,000 para cubrir los Costos Fijos y para la obtención de utilidad.

#### **Margen de contribución unitario**

Es la diferencia entre el precio de venta unitario y los costos variables por unidad. También se puede determinar dividiendo el margen de contribución total entre la cantidad de unidades vendidas. Por ejemplo, con los mismos datos anteriores, si se supone que esas ventas corresponden a 10,000 unidades de un producto, el Margen de Contribución Unitario se calcularía:

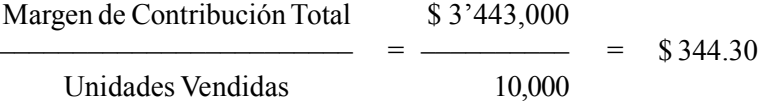

El cómputo también se puede hacer (\*) :

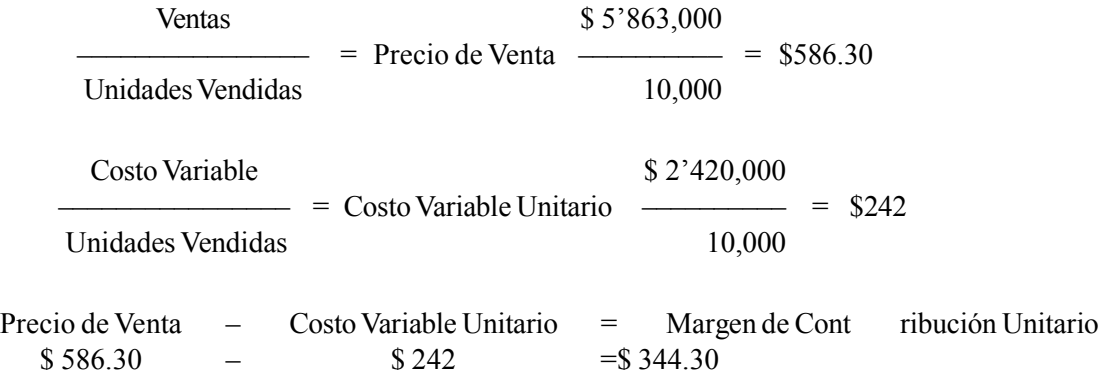

El significado de esta cifra es que cada unidad vendida contribuye con \$ 344.30 para cubrir costos fijos y para obtener utilidad.

(\*) Este cálculo realmente no es necesario, ya que en la vida real se conoce de antemano tanto el precio de venta unitario como el costo variable unitario. Se presenta sólo para fines ejemplificativos.

#### **Margen de contribución en porcentaje**

Éste se obtiene dividiendo el margen de contribución total entre las ventas. También se puede calcular dividiendo el margen de contribución unitario entre el precio de venta. Aplicando los datos del ejemplo, su cálculo sería el siguiente:

Margen de Contribución Total ––––––––––––––––––––––––––– = Margen de Contribución en Porcentaje Ventas \$ 3'443,000  $- = 58.72\%$ \$ 5'863,000 También se puede calcular: Margen de Contribución Unitario

 $-$  = Margen de Contribución en Porcentaje

Precio de Venta

\$ 344.30  $-$ – 58.72% \$ 586.30

El significado del Margen de Contribución en Porcentaje es que cada peso de ventas contribuye con un poco más de cincuenta y ocho centavos a cubrir Costos Fijos y a obtener utilidad.

> *El margen de contribución representa la contribución de las ventas, después de enfrentarle los costos variables, para cubrir los costos fijos y obtener utilidad. Se puede determinar en forma total, unitaria o en porcentaje.*

#### **Ejercicio 3**

**1.** Distribuidora de Yucatán, S.A. vende un artículo a \$ 40 cada uno, los Costos Variables por Unidad son de \$ 24. El mes pasado vendió 8,000 unidades e incurrió en \$ 28,000 de Costos Fijos.

Determina lo siguiente:

- a) Margen de Contribución Total.
- b) Margen de Contribución Unitario.
- c) Margen de Contribución en Porcentaje.
- d) Utilidad Neta (no tomes en cuenta los efectos de impuestos).

**2.** El costo variable de Mercantil Central, S.A. es igual al 45% de las Ventas. En el mes actual las Ventas fueron \$ 300,000, los Costos Fijos \$ 65,000 y el Precio de Ventas \$ 50.

Determina lo siguiente:

- a) ¿Cuántas unidades se vendieron?
- b) Margen de Contribución en Porcentaje.
- c) Margen de Contribución Unitario.
- d) Margen de Contribución Total.
- e) Utilidad Neta.

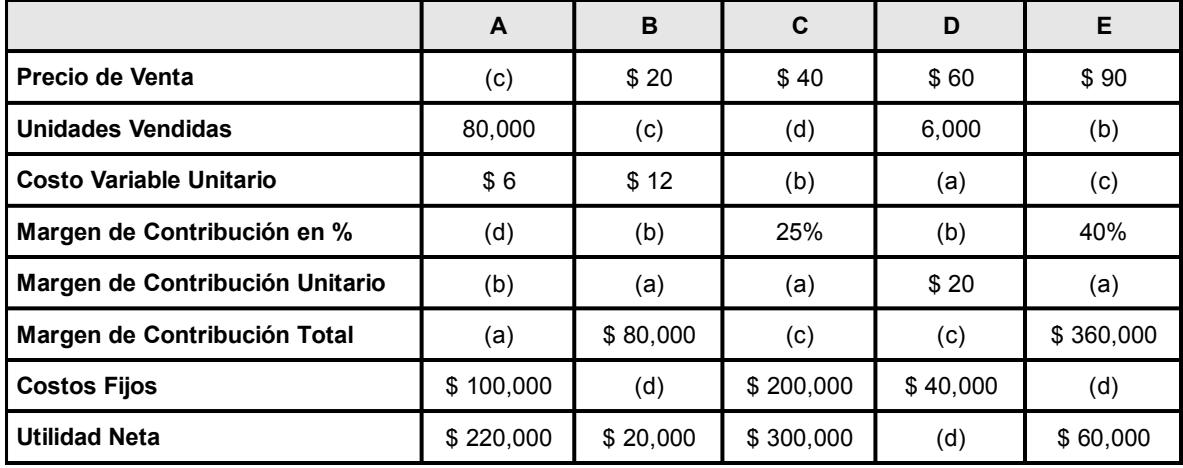

**3.** A continuación se presentan cinco casos independientes entre sí. De cada uno de ellos determina el dato faltante:

### **4.4. Efecto sobre las utilidades de la relación entre el volumen, los ingresos y los costos**

**¿Cómo afecta el volumen de ventas a los ingresos y a los costos determinantes de la utilidad?**

La utilidad neta es el resultado de los distintos efectos de cada una de las variables que la determinan: ingresos, costos, y la forma como estos dos elementos se ven afectados por el volumen de ventas (cantidad de unidades vendidas o pesos de ventas, según sea el caso).

La utilidad, como ya sabemos, es la diferencia entre los ingresos (ventas) y los costos del periodo. Los ingresos, a su vez, son el resultado de tres variables: precio, unidades vendidas y mezcla de ventas (esta variable se estudiará en una unidad posterior). El total de los costos del periodo está en función de los costos variables unitarios, la cantidad de unidades vendidas y de los costos fijos.

Lo anterior se puede ver claramente con un ejemplo. Supongamos que Mercantil Ramos, S.A. vende un producto que adquiere de su proveedor a un costo de \$ 100; por la renta del local donde realiza sus operaciones paga \$ 10,000 al mes; e incurre en otros costos a razón de \$ 15,000 mensuales. Vende cada artículo a \$ 180.

La utilidad que obtenga esta empresa cada mes va a depender, además del precio al cual vende y de los costos en que incurre, del volumen de ventas. La cantidad de unidades vendidas afectará tanto la cantidad de ingresos como el monto de los costos variables totales, pero no tendrá efecto alguno sobre los \$ 25,000 de costos fijos.

Vamos a analizar la forma en que la utilidad se ve afectada al experimentarse cambios en el volumen de ventas de Mercantil Ramos, S.A. en varios meses. Supongamos los siguientes volúmenes de ventas (unidades).

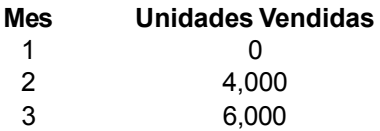

A continuación se presenta el cálculo de la Utilidad Neta bajo cada uno de estos volúmenes de ventas.

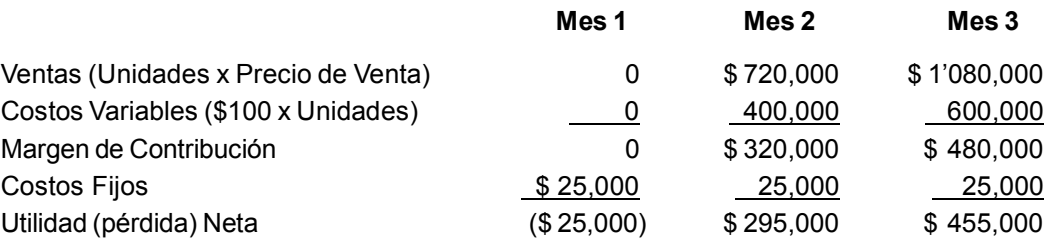

En la información anterior se puede observar lo siguiente:

1. El monto de los Costos Fijos no se vio alterado por los cambios en la actividad de ventas (precisamente por eso son costos fijos).

2. En el mes 1, al no haber ventas, tampoco hubo Costos Variables, ya que éstos están en función del nivel de ventas.

3. Mercantil Ramos mantuvo constante su Precio de Ventas y los Costos Variables unitarios permanecieron igual (como se recordará, ésta es una característica propia de los costos variables), consecuentemente su Margen de Contribución Unitario y el Margen de Contribución en Porcentaje es el mismo en cada uno de los dos meses en que hubo ventas.

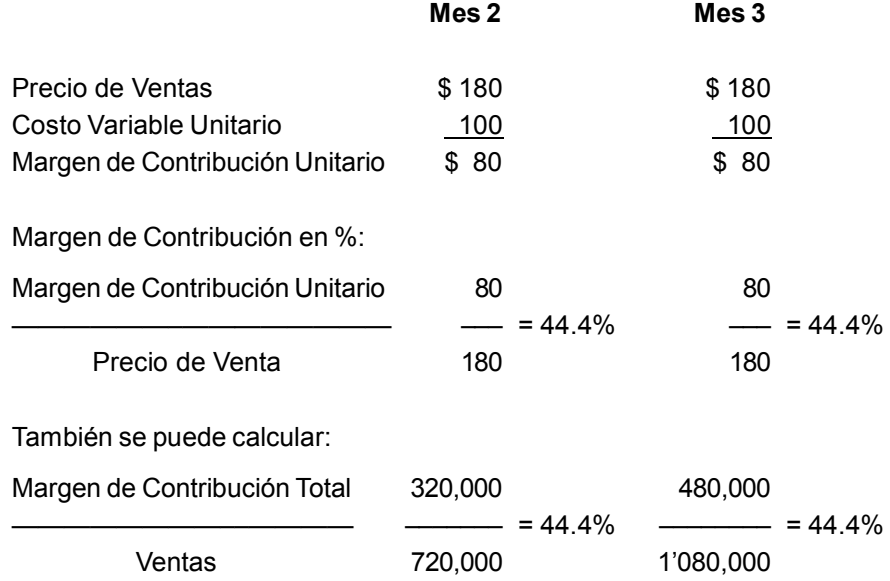

4. En el mes 1 no se cubrieron los costos fijos, ya que no hubo margen de contribución. Por lo tanto la empresa experimentó una pérdida igual al monto de los costos fijos que no se cubrieron.

5. En el mes 2 y en el mes 3 Mercantil Ramos logró un Margen de Contribución de \$ 320,000 y \$ 480,000 respectivamente. Con estas cantidades se cubrieron los Costos Fijos y además se obtuvo una Utilidad Neta igual al diferencial entre el Margen de Contribución y los Costos Fijos.

6. A mayor volumen de ventas mayor margen de contribución, y consecuentemente mayor utilidad neta.

Con base en lo anterior se puede ver el papel tan importante que juega la administración del margen de contribución en la planeación de utilidades, así como el efecto que tienen sobre éste los cambios en el volumen.

A continuación, un cuadro ilustra esta relación entre los ingresos, los costos y el volumen.
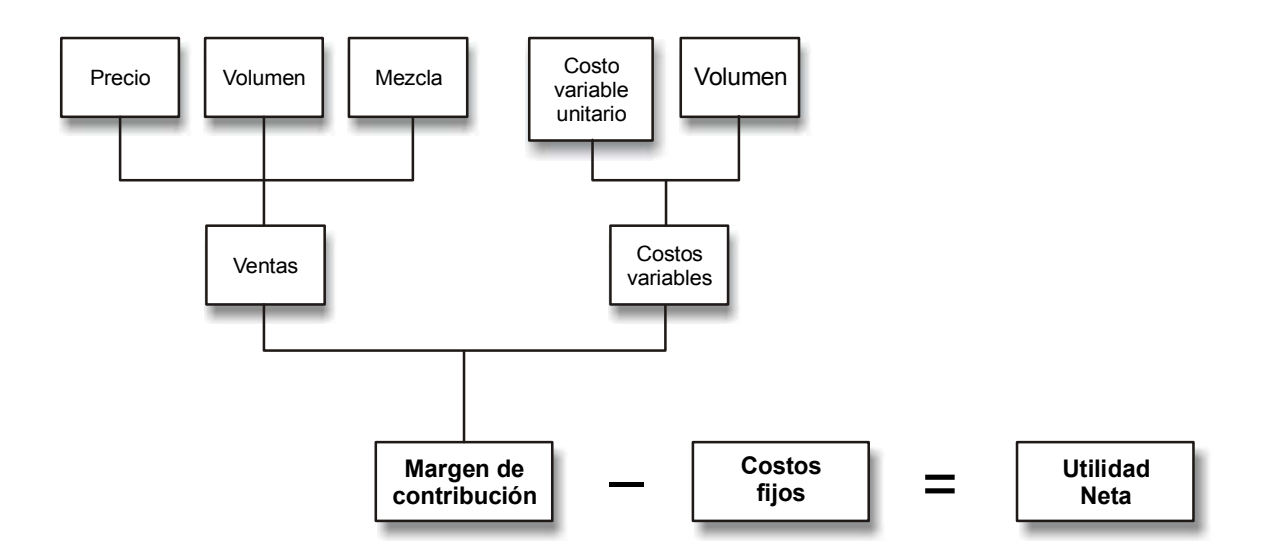

Figura 4.3. Efecto del volumen sobre los ingresos, los costos y la utilidad.

*El margen de contribución varía proporcionalmente con el volumen de ventas y la utilidad neta es el diferencial entre aquél y los costos fijos.*

# **Ejercicio 4**

Mueble Económico, S.A. se dedica a la venta de un tipo de mesa que se puede usar tanto en la oficina como en el hogar. Su proveedor le vende cada mesa en \$ 300.

 En adición al costo anterior, la empresa incurre mensualmente en los siguientes costos: sueldo de \$ 4,000 mensuales a cada uno de los dos vendedores que tiene, más una comisión de 10% sobre las ventas. Renta: \$ 12,000 mensuales. Luz, agua y teléfonos: \$ 3,000 mensuales. Varios gastos de administración: \$ 5,000 mensuales.

De acuerdo con un estudio de mercado, Mueble Económico, S.A. espera vender en enero 180 mesas, en febrero 220 y en marzo 260. El precio de venta de cada mesa es de \$ 500.

Determina lo siguiente, sin tomar en cuenta los efectos de impuestos:

- **1.** ¿Cuál es el Margen de Contribución Unitario en cada uno de los meses?
- **2.** ¿Cuál es el Margen de Contribución en Porcentaje en cada uno de los meses?
- **3.** ¿Cuál es el Costo Variable Total en febrero?
- **4.** ¿Cuánto es el total de Costos Fijos en enero?
- **5.** ¿Cuál es el Margen de Contribución total para cada uno de los meses?
- **6.** ¿Cuál es el monto de Utilidad Neta para cada uno de los meses?
- **7.** Determina el incremento en el Margen de Contribución de enero a febrero y de febrero a marzo.
- **8.** Determina el incremento en la Utilidad Neta de enero a febrero y de febrero a marzo.
- **9.** Compara los resultados obtenidos en el inciso 7 con los del 8.

**10.** Explica a qué se deben los resultados obtenidos con la comparación anterior (inciso 9).

# **4.5. Punto de equilibrio**

Para planear la utilidad es conveniente contar con un "mapa" que facilite al administrador identificar niveles de ventas en los cuales se generarán utilidades, así como aquellos en que los resultados arrojarán pérdidas.

#### **¿Cómo se identifica el punto de equilibrio de una empresa?**

Este mapa se puede obtener ubicando en un eje de coordenadas cartesianas los ingresos y los costos totales (en el de ordenadas) y en el otro eje (en el de abscisas) distintos niveles de ventas, tal y como se muestra en la gráfica que se presenta a continuación.

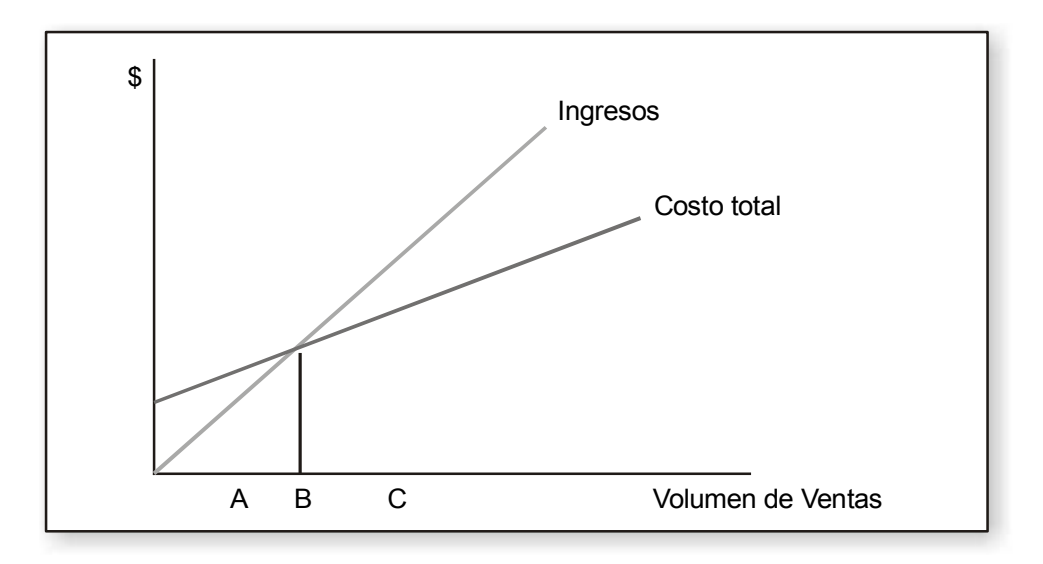

Figura 4.4. Relación costo-volumen-utilidad.

La gráfica anterior se puede comparar con un mapa en el cual se identifican tres zonas con las letras A, B y C. En la primera de ellas (A) se puede observar que los ingresos son inferiores a los costos, consecuentemente es una zona de peligro, ya que en ella se obtendrían pérdidas. Es decir, con la estructura de costos de la empresa, y a esos niveles de ventas, el margen de contribución no alcanza a cubrir los costos fijos, y consecuentemente la administración debe diseñar medios para evitar operar en esas condiciones.

En el punto B los ingresos y los costos son iguales, es decir, el margen de contribución es igual a los costos fijos, por lo tanto, a ese nivel de ventas la empresa no pierde, aunque tampoco obtiene utilidades.

El punto C es la zona de las utilidades, ya que como se puede observar en la gráfica, los ingresos son superiores a los costos. Esto significa que a esos niveles de ventas la empresa dispondrá de un margen de contribución suficiente para, además de cubrir los costos fijos, reportar utilidades.

El punto B, donde los ingresos son iguales a los costos, se conoce como **punto de equilibrio** y es una zona frontera (fin-principio) entre las pérdidas (punto A) y las utilidades (punto C), que debe ser conocido por la administración de la empresa. Este punto, como señala Gardner, "tanto en términos ya sea de volumen o de utilidad no es rígido o estático. Cambia con cada una de las decisiones de la administración. Se modifica cuando el precio de ventas cambia y cuando la eficiencia en las operaciones se incrementa o disminuye".<sup>1</sup>

*En la gráfica de la relación costo-volumen-utilidad se identifican: primero, un rango de volumen donde ingresos < costos totales y que da como resultados pérdidas; segundo, un punto donde ingresos = costos totales conocido como punto de equilibrio donde el resultado es igual a cero (no se gana ni se pierde) y tercero, un rango de volumen donde ingresos > costos totales y que da como resultados utilidades.*

#### **Determinación del punto de equilibrio**

El punto de equilibrio, tal como se ha señalado en los párrafos anteriores, es donde no hay ni pérdidas ni utilidad (resultado igual a cero) porque los ingresos y los costos son iguales. Esto se puede expresar por medio de la siguiente ecuación, donde:

 $V =$  Ventas expresadas en dinero y  $CT = Cost$  Total

$$
V - CT = 0
$$

La ecuación anterior la podemos expresar también separando el costo total en su parte variable y en su parte fija, donde:

 $CFT = Costo$  Fijo Total y  $CVT = Costo$  Variable Total.

$$
V - [CVT + CFT] = 0
$$

Introduciendo en esta ecuación el elemento de volumen (unidades vendidas), expresado por la literal "*x* ", se tendría:

$$
PV(x) - [CVU(x) + CFT] = 0
$$

Donde: PV = Precio de Venta; CVU = Costo Variable Unitario

Partiendo de que el Margen de Contribución es igual a las Ventas menos los Costos Variables Totales  $PV(x) - CVU(x)$ , la ecuación anterior se puede presentar en la forma siguiente:

$$
MCU(x) - CFT = 0
$$

En esta ecuación MCU = Margen de Contribución Unitario.

Por último, despejando *x* en la ecuación anterior para determinar la cantidad de unidades que se deberían vender para estar en el punto de equilibrio, se tendría:

<sup>1</sup>Gardner Fred V., *Profit Management and Control*, McGraw-Hill, New York, 1955, p. 19.

#### CFT  $x =$ —— **MCU**

Resumiendo, para calcular el punto de equilibrio en unidades se aplica la fórmula siguiente:

Costos Fijos Totales

#### ——————–––———————— Margen de Contribución Unitario

Si en vez de calcularlo en unidades vendidas se desea hacer en pesos de ventas, se puede aplicar una fórmula similar a la anterior, excepto que el Margen de Contribución se debe expresar en porcentaje.

Costos Fijos Totales

#### ——————–––———————— Margen de Contribución en %

Para facilitar la comprensión de la determinación del punto de equilibrio veamos el ejemplo siguiente: Comercial Tinoco, S.A. vende un producto a \$ 40, el Costo Variable Unitario es \$ 28 y los Costos Fijos \$ 120,000 mensuales.

Para calcular el punto de equilibrio primero determinamos el Margen de Contribución Unitario.

Precio de Venta – Costo Variable Unitario = Margen de Contribución Unitario  $$ 40 - $ 28 = $ 12$ 

Enseguida aplicamos la fórmula del punto de equilibrio

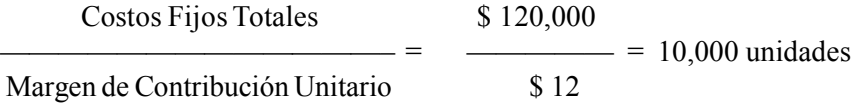

El cálculo del punto de equilibrio expresado en términos de dinero se puede hacer en dos formas. Una de ellas es simplemente multiplicar las 10,000 unidades por el precio de Venta de \$ 40.

$$
10,000 \times \$ 40 = \$ 400,000
$$

Otra manera es aplicando la fórmula:

Costos Fijos \$ 120,000  $-$  =  $=$  \$ 400,000 Margen de Contribución en % 3

El Margen de Contribución en Porcentaje se determina dividiendo el Margen de Contribución Unitario entre el Precio de Venta:  $0.12$ 

$$
\frac{$12}{0} = .3
$$

#### **Supuestos de la gráfica de la relación volumen-ingreso-costo**

La gráfica de la relación volumen-ingreso-costo, en la cual se determina el punto de equilibrio, parte de los siguientes supuestos:<sup>2</sup>

1. El precio de venta unitario, los costos fijos totales y el costo variable por unidad no cambian a medida que el nivel de ventas se incrementa o disminuye (se opera dentro del rango relevante).

2. La mezcla de producción y de ventas es constante (el concepto de mezcla se estudiará en una unidad posterior).

3. El primer supuesto es el que lleva a la representación en forma lineal de la gráfica.

### **Ejercicio 5**

Distribuidora Magaña, S.A. desea calcular el punto de equilibrio mensual del único producto que venden a \$ 800 cada uno. Para ello te proporciona la siguiente información relativa a un mes representativo:

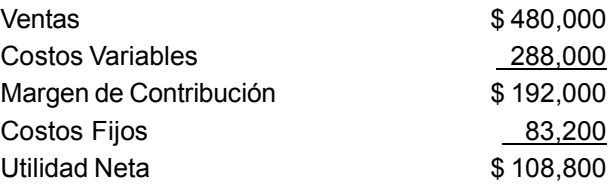

**1.** ¿Cuántas unidades debe vender al mes para llegar al punto de equilibrio?

**2.** ¿Qué monto de ventas (\$) debe alcanzar para estar en el punto de equilibrio?

**3.** ¿Cuál sería el efecto sobre el Margen de Contribución, el Punto de Equilibrio y la Utilidad Neta si el precio de venta se incrementara?

- a) El Margen de Contribución se incrementaría, el Punto de Equilibrio disminuiría, la Utilidad Neta disminuiría.
- b) El Margen de Contribución disminuiría, el Punto de Equilibrio se incrementaría, la Utilidad Neta se incrementaría.
- c) El Margen de Contribución se incrementaría, el Punto de Equilibrio disminuiría, la Utilidad Neta se incrementaría.
- d) El Margen de Contribución se incrementaría, el Punto de Equilibrio se incrementaría, la Utilidad Neta se incrementaría.

 $2$  Ver:

Lynch, R.M., *Accounting for Management*, McGraw-Hill, New York, 1967, pp. 115-119.

Davidson, Sydney, James Schindler, Clyde Stickney y Roman Weil, *Managerial Accounting*, The Dryden Press, Illinois, 1978, p. 155. Louderback Joseph, Jay S. Holmen y Geraldine Dominiak, *Managerial Accounting*, South-Western, 1999, p. 36.

**4.** ¿Cuál sería el efecto sobre el Margen de Contribución, el Punto de Equilibrio y la Utilidad Neta si los Costos Fijos se incrementaran?

- a) El Margen de Contribución no se vería afectado, el Punto de Equilibrio se incrementaría, la Utilidad Neta disminuiría.
- b) El Margen de Contribución se incrementaría, el Punto de Equilibrio disminuiría, la Utilidad Neta disminuiría.
- c) El Margen de Contribución no se vería afectado, el Punto de Equilibrio disminuiría, la Utilidad Neta disminuiría.
- d) El Margen de Contribución disminuiría, el Punto de Equilibrio aumentaría, la Utilidad Neta disminuiría.

**5.** ¿Cuál sería el efecto sobre el Margen de Contribución, el Punto de Equilibrio y la Utilidad Neta si el Costo Variable Unitario se incrementara?

- a) El Margen de Contribución disminuiría, el Punto de Equilibrio disminuiría, la Utilidad Neta se incrementaría.
- b) El Margen de Contribución se incrementaría, el Punto de Equilibrio se incrementaría, la Utilidad Neta disminuiría.
- c) El Margen de Contribución se incrementaría, el Punto de Equilibrio disminuiría, la Utilidad Neta disminuiría.
- d) El Margen de Contribución disminuiría, el Punto de Equilibrio aumentaría, la Utilidad Neta disminuiría.

# **4.6. Determinación de alguna de las variables (volumen, precio, costo) para lograr un determinado monto de utilidad**

El objetivo del análisis de la gráfica de la relación volumen-ingreso-costo no es sólo identificar el punto de equilibrio, sino también poder determinar y evaluar la consecuencia de los cambios en las variables determinantes de la utilidad neta. Esto es, encontrar respuesta a preguntas similares a las siguientes:

#### **¿Qué otras aplicaciones tiene el análisis de la relación volumen-ingreso-costo?**

1. Partiendo de que el precio de venta, el costo variable unitario y los costos fijos totales van a permanecer constantes, ¿cuál es el volumen de ventas necesario para lograr una determinada utilidad?

2. Partiendo de que el costo variable unitario y los costos fijos totales van a permanecer constantes, y con base en una demanda ya conocida (volumen de ventas), ¿a qué precio se deben vender los artículos para obtener un monto determinado de utilidad?

3. Se conoce la demanda de ventas, el costo variable unitario se va a modificar y los costos fijos van a permanecer constantes, ¿a qué precio se deben vender los artículos para lograr un determinado monto de utilidad?

4. Se conoce la demanda de ventas, el costo variable unitario va a permanecer sin cambio y los costos fijos van a incrementarse, ¿a qué precio se deben vender los artículos para alcanzar una determinada utilidad?

5. Partiendo de que el precio de venta y el costo variable unitario permanecerán sin cambio, y que la demanda de ventas ya está determinada, ¿en cuánto se deberán modificar los costos fijos para obtener un monto determinado de utilidad?

Para encontrar la respuesta a las preguntas anteriores, o a otras similares, se puede emplear la fórmula del punto de equilibrio que se explicó en el apartado anterior, haciéndole algunas ligeras modificaciones en cada caso.

Costos Fijos Totales

Punto de equilibrio = ————————————————————— = volumen de ventas al cual la utilidad es 0

Margen de Contribución Unitario

La fórmula anterior se puede expresar también en la siguiente forma:

Costos Fijos Totales + utilidad deseada\*

———————————————— Margen de Contribución Unitario

\*La utilidad deseada es cero.

A continuación se irá aplicando la fórmula para responder cada una de las cinco preguntas planteadas, empleando para ello un ejemplo cuyos datos básicos son: Precio de Venta \$ 240, Costo Variable Unitario \$ 132; Costos Fijos Totales \$ 648,000.

1. Partiendo de que el Precio de Venta, el Costo Variable Unitario y los Costos Fijos Totales van a permanecer constantes, ¿cuál es el volumen de ventas necesario para lograr una Utilidad Antes de Impuestos de \$ 108,000?

Aplicando la fórmula descrita anteriormente, tendríamos:

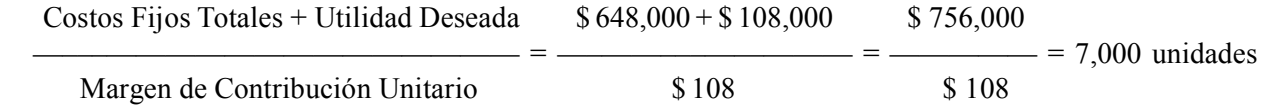

El margen de contribución unitario, como se recordará, es igual al precio de venta (\$ 240) menos el costo variable unitario (\$ 132).

Si en lugar de buscar el volumen de ventas en unidades vendidas se deseara en pesos de ventas, se aplicarían los mismos procedimientos señalados para el punto de equilibrio. Esto es, multiplicar las unidades por el precio de venta o bien aplicar la fórmula con el margen de contribución en porcentaje.

7,000 unidades × \$ 240 = \$ 1'680,000  
\n
$$
\frac{$ 756,000}{$ 45} = $ 1'680,000
$$

El margen de contribución en porcentaje se determinó:

 \$ 108 (Margen de Contribución Unitario)  $-$  = .45 ó 45%

\$ 240 (Precio de Venta)

En la pregunta planteada, la utilidad que se está manejando es antes de impuestos. En caso de que se desee la Utilidad Neta (UN), la fórmula se debe adecuar para convertir la Utilidad Neta a Utilidad Antes de Impuestos (UAI).

Utilidad Neta deseada Costos Fijos Totales +  $\frac{6}{x}$  $(1 - % \cdot \cdot \cdot)$  de Impuesto) –––––––———–––———————————–

Margen de Contribución Unitario

Aplicando los datos del ejemplo, y suponiendo que la tasa de impuestos a que está sujeta la empresa es de 40%, el volumen de ventas necesario para lograr la Utilidad Neta deseada de \$ 103,680 se calcularía:

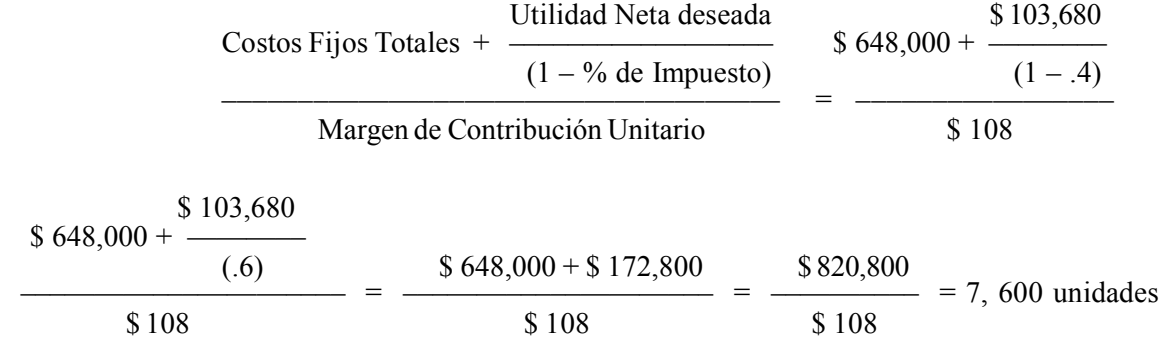

2. Partiendo de que el Costo Variable Unitario y los Costos Fijos Totales van a permanecer constantes y con base en una demanda ya conocida (6,500 unidades), ¿a qué precio se deben vender los artículos para obtener un monto de utilidad antes de impuestos de \$ 80,000?

En esta situación, al no conocerse el precio de venta, tampoco se conoce el margen de contribución unitario (MCU). Por esta razón, el primer paso es obtener dicho margen por medio de la fórmula.

> Costos Fijos Totales + Utilidad deseada  $-$  = unidades a vender Margen de Contribución Unitario  $$648,000 + $80,000$  $-$  = 6,500 unidades MCU  $$ 648,000 + $ 80,000 \qquad $ 728,000$ MCU = –––——–––––———–––– = –––——––– = \$ 112 6,500 6,500

Una vez calculado el Margen de Contribución Unitario requerido, se puede ahora determinar el Precio de Venta.

 $MCU = PV - CVU$ 

$$
PV = MCU + CVU = $112 + $132 = $244
$$

3. Se conoce la demanda de ventas (7,000 unidades), el Costo Variable Unitario se va a modificar (en lugar de \$ 132 ahora será \$ 140) y los Costos fijos van a permanecer constantes. ¿A qué precio se deben vender los artículos para lograr un monto de utilidad antes de impuestos de \$ 108, 000?

Esta situación es similar a la anterior, ya que el precio de venta (PV) no se conoce. Por esta razón se aplicará el mismo procedimiento.

> Costos Fijos Totales + Utilidad deseada  $-$  = unidades a vender Margen de Contribución Unitario  $$648,000 + $108,000$  $-$  = 7,000 unidades **MCU** \$ 756,000  $MCU =$   $=$  \$ 108 7,000  $MCU + CVU = PV$  $$108 + $140 = $248$

4. Se conoce la demanda de ventas (6,800 unidades), el Costo Variable Unitario va a permanecer sin cambio (\$ 132) y los Costos Fijos se van a incrementar (de \$ 648,000 a \$ 690,000). ¿A qué precio se deben vender los artículos para alcanzar una utilidad antes de impuestos de \$ 112,400?

Nuevamente, el primer paso es determinar el margen de contribución unitario que se necesita para alcanzar la utilidad deseada.

> Costos Fijos Totales + Utilidad deseada  $=$  = unidades a vender Margen de Contribución Unitario  $\frac{$802,400}{$802,400} = 6,800 \text{ unidades}$   $\frac{$802,400}{$802,400}$  $-$  = 6,800 unidades  $-$  = 6,800 unidades MCU MCU \$ 802,400  $MCU =$  =  $$118$  6,800  $MCU + CVU = PV$  \$ 118 + \$ 132 = \$ 250

5. Partiendo de que el precio de venta (\$ 240) y el Costo Variable Unitario (\$ 132) permanecerán sin cambio, y que la demanda de las ventas ya está determinada (6,000 unidades) ¿En qué tanto se deberán reducir los Costos Fijos (actualmente son de \$ 648,000) para poder obtener un monto determinado de utilidad antes de impuestos (\$ 590,000)?

Aplicando la fórmula:

Costos Fijos Totales + Utilidad deseada  $-$  = unidades a vender

Margen de Contribución Unitario

Costos Fijos Totales + \$ 590 000

 $= 6,000$  unidades

\$ 108

Costos Fijos Totales +  $$590,000 = 6,000 \times $108$ 

Costos Fijos Totales =  $$648,000 - $590,000 = $58,000$ 

*La fórmula básica para calcular el punto de equilibrio se puede aplicar para determinar el efecto sobre la utilidad de los distintos cambios en volumen, precio o costos*

### **Ejercicio 6**

Casa Pérez y Compañía, S.A. presenta la siguiente información relacionada con la venta y los costos del único tipo de producto que comercializan. Precio de Venta \$ 160; Costo Variable Unitario \$ 128; Costos Fijos \$ 256,000; la empresa está sujeta a una tasa de impuestos de 40%.

- **1.** Determina el Margen de Contribución Unitario.
- **2.** Calcula el Margen de Contribución en Porcentaje.
- **3.** ¿Cuál es el punto de equilibrio en unidades?
- **4.** ¿A qué monto de ventas (\$) Casa Pérez no tendrá utilidad pero tampoco pérdida?
- **5.** Cuando las ventas sean de 9,000 unidades, ¿cuál es el monto de Utilidad Antes de Impuestos?
- **6.** ¿Cuántas unidades debe vender Casa Pérez para obtener una Utilidad Antes de Impuestos de \$ 96,000?
- **7.** ¿Cuántas unidades debe vender la empresa para obtener una Utilidad Neta (después de impuestos) de \$ 44,640?
- **8.** Casa Pérez estima que en el futuro podrá vender sólo 7,600 unidades. ¿A qué precio debe venderlas para obtener una Utilidad Antes de Impuestos de \$ 291,200?
- **9.** Supón que el precio máximo al cual puede vender los 7,600 artículos es \$ 180 cada uno ¿En qué tanto deberá reducir la empresa sus Costos Variables Unitarios para obtener una utilidad antes de impuestos de \$ 291,200?
- **10.** La administración de Casa Pérez estima que si contrata un vendedor adicional con un sueldo fijo de \$ 4,000 podrá incrementar sus Ventas en 100 unidades. Con base en los datos originales, evalúa si le conviene a la empresa esta decisión.

### **4.7. Cálculo del rendimiento sobre ventas**

El rendimiento sobre ventas (RSV), conocido también como **margen**, es un indicador financiero de la proporción de la utilidad neta con relación a las ventas, es decir, informa por cada peso que se vende cuántos centavos se obtienen de utilidad neta. Este indicador también puede tomarse en cuenta en el proceso de planeación de utilidades, por ejemplo, la utilidad deseada en lugar de expresarse como una cantidad determinada se puede hacer en función de un RSV deseado. Es importante tener claras las implicaciones del RSV para evitar caer en un error.

**¿Cómo se determina el rendimiento sobre ventas?**

El Rendimiento Sobre Ventas se determina dividiendo la utilidad entre las ventas, dando por resultado un coeficiente que normalmente se multiplica por cien, para expresarlo en porcentaje.

$$
RSV = \frac{Utilidad neta}{Ventas}
$$

A continuación se presenta un ejemplo: Distribuidora López S.A. estima vender en enero 4,000 unidades y en febrero 5,000. El Precio de Ventas de cada artículo es de \$ 200; el Costo Variable por Unidad \$ 120 y los Costos Fijos mensuales \$ 300,000. El Estado de Resultados en cada uno de los meses sería:

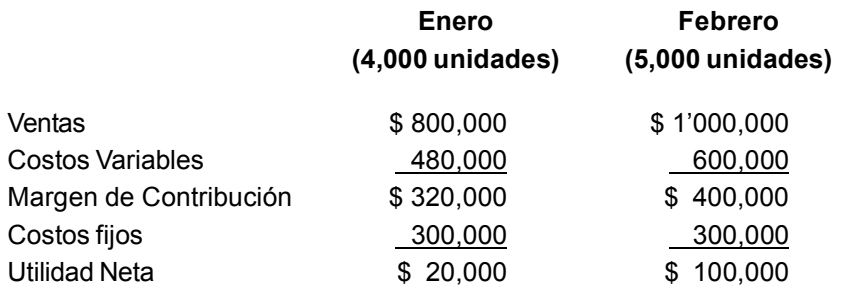

El Rendimiento Sobre Ventas (RSV) en cada uno de los meses es :

\$ 20,000 \$ 100,000 Enero ———— =  $0.025$  2.5% Febrero ———— =  $0.1$  10% \$ 800,000 \$1'000,000 \$1'000,000

Como se puede observar, el RSV se incrementó de 2.5% a 10% al haber aumentado el volumen de ventas. Es un porcentaje que a diferencia del margen de contribución no mantiene la misma proporción en relación con las ventas (en el ejemplo, tanto en enero como en febrero, el Margen de Contribución en Porcentaje es 40%).

Esto se debe a que, cuando el volumen de ventas aumenta, el margen de contribución se incrementa proporcionalmente, pero los costos fijos totales permanecen igual, provocando así un cambio en la utilidad neta que no es proporcional al incremento en el volumen de ventas.

Cuando en el proceso de planeación de utilidades éstas se definen como un porcentaje sobre las ventas (RSV), para determinar el monto de ventas que arrojen el rendimiento deseado, se debe aplicar la siguiente fórmula:

Utilidad Deseada = Ventas – (Costo Variable Total + Costo Fijo Total)

 $RSV$  (Ventas) = Venta – (% Costo Variable  $\times$  Ventas) – Costo Fijo Total

RSV (Ventas) = Margen de Contribución en % (Ventas) – Costos Fijos Totales

Aplicando los datos del ejemplo anterior, pero suponiendo que no se conoce el volumen de ventas de febrero, y que para este mes se fijó como meta un RSV igual al 10%, ¿cuál es el monto de ventas necesario para lograr un rendimiento sobre ventas de 10%?

 $10\%$  (Ventas) =  $40\%$  (Ventas) – \$ 300,000  $$300,000 = 40\%$  (Ventas) – 10% (Ventas)  $$300,000 = 30\%$  (Ventas) \$ 300,000 Ventas = –––––––––– = \$ 1'000,000 .3

Una manera directa de calcular el monto de las Ventas es precisamente aplicando la última ecuación anterior:

Costos Fijos Totales Ventas  $(\$)$  =  $-$ 

MC% – %RSV deseado

*La utilidad deseada se puede expresar en términos de RSV. Éste no es un porcentaje fijo.*

### **Ejercicio 7**

Fábricas Poblanas, S.A. produce y vende un artículo ornamental. El Precio de Venta es de \$ 400, el Costo Variable Unitario de \$ 280 y sus Costos Fijos de \$ 108,000. Si la empresa desea alcanzar una utilidad igual al 10% de sus Ventas, ¿cuánto debe vender?

- **1.** En pesos.
- **2.** En unidades.

### **4.8. Margen de seguridad**

Se entiende por margen de seguridad (MS) de una empresa la cantidad de ventas presupuestadas, en unidades o en pesos, por encima del punto de equilibrio. Se determina:

**¿En qué se aplica el Margen de Seguridad?**

Margen de Seguridad = Ventas Presupuestadas – Punto de Equilibrio

Por ejemplo, si una empresa vende cada uno de sus artículos a \$ 15, el volumen de ventas en el punto de equilibrio es de 1,200 artículos y las ventas presupuestadas para el próximo periodo son 2,000 artículos, su margen de seguridad se calcularía:

 $MS = 2,000 - 1,200 = 800$  artículos

Si se desea determinar en pesos de ventas, puede procederse de dos maneras: ya sea multiplicando la cifra anterior por el precio de ventas (800 artículos  $\times$  \$ 15 = \$ 12,000) o manejar la cifras presupuestadas y las del punto de equilibrio en pesos (\$ 30,000 – \$ 18,000 = \$ 12,000).

El margen de seguridad se puede expresar en términos porcentuales, determinados de la manera siguiente:

Ventas Presupuestadas – Punto de Equilibrio

Ventas Presupuestadas

Aplicando los datos del ejemplo:

% MS =  $-$ 

$$
\frac{800}{2,000} = 40\%
$$

Lo anterior quiere decir que el volumen de ventas puede disminuirse hasta un 40% antes de obtener una pérdida.

El conocimiento del margen de seguridad (MS) permite a la administración sensibilizarse acerca de la proximidad de sus proyecciones de utilidad a la frontera entre las utilidades y las pérdidas (punto de equilibrio) y evaluar así los riesgos inherentes a que uno o varios de los elementos determinantes de la utilidad se comporten en forma distinta a la estimada (que un costo se incremente, que el precio de ventas disminuya, etcétera).

*El margen de seguridad es la diferencia entre las ventas presupuestadas y las ventas al punto de equilibrio.*

# **Ejercicio 8**

Distribuidora Guadalquivir, S.A. estima vender 5,000 artículos el próximo trimestre a \$ 320 cada uno, los Costos Fijos Totales del trimestre se estimaron en \$ 432,000 y el Costo Variable Unitario en \$ 224.

**1.** Determina el margen de seguridad en unidades.

**2.** Determina el margen de seguridad en pesos.

### **4.9. Apalancamiento operativo**

En la unidad dos se presentó el concepto de estructura de costos, definiéndolo como la proporción que tiene una empresa de costos fijos y de costos variables. Este concepto juega un papel destacado en la planeación de utilidades tanto en la parte de la determinación de la utilidad en sí, como para evaluar las estimaciones que podrían verse afectadas si los supuestos bajo las que se formularon no se llegaran a dar.

Los efectos de estos cambios dependen sobremanera de si en la estructura de costos de la empresa predominan los costos variables o los fijos. Por ejemplo, las compañías con altos niveles de costos fijos son más vulnerables a verse afectadas por contracciones en su volumen de ventas que en las que éstos son menos importantes.

A continuación se presenta un ejemplo comparativo de tres empresas hipotéticas con el mismo monto de ventas y con estructuras de costos diferentes: 3

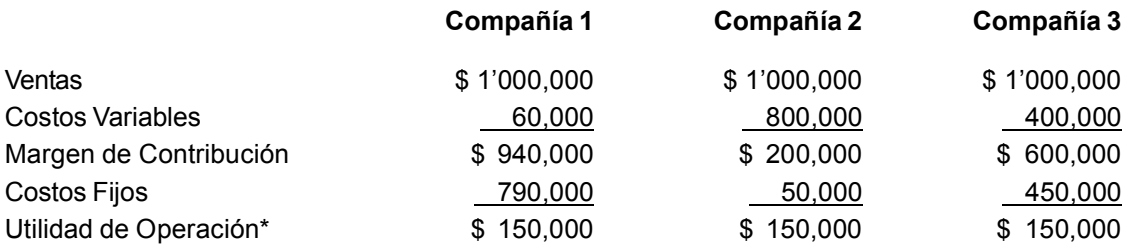

\* Con el propósito de explicar la palanca de operación, los estados de resultados se presentan hasta la utilidad de operación.

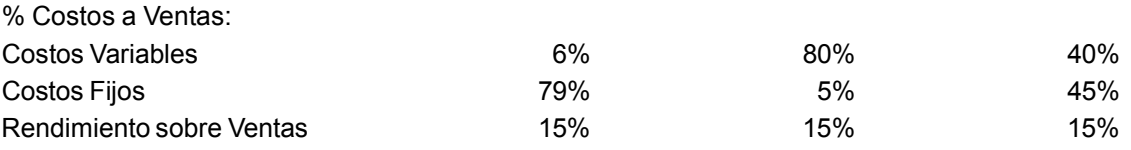

Supongamos que las tres compañías experimentan una contracción en sus ventas del 20%. El Estado de Resultados de cada una de las empresas se vería de la siguiente manera:

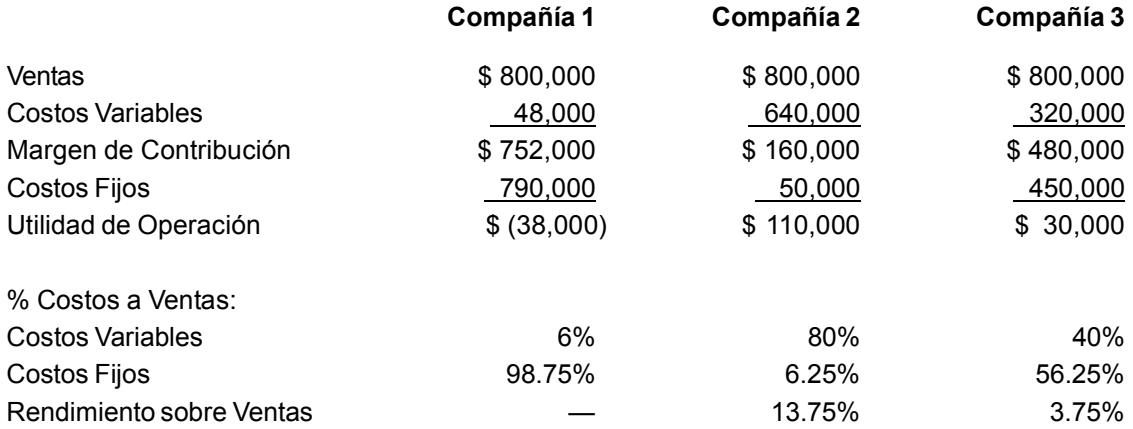

Comparando el efecto que tuvo la disminución en las ventas sobre el Rendimiento sobre Ventas en cada una de las empresas, se puede observar que el efecto más fuerte fue sobre la Compañía 1. Ésta es la que proporcionalmente tiene mayor cantidad de costos fijos, seguida por la Compañía 3 y por último la Compañía 2, en la que los costos fijos son relativamente menos importantes que en las otras empresas.

Si suponemos ahora un incremento de 20% en sus ventas (datos originales), se tendrían los estados de resultados siguientes:

<sup>3</sup> Adaptado de un ejemplo presentado por: Hilton, Ronald W., *Managerial Accounting*, McGraw-Hill, New York, 1999, p. 309.

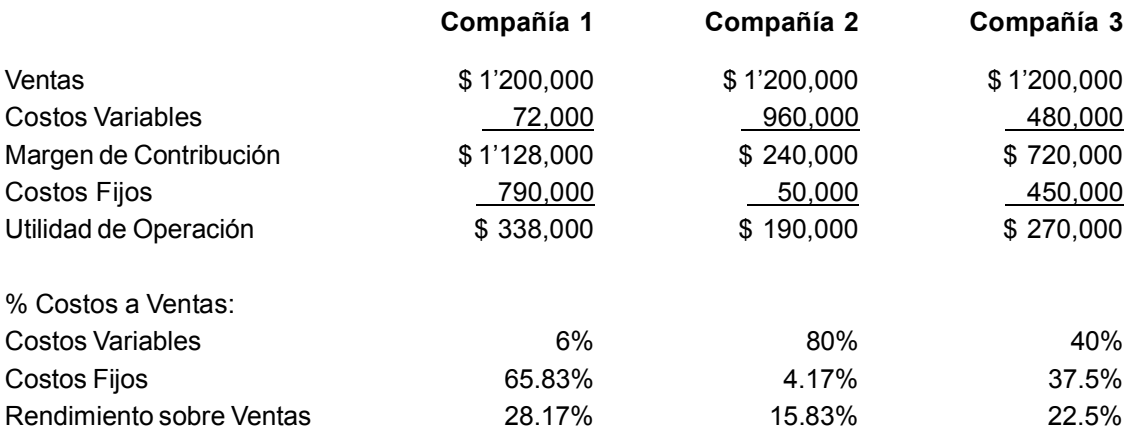

Analizando los efectos del cambio en el rendimiento sobre ventas de cada una de las empresas, se puede observar que éstos son similares, pero en sentido opuesto a los observados cuando disminuyeron las ventas. La repercusión más importante es en las empresas cuyos costos fijos son importantes y la repercusión más leve es en la Compañía 2, cuyos costos fijos no son tan importantes como en las otras dos compañías.

*Entre más grande sea la proporción de los costos fijos en la estructura de costos de una empresa, el impacto en el rendimiento sobre ventas por cambios en el monto de la venta será mayor.*

A la capacidad que tiene una empresa de incrementar sus utilidades por medio de un aumento en sus ventas se le conoce como **palanca operativa**. Hilton la define como "el grado en que una empresa incurre o utiliza costos fijos en su estructura de costos".<sup>4</sup>

La palanca operativa se determina por medio de un coeficiente denominado "factor de palanca operativa", el cual representa la proporción existente entre la utilidad de operación y el margen de contribución total. Este factor mide el impacto (en porcentaje) que un determinado incremento en las ventas (en porcentaje) tendría sobre la utilidad de operación. Se determina de la siguiente manera:

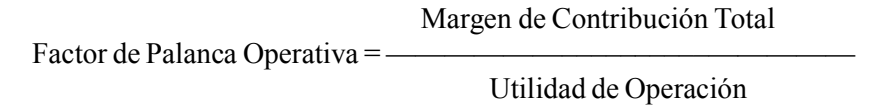

Con los datos originales del ejemplo, el factor de palanca operativa de cada una de las compañías es:

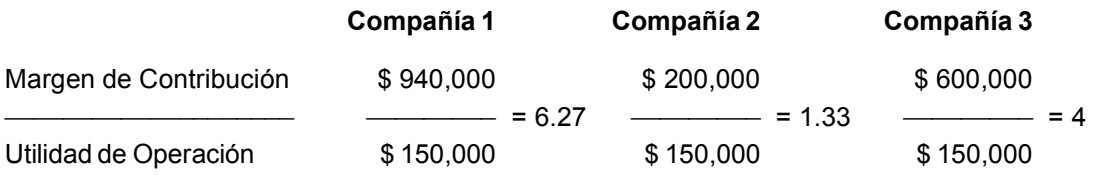

 $<sup>4</sup>$  Hilton, *op. cit.*, p. 310.</sup>

Suponiendo un incremento en Ventas de 20%, ¿cuál es el porcentaje de incremento en la utilidad de operación? A continuación se presenta el cálculo:

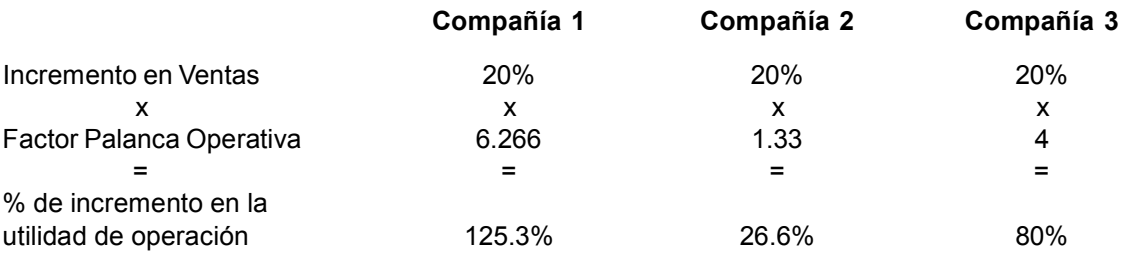

Este último dato se puede comprobar con los resultados de los datos básicos del ejemplo y con los del Estado de Resultados cuando se supuso el incremento de 20%.

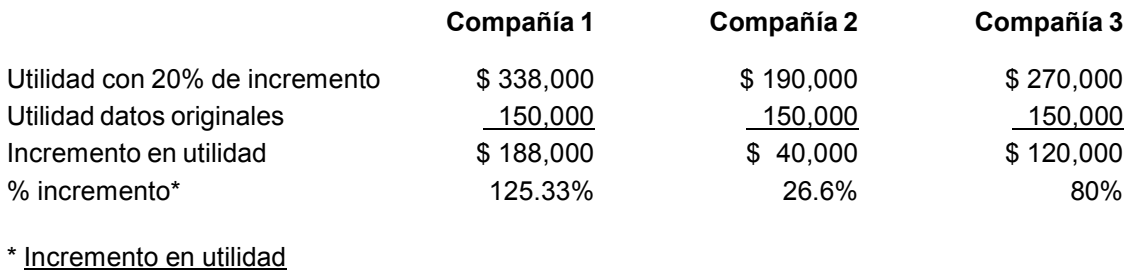

*Mediante el factor de palanca operativa se puede determinar el porcentaje de incremento en la utilidad neta que provocará un*

#### *determinado porcentaje de aumento en las ventas.*

# **Ejercicio 9**

Utilidad datos originales

Fábricas de Pánuco, S.A. de C.V. presenta el Estado de Resultados correspondiente al mes 1.

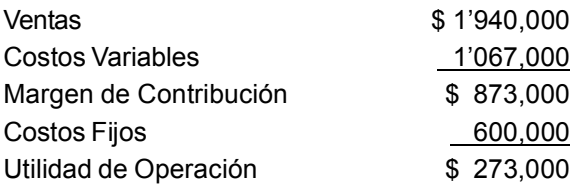

Para el mes 2 estima un incremento en las ventas del 10%.

**1.** Determina el factor de palanca operativa.

- **2.** Calcula el porcentaje de incremento que tendrá la utilidad en el mes 2.
- **3.** Determina el monto de utilidad de operación que tendrá la empresa en el mes de acuerdo con sus estimaciones.

### **Resumen**

En esta unidad se estudiaron las principales herramientas y conceptos que la contabilidad administrativa ofrece al personal directivo de las empresas para auxiliarlos en su tarea de planeación de utilidades.

Se estudió un enfoque distinto para la formulación del estado de resultados en el que los costos del periodo más que clasificarlos con base al área funcional con la cual se identifican, se agrupan dependiendo de su grado de variabilidad con el volumen de ventas. En la información así presentada, un renglón de suma importancia es el de margen de contribución. Este renglón reporta la cobertura de los costos fijos y el excedente constituye la utilidad.

Como complemento a la herramienta anterior se analizaron las implicaciones de la relación volumeningreso-costo, la importancia de conocer y la forma para determinar el punto de equilibrio, así como también la determinación del efecto sobre las utilidades de los cambios en los costos y en los ingresos provocados por movimientos en el volumen de ventas. Como medio para evaluar los efectos de cambios en estimaciones se estudió el concepto de margen de seguridad.

También se cubrieron aspectos relativos al significado, aplicación, cálculo e implicaciones del rendimiento sobre ventas y de la palanca operativa.

# **Actividades sugeridas**

Busca en Internet estados financieros de una empresa. Con base en la información presentada en el Estado de Resultados de dos años consecutivos, determina la parte fija y la parte variable de sus costos (sólo incluye lo relativo a la operación) aplicando el método de punto alto-punto bajo, calcula el punto de equilibrio, determina el rendimiento sobre ventas y el factor de palanca operativa.

### **Autoevaluación**

Después de revisar su estructura de costos (variables \$ 15 por unidad, fijos \$ 120,000 al mes) y su mercado potencial, la Compañía Industrial de Torreón, S.A. estableció un precio de venta que consideró razonable. La empresa espera vender 50,000 unidades al mes y estimó sus resultados mensuales en la siguiente forma:

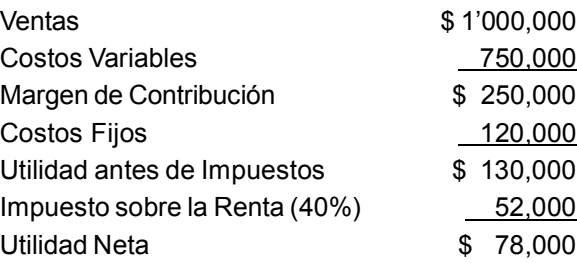

- **1.** Determina el precio de venta que fijó la empresa.
- **2.** Margen de Contribución Unitario.
- **3.** Margen de Contribución en Porcentaje.
- **4.** Punto de Equilibrio en unidades.
- **5.** Punto de Equilibrio en pesos.
- **6.** ¿Cuántas unidades se deben vender para obtener una Utilidad Antes de Impuestos de \$ 100,000?
- **7.** ¿Cuántas unidades se deben vender para obtener una Utilidad Después de Impuestos de \$ 240,000?
- **8.** La administración de la empresa estima que una campaña publicitaria podrá incrementar en 30,000 unidades las ventas ¿Cuánto debería ser el costo de esta publicidad para que no modificara los \$ 78,000 de utilidad planeada?
- **9.** Determina el Margen de Seguridad en unidades.
- **10.** Determine el Margen de Seguridad en pesos.
- **11.** ¿Cuál es el Rendimiento Sobre Ventas que espera la empresa?
- **12.** ¿Cuántas unidades debe vender la empresa para tener un Rendimiento Sobre Ventas de 10%?
- **13.** Calcula el Factor de Palanca Operativa.
- **14.** La empresa estima que el próximo mes las ventas se pueden incrementar en un 4% ¿En qué porcentaje se incrementaría la utilidad de operación?
- **15.** Con base en los datos de la pregunta anterior, ¿cuál sería el monto de la utilidad de operación?

### **Respuestas a los ejercicios**

**Ej. 1**

- **1.** a )
- **2.** b )
- **3.** c )

**Ej. 2**

**1.** La Utilidad Neta es igual a \$ 400,000. Se determinaría de la siguiente manera:

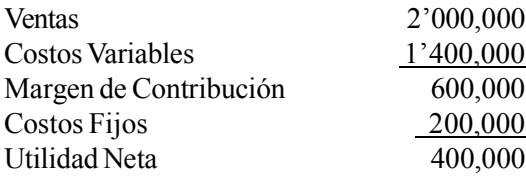

**2.** El Margen de Contribución es \$ 1'600,000, determinado en la siguiente forma:

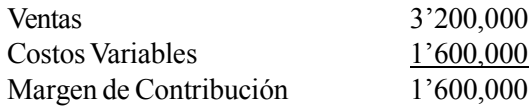

**3.** Los Costos Fijos son \$100,000, calculados así:

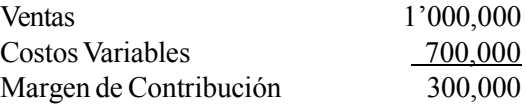

Margen de Contribución – Costos Fijos = Utilidad Neta 300,000 – Costos Fijos = 200,000 Costos Fijos =  $300,000 - 200,000 = 100,000$ 

**4.** Los Costos Variables son \$ 2'800,000

Margen de Contribución – Costos Fijos = Utilidad Neta Margen de Contribución – 400,000 = 800,000 Margen de Contribución = 800,000 + 400,000 = 1'200,000

Ventas – Costos Variables = Margen de Contribución 4,000,000 – Costos Variables = 1'200,000

Costos Variables = Ventas – Margen de Contribución Costos Variables =  $4'000,000 - 1'200,000 = 2'800,000$  **5.** Las ventas son \$ 6,000,000 y la utilidad neta \$ 1,200,000.

Cálculos: Ventas – Costos Variables = Margen de Contribución Ventas = Margen de Contribución + Costos Variables Ventas =  $1'800,000 + 4'200,000 = 6'000,000$ 

Margen de Contribución – Costos fijos = Utilidad Neta  $1'800,000 - 600,000 = 1'200,000$ 

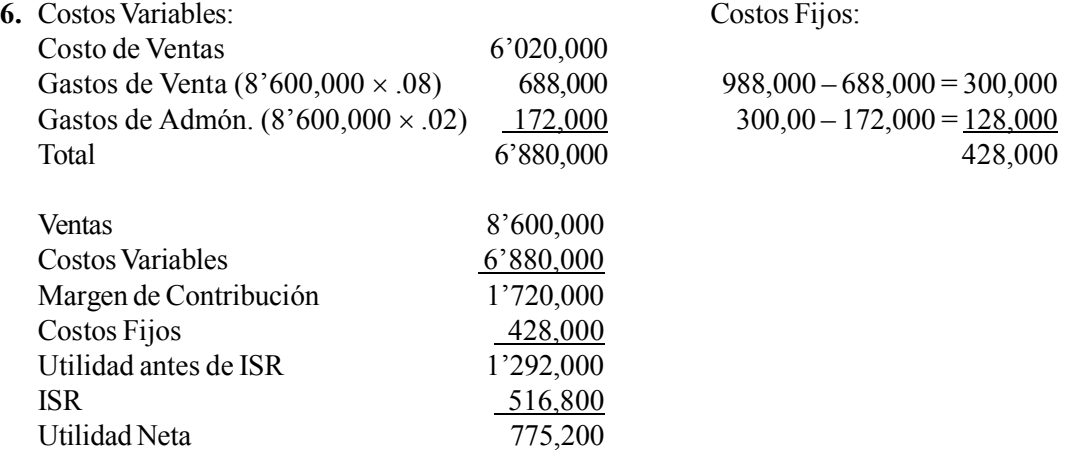

**7.** Primero se debe determinar el comportamiento de los costos. En este caso se aplica el método de punto alto-punto bajo.

Costo de Ventas:  $540,000 - 480,000$  60,000  $\frac{100,000}{100,000}$  = .6 = 60%  $900,000 - 800,000$  $480,000 - .6(800,000) = 0$ 

Gastos de Venta:

 220,000 – 200,000 20,000  $\frac{100,000}{100,000}$  = .2 = 20%  $900,000 - 800,000$ 

 $200,000 - .2(800,000) = 40,000$  parte fija

Gastos de Administración:

 110,000 – 100,000 10,000  $\frac{100,000}{100,000} = .1 = 10\%$  $900,000 - 800,000$ 

 $100,000 - 0.1(800,000) = 20,000$  parte fija

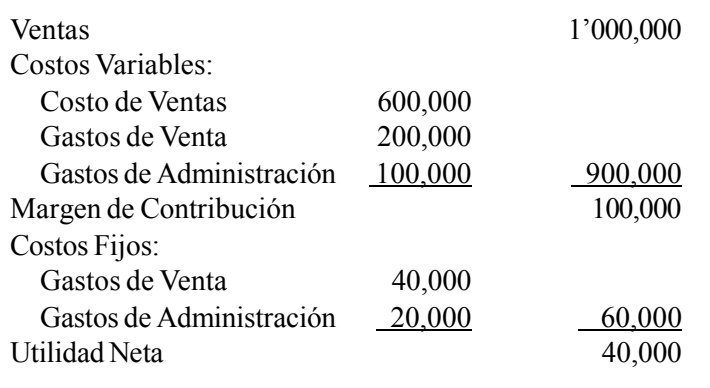

#### **Ej. 3**

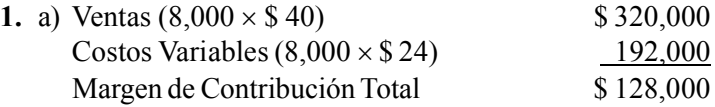

Una forma más directa de calcularlo es por medio del Margen de Contribución Unitario:  $($ 40 - $ 24) \times 8,000 = $ 128,000$ 

b) \$ 40 – \$ 24 = \$ 16 Margen de Contribución Unitario

- c) \$ 16  $=$  40% Margen de Contribución en Porcentaje \$ 40
- d) Margen de Contribución Total Costos Fijos = Utilidad neta  $$ 128,000$  (inciso "a") – 28,000 = \$ 100,000

### **2.** a)

Ventas \$ 300,000 Unidades Vendidas  $=$   $\frac{\phantom{0.000 \cdot 0.0000}}{\phantom{0.000000}} = \frac{\phantom{0.000000}}{\phantom{0.00000000000}} = 6,000$  unidades Precio de Ventas

b)  $MC\% = PV\% - CV\%$  100\% – 45\% = 55\%

c) MC unitario =  $PV - CV$  $$50-.45(50) = $50 - $22.50 = $27.50$ 

También se puede calcular:  $$50 \times .55 = $27.50$ 

d) Margen de Contribución Total = Margen de Contribución Unitario × Unidades Vendidas  $$ 27.50 \times 6,000 = $ 165,000$ 

e) Utilidad Neta = Margen de Contribución Total – Costos Fijos  $$ 165,000 - $ 65,000 = $ 100,000$ 

**3. Caso A** a)  $MCT = CF + UN$  220,000 + 100,000 = \$320,000 MCT \$320,000 b) MC unitario =  $\frac{1}{\text{Unidades}} = \frac{3.000}{\text{N}} = 1.54$ Unidades c)  $PV - CV = MC$   $PV = MC + CV$  $4 + 6 = $10$ MC unitario d) MC% =  $\frac{200 \text{ N/C}}{200 \text{ N}} = \frac{200 \text{ N/C}}{10} = 40\%$ Precio de Venta **Caso B** a) MC unitario =  $PV - CV$  \$ 20 – \$ 12 = \$ 8 MC unitario \$ 8 b)  $MC\% =$   $\frac{\ }{\ }$  =  $\frac{\ }{\ }$  =  $\frac{\ }{\ }$  =  $\frac{\ }{\ }$  =  $\frac{\ }{\ }$  =  $\frac{\ }{\ }$  = 40% PV \$ 20  $\frac{\text{MC total}}{\text{M/C total}} = \frac{\$80,000}{\text{M/C}} = 10,000 \text{ unidades}$ c) Unidades Vendidas  $=$   $\frac{100}{\text{MC unit} \times 8.8}$ MC unitario d)  $MC - CF = Utilidad$   $CF = MC - Utilidad$  Neta  $$80,000 - $20,000 = $60,000$ **Caso C** a) MC unitario =  $PV \times MC\%$  \$ 40  $\times$  .25 = \$ 10 b) CV = PV – MC unitario  $$40 - $10 = $30$ c) MCT =  $CF + U$  \$ 200,000 + \$ 300,000 = \$ 500,000 d) Unidades =  $\frac{MCT}{m} = \frac{$500,000}{m}$  $\frac{10000 \times 10^{-34} \text{ m}}{10}$  = 50,000 unidades **MCU** 

#### **Caso D**

a) Costo Variable Unitario = Precio de Venta – Margen de Contribución Unitario  $60 - 20 = $40$ 

MC unitario \$20 b) MC% =  $\frac{1}{\text{Precision of the York}} = \frac{1}{\$60} = 33.33\%$ Precio de Venta

c) MCT = MC unitario  $\times$  Unidades Vendidas  $$ 20 \times 6,000 = $ 120,000$ 

d) Utilidad Neta =  $MCT - CF$  $$ 120,000 - $ 40,000 = $ 80,000$  **Ej. 4**

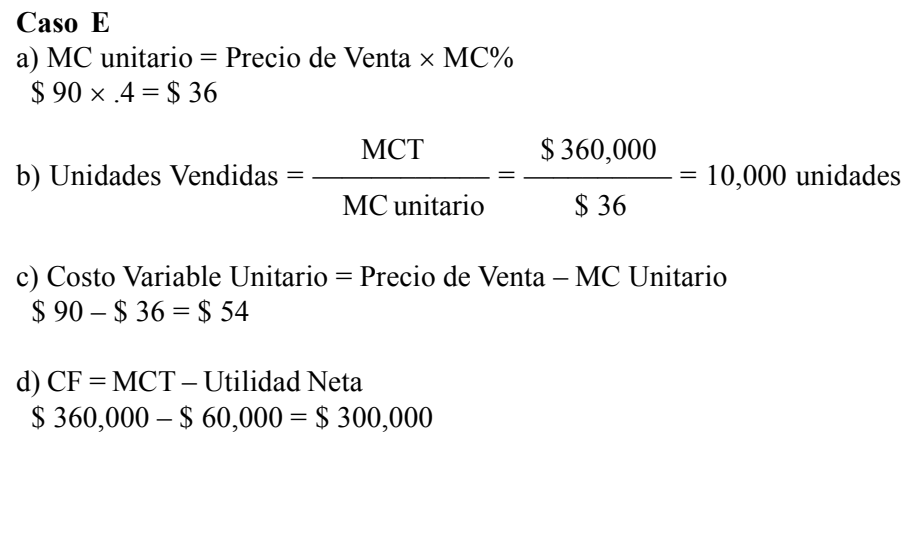

**1.** Margen de Contribución Unitario: Precio de Ventas – Costo Variable Unitario

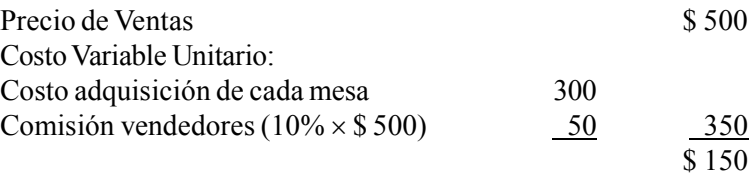

En cada uno de los meses el Margen de Contribución será de \$ 150, ya que no cambiarán ni el Precio de Venta ni el Costo Variable por Unidad.

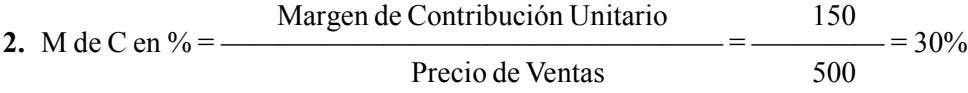

Éste sería el Margen de Contribución en porcentaje para cada uno de los meses, ya que no cambiarán ni el precio de Venta ni el Costo Variable unitario.

- **3.** Costo Variable Total para febrero = Costo Variable Unitario  $\times$  Ventas de febrero  $$350 \times 220$  mesas = \$77,000
- **4.** Costos Fijos de enero:

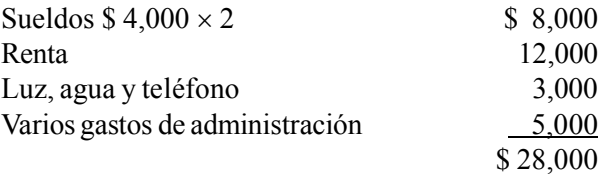

**5.** Margen de Contribución Total:

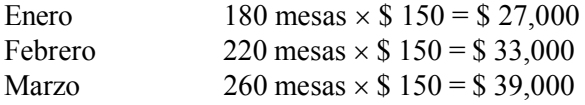

**6.** Utilidad Neta:

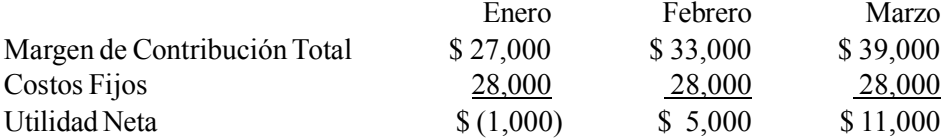

**7.** Margen de Contribución febrero – Margen de Contribución enero = Incremento en M de C  $$33,000 - $27,000 = $6,000$ 

Margen de Contribución marzo – Margen de Contribución febrero = Incremento en M de C  $$39,000 - $33,000 = $6,000$ 

**8.** Utilidad Neta febrero – Utilidad (pérdida) Neta enero = Incremento en Utilidad Neta de febrero  $$5,000 + $1,000 = $6,000$ 

Utilidad Neta marzo – Utilidad Neta febrero = Incremento en Utilidad Neta de marzo  $$11,000 - $5,000 = $6,000$ 

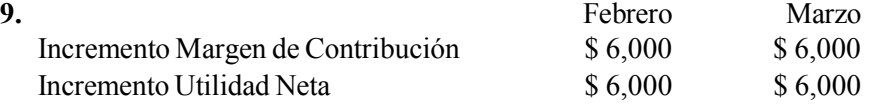

**10.** En febrero se vendieron 40 mesas más que en enero (220 – 180) y cada mesa contribuye con \$ 150;  $40 \times $150 = $6,000$ 

En marzo se vendieron 40 mesas más que en febrero  $(260 - 220)$  y cada mesa contribuye con \$150;  $40 \times $150 = $6,000$ 

### **Ej. 5**

**1.** Punto de equilibrio en unidades:

Costos fijos  $\frac{$83,200}{$320}$  = 260 unidades Margen de Contribución Unitario

Cálculo de Margen de Contribución Unitario:

Ventas \$ \$ 480,000 = Unidades Vendidas =  $\frac{\sqrt{0.60,000}}{\sqrt{0.800}}$  = 600 unidades Precio de Venta

#### Margen de Contribución Total

 $=$  – Margen de Contribución Unitario Unidades Vendidas

\$ 192,000  $- = $320$ 600

**2.** Punto de equilibrio en \$: Unidades  $\times$  Precio de Venta 260 unidades  $\times$  \$ 800 = \$ 208,000 Cálculo alterno: Costos Fijos \$ 83,200  $-$  –  $-$  –  $\frac{1}{2}$  –  $\frac{1}{208,000}$ Margen de C. en % .4 Cálculo de Margen de Contribución en Porcentaje: Margen de Contribución Unitario \$320 –––––––––—–––—––––––––—– = —–––––— = .4 = 40%  $\frac{1}{\text{Specio de Ventra}} = \frac{\$ 320}{\$ 800}$ **3.** c) **4.** a) **5.** d)

**Ej. 6**

- **1.** Margen de Contribución Unitario = \$ 160 \$ 128 = \$ 32
- **2.** Margen de Contribución en Porcentaje:

$$
\frac{MCU}{PV} = \frac{\$32}{\$160} = 20\%
$$

- \$ 256,000 **3.** Punto de Equilibrio en Unidades = —––—–— = 8,000 unidades \$ 32
- \$ 256,000 **4.** Punto de Equilibrio en \$ = —–––—––– = \$ 1'280,000 .2

También se puede calcular: 8,000 × \$ 160 = \$ 1'280,000

**5.** Margen de Contribución Total  $(9,000 \text{ unidades} \times $32) = $288,000$ Menos: Costos Fijos Totales 256,000 Utilidad Neta  $$32,000$ 

6. Unidades = 
$$
\frac{\$ 256,000 + \$ 96,000}{\$ 32} = \frac{\$ 352,000}{\$ 32} = 11,000 \text{ unidades}
$$

$$
\frac{\$ 256,000 + \frac{\$ 44,640}{(1-.4)} = \frac{\$ 256,000 + 74,400}{\$ 32} = \frac{\$ 330,400}{\$ 32} = 10,325 \text{ unidades}
$$

8. 
$$
\frac{$256,000 + $291,200}{$MCU} = 7,600 \text{ unidades}
$$
  
\nMCU = 
$$
\frac{$547,200}{$7,600} = $72
$$
  
\nPV = \$72 + \$128 = \$200  
\n9. 
$$
\frac{$256,000 + $291,200}{$MCU} = 7,600 \text{ unidades}
$$
  
\nMCU = 
$$
\frac{$547,200}{$7,600} = $72
$$
  
\nCVU = \$180 - \$72 = \$108  
\nCVU anterior - CVU nuevo = reducedión en CVU  
\n\$ 128 - \$108 = \$20

**10.** Incremento en Margen de Contribución (100 unidades  $\times$  \$ 32) = \$ 3,200 Incremento en los Costos Fijos para provocar el incremento en  $MC = 4,000$ Disminución en la Utilidad (\$ 800) No le conviene ya que los Costos Fijos se incrementan por encima del Margen de Contribución.

#### **Ej. 7**

Cálculos preliminares: Margen de Contribución Unitario =  $$400 - $280 = $120$ \$ 120 Margen de Contribución en Porcentaje =  $\frac{\ }{\ }$  =  $\frac{30\%}{\ }$ \$ 400 \$ 108,000 \$ 108,000 **1.** —––––––— = —––––––— = \$ 540,000  $30\% - 10\%$  20% \$ 540,000 **2.** —––––––— = 1,350 unidades \$ 400

### **Ej. 8**

Cálculos preliminares:

$$
MCU = $320 - $224 = $96
$$

$$
MCU = $320 - $224 = $96
$$
  

$$
MC\% = \frac{$96}{$320} = .3 = 30\%
$$

\$ 432,000 Punto de Equilibrio en Unidades = —–––––— = 4,500 unidades \$ 96 \$ 432,000 Punto de Equilibrio en  $\$\ =$   $\_\_\_\_\_\_\_\_\_\$  =  $\$\ 1'440,000$  .3 También se puede calcular: 4,500 unidades  $\times$  \$ 320 = \$ 1'440,000 **1.** Margen de Seguridad en Unidades =  $5,000 - 4,500 = 500$  unidades **2.** Margen de Seguridad en  $\$ = (5,000 \times \$ 320) - \$ 1'440,000$  $$ 1,600,000 - $ 1,440,000 = $ 160,000$ También se puede calcular:  $500 \times $320 = $160,000$ 

#### **Ej. 9**

- \$ 873,000 **1.** Factor de Palanca Operativa = —–––––––— = 3.1978 \$ 273,000
- **2.** Porcentaje de incremento en la utilidad de operación =  $10\% \times 3.1978 = 31.978\%$
- **3.** Utilidad de operación = \$ 273,000 × 1.31978 = \$ 360,300

### **Respuestas a la autoevaluación**

 \$ 1'000,000 **1.** Precio de Venta =  $\frac{\qquad}{\qquad}$  = \$ 20 50,000 **2.** MCU =  $$20 - $15 = $5$ \$ 5 **3.**  $MC\% =$   $\_\_\_\_\_\_\_\_\_\_\_\_\_2 = 25 = 25\%$  \$ 20 \$ 120,000 **4.** Punto de Equilibrio en unidades = —–––––––— = 24,000 unidades \$ 5 \$ 120,000 **5.** Punto de Equilibrio en  $\$\ =$   $\_\_\_\_\_\_\_\_\_\_\_\_\_\_\_$  .25 También se puede calcular:  $24,000 \times$  \$ 20 = \$480,000  $$ 120,000 + $ 100,000 \qquad $ 220,000$ **6.** –—————–———— = –––—–––— = 44,000 unidades  $\frac{1}{5}$  \$ 5 **7.**  $\frac{$240,000}{\frac{240,000}{\cdots}}$  $(1-.4)$  \$ 120,000 + \$ 400,000 \$ 520,000  $\frac{1}{2}$  =  $\frac{1}{2}$  =  $\frac{104,000 \text{ unidades}}{2}$  $\text{\$5}$  \text{\\$5} \text{\\$5} \text{\\$5} **8.** 30,000 unidades  $\times$  \$ 5 = \$ 150,000 9.  $50,000 - 24,000 = 26,000$  unidades **10.**  $26,000 \times$  \$ 20 = \$ 520,000 \$ 78,000 **11.** RSV =  $\frac{11.68 \times 10^{-14}}{2 \times 10^{-14}} = 0.078 = 7.8\%$  \$ 1'000,000 \$120,000 \$120,000 **12.** –––—––––— = –––—–––— = \$ 800,000  $25\% - 10\%$  .15 \$ 800,000  $=$   $=$  40,000 unidades \$ 20 \$ 250,000 **13.** Factor de Palanca Operativa  $=$  ——–––––––––– 1.92 \$ 130,000 **14.**  $4\% \times 1.92 = .0768$ 

**15.** \$130,000  $\times$  1.0768 = \$139,984

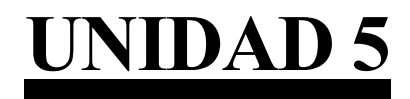

# **Mezcla de ventas**

### **Objetivos:**

Al término de esta unidad, el alumno:

- Determinará la mezcla de ventas.
- Identificará los productos que deberían tener mayor peso en la mezcla de ventas.
- Calculará el margen de contribución promedio de la empresa.
- Aplicará el análisis de la relación volumen-ingresos-costos cuando se manejan varios productos.
- Calculará las variaciones entre la utilidad planeada y la utilidad real.

# **Descripción temática**

### **Unidad 5. Mezcla de ventas**

- 5.1. Definición de mezcla de ventas.
- 5.2. Determinación de la mezcla de ventas.
- 5.3. Identificación de los productos que deberían tener un mayor peso en la mezcla de ventas.
- 5.4. Cálculo del margen de contribución promedio ponderado de la empresa.
- 5.5. Determinación del punto de equilibrio cuando se manejan varios productos.
- 5.6. Cálculo del efecto sobre las utilidades por los cambios en la mezcla de ventas.
- 5.7. Análisis de variaciones entre la utilidad planeada y la utilidad real.

### **Conceptos centrales**

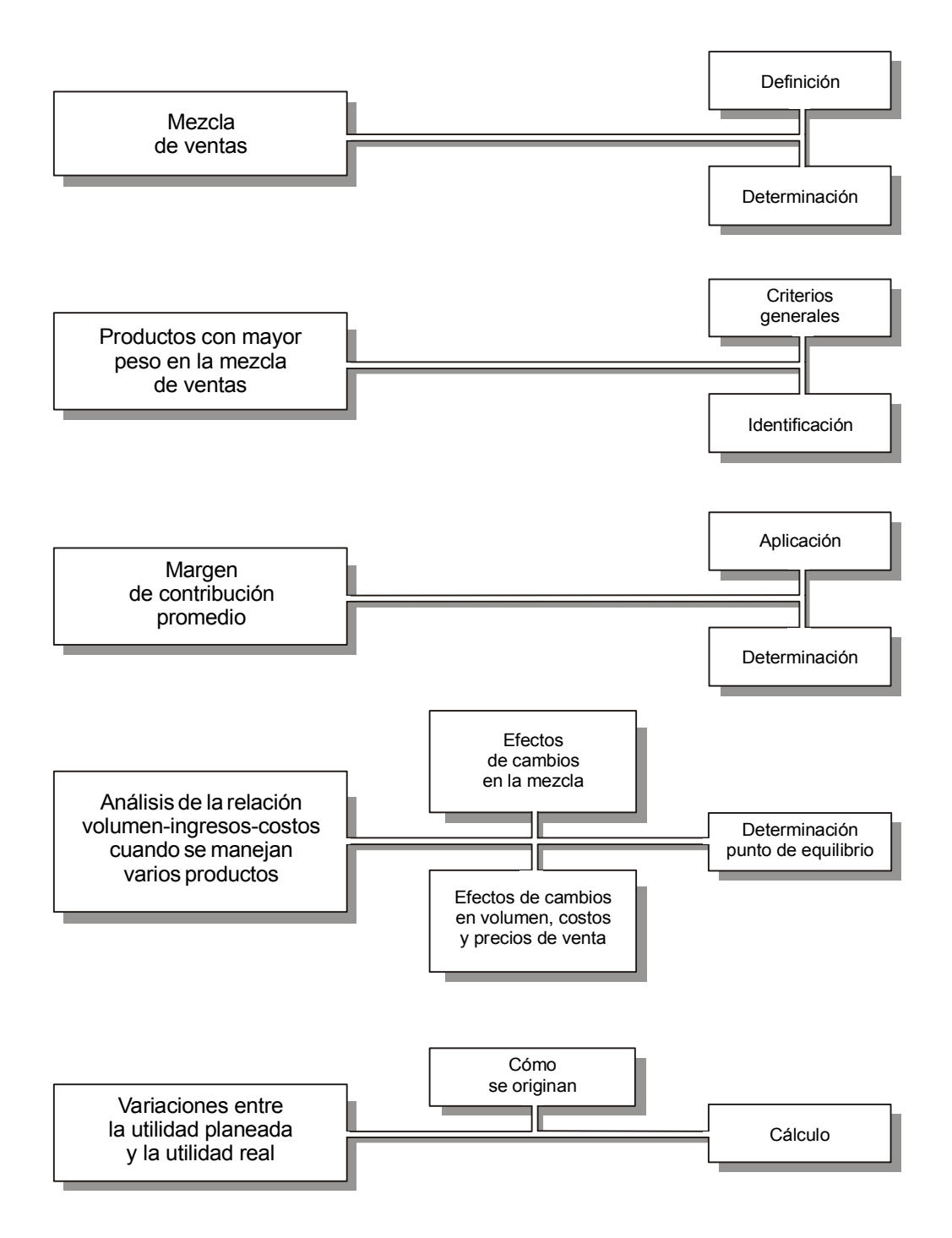

### **Introducción**

C on el propósito de facilitar la comprensión de los conceptos y herramientas que ofrece la contabilidad administrativa para la planeación de utilidades, en la unidad anterior se partió del supuesto que las empresas manejaban un solo artículo.

 En la práctica este supuesto normalmente no es válido, ya que la mayoría de las compañías ofrecen a sus clientes varios productos. Consecuentemente, los procedimientos y algunos de los conceptos presentados en la unidad 4 se deben complementar con el material que se cubrirá en esta unidad para hacerlos aplicables a las empresas que cuentan con varios productos.

### **5.1. Definición de mezcla de ventas**

Una característica de la mayoría de las empresas modernas es que ofrecen una gran variedad de artículos o de líneas de productos para incrementar su participación en el mercado, ya sea brindando un mayor número de opciones a los clientes o bien impulsando la venta de productos que son complementarios entre sí (lámparas y focos; fundas y sábanas; champú y enjuague para el cabello, etc).

**¿Qué se entiende por mezcla de ventas?**

Por ejemplo, British American Tobacco ofrece distintos productos identificados cada uno de ellos por su marca: Raleigh, Boots, Montana, Viceroy, McLogan, Salem, Fiesta, etc. Sigma Alimentos ofrece, bajo distintas marcas, carnes frías, comidas preparadas, quesos y yogurt. Cemex brinda una gran variedad de marcas de cemento: Anáhuac, Monterrey, Tolteca, Atlante, Guadalajara, Campana, etcétera.

Por **línea de productos** se entiende un grupo de artículos con características similares, por ejemplo, una línea de artículos de aseo para el hogar que puede incluir jabones, detergentes, desinfectantes, insecticidas, aromatizantes, etc. Los productos complementarios son aquellos que se usan conjuntamente, de tal manera que la venta de uno determina la venta del otro. En algunos casos inclusive los productos se venden en forma conjunta; esto es, no se puede adquirir un producto sin el otro, por ejemplo en cierta ropa no se puede comprar sólo el saco y no los pantalones o la falda porque ambos constituyen un producto. En otros casos ambas prendas se venden por separado.

Cada uno de estos productos puede tener precios y costos diferentes, lo cual se refleja en distintos márgenes de contribución para cada uno de ellos. Dentro de su estrategia de ventas, las empresas impulsan sus artículos con base en la demanda estimada y en la rentabilidad (mayor margen de contribución) de éstos, logrando así una combinación de ventas de los distintos artículos que maneja. Por ejemplo, en una mueblería, el monto de sus ventas es el resultado de la cantidad de unidades de los distintos modelos y tipos de artículos que vendió multiplicado por sus respectivos precios de ventas.

 A esta combinación de los distintos productos o línea de artículos vendidos es a lo que se le da el nombre de **mezcla de ventas**.

En términos de Hansen y Mowen, "la mezcla de ventas es la combinación relativa de productos que vende una empresa".<sup>1</sup> Garrison ofrece una definición más completa: "La mezcla de ventas se puede definir como la proporción relativa del total de unidades vendidas o de los pesos vendidos que representa cada una de las líneas de productos manejadas por una empresa."<sup>2</sup>

A continuación se presenta un cuadro que ilustra el concepto de mezcla de ventas. El círculo representa el total de las ventas, ya sea en dinero o en unidades; cada una de la letras se refiere a las distintas líneas de productos que maneja la empresa, y la porción del círculo es la participación de cada línea en el total de las ventas. Como se puede apreciar, cada uno de los productos tiene una proporción distinta del total.

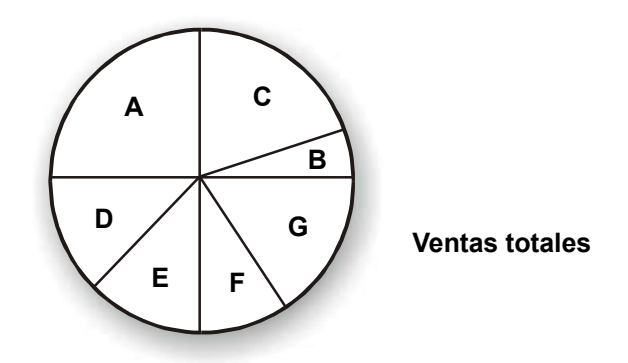

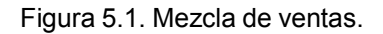

La mezcla de ventas es un concepto muy importante en la planeación de utilidades, tal y como lo veremos en el desarrollo de los siguientes apartados de esta unidad.

*Los resultados de operación de una empresa (utilidad o pérdida) son determinados en forma importante por la mezcla de ventas.*

# **Ejercicio 1**

- **1.** Un ejemplo de línea de productos es:
	- a) Mesas y camas.
	- b) Camisas del mismo estilo pero de diferentes tallas.
	- c) Alimentos y medicinas.
	- d) Automóviles y bicicletas.

<sup>&</sup>lt;sup>1</sup> Hansen, Don R. y Mowen, Maryanne, Management Accounting, South Western, p. 343.

<sup>2</sup> Garrison, Ray H., *Managerial Accounting*, Business Publications Inc., p. 186.

**2.** El siguiente es un ejemplo de productos complementarios:

- a) Cámaras fotográficas y rollos.
- b) Zapatos de distintos estilos pero de la misma talla.
- c) Llantas para automóviles y llantas para tractores.
- d) Peines y jabones.

**3.** La mezcla de ventas de una empresa es:

- a) El total de las ventas en unidades.
- b) Las ventas totales en dinero.
- c) La diferencia entre el total de las ventas y los costos variables.
- d) La proporción que del total de las ventas representan las distintas líneas de productos.
- **4.** La mezcla de ventas es un concepto:
	- a) Irrelevante para la planeación de utilidades.
	- b) Un concepto que difícilmente se aplica en los negocios.
	- c) Indispensable en la planeación de utilidades.
	- d) Que no tiene efecto alguno sobre los resultados (utilidad o pérdida) de las empresas.

### **5.2. Determinación de la mezcla de ventas**

Como ya se mencionó, la mezcla de ventas es la proporción que sobre el total de las ventas representa cada una de las distintas líneas de productos que maneja una empresa. Para su cálculo (el cual es muy sencillo), las ventas totales representan el 100% (es la suma de la mezcla), por lo que se deberá determinar la proporción de las ventas de cada una de sus líneas, dividiendo cada una de éstas entre las ventas totales:

**¿Con base en qué se puede calcular la mezcla de ventas?**

 Ventas Línea "X"  $=$  Proporción (%) de la línea "X" en las ventas totales Ventas Totales

Las ventas totales que sirven de base para el cálculo de la mezcla se pueden expresar en términos de dinero o en unidades vendidas. Para la mayoría de las empresas la primera opción tiene mayor sentido práctico, sobre todo en aquellas cuya diferencia entre los distintos productos que maneja es muy importante. Por ejemplo, cuando una compañía vende un producto en kilogramos, otro en litros y otro en piezas, estas unidades no se pueden sumar unas con otras y por lo tanto el total de las ventas sólo tiene sentido si se expresa en dinero.

Es importante tener presente que los porcentajes de la mezcla determinados con base en unidades vendidas son distintos a los calculados con respecto a las ventas expresadas en términos de dinero, ya que al ser distintas las bases, como es obvio, las proporciones también son diferentes.

Supongamos que una empresa vende cuatro productos: mesas, sillas, bancos y taburetes. El precio de ventas de cada uno de ellos es \$ 800, \$ 200, \$ 50 y \$ 40, respectivamente. Las ventas totales del mes actual fueron \$ 226,200. De acuerdo con el reporte de salidas de almacén, durante el mes se vendió la siguiente cantidad de artículos:

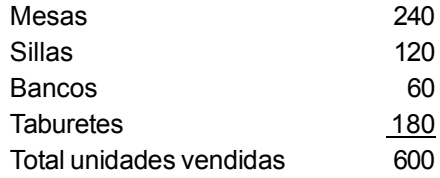

La mezcla de ventas de esta empresa, en este mes, con base en unidades, sería la siguiente:

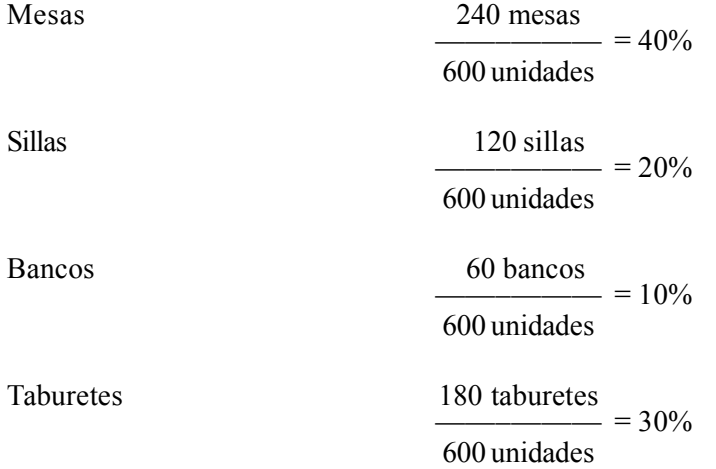

La suma de los cuatro porcentajes (total de la mezcla) es igual al 100 por ciento.

Para el cálculo de la mezcla a partir de las ventas totales expresadas en términos de dinero, es necesario primero determinar las ventas de cada producto en pesos, multiplicando la cantidad de productos vendidos por su respectivo precio de venta. En seguida se procede en forma similar a como se determinó la proporción con base en unidades, dividiendo las ventas (\$) de cada uno de los productos entre la ventas totales (\$). A continuación se presentan estos cálculos:

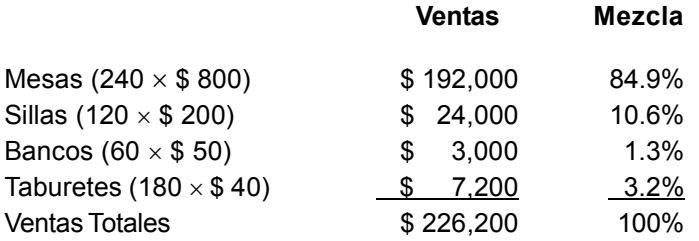

Como se puede observar, los porcentajes de los productos que forman la mezcla varían, dependiendo de la base que se tome para su cálculo. En algunos casos la diferencia puede ser poco importante, pero en otros, como es el del ejemplo, la diferencia es significativa.

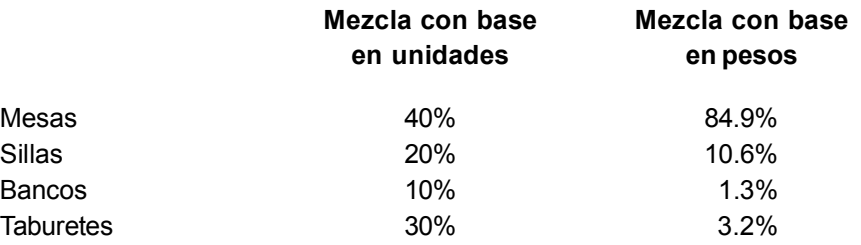

En ambos casos las mesas son los productos que tienen mayor proporción en la mezcla, seguidos por las sillas, sin embargo el mensaje es diferente, ya que en el primer caso la proporción de las sillas equivale a la mitad de las mesas (por cada dos mesas que se venden, se vende una silla); cuando la mezcla se determinó sobre las ventas expresadas en pesos, el dinero generado por las ventas de mesas supera al de las sillas ocho veces (por cada ocho pesos de ventas de mesas se tiene un peso por ventas de sillas).

Supongamos ahora que la empresa estima que el próximo mes las ventas en unidades se van a incrementar en 20%, manteniendo la *misma* mezcla de ventas y el mismo precio. ¿Cuál es el monto de las ventas en pesos?

Ventas estimadas  $[600 \text{ unidades} + 20\% (600)] = 720 \text{ unidades}$ 

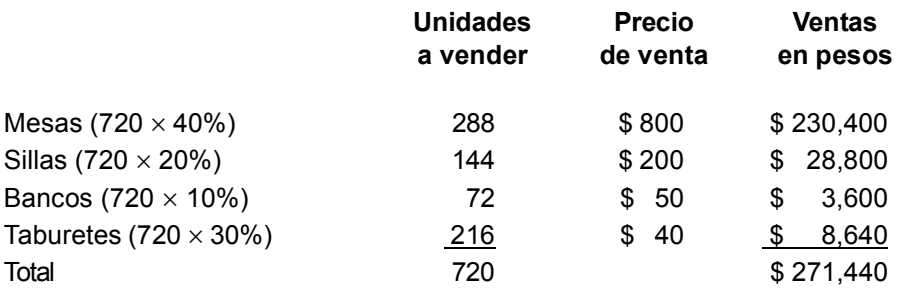

Una manera mucho más directa de estimar las ventas habría consistido simplemente en sumarle a las ventas actuales el incremento del 20%. Esto es:

 $$ 226,200 + 20\%$  (\$ 226,200) = \$ 271,440

Se modifica el supuesto anterior, partiendo de que se estima un incremento de 20% sobre las unidades vendidas y los precios de venta no se alteran, pero la mezcla *va a cambiar* en la siguiente forma: mesas 30%, sillas 30%, bancos 20% y taburetes 20%. El monto de las ventas totales en pesos sería:

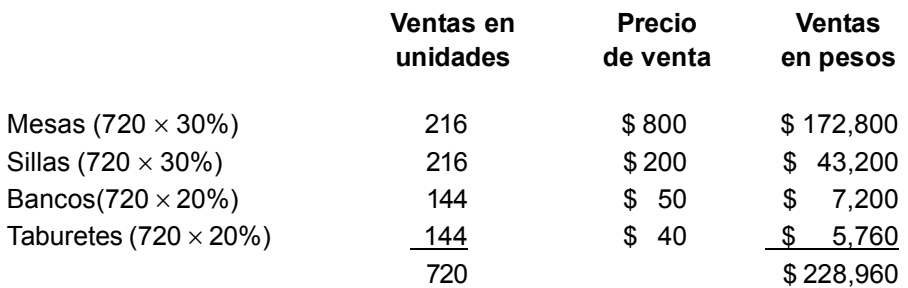
Con base en estos datos se puede observar que el incremento en ventas en pesos es sólo de:

$$
\frac{\$ 228,960}{\$ 226,200} = 1.0122\%
$$

El ejemplo se podría repetir aplicando los supuestos de que la mezcla se determinó a partir de las ventas expresadas en dinero y se llegaría a situaciones (no montos) similares.

Como conclusiones del ejemplo anterior se pueden señalar los siguientes puntos:

1. Para determinar los efectos de los movimientos en las ventas (incrementos o disminuciones) es necesario ser consistente en el manejo de la mezcla. Esto quiere decir que si la mezcla se determinó en unidades físicas, los cálculos de los movimientos en venta se deben hacer precisamente con esta base. Por el contrario, si la mezcla se determinó en unidades monetarias, los cálculos se harán en estos términos.

2. Cuando la mezcla o los precios de venta permanecen sin modificación alguna, el incremento o disminución de las ventas totales expresadas en términos de dinero es igual al resultado de multiplicar las ventas anteriores por el porcentaje de cambio (véase primer supuesto del ejemplo anterior).

3. En sentido contrario, cuando la mezcla o los precios de venta se modifican, es necesario recalcular todos los efectos anteriores sobre el monto de las ventas, por lo cual el efecto en las ventas no es el resultado de una simple multiplicación (véase segundo supuesto del ejemplo anterior).

*El resultado numérico del cálculo de la mezcla de ventas con base en las ventas en unidades y en las ventas expresadas en dinero es diferente. En la práctica es más fácil y confiable determinarla en dinero.*

# **Ejercicio 2**

**1.** Río Grande, S.A. fabrica y vende cuatro productos distintos: básico, elemental, estándar y especial. A continuación se presenta cierta información relacionada con las ventas de estos productos.

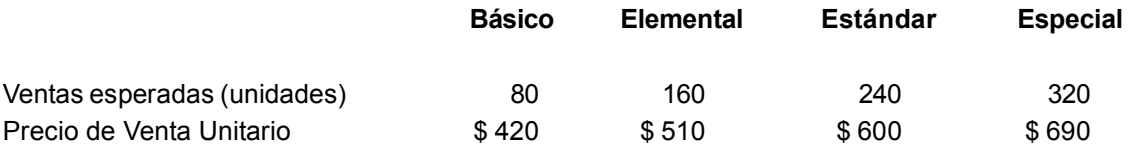

#### Se pide:

Determinar la mezcla de ventas con base en unidades.

**2.** Mismos datos del ejercicio anterior.

Se pide:

Calcular la mezcla de ventas a partir de ventas expresadas en términos monetarios.

**3.** Con base en los resultados obtenidos en el inciso 1, suponga que la empresa estima un incremento del 20% en la venta total de unidades y que tanto la mezcla como los precios de venta no van a modificarse.

Se pide:

- a) Determinar el monto de ventas esperadas en términos de dinero.
- b) Calcular el número de artículos de cada uno de los productos que se van a vender.

**4.** Con los resultados obtenidos en la solución del inciso 1, suponga que la empresa estima un incremento del 20% en el total de las unidades vendidas, los precios de venta no se van a modificar, pero la mezcla de ventas se verá afectada de la siguiente manera: Básico se incrementará en 15%; Elemental en 25%; Estándar en 25%, y Especial en 15 por ciento.

Se pide:

- a) La nueva mezcla con base en unidades vendidas.
- b) Calcular el monto de las ventas esperadas en términos de dinero.

**5.** A partir de los resultados obtenidos en el inciso 2 supóngase que la empresa estima un incremento del 20% en la venta total en pesos y que tanto la mezcla como los precios de venta no van a modificarse.

Se pide:

- a) Determinar la cantidad de cada uno de los productos que se estima vender.
- b) Determinar el incremento total en las ventas en unidades.

**6.** Con base en los resultados del inciso 2, supóngase que la empresa espera un incremento de sus ventas en total de pesos igual al 20%; los precios de venta no se van a modificar, pero la mezcla de ventas se verá afectada de la siguiente manera: Básico incrementará en 96% sus ventas en pesos, Elemental experimentará, al igual que Estándar, un incremento de 10% y Especial 18.65 por ciento.

Se pide:

- a) Determinar la nueva mezcla de ventas con base en las ventas expresadas en pesos.
- b) Determinar el número de unidades que se estima vender de cada producto.
- c) Determinar la mezcla con base en unidades vendidas.

# **5.3. Identificación de los productos que deberían tener mayor peso en la mezcla de ventas**

Un trabajo importante que debe desarrollar la administración de una empresa es la promoción de las ventas de los distintos artículos o servicios, los cuales en principio se están ofreciendo porque previamente se detectó una necesidad en el mercado que puede ser satisfecha mediante estos productos.

**¿Qué criterios se pueden aplicar para identificar los productos cuyas ventas se deben impulsar?**

En este trabajo de promoción de ventas se debe tomar en cuenta que las empresas, además de las restricciones impuestas por la demanda en el mercado, tienen limitaciones en sus capacidades operativas, tecnológicas, financieras, etc., de tal manera que en la mayoría de los casos se ven obligadas a ser selectivas tanto respecto a la variedad de productos a ofrecer como a la cantidad que de cada uno de ellos se debe poner a la venta. Por ejemplo, la maquinaria y equipo sólo pueden producir una determinada cantidad de unidades; comprar más equipo para incrementar su capacidad de producción implica tener que conseguir dinero para financiar su adquisición, pero a la vez, el monto del dinero disponible es limitado.

Pongamos por caso que unas personas desean abrir un restaurante a unas cuadras de la universidad, y han identificado como clientes potenciales principales a los estudiantes, profesores y personal administrativo de esta institución. Los productos que ofrecerá (después de haber desarrollado una investigación de mercado) son platillos rápidos, refrescos y café. Este negocio tiene entre sus principales limitaciones la del espacio, tanto en el área de mesas como en la de cocina. Su éxito va a depender de muchas variables, y dentro de éstas se encuentra ciertamente la venta de sus productos. Si los clientes ocuparan las mesas durante todo el tiempo que está abierto al público y consumieran sólo café (el producto con menor margen de contribución), no habría lugar disponible para parroquianos con deseos de comer algunos de los platillos que se ofrecen en el menú (productos con mayor margen de contribución) y lo más probable es que el negocio no progresaría, ya que además del café está dando el servicio (por el que no cobra) de ser un lugar de reunión.

Los administradores del restaurante pueden tomar varias acciones para modificar esta situación. A continuación se mencionan algunas de ellas:

1. Capacitar al personal que atiende en las mesas resaltando su papel de vendedoras (no de meseras). La atención a las mesas es un medio, no un objetivo; se atiende a las mesas para venderle los productos a los clientes.

• Preguntar después de tomar la orden si desean algo más.

- Sugerir platillos. Por ejemplo, si piden café ofrecer pastel u otro producto que se complemente.
- 2. Limitar los horarios en los cuales se sirve sólo café.
- 3. Aumentar el precio del café.
- 4. Cargar un precio especial por el uso de mesa cuando el consumo sea inferior a cierto monto.

5. En caso de tener competencia cercana, reducir el precio del café y/o mejorar la calidad para usarlo como producto gancho.

La lista podría hacerse más grande, pero realmente lo que interesa resaltar es que el común denominador, en todas y cada una de esas acciones, es la orientación a que el restaurante obtenga utilidad mediante la venta de sus productos.

Para obtener utilidad las empresas deben vender productos que le permitan cubrir con exceso sus costos. Esto se logra aplicando, entre otros, los siguientes criterios:

1. Ofrecer sólo aquellos productos para los que exista una demanda real y potencial atractiva.

2. Eliminar productos cuyos costos variables sean superiores a su precio de venta (margen de contribución negativo).

3. Emplear artículos "gancho" para promover la venta de productos con márgenes de contribución importante.

4. En igualdad de circunstancias, impulsar las ventas de productos de mayor margen de contribución.

5. Mantener una óptima mezcla de ventas. Esto se obtiene seleccionando los productos con mayor margen para que constituyan la parte principal de la mezcla y reduciendo la importancia de los que generan márgenes de contribución pequeños.

En este último punto es importante recordar el significado que tiene el margen de contribución cuando se determina como porcentaje y cuando se calcula en forma unitaria, y ser consistente con su aplicación para fines comparativos.

Por ejemplo, retomando el caso del restaurante, supongamos los siguientes datos para dos platillos:

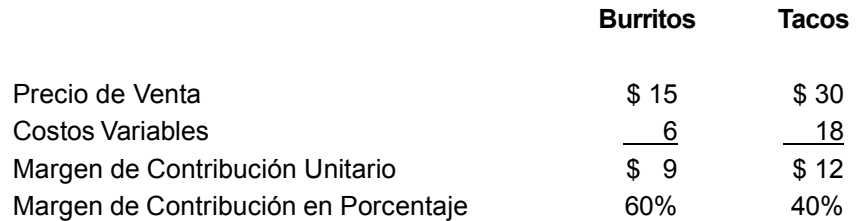

De acuerdo con lo señalado, se deben impulsar los productos con mayor margen de contribución. En este caso, ¿qué debe promover el restaurante, los burritos o los tacos? El margen de contribución en porcentaje es mayor en los burritos, pero por unidad los tacos generan un mayor margen de contribución. La respuesta depende del enfoque que se esté siguiendo en el análisis.

 Por ejemplo, supongamos que mediante una campaña publicitaria se logrará un incremento en las ventas de \$ 120,000. En este caso, el dato relevante es el margen de contribución en porcentaje, ya que indica lo que cada peso de ventas contribuye para cubrir costos fijos y obtener utilidad. Consecuentemente se deben promover en la campaña publicitaria los burritos, porque su margen de contribución es superior al de los tacos. Esto se puede demostrar mediante el siguiente cálculo:

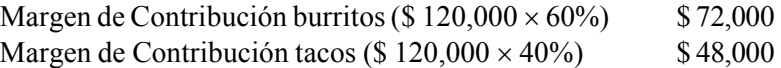

En el caso de que la situación fuera que 120 personas reservaron mesas para una cena privada y le piden al restaurante sugerir el platillo (independientemente del precio). La recomendación debería ser tacos, ya que éstos generan el mayor margen de contribución por unidad. Esto se puede comprobar con el siguiente cálculo:

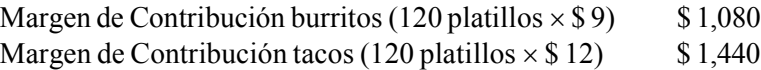

*Si los efectos sobre las ventas se analizan en términos monetarios, el margen de contribución en porcentaje es el dato relevante; si los efectos sobre ventas están basados en unidades, se debe aplicar el margen de contribución unitario para el análisis.*

# **Ejercicio 3**

**1.** Industrias Chiapanecas, S.A. produce y vende tres artículos: Uno, Dos y Tres, los cuales se fabrican empleando la misma maquinaria. A continuación se presenta cierta información básica acerca de cada uno de ellos.

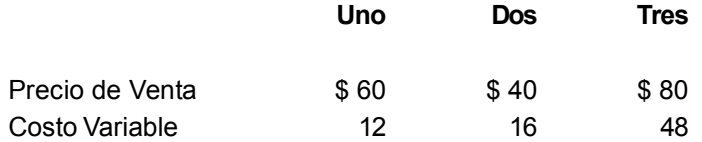

De acuerdo con un estudio de mercado desarrollado por la propia empresa, se estima que el próximo trimestre se podrían vender 400 unidades del producto Uno, 800 unidades del producto Dos y 600 unidades del Tres. Debido a limitaciones en la capacidad de la maquinaria, sólo se pueden producir 1,100 unidades.

Se pide:

a) ¿Cuántas unidades debe fabricar de cada artículo?

b) Determina la mezcla de ventas (a) en unidades, (b) en pesos

# **5.4. Cálculo del margen de contribución promedio ponderado de la empresa**

**¿Cuál es la aplicación práctica del margen de contribución promedio ponderado de la empresa?**

Para la planeación, en las empresas que tienen varios productos es preferible manejar líneas de productos y no producto por producto. Las utilidades se pueden planear en forma similar a la que se explicó en la unidad 4, sólo que requieren conocer el margen de contribución promedio ponderado de la empresa. Este margen representa, como su nombre lo indica, el promedio

ponderado de los distintos márgenes de contribución de los artículos que vende una empresa. Se puede determinar tanto en unidades como en porcentaje. Veamos cada uno de estos casos.

#### **Determinación del margen de contribución promedio ponderado de la empresa en porcentaje**

En la determinación del margen de contribución promedio ponderado de la empresa en porcentaje se pueden presentar dos situaciones:

1. La mezcla de ventas no va a cambiar.

2. Se modifica la mezcla de ventas.

Veamos la primera situación, esto es cuando la mezcla de ventas va a permanecer constante. En este caso puede aplicarse el margen de contribución en porcentaje, el cual se determina dividiendo el margen de contribución total entre las ventas.

Margen de Contribución Total

 $-$  = MC promedio en %

Ventas

 Para ilustrar lo expuesto, supongamos que una empresa vende cuatro artículos: A, B, C y D. Su mezcla de ventas es más o menos la misma en cada uno de los meses. El mes pasado sus resultados fueron:

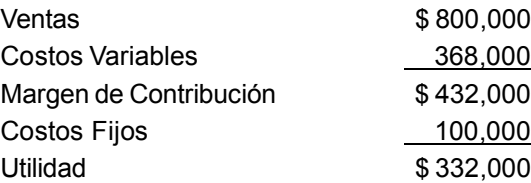

Como no cambiará la mezcla de ventas, el margen de contribución promedio en porcentaje se determinaría:

$$
\frac{\$ 432,000}{\$ 800,000} = 54\%
$$

En la segunda situación, cuando la mezcla de ventas va a cambiar, se pueden presentar dos casos:

1. Cada uno de los productos comprendidos en la mezcla tiene el mismo porcentaje de margen de contribución.

2. El margen de contribución de cada uno de los distintos productos es diferente.

Cuando la mezcla de ventas va a cambiar y cada uno de los productos que la integran van a tener el mismo margen de contribución en porcentaje, el margen de contribución total en porcentaje será igual a cada uno de los individuales y consecuentemente éste es el margen de contribución promedio ponderado de la empresa en porcentaje. Esto se puede apreciar en forma más clara mediante un ejemplo. Supongamos que una empresa vende tres artículos distintos, obteniendo en cada uno de ellos el mismo margen de contribución en porcentaje. Con base en experiencia anterior, la empresa hizo las siguientes estimaciones de ventas, costos variables y margen de contribución:

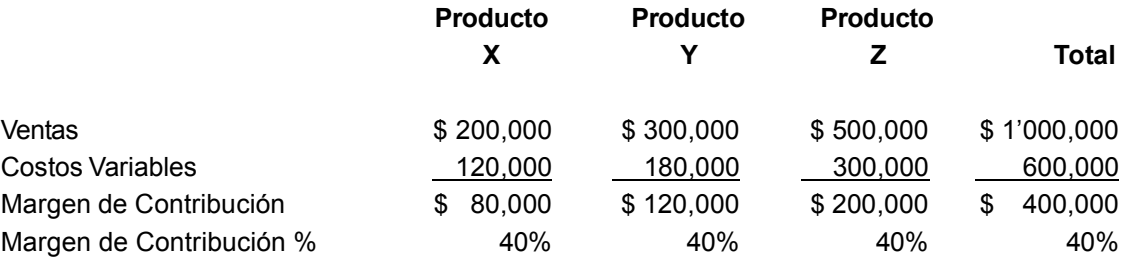

Como se puede ver, el margen de contribución en porcentaje de cada uno de sus artículos es 40% al igual que el total. Por lo tanto, el margen de contribución promedio, en porcentaje, de esta empresa es precisamente 40 por ciento.

Cuando la mezcla de ventas va a cambiar, y además el margen de contribución de los productos que integran la mezcla es diferente para cada uno de ellos, el cálculo del margen de contribución promedio ponderado de la empresa en porcentaje se puede determinar mediante uno de los dos procedimientos siguientes:

1. Margen de contribución en porcentaje ponderado por la mezcla de ventas de cada uno de los productos.

2. Partiendo de un monto hipotético de ventas.

A continuación se explica cada uno de estos procedimientos mediante un ejemplo.

Productora Económica Nacional, S.A. produce y vende cuatro tipos distintos de artículos. De acuerdo con un estudio de mercados estima que su mezcla de ventas, determinada en pesos de ventas, será: 25% de Eco, 30% de Neco, 40% de Deco y 5% de Geco. Sus datos unitarios son los siguientes:

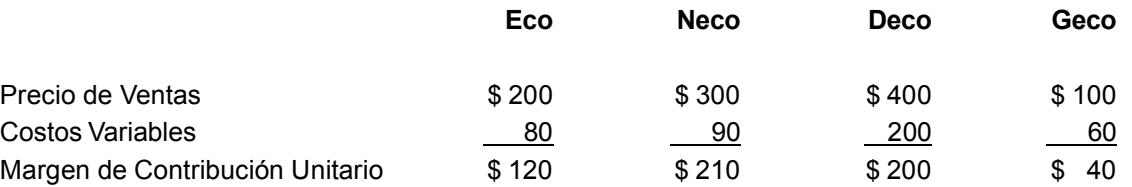

Para determinar el margen de contribución promedio ponderado, se necesita primero calcular el margen de contribución en porcentaje de cada uno de los artículos, dividiendo el margen de contribución unitario entre el precio de ventas. En seguida se pondera cada uno de estos porcentajes multiplicándolos por la proporción que de la mezcla de ventas representa cada uno de los productos. La suma de cada una de las cifras resultantes es el margen de contribución promedio ponderado de la empresa expresado en porcentaje:

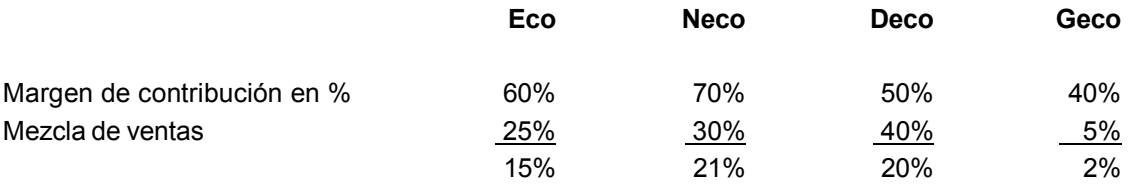

El margen de contribución promedio ponderado de la empresa, expresado en porcentaje es:

$$
15\% + 21\% + 20\% + 2\% = 58\%
$$

Un procedimiento alternativo consiste en establecer un monto hipotético de ventas totales, a las cuales se les aplica la mezcla de cada uno de los productos para determinar las ventas respectivas. Con base en esto se calcula el margen de contribución individual, multiplicando las ventas por el margen de contribución en porcentaje de cada producto. La suma de cada uno de estos márgenes de contribución constituye el margen de contribución total, el cual se divide entre las ventas totales para determinar el margen de contribución promedio ponderado de la empresa expresado en porcentaje.

Empleando los mismos datos del ejemplo anterior de Productora Económica Nacional, S.A., partiendo de un monto hipotético de ventas totales de \$ 2'000,000 y con base en la mezcla esperada, las ventas de cada uno de los productos sería:

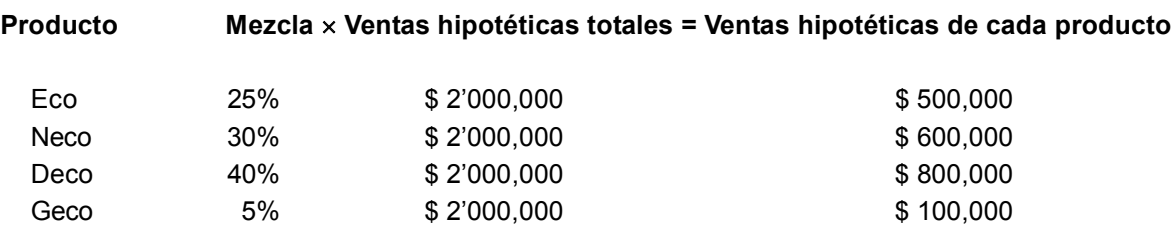

En ese monto de ventas, el margen de contribución de cada uno de los productos y el total serían:

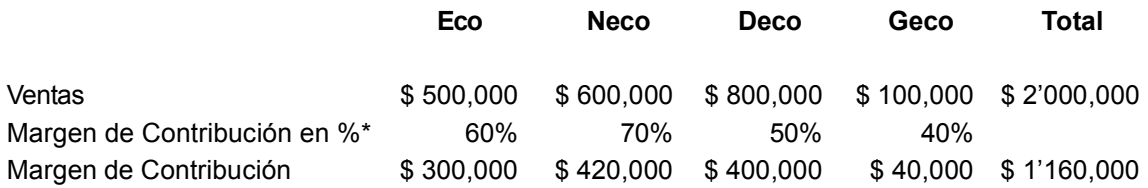

\*Véase cálculo en los párrafos donde se presentan los datos originales.

El margen de contribución promedio ponderado de la empresa representado en porcentaje es:

$$
\frac{\$ 1'160,000}{\$ 2'000,000} = 58\%
$$

#### **Determinación del margen de contribución promedio ponderado de la empresa por unidad**

En algunas ocasiones, las empresas que manejan artículos cuyo volumen de ventas se puede medir en términos homogéneos distintos al dinero, por ejemplo, litros, metros, toneladas, etc., determinan, como ya se mencionó, su mezcla de ventas con base en unidades. En este caso es más lógico que calculen su margen de contribución promedio ponderado por unidad y no en porcentaje. Los procedimientos son similares a los ya mencionados. La explicación se hará por medio de un ejemplo sencillo.

Concentrados Aromáticos, S.A. produce y vende tres tipos distintos de concentrados de fragancias que se emplean en la industria de la perfumería. A continuación se presenta información relativa a precios de venta, costos y mezcla de ventas.

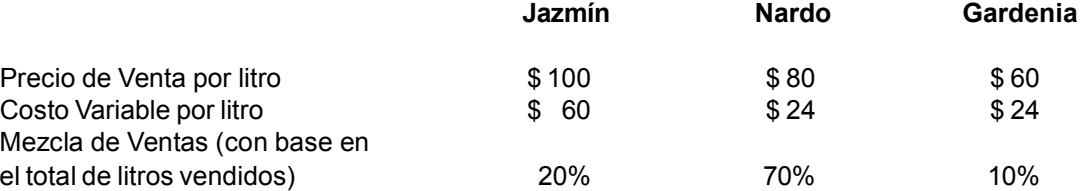

Para el cálculo del margen de contribución promedio ponderado por unidad primero se debe proceder a determinar el margen de contribución unitario de cada concentrado, en seguida, a cada uno de estos márgenes se le da una ponderación de acuerdo con la mezcla de ventas (en el ejemplo, el margen de contribución del concentrado de nardo tendrá la mayor ponderación y el de gardenia la menor). La suma del resultado así obtenido representa el margen de contribución promedio ponderado unitario de la empresa.

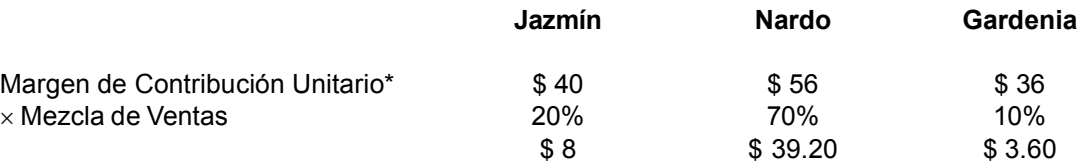

\* Precio de Ventas menos Costo Variable.

Margen de Contribución promedio ponderado por unidad =  $$8 + $39.20 + $3.60 = $50.80$ 

También puede aplicarse el procedimiento alterno, a partir de una cantidad hipotética de ventas en unidades, la cual se multiplica por la mezcla de ventas para determinar la cantidad de ventas de cada producto. Las ventas en unidades se multiplican por su respectivo precio de ventas para determinar los montos en dinero y se suman para obtener el total de las ventas en pesos. Luego, se multiplica la cantidad de unidades de cada producto por su respectivo margen de contribución unitario para obtener el margen de contribución total de cada uno de ellos, los cuales se suman para determinar el margen de contribución total de la empresa. Por último dividiendo este margen de contribución total entre las ventas totales se obtiene el margen de contribución en porcentaje. Si se desea determinar por unidad, simplemente se divide el margen de contribución total entre el número de unidades hipotéticas.

Usando los datos del ejemplo anterior, con un lote hipotético de ventas de 100 litros, la aplicación del procedimiento sería de la siguiente manera:

Primero se determina el monto de las ventas en unidades:

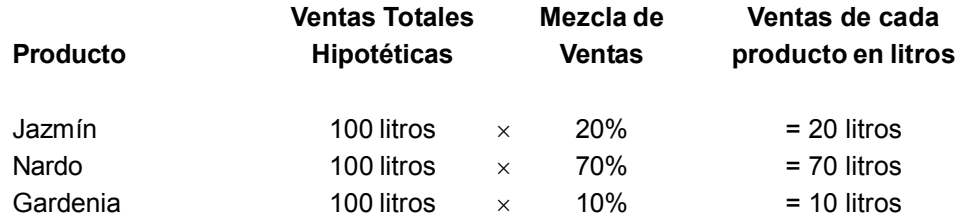

A continuación se determinan las ventas y el margen de contribución:

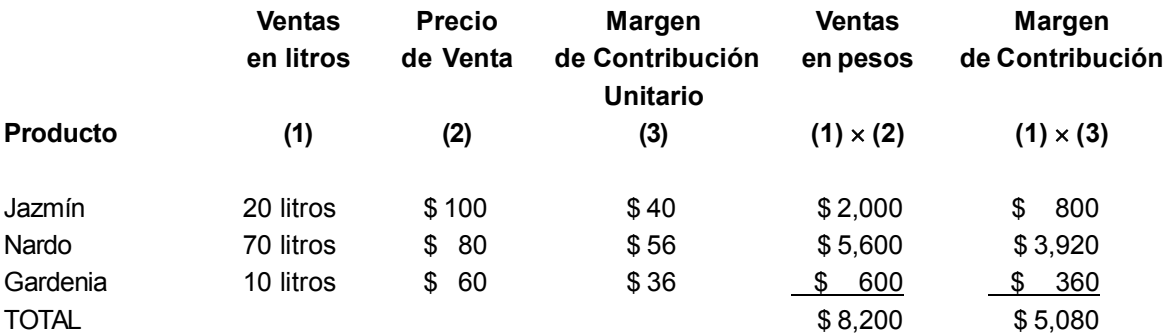

El margen de contribución promedio ponderado de la empresa expresado en porcentaje es:

$$
\frac{\$ 5,080}{\$ 8,200} = 61.9\%
$$

El margen de contribución promedio ponderado por unidad es:

$$
\frac{\$ 5,080}{100 \text{ litres}} = \$ 50.80
$$

Como se puede apreciar, el resultado es el mismo al obtenido por el primer procedimiento.

*El margen de contribución promedio de la empresa se puede determinar en porcentaje o por unidad. Es más práctico hacerlo en porcentaje.*

### **Ejercicio 4**

**1.** El Gran Oso, S.A. fabrica y vende tres líneas distintas de camisas para caballeros identificadas como Deportivas, Formales y Resistentes. A continuación se presentan algunos datos relacionados con las ventas y costos de estos productos, correspondientes al mes pasado.

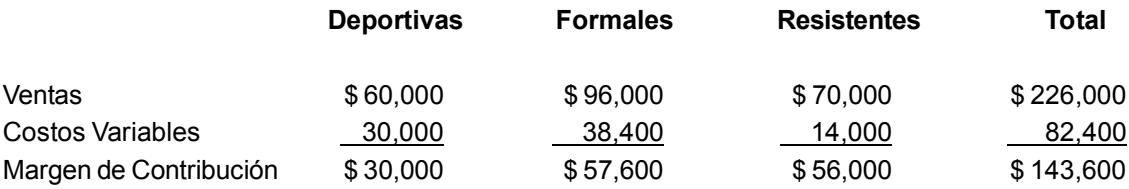

Se pide: suponiendo que la empresa espera mantener la misma mezcla de ventas, determinar el margen de contribución promedio ponderado de la empresa, expresado en porcentaje.

**2.** El Gran Oso vende sus artículos a los siguientes precios de venta: Deportivas \$ 100 cada una, Formales \$ 120 cada una y Resistentes \$ 70 cada una. La mezcla de ventas cambiará, correspondiendo a Deportivas 35% del total de las ventas expresadas en términos de dinero, Formales 40% y a Resistentes 25%.

Se pide: determinar el margen de contribución promedio ponderado de la empresa, expresado en porcentaje.

**3.** Los mismos datos del inciso anterior, pero supóngase que la mezcla se determina en unidades (cantidad de camisas) vendidas y ésta cambiará, de tal manera que la mezcla esperada es: Deportivas 20%, Formales 30% y Resistentes 50 por ciento.

Se pide: determinar el margen de contribución promedio ponderado unitario de la empresa:

a) Por el método unitario.

b) Por el método de cantidad hipotética.

# **5.5. Determinación del punto de equilibrio cuando se manejan varios productos**

En la unidad 4 se estudió la fórmula para determinar el punto de equilibrio de un producto, la cual consistía en dividir los costos fijos totales entre el margen de contribución de ese producto. Si el margen de contribución es el unitario, el resultado obtenido es el monto de unidades que se deben vender para cubrir sólo los costos fijos, pero si el margen es en porcentaje, el resultado es el monto de las ventas expresadas en pesos.

**¿Qué papel tiene el margen de contribución promedio ponderado de la empresa en la determinación del punto de equilibrio?**

En esta situación, es claro que la empresa cuenta con un solo artículo para cubrir el total de los costos fijos y así lograr el punto de equilibrio, pero cuando una compañía ofrece a la venta varios productos distintos, cada uno de ellos debe contribuir a cubrir los costos fijos, por esta razón no se puede calcular un punto de equilibrio para cada producto. En estas circunstancias, el punto de equilibrio es el de la empresa como un todo. Esto se puede ver gráficamente en el cuadro siguiente:

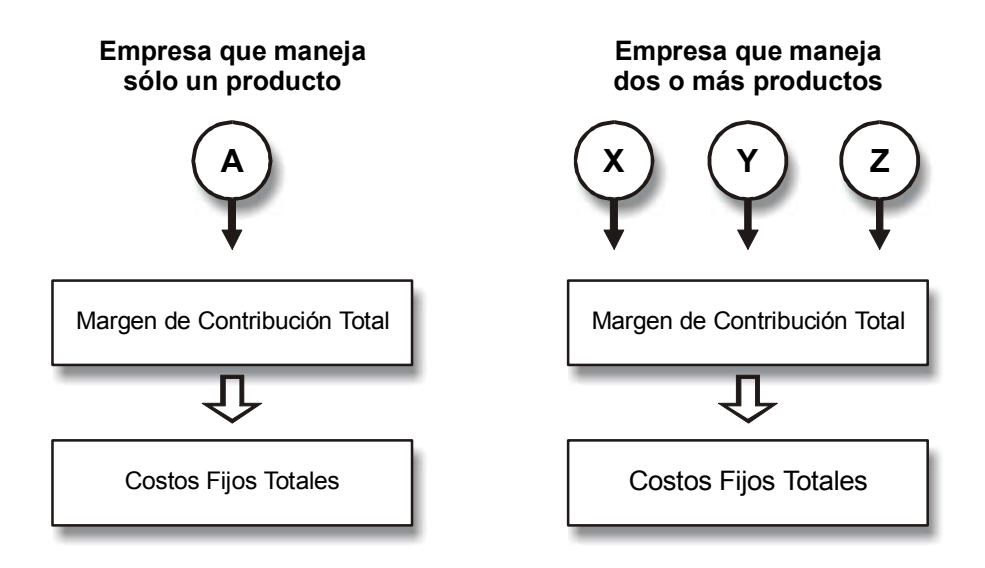

Figura 5.2. Comparación entre empresas de un solo producto y con dos o más productos.

En la empresa que maneja un solo producto (A), el margen de contribución total lo genera precisamente el producto A y con este margen se deben cubrir los costos fijos totales para alcanzar el punto de equilibrio. En este caso el punto de equilibrio de A y el de la empresa es exactamente lo mismo.

En cambio, la compañía que maneja varios productos (X, Y, Z), el margen de contribución total de la empresa es la suma del margen de contribución total de cada uno de los productos. Con este margen de contribución total de la empresa (no con el de cada uno de los productos) se deben cubrir los costos fijos totales. Por lo tanto, sólo tiene sentido hablar del punto de equilibrio de la empresa y no de cada producto.

Para determinar el punto de equilibrio de la empresa que maneja dos o más productos se aplica la misma fórmula que se estudió en la unidad 4, con la excepción de que en lugar de emplear como denominador el margen de contribución de un artículo se utiliza el margen de contribución promedio ponderado de la empresa, ya sea por unidad o en porcentaje.

Esto es:

\n
$$
PE = \frac{CF}{MCP}
$$

Donde:  $CF = Costos fijos$ MCP = Margen de contribución promedio ponderado PE = Punto de equilibrio

Pongamos por ejemplo que una empresa que tiene un total de costos fijos mensuales de \$442,000 ofrece a la venta tres productos distintos: Blanco, Azul y Rojo. El precio de ventas de cada uno de estos productos es: Blanco \$80, Azul \$60 y Rojo \$20. A continuación se presentan los datos estimados de ventas y costos de un mes determinado para cada uno de estos productos:

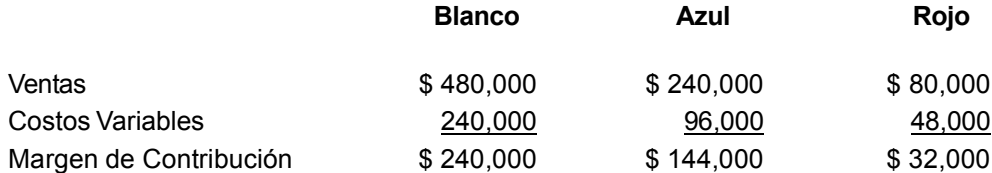

El director de la empresa desea conocer:

1. Punto de equilibrio de la empresa en pesos de ventas.

- 2. En el punto de equilibro, ¿cuál es el monto de las ventas de cada uno de los productos?
- 3. Punto de equilibrio en unidades.
- 4. En el punto de equilibrio, ¿cuántas unidades se venden de cada producto?

**1. Punto de equilibrio de la empresa en pesos de ventas.** Para responder este punto es necesario determinar el margen de contribución promedio ponderado de la empresa expresado en porcentaje. Para ello la manera más sencilla es dividir el margen de contribución total de la empresa entre sus ventas totales.

Margen de Contribución total de la empresa:  $[\$ 240,000 (Blanco) + $ 144,000 (Azul) + $ 32,000 (Rojo)] = $ 416,000$ 

Ventas Totales:  $[\$ 480,000 (Blanco) + $ 240,000 (Azul) + $ 80,000 (Rojo)] = $ 800,000$ 

Margen de Contribución promedio ponderado de la empresa, expresado en porcentaje:

$$
\frac{\$416,000}{\$800,000} = 52\%
$$

Este porcentaje se puede calcular también ponderando el margen de contribución de cada uno de los productos con la mezcla de ventas, tal y como se presenta a continuación:

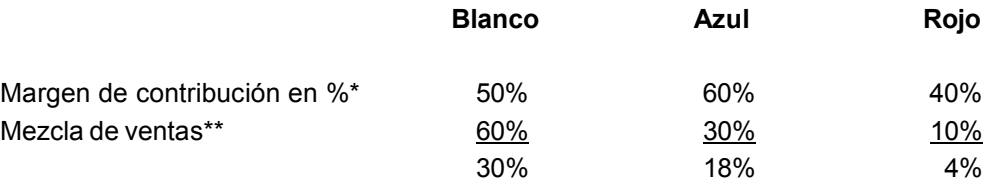

 $30\% + 18\% + 4\% = 52\%$ 

\* Resultado de dividir el margen de contribución total de cada producto entre sus ventas respectivas. \*\* Se obtuvo dividiendo las ventas de cada producto entre las ventas totales.

**¿Cómo se determina el punto de equilibrio en pesos?**

Una vez determinado el margen de contribución, se puede calcular el punto de equilibrio dividiendo los costos fijos entre el margen de contribución promedio ponderado de la empresa expresado en porcentaje:

$$
\frac{\text{CF}}{\text{MCP}} = \frac{\$442,000}{.52} = \$850,000
$$

**2. En el punto de equilibrio, ¿cuál es el monto de las ventas para cada uno de los productos?** Para determinar el monto de las ventas de cada uno de los productos se multiplica la cifra anterior (ventas al punto de equilibrio) por la mezcla de cada uno de los productos:

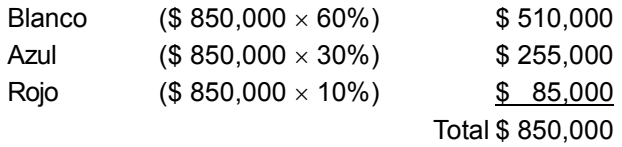

**3. Punto de equilibrio de la empresa en unidades.** La determinación del punto de equilibrio en unidades se puede hacer de varias maneras. Una de ellas consiste en dividir las ventas anteriores entre el precio de venta, obteniendo en esta forma el número de unidades de cada uno de los productos. La suma de estas ventas en unidades es el punto de equilibrio.

A continuación se presentan los cálculos:

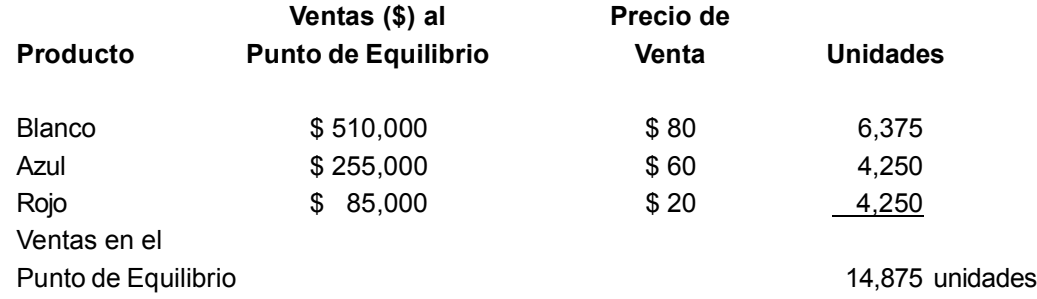

Otra forma de calcular el punto de equilibrio de la empresa en unidades es mediante el margen de contribución promedio ponderado de la empresa unitario, el cual se determinaría multiplicando el margen de contribución unitario de cada uno de los productos por la mezcla de ventas determinada con base en unidades.

En este ejemplo es necesario calcular primero la mezcla y el margen de contribución unitario para luego determinar el margen de contribución promedio ponderado de la empresa por unidad.

Con base en los datos originales, las unidades que se estima vender resultan de dividir las ventas esperadas de cada uno de los productos entre sus respectivos precios de venta. La mezcla de ventas se obtiene dividiendo las ventas esperadas en unidades de cada producto entre el total de ventas esperadas en unidades.

A continuación se presentan estos cálculos:

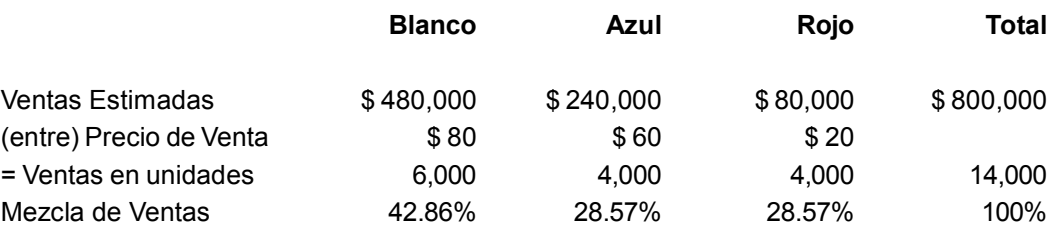

El margen de contribución unitario de cada uno de los productos se determina dividiendo el margen de contribución total esperado para cada uno de ellos (es una información que se presenta en los datos originales del ejemplo), entre las unidades de ventas esperadas (las cuales se determinaron en el párrafo anterior).

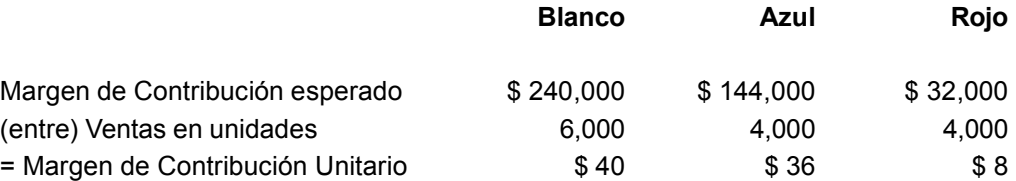

El margen de contribución unitario de cada uno de los productos se multiplica por su respectiva mezcla (para darle una ponderación de acuerdo con su importancia en la mezcla), el resultado de cada uno de ellos se suma para obtener el margen de contribución promedio ponderado de la empresa por unidad. Empleando los datos del ejemplo, tenemos los siguientes resultados:

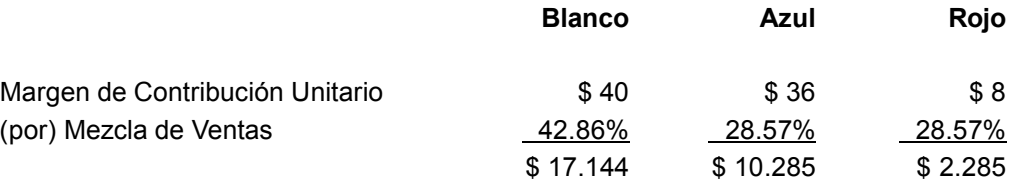

Margen de Contribución promedio ponderado de la empresa por unidad:

 $$ 17.144 + $ 10.285 + $ 2.285 = $ 29.714$ 

El punto de equilibrio en unidades se determina:

 \$ 442,000  $-$  = 14,875 unidades \$ 29.714

**4. En el punto de equilibrio, ¿cuántas unidades se venden de cada producto?** Para determinar la cantidad de unidades que se venden de cada producto en el punto de equilibrio, se multiplican las unidades a ese punto por la mezcla de cada uno de los productos. Con base en la información del ejemplo se tendría:

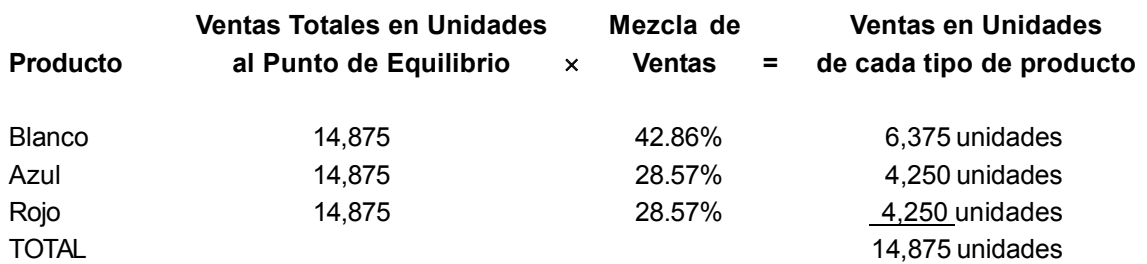

*La determinación del punto de equilibrio en las empresas que manejan más de un producto es por medio de la misma fórmula que se emplea cuando se maneja un producto, excepto que se utiliza el margen de contribución promedio ponderado de la empresa en lugar del margen de contribución específico del artículo.*

# **Ejercicio 5**

Pastelería Reims, S.A. vende tres tipos de pasteles con los nombres de Alemán, Italiano y Americano. El precio de ventas de cada tipo de pastel es \$ 300 el Alemán, \$ 200 el Italiano y \$ 150 el Americano. Los costos variables unitarios son \$ 120, \$ 60 y \$ 30 respectivamente. Los costos fijos mensuales son de \$ 468,000.

Se pide:

**1.** Suponiendo que la mezcla de ventas con base en unidades es 50% Alemán, 30% Italiano y 20% Americano, determinar:

- a) Punto de equilibrio en unidades.
- b) Al punto de equilibrio, ¿cuántos pasteles italianos se venderían?
- c) Monto del total de ventas en dinero en el punto de equilibrio.

**2.** Suponiendo que la mezcla en pesos de venta es Alemán 30%, Italiano 20% y Americano 50%, determinar:

- a) Monto de ventas (\$) para alcanzar el punto de equilibrio.
- b) Al punto de equilibrio, ¿cuál es el monto de las ventas (\$) de pasteles Americanos?
- c) Cantidad de pasteles que se venderían en el punto de equilibrio.

**3.** Explicar la razón por la cual no coinciden las respuestas 1a y 2c, así como las 2a y 1c.

# **5.6. Cálculo del efecto sobre las utilidades de los cambios en la mezcla de ventas**

La mezcla de ventas es una variable muy importante en la determinación de la utilidad, ya que un cambio en la mezcla modifica el margen de contribución y afecta la utilidad neta de la empresa. Esto se debe a que al tener normalmente los productos distintos márgenes de contribución, la utilidad varía en función de la cantidad que se venda de cada uno de ellos.

**¿Cómo afectan la utilidad los cambios en la mezcla de ventas?**

Partiendo del supuesto de que los precios de venta y los costos no se van a modificar, si una empresa cambia su mezcla de ventas moviéndose de productos con menor margen de contribución a productos que tienen un margen de contribución mas alto, el margen de contribución promedio de la empresa se incrementará y consecuentemente la utilidad neta. Por el contrario, si el cambio es de artículos con mayor margen de contribución a productos con menor margen de contribución, el margen de contribución promedio de la empresa disminuirá, así como también la utilidad neta.

Crowningshield y Gorman señalan que "los cambios en la mezcla de ventas crean situaciones interesantes. El volumen de ventas se puede incrementar, sin embargo el margen de contribución promedio de la empresa puede disminuir debido a una mezcla de ventas menos rentable, o también se puede obtener un margen de contribución promedio más alto a pesar de que el volumen de ventas sea menor."<sup>3</sup>

Con lo expuesto antes se puede entender que la utilidad depende no sólo del número de unidades que se vendan, sino también de la forma (mezcla) como está constituido ese volumen de ventas. Veámoslo en un ejemplo. Una empresa vende dos productos, L y H; los datos unitarios de precios y costos son los siguientes:

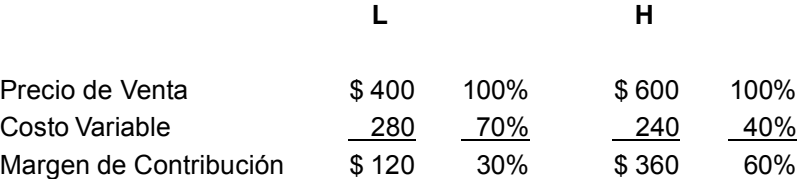

La empresa, de acuerdo con su planeación, estima ventas de \$ 8'000,000 con una mezcla, con base en pesos de venta, de 50% para cada uno de sus productos. El margen de contribución estimado con estos supuestos es:

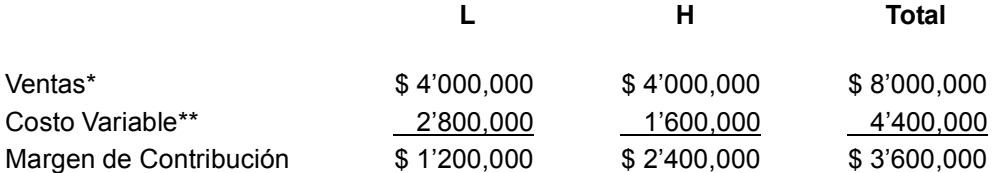

\* \$ 8'000,000 × 50% de la mezcla.

\*\* Ventas de cada producto por el porcentaje de costos variables.

<sup>3</sup> Gerald Crowningshield y Gorman Kenneth, *Cost Accounting*, 4a ed., Houghton Mifflin, p. 473.

Supongamos que efectivamente el monto de las ventas fue \$8'000,000 (igual a lo que se había estimado), supongamos también que no hubo modificación ni en los precios ni en los costos, pero la mezcla de ventas fue 70% L y 30% H. En estas condiciones, el margen de contribución obtenido por la empresa es:

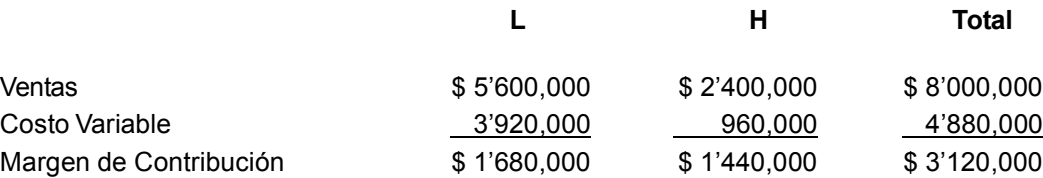

Como se puede apreciar, a pesar de que el monto de las ventas fue igual al estimado (\$ 8'000,000), el margen de contribución disminuyó en \$ 480,000 (\$ 3'600,000 – \$ 3'120,000). La causa de esta disminución es que la mezcla de ventas cambió, adquiriendo mayor participación el producto "L", que tiene un menor margen de contribución (30%), y una menor participación el producto "H", que tiene un mayor margen de contribución (60%).

Cambiando el supuesto anterior relativo a la mezcla de ventas (30% de L y 70% de H) y partiendo de que, sin modificar tanto el precio de ventas como los costos, las ventas de la empresa fueron iguales a lo estimado (\$ 8'000,000), el margen de contribución es:

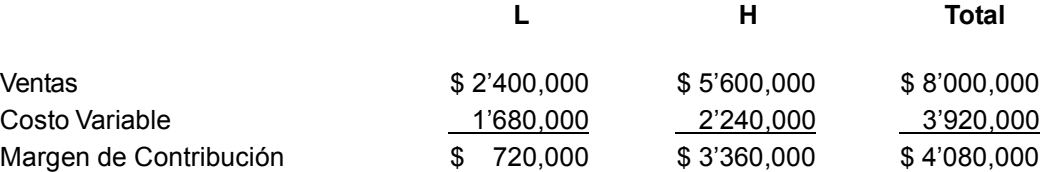

Con lo supuesto, el margen de contribución de la empresa se incrementó en \$ 480,000 en relación con lo planeado (\$ 3,600,000 – \$ 4'080,000), a pesar de que el monto de las ventas fue el mismo que el estimado. Esto se debe a que el cambio en la mezcla estuvo orientado a incrementar la participación del producto "H", que tiene un mayor margen de contribución a costa de disminuir la participación de "L", con un margen de contribución menor.

En el cuadro comparativo que se presenta a continuación vemos el efecto de los cambios en la mezcla de ventas sobre el margen de contribución:

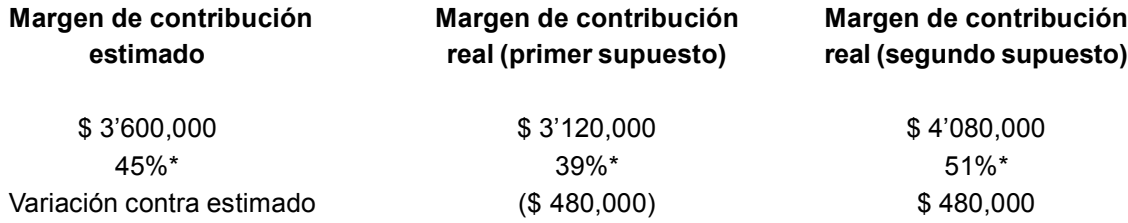

\* Margen de contribución entre los \$8'000,000 de ventas.

En el primer supuesto, al cambiar la mezcla de ventas el margen de contribución disminuyó \$ 480,000 en cantidades absolutas, y en porcentaje bajó de 45% a 39%, esto es, en 6%. En el segundo supuesto, el margen de contribución se incrementó en \$ 480,000, y en porcentaje el aumento fue de 6% (de 45% se cambió a 51%).

Las variaciones en el margen de contribución generadas exclusivamente por los cambios en mezcla (esto es, partiendo de que los precios de venta y los costos variables no se modifican) se pueden calcular por medio de la fórmula siguiente:

Ventas  $\times$  (% margen de contribución real – % margen de contribución planeado)

Aplicando la fórmula con los resultados del ejemplo, la variación en el primer caso se determinaría:  $$8'000,000 \times (39\% - 45\%) = $8'000,000 \times (-6\%) = -\$480,000$ 

En el segundo supuesto, la aplicación de la fórmula es:  $$8'000,000 \times (51\% - 45\%) = $8'000,000 \times 6\% = $480,000$ 

> *La forma como esté integrada la mezcla de ventas afecta el margen de contribución promedio de la empresa y consecuentemente el monto de la utilidad. Si los administradores reciben información oportuna acerca de la forma en que se vio afectada la utilidad por los cambios en la mezcla, podrán tomar acciones para lograr que ésta sea la óptima en las circunstancias reales del mercado.*

# **Ejercicio 6**

**1.** Cuando hay un incremento en ventas:

- a) Siempre hay un incremento en la utilidad.
- b) Dependiendo de los cambios en la mezcla de ventas, la utilidad se puede incrementar o puede disminuir.
- c) Siempre se debe a que hubo un cambio en la mezcla de ventas.
- d) Es necesario recalcular la mezcla de ventas para poder determinar el margen de contribución promedio de la empresa.

**2.** Los cambios en la mezcla de ventas:

- a) No afectan el margen de contribución de la empresa, sólo afectan a la utilidad.
- b) Afectan el margen de contribución de la empresa, pero no tienen efecto alguno sobre la utilidad.
- c) No tienen efecto alguno sobre el margen de contribución de la empresa ni sobre la utilidad.
- d) Afectan tanto el margen de contribución de la empresa como la utilidad.

**3.** Si los precios de venta y los costos no se modifican, los cambios en la mezcla de ventas en que la participación de los productos con mayor margen de contribución se incrementa producirán este resultado:

- a) El margen de contribución promedio de la empresa y la utilidad se incrementan.
- b) El margen de contribución promedio de la empresa se incrementa y la utilidad disminuye.
- c) El margen de contribución promedio de la empresa no se modifica.
- d) Tanto el margen de contribución promedio de la empresa como la utilidad disminuyen.

**4.** Si los precios de venta y los costos no se modifican, los cambios en la mezcla de ventas correspondientes al incremento de la participación de los productos con menor margen de contribución producen los siguientes resultados:

- a) El margen de contribución promedio de la empresa y la utilidad se incrementan.
- b) El margen de contribución promedio de la empresa se incrementa y la utilidad disminuye.
- c) El margen de contribución promedio de la empresa no se modifica.
- d) Tanto el margen de contribución promedio de la empresa como la utilidad disminuyen.

# **Ejercicio 7**

Productora de Artefactos, S.A. fabrica y vende dos productos, 2RX y 5ZQ. La ventas estimadas de cada producto son \$ 560,000 y \$ 840,000, respectivamente. Los costos variables son 30% para 2RX y 40% para 5ZQ.

Se pide:

(cada pregunta es independiente una de otra)

**1.** Determinar la mezcla de ventas estimada.

**2.** Calcular el margen de contribución promedio de la empresa en porcentaje.

**3.** Supóngase que las ventas reales fueron igual a las estimadas, que no hubo cambio en precios ni en costos variables unitarios y que la mezcla de ventas fue de 30% 2RX y 70% 5ZQ.

- a) Determinar el margen de contribución que logró la empresa, en porcentaje.
- b) Calcular la variación en margen de contribución provocada por el cambio en mezcla de ventas.

# **5.7. Análisis de variaciones entre la utilidad planeada y la utilidad real**

**¿Cuáles pueden ser las razones por las que la utilidad planeada y la utilidad real no coincidan?**

En el apartado anterior vimos cómo los cambios en la mezcla de ventas afectan la utilidad, así como la forma de calcular el efecto de estos cambios sobre la utilidad de la empresa. En este apartado vamos a profundizar un poco más en el aspecto de las variaciones en la utilidad, pero concentrándonos en el margen de contribución, ya que las variaciones en los costos fijos son el resultado de comparar los costos reales con los estimados y no se ven afectadas por ninguna de las variables que se van a analizar a continuación.

Por ejemplo, si se estima un volumen de ventas más alto que el que realmente se logró, pero con una mezcla de ventas diferente, ¿qué tanto de la variación en el margen de contribución se debe al precio de venta? ¿Cuánto al volumen? ¿Qué tanto a la mezcla de ventas y qué tanto a los costos variables?

Supongamos que una empresa vende dos artículos a los siguientes precios y con los siguientes costos:

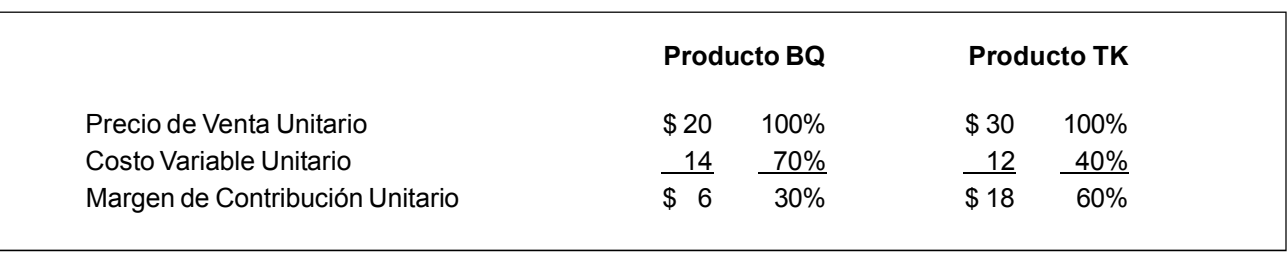

#### Cuadro A

La empresa estima que sus ventas para el próximo periodo serán de \$2'000,000 (\$1'000,000 para cada uno de los productos). A continuación se presenta el estado de resultados estimado:

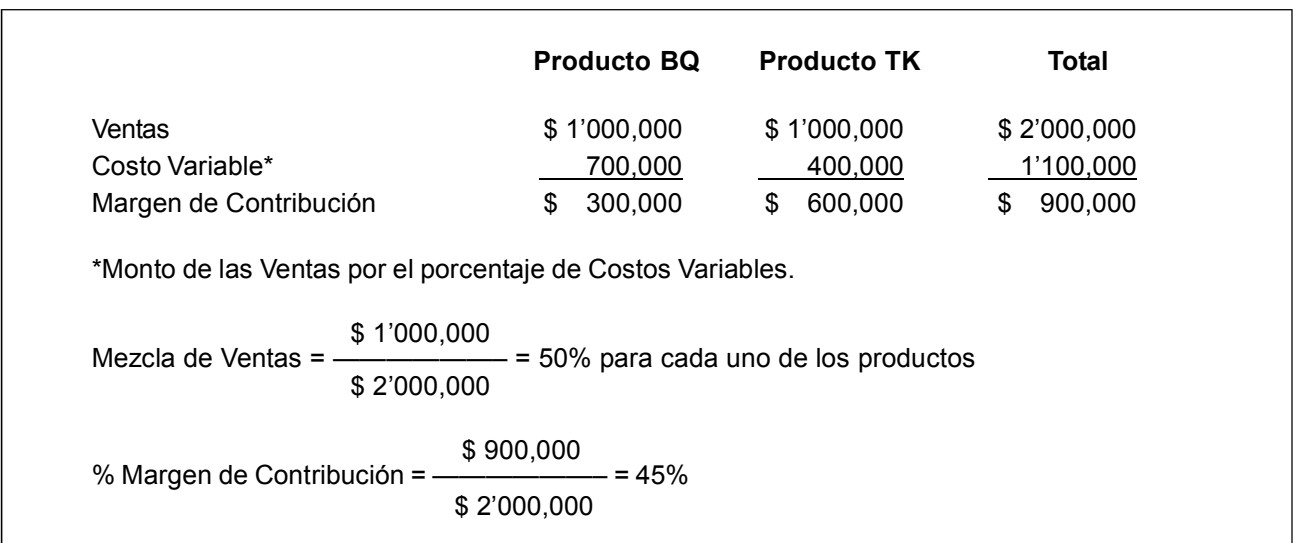

### Cuadro B

Con el fin de cubrir un aumento en los costos de producción, la empresa incrementó en 10% los precios de venta. Así se puede observar en los datos siguientes:

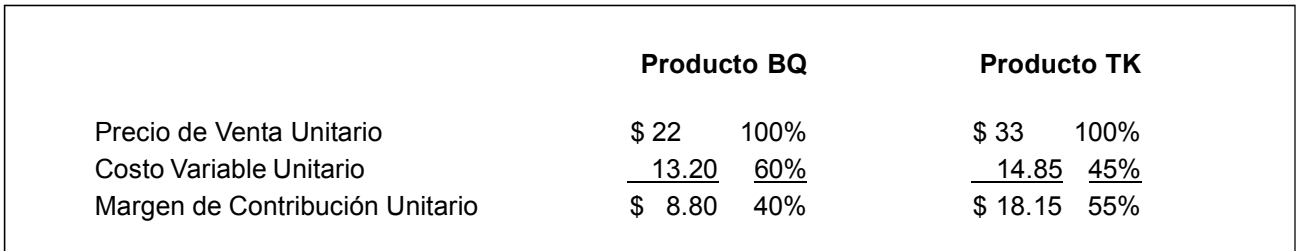

### Cuadro C

Los resultados reales obtenidos por la empresa fueron:

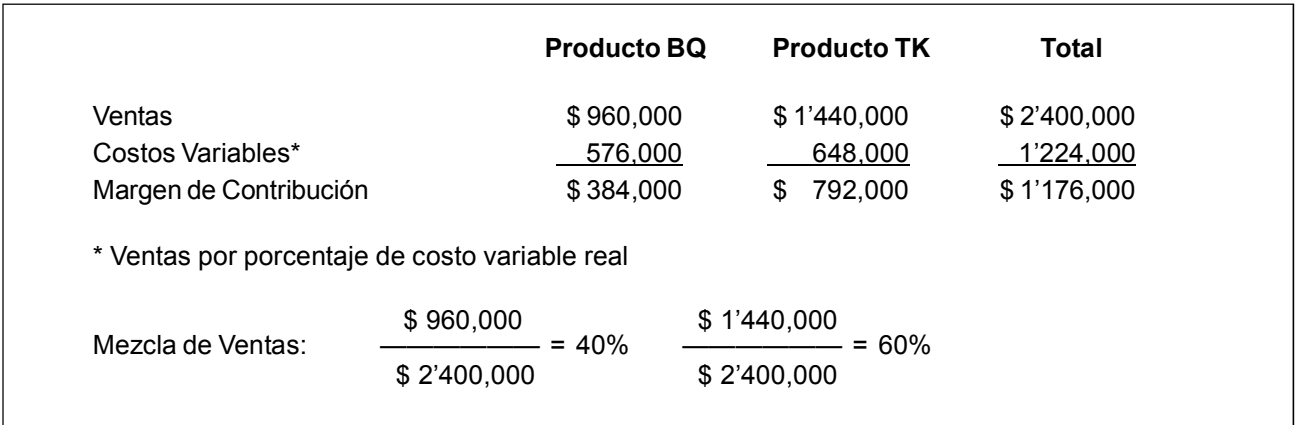

#### Cuadro D

Un dato adicional que debemos obtener es el de las ventas reales a precio estimado. En el ejemplo, éste se obtiene dividiendo las ventas de cada producto entre el porcentaje de incremento en los precios de venta, tal y como se muestra a continuación:

> BQ = \$ 960,000/110% = \$ 872,727 TK =  $$ 1'440,000/110\% = 1'309,091$ \$ 2'181,818

#### Cuadro E

Para facilitar la ubicación de los datos que se incluyen en los cálculos que se presentan a continuación, se anotará entre paréntesis la letra del cuadro donde se encuentra el dato.

La variación total entre el margen de contribución real y el margen de contribución estimado es:

 (D) (B)  $$1'176,000 - $900,000 = $276,000$  favorable

La explicación de este incremento en margen de contribución real sobre el estimado se obtendrá calculando cada una de las siguientes variaciones:

- Variación en precio de venta.
- Variación en volumen de ventas.
- Variación en mezcla de ventas.
- Variación en costos variables.

#### **Variación en precio de venta**

Esta variación trata de explicar el efecto que los cambios en los precios de venta tuvieron sobre el margen de contribución de la empresa. Se determina comparando el precio de venta real con el precio de venta estimado, multiplicando la diferencia de estos dos precios por el volumen real de ventas.

Variación en Precio = (Precio Real – Precio Estimado) Ventas Reales

La fórmula anterior también se puede expresar:

Ventas Reales a Precio de Venta Real – Ventas Reales a Precio de Venta Estimado Variación en Precio

Con los datos del ejemplo, la variación en precio se determina:

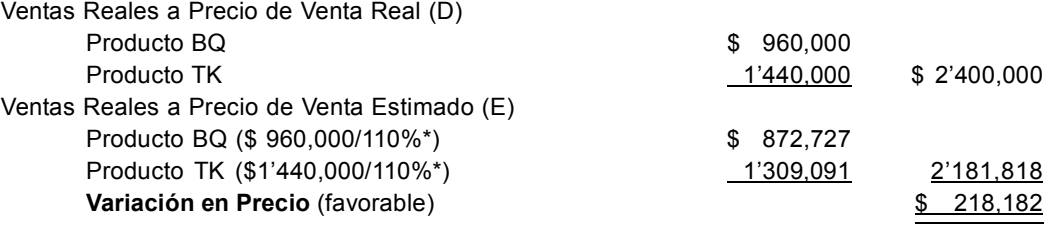

\* Incremento en precio

Es favorable la variación porque las ventas reales fueron superiores a las que se hubieran obtenido con el precio de ventas estimado.

#### **Variación en volumen de ventas**

Esta variación es el efecto que tuvo sobre el margen de contribución el cambio en el volumen de ventas. Se determina:

Variación en Volumen de Ventas =

(Volumen Real – Volumen Estimado) Precio de Venta Estimado × % Margen de Contribución a precio y mezcla de venta estimados.

La fórmula anterior se puede expresar también en la siguiente manera:

Ventas Reales a Precio de Venta Estimado – Ventas Estimadas a Precio de Venta Estimado Subtotal

- $\times$  % de Margen de Contribución a precios y mezcla de ventas estimada
- = Variación en Volumen de Ventas

Aplicando esta fórmula a los datos del ejemplo, tenemos:

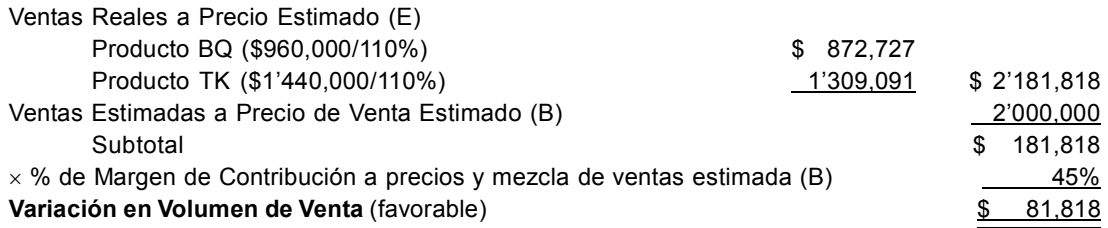

Esta variación es favorable debido a que las ventas reales excedieron a las ventas estimadas.

#### **Variación en mezcla de ventas**

Las modificaciones en la mezcla de ventas, como ya se vio, afectan el margen de contribución de la empresa. Por medio de la variación en la mezcla de ventas se desea cuantificar el efecto que estos cambios tuvieron sobre el margen de contribución. Se determina:

> Margen de contribución con precios y mezcla de ventas estimados –

Margen de contribución con precios estimados y mezcla de ventas real

Aplicando los datos del ejemplo, está variación se calcula:

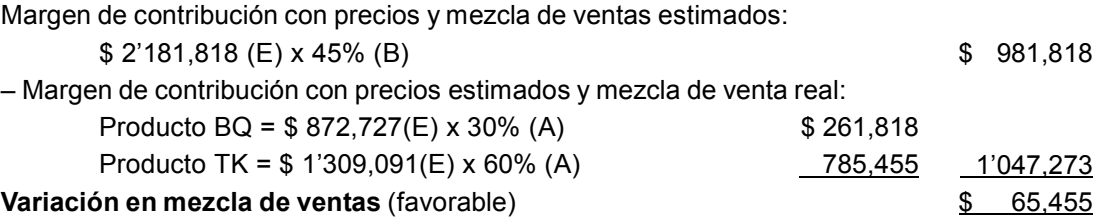

La variación es favorable ya que el margen de contribución real es mayor al estimado.

#### **Variación en costos variables**

Por medio de esta variación se trata de medir el efecto que los cambios en los costos variables tuvieron sobre el margen de contribución. Para determinarla se comparan los costos variables realmente incurridos con los costos variables estimados al volumen real de ventas. En nuestro ejemplo, esta variación se calcula:

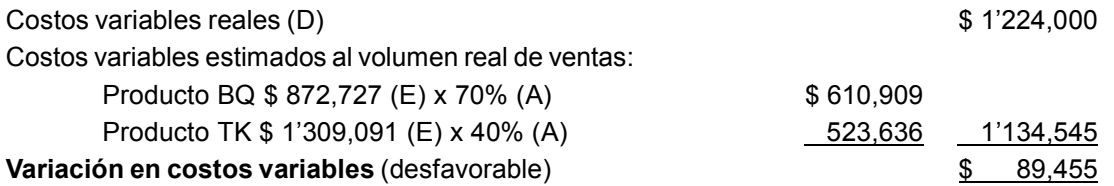

Esta variación es desfavorable porque los costos reales son mayores que los que se habrían incurrido de acuerdo con la estimación.

La suma algebraica de todas estas variaciones explica el incremento de \$ 276,000 en el margen de contribución:

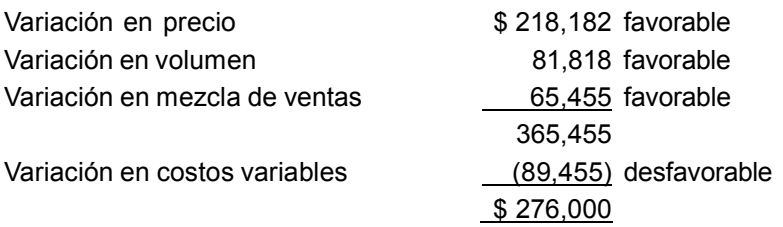

*La diferencia entre el margen de contribución real y el estimado se puede explicar por medio de la determinación de las variaciones en precio, volumen, mezcla de ventas y costos variables.*

A continuación se presenta un cuadro que resume las fórmulas para determinar las variaciones entre el margen de contribución real y el margen de contribución estimado.

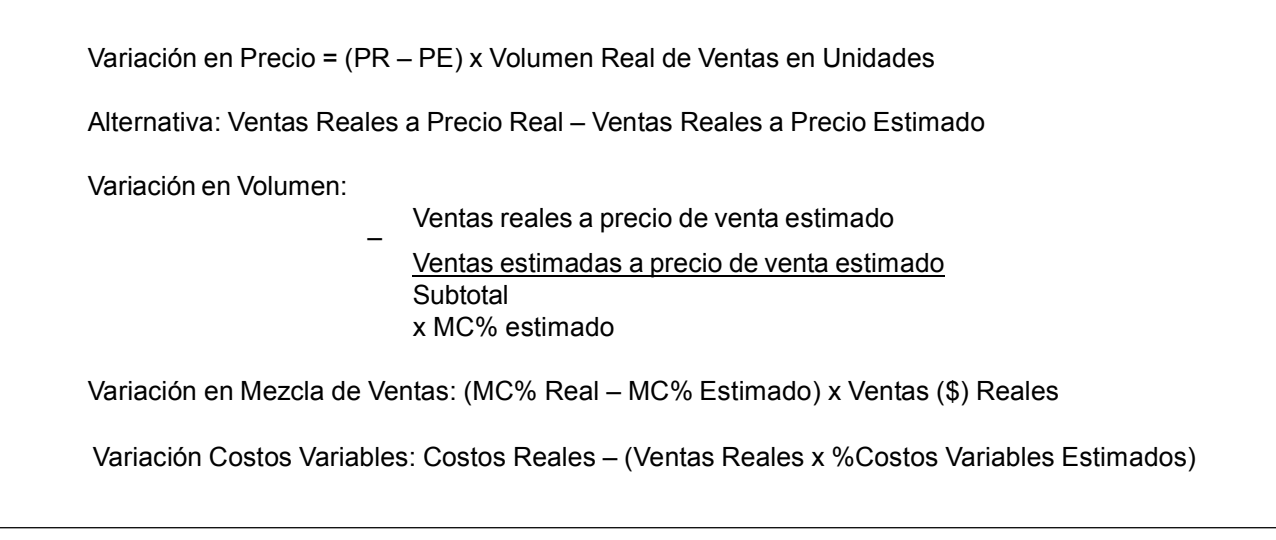

Figura 5.3. Fórmulas para determinar las variaciones en el Margen de Contribución

# **Ejercicio 8**

**1.** Representaciones Rodarte, S.A. incrementó sus precios en 20% en el año 20X2. A continuación se presenta información de los dos últimos años.

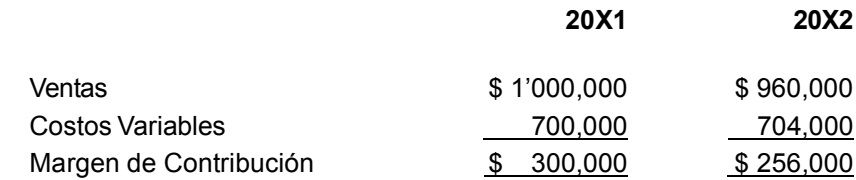

Se pide determinar:

a) Cambio en el margen de contribución.

b) Variación en precio.

c) Variación en costos variables.

d) Variación en volumen.

**2.** El margen de contribución del producto Beta es de 40% y del producto Gamma 60%. Las ventas, estimadas y reales, se presentan a continuación:

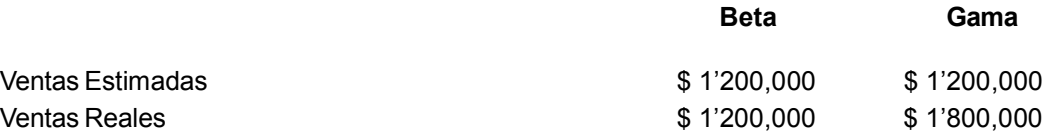

Los precios de venta estimados y los reales fueron iguales.

Se pide determinar:

a) Cambio en el margen de contribución.

b) Variación en volumen.

c) Variación en mezcla de ventas.

### **Resumen**

En esta unidad se estudiaron la definición, la aplicación y el cálculo del concepto *mezcla de ventas*, el cual es un elemento muy importante en la planeación de utilidades de una empresa. La mezcla de ventas es la proporción que del total de las ventas representan las ventas de cada una de las líneas que maneja una compañía. Se obtiene dividiendo las ventas de cada línea entre las ventas totales.

También se vio que, para fines del cálculo del punto de equilibrio de las empresas con más de dos productos, se debe calcular el margen de contribución promedio ponderado de la empresa. La ponderación de cada margen de contribución individual, para obtener el promedio de la compañía, se hace con base en la mezcla de ventas.

Por último, se cubrieron los puntos relacionados a explicar las razones por las cuales la utilidad planeada puede diferir de la real. A estas explicaciones se les conoce con el nombre de *variaciones*. Las causas de esas diferencias pueden ser:

• Variación en precio. Los productos se vendieron a un precio distinto al que se había estimado.

• Variación en volumen. Se vendió una cantidad de productos distinta de la que originalmente se había estimado.

• Variación en mezcla de ventas. La proporción de cada línea de productos en las ventas totales es distinta la real de la estimada.

• Variación en costos variables. Los costos variables incurridos son de un monto distinto al que se había estimado.

La suma algebraica de estas variaciones debe ser igual al diferencial entre el margen de contribución real y el margen de contribución estimado.

### **Actividades sugeridas**

Visita un restaurante de comida rápida e identifica en el menú los distintos productos que ofrece. Determina los que sean complementarios e investiga qué productos se venden más. Con base en esa información haz una estimación de su mezcla de ventas.

# **Autoevaluación**

Mermeladas de Irapuato, S.A. produce y vende tres tipos distintos de mermeladas: Natural, Procesada e Integral. A continuación se presentan ciertos datos pertinentes.

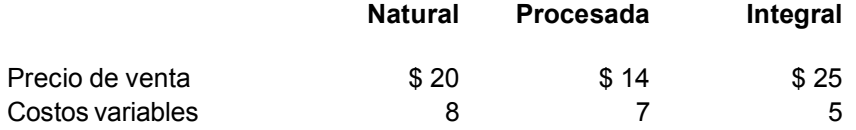

Se estimaron las ventas totales de estos productos en \$ 2'400,000, de los cuales \$ 960,000 correspondieron a Natural, \$ 1'200,000 a Procesada y \$ 240,000 a Integral. Las ventas totales reales fueron de \$ 3'000,000, manteniéndose la mezcla de ventas estimada con base en el monto de las ventas en pesos, así como también los precios y costos:

- **1.** Calcular el margen de contribución por unidad de cada tipo de mermelada.
- **2.** Calcular el margen de contribución en porcentaje para cada tipo de mermelada.
- **3.** Por cada unidad vendida, ¿qué producto es más redituable?
- **4.** Por cada peso vendido, ¿qué producto es más redituable?
- **5.** ¿Cuál es la mezcla de ventas?
- **6.** Determine el monto (\$) de las ventas reales de cada producto.
- **7.** ¿Cuántas unidades se vendieron de cada tipo de mermelada?
- **8.** ¿Cuál fue el incremento en unidades vendidas de cada tipo de mermelada sobre lo estimado?
- **9.** Determinar el margen de contribución promedio ponderado de la empresa por unidad.
- **10.** Determinar el margen de contribución promedio ponderado de la empresa en porcentaje.
- **11.** Si los costos fijos son \$ 382,000, ¿cuál es el punto de equilibrio en unidades?
- **12.** ¿Cuántas unidades de cada uno de los productos se van a vender?
- **13.** Calcular el punto de equilibrio en pesos.
- **14.** Al punto de equilibrio, ¿cuál es el monto de las ventas (\$) de cada uno de los productos?
- **15.** ¿Cuál es la variación total en el margen de contribución?
- **16.** ¿A qué se debe la diferencia anterior?
- **17.** Con base en los mismos datos originales (ventas reales por \$ 3'000,000), excepto que la mezcla de ventas real cambió: 30% Natural, 50% Procesada y 20% Integral, determinar la variación en volumen y la variación en mezcla de ventas.
- **18.** Con los mismos datos originales, excepto que los costos variables se incrementaron \$ 2 para Natural y \$ 5 para Integral, determinar la variación en volumen y la variación en costo variable.

# **Respuestas a los ejercicios**

### **Ej. 1**

- **1.** b)
- **2.** a) **3.** d)
- **4.** c)

### **Ej. 2**

### **1.**

# **Producto Venta en unidades Mezcla**\*

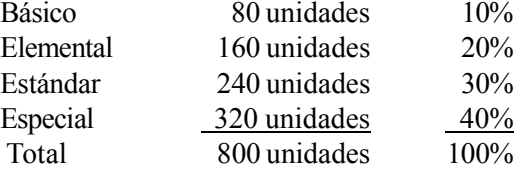

\* Cantidad de cada producto ———————————

Total unidades a vender

### **2.**

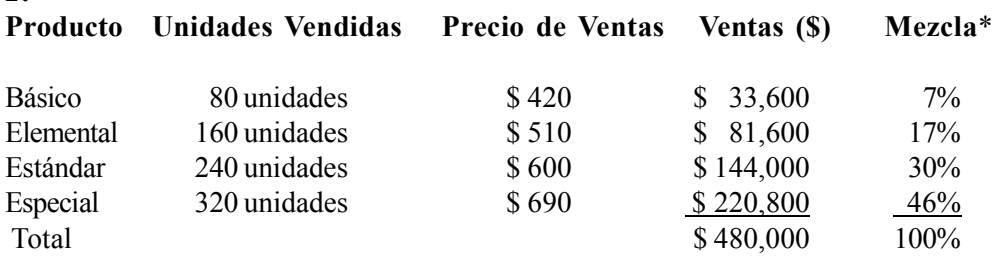

\* Resultado de dividir las ventas (\$) de cada producto entre el total de ventas (\$ 480,000).

### **3.**

a) De acuerdo con la solución del inciso 2, las ventas originales son \$ 480,000. No hay cambio en la mezcla ni en el precio de venta. El incremento en la venta en unidades es de 20%, por lo tanto, las ventas estimadas (\$) son:

$$
$480,000 \times 1.20 = $576,000
$$

b) Ventas originales: 800 unidades. Ventas estimadas en unidades =  $800 \times 1.2 = 960$ 

Las ventas en unidades de cada uno de los productos es:

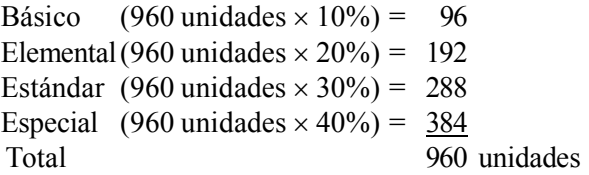

Se puede comprobar la respuesta a la pregunta a) de la siguiente manera:

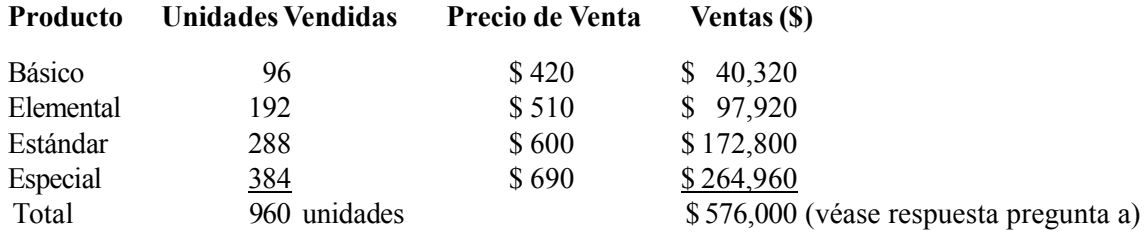

#### **4.**

a) Mezcla con base en unidades vendidas:

Unidades originales 800. Unidades esperadas:  $(800 \times 1.20) = 960$ 

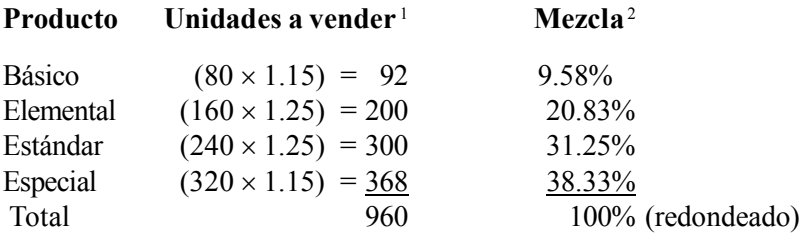

<sup>1</sup> Dato de unidades proporcionado en el inciso 1 multiplicado por el porcentaje de incremento para cada producto.

<sup>2</sup> Unidades de cada producto determinadas en el paso anterior, entre total de unidades (960).

b) Ventas en pesos:

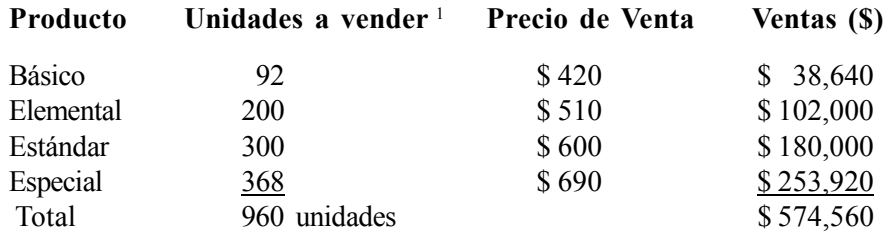

<sup>1</sup> Dato determinado en la pregunta a) de este ejercicio.

#### **5.**

a) Dado que ni la mezcla ni el precio de venta se van a modificar, las ventas estimadas en pesos son: \$480,000 (respuesta inciso 2)  $\times$  1.20 = \$576,000

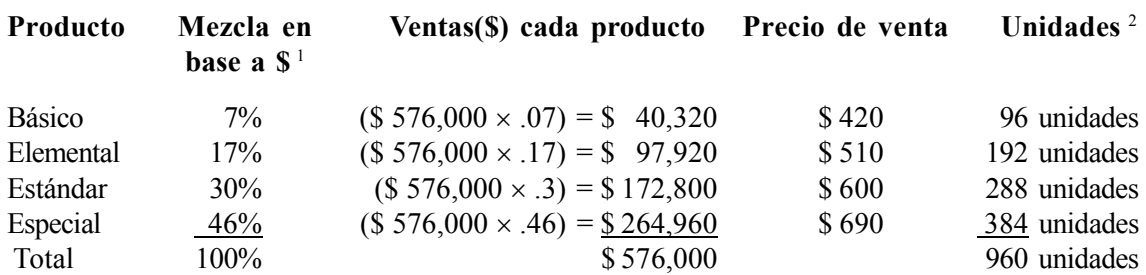

<sup>1</sup> Respuesta inciso 2.

<sup>2</sup> Resultado de dividir ventas (\$) entre precio de venta.

### b) Incremento de unidades vendidas:

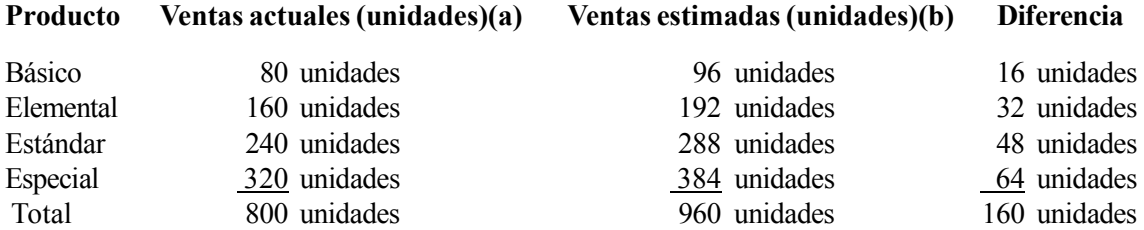

(a) Datos originales inciso 1.

(b) Respuesta a) de este inciso.

#### **6.**

a) Mezcla con base en pesos de ventas:

Las ventas actuales, de acuerdo con la respuesta al inciso 2, son \$480,000, en consecuencia las ventas estimadas son:

### $$480,000 \times 1.2 = $576,000$

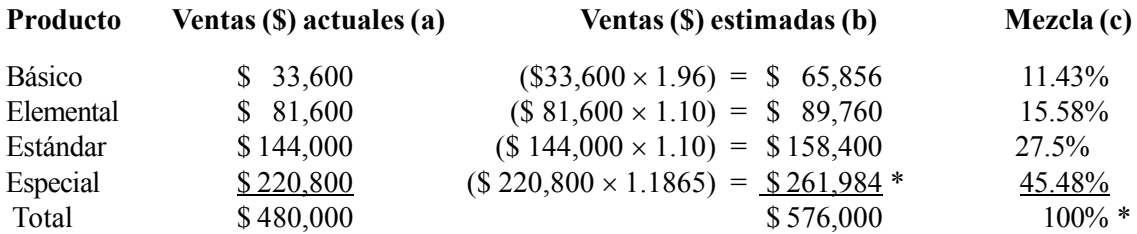

(a) Solución inciso 2.

(b) Ventas actuales por incremento.

(c) \* Redondeado.

b) Unidades a vender:

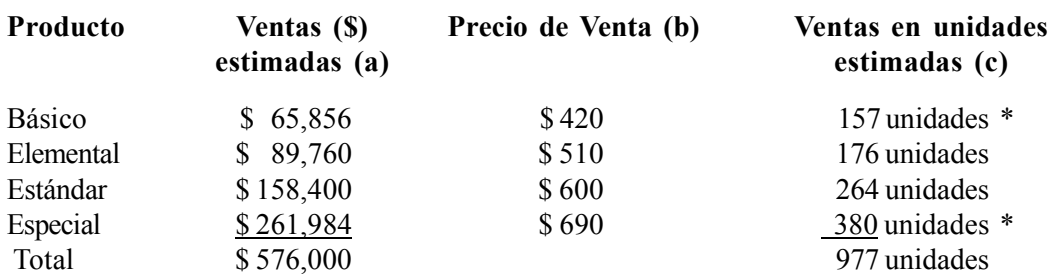

(a) Solución a).

(b) Dato inciso 1.

(c) Ventas (\$) precio de venta.

c) Mezcla con base en unidades:

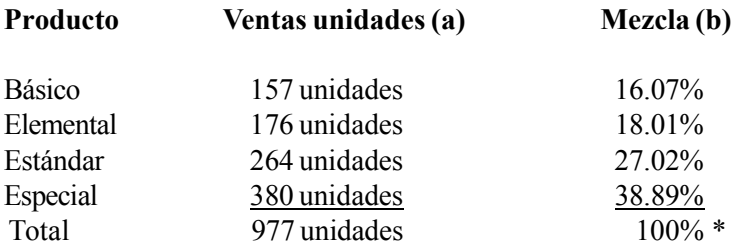

(a) Respuesta b).

(b) Ventas de cada producto entre ventas totales (977 unidades). \* Redondeado.

### **Ej. 3**

### **1.**

Cálculos preliminares:

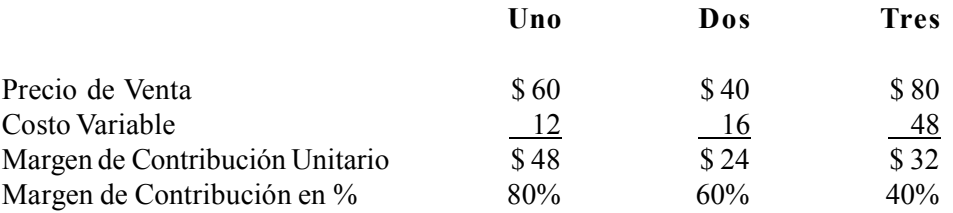

a) Se deben impulsar las ventas de los artículo con mayor margen de contribución unitario (primero Uno, en seguida Tres y por último Dos). Como sólo se pueden producir 1,100 artículos, la producción y ventas deberían ser:

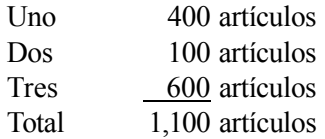

#### b)

(a) Mezcla de ventas con base en unidades (dividiendo las ventas de cada artículo entre el total 1,100 unidades).

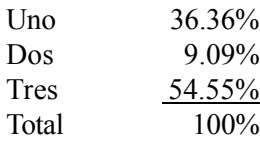

(b) Mezcla de ventas con base en pesos de ventas:

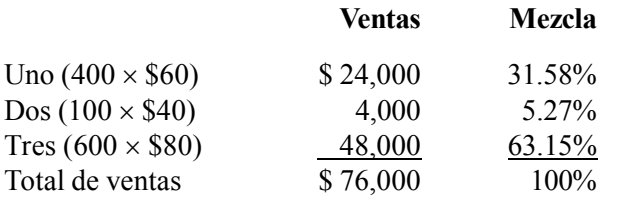

### **Ej. 4**

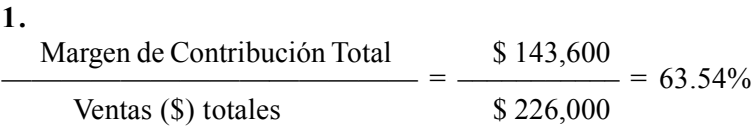

**2.** Es necesario determinar primero la cantidad de unidades que se vendieron de cada tipo de camisa (dividendo las ventas entre el precio de ventas) para poder calcular el costo variable por unidad y el margen de contribución unitario.

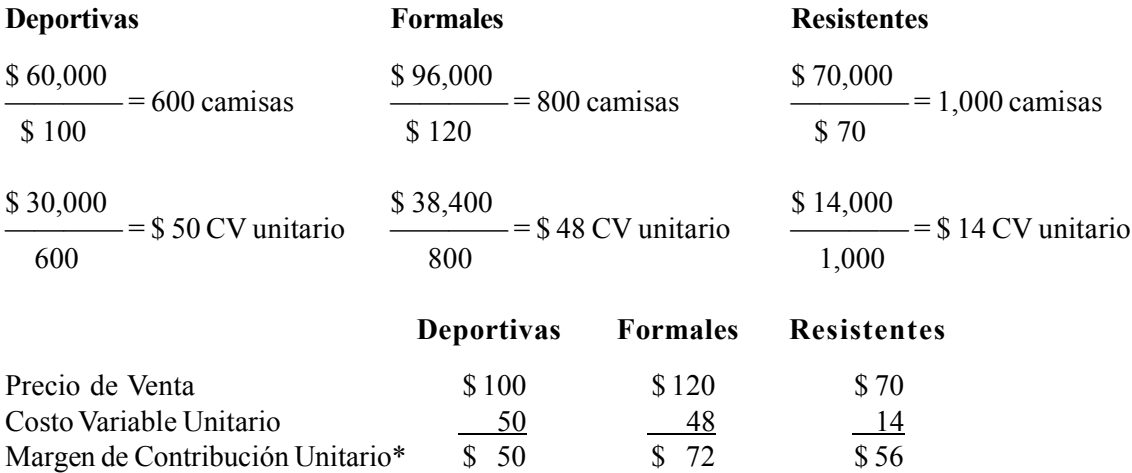

\*Se podía haber determinado directamente, dividiendo el margen de contribución total de cada línea de producto entre las unidades vendidas.

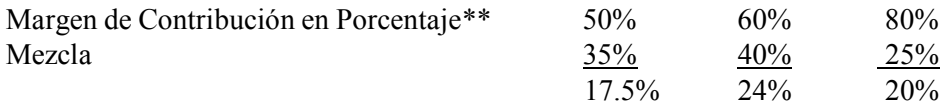

Margen de Contribución Promedio ponderado de la empresa expresado en porcentaje:  $17.5\% + 24\% + 20\% = 61.5\%$ 

\*\* Dividiendo el margen de contribución unitario entre el precio de ventas.

**3.**

a) Determinación por el método unitario. Tomando el margen de contribución unitario determinado en el inciso anterior, tendríamos:

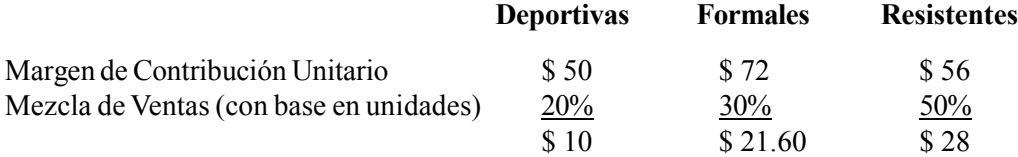

Margen de contribución unitario promedio ponderado =  $$10 + $21.60 + $28 = $59.60$ 

b) Método alterno, a partir de una cantidad hipotética de ventas en unidades. Supóngase un lote de cien camisas:

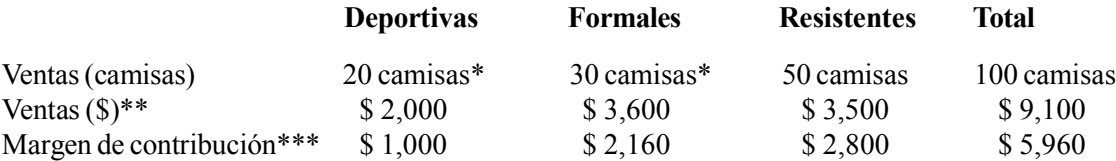

 $\frac{$5,960}{$5,960} = $59.60$ Margen de Contribución promedio ponderado de la empresa por unidad  $=$   $-$ 100

\$ 5,960 Margen de Contribución promedio ponderado de la empresa en porcentaje =  $\frac{1}{2}$  = 65.49% \$ 9,100

\* Mezcla de ventas por 100 camisas.

\*\* Precio de ventas por cantidad de camisas determinadas en el paso anterior.

\*\*\* Margen de Contribución Unitario por cantidad de camisas.

### **Ej. 5**

**1.**

a) Punto de equilibrio en unidades:

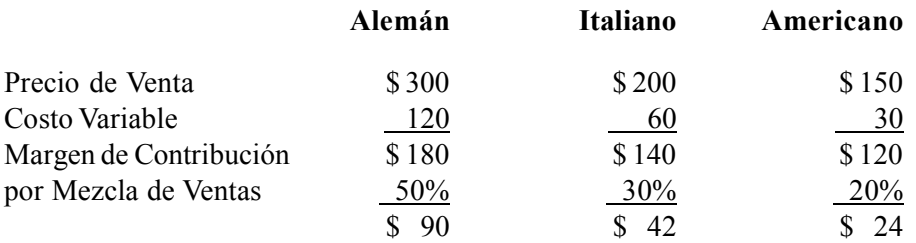

Margen de contribución promedio ponderado de la empresa por unidad:  $$ 90 + $ 42 + $ 24 = $ 156$ 

 \$ 468,000 Punto de Equilibrio = ————— = 3,000 pasteles \$ 156

b) 3,000 pasteles  $\times$  30% (mezcla Italianos) = 900 pasteles italianos

c) Monto de las ventas totales (\$) en el punto de equilibrio:

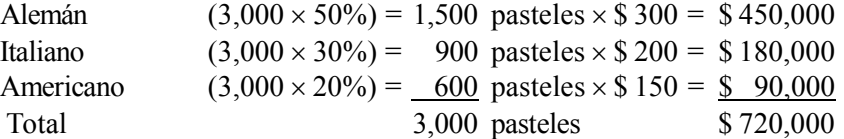

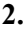

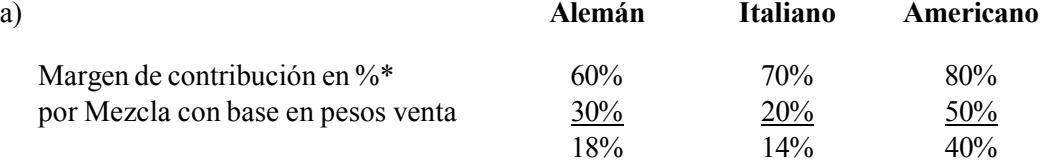

\* Margen de contribución unitario entre precio de ventas.

Margen de contribución promedio ponderado de la empresa expresado en porcentaje:  $18\% + 14\% + 40\% = 72\%$ 

 \$ 468,000 Punto de Equilibrio =  $\frac{\qquad \qquad }{2}$  = \$ 650,000 .72

b)  $$650,000 \times 50\% = $325,000$  ventas de pasteles americanos al punto de equilibrio.

c)

Alemán (\$ 650,000  $\times$  30%) = \$ 195,000 (entre) \$ 300 = 650 pasteles Italiano  $($ 650,000 \times 20\%) = $ 130,000$  (entre) \$ 200 = 650 pasteles Americano (\$ 650,000  $\times$  50%) = \$ 325,000 (entre) \$ 150 = 2,167 pasteles Total \$ 650,000 3,467 pasteles **3.** La pregunta 1a y 2c se refieren al punto de equilibrio en unidades.

De acuerdo con la respuesta 1a el punto de equilibro es 3,000 pasteles, pero para la 2c es 3,467 pasteles. La diferencia se debe a que cada una de estas respuestas parte de un mezcla de ventas distinta. En el primer caso se supone que el Alemán es el producto que más se va a vender (50%) y el Americano tiene menos ventas (20%). En la pregunta 2c se parte de un planteamiento distinto, el Americano es el que más dinero va a generar en las ventas (50%) y el Italiano es el último. Estas dos mezclas no son comparables, ya que su base de cálculo es distinta.

En la pregunta 1, con base en los datos del inciso c, podemos calcular la mezcla de ventas con base en pesos de ventas:

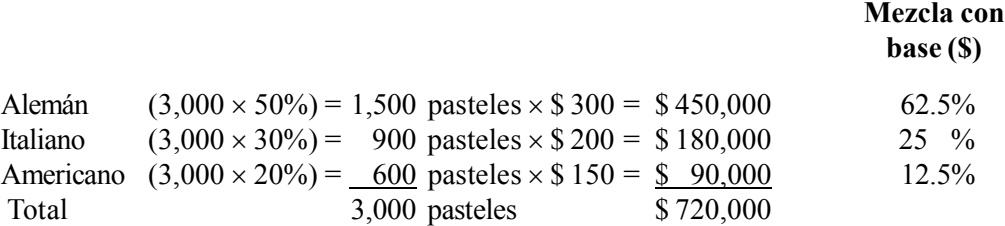

Como se puede apreciar, los porcentajes de la última columna difieren de los datos que se presentan en la pregunta 2.

Esta es la misma razón de la diferencia entre las respuestas a las preguntas 2a y 1c.

**Ej. 6**

**Ej. 7**

- **1.** b)
- **2.** d)
- **3.** a) **4.** d)

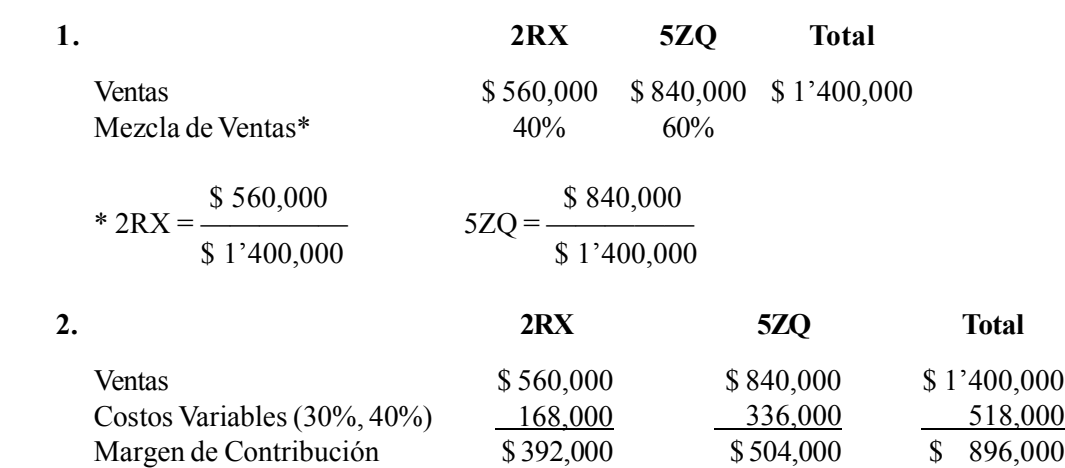

Margen de Contribución promedio ponderado de la empresa, expresado en porcentaje:

$$
\frac{\$~896,000}{\$~1^{\prime}400,000} = 64\%
$$

**3.** a)

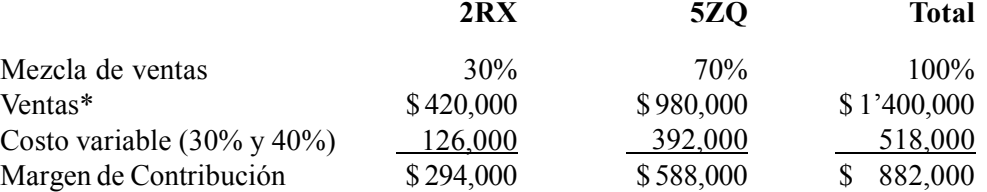

Margen de Contribución promedio ponderado de la empresa, expresado en porcentaje:

$$
\frac{\$~882,000}{\$~1^{\prime}400,000} = 63\%
$$

\* Mezcla de ventas por ventas totales.

b)  $$ 1'400,000 \times (63\% - 64\%) = $ 14,000$ 

Esta cantidad se puede verificar comparado el margen de contribución estimado con el margen de contribución realmente alcanzado (\$ 882,000 – \$ 896,000 = \$ 14,000).

### **Ej. 8**

- **1.**
	- a) Cambio en Margen de Contribución: \$ 256,000 \$ 300,000 = (\$ 44,000) Disminución
	- b) Variación en Precio = Ventas actuales a precio actual Ventas actuales a precio anterior

 $$960,000 - $960,000/1.2$  $$960,000 - $800,000 = $160,000$  Favorable

c) Variación en costos variables = Costos variables Reales – Costos variables a precios anteriores al volumen real de ventas

 $$704,000 - ($800,000 \times .7^*) = $704,000 - $560,000 = ($144,000)$  Desfavorable

\* Costo variable  $20\times1$ /Ventas  $20\times1$  \$ 700,000/\$ 1'000,000 = 70%

d) Variación en Volumen = (Ventas reales a precio de venta anterior – Ventas anteriores a precio de venta anterior) × %Margen de Contribución anterior

 $($960,000/1.2 - $1'000,000) \times .3 = ($800,000 - $1'000,000) \times .3 = ($60,000)$  Desfavorable.

Comprobación:

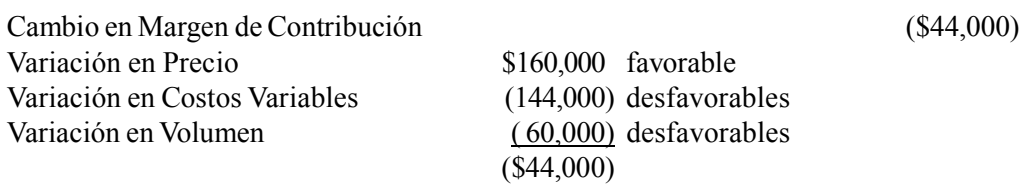

#### **2.**

Cálculos preliminares:

Margen de Contribución real:

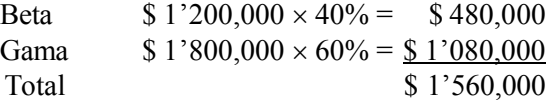

Margen de Contribución estimado:

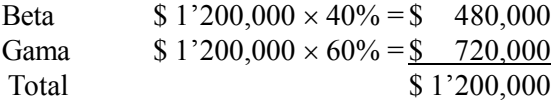

Ventas Totales Estimadas \$ 1,200,000 + \$ 1'200,000 = \$ 2'400,000

Mezcla de ventas estimadas:

Beta \$ 1'200,000/\$ 2'400,000 = 50% Gamma \$ 1'200,000/\$ 2'400,000 = 50%

Ventas Totales Reales \$ 1'200,000 + \$ 1'800,000 = \$ 3'000,000

Mezcla de ventas real:

Beta \$ 1'200,000/\$ 3'000,000 = 40% Gamma \$1'800,000/\$ 3'000,000 = 60%

Margen de Contribución real promedio: \$ 1'560,000/\$ 3'000,000 = 52%

Margen de Contribución estimado promedio: \$ 1'200,000/\$ 2'400,000 = 50%

a) Cambio en Margen: \$1'560,000 - \$1'200,000 = \$360,000 Favorable

b) Variación en volumen:

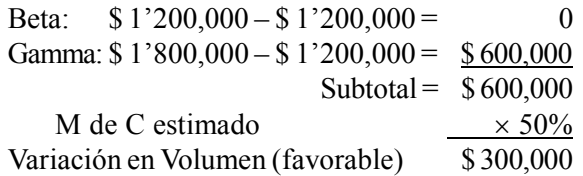
c) Variación en mezcla de ventas:

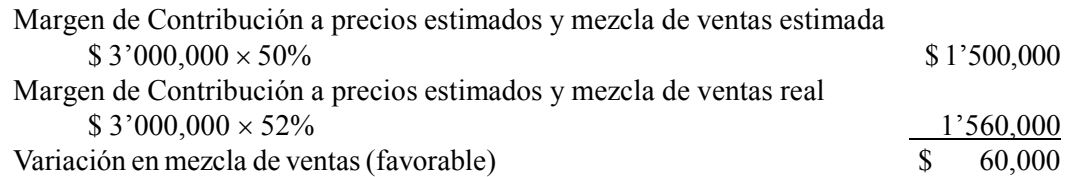

Comprobación:

Variación en Volumen + Variación en Mezcla = Cambio en Margen de Contribución  $$300,000 + $60,000 = $360,000$ 

## **Respuestas a la autoevaluación**

**1.** Margen de Contribución Unitario = Precio de Ventas – Costo Variable

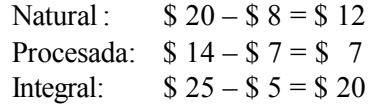

- **2.** Margen de Contribución en porcentaje = Margen de Contribución unitario/Precio de venta Natural:  $12/20 = 60\%$  Procesada:  $7/14 = 50\%$  Integral:  $20/25 = 80\%$
- **3.** El producto más rentable por cada unidad vendida es Integral (\$ 20 de margen de contribución).
- **4.** El producto más rentable por cada peso vendido, también es Integral (80%).
- **5.** Mezcla de Ventas = Ventas de cada Producto/Ventas Totales

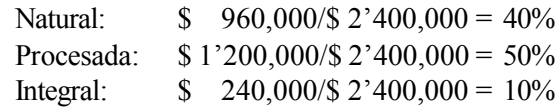

**6.** Monto de ventas  $(\$)$  reales de cada producto = Ventas  $(\$)$  totales  $\times$  mezcla de ventas

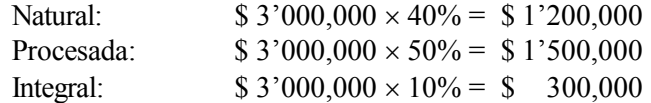

- **7.** Cantidad de unidades vendidas = Ventas (\$)/Precio de venta Natural  $$ 1'200,000/$ 20 = 60,000$  unidades Procesada  $$ 1'500,000/$ 14 = 107,143$  unidades Integral  $$ 300,000/\$ 25 = 12,000$  unidades
	- Total 179,143 unidades
- **8.** Incremento en unidades vendidas = Ventas reales (unidades) Ventas estimadas (unidades)

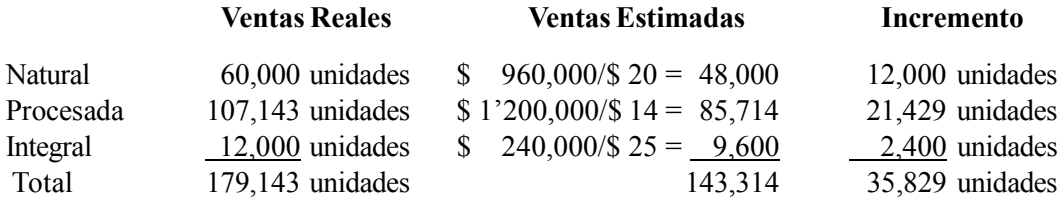

**9.** Margen de contribución promedio ponderado de la empresa por unidad.

Se necesita calcular primero la mezcla de ventas con base en unidades, dividiendo las unidades vendidas de cada producto entre el total de unidades vendidas. Estos cálculos se hacen tomando los datos de la respuesta anterior.

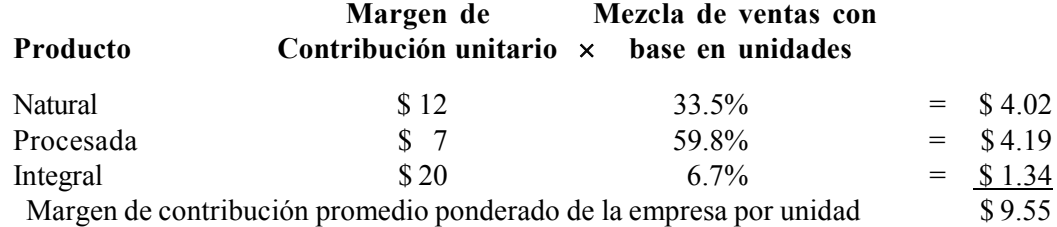

**10.** Margen de contribución promedio ponderado de la empresa, expresado en porcentaje.

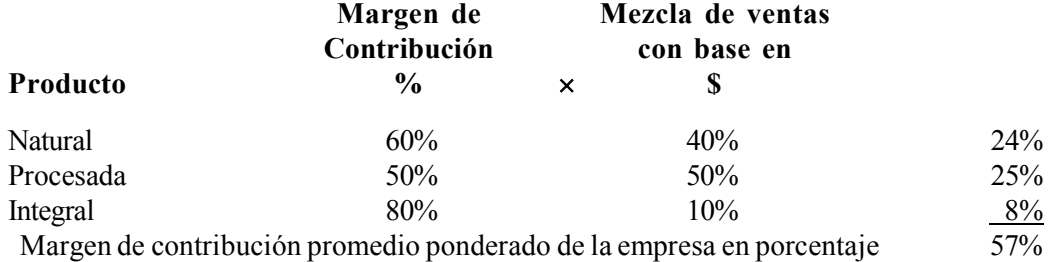

**11.** Punto de Equilibrio en unidades:

$$
\frac{\$~382,000}{9.55} = 40,000 \text{ unidades}
$$

**12.** Unidades a vender de cada producto en el punto de equilibrio:

Natural  $40,000 \times 33.5\% = 13,400$  unidades Procesada  $40,000 \times 59.8\% = 23,920$  unidades Integral  $40,000 \times 6.7\% = 2,680$  unidades

**13.** Punto de Equilibrio en pesos:

$$
\frac{\$~382,000}{57\%} = \$~670,175
$$

También se puede calcular multiplicando las respuestas a la pregunta anterior por su respectivo precio de ventas.

Natural 13,400 unidades  $\times$  \$ 20 = \$ 268,000 Procesada 23,920 unidades  $\times$  \$ 14 = \$ 334,880 Integral 2,680 unidades  $\times$  \$ 25 =  $\frac{\$}{\$}$  67,000 Ventas Totales  $$669,880*$ 

\* La diferencia de \$ 295, que es un monto sin importancia, se debe al redondeo de los porcentajes de la mezcla de venta en unidades.

**14.** Ventas (\$) de cada producto en el punto de equilibrio:

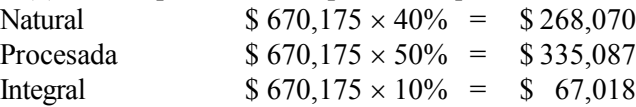

- **15.** Variación total en margen de contribución = Margen de contribución real Margen de contribución estimado. Margen de Contribución Real  $$3'000,000 \times 57\%^* = $1'710,000$ Margen de Contribución Estimado  $$2'400,000 \times 57\% = 1'368,000$ Variación Total \$ 342,000 favorable \* ver inciso 10
- **16.** De las cuatros razones por las cuales pueden existir diferencias entre el margen de contribución estimado y el real (precio, volumen, mezcla y costo), de acuerdo con los datos del problema, el precio, la mezcla y los costos no sufrieron cambio alguno, por lo que la variación se debe al volumen.

Ésta se calcula: (Venta reales a precio de venta estimado – Ventas estimadas por precio de venta estimado)%MC  $($3'000,000 - $2'400,000) \times 57\% = $342,000$ 

**17.** Determinación del Margen de Contribución promedio ponderado real de la empresa, expresado en porcentaje:

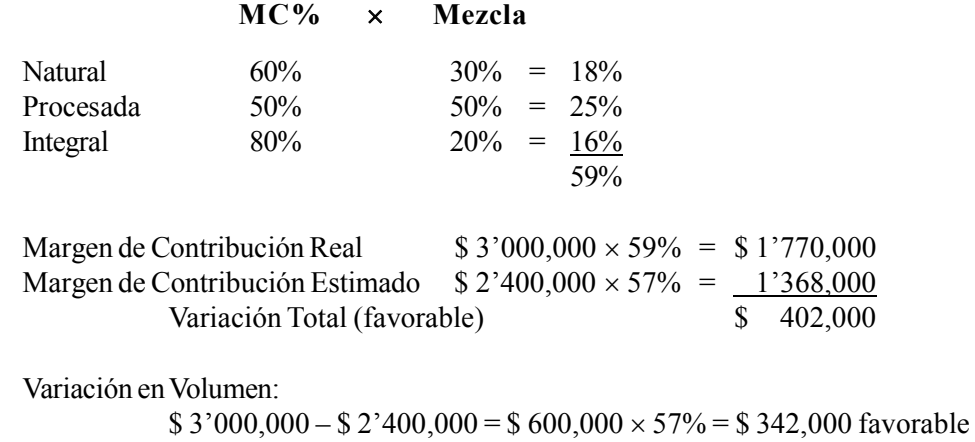

Variación en Mezcla de ventas:  $$3'000,000 \times 57\% = $1'710,000$  $$3'000,000 \times 59\% = 1'770,000$ Variación en Mezcla (favorable) \$ 60,000

**18.** Determinación del Margen de Contribución promedio ponderado de la empresa, expresado en porcentaje:

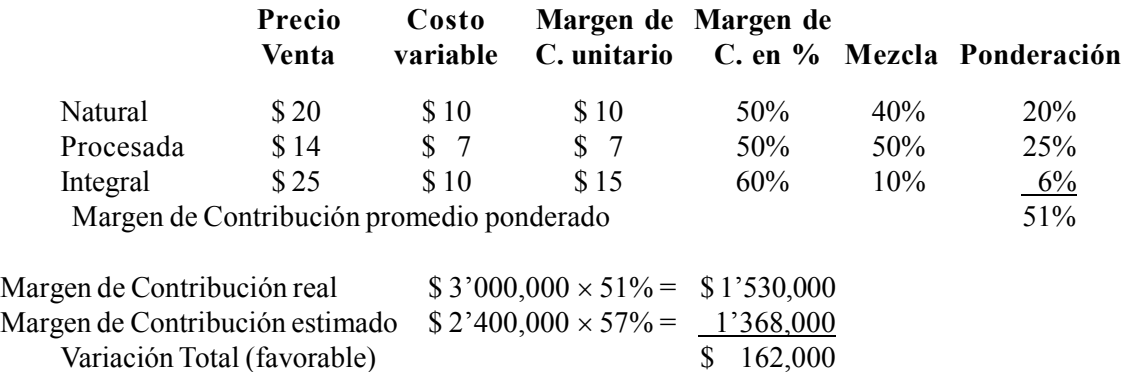

Variación en volumen:  $$3'000,000 - $2'400,000 = $600,000 \times 57\% = $342,000$  favorable Variación en Costo Variable:  $$3'000,000 \times 49\%^* = $1'470,000$  $$3'000,000 \times 43\%^* = 1'290,000$ Variación en costo \$ 180,000 desfavorable

\* Si el Margen de Contribución promedio ponderado real de la empresa es 51% (ver inciso 18) el porcentaje de Costo Variable es:  $100\% - 51\% = 49\%$ 

El Margen de Contribución promedio ponderado estimado de la empresa es 57% (ver inciso 10), el porcentaje de Costo Variable es:  $100\% - 57\% = 43\%$ 

# **UNIDAD 6**

# **Costeo directo y costeo absorbente**

## **Objetivos:**

Al término de esta unidad, el alumno:

- Explicará las características y utilidad del costeo absorbente y el costeo directo.
- Formulará el estado de resultados bajo los enfoques de costeo absorbente y costeo directo.
- Distinguirá la controversia contable que existe entre el costeo absorbente y directo.
- Convertirá un estado de resultados de costeo directo a costeo absorbente y viceversa.
- Identificará las principales ventajas que tienen el costeo directo sobre el absorbente, así como sus limitaciones.

# **Descripción temática**

### **Unidad 6. Costeo directo y costeo absorbente**

- 6.1. Los distintos criterios de costeo.
	- 6.1.1. Costeo absorbente.
	- 6.1.2. Costeo directo.
- 6.2. Formulación del estado de resultados bajo el enfoque de costeo absorbente.
- 6.3. Formulación del estado de resultados bajo el enfoque de costeo directo.
- 6.4. Controversia contable entre los dos criterios de costeo.
- 6.5. Los principios de contabilidad mexicanos y el costeo directo.
- 6.6. Conversión del estado de resultados de costeo directo a absorbente.
- 6.7. Ventajas y limitaciones del costeo directo sobre el absorbente.

# Conceptos centrales

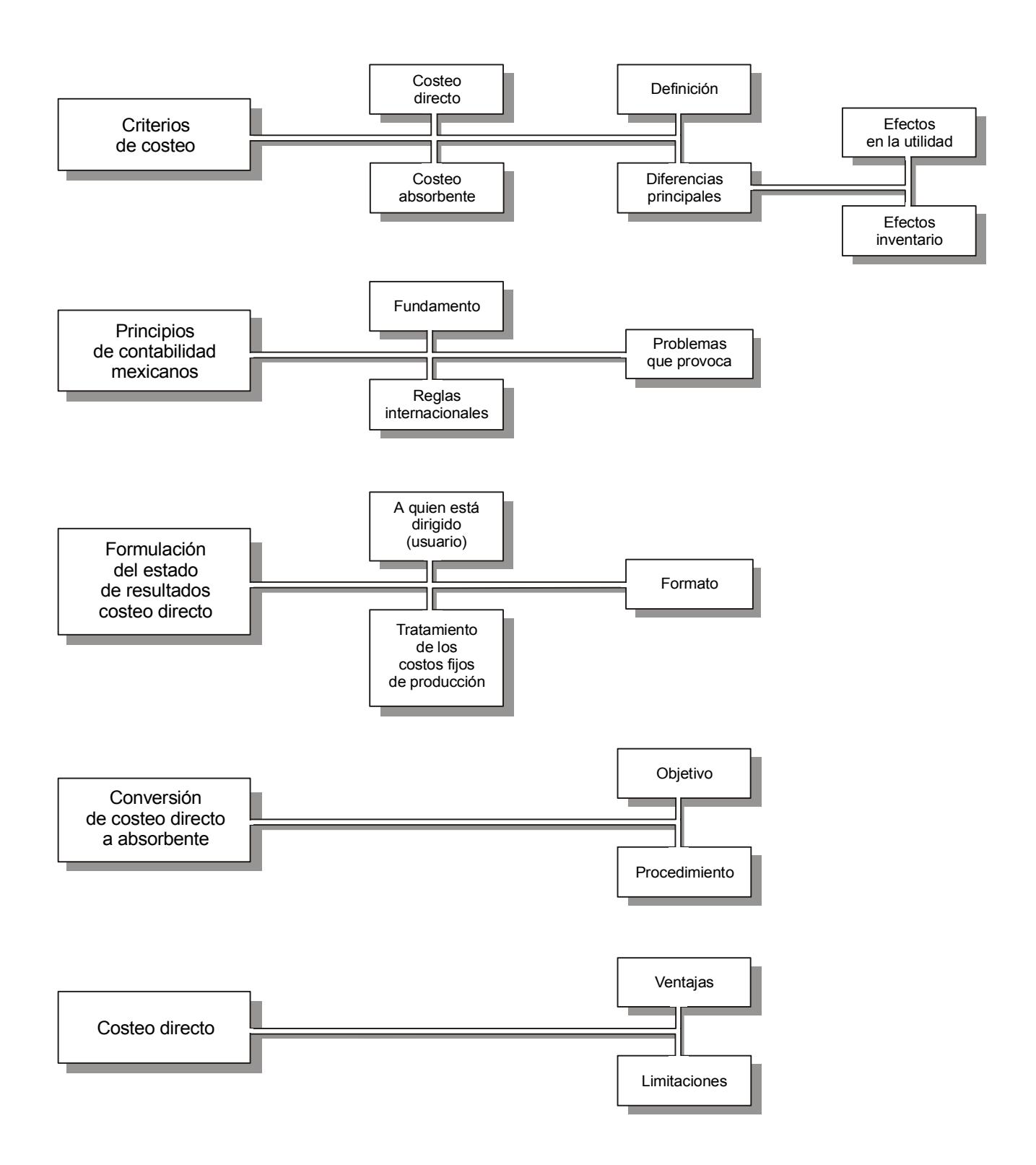

## **Introducción**

n la unidad 4 se comentó que el enfoque tradicional del estado de resultados está orientado básicamente a informar a los usuarios externos a la empresa. También se vio que la forma como se presenta su contenido no es útil n la unidad 4 se comentó que el enfoque tradicional del estado de resultados está orientado básicamente a informar a los usuarios externos a la empresa. También se vio que la forma como se presenta su contenido no es útil a los administradores en su tarea de planeación y control, ya que los se generan los costos (producción, ventas, administración, etc.) y no en la forma en que los montos de éstos se ven afectados por los cambios en el nivel de ventas.

 En esa unidad también se estudió la conveniencia de formular y emplear, en lugar de la información tradicional, un estado de resultados en que los costos se clasifiquen de acuerdo con la relación que guardan con el nivel de actividad de la empresa, para así facilitar y ayudar a la administración en esas tareas.

En esta unidad vamos a profundizar un poco más en lo que se refiere al contenido y formato del estado de resultados de acuerdo con el destinatario de su información, identificando a su vez la controversia subyacente entre los dos enfoques principales que, según los principios de contabilidad mexicanos, se pueden seguir para su elaboración y presentación, mismos que ya fueron mencionados anteriormente.

## **6.1. Los distintos criterios de costeo**

Un aspecto crítico para las empresas manufactureras es el cálculo del costo de los productos fabricados, ya que éste constituye un elemento clave en la determinación del precio de venta y consecuentemente de la utilidad. En tu curso de contabilidad de costos estudiaste los distintos sistemas que pueden aplicarse para asignar los costos de producción a los artículos fabricados por una empresa, partiendo de que en principio todos los costos de producción deben ser absorbidos por los productos.

**¿Cuáles son los dos criterios o métodos contables de costeo?**

 Sin embargo, ante la pregunta de cuál es el costo de producción que debe cargarse a las unidades fabricadas, la contabilidad ofrece dos respuestas o criterios distintos, que se conocen bajo los nombres de costeo absorbente y costeo directo.

Es importante resaltar que estos dos criterios son distintos entre sí en lo que respecta exclusivamente al tratamiento que debe dársele a los costos de producción, pero existe una coincidencia total en lo referente al manejo de los otros costos distintos a los de producción, como los gastos de venta y de administración, en los cuales ambos están de acuerdo que son gastos del periodo que como tales deben llevarse a resultados, y que consecuentemente no son inventariables, es decir, no forman parte del costo de los inventarios.

## **6.1.1. Costeo absorbente**

Bajo este criterio o método, a los artículos fabricados por una empresa se les debe cargar el total de costos de producción en que se incurrió durante su proceso de manufactura, independientemente de si estos costos son fijos o variables.

Por ejemplo, supongamos que Fábricas Neptuno, S.A. produjo 8,000 unidades, de las cuales vendió 6,000 y le quedaron en el inventario 2,000, incurriendo en un costo total de producción de \$ 830,000. Del costo anterior \$ 350,000 es fijo y \$480,000 variable. Adicionalmente, la empresa tuvo \$ 240,000 de gastos de venta (incluyen una comisión a vendedores de 10% sobre las ventas) y \$ 260,000 de gastos de administración (todos son fijos). La administración de la empresa desea saber cuál es el costo de su inventario y cuál es el costo de lo vendido.

Para responder a esas preguntas, primero se determina el costo de producción unitario promedio:

 \$ 830,000 Costo Total de Producción  $=$  \$ 103.75 8,000 unidades, producción total

Con base en este costo de producción unitario promedio se calcula el costo del inventario y el costo de lo vendido:

Inventario  $= 2,000 \text{ unidades} \times $103.75 = $207,500$ Costo de lo vendido =  $6,000$  unidades  $\times$  \$ 103.75 = \$622,500

El criterio de costeo absorbente se puede ver gráficamente en el cuadro siguiente.

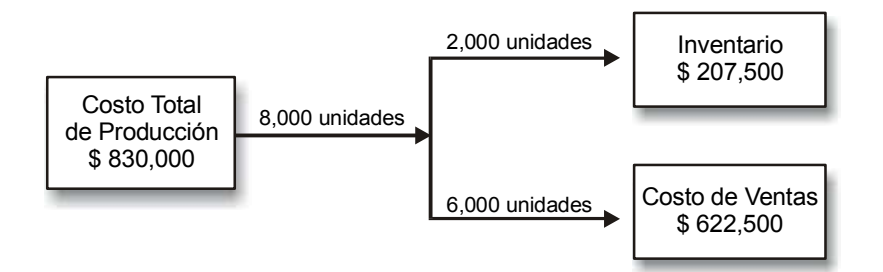

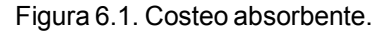

*Bajo el método de costeo absorbente, a los productos se les debe asignar el total de costos de producción.*

# **6.1.2. Costeo directo**

El método de costeo directo, conocido también como costeo variable, sigue el criterio de asignar a las unidades producidas exclusivamente aquellos costos de producción que son variables en relación precisamente con la actividad de producción, y los costos fijos se llevan directamente como gastos del periodo.

Para evitar una posible confusión es necesario aclarar acerca de los dos nombres anteriores. Se le da el nombre de **directo** porque sólo considera como inventariables aquellos costos de producción que varían directamente con el volumen, esto es, los costos variables, y no porque incluya los costos directos de producción

(en el inciso 6.3 de esta unidad se hace referencia al hecho histórico que acuñó el término de "directo"). Un costo directo no necesariamente es un costo variable. Como ya sabes, un costo directo (en oposición a un costo indirecto) es aquél que fácilmente se puede identificar con un producto, con una actividad o con un departamento, y un costo variable (en oposición a un costo fijo) es aquél cuyo monto está sujeto a los niveles de la actividad que lo genera. Tenemos por ejemplo el caso de la mano de obra directa, el cual frecuentemente es un costo directo fijo.

Por todo lo anterior podemos concluir que técnicamente es más correcto el nombre de costeo variable. Sin embargo, debido a que en la práctica se le conoce más como costeo directo, en este libro se usarán los dos nombres.

Empleando los mismos datos de Fábricas Neptuno, S.A., veamos cuál es el costo de producción de los inventarios, así como el costo de lo vendido. De los \$ 830,000 de costos de producción, de acuerdo con la información que se proporcionó, \$ 350,000 son fijos y \$ 480,000 son variables. Con esta información podemos determinar el costo de producción unitario promedio:

> Costos Variables de Producción \$ 480,000  $=$  \$ 60 Unidades Producidas 8,000

Con base en este costo de producción unitario promedio se calcula el costo del inventario y el costo de lo vendido:

Inventario  $= 2,000$  unidades  $\times$  \$ 60 = \$ 120,000 Costo de lo vendido =  $6,000$  unidades  $\times$  \$ 60 = \$ 360,000

El criterio de costeo directo se puede ver gráficamente en el cuadro siguiente:

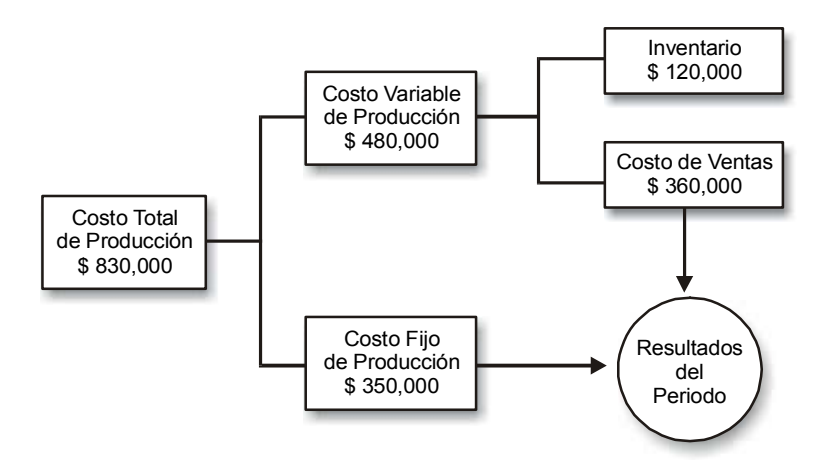

Figura 6.2. Costeo directo.

*Bajo el método de costeo directo a los productos se les asignan sólo los costos variables de producción. Los costos fijos de producción se consideran gastos del periodo.*

# **Ejercicio 1**

Pitos y Flautas, S.A. fabricó durante el periodo actual 620,000 unidades, de las cuales le quedan en existencia 40,000. El costo total de producción fue \$ 30'800,000 de los cuales \$ 6'000,000 son fijos. Los gastos de venta fueron \$ 10'000,000, de los cuales \$ 2'000,000 fueron fijos. Adicionalmente incurrió en \$ 14'000,000 de gastos de administración.

**1.** El costo de producción unitario promedio bajo costeo absorbente es:

- a) \$ 40
- b) \$ 87.09
- c) \$ 49.67
- d) \$ 53.10

**2.** El costo de producción unitario promedio bajo costeo directo es:

- a) \$ 40 b) \$ 52.90 c) \$ 49.67
- d) \$ 42.75

**3.** El costo del inventario bajo costeo absorbente es:

a) \$ 1'600,000 b) \$ 1'986,800 c) \$ 28'808,600 d) \$ 23'200,000

**4.** El costo del inventario bajo costeo directo es:

a) \$ 28'808,600 b) \$ 23'200,000 c) \$ 1'986,000 d) \$ 1'600,000

**5.** El costo de ventas bajo costeo absorbente es:

- a) \$ 1'986,000 b) \$ 1'600,000 c) \$ 28'808,600
- d) \$ 23'200,000

**6.** El costo de ventas bajo costeo directo es:

- a) \$ 1'986,000
- b) \$ 1'600,000

c) \$ 28'808,600 d) \$ 23'200,000

**7.** El monto de costos y gastos llevados a resultados en el ejercicio bajo costeo absorbente es:

a) \$ 52'808,600 b) \$ 28'808,600 c) \$ 24'000,000 d) \$ 10'000,000

**8.** El monto de costos y gastos llevados a resultados en el ejercicio bajo costeo directo es:

a) \$ 47'200,000 b) \$ 53'200,000 c) \$ 30'800,000 d) \$ 30'000,000

# **6.2. Formulación del Estado de Resultados bajo el enfoque de costeo absorbente**

El estado de resultados bajo el método de costeo absorbente sigue el enfoque tradicional, es decir, los gastos se presentan agrupados según la función de la empresa en que se originan: Gastos de Venta, Gastos de Administración, Gastos Financieros, etc. Su característica principal, además de que en el Costo de Ventas incluye una parte fija de los costos de producción, es que no hace distingo alguno de los costos en lo que respecta a su comportamiento con relación al volumen de actividad, esto es, no los separa en sus partes fijas y variable.

**¿Cuáles son las principales características del estado de resultados bajo el enfoque de costeo absorbente?**

Para ejemplificar lo anterior supongamos que cada uno de los artículos que produce Fábricas Neptuno (el ejemplo que se manejó en el apartado anterior) se vende en \$200. El Estado de Resultados, bajo el enfoque de costeo absorbente es:

> Fábricas Neptuno, S.A. Estado de Resultados (Costeo absorbente) Trimestre que termina el 31 de marzo de 20X3

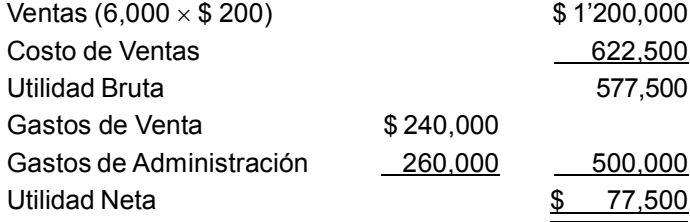

Los gastos de venta y los gastos de administración, como ya se sabe, se llevan directamente a los resultados del periodo y no se asocian con los inventarios.

*En el método de costeo absorbente el costo de ventas incluye la parte proporcional de los costos fijos de producción que le ha sido asignada a los artículos que se vendieron. Adicionalmente, no se hace separación alguna entre costos fijos y costos variables.*

# **Ejercicio 2**

Pitos y Flautas, S.A. fabricó durante el periodo actual 620,000 unidades, de las cuales le quedan en existencia 40,000. El costo total de producción fue \$ 30'800,000, de los cuales \$ 6'000,000 son fijos. Los gastos de venta fueron \$ 10'000,000, de los cuales \$ 2'000,000 fueron fijos. Adicionalmente incurrió en \$ 14'000,000 de gastos de administración. El precio de venta es de \$ 100 cada artículo.

Se pide:

Formular el Estado de Resultados bajo el método de costeo absorbente.

# **6.3. Formulación del Estado de Resultados bajo el enfoque de costeo directo**

Jonathan Harris<sup>1</sup>, considerado históricamente el iniciador del costeo directo, al describir las prácticas que en materia de contabilidad de costos seguía la empresa en la que él prestaba sus servicios, explicaba este método de costeo en los siguientes términos:

Al total de los costos de producción estándar le restamos los costos indirectos con el fin de lograr un Estado de Pérdidas y Ganancias mensual que muestre un aumento en las utilidades cuando las ventas se incrementan, y una disminución en las utilidades cuando bajan las ventas, independientemente de la actividad de producción.

Es pertinente aclarar que la cita anterior corresponde a la realidad de las empresas norteamericanas de la década de los años treinta, ya que en Estados Unidos, de los tres elementos del costo de producción (material directo, mano de obra directa y costos indirectos), los dos primeros son variables, y en aquélla época la mayoría de los costos indirectos de producción eran costos fijos. En pocas palabras, cuando Harris dice que elimina los costos indirectos de producción, debemos entender que se están eliminando los **costos fijos** de producción.

**¿Cuál es la característica esencial del estado de resultados formulado bajo el enfoque de costeo directo?**

Dentro de este contexto, el estado de resultados elaborado bajo el enfoque de costeo directo o costeo variable, tal y como ya se explicó, incluye en el costo de ventas sólo los costos variables de producción. Adicionalmente, lo más relevante en cuanto a su forma es presentar los costos agrupados en su categoría de variables y fijos, así como también reportar el margen de contribución.

<sup>1</sup> Harris, Jonathan, "What did we earn last month?", *NACA Bulletin*, vol. 17, no.10, citado por Charles Weber, *The Evolution of Direct Costing*, Center for International Education and Research in Accounting, University of Illinois.

Es importante señalar que en nuestro país la mano de obra directa normalmente es un costo fijo, ya que su monto no está en función del volumen de producción. Consecuentemente, al aplicar el método de costeo directo, las empresas mexicanas incluirían sólo el material directo, alguna parte de la mano de obra directa en caso de existir un componente de ésta que fuera variable y los costos indirectos variables.

A continuación se presenta, a vía de ejemplo, el Estado de Resultados de Fábricas Neptuno bajo el método de costeo directo. Recordando, los datos eran: produjo 8,000 unidades de las cuales vendió 6,000 y le quedaron en el inventario 2,000, incurriendo en un costo total de producción \$ 830,000. Del costo anterior \$ 350,000 es fijo y \$ 480,000 variable. Adicionalmente la empresa tuvo \$ 240,000 de gastos de venta (incluyen una comisión a vendedores de 10% sobre las ventas) y \$ 260,000 de gastos de administración (todos son fijos). El precio de venta es de \$ 200 cada artículo.

#### Fábricas Neptuno, S.A. Estado de Resultados Trimestre que termina el 31 de marzo de 20X3

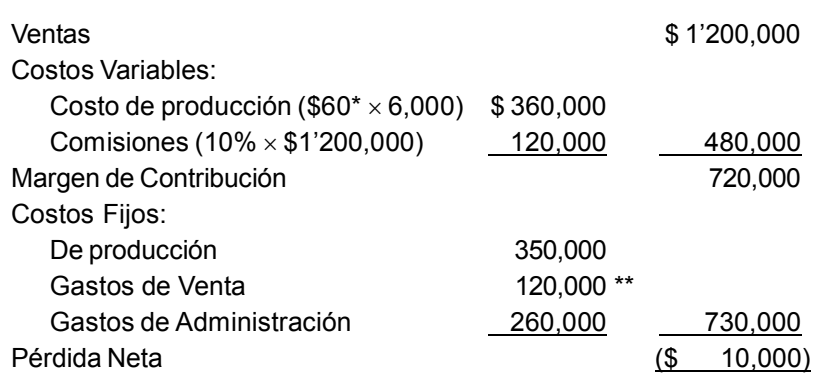

\* Los costos variables totales de producción entre volumen de producción: \$ 480,000 / 8,000 \*\* Gastos de Venta totales menos Gastos de Venta Variables: \$ 240,000 – (10% × \$ 1'200,000)

> *Bajo costeo directo, en el estado de resultados se agrupan los costos fijos y variables y se reporta el margen de contribución. Los costos fijos de producción se llevan en su totalidad a resultados.*

# **Ejercicio 3**

Pitos y Flautas, S.A. fabricó durante el periodo actual 620,000 unidades, de las cuales le quedan en existencia 40,000. El costo total de producción fue \$ 30'800,000, de los cuales \$ 6'000,000 son fijos. Los gastos de venta fueron \$ 10'000,000, de los cuales \$ 2'000,000 fueron fijos. Adicionalmente incurrió en \$ 14'000,000 de gastos de administración (todos son fijos). El precio de venta es de \$ 100 cada artículo.

Se pide:

Formular el Estado de Resultados bajo el método de costeo directo.

# **6.4. Controversia contable entre los dos criterios de costeo**

**¿Cuál es la controversia fundamental entre el costeo absorbente y el costeo directo?**

En sentido estricto los métodos de costeo absorbente y de costeo directo no se deben ver como si fueran procedimientos alternativos que producen más o menos los mismos efectos sobre los resultados del ejercicio y sobre la valuación de inventarios. Se trata de una verdadera controversia contable, ya que las cifras que se obtienen tanto de inventarios como de utilidad o de pérdida pueden ser muy diferentes.

A continuación se presenta un cuadro resumen comparando las cifras que se determinaron en el ejemplo de Fábricas Neptuno, S.A (ver apartados 6.1.1 y 6.1.2, así como el 6.2 y 6.3):

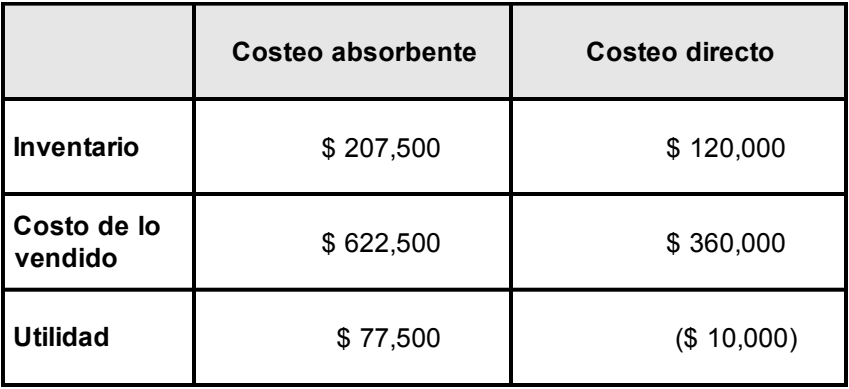

Como se puede observar, las diferencias en las cantidades de cada uno de los conceptos son muy importantes; de hecho, daría la impresión que se trata de dos compañías distintas. Tanto el inventario como el costo de lo vendido son mayores bajo costeo absorbente. En el caso de los resultados del ejercicio, bajo costeo directo la empresa obtiene una pérdida de \$ 10,000, en cambio, bajo el otro método logra una utilidad bastante satisfactoria de \$ 77,500. En resumen, el mensaje que se está trasmitiendo a los lectores de los reportes contables no es el mismo. No se trata de un problema de la forma en que se presenta la información, la situación es más profunda, ya que se refiere al contenido mismo de la información. Los resultados de operación de una empresa y el costo de sus inventarios no deberían verse aumentados o disminuidos en una forma tan significativa simplemente por un procedimiento contable.

Mediante un ejemplo muy sencillo veamos cuál es el centro de esta controversia entre los dos métodos de costeo. Supongamos que una empresa presenta los siguientes datos relativos a sus actividades de producción y de ventas:

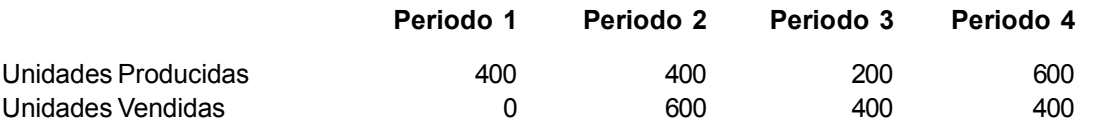

Cada uno de los artículos se vendió en \$80. El costo de producción es \$ 20 por cada unidad más \$ 12,000 en cada periodo. Los Gastos de Venta y Administración son de \$ 4,000 cada periodo. Enseguida se presenta el Estado de Resultados para cada uno de estos periodos bajo el método de costeo absorbente.

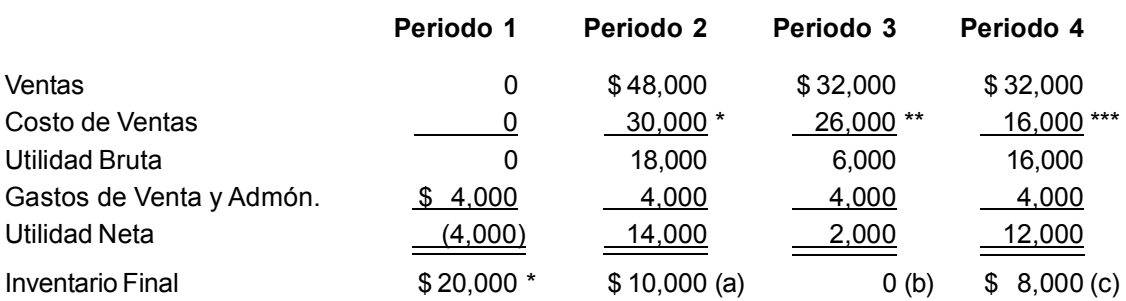

\* Costo Total de Producción Periodo 1 =  $$ 12,000 + ($ 20 \times 400) = $ 20,000$ Costo Unitario =  $$20,000/400 = $50$ Costo Total de Producción Periodo  $2 = $12,000 + ($20 \times $400) = $20,000$ Costo Unitario = \$ 50 Costo de Ventas =  $600 \times $ 50 = $ 30,000$ 

(a) (Unidades producidas en periodo  $1 +$ unidades producidas en periodo 2) – Unidades Vendidas = Unidades Inventario Final

 $400 + 400 - 600 = 200$  unidades  $\times$  \$ 50 = \$ 10,000

\*\* Inventario inicial + Costo de Producción del Periodo – Inventario Final = Costo de Ventas  $$ 10,000 + [ $ 12,000 + (200 \times $ 20)] - 0 = $ 26,000$ 

(b) Unidades en Inventario Inicial + unidades producidas en el periodo – unidades vendidas = Unidades Inventario Final

 $200 + 200 - 400 = 0$ 

\*\*\* Costo Total de Producción =  $$ 12,000 + ( $ 20 \times 600 ) = $ 24,000$ Costo Unitario:  $$24,000/600 = $40$ Costo de Ventas: 400 unidades  $\times$  \$ 40 = \$ 16,000

(c) 600 unidades producidas – 400 unidades vendidas = 200 unidades Inventario Final  $\times$  \$ 40 = \$ 8,000

Empleando los mismos datos anteriores, se presenta a continuación el Estado de Resultados para cada uno de los cuatro periodos aplicando el método de costeo directo.

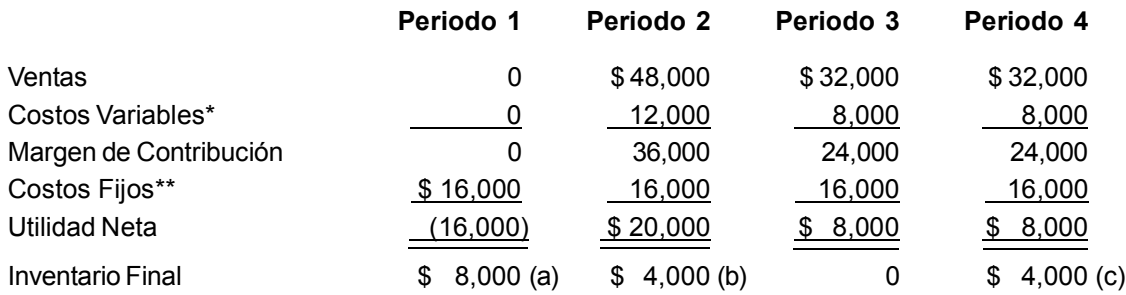

\* Unidades vendidas  $\times$  costos variables de producción (\$ 20)

\*\* \$ 12,000 (costos de producción) + \$ 4,000 (Gastos de Venta y Administración)

(a) 400 unidades  $\times$  \$ 20

(b) 200 unidades  $\times$  \$ 20

(c) 200 unidades  $\times$  \$ 20

#### **Diferencias entre los dos métodos**

Comparando la información bajo cada uno de los métodos podemos observar lo siguiente:

1. El precio de ventas por unidad, el costo variable unitario y los costos fijos se mantuvieron uniformes en los cuatro periodos.

2. El monto más alto de ventas fue en el periodo 2. Bajo costeo directo, en ese periodo también la utilidad es la más alta. Bajo costeo absorbente en ese periodo las utilidades son las de mayor monto, sin embargo, son inferiores a las reportadas bajo costeo directo.

3. En los periodos 3 y 4 las ventas fueron iguales, sin embargo, bajo costeo absorbente en el periodo 3 la utilidad reportada es de \$ 2,000 y en el cuatro es de \$ 12,000. Bajo costeo directo, a un mismo nivel de ventas corresponde un mismo monto de utilidad (cuando se dan las condiciones señaladas en el punto primero).

A manera de conclusión se puede afirmar que el costeo directo va más en línea con lo que pudiéramos esperar aplicando el sentido común. Esto es, si una empresa vende lo mismo al mismo precio y tiene los mismos costos, esperaríamos la misma utilidad. Del mismo modo, si una compañía incrementa sus ventas manteniendo sus costos y precio de ventas iguales, se esperaría que la utilidad también se incrementara.

#### **Origen de las diferencias**

Para entender el porqué de los distintos efectos sobre el costo del inventario y sobre la utilidad, primero veamos los montos de las diferencias en el cuadro siguiente:

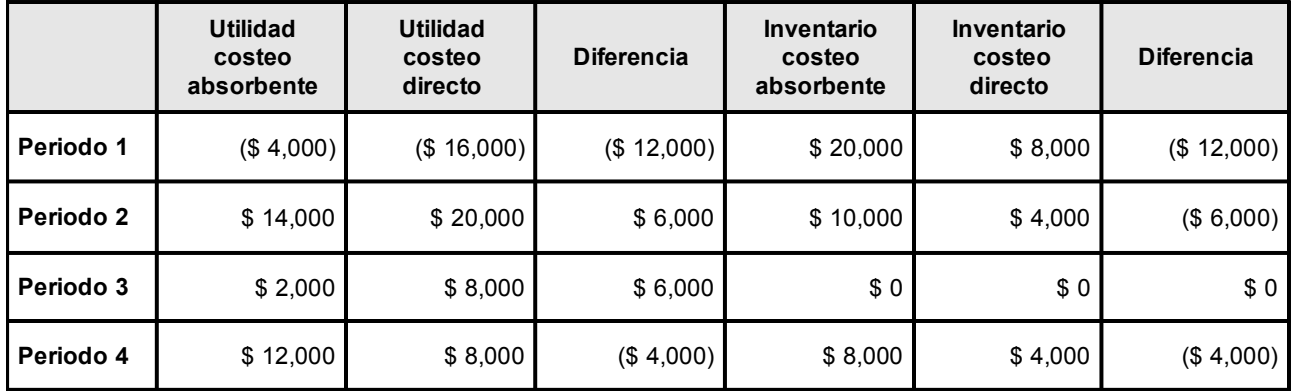

En el periodo 1 la pérdida con base en costeo directo es mayor en \$ 12,000 que bajo costeo absorbente, en cambio, el inventario final bajo costeo directo es inferior en \$ 12,000 comparado con la misma cifra determinada bajo costeo absorbente.

En el periodo 2 la utilidad bajo costeo directo excedió en \$ 6,000 a la utilidad bajo costeo absorbente; por el contrario, el inventario final bajo costeo absorbente es superior en \$ 6,000 sobre el calculado aplicando costeo directo.

En el periodo 3 la utilidad bajo costeo directo es superior en \$ 6,000 a este mismo concepto calculado de acuerdo con el costeo absorbente. En este periodo el costo del inventario final fue de \$ 0 bajo los dos métodos de costeo, ya que no había unidades en existencia.

Por último, en el periodo 4 la utilidad bajo costeo directo fue inferior en \$ 4,000 comparada contra este mismo concepto determinado aplicando costeo absorbente. El inventario por costeo directo es inferior en \$ 4,000.

## **Efectos sobre el monto de la utilidad**

En el ejemplo anterior se puede observar que en la no coincidencia de utilidades entre los dos métodos de costeo juegan un papel muy importante, en el caso del costeo absorbente, los niveles de producción. En cambio, bajo costeo directo los niveles de producción no tienen efecto alguno sobre el monto de las utilidades.

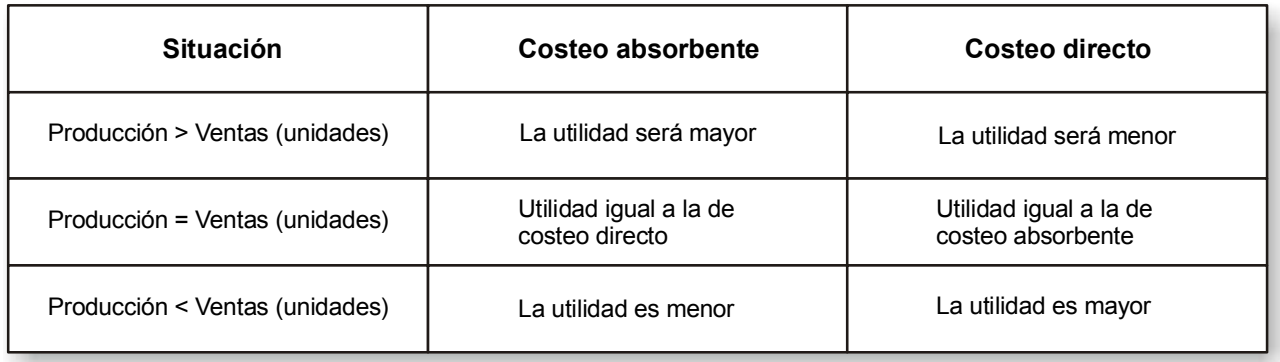

Figura 6.3. Comparación del efecto sobre las utilidades de las diferencias entre las unidades producidas y las unidades vendidas bajo los dos métodos de costeo.

Cuando el volumen de producción es superior al de ventas, la utilidad bajo costeo absorbente es mayor que la que se determinaría bajo costeo directo, debido a que parte de los costos fijos de producción se quedan formando parte del inventario. En cambio, bajo el segundo enfoque, por lo menos todos los costos fijos de producción en que incurrió la empresa en el periodo se llevan a resultados. Ver el periodo 4 del ejemplo anterior.

Cuando el volumen de producción es igual a las ventas, la cifra de utilidad neta bajo ambos métodos de costeo es la misma. Esto se debe a que en los dos casos los costos fijos de producción en que incurrió la empresa se llevan a resultados; bajo costeo absorbente formando parte del costo de ventas y bajo costeo directo como un elemento adicional de los costos fijos del periodo. Supongamos, a manera de ejemplo, que en el periodo 1 se vendieran las 400 unidades que se fabricaron en ese periodo y veamos en el cuadro que se presenta a continuación que la utilidad neta a la cual se llega es la misma.

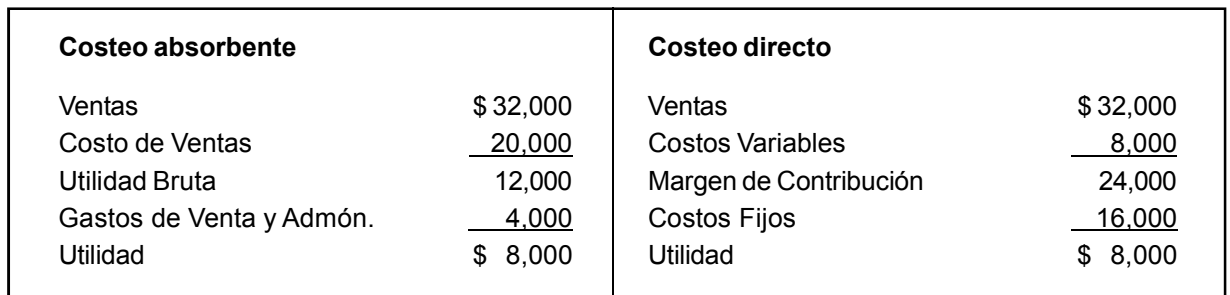

Cuando el volumen de producción es menor al volumen de ventas, la utilidad bajo costeo absorbente es menor que la que se obtiene bajo costeo directo. Esto se debe a que, bajo el primer enfoque, parte de los costos fijos de producción de periodos anteriores que se habían quedado formando parte del costo del inventario están pasando a ser parte del costo de ventas de este periodo, junto con los costos fijos de producción incurridos en el periodo actual. En cambio, bajo costeo directo, sólo los costos fijos de producción del periodo actual se están llevando a resultados. Ver periodos 2 y 3 del ejemplo.

#### **Controversia**

De las comparaciones anteriores se puede llegar a la conclusión de que el costeo directo y el costeo absorbente manejan una idea totalmente distinta respecto a la naturaleza de los costos fijos de producción.

 El costeo directo los considera como un gasto del periodo y como tal se deben llevar directamente a resultados sin pasar por los inventarios. Los que sostienen este punto de vista afirman que se incurre en los costos fijos de producción en función del transcurso del tiempo y no porque se fabriquen muchas o pocas unidades; es decir, estos costos no tienen nada que ver con la cantidad de unidades producidas. Inclusive, afirman, una empresa puede dejar de producir un tiempo y, sin embargo, incurrir en los costos fijos de producción, ya que estos costos se generan por tener una capacidad productiva determinada disponible.

En cambio, el costeo absorbente considera que al ser costos de producción deben ser absorbidos por todas las unidades producidas, es decir, deben formar parte del costo del inventario. Son activos que forman parte del inventario y se convertirán en partida de resultados hasta el periodo en que estos inventarios se vendan.

Obviamente, desde un punto de vista técnico, uno de los dos criterios está equivocado, ya que no puede ser válido afirmar que un costo fijo de producción puede ser gasto o puede ser activo dependiendo del método de costeo que se quiera seguir. Una cosa no puede ser dos cosas distintas a la vez. Estas posturas, como ya se indicó, son controversias, mismas que la teoría contable no ha podido resolver aún.<sup>2</sup>

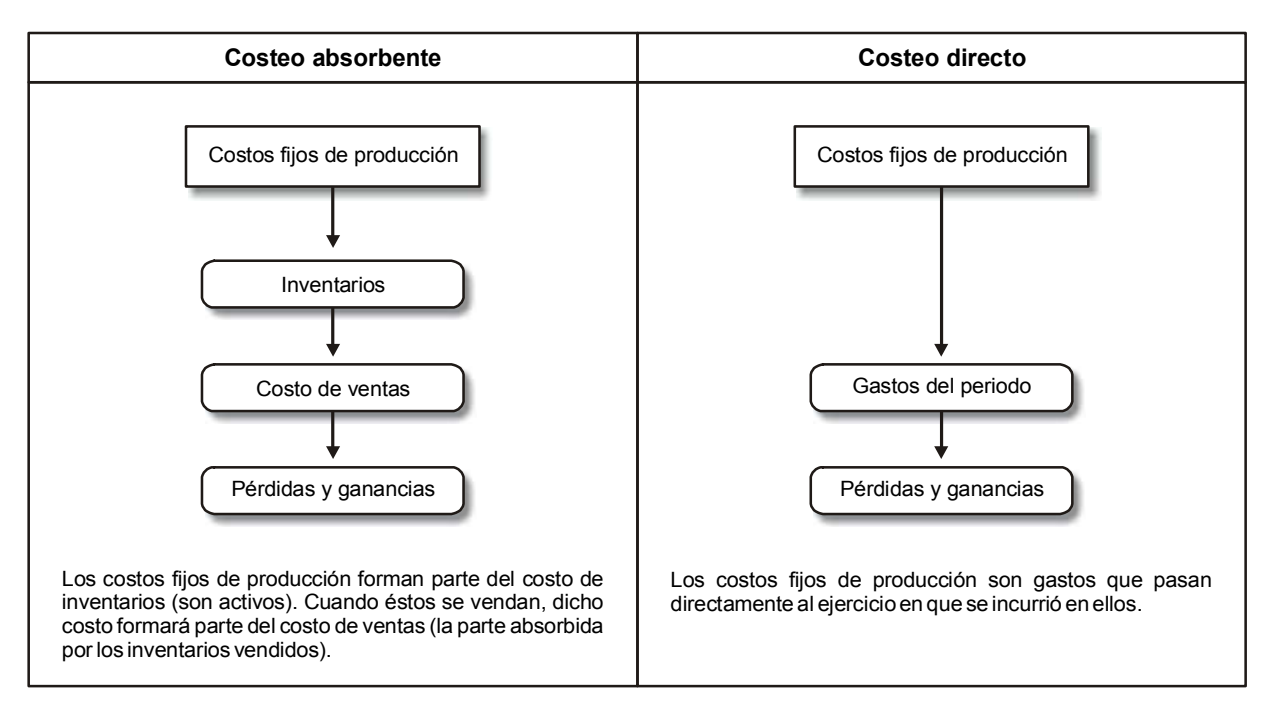

A continuación se presenta un cuadro para ilustrar y resumir la controversia.

Figura 6.4. Controversia entre el costeo absorbente y el costeo directo.

<sup>2</sup> Para una mayor amplitud en relación con este tema se recomienda leer Green, David, *A Moral to Direct Costing Controversy?*, en Keller, Thomas y Stephen Zeff, *Financial Accounting Theory*, McGraw-Hill.

*La controversia fundamental entre el costeo directo y el costeo absorbente reside en la concepción que tiene cada uno de estos métodos del costo fijo de producción. Bajo costeo absorbente se considera un activo, en cambio, bajo costeo directo se considera un gasto del ejercicio.*

# **Ejercicio 4**

**1.** Productores Unidos, S.A. presenta a continuación una estadística de su producción y sus ventas de los últimos tres periodos, así como ciertos datos relativos a sus costos y precio de venta.

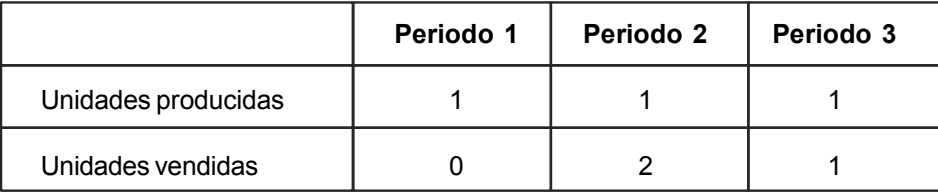

Cada artículo se vende en \$ 600. Los costos de producción son: variables \$ 150 por unidad y \$ 200 por periodo. Los gastos de venta y administración son \$ 100 por periodo.

Se pide:

- a) Utilidad de cada uno de los periodos bajo costeo absorbente
- b) Utilidad de cada uno de los periodos bajo costeo directo.
- c) Costo del inventario final en cada uno de los periodos bajo costeo absorbente.
- d) Costo del inventario final en cada uno de los periodos bajo costeo directo.
- e) Diferencia de utilidad en cada uno de los periodos.
- f ) Diferencia del inventario final en cada uno de los periodos.
- g) Contrastar el volumen de producción y el volumen de ventas en cada uno de los periodos y señalar la forma en que se vio afectada la utilidad, tanto por costeo absorbente como por costeo directo.

# **6.5. Los principios de contabilidad mexicanos y el costeo directo**

Como ya sabemos, la problemática de los principios de contabilidad pertenece al ámbito de la contabilidad financiera y no al de la contabilidad administrativa. Sin embargo consideramos oportuno presentar en forma general la situación que guarda el costeo directo con los principios de contabilidad mexicanos.

**¿Cuál es la situación del costeo directo frente a los principios de contabilidad de nuestro país?**

El Boletín C-4 señala textualmente:

Atendiendo a que en la técnica contable abundan las reglas de carácter alternativo y tomando en cuenta que según las circunstancias las empresas pueden obtener información más acorde a sus necesidades con tal o cual sistema, hemos considerado que la valuación de las operaciones de inventarios puede hacerse por medio de costeo absorbente o costeo directo…<sup>3</sup>

Esto quiere decir que en México es válido que las empresas apliquen para fines externos el enfoque de costeo absorbente o el de costeo directo.

 En la parte introductoria del mencionado boletín se presentan comentarios relativos tanto a lo controvertido del tema como a los criterios en que se basó la Comisión de Principios de Contabilidad para justificar la aceptación de los dos métodos de costeo. A este respecto dice:

Innumerables comentarios se recibieron en la Comisión, relativos al contenido y redacción del Boletín de Inventarios, mismos que han hecho posible su nueva estructura. Sin lugar a dudas, el aspecto más controvertido fue la aceptación del costeo directo.

Nuestro grupo, orientado por los conceptos del *Esquema de la teoría básica de la contabilidad financiera*, habiendo estudiado cada una de las objeciones y comentarios presentados, y considerando que las administraciones de las empresas tienen derecho a exigir sistemas que les proporcionen información útil para planear sus operaciones y dictar sus políticas, decidió continuar con la postura de aceptación del costeo directo.

Creemos firmemente que en la técnica contable abundan reglas de carácter alternativo y las empresas tienen derecho a seleccionar las más convenientes, de acuerdo con sus características peculiares…<sup>4</sup>

Todos estos argumentos no guardan relación alguna con la contabilidad financiera, ya que más bien están planteados desde el punto de vista de la contabilidad administrativa, lo cual resulta un tanto confuso, ya que los boletines de principios de contabilidad se refieren a aspectos de contabilidad financiera exclusivamente.

Es importante señalar que a nivel internacional México es el único país en que se permite, de acuerdo con los principios de contabilidad, que se aplique para fines externos a la administración de la empresa el enfoque de costeo directo. Algunas empresas que lo han aplicado han tenido problemas al cotizar valores en mercados internacionales, ya que los organismos reguladores de la información financiera de empresas que emiten valores no aceptan este enfoque.

En numerosas empresas grandes y medianas de nuestro país aplican para fines externos costeo absorbente y para fines administrativos costeo directo.

*Aunque en México los principios de contabilidad aceptan tanto el costeo directo como el absorbente, en la práctica algunas empresas que venían aplicando costeo directo y que han listado valores en bolsas extranjeras se han visto obligadas a emplear costeo absorbente.*

<sup>3</sup> *Boletín C-4 Inventarios*, Comisión de Principios de Contabilidad, Instituto Mexicano de Contadores Públicos, párrafo 19.

<sup>4</sup> *Ibid*., párrafos 3, 4 y 5.

# **Ejercicio 5**

**1.** De acuerdo con los principios de contabilidad, en México para costear los inventarios:

- a) Sólo se puede aplicar costeo directo.
- b) Sólo se puede aplicar costeo absorbente.
- c) Se pueden aplicar simultáneamente en una empresa costeo directo y costeo absorbente.
- d) Se puede aplicar costeo absorbente o costeo directo según elija la empresa.
- **2.** Los principios de contabilidad mexicanos, a nivel internacional, son los únicos que:
	- a) Aceptan simultáneamente costeo absorbente y costeo directo.
	- b) No aceptan el costeo directo.
	- c) No aceptan el costeo absorbente.
	- d) No aceptan ni el costeo directo ni el costeo absorbente.
- **3.** Algunas empresas mexicanas que cotizan sus valores en bolsas internacionales:
	- a) Han tenido que abandonar la aplicación de costeo absorbente.
	- b) Convertir su información elaborada originalmente bajo costeo directo a costeo absorbente.
	- c) Convertir su información elaborada originalmente bajo costeo absorbente a costeo directo.
	- d) Han tenido que seguir con la aplicación de costeo directo.
- **4.** Numerosas empresas mexicanas grandes y medianas aplican la práctica siguiente:
	- a) Para fines administrativos aplican costeo directo y para fines externos costeo absorbente.
	- b) Para fines administrativos aplican costeo absorbente y para fines externos costeo directo.
	- c) Tanto para fines administrativos como para fines externos aplican costeo directo.
	- d) Tanto para fines administrativos como para fines externos aplican costeo absorbente.

# **6.6. Conversión del Estado de Resultados de costeo directo a absorbente**

Como se anotó en el apartado anterior, varias empresas de nuestro país aplican para fines administrativos, es decir en la información que está dirigida a sus administradores, el enfoque de costeo directo y en la información externa siguen el método de costeo absorbente.

Esta dualidad existe porque, como ya se mencionó, la información elaborada con costeo directo está orientada a ayudar a la administración en sus tareas de planeación, control y toma de decisiones. Sin embargo, para la información dirigida al usuario externo a la administración de la empresa, la cifras de inventarios y de costo de ventas no representan completamente el valor que la empresa agrega a la materia prima que adquiere, lo cual sí se logra con el costeo absorbente.

**¿Cuál es una de las razones por la cual es necesario convertir información determinada con base en costeo directo a costeo absorbente?**

Por este motivo se hace necesario poder convertir las cifras de utilidad determinadas bajo un método de costeo al otro. Para ello debemos recordar que la diferencia fundamental reside en el tratamiento que se le da a los costos fijos de producción: en el costeo directo se consideran costos del periodo, mientras que en el absorbente se tratan como parte del costo de los inventarios. Teniendo lo anterior en mente, la diferencia entre la utilidad neta determinada para cada uno de los métodos anteriores se debe a la parte de los costos fijos de producción que están alojados en los inventarios.

El costo fijo de producción unitario se determina dividiendo el costo fijo de producción total (normalmente el presupuestado) entre el volumen de producción (normalmente estimado).

Si el costo fijo de producción unitario no cambia de periodo a periodo, la diferencia entre la utilidad determinada bajo costeo absorbente y la utilidad bajo costeo directo se puede calcular en forma directa multiplicando el costo de producción fijo unitario por la diferencia entre las unidades en el inventario inicial y el inventario final.

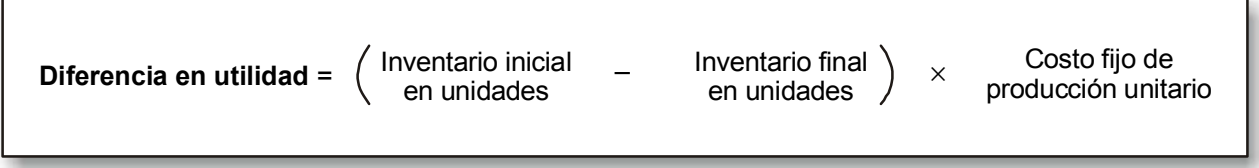

Figura 6.5. Determinación de la diferencia en utilidad bajo los dos métodos de costeo.

Veamos en un ejemplo la aplicación de la fórmula anterior. Supongamos que Industrias Santa Cruz, S.A. fabricó 50,000 unidades y vendió 40,000 durante el periodo actual a \$ 100 cada una. La empresa no tenía inventarios iniciales. Sus costos de producción son: \$ 60 variables por unidad y \$ 250,000 fijos por periodo. Los gastos de venta y administración son \$ 80,000 por periodo. Aplicando el método de costeo directo, su Estado de Resultados es:

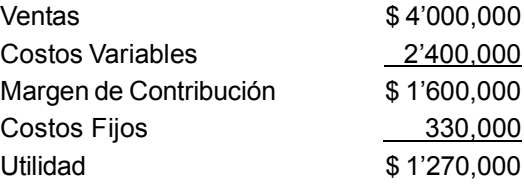

La empresa desea conocer en forma directa qué monto de utilidad habría obtenido si hubiera aplicado costeo absorbente. Para ello se debe calcular primero el costo de producción fijo unitario:

$$
\frac{\$ 250,000}{50,000} = \$ 5
$$

Diferencia en utilidad =  $(0 - 10,000) \times$  \$ 5 = \$ 50,000

La utilidad bajo Costeo Absorbente es: \$ 1'270,000 + \$ 50,000 = \$ 1'320,000

Sabemos que la diferencia se debe sumar debido a que la producción es inferior a las ventas y consecuentemente parte del costo fijo de producción está formando parte del inventario final.

El costo fijo de producción por unidad puede cambiar, ya sea porque el monto de los costos fijos de producción total se incremente o debido a que el volumen de producción que se había estimado originalmente no coincida con el volumen real. Esto conduce a la necesidad de determinar lo que se conoce como *variación en presupuesto* y la *variación en volumen,* las cuales se estudiarán en un curso posterior. Para fines de esta unidad se parte del supuesto que estas dos variaciones son igual a cero.

> *La diferencia en el monto de utilidad neta determinada bajo cada uno de los métodos de costeo se debe a la parte fija de los costos de producción, que bajo costeo absorbente se lleva a los inventarios.*

Para convertir los inventarios que se costearon aplicando el método de costeo directo a costeo absorbente, se puede aplicar la fórmula siguiente:

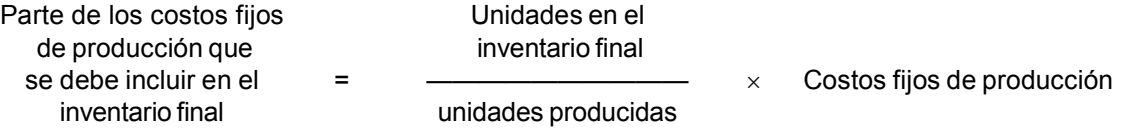

Por ejemplo, si una empresa fabrica 80,000 unidades, tiene un inventario final de 20,400 unidades y su costo fijo de producción es \$ 720,000 al haber aplicado costeo directo, ¿cuánto debe agregarle a los inventarios para costearlos por costeo absorbente?

$$
\frac{20,400}{80,000} \times $720,000 = $183,600
$$

La diferencia en utilidad siempre será igual al monto que debe llevarse al inventario.

Con base en las dos fórmulas anteriores podemos convertir el estado de resultados formulado con costeo directo a uno formulado por costeo absorbente. Vemos un ejemplo.

Productora Morelos, S.A. fabricó 8,000 artículos y vendió 6,000 a \$ 150 cada uno. Sus costos de producción son de \$ 20 por unidad más \$ 240,000 por periodo, y sus gastos de venta y administración \$ 60,000 fijos. Al iniciar el periodo no había inventarios. Su Estado de Resultados con el método de costeo directo es:

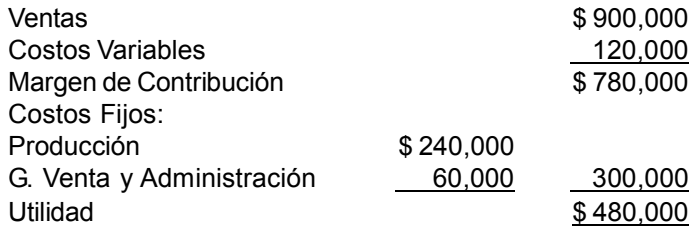

Diferencia en Utilidad =  $(0 - 2,000) \times $30 = $60,000$ 

Utilidad con Costeo Absorbente =  $$480,000 + $60,000 = $540,000$ 

 $\frac{2,000}{1}$  × \$ 240,000 = \$ 60,000 Monto de costos fijos de producción que corresponde al inventario  $=$ 8,000

Con estas cifras podemos ahora convertir el Estado de Resultados a costeo absorbente, ya sea cambiando el formato o sólo ajustando las cifras. A continuación se presenta un cuadro con las dos versiones.

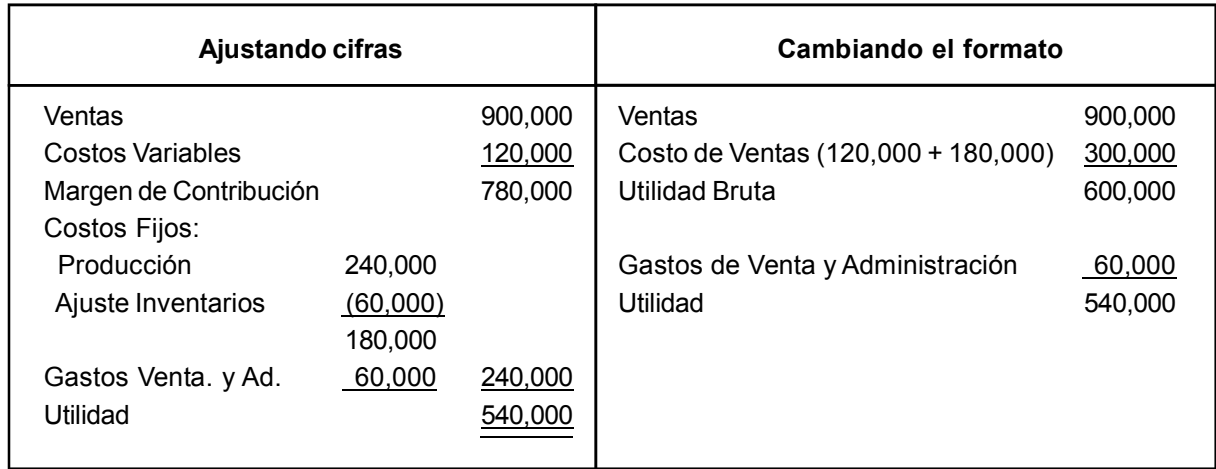

# **Ejercicio 6**

**1.** Industrias Hidalgo, S.A. fabrica un producto que vende a \$ 700 cada uno. Sus costos de producción son: \$ 80 por unidad y \$ 600,000 por periodo. Sus Gastos de Venta y Administración \$ 40,000, todos fijos. Durante el periodo vendió 1,000 unidades y fabricó 1,200.

Se pide:

- a) Estado de Resultados bajo costeo absorbente.
- b) Determinar en forma directa la utilidad bajo costeo directo.
- c) Elaborar Estado de Resultados bajo costeo directo para el siguiente periodo suponiendo que se fabricaron 1,200 unidades y se vendieron 1,100.
- d) Calcular en forma directa la utilidad bajo costeo absorbente.
- e) Calcular el costo del inventario en cada uno de los dos periodos bajo costeo directo y convertirlos a costeo absorbente.

# **6.7. Ventajas y limitaciones del costeo directo sobre el absorbente**

**¿Cuáles son las principales ventajas que tiene el costeo directo sobre el absorbente?** La National Association of Cost Accountants (actualmente Institute of Management Accountants) ha enunciado las siguientes ventajas del costeo directo sobre el costeo absorbente:<sup>5</sup>

<sup>5</sup> *NACA Bulletin*, Research Series no. 23, "Direct Costing", National Association of Cost Accountants. Citado por Moore, Anderson y Jaedicke, *Managerial Accounting*, South Western, Cincinnati, pp. 345 y 346.

1. Los datos de la relación costo-volumen-utilidad necesarios para fines de planeación se obtienen directamente de los reportes contables. Consecuentemente la administración no tiene que trabajar con dos juegos de datos.

2. La utilidad del periodo no se ve afectada por los cambios en la absorción de los costos fijos debidos a incrementos o disminuciones en inventarios. Si el precio de ventas, los costos y la mezcla de ventas permanecen constantes, la utilidad se incrementa o disminuye conforme las ventas aumentan o disminuyen.

3. En términos generales, la información elaborada con costeo directo está más de acuerdo con la forma de pensar de los administradores y consecuentemente es más fácil de entender, interpretar y aplicar.

4. Al aplicar costeo directo se hace énfasis sobre el impacto de los costos fijos en la utilidad, al aplicar el monto total de éstos a los resultados.

5. Los datos del margen de contribución facilitan la evaluación de líneas de productos, clientes, territorios y otros segmentos del negocio, al no verse distorsionadas estas cifras por la asignación de costos fijos que son comunes a dos o más segmentos.

6. El costeo directo está íntimamente relacionado con ciertos conceptos de planeación y control como es el caso de presupuestos flexibles y costos estándar (estos temas los estudiarás en otro curso).

7. El costeo directo constituye un concepto de costos de inventarios que corresponde en forma importante a los costos desembolsables (que implican uso de dinero) necesarios para fabricar los artículos.

Todo lo anterior quiere decir que el concepto de costeo directo se debe ver no sólo como un método que se puede aplicar en la determinación de la utilidad, sino que su uso más importante es en la planeación, el control y la toma de decisiones.

Ciertamente que el costeo directo no es un enfoque perfecto libre de limitaciones. Dentro de las más importantes se pueden señalar las siguientes desventajas:<sup>6</sup>

1. La aplicación de costeo directo puede provocar una visión miope en la planeación al tomar sólo en cuenta los elementos relacionados con el corto plazo. Por ejemplo, en una empresa puede ser redituable en el corto plazo vender sus productos a un precio inferior a su costo total (es decir, que el precio excede sólo los costos variables). La empresa obtendrá utilidad en la medida en que el total de los costos fijos se cubra con el margen de contribución total. Lo anterior quiere decir que la parte de costos fijos que le corresponderían a ciertos productos que se venden a precios bajos la están cubriendo otros productos que se venden a precios más altos.

También una empresa, para aprovechar capacidad ociosa, puede vender sus productos en otros mercados a un precio inferior a su costo total.

Las dos situaciones anteriores son válidas sólo a corto plazo, ya que a largo plazo se deben recuperar todos los costos para poder tener un rendimiento sobre la inversión adecuado. Las líneas de productos que no absorben la parte de costos fijos que les corresponde están afectando negativamente la utilidad total. En opinión de los autores mencionados, las líneas de productos con utilidades pequeñas sólo se deben mantener como un servicio al cliente cuando éste sea el caso, y cuando no ocurra así, se deben eliminar para sustituirlas por otras que generen mayor utilidad.

2. El costeo directo tiende a dar la impresión que primero se recuperan los costos variables, enseguida se recuperan los fijos y por último se obtiene la utilidad. En realidad el ingreso generado por cada unidad vendida contiene una proporción de costos variables, costos fijos y de utilidad. Ningún costo tiene prioridad sobre otro y cada artículo gana una parte de la utilidad.

<sup>6</sup> Ver Moore, Anderson y Jeadicke, *op. cit*., pp. 346 y 347.

3. En algunas empresas en que los montos de costos fijos de producción son importantes y los costos variables son poco significativos, la aplicación del costeo directo no es útil, ya que la administración de la compañía debe estar orientada a identificar áreas de oportunidad para disminuir los costos fijos.

*El costeo directo facilita las actividades de planeación, control y toma de decisiones de la administración.*

## **Resumen**

Existen dos sistemas o criterios de costeo: absorbente y directo o variable. Bajo el primero de ellos todos los costos de producción incurridos en un periodo son absorbidos por los artículos fabricados durante ese mismo periodo. En cambio, bajo costeo directo o variable, a los artículos se les cargan sólo los costos variables de producción, ya que los costos fijos de producción se tratan como un gasto que debe ir al periodo.

Estos dos métodos no se deben ver como procedimientos alternos, ya que constituyen un tema de controversia que la contabilidad financiera no ha resuelto aún. El centro de esta controversia es la naturaleza de los costos fijos de producción. El costeo absorbente, al llevarlos como costo de los inventarios, toma la postura de que esta partida es un activo. Por el contrario, el costeo directo, al llevarlos a resultados a medida que se incurre en ellos, los considera como un gasto del periodo.

La formulación del estado de resultados aplicando un método u otro arroja cifras de utilidad neta distintas. Adicionalmente, bajo costeo absorbente se sigue el criterio tradicional de agrupar los gastos de acuerdo con la función con la cual se identifican: producción, ventas, administración, finanzas. Bajo costeo directo el estado de resultados se elabora siguiendo el criterio de variabilidad, esto es, los gastos se agrupan en variables y en fijos y además se determina el margen de contribución.

Cuando las unidades producidas son mayores que las unidades vendidas, la utilidad es mayor bajo costeo absorbente. Cuando la producción en unidades es igual que las ventas en unidades, la utilidad bajo costeo directo y bajo costeo absorbente es igual. Cuando las unidades producidas son menor que las vendidas, la utilidad bajo costeo directo es mayor.

De acuerdo con los principios de contabilidad mexicanos, en nuestro país las empresas pueden aplicar costeo directo o costeo absorbente, ya que ambos son válidos. Es importante señalar que a nivel internacional, para fines de principios de contabilidad sólo se acepta el costeo absorbente. En la práctica varias empresas mexicanas aplican costeo directo para fines internos y costeo absorbente para fines externos.

Para fines administrativos el enfoque de costeo directo posee más ventajas al proporcionar información con mayor grado de relevancia para las actividades de planeación, control y toma de decisiones.

## **Actividades sugeridas**

Por medio de Internet identifica dos empresas que apliquen para fines de estados financieros el método de costeo directo. Estudia el contenido de las notas relativas a este concepto que se presenten en dichos estados financieros.

# **Autoevaluación**

**1.** Maderas de Oaxaca, S.A. presenta los siguientes datos relativos a su producción y ventas:

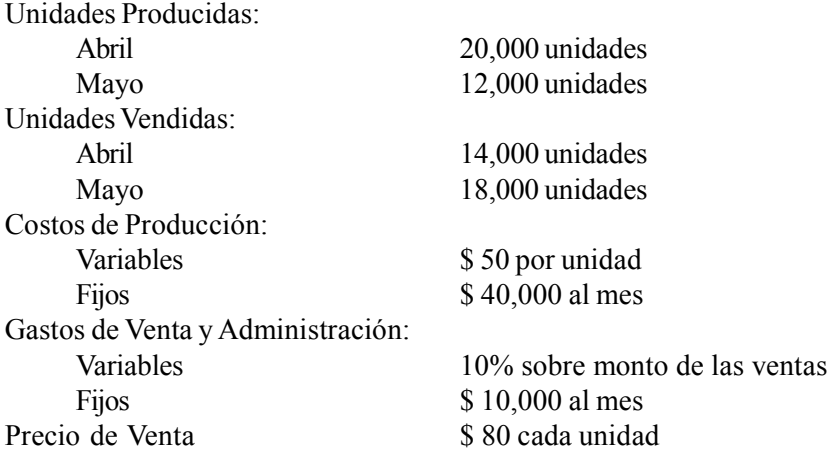

Se pide:

- a) Estado de Resultados bajo costeo absorbente para cada uno de los meses y para el bimestre.
- b) Estado de Resultados bajo costeo directo para cada uno de los meses y para el bimestre.
- c) Inventario Final del mes de abril bajo costeo absorbente.
- d) Inventario Final del mes de abril bajo costeo directo.
- e) Conciliación entre la utilidad bajo cada uno de los dos métodos de costeo en el mes de abril.
- f) Conciliación entre la utilidad bajo cada uno de los métodos de costeo en el mes de mayo.

**2.** Manufacturera Progreso, S.A. logró reducir su inventario en el año 20X4 de 90,000 a 50,000 unidades. Incurrió en \$ 2'720,000 de costos fijos de producción, mismos que se aplicaron totalmente a las 340,000 unidades que se fabricaron en el año. Los costos variables de producción son \$ 40 por unidad. Los gastos de venta y administración fueron \$ 3'000,000 (todos son fijos). El precio de venta es de \$ 150.

Se pide:

- a) Formular un estado de resultados bajo el método de costeo absorbente.
- b) Elaborar un estado de resultados bajo el método de costeo directo.
- c) Explicar la diferencia en utilidad.

# **Respuestas a los ejercicios**

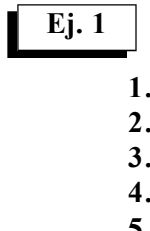

**5.** c) **6.** d)

**1.** c) **2.** a) **3.** b) **4.** d)

**7.** a) **8.** b)

## **Ej. 2**

### Pitos y Flautas, S.A. Estado de Resultados Por el año que termina el 31 de diciembre de 20X4

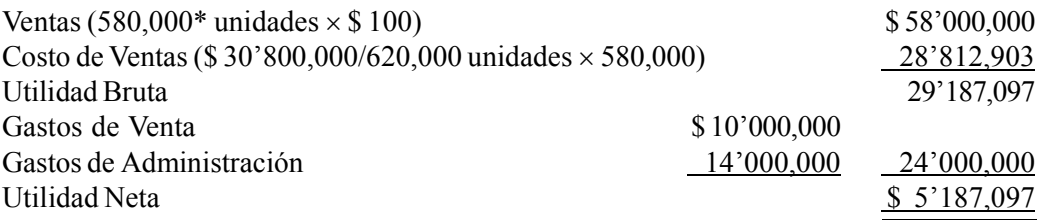

\* 620,000 unidades producidas – 40,000 en existencia

## **Ej. 3**

Cálculos Preliminares: Unidades Vendidas =  $620,000 - 40,000 = 580,000$  unidades

Costo de producción variable unitario:

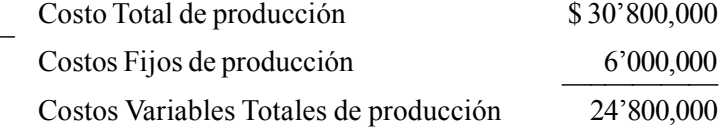

#### \$ 24'800,000

 $= $40$ 

620,000 unidades

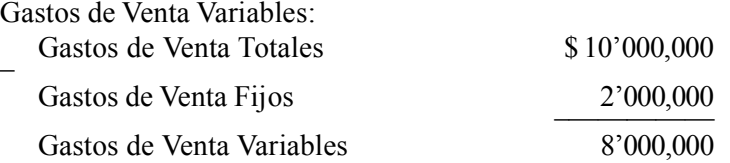

## Pitos y Flautas, S.A. Estado de Resultados Por el año que termina el 31 de diciembre de 20×4

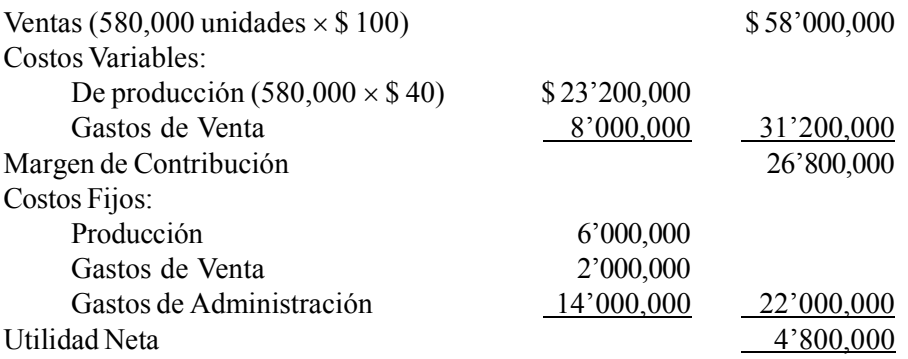

## **Ej. 4**

**1.**

**a)** Utilidad Costeo Absorbente:

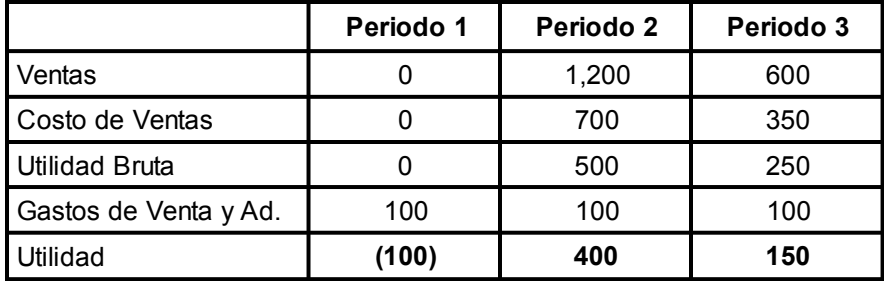

## **b)** Utilidad Costeo Directo

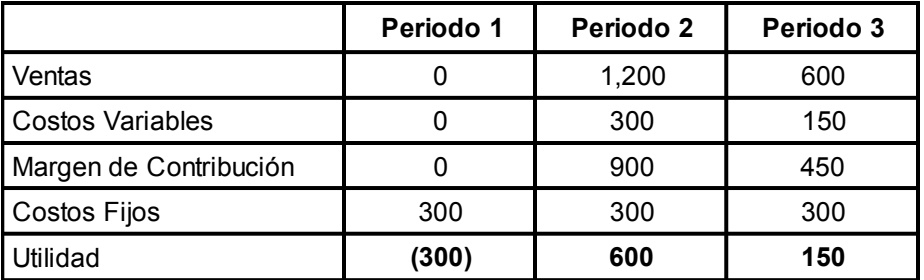

**c)** y **d)**

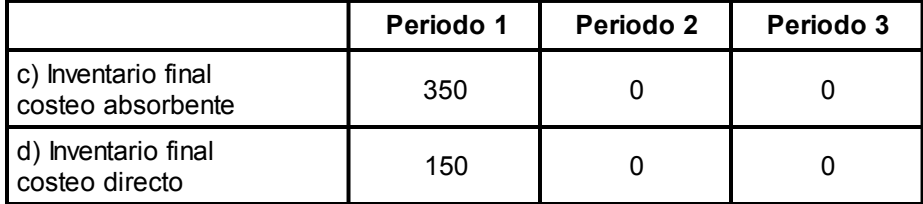

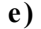

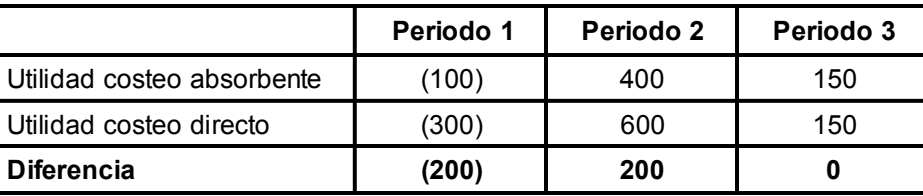

**f)**

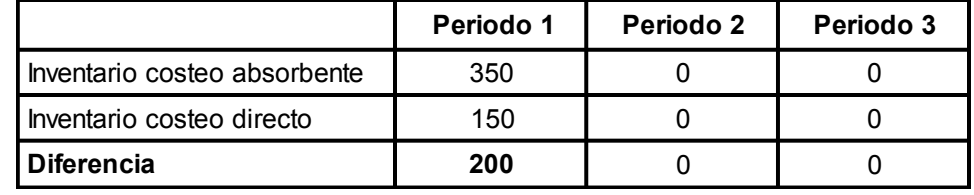

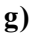

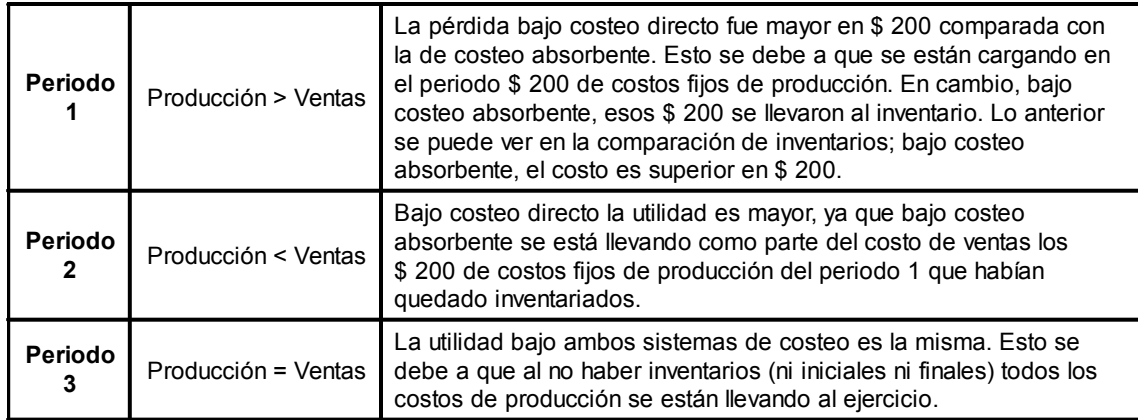

**Ej. 5**

**1.** d)

- **2.** a)
- **3.** b)
- **4.** a)

## **Ej. 6**

**a)** Estado de Resultados con costeo absorbente para el periodo uno.

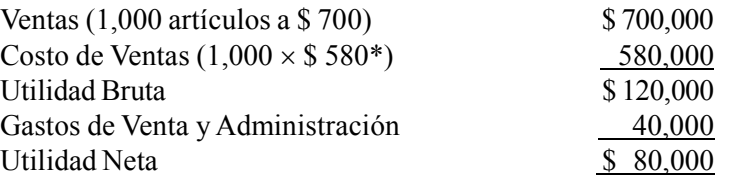

\* 
$$
\frac{\$600,000}{1,200}
$$
 = \$ 500  $\$500$  fijos + \$ 80 variable = \$ 580

- **b)** Utilidad con Costeo Directo. Diferencia en utilidad =  $(0 - 200) \times $ 500 = - $ 100,000$ Utilidad con Costeo Directo = \$ 80,000 – \$ 100,000 = (\$ 20,000)
- **c)** Estado de Resultados con Costeo Directo en el periodo dos.

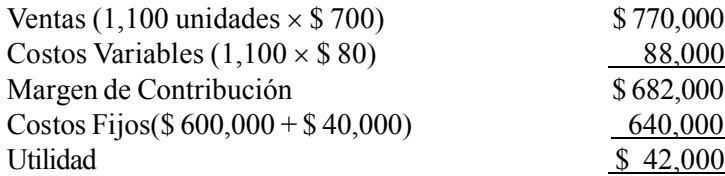

- **d)** Utilidad costeo absorbente. Diferencia en inventarios = Inventario inicial 200 – Inventario final 300 = 100 unidades Diferencia en utilidad =  $100 \times$  \$ 500 = \$ 50,000 Utilidad en costeo absorbente =  $$42,000 + $50,000 = $92,000$
- **e)** Inventario con costeo directo y cálculo de ajuste para convertirlo en costeo absorbente

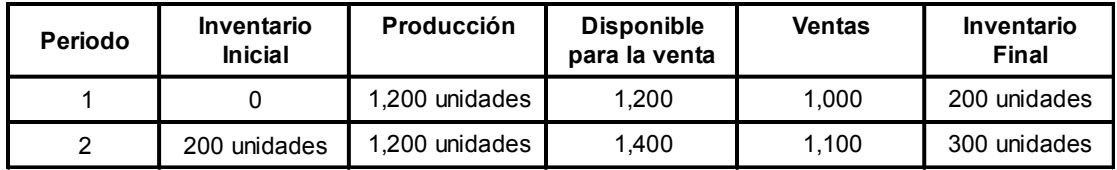

Costo del inventario con costeo directo:

Periodo 1 200 unidades  $\times$  \$ 80 = \$ 16,000 Periodo 2  $300 \text{ unidades} \times \$ 80 = \$ 24,000$ 

Ajuste para convertirlo a costeo absorbente:

200 Periodo 1 =  $-\rightarrow$   $\times$  \$ 600,000 = \$ 100,000 1,200

Costo con costeo absorbente =  $$16,000 + $100,000 = $116,000$ 

Periodo 2 = 
$$
\frac{300}{1,200} \times \$600,000 = \$150,000
$$

Costo con costeo absorbente =  $$ 24,000 + $ 150,000 = $ 174,000$ 

# **Respuestas a la autoevaluación**

#### **1.**

a) Estado de Resultados bajo costeo absorbente

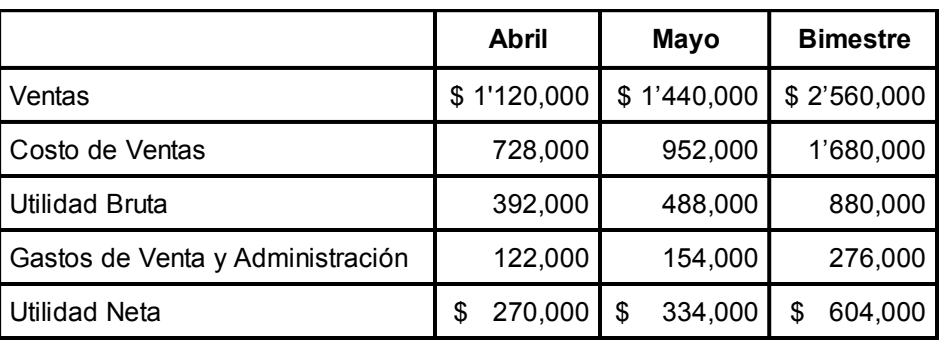

#### b) Estado de Resultados bajo costeo directo

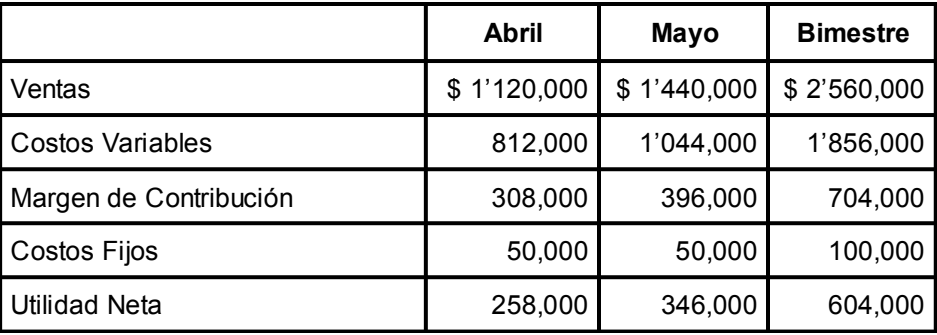

c) Inventario Final abril costeo absorbente

Unidades Producidas – Unidades Vendidas = Unidades Inventario Fina l  $20,000$  – 14,000 =6,000

 \$ 40,000 Costo Fijo de Producción unitario  $=$  ––––––––  $\$ 2$ 20,000

6,000 unidades  $\times$  (\$ 2 + \$ 50) = \$ 312,000

- d) Inventario final abril costeo directo 6,000 unidades  $\times$  \$ 50 = \$ 300,000
- e) Utilidad costeo absorbente Utilidad costeo directo = Diferencia utilidad  $$ 270,000 - $ 258,000 = $ 12,000$

Inventario costeo absorbente  $$312,000 - $300,000$  Inventario costeo directo = \$12,000

Inventario (unidades) 6,000 × \$ 2 Costo Fijo Unitario = \$ 12,000

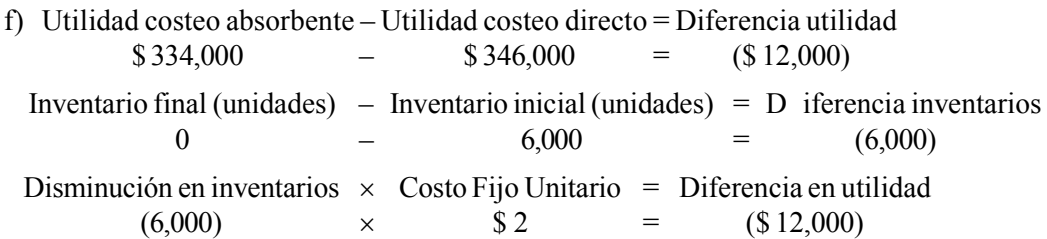

**2.**

a) Estado de Resultados bajo costeo absorbente

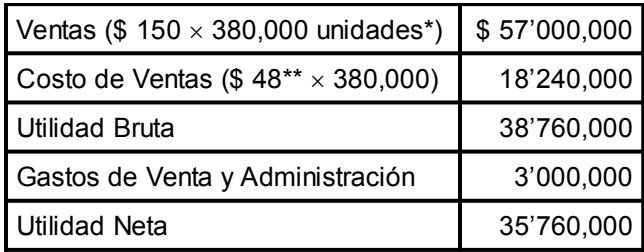

\* Unidades producidas 340,000 + Inventario Inicial 90,000 unidades – Inventario Final 50,000 unidades \*\* \$ 40 variables + (\$ 2'720,000/340,000)

#### b) Estado de Resultados bajo costeo directo

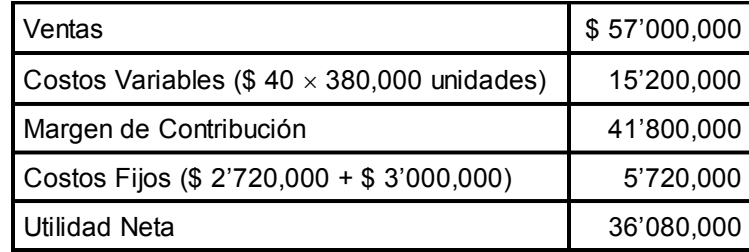

#### c) Explicación diferencia en utilidad

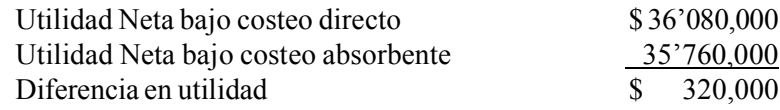

Las ventas fueron mayores a la producción en 40,000 unidades, por lo tanto los inventarios se redujeron. Lo anterior trae por consecuencia que, mientras en costeo directo se llevaron a resultados por concepto de costos de producción fijos sólo los \$ 2'720,000 incurridos durante el periodo, en costeo absorbente, además de la cantidad anterior, se llevó a resultados una parte correspondiente a la diferencia entre el inventario inicial y el inventario final.

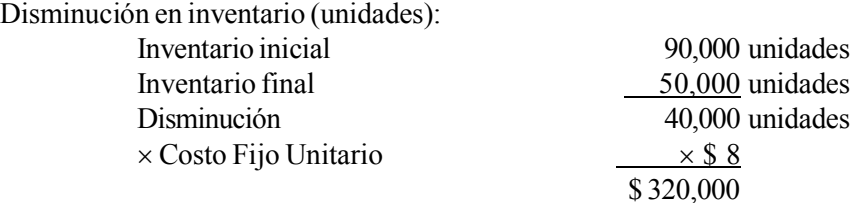

# **UNIDAD 7**

# **Información por línea de producto**

## **Objetivos**

Al finalizar la unidad, el alumno:

- Ιdentiicará qué es una línea de producto y los objetivos de la información que genera.
- Identiicará los costos ijos directos, distinguiéndolos de los costos ijos indirectos.
- Calculará las distintas bases de prorrateo, para asignar costos ijos indirectos a cada una de las diferentes líneas de productos.
- Identiicará las principales limitaciones y peligros de los prorrateos.
- Deteminará el estado de resultados por líneas de productos.
## **Descripción temática**

#### **Unidad 7. Información por línea de producto**

- 7.1. Definición de línea de producto.
- 7.2. Objetivo de la información por línea de producto.
- 7.3. Identificación de los costos fijos directos.
- 7.4. Tratamiento de los costos ijos indirectos.
- 7.5. Distintas bases para prorrateos.
- 7.6. Limitaciones y peligros de los prorrateos. 7.6.1. Costeo por actividad
- 7.7. Estado de resultados por líneas de productos.

#### Conceptos centrales  $\bullet$

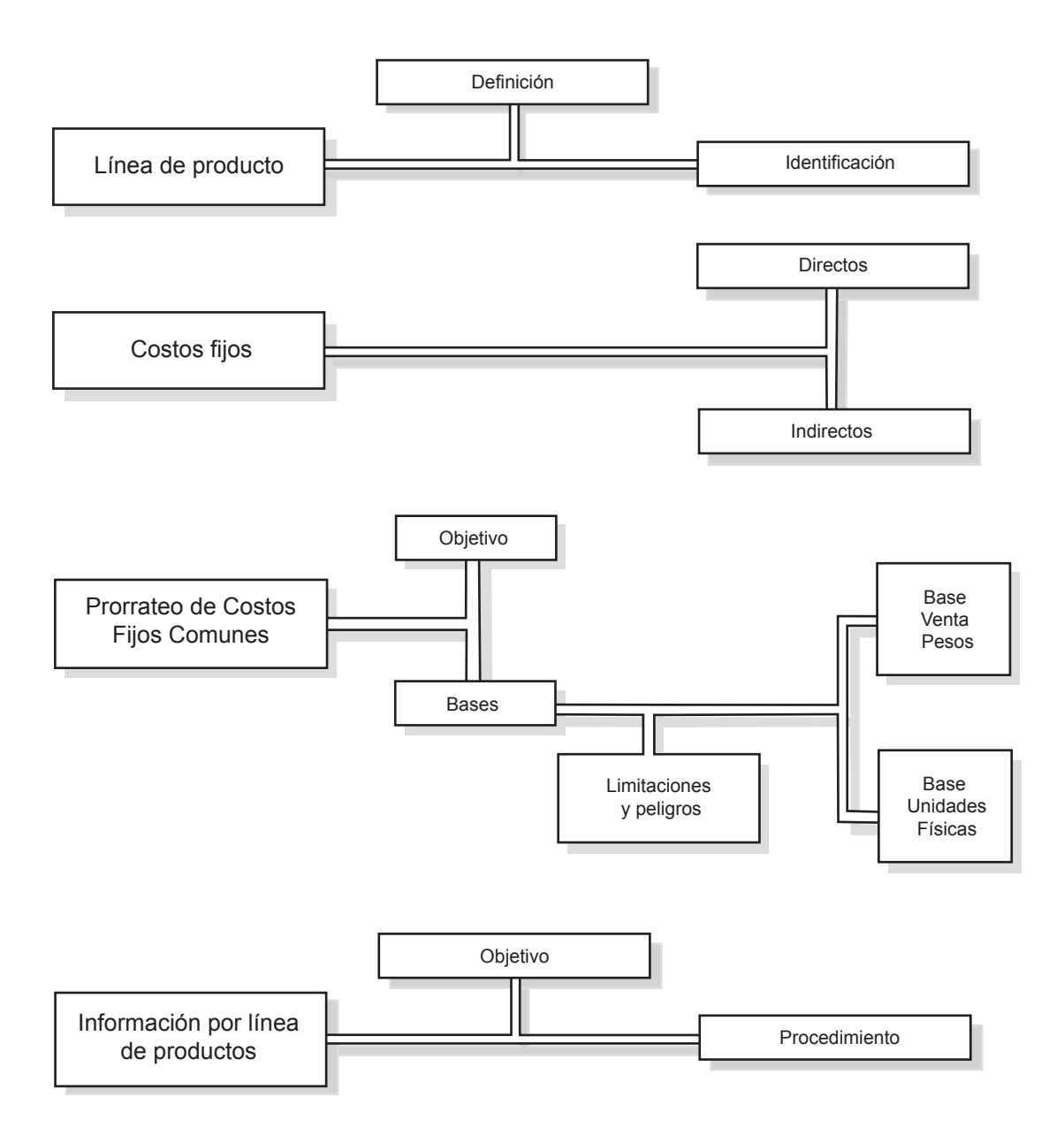

## **Introducción**

n la unidad 5, al analizar el concepto de mezcla de se presentaron varios ejemplos. Asimismo, se esta sus utilidades, debe *impulsar las ventas de aque*, puede una empresa identificar cuáles son estos productos. n la unidad 5, al analizar el concepto de mezcla de ventas se deinió lo que era una línea de producto y se presentaron varios ejemplos. Asimismo, se estableció que, para que una empresa pueda incrementar sus utilidades, debe *impulsar las ventas de aquellos artículos que sean más redituables*. Pero, cómo

La respuesta es precisamente el tema de esta unidad, donde se analizará cómo la contabilidad puede ofrecer a la administración de la empresa información pertinente para identiicar aquellos productos que es conveniente impulsar, así como también aquellos donde es necesario evaluar la conveniencia de seguir ofreciéndolos en el mercado debido a su poca o nula contribución a la utilidad de la empresa.

Es necesario aclarar que, todo el análisis que se desarrolle en esta unidad es aplicable no sólo para líneas de productos, sino también para cualquier otro segmento de la empresa. Por ejemplo, clientes (qué tipo de cliente es más redituable), zonas de venta (cuál es la más rentable) y departamentos (cuál de los distintos departamentos de una tienda es el que genera mayor utilidad), etcétera.

### **7.1. Deinición de línea de producto**

Una de las características más importantes de las empresas modernas, es la gran cantidad de artículos que producen para el mercado. Esta diversidad de productos y clientes representa un reto con respecto a la forma de administrar estas variables.

Según Weinberg,<sup>1</sup> las empresas frecuentemente ofrecen productos que, desde hace ya mucho tiempo, dejaron de contribuir en forma importante a sus utilidades. Para muchas empresas la utilidad de las empresas proviene de una pequeña parte de la totalidad de los artículos que vende, así como también sólo de una pequeña parte de los clientes.

**¿En qué consiste la regla de 5/50?**

En opinión de este autor, en la mayoría de las empresas es aplicable la regla que él denomina **5/50**, la cual establece que 50% de la utilidad de una empresa se obtiene de la venta de 5% del total de los productos que ofrece y el restante 50% de utilidad se obtiene de la venta de 5% del total de clientes.

Pretender administrar individualmente cada producto o cada cliente implicaría un consumo importante de tiempo y esfuerzo por parte de los administradores de una compañía, que no necesariamente se vería ref lejado en un monto proporcional de resultados favorables. Por esta razón, se recomienda manejar el concepto de *línea de producto.*

Una línea de producto (como ya se definió en la unidad 5), es un conjunto de artículos que tienen características similares y que, para ines de cierto tipo de análisis y toma de decisiones, se tratan como si fuera un solo producto.

**¿Qué se entiende por línea de producto?**

<sup>1</sup> Weinberg, Gerald M., "Product/Customer. Critical Evaluation*"*, en *Management Accounting*, 1999.

Por ejemplo, en una mueblería, se maneja la línea de muebles para oficina y la línea de muebles para el hogar. La primera de ellas está formada por escritorios, archiveros, libreros y mesas de trabajo; todos estos muebles tienen en común que están diseñados y fabricados para que se usen en una oicina, por tanto, su venta está dirigida a este tipo de clientes. En cambio, la línea de muebles para el hogar está formada por sillas, mesas, juegos de sala, recámaras, etc., estos muebles tienen un uso distinto a los de la línea de oicina, por tanto, su diseño y clientes son diferentes.

En una fábrica de ropa se maneja la línea de ropa para damas y caballeros. La línea damas está integrada por faldas, vestidos y blusas; la de caballeros por pantalones, camisas y sacos. Los artículos que conforman cada línea tienen en común que están dirigidos básicamente al mismo mercado.

Una línea de producto es un conjunto de artículos que tienen características similares y que están dirigidos básicamente al mismo mercado, para ciertos tipos de análisis y toma de decisiones se tratan como si fuera un solo producto.

### **Ejercicio 1**

- **1.** Una de las características más importantes de la empresa moderna es que:
	- a) Ofrece pocos artículos a numerosos clientes.
	- b) Ofrece numerosos artículos a pocos clientes.
	- c ) Ofrece pocos artículos a pocos clientes.
	- d) Ofrece numerosos artículos a numerosos clientes.
- **2.** La regla de 5/50 dice:
	- a )De las utilidades, 50% proviene de 5% de los clientes y el restante 50% de los artículos que ofrecen a la venta generan 5% de la utilidad.
	- b )De las utilidades, 50% proviene de 5% de los clientes y el restante 50% de 5% de los artículos que ofrecen a la venta.
	- c ) De los clientes, 50% genera 5% de la utilidad y 50% de los artículos que ofrece a la venta generan otro 5%.
	- d )De los clientes, 5% genera 50% de la utilidad y 50% de los productos que ofrece a la venta genera 5%.

**3.** Una línea de producto es:

- a ) La totalidad de artículos que maneja una empresa y no están dirigidos al mismo mercado.
- b ) La totalidad de artículos fabricados en una misma fecha y que están dirigidos básicamente al mismo mercado.
- c ) El conjunto de artículos que tienen características similares y están dirigidos básicamente al mismo mercado.
- d) El conjunto de artículos que se venden individualmente.

## **7.2. Objetivo de la información por línea de producto**

Una importante responsabilidad de los administradores es evaluar periódicamente sus productos o servicios al igual que a los clientes que los adquieren, con el propósito de establecer acciones concretas orientadas a incrementar la utilidad, tanto a corto como a largo plazo.

Según Weinberg, se tienen que responder tres preguntas básicas para cada uno de los productos que maneja la empresa, así como también, para cada uno de los clientes; éstas son:

**¿Qué propósito tiene para la administración de una empresa la información por línea de producto?**

- Desde un punto de vista estratégico, ¿es importante este producto o cliente?
- La contribución que hace este producto o este cliente a la utilidad de la compañía, ¿es importante?
- ¿Es rentable este producto o este cliente?

Para establecer acciones orientadas a incrementar la utilidad, los administradores tienen la responsabilidad de evaluar los productos o servicios, así como también a los clientes de la empresa.

Con base en la respuesta a cada una de estas preguntas clave se pueden recomendar una serie de acciones pertinentes, que Weinberg resume en dos matrices de evaluación; una para las líneas de productos y otra para los clientes. En el cuadro 1 se presenta cada una de ellas.

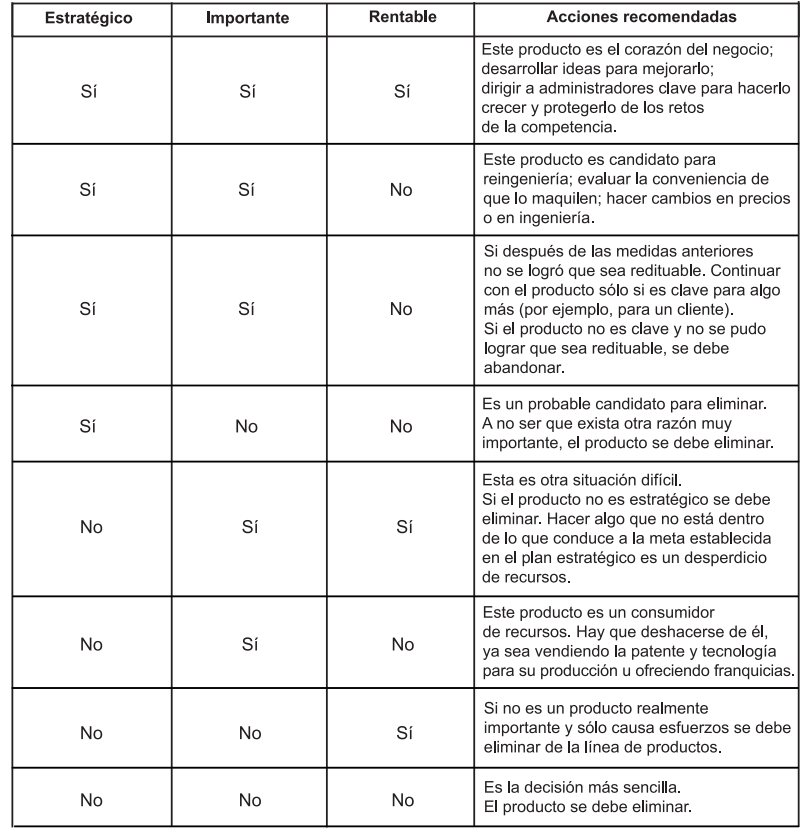

Cuadro 1. Matriz de evaluación de los productos.

En el cuadro anterior se presenta toda una serie de situaciones que se pueden encontrar en cada uno de los distintos productos que maneja una determinada empresa, las cuales deben ser conocidas, analizadas y evaluadas por las personas responsables para que actúen en consecuencia.

No todo lo que se ha mencionado acerca de los productos puede ser válido para los clientes, ya que no todos son iguales; por ejemplo, se pueden dividir en nacionales y extranjeros, mayoristas y detallistas, etc. En el cuadro 2 se presenta el enfoque para evaluar clientes.

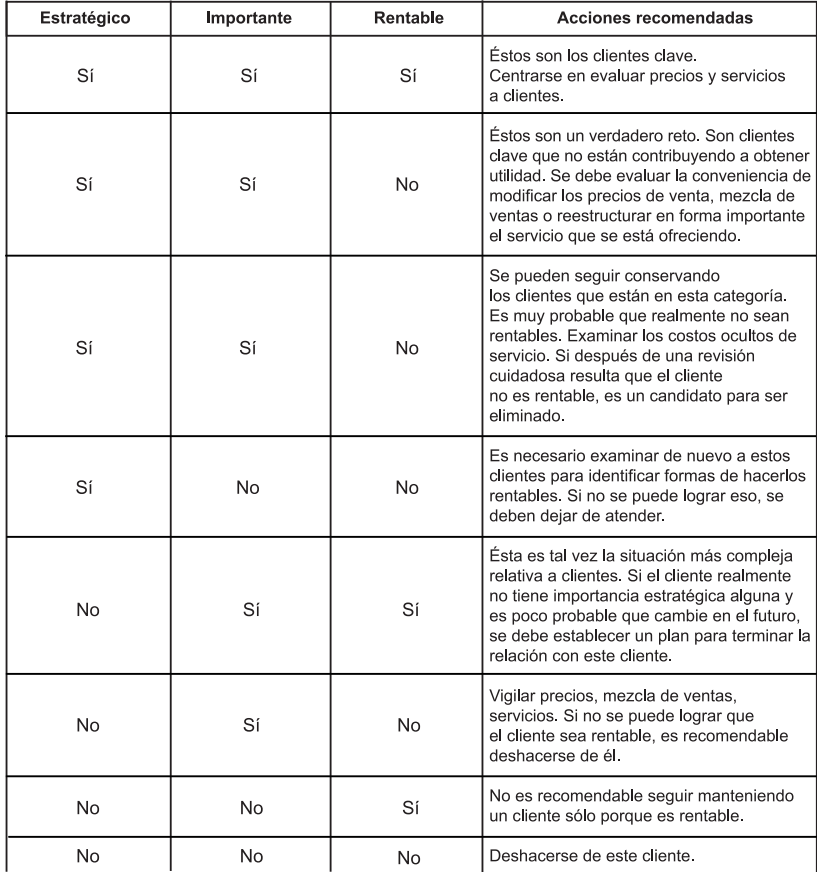

Cuadro 2. Matriz de evaluación de clientes.

Como se aprecia en el cuadro 2, los administradores de las empresas deben tomar, en muchos casos, decisiones complejas. Dentro de estas decisiones se encuentran las referidas en los dos cuadros, es decir, eliminar una línea de producto, conservarla, impulsarla, introducir una nueva, seguir conservando un cliente o deshacerse de él

Para poder tomar una decisión racional es indispensable contar con información pertinente que permita identificar los problemas que están demandando una solución, identificar las posibles alternativas de acción y evaluar las consecuencias de elegir cada una de ellas para quedarse con la mejor.

A continuación se analizará la relevancia de la información orientada más que a la empresa como un todo, a ciertos segmentos que la integran, como las líneas de productos o las categorías de clientes. Para ello se emplearán los datos de una empresa hipotética, los cuales se irán desglosando para entender las implicaciones de la orientación que debe dársele a la información con el propósito de que sea de utilidad a la administración en las decisiones con respecto a lo analizado en los cuadros 1 y 2.

Supóngase que la administración de la fábrica de muebles, a la que se hacía referencia anteriormente, tiene el siguiente estado de resultados correspondiente al primer trimestre del año 200*X*.

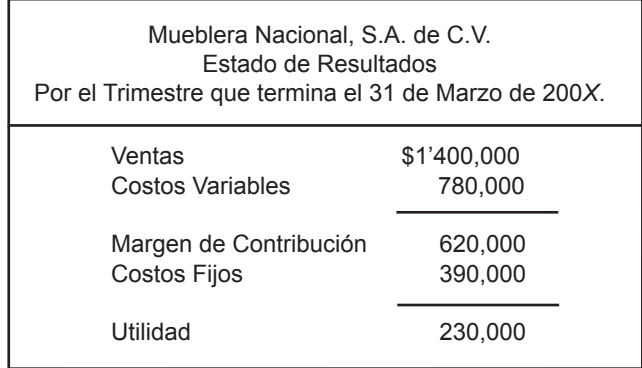

Cuadro 3. Estado de resultados global.

Esta información es muy valiosa para la administración, ya que le permite conocer que los resultados del trimestre son favorables y visualiza a la empresa como un todo, sin embargo, los resultados globales de una compañía son el agregado de los resultados individuales de cada una de sus partes.

Si uno de los segmentos o partes del negocio marcha mal (que reporta pérdida) y otro bien (que obtiene utilidad), el resultado global puede ser "regular", pero las personas responsables de la marcha de la empresa no están conscientes de este hecho, ya que la información que manejan no permite identificar que ese resultado "regular" proviene de la combinación de un resultado malo y de otro bueno.

**¿Por qué es importante conocer los resultados de cada uno de los segmentos del negocio?**

El estado de resultados no ofrece respuesta a una serie de interrogantes que

se pueden y deben plantear los administradores de esta compañía, como son: cuál de las dos líneas es la que se está vendiendo más, cuál es más redituable, conviene seguir manejando las dos líneas, etcétera.

Para responder las preguntas anteriores y otras similares, es necesario desagregar la información presentada en el estado de resultados, de tal manera que además de visualizar el "todo", se pueda apreciar el efecto de las partes, es decir, de cada una de sus líneas de productos.

De acuerdo con los datos anteriores, la empresa maneja una línea de muebles para el hogar y otra para oficina. Para poder administrar mejor cada una de sus líneas, a la compañía se le puede presentar la información anterior más detallada, lo cual implicaría que, además de reportar los resultados totales (la empresa como un todo), se desglosara para ver lo sucedido en cada una de sus líneas con respecto a ventas, costos y utilidades.

A continuación, en el cuadro 4 se presenta el estado de resultados con la información relativa a cada una de las líneas, así como el global correspondiente al primer trimestre del año. Es importante comparar esta información con la del estado de resultados que se presenta en el cuadro 3, para identificar los cambios.

| Mueblera Nacional, S.A. de C.V.<br>Estado de Resultados<br>Por el Trimestre que termina el 31 de Marzo de 200X. |                                                                                     |                                                                    |
|----------------------------------------------------------------------------------------------------|-------------------------------------------------------------------------------------|--------------------------------------------------------------------|
| Línea Muebles<br>Hogar<br>\$800,000<br>480,000<br>320,000<br>220,000<br>\$100,000                               | Línea Muebles<br>Oficina<br>\$600,000<br>300.000<br>300,000<br>170,000<br>\$130,000 | Total<br>\$1'400,000<br>780.000<br>620,000<br>390,000<br>\$230,000 |

Cuadro 4. Estado de resultados por línea de producto.

Comparando los cuadros 3 y 4, se observa que el monto de la utilidad total, ventas totales y costos totales, no se vieron modiicados, ya que sólo se presenta información adicional relativa a los resultados obtenidos por cada una de las dos líneas que maneja la empresa, es decir, se está dando una explicación de cómo están compuestas las cifras totales. Por ejemplo, las ventas totales de \$1'400,000 están formadas por \$800,000 de ventas de la línea de muebles para el hogar y \$600,000 de la línea de muebles para oficina.

De este modo, se aprecia más información que en el reporte anterior (cuadro 3). Por ejemplo, a pesar de que la línea de muebles para el hogar tiene ventas superiores a la de muebles para oficina (\$800,000 y \$600,000, respectivamente), y de que su margen de contribución también es mayor (\$320,000 y \$300,000), su utilidad es inferior (\$100,000 y \$130,000.) Así, se observa que aun cuando la de muebles para el hogar (en cantidades absolutas) es la que arrojó un mayor margen de contribución, la línea de muebles para oicina tiene un margen de contribución superior por cada peso vendido (40% contra 50%, respectivamente).

Lo que se pretende con esta información es resaltar los datos que se proporcionan, ya que el reporte informa lo que sucedió no sólo a la empresa como un todo, sino también a cada una de sus principales partes. Esta amplitud en el alcance de la información permite mayor análisis de las operaciones de la empresa para identificar áreas de mejora.

Sin embargo, cómo se asignaron los \$390,000 a cada una de las líneas, es decir, cómo se determinó que a la línea de muebles para el hogar le correspondían \$220,000 y a la de muebles para oficina \$170,000, esto se analiza en el apartado que sigue.

El objetivo de la información por línea de producto es que, mediante la segmentación de la información global por cada línea, se puedan evaluar los resultados de operación de cada una de ellas y, en esta forma, detectar áreas de oportunidad de mejora.

## **Ejercicio 2**

**1.** La evaluación periódica de cada uno de los productos que maneja una empresa sirve como base para:

- a) Introducir nuevos productos.
- b) Eliminar productos.
- c ) Realizar acciones con relación a cada producto.
- d) Diseñar nuevos servicios para los clientes.
- **2.** Los productos que constituyen el corazón del negocio:
	- a) Son estratégicos, importantes y rentables.
	- b) Son estratégicos e importantes, pero no rentables.
	- c ) No son importantes ni rentables, pero sí son estratégicos.
	- d) No son ni estratégicos ni importantes, pero sí son rentables.
- **3.** Si un producto no es estratégico ni importante y tampoco rentable se debe:
	- a) Cambiar precios.
	- b) Hacer cambios en ingeniería.
	- c) Promocionar.
	- d) Eliminar.
- **4.** Los clientes clave:
	- a) Son estratégicos, importantes y rentables.
	- b) Son estratégicos e importantes, pero no rentables.
	- c ) No son importantes, pero sí estratégicos.
	- d) No son estratégicos ni rentables, pero sí importantes.
- **5.** Cuando un cliente no es estratégico, ni importante y tampoco rentable se debe:
	- a ) Examinar los costos ocultos de servicios.
	- b) Eliminar.
	- c ) Evaluar los precios que se le ofrecen.
	- d) Conservar.

**6.** Una vez que una empresa maneja una línea de producto ya no puede tomar decisión alguna para eliminarla o impulsarla.

a) Verdadero b) Falso

**7.** La información que contiene el estado de resultados de la empresa como un todo, es útil para evaluar los resultados de cada una de las líneas de productos que maneja.

a) Verdadero b) Falso

**8.** La información por línea de producto permite evaluar e identificar las líneas menos rentables.

a) Verdadero b) Falso

**9.** Al presentar información por línea de producto las ventas totales de la empresa se ven modificadas.

a) Verdadero b) Falso

**10.** Al presentar información por línea de producto el total de los costos no se ve modiicado.

a) Verdadero b) Falso

**11.** Al presentar información por línea de producto la utilidad neta de la empresa se modiica.

a) Verdadero b) Falso

**12.** Una empresa puede manejar dos líneas de productos como máximo.

a) Verdadero b) Falso

### **7.3. Identiicación de los costos ijos directos**

La información por línea de producto, contenida en el ejemplo anterior, a pesar de las ventajas determinadas, puede estar enviando señales equivocadas que induzcan a los administradores a tomar decisiones o a formarse juicios erróneos si la identiicación de los datos que la integran no se hace en una forma que corresponda a lo que sucede en realidad.

En el caso de las ventas no existe problema alguno, sólo es necesario llevar un registro que permita identificarlas por línea de producto, lo cual es fácil porque las ventas de cada uno de los productos que integran una determinada línea están claramente identificadas.

#### **¿De qué depende el monto de los costos variables?**

Los costos variables son fáciles de identificar con la línea que le corresponde, ya que están íntimamente relacionados con el nivel de la actividad de ventas, es decir, su monto depende precisamente del volumen de ventas.

Al tener identificadas las ventas de cada línea, al mismo tiempo se pueden determinar e identificar los costos variables relacionados con esas ventas, los cuales normalmente incluyen el costo de los artículos vendidos y la comisión de los vendedores.

#### **¿Con qué se relaciona el monto de los costos ijos?**

Para los costos ijos que reportan en cada una de las líneas, a diferencia de los costos variables, el monto de los costos ijos no está en función de las unidades vendidas o de pesos de ventas, estos costos (como ya se analizó en unidades anteriores) están relacionados con decisiones tomadas por la empresa y con el transcurso del tiempo.

Por todo lo anterior, la identificación de un determinado costo fijo con una línea de producto en particular, no siempre es algo que se pueda hacer en forma correcta y clara, razón por la cual se deben evitar asignaciones arbitrarias de costos fijos a cada una de las distintas líneas de productos.

Retomando el ejemplo, al analizar la integración de \$390,000 de costos fijos de Mueblera Nacional, S. A. de C. V., se obtuvieron los datos siguientes:

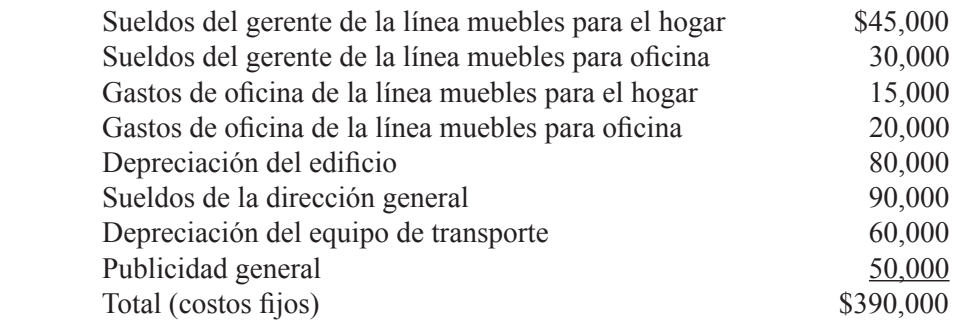

Analizando los datos anteriores se nota que, de la lista de costos ijos, hay unos que están identiicados directamente con una línea de producto determinada, como son sueldos del gerente y gastos de oicina, mientras que el resto de los costos fijos no se identifican exclusivamente con una determinada línea de producto, sino que corresponden a ambas líneas, como es el caso de depreciación del ediicio, sueldos de la dirección general, depreciación de equipo de transporte y publicidad general.

A los costos ijos que fácilmente se pueden identiicar con una determinada línea de producto u otro segmento del negocio, se les llama **costos ijos directos**; son los costos ijos en que incurre una empresa por estar manejando una línea de producto especíica o por tener operando un determinado segmento, es decir, surgieron debido a la existencia de esta línea o segmento.

**Costos ijos directos**. Son aquellos en que incurre una empresa por estar manejando una línea de producto específica o por tener operando un determinado segmento; surgieron debido a la existencia de esta línea o segmento.

En el ejemplo de Mueblera Nacional, S. A. de C. V., los costos por los sueldos del gerente de la línea de muebles para el hogar, así como también los gastos de oficina existen porque la empresa maneja esta línea; lo mismo sucede con respecto a los sueldos del gerente de la línea de muebles de oficina y de los gastos de oficina.

En cambio, los costos ijos que no se pueden identiicar en forma razonable con una sola línea de producto o con un segmento del negocio (sino con dos o más), se les asigna el nombre de **costos ijos indirectos**  o **costos ijos comunes***.* Para Mueblera Nacional, la depreciación del ediicio, los sueldos de la dirección general, la depreciación del equipo de transporte y la publicidad general son costos ijos indirectos o comunes de las líneas de muebles para el hogar y de muebles de oficina, ya que no se identifican específicamente con una de las dos líneas de productos.

Costos fijos indirectos. No se pueden identificar en forma razonable con una sola línea de producto o con un segmento del negocio sino con dos o más.

Una manera fácil de distinguir un costo fijo directo de un costo fijo indirecto o común es determinar que si se elimina una línea o un segmento, los únicos costos que continúan son los costos ijos indirectos. Si Mueblera Nacional decidiera eliminar la línea de muebles de oficina ya no habría ventas de este tipo de artículos; al no haber ventas, los costos variables también desaparecerían, pero de los costos

**¿Cómo distinguir un costo fijo directo de un costo**  fiio indirecto?

ijos sólo se eliminarían los que están directamente relacionados con esta línea, sueldos del gerente y gastos de oficina

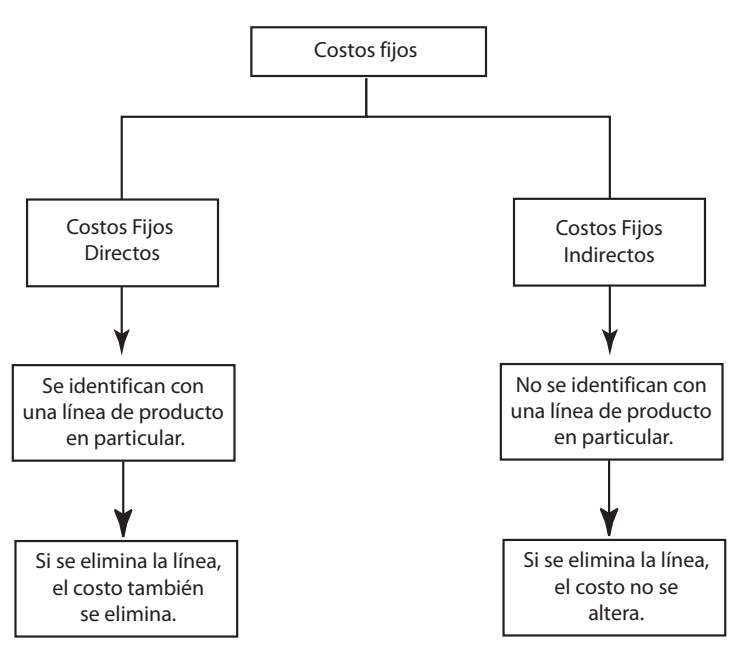

En la figura 7.1 se presenta un esquema que ilustra la clasificación anterior de los costos fijos.

Figura 7.1 Clasificación de los costos fijos de acuerdo con su identificación con una línea de producto.

Se nota que el total de \$390,000 de costos fijos está integrado de la siguiente manera:

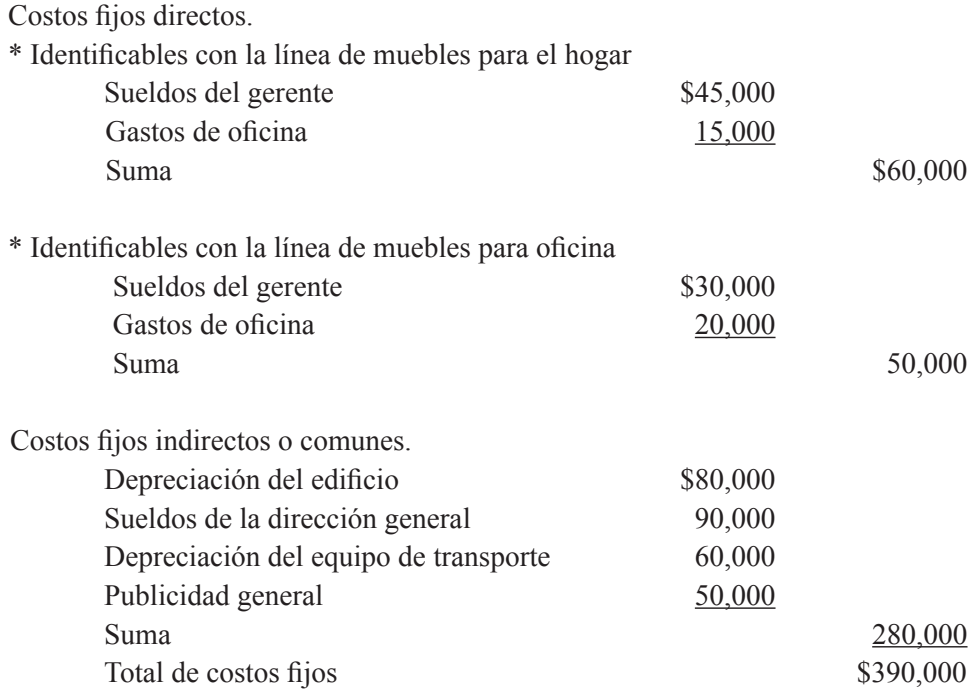

Con base en esta información, podemos formular una nueva versión del estado de resultados, haciendo una distinción en los costos ijos, entre los que son directos y los que son indirectos o comunes a las dos líneas.

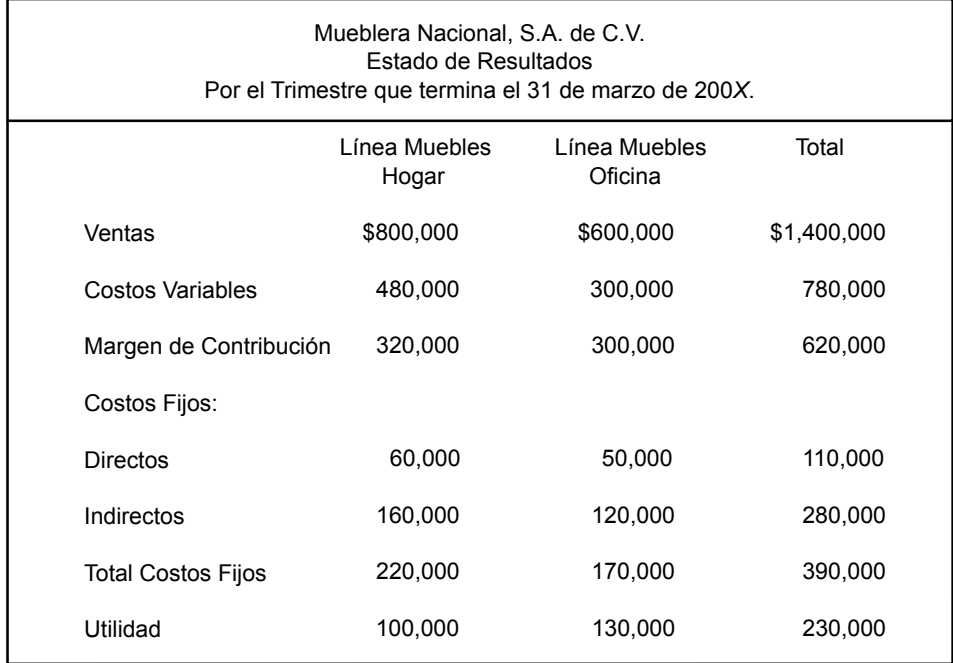

Cuadro 5. Estado de resultados por línea de producto.

Comparando el cuadro 4 con el 5, la utilidad que se reporta para cada línea es la misma, el total de costos fijos de cada una de éstas es el mismo en ambos cuadros, la única diferencia es que los costos fijos se presentan ahora en dos renglones, costos fijos directos y costos fijos indirectos. Esta distinción es muy importante, ya que el lector de esta información puede apreciar inmediatamente que del total \$390,000 de costos ijos, \$110,000 son originados por la existencia de cada una de las dos líneas, por tanto, están relacionados exclusivamente con la línea cuyo manejo los está generando (\$60,000, con la línea de muebles para hogar y \$50,000 con la línea muebles de oficina); \$280,000 no los provocan las líneas directamente sino que corresponden a la actividad general de la empresa.

Esta información es más completa que la que se presenta en el cuadro 4, por lo que es más útil para la toma de decisiones con respecto a la rentabilidad de cada una de las líneas de productos que maneja una determinada empresa. Con esta información, se puede determinar la **utilidad directa** de cada línea de producto, es decir, lo que cada una de ellas está generando a la empresa para cubrir los costos fijos indirectos o comunes.

Éste es el resultado de restarle al margen de contribución los costos ijos directos.

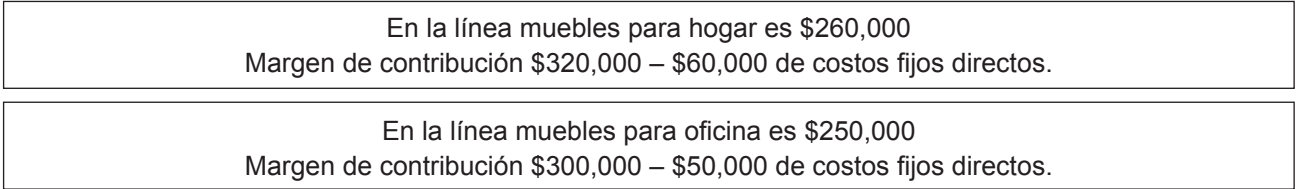

En el cuadro 5, de los \$390,000 de costos fijos, ya se determinó que \$110,000 se pueden identificar en forma directa con cada una de las líneas, pero cómo se asignaron a cada una de ellas los \$280,000 restantes de costos fijos indirectos. Este cuestionamiento se responderá en el siguiente apartado.

*La utilidad directa es el resultado de restarle al margen de contribución los costos ijos directos y nos muestra lo que cada línea de producto le está dejando a la empresa para cubrir los costos ijos indirectos o comunes.*

### **Ejercicio 3**

- 1. Costos fijos comunes es otro nombre con el que se conoce a:
	- a) Los costos fijos directos.
	- b) Los costos fijos indirectos.
	- c) Los costos semifijos.
	- d) Los costos semivariables.
- **2.** Si se elimina una línea de producto también se eliminan los costos:
	- a) Semifijos.
	- b) Fijos indirectos.
	- c) Fijos directos.
	- d) Comunes.

**3.** Las comisiones que se pagan a los vendedores de una línea de producto específica son un costo:

- a) Fijo común.
- b) Fijo directo.
- c) Fijo indirecto.
- d) Variable.

**4.** La renta que se paga mensualmente por una bodega donde se almacenan todos los productos que maneja una empresa, es un ejemplo de:

- a) Costo variable.
- b) Costo semifijo.
- c) Costo fijo directo.
- d) Costo fijo indirecto.

**5.** El sueldo que se paga al director general de una empresa, es un ejemplo de un costo:

- a) Variable.
- b) Fijo indirecto.
- c) Fijo directo.
- d) De ventas.

Con el siguiente ejemplo, contesta los siguiente numerales: la compañía PRQ maneja tres líneas de productos, Blanca, Azul y Verde. Existe una dirección de ventas, a la cual el gerente de ventas de cada una de las líneas le reporta. A todo el personal que trabaja en el área de ventas se le paga un sueldo que no está sujeto a los niveles de la actividad de ventas. Para entregar los productos a los clientes, la empresa cuenta con varios camiones que se usan indistintamente para la entrega de los productos vendidos.

**6.** Lo que le cuesta a la empresa fabricar los artículos que vende es un costo:

- a) Variable.
- b) Fijo indirecto.
- c) Fijo directo.
- d) Semifijo.

**7.** El sueldo que se paga al personal que trabaja en la dirección de ventas es un costo:

- a) Variable.
- b) Fijo indirecto.
- c) Fijo directo.
- d) Semifijo.

**8.** El sueldo que se paga a los gerentes de cada una de las líneas es un costo:

- a) Variable.
- b) Fijo indirecto.
- c) Fijo directo.
- d) Semifijo.

**9.** La depreciación de los camiones del equipo de reparto es un costo:

- a) De ventas.
- b) Fijo directo.
- c) Fijo directo o común.
- d) Fijo indirecto o común.

**10.** Los sueldos pagados al personal que opera el equipo de reparto es un costo:

- a) Variable.
- b) De ventas.
- c) Fijo directo.
- d) Fijo indirecto.

**11.** Si se elimina la línea Azul, desaparecerían los siguientes costos:

- a) Dirección de ventas, gerencia de ventas línea Azul.
- b ) Costo de los artículos vendidos, gasolina camiones de reparto.
- c ) Costo de los artículos vendidos, gerencia de ventas línea Azul.
- d) Dirección de ventas, gasolina de los camiones de reparto.

**12.** Si se elimina la línea Blanca, ¿cuáles de los siguientes costos continuarían?

- a ) Dirección de ventas, gasolina de los camiones de reparto.
- b ) Costo de ventas total anterior a la eliminación, dirección de ventas.
- c ) Gasolina de los camiones de reparto, costo de ventas total anterior a la eliminación.
- d ) Sueldos de los tres gerentes de ventas, dirección de ventas.

**13.** La empresa contrató una campaña publicitaria institucional (esto quiere decir que la publicidad es para la empresa como un todo), por \$3'000,000. El costo de esta campaña es un:

- a) Gasto de venta variable.
- b) Costo fijo directo.
- c) Costo fijo indirecto.
- d) Costo de ventas.

**14.** La empresa contrató una campaña publicitaria por \$3'000,000; los anuncios están dirigidos proporcionalmente a cada una de las líneas. El costo de esta campaña es:

- a) Gasto de venta variable.
- b) Costo fijo directo.
- c) Costo fijo indirecto.
- d) Costo de ventas.

#### **Ejercicio 4**

La compañía Distribuidora Paniagua, S. A., maneja tres líneas de productos, Pan, Agua y Sal. Las ventas de cada una de ellas, durante el primer bimestre del año fueron respectivamente, \$420,000, \$680,000 y \$840,000. Los costos variables con relación a las ventas son, Pan 40%, Agua 60% y Sal 50%. Los costos fijos totales son \$732,000 de los cuales \$152,000 pertenecen a Pan, \$72,000 de Agua y \$120,000 de Sal.

- 1. Calcula el monto de utilidad neta obtenida por la empresa en el bimestre.
- 2. Calcula el margen de contribución reportado por la empresa en el bimestre.
- 3. Calcula el total de los costos ijos directos.
- 4. Calcula el total de los costos ijos indirectos o comunes.
- 5. Determina la utilidad directa de Pan, Agua y Sal.

#### **7.4. Tratamiento de los costos ijos indirectos**

Analizados los dos tipos de costos ijos (directos e indirectos), se determinó que los costos ijos directos se identifican fácilmente con la línea de producto que los genera, por tanto, los debemos enfrentar contra las ventas para determinar la utilidad que está dejándole a la empresa dicha línea.

Partiendo de que los costos fijos indirectos no se identifican fácilmente con una línea de producto en particular sino con dos o más de éstas, cómo se asignan estos costos a cada una de las líneas y con qué propósito.

Dependiendo de las respuestas que se den a estos cuestionamientos, para su tratamiento contable se utilizan dos enfoques:

• Asignarlos de alguna forma a cada una de las líneas de productos.

• No asignarlos y presentarlos sólo al nivel del total de la empresa.

En este apartado se analizarán los costos por cada una de las líneas.

La asignación de los costos ijos indirectos a cada una de las líneas de los distintos productos que maneja una empresa se hace mediante un procedimiento conocido como **prorrateo***.* Mediante el prorrateo se distribuyen los costos ijos comunes en una forma

**¿Qué es el prorrateo?**

aparentemente equitativa. Se dice "aparentemente equitativa" ya que no se trata de un método exacto, el prorrateo no pretende esto, normalmente se logra una asignación gruesa como se verá más adelante.

Todo prorrateo contiene los siguientes elementos:

**1.** El costo fijo indirecto o común.

**2.** El objeto al cual se trata de asignar el costo ijo común (en nuestro caso el objeto es una línea determinada de producto).

**3.** La base total para hacer la asignación.

**4.** Coeficiente para la asignación, resultante de dividir el costo fijo común (1er. elemento) entre la base total para hacer la asignación (3er. elemento).

**5.** Base de cada objeto al cual se le asignará el costo.

**6.** Monto asignado, que viene siendo el resultado de multiplicar el coeiciente (4to. elemento) por la base de cada objeto al cual se le asignará el costo (5to. elemento).

De acuerdo con el análisis realizado en los costos ijos de Mueblera Nacional, S. A. de C. V., se identificaron los siguientes costos fijos comunes:

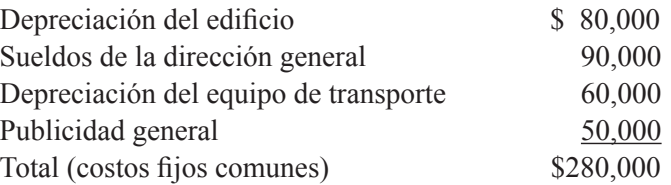

De los seis elementos necesarios para poder efectuar el prorrateo se tiene el primero, monto de los costos fijos comunes que se desean prorratear \$280,000. El segundo elemento (objeto al cual se desea asignar los costos) lo constituyen las líneas de muebles para el hogar y la de muebles de oficina.

Con respecto a la base total para hacer la asignación, debe existir una relación de causa-efecto, es decir, debe suponerse que existe de algún modo una relación entre el monto del costo ijo común y la base que se pretenda usar para su prorrateo. Para ines de simpliicación, se estima que se tomó como base el monto de las ventas en pesos para cada uno de los costos fijos comunes.

El coeficiente para prorratear los gastos para cada una de las líneas, se obtiene dividiendo cada uno de los costos indirectos fijos entre las ventas totales.

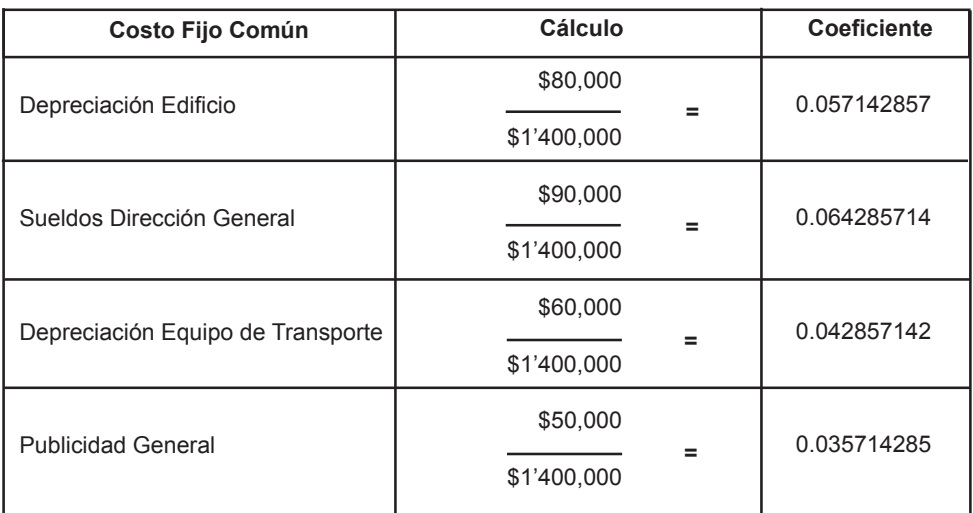

También, se puede calcular un solo coeficiente, dividiendo el total de los costos fijos indirectos entre las ventas totales, ya que todos ellos se van a prorratear aplicando la misma base.

$$
\frac{\$ \quad 280,000}{\$1'400,000} = 0.2
$$

Examinando lo analizado anteriormente, se nota que la relación que se pretende establecer, entre el monto de las ventas logradas en cada una de las líneas y los costos fijos no es totalmente válido.

La depreciación del ediicio no tiene nada que ver con el monto de las ventas, los sueldos de la dirección general no dependen del monto de las ventas en cada una de las líneas, la depreciación del equipo de transporte no está relacionada con el monto de las ventas y, por último, la publicidad, aunque es cierto que ayuda a generar ventas, el monto en que se incurrió no fue determinado por la cantidad de pesos vendidos en las dos líneas. Como consecuencia, este criterio de prorrateo es totalmente arbitrario.

Si se elabora el estado de resultados para Mueblera Nacional, S. A. de C. V., aplicando el criterio de prorratear los costos ijos comunes con base en las ventas relativas en pesos, de cada una de las dos líneas y basándose en los cálculos anteriores, se tendrían las cantidades que se presentan en el cuadro 6, que es similar al cuadro 5, teniendo como única diferencia el hecho de que se presenta un desglose de los costos fijos indirectos.

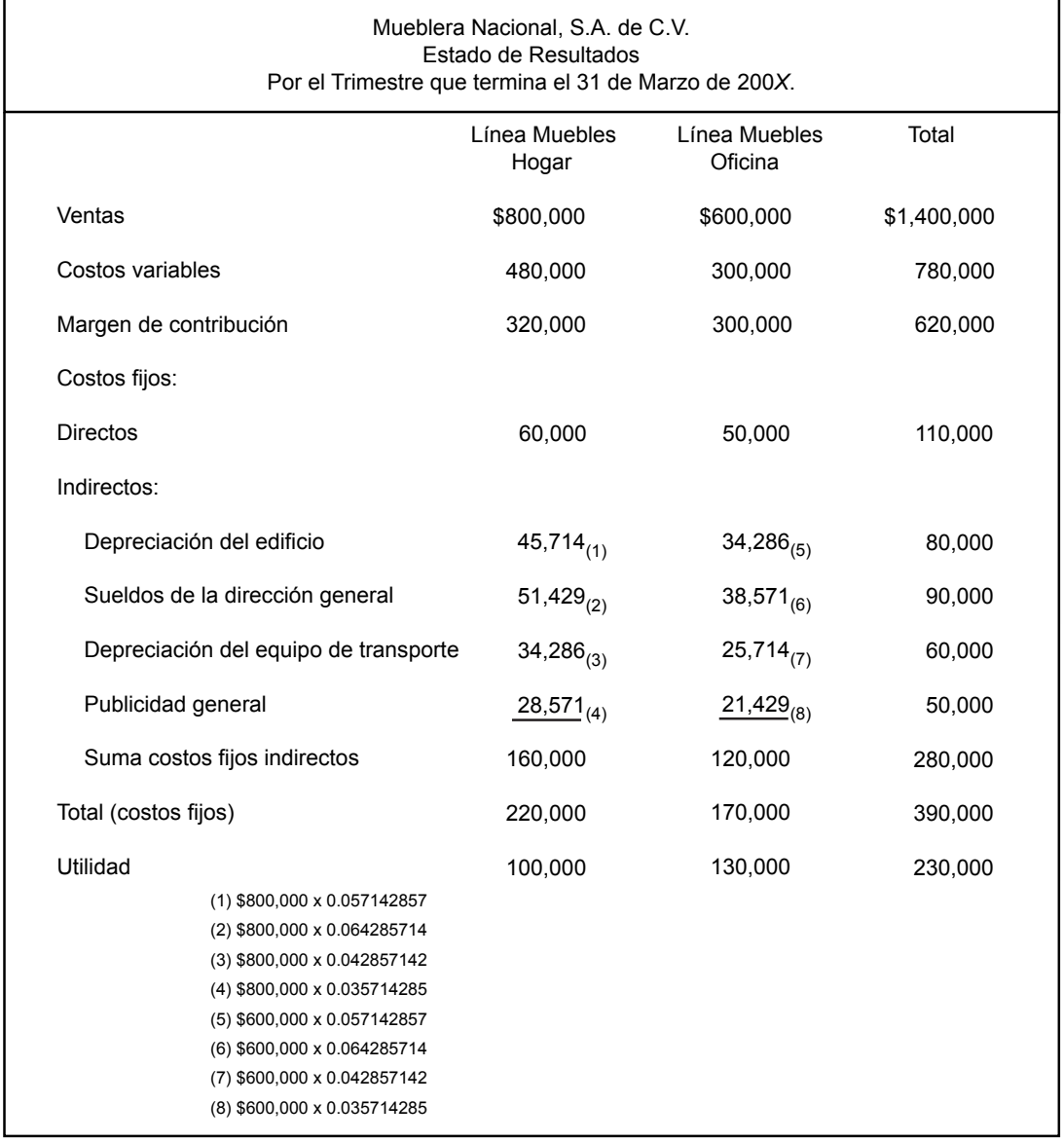

Cuadro 6. Estado de resultados con desglose de los costos fijos indirectos.

El desglose más detallado en este estado de resultados, no necesariamente brinda mayor valor a la información haciéndola más útil para ines de evaluación de la rentabilidad de cada una de las líneas de productos, ya que como se había señalado, no existe una clara relación entre la base que se está empleando para hacer el prorrateo y el costo que se está prorrateando.

Sin embargo, un usuario de esta información que esté bien enterado de la forma en que se prorratearon esos costos fijos indirectos centrará su atención para el análisis de cada una de las líneas de productos, en las cifras anteriores a estos costos prorrateados y, para buscar áreas de oportunidad de reducción en el monto de estos costos ijos indirectos, se dirigirá a la cifra total de cada uno de ellos y no a la prorrateada.

Por ejemplo, si se deseara reducir costos, en el caso de los sueldos de la dirección general el monto relevante es \$90,000 y no los \$51,429 y \$38,571 en que se descompuso con el prorrateo, lo mismo ocurre en el caso de publicidad, el costo sujeto a análisis es \$50,000 y no los \$28,571 y \$21,429 derivados del prorrateo.

A pesar de estas limitaciones, en la práctica con mucha frecuencia las empresas hacen este tipo de asignaciones arbitrarias de sus costos indirectos para otros propósitos distintos a la evaluación de la rentabilidad de cada uno de sus productos o clientes, por ejemplo, para evaluar el desempeño de los responsables de ciertas actividades de la empresa, para motivar logros de ciertas metas y, sobre todo, para ijar el precio de venta de cada uno de los distintos productos que ofrece.

Los costos fijos indirectos se pueden asignar a cada una de las distintas líneas que maneja una empresa mediante un prorrateo. El resultado así obtenido no necesariamente es más útil para la toma de decisiones.

### **Ejercicio 5**

**1.** Los costos ijos indirectos siempre se asignan a cada una de las diferentes líneas de productos que manejan las empresas.

a) Verdadero b) Falso

**2.** El prorrateo es un procedimiento para asignar costos ijos indirectos a cada una de las líneas de productos de una manera exacta.

a) Verdadero b) Falso

**3.** El resultado de dividir los costos ijos indirectos entre la base total de asignación, es la parte de ese costo que le corresponde a cada línea de producto.

a) Verdadero b) Falso

**4.** El desglose de cada una de las partidas que integran los costos ijos indirectos en el estado de resultados no necesariamente permite hacer una mejor evaluación acerca de la rentabilidad de las líneas de productos manejadas por una compañía.

a) Verdadero b) Falso

**5.** Una aplicación práctica de la información, en la cual se prorratean los costos ijos indirectos, es para motivar el logro de ciertas metas predeterminadas.

a) Verdadero b) Falso

#### **Ejercicio 6**

La administración de la compañía Empaques del Milenio, S. A., durante sus cuatro años de operación, ha venido recibiendo mensualmente un estado de resultados en el que se reportan las ventas totales, los costos variables relacionados con ese nivel de ventas, el margen de contribución, los costos ijos totales, así como la utilidad. La gerencia está preocupada ya que en el mercado está disminuyendo la demanda de una de sus líneas de productos y con la información que recibe no se puede identificar, en forma suficiente, el efecto de esta disminución sobre los resultados de la empresa.

El director de la empresa te pide que lo asesores para que la información sea más transparente y, en esta forma, puedan hacer un mejor análisis de lo que le está sucediendo a cada una de las tres líneas de productos que maneja; Lata, Vidrio y Cartón.

Después de un análisis sobre la información del estado de resultados (que se presenta a continuación), determinas lo siguiente:

- **1.** La mezcla de ventas es, Lata 30%, Vidrio 46% y Cartón 24%
- **2.** Los costos variables son; Lata 60%, Vidrio 40% y Cartón 30%
- **3.** El total de los costos ijos de \$694,000, integrado de la siguiente manera:

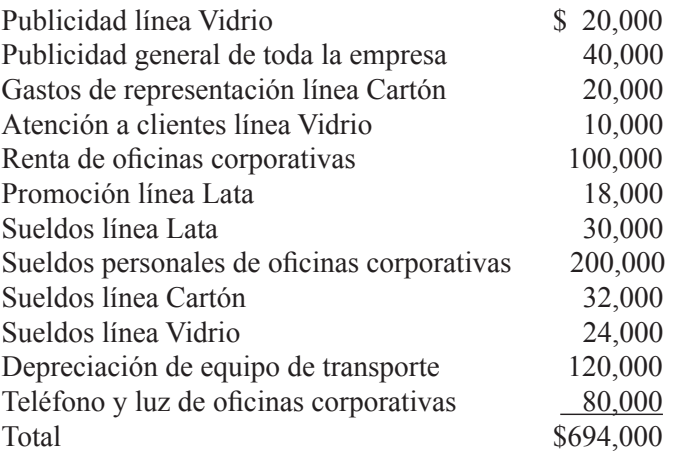

#### **Empaques del Milenio, S. A. Estado de resultados del mes que termina el 31 de diciembre de 200***X.*

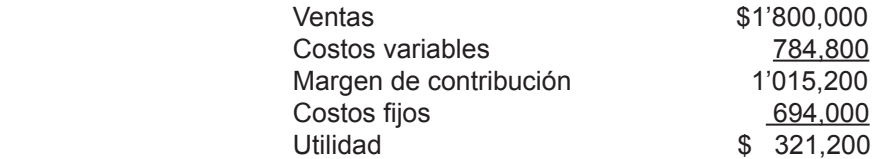

Se pide:

Elaborar el estado de resultados, de acuerdo con las especiicaciones establecidas por el director de la empresa, presentando cada uno de los costos ijos debidamente clasiicados en directos o indirectos. Los costos fijos indirectos se prorratearán con base en las ventas.

#### **7.5. Distintas bases para prorrateos**

Los prorrateos de costos indirectos a cada uno de los segmentos de la empresa pueden perseguir distintos objetivos y pueden efectuarse empleando

**¿Qué criterio se debe aplicar para seleccionar una base de prorrateo de costos indirectos?**

bases diferentes. Esto quiere decir que, dependiendo del objetivo que se persiga y de la base que se emplee, el monto asignado a un segmento en particular puede ser distinto.

En esta unidad se parte del objetivo de determinar la rentabilidad de las líneas de productos que maneja una compañía, por tanto, es necesario conocer el costo total correspondiente a cada una de ellas para poder calcular su respectiva utilidad.

Con respecto a las bases para hacer el prorrateo, el criterio ideal para su selección, es que exista una relación de causa-efecto entre el costo indirecto que se pretende asignar y la base con la cual se efectuará dicha asignación.

En términos muy generales, la relación que existe entre los costos y las ventas es que, para que las ventas puedan generarse es necesario incurrir en costos. Por tanto, una de las bases más comunes para la aplicación de los costos indirectos a cada uno de los distintos segmentos es, precisamente, las ventas.

Se clasiican los criterios para el prorrateo de los costos indirectos en dos grupos:

**1. Enfoque tradicional**. El cual a su vez se subdive en dos categorías, tomando en consideración el número de bases que manejan.

• Aplicar la misma base para todos los costos. Por ejemplo, monto de las ventas en pesos, cantidad de unidades vendidas, o por partes iguales.

• Emplear una base distinta dependiendo del costo que se trate. Por ejemplo, número de personas, metros cuadrados, monto de las ventas, etcétera.

**2. Costeo por actividad**. También conocido por sus siglas en inglés como abc (Activity Based Costing).

En el criterio llamado enfoque tradicional se parte del supuesto de que la empresa incurre en los costos debido a que, de alguna manera, las unidades que se están vendiendo de cada línea los están provocando.

En cambio, el costeo por actividad, parte del hecho de que la empresa incurre en costos debido a que desarrolla actividades y que estas actividades son demandadas por las líneas de productos y, consecuentemente, las líneas de productos deben absorber los costos de acuerdo con la demanda de la actividad.

En la figura 7.2 se comparan estos dos criterios.

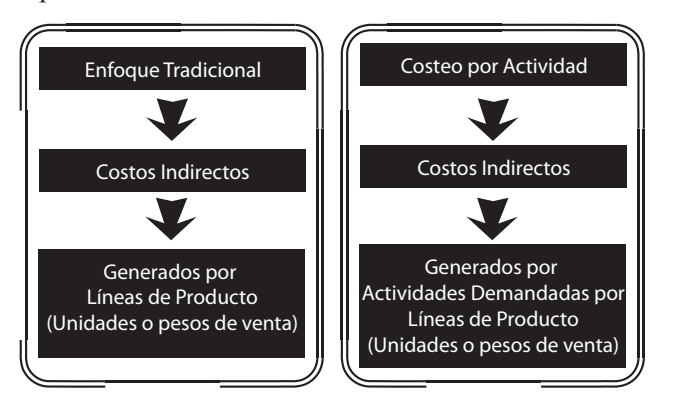

Figura 7.2 Comparación de los enfoques tradicional y costeo por actividad.

Se analiza a continuación el enfoque tradicional (de hecho es el que se ha venido aplicando en esta unidad). En la modalidad de una sola base, se tiene que ante la diicultad de identiicar cada uno de los costos fijos indirectos con una determinada línea de producto, se emplea el mismo denominador para determinar el coeficiente con el cual se asignarán dichos costos. Por tanto, la base puede ser alguna de las mencionadas en el enfoque tradicional, por lo que el resultado a que se llegará será distinto en cada una de ellas.

Por ejemplo, supóngase que una empresa maneja tres líneas distintas de productos y le prorrateará, a cada una de ellas, los costos ijo indirectos. Empleando los datos que se presentan a continuación, vamos a comparar la cantidad que de estos costos se asigna a cada una de las tres líneas.

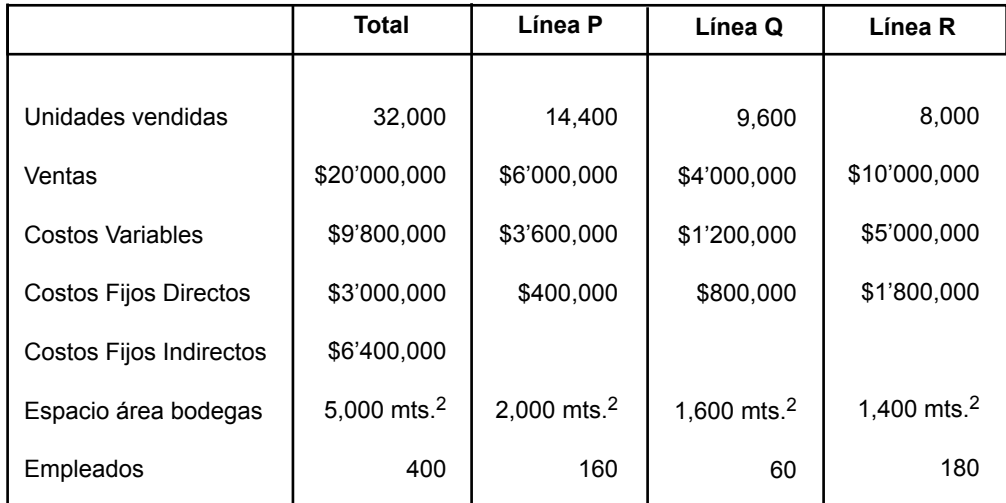

Prorrateo con base en ventas.

coeficiente = costos fijos indirectos = 
$$
\frac{\$ 6'400,000}{\$20'000,000}
$$
 =  $\$ 0.32$   
\nVentas  $\$20'000,000$   
\nLínea P =  $(\$ 6'000,000 \times .32)$  =  $\$1'920,000$   
\nLínea Q =  $(\$ 4'000,000 \times .32)$  =  $\$1'280,000$   
\nLínea R =  $(\$10'000,000 \times .32)$  =  $\$3'200,000$ 

Prorrateo con base en unidades vendidas.

coeficiente = costos fijos indirectos =  $$6'400,000 = $200$  unidades vendidas 32,000 Línea P =  $(14,400 \times $200)$  = \$2'880,000 Línea  $Q = (9.600 \times $200) = $1'920,000$ Línea R =  $(8,000 \times $200)$  = \$1'600,000

Prorrateo con base en margen de contribución.

Determinación del margen de contribución.

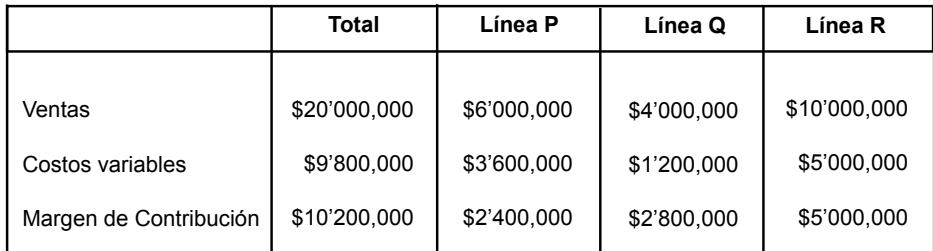

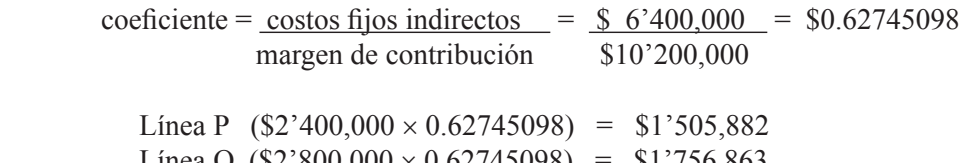

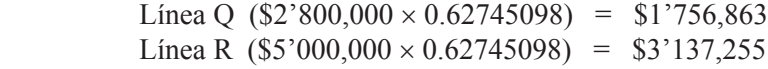

Prorrateo por partes iguales.

Línea P  $(\$6'400,000 \times 1/3) = \$2'133,333$ Línea Q  $(\$6'400,000 \times 1/3) = \$2'133,333$ Línea R  $(\$6'400,000 \times 1/3) = \$2'133,334(*)$ 

(\*) Redondeada

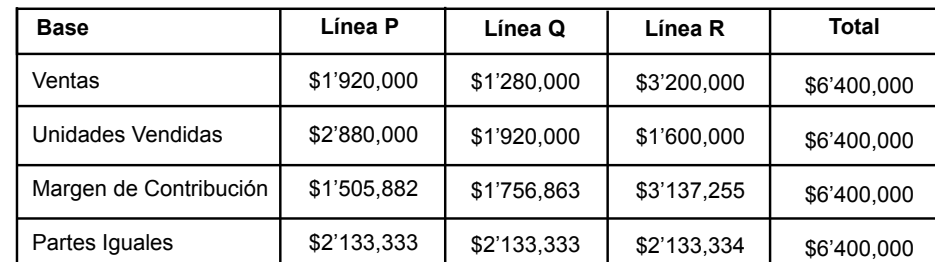

Se presenta un cuadro comparativo de los resultados obtenidos con el prorrateo, realizado sobre cada una de las distintas bases.

Como se observa, el total del costo siempre es el mismo (\$6'400,000), pero lo que se le asigna a cada una de las líneas difiere de acuerdo con la base que se esté empleando. Por ejemplo.

• Cuando la base es ventas, a la línea R es a la que le corresponde el mayor monto (\$3'200,000) y a la línea Q el menor (\$1'280,000).

• Con la base de unidades vendidas, la línea P es la que recibe la mayor cantidad (\$2'880,000) y la línea R la menor (\$1'600,000).

• Cuando la base es el margen de contribución, a la línea R le corresponde la mayor cantidad (\$3'137,255) y a la línea P la menor.

• Empleando la base de asignar partes iguales, las tres tienen el mismo monto.

Estas diferencias son una manifestación de la forma en que la evaluación de la rentabilidad de las distintas líneas de productos manejadas por una empresa se puede afectar seriamente por un simple procedimiento contable de prorrateo.

Hasta el momento se ha utilizado un solo coeficiente para prorratear el total de los costos fijos indirectos, sin embargo, las empresas también pueden optar por aplicar un coeficiente para cada una de las partidas que integran el total de los costos ijos indirectos. Con esta práctica se pretende lograr una mayor exactitud en la asignación de estos costos.

El procedimiento, en términos generales, es el mismo que el que se sigue cuando se aplica sólo un coeficiente. Ampliando los datos del ejemplo que se está manejando, el total de los costos fijos indirectos está constituido por los montos de las siguientes partidas.

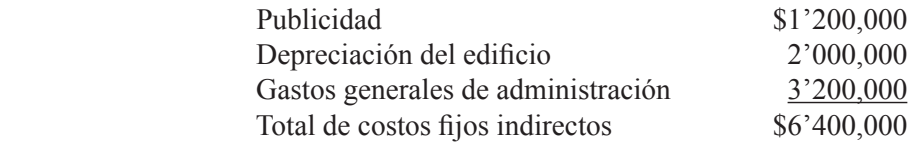

Para prorratear estos costos a las tres líneas de productos se aplicarán las siguientes bases:

• Para publicidad: monto de las ventas.

- Para depreciación de ediicio: espacio ocupado por cada línea.
- Gastos generales de administración: número de empleados en las actividades de cada una de las líneas

Retomando la información de los datos presentados originalmente para este ejemplo, el coeficiente para prorratear cada uno de estos costos se calcula de la siguiente forma:

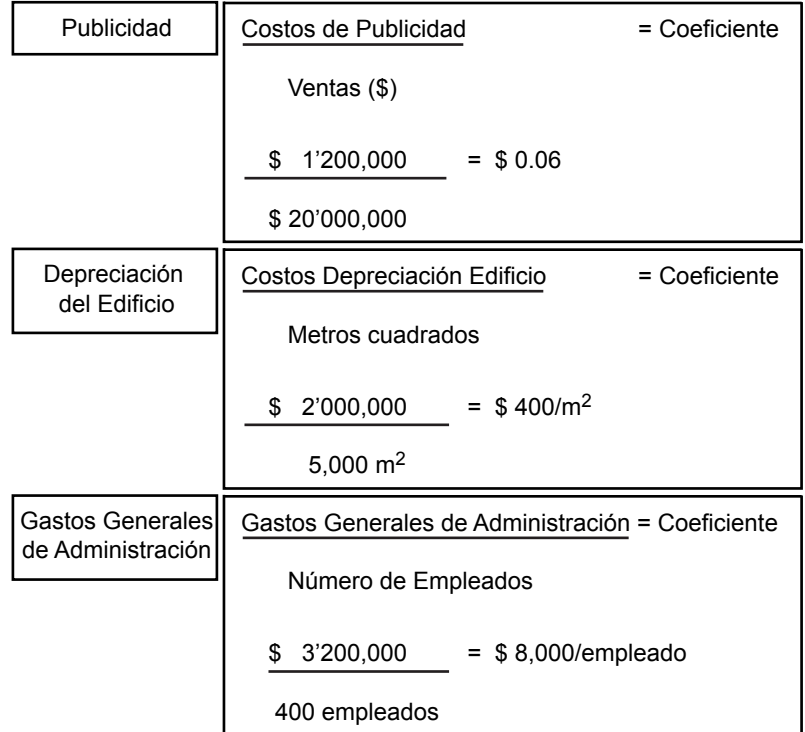

Con base en estos coeficientes, se prorratea cada uno de estos costos fijos comunes a las tres líneas de productos multiplicándolos por la base correspondiente a cada una de ellas, tal y como se muestra a continuación:

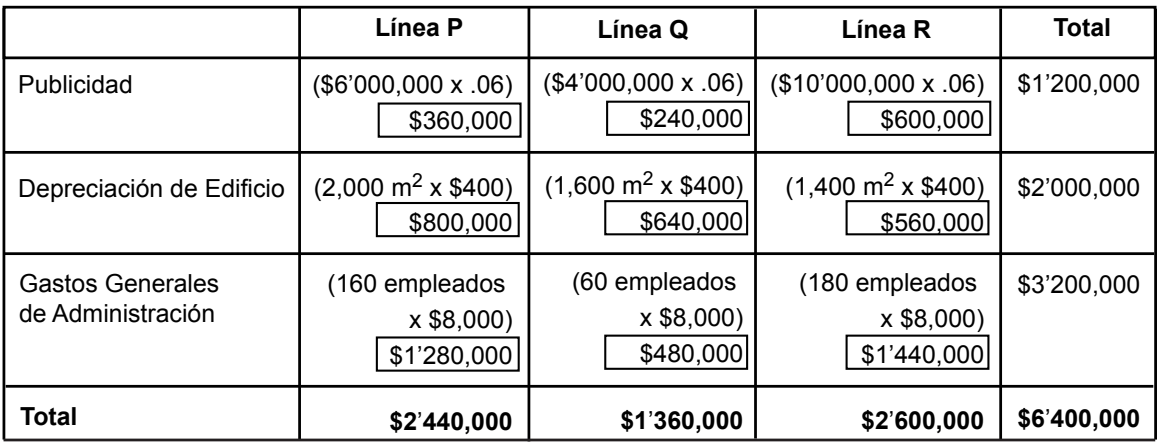

Se nota que el total de costos fijos indirectos que se asignó a cada una de las líneas difiere de los resultados obtenidos mediante la aplicación de las otras bases ya mencionadas.

El monto de las ventas es una de las bases más comunes para prorratear costos indirectos.

## **Ejercicio 7**

**1.** Los montos de costos fijos indirectos asignados a una determinada línea de producto están en función de:

- a ) La base empleada para el prorrateo.
- b ) El objetivo que se persigue con el prorrateo.
- c ) Tanto la base empleada como el objetivo que se persigue.
- d) El precio de venta que se quiere establecer para cada una de las líneas.

**2.** Lo ideal para que el monto del costo ijo indirecto prorrateado a una línea sea razonable es que:

- a) La administración defina claramente las bases del prorrateo.
- b ) Exista una relación de causa-efecto entre la base del prorrateo y el costo.
- c) Se determine un coeficiente con cinco decimales por lo menos.
- d) Se verifiquen las operaciones aritméticas cuidadosamente.
- **3.** Una de las bases más comunes para el prorrateo de los costos ijos indirectos es:
	- a ) La cantidad de unidades vendidas.
	- b) El margen de contribución.
	- c ) Seguir un criterio de repartir por partes iguales.
	- d) El monto de las ventas.

#### **4.** Los criterios para el prorrateo de los costos ijos indirectos se pueden clasiicar:

- a) En tradicional y costeo por actividad.
- b ) Con base en unidades físicas y con base en unidades monetarias.
- c) En exactos y aproximaciones.
- d) En lógicos y arbitrarios.
- **5.** El total de costo fijo indirecto a prorratear:
	- a) No se ve afectado por la base empleada.
	- b) Se ve afectado por la base empleada.
	- c ) No coincide con la suma asignada a cada una de las líneas.
	- d) Puede no coincidir con la suma asignada a cada una de las líneas.
- **6.** El monto asignado a cada línea de producto:
	- a ) Es el mismo, independientemente de la base que se utilice para el prorrateo.
	- b ) Varía dependiendo de la base que se utilice para el prorrateo.
	- c ) Es directamente proporcional a la cantidad de unidades vendidas.
	- d) Debe ser el mismo para cada línea.
- **7.** La evaluación de la rentabilidad de las distintas líneas de productos manejadas por una empresa:
	- a) Es totalmente ajena al prorrateo de los costos fijos indirectos.
	- b ) Está a prueba de los efectos por el prorrateo de costos ijos indirectos.
	- c ) Se puede ver afectada seriamente por la forma como se manejen los prorrateos de los costos fijos comunes.
	- d) Se puede ver afectada en forma insignificante por los prorrateos de los costos fijos indirectos.
- **8.** Con el manejo de varios coeficientes (en lugar de uno sólo) se pretende:
	- a) Lograr mayor exactitud.
	- b) Tener mayor control.
	- c) Contar con información que facilite fijar precios.
	- d) Definir responsabilidades.

#### **Ejercicio 8**

Climas y Refrigeración, S. A., maneja dos líneas de productos, Alta y Baja. En el mes que acaba de terminar, el total de ventas fue \$4'000,000, de los cuales \$2'400,000 corresponden a Alta y el resto a Baja. En el mes, la empresa incurrió en un total de \$2'306,000 de costos fijos comunes, los cuales están integrados por las siguientes partidas.

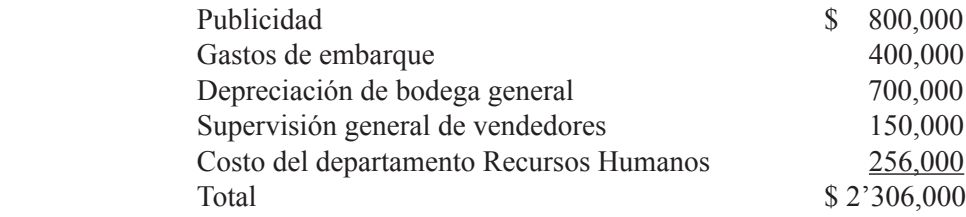

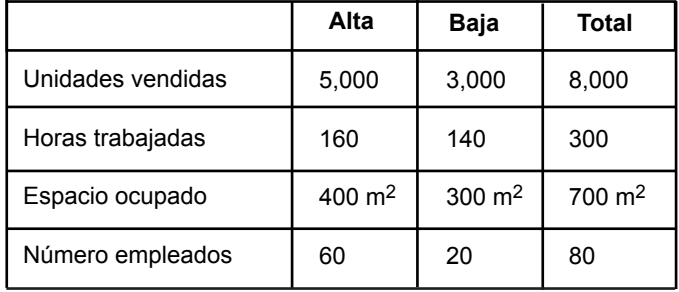

Adicionalmente, se cuenta con la información que se presenta en el cuadro siguiente:

Se pide:

**1.** Prorratear el total de los costos fijos indirectos empleando un solo coeficiente con base en el monto de las ventas.

**2.** Prorratear el total de los costos fijos indirectos empleando un solo coeficiente con base en unidades vendidas.

**3.** Prorratear cada uno de los costos fijos comunes empleando para publicidad el monto de las ventas, para embarque la cantidad de unidades vendidas, para depreciación de la bodega general el espacio ocupado, para supervisión la cantidad de horas trabajadas, y para el costo del departamento de recursos humanos el número de personas.

**4.** Comparar los resultados obtenidos por cada uno de estos prorrateos y opina con respecto a ellos.

#### **7.6. Limitaciones y peligros de los prorrateos**

**¿Por qué debe tomarse con cautela la información que contiene prorrateos con el enfoque tradicional?** 

En el apartado anterior se analizaron procedimientos y criterios para el prorrateo de costos ijos comunes bajo el enfoque tradicional. Los resultados obtenidos mediante ellos, arrojan cantidades que son arbitrarias en la mayoría de las veces y que consecuentemente deben ser manejadas con cautela por parte de los usuarios de esta información a la hora de tomar decisiones, ya que por un mero procedimiento contable una línea de producto puede absorber una mayor cantidad de costos que otra, aparentando así ser más costosa, sin que necesariamente esta situación corresponda con la realidad.

Los resultados obtenidos por medio del prorrateo, arrojan cantidades que la mayoría de las veces son arbitrarias y que consecuentemente deben ser manejadas con cautela.

Esto se debe a que bajo este enfoque la relación de causa-efecto entre el costo y la línea de producto con la cual se trata de identificar no siempre es muy clara.

#### **7.6.1. Costeo por actividad**

Una alternativa para evitar esta situación es seguir el enfoque de costeo por actividad, pero antes de explicar en forma general su aplicación, es importante aclarar que esta herramienta es de tal relevancia que es tema obligado para un curso posterior; por tanto, en este apartado sólo se analizarán los aspectos más generales.

De acuerdo a Garrison y Noreen, el costeo por actividad "es un método de costeo diseñado para proporcionar a los administradores información de costos para la toma de decisiones que potencialmente involucran la capacidad de la empresa y que, por tanto, afectan de alguna forma los costos fijos".<sup>2</sup> En la igura 7.2 se presentó un resumen del enfoque de costeo por actividad donde se mencionan las siguientes ideas básicas:

• Los productos demandan actividades.

• Para poder realizar estas actividades es necesario consumir recursos de la empresa, es decir, incurrir en costos.

• Consecuentemente, se deben costear las actividades y posteriormente asignar los costos a los distintos artículos con base en la demanda de esas actividades.

Para el funcionamiento de este enfoque de costeo es necesario aplicar los siguientes pasos:

**1. Identiicar las actividades**. Una actividad es una acción, algo que se hace en la empresa, por ejemplo supervisar, promover, visitar clientes, comprar, almacenar, etcétera.

**2. Acumular los costos relacionados con cada una de las distintas actividades**. Ejecutar las actividades tiene un costo; por ejemplo, para visitar clientes una empresa incurre en una serie de costos (sueldos, gastos de viaje, etc.), por tanto, se deben identiicar con esta actividad ya que es precisamente ella la que los está originando.

**3. Deinir la forma en que se van a medir cada una de las distintas actividades**. La medida de una actividad es la base para prorratear los costos de esa actividad a las diferentes líneas de productos. Se puede medir con base en monto de ventas, unidades vendidas, número de clientes, número de veces que se efectuó la actividad, etc. Por ejemplo, la actividad de visita a clientes se puede medir con el número de clientes visitados.

**4. Calcular el coeiciente para asignar los costos de cada actividad a los productos**. Éste se obtiene dividiendo el costo total de la actividad entre el total de la medida de la actividad, por ejemplo, si el costo total identificado con la actividad de visitas a clientes es de \$640,000 y el número de clientes visitados es mil, el coeficiente es el resultado de dividir \$640,000 entre mil, es decir, \$640.

**5. Asignar a los productos los costos de las actividades**. Dicha asignación se efectúa multiplicando el coeficiente por la proporción de la actividad que corresponde a cada línea de producto. Por ejemplo, si la empresa maneja tres líneas de productos (O, P y Q) y de las mil visitas cien se identifican con la línea P, a ésta se le asignaría un total de \$64,000.

**El costeo por actividad** es un método diseñado para proporcionar a los administradores información de costos para la toma de decisiones que involucran la capacidad de la empresa y que afectan los costos ijos.

<sup>2</sup> Garrison, Ray H. y Eric Noreen, *Managerial Accounting*, McGraw-Hill, 2000.

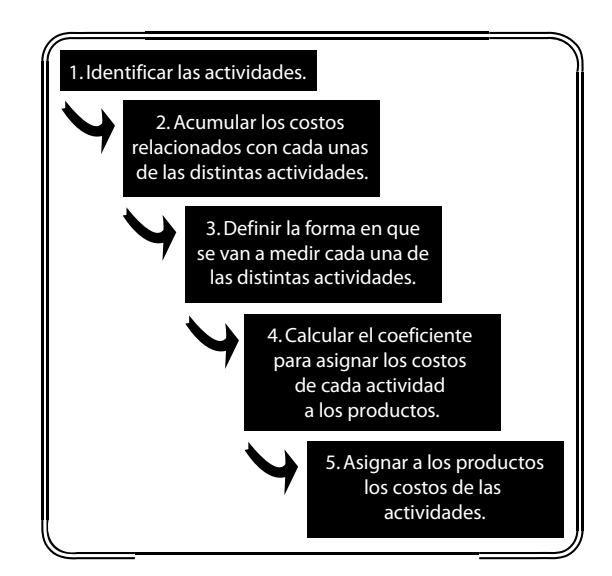

Figura 7.3 Enfoque de costeo por actividad.

De acuerdo con los especialistas, mediante este enfoque se logra un mejor costeo y, consecuentemente, la evaluación de la rentabilidad de cada línea de producto es mas confiable ya que se logra mayor identificación de la relación causa-efecto, entre el costo y el producto, es decir, las actividades producen costos, los que son identificados con los productos que están pidiendo que se desarrollen las actividades.

Se analiza el siguiente ejemplo: Productos Indispensables, S. A., fabrica y vende dos tipos de artículos, Rural y Urbano. La empresa utiliza el enfoque de costeo por actividad y tiene identificadas tres actividades, así como el monto de los costos que corresponde a cada una de ellas y la medida que se debe emplear para cada actividad. Con base en la información que se presenta a continuación, se inicia la asignación de los costos fijos indirectos a cada uno de sus dos productos.

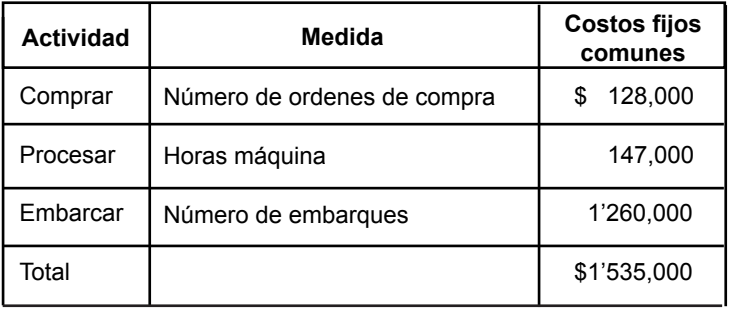

La demanda que de estas actividades tuvo cada uno de los productos fue:

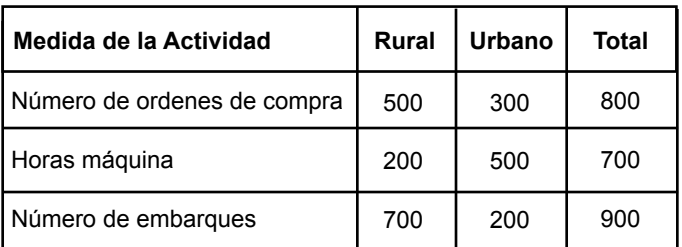

Con base en esta información se determina el coeficiente para asignar los costos a los productos.

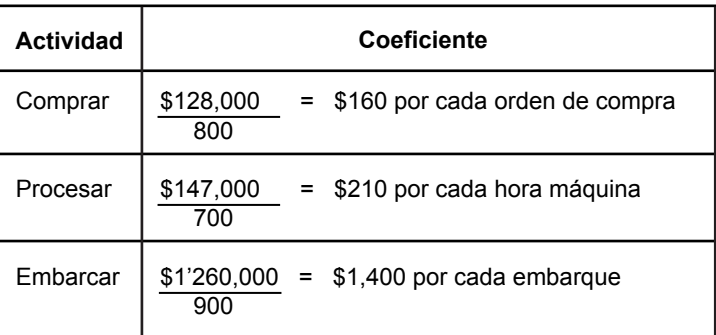

Por último, usando el coeficiente anterior, se asigna a cada producto la parte del costo que le corresponde.

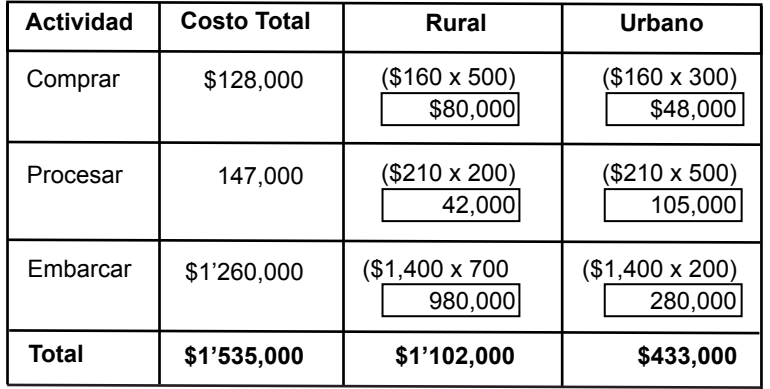

El **costeo por actividad** es un enfoque para asignar los costos a los productos mediante las actividades que demandan los productos.

# **Ejercicio 9**

Partes y Refacciones, S. A. de C. V., maneja dos líneas de productos Keg y Xac. Tiene identificadas las siguientes actividades que demandan ambos productos:

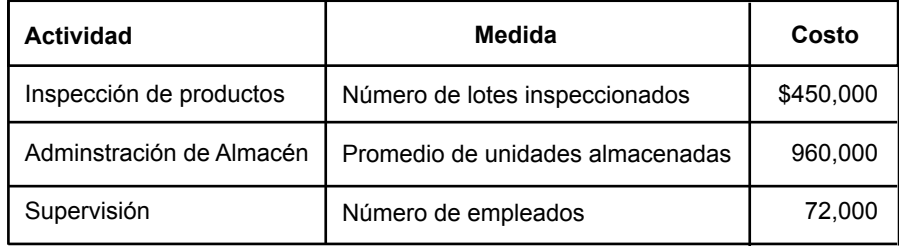

**Total \$1'482,000**

Se tiene la siguiente estadística por cada una de sus líneas:

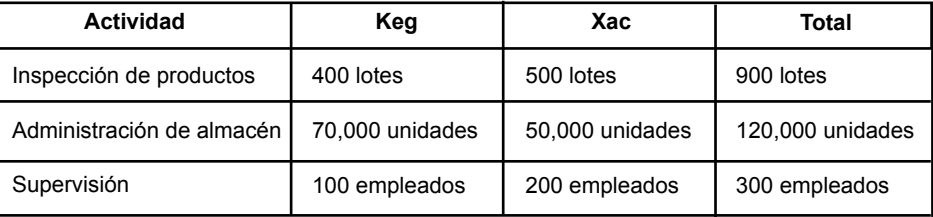

Se pide:

Utilizando la metodología del costeo por actividad, asignar los costos a cada una de las líneas.

## **7.7. Estado de Resultados por líneas de productos**

**¿Qué confusión puede provocar el hecho que, en el estado de resultados por línea de producto, se incluya en cada una de ellas la parte de los costos ijos indirectos que les han prorrateado?** 

Con base en lo analizado los prorrateos se pueden justificar para cierto tipo de decisiones (por ejemplo, evaluar la rentabilidad de los distintos productos que ofrece una empresa), sin embargo, cuando éstos no son realizados en forma adecuada, en lugar de ayudar al usuario de la información a tener una visión clara de la situación, puede confundirlo y conducirlo a una toma de decisiones incorrecta lo que afectará los resultados de la empresa.

Por ejemplo, supóngase los siguientes datos relativos a una empresa que maneja tres productos y que, durante varios meses, ha obtenido, aproximadamente, los mismos resultados que se muestran a continuación:

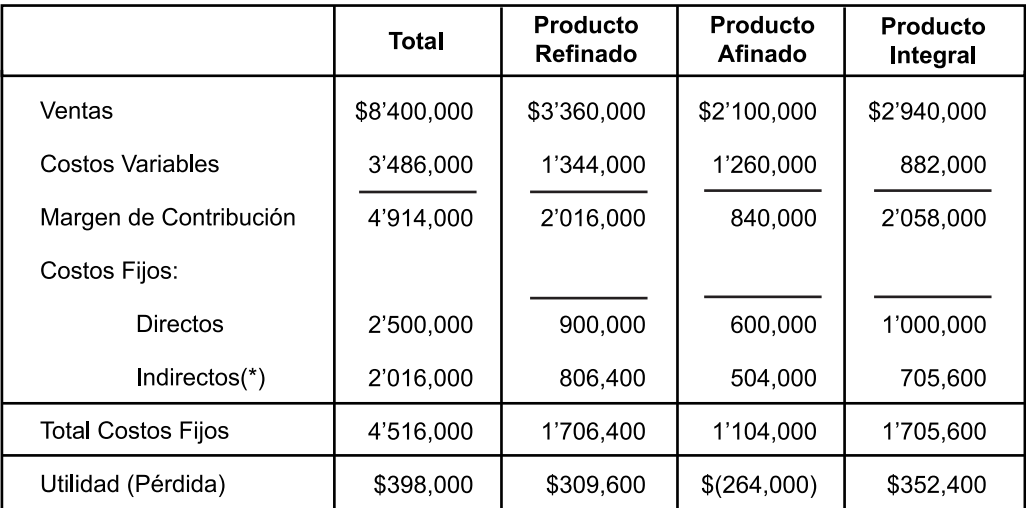

(\*) Prorrateados con base en el monto de las ventas

Sin hacer un análisis cuidadoso de su contenido, algunos usuarios de la información pudieran llegar a la conclusión de que es conveniente para la empresa eliminar el producto afinado, ya que está generando pérdidas; incluso pudieran pensar que mediante esta acción, la utilidad de la empresa se incrementaría de \$398,000 a \$662,000, es decir, \$398,000, que está obteniendo actualmente más \$264,000, de la pérdida que se dejaría de tener al eliminar este producto.

Esta conclusión superficial resulta por la presentación que se está haciendo de los costos fijos indirectos. Tal y como se determinó al inicio de esta unidad, los costos ijos indirectos no se ven afectados al eliminar una línea de producto ya que, a diferencia de los costos variables y de los costos ijos directos, estos costos no guardan relación alguna con la línea.

Retomando el ejemplo, se analizan correctamente los efectos. Al eliminar el producto ainado se eliminarían las ventas, los costos variables (y consecuentemente el margen de contribución) y los costos fijos directos. Es decir

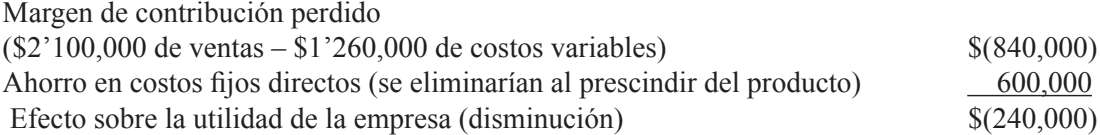

Al eliminar el producto ainado la utilidad de la empresa se iría de \$398,000 a \$158,000, es decir, \$398,000 de la utilidad actual menos los \$240,000, que se dejarían de ganar al eliminar el producto. Por tanto, si se tomara esta decisión se estaría afectando en forma importante a la empresa.

Para eliminar el riesgo de una interpretación equivocada de la información, es recomendable modiicar la forma en que ésta se presenta siguiendo el criterio de incluir en los datos de cada una de las líneas sólo los costos que se identiican directamente con ella, es decir, los costos variables y los costos ijos directos. Los costos ijos indirectos se presentan sólo en la columna del total de la empresa.

Aplicando estos criterios, el estado de resultados presentado anteriormente toma la siguiente forma:

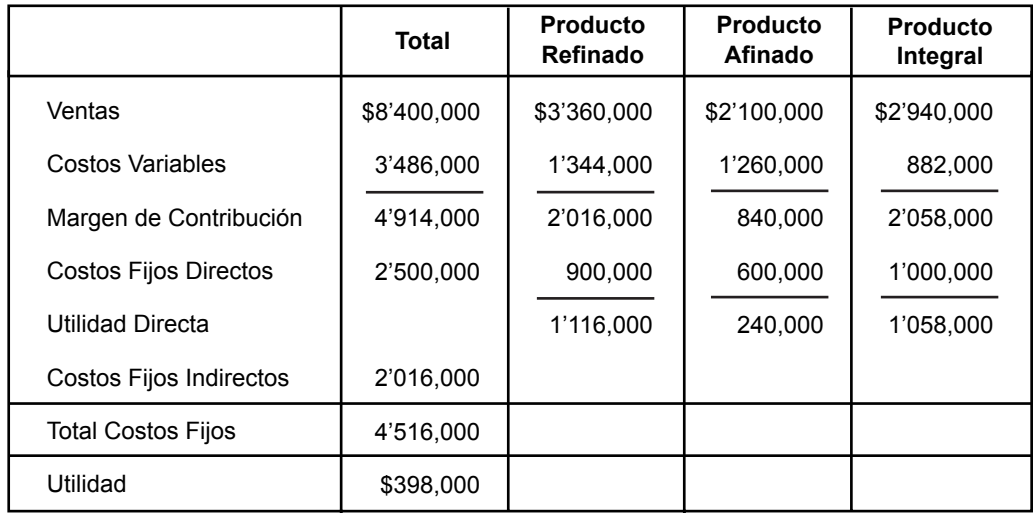

Comparando este estado de resultados con el anterior, se observa que la utilidad de la empresa no se vio afectada, tampoco el margen de contribución (tanto el total como el de cada uno de los productos), los costos ijos directos

**¿Qué diferencia observas al comparar este estado de resultados con el anterior?**

(tanto el total como el de cada producto) tampoco sufrieron modiicación. Las dos únicas diferencias son que los costos ijos indirectos no se presentan prorrateados y que se incluye el renglón de utilidad directa del producto.

**¿Qué ventajas nos ofrece este método?**

Con esta nueva forma de presentación, se determina sin duda alguna que los tres productos son buenos, ya que además del margen de contribución positivo que cubre sus propios costos ijos directos, tienen una utilidad directa para ayudar a cubrir los costos fijos indirectos que corresponden a la compañía como un todo y no a cada uno

de los productos, como se pudiera inferir con el formato anterior.

Otra ventaja importante de esta información, es que facilita la evaluación de la rentabilidad de cada una de las líneas de productos, puesto que resulta más lógico calcular el rendimiento sobre ventas (ver la unidad 4, apartado 4.7) sobre la utilidad directa del producto, que sobre una cifra de utilidad determinada con costos que incluyen un prorrateo.

El rendimiento sobre ventas de los productos indicados en el ejemplo es:

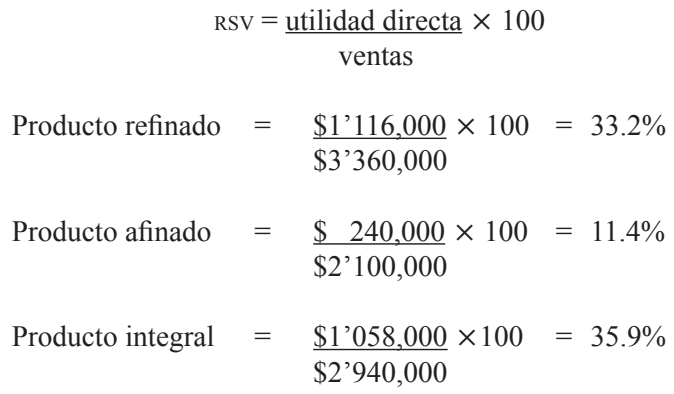

Cuando el margen de contribución de una línea de producto es mayor a los costos ijos directos de esa línea, el producto es rentable. Cuando el margen de contribución es inferior a los costos ijos directos, el producto no es rentable.

### **Ejercicio 10**

La empresa Chocolate, S. A., maneja tres líneas de productos, pasteles, dulces y bebidas. La administración de la empresa se encuentra un tanto preocupada ya que la línea de bebidas está generando pérdidas mes tras mes. A continuación se le presenta el estado de resultados, correspondiente a un mes típico:

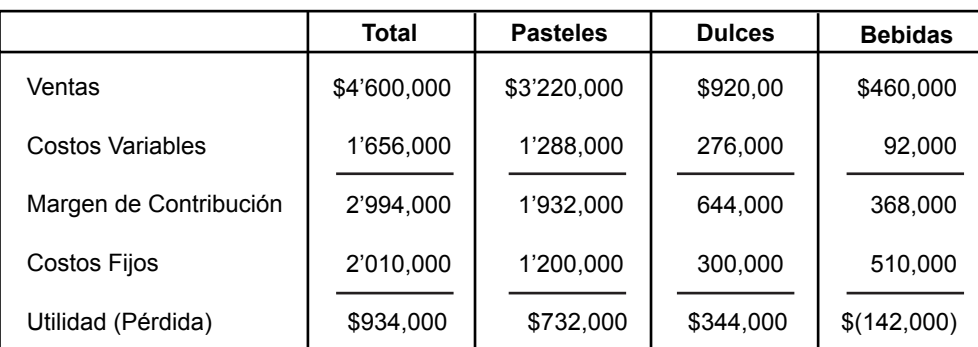

Se pide:

**1.** Supón que todos los costos ijos son indirectos, determinar cuál es el efecto sobre las utilidades de la empresa si se elimina la línea de bebidas.

**2.** Supón que del total de los costos ijos de la empresa \$1'380,000 son indirectos y se asignaron a las tres líneas con base en su monto de ventas, determinar cuál es el efecto sobre la utilidad de la empresa si se elimina la línea de bebidas.

**3.** Con los datos del numeral anterior, supón que si se elimina la línea de bebidas la demanda de pasteles disminuiría 2% y la de dulces 10%, calcula el efecto sobre la utilidad de la empresa si se elimina esta línea.

**4.** Elabora el estado de resultados para cada uno de los tres productos y el total, aplicando los supuestos del numeral 2, pero sin prorratear los costos fijos indirectos.

**5.** Con base en el estado de resultados del numeral 4, determina la rentabilidad de cada uno de los productos.

#### **Resumen**

En esta unidad se analizó el impacto que pueden tener ciertos tipos de prorrateos sobre la evaluación de la rentabilidad de un producto. Se determinó, primeramente, lo que es un costo fijo directo (aquel que se identifica con una línea de producto de tal manera que si se elimina ésta, también se elimina el costo) y lo que es un costo ijo indirecto (al eliminar la línea el costo permanece).

Algunos administradores prorratean los costos ijos indirectos a las líneas de productos, empleando diferentes bases, pero si no existe una relación de causa-efecto entre el costo que se pretende prorratear y la base que se está empleando, la cifra obtenida mediante este procedimiento no es coniable y puede conducir a tomar decisiones equivocadas. Una de las bases más empleadas es el monto de las ventas.

El costeo por actividad es un enfoque moderno, bajo el supuesto de que una empresa incurre en costos porque desarrolla actividades y éstas se realizan porque las líneas de productos las están demandando; asimismo, a los productos se les deben asignar los costos ijos indirectos identiicados con las distintas actividades, con base en la demanda que hagan de esas actividades.

Se analizó una forma de presentar la información del estado de resultados, en la que a las líneas sólo se les afecta por los costos ijos directos, determinando la utilidad directa (diferencia entre el margen de contribución y los costos ijos directos) y los costos ijos indirectos se manejan en total. Con esta forma los prorrateos son irrelevantes e innecesarios.
## **Actividades sugeridas**

**1.** Visita una empresa e investiga:

- Cuántas líneas de productos maneja.
- Cómo está integrada cada línea (qué artículos la forman).
- Cómo evalúan qué tan rentable es cada una de sus líneas.

**2.** Mediante Internet investiga las líneas de productos que manejan empresas que pertenezcan a las siguientes actividades:

- Industria automotriz.
- Supermercado.
- Tienda departamental.
- Compañía de seguros.

## **Autoevaluación**

La directora de la compañía Moda, S. A., está analizando la información que le acaba de entregar su contadora, relativa a los resultados obtenidos por esa empresa en el primer semestre del año.

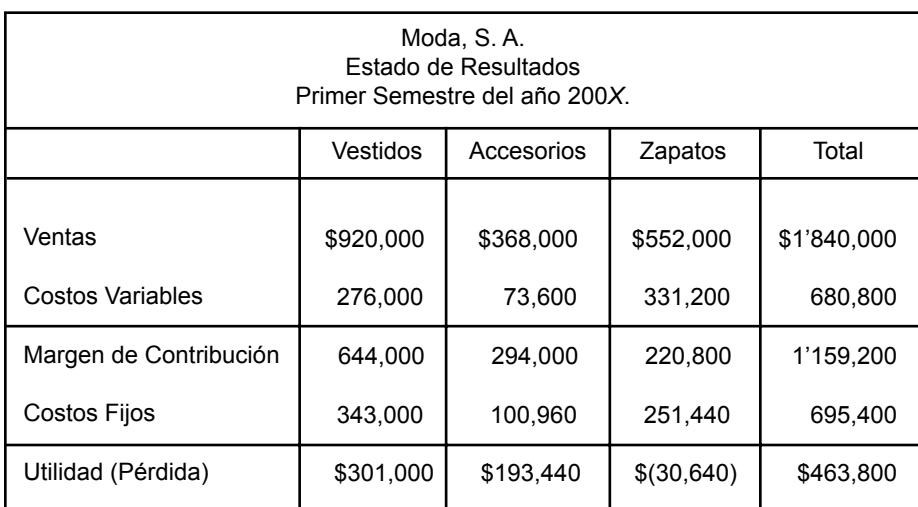

**1.** Calcula cuál es el producto más rentable.

**2.** Como parte del análisis se logró identificar que del total de costos fijos \$404,800 son indirectos, cantidad que fue prorrateada a los productos con base en el monto de las ventas. Calcula el monto de los costos fijos directos de cada uno de los productos.

**3.** Si se elimina la línea de zapatos calcula el efecto sobre la utilidad de la empresa.

**4.** Elabora el estado de resultados asignando a los productos únicamente los costos ijos directos.

**5.** Calcula el rendimiento sobre ventas de cada uno de los artículos y compara las respuestas con la obtenida en el numeral 1.

## **Respuestas a los ejercicios**

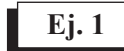

- $1. d$  $2. b)$
- **3.** c )
- **Ej. 2**
	- **1.** c )
	- $2. a)$
	- **3.** d) **4.** a )
	- **5.** b )
	- **6.** b )
	- **7.** b )
	- **8.** a )
	- **9.** b)
	- **10.** a)
	- **11.** b)
	- **12.** b)

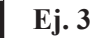

- $1. b)$
- $2. c)$  $3. d$
- 4. d)
- $5. b)$
- **6.** a )
- $7. b)$
- **8.** c )
- $9. d$
- **10.** d)
- **11.** c)
- **12.** a)
- **13.** c)
- **14.** b)

## **Ej. 4**

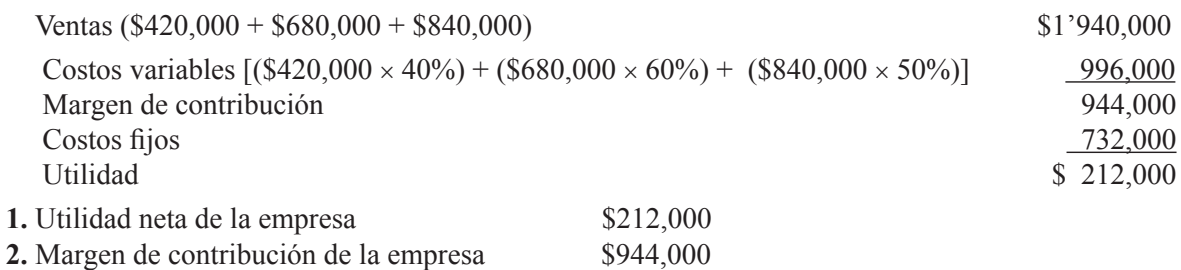

- **3.** Costos fijos directos (\$152,000 + \$72,000 + \$120,000) = \$344,000
- **4.** Costos ijos indirectos: costos ijos totales \$732,000 \$344,000 costos ijos directos = \$388,000
- **5.** Utilidad directa de:

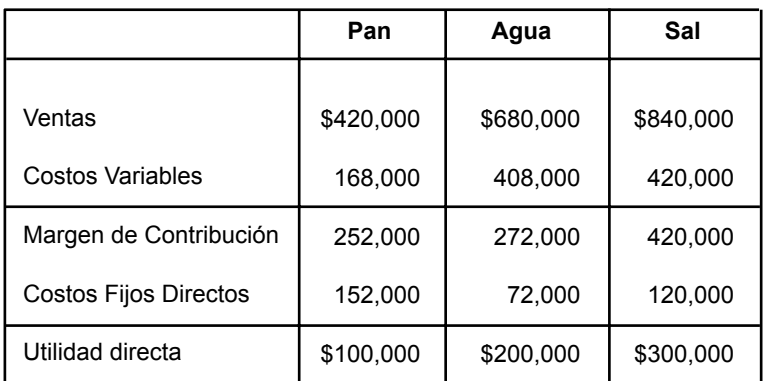

## **Ej. 5**

- **1. a**)
- **2.** a )
- **3.** a )
- **4.** b )
- $5. b)$

## **Ej. 6**

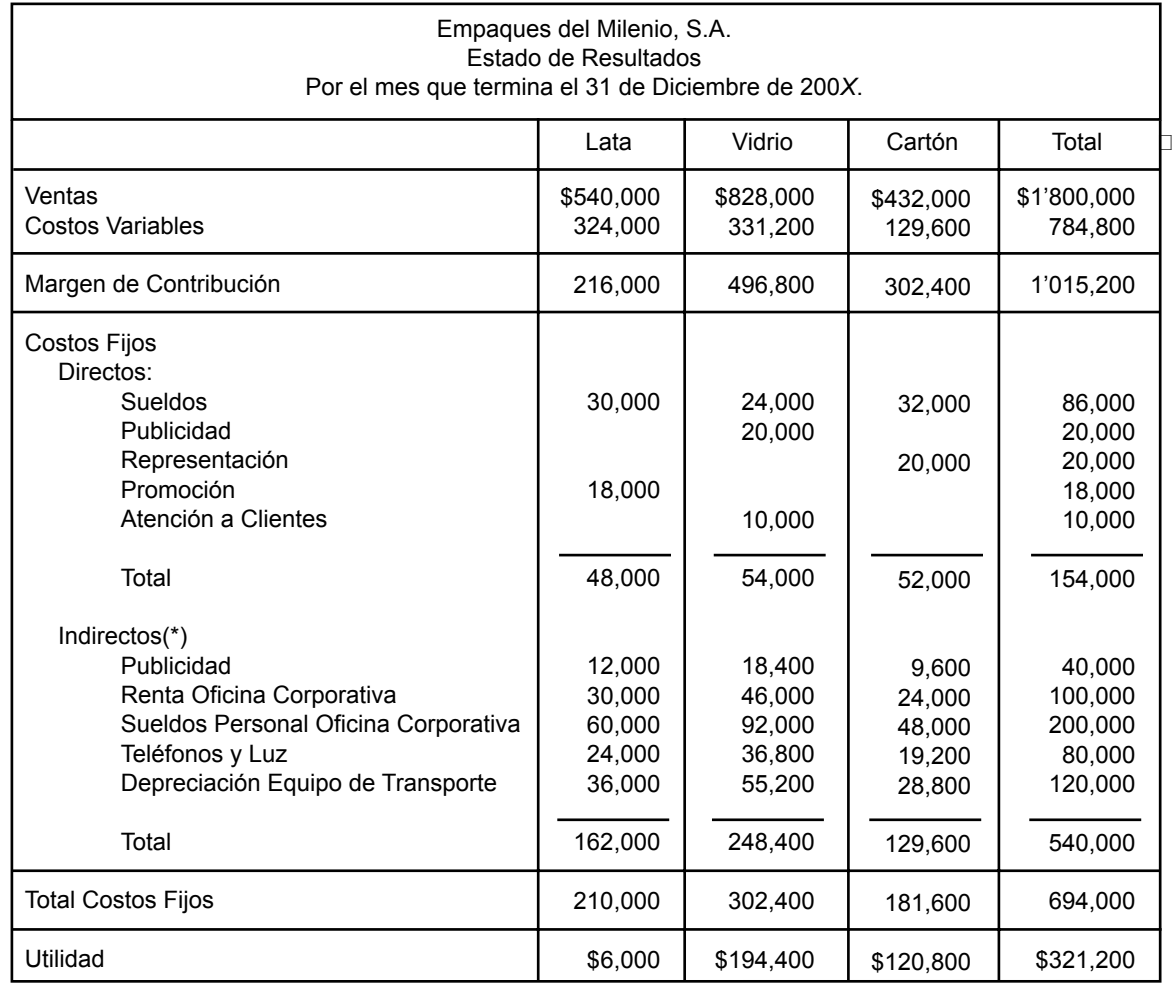

\* Para prorratear los costos ijos indirectos a cada una de las líneas simplemente se multiplica cada costo por la mezcla de ventas. También se puede determinar un coeficiente dividiendo el respectivo costo entre las ventas totales y multiplicarlo por las ventas de cada una de las líneas de productos.

## **Ej. 7**

- $1. c)$
- $2. b)$
- $3. d$ **4.** a )

**5.** a )

- **6.** b )
- **7.** c )
- **8.** a )

## **Ej. 8**

1. Un solo coeficiente. Monto de ventas

$$
\frac{\$2'306,000}{\$4'000,000} = \$0.5765
$$

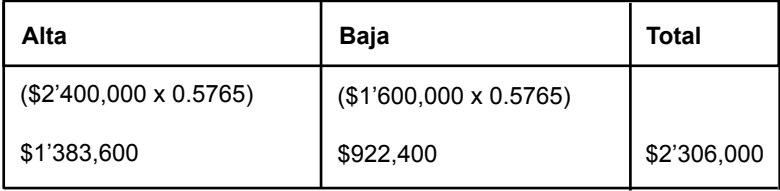

2. Un solo coeficiente. Unidades vendidas

$$
\frac{\$2'306,000}{8,000} = \$288.25/unidad
$$

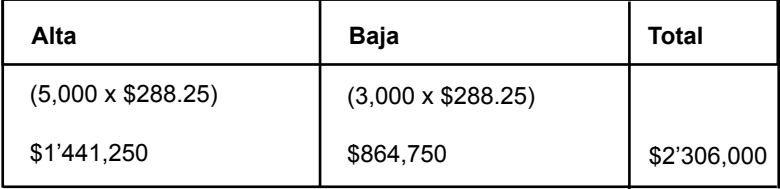

3. Varios coeficientes.

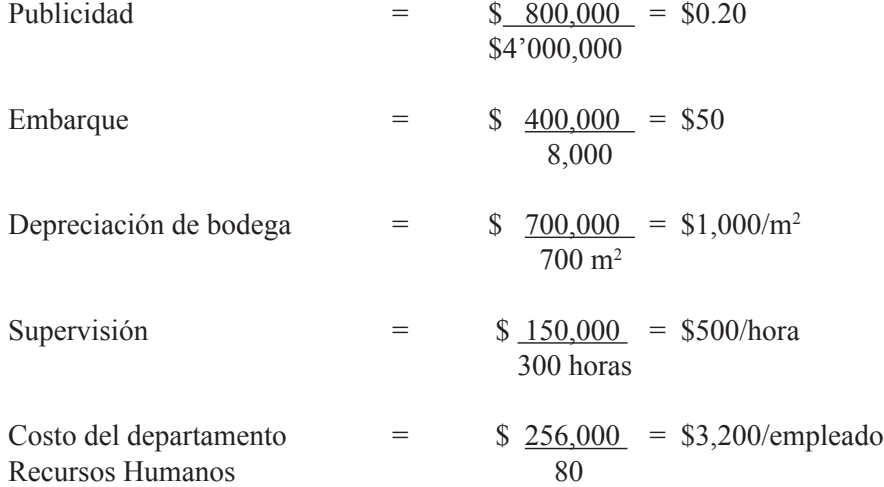

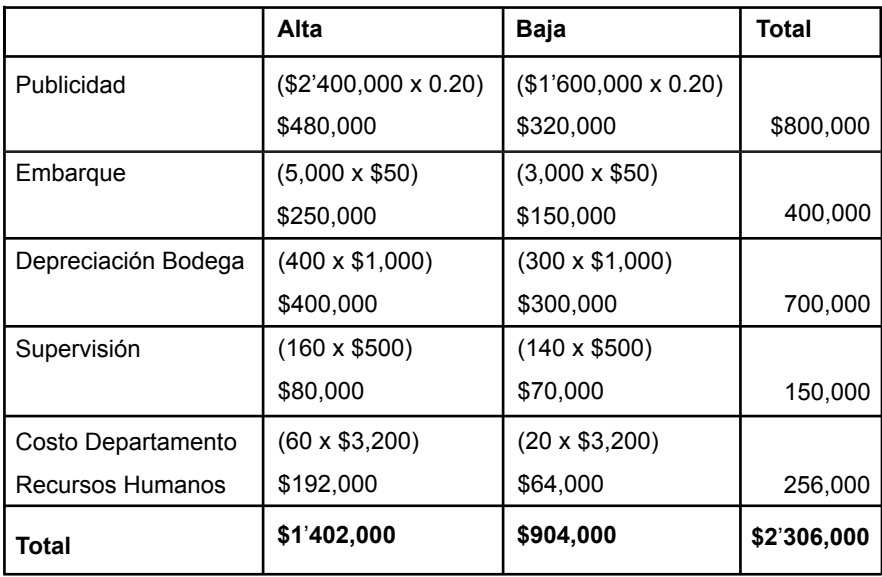

**4.** Comparación de cada uno de los procedimientos:

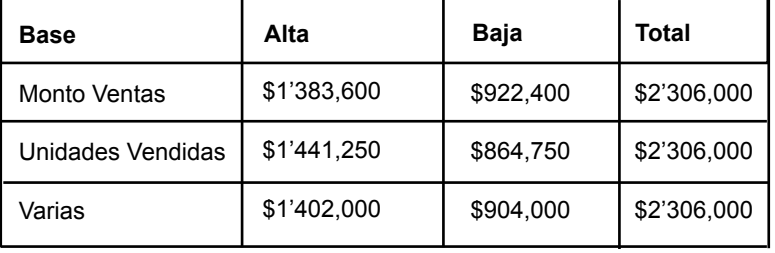

Comentarios:

- El total de los costos no se altera.
- La cantidad asignada a cada línea es distinta dependiendo de la base empleada.
- En todos los casos Alta recibe mayor cantidad de costos.

## **Ej. 9**

Determinación del coeficiente.

Inspección de producción = 
$$
$450,000 = $500
$$
 por lote  
\n $900$ 

\nAdministración de almacén =  $$960,000 = $8$  por unidad almacenada  
\n $120,000$ 

\nSupervisión =  $$72,000 = $240$  por empleado  
\n $300$ 

Asignación de los costos a las líneas.

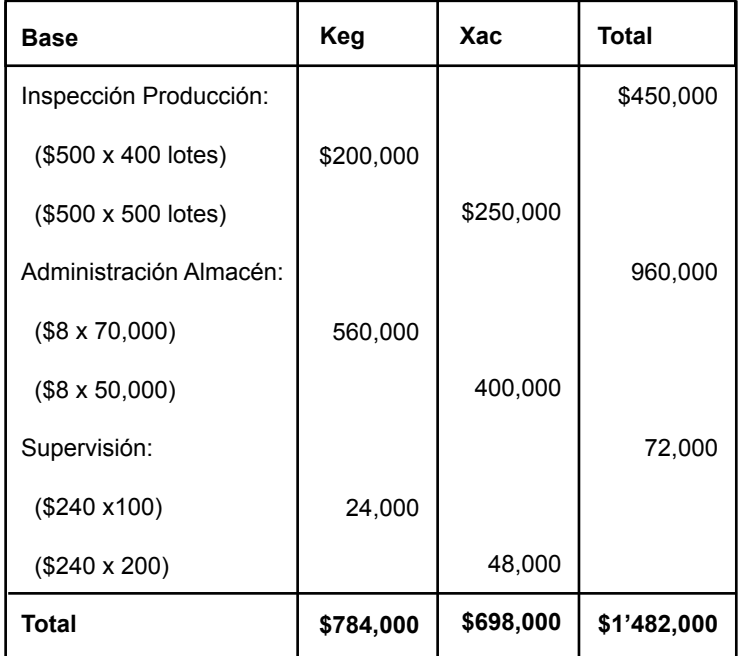

## **Ej. 10**

**1.** Efecto sobre la utilidad total de la empresa si se elimina la línea de bebidas.

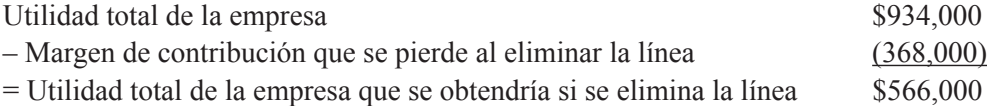

La utilidad disminuiría en (\$934,000 – \$566,000) = \$368,000

2. Determinación del coeficiente para prorratear los costos fijos comunes a cada una de las líneas:

Costos fijos indirectos =  $$1'380,000 = 0.3$ Ventas totales \$4'600,000

Costos fijos indirectos prorrateados a cada una de las líneas:

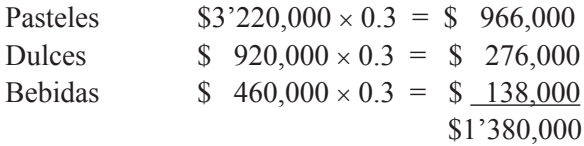

Determinación de los costos fijos directos:

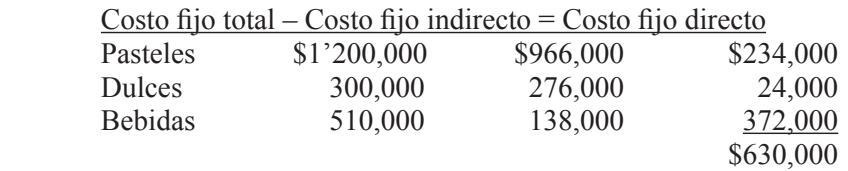

Efecto sobre la utilidad de la empresa:

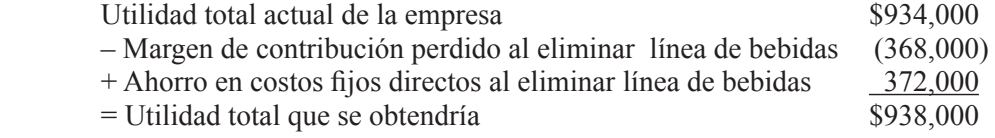

Incremento en utilidad si se elimina la línea de bebidas:

 $$938,000 - $934,000 = $4,000$ 

La línea no es rentable, su margen de contribución es inferior a sus costos fijos directos.

**3.** Efectos sobre la utilidad total de la empresa:

Utilidad total reportada  $\frac{1}{2}$  and  $\frac{1}{2}$  and  $\frac{1}{2}$  and  $\frac{1}{2}$  and  $\frac{1}{2}$  and  $\frac{1}{2}$  and  $\frac{1}{2}$  and  $\frac{1}{2}$  and  $\frac{1}{2}$  and  $\frac{1}{2}$  and  $\frac{1}{2}$  and  $\frac{1}{2}$  and  $\frac{1}{2}$  and  $\frac{1}{2}$  and

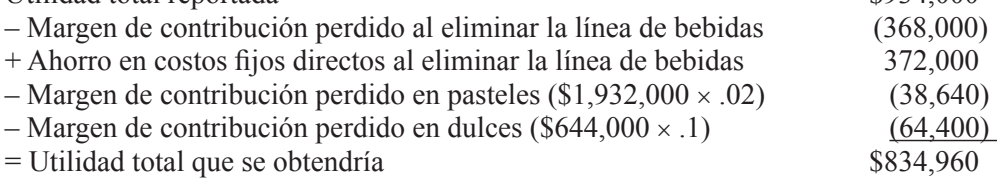

Disminución en la utilidad total de la empresa:

 $$934,000 - $834,960 = $99,040$ 

**4.** Formato del estado de resultados:

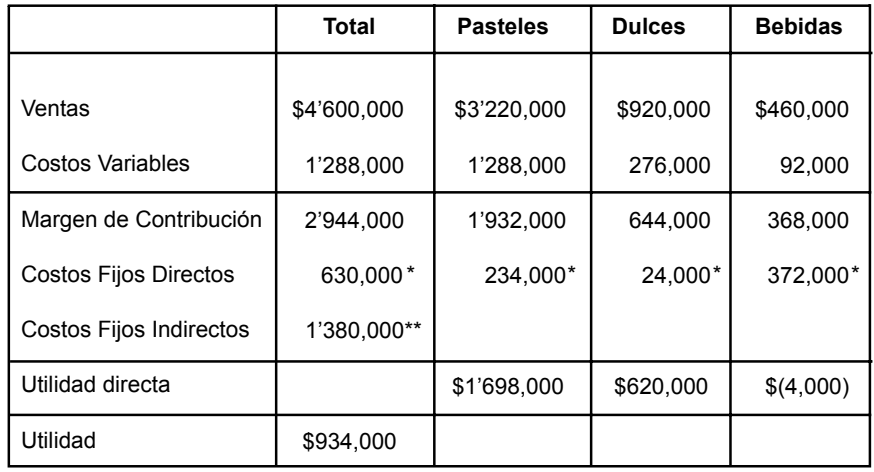

\*Determinados en la pregunta 2.

\*Dato dado en la pregunta 2.

#### **5.** Rendimiento sobre ventas:

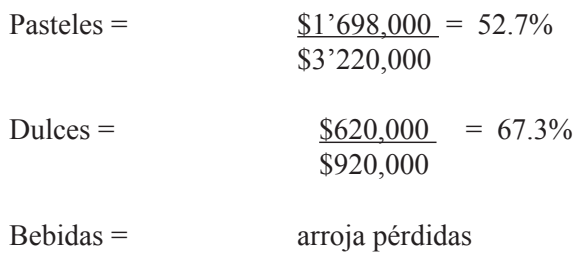

## **Respuestas a la autoevaluación**

**1.** Producto más rentable:

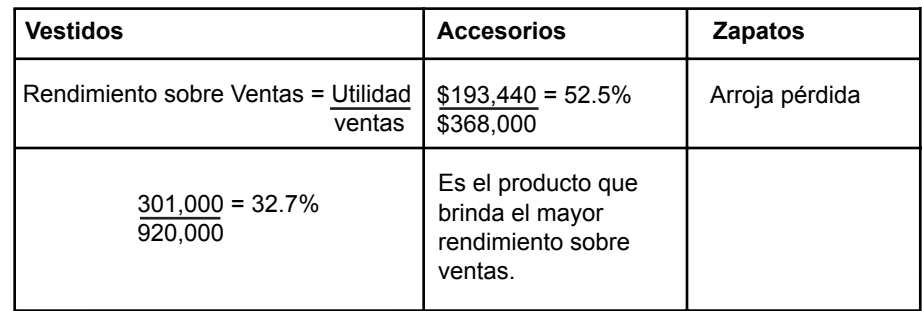

2. Costos fijos directos:

Coeficiente para prorratear los costos =  $\frac{\text{Costos}}{\text{filos}}$  indirectos Ventas totales

$$
\frac{\$404,800}{\$1'840,000} = .22
$$

Costos fijos indirectos asignados a cada producto:

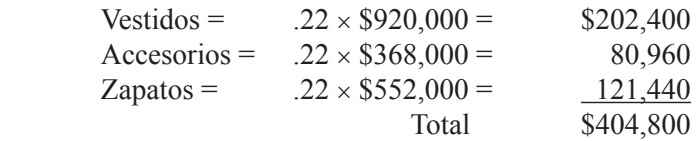

Costos fijos directos:

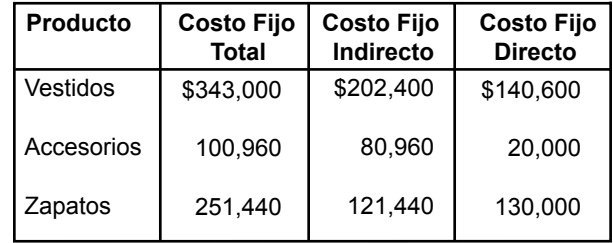

**3.** Efecto sobre la utilidad si se elimina la línea de zapatos:

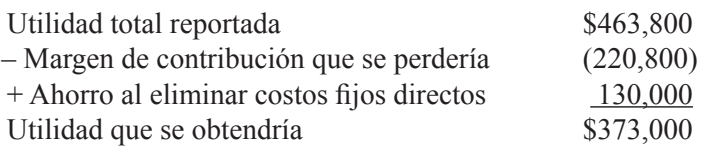

Disminución en utilidad si se elimina la línea de zapatos:

$$
$463,800 - $373,000 = $90,800
$$

Por tanto, sería una decisión equivocada eliminar la línea de zapatos.

**4.** Estado de resultados asignando sólo los costos ijos directos:

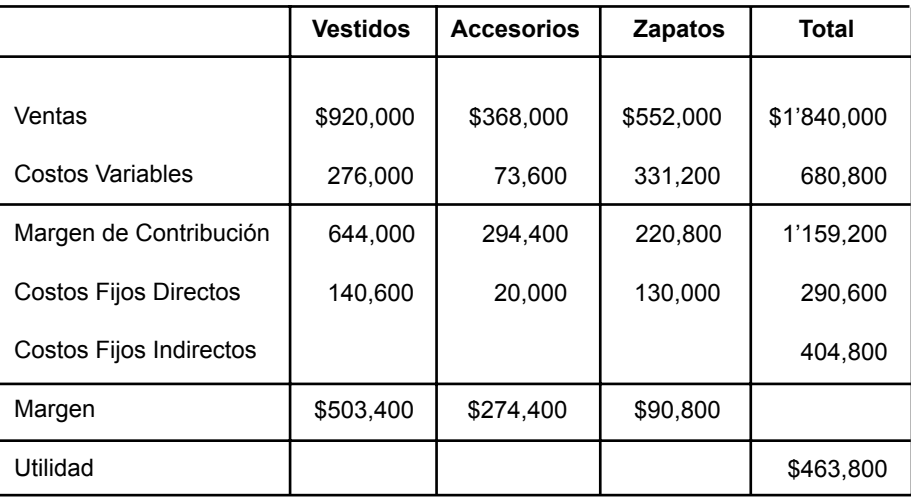

**5.** Rendimiento sobre ventas:

### Margen

Ventas

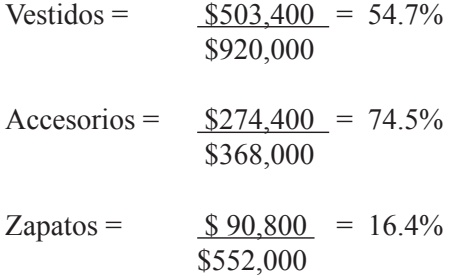

La comparación permite ver que la línea de zapatos si es rentable y que la de accesorios es la más rentable. Los porcentajes son mayores y más realistas.

# **UNIDAD 8**

## **Conceptos de costos para la toma de decisiones**

## **Objetivos**

Al finalizar la unidad, el alumno:

- Distinguirá los pasos que se siguen en el proceso de toma de decisiones.
- Determinará la diferencia entre los costos relevantes y los no relevantes.
- Identiicará los costos sumergidos.
- Determinará la diferencia de los costos controlables y los no controlables, así como la de los erogables y los virtuales.
- Identiicará la importancia que reviste el costo de oportunidad, para la toma de decisiones.
- Indicará la diferencia entre los costos diferenciales y los costos incrementales, así como de los comprometidos y los fijos discrecionales.

## **Descripción temática**

#### **Unidad 8. Conceptos de costos para la toma de decisiones**

- 8.1. Papel de la información en la toma de decisiones.
- 8.2. Costos relevantes y costos irrelevantes.
- 8.3. Costos sumergidos.
- 8.4. Costos controlables y costos no controlables.
- 8.5. Costos virtuales y costos erogables.
- 8.6. Costo de oportunidad.
- 8.7. Costos incrementales y costos diferenciales.
- 8.8. Costos ijos comprometidos y costos ijos discrecionales.

## • Conceptos centrales

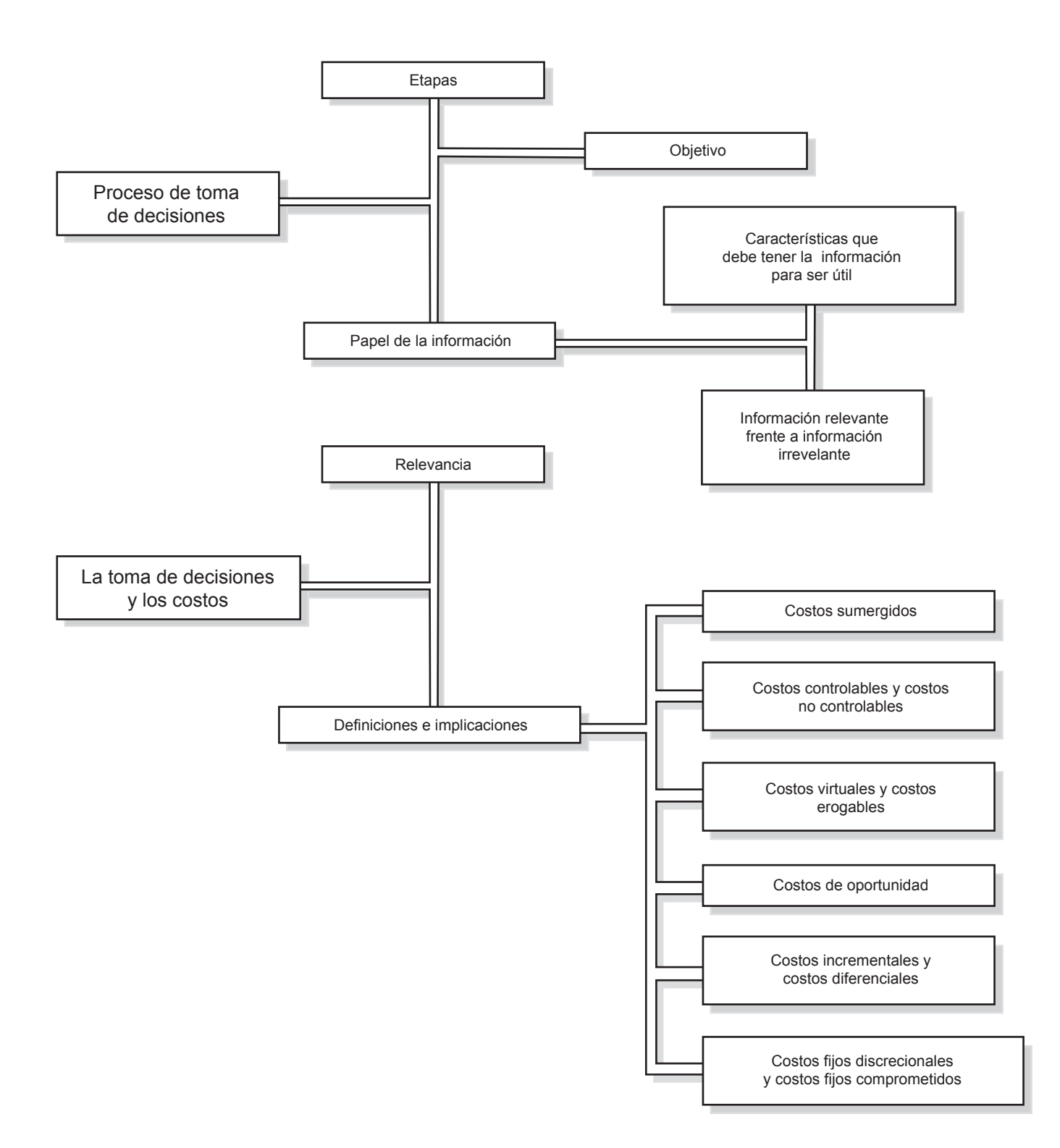

## **Introducción**

ara que la información contable recopilada para la toma de decisiones sea realmente útil, es necesario que tanto el contador que recopila la información, como el usuario que la interpretará, comprendan plenamente el signif ara que la información contable recopilada para la toma de decisiones sea realmente útil, es necesario que tanto el contador que recopila la información, como el usuario que la interpretará, comprendan plenamente el signiicado e implicaciones de los distintos conceptos que la integran, de lo contrario, el contador que está ofreciendo y el usuario no podrá evaluar la calidad de la información que está analizando para tomar una decisión que influya de manera positiva a la empresa.

En esta unidad se analizarán de una manera práctica las deiniciones y las implicaciones de los costos que son relevantes en la toma de decisiones, así como también de aquellos que no deben tomarse en cuenta ya que sólo provocarían una distorsión en la información que puede confundir al administrador para evaluar correctamente las distintas opciones que se le presentan.

## **8.1 Papel de la información en la toma de decisiones**

En las unidades anteriores se ha mencionado que el administrador es quien toma las decisiones, es decir, determina de entre varias alternativas la mejor, la que sea de mayor provecho para la empresa. Decidir es escoger, seleccionar, y toda decisión implica un riesgo.

**¿Cuáles son los pasos en la toma de decisiones y cómo interviene la información en cada uno de ellos?**

Se toman decisiones no sólo en los negocios, sino también en todas las

actividades cotidianas. Por ejemplo, todas las decisiones que una persona toma durante un día; en la mañana al sonar el despertador, se decide si se levanta inmediatamente o si, por el contrario, se toman algunos minutos más en la cama; se decide la ropa para vestirse; para desayunar se decide tanto sobre el tipo de alimento como la cantidad del mismo; para transportarse se decide la hora, el medio y la ruta a seguir. Todas estas decisiones se efectúan a diario y, por la rutina, su proceso es prácticamente automático. De manera adicional, el riesgo inherente en cada una de ellas es relativamente bajo.

Aunque rutinarias, estas decisiones tienen cierto riesgo, por ejemplo, permanecer cinco minutos más en la cama después de haber sonado el despertador, puede provocar llegar tarde; si se come menos de lo debido se corre el riesgo de no contar con la energía suiciente para desarrollar las actividades cotidianas, etc. En todos estos casos, el riesgo no es muy alto y se está dispuesto a enfrentar las consecuencias derivadas al hacer la selección entre las distintas alternativas.

Pero también existen aquellas decisiones de mayor trascendencia en las que seguramente se requiere primero de información sobre diferentes opciones, las cuales se evalúan y inalmente se selecciona a criterio la mejor. Es decir, se sigue un proceso más cuidadoso y razonado para tomar la mejor decisión, ya que el riesgo de cometer un error es alto. Por ejemplo, para seleccionar una profesión, primero se reunió información sobre las carreras en que se tiene más interés, analizando los pros y contras de cada una de ellas hasta que se selecciona una, la mejor, desde un punto de vista particular. Una vez seleccionada la carrera, se tiene que escoger la universidad, siguiendo un proceso similar.

La función de los administradores es tomar decisiones constantemente: a quién comprar, qué cantidad de artículos comprar, a qué costo, a qué precio vender, otorgar o no crédito, pagar al contado o aprovechar inanciamiento, contratar más personal o seguir con el mismo número de empleados, etc. En todas estas decisiones existe un riesgo que debe ser conocido y evaluado por el responsable de tomar la decisión, ya que su éxito en el trabajo dependerá de lo correcto de sus decisiones.

*Un buen administrador es el que toma decisiones atinadas.*

**Pasos en el proceso de toma de decisiones.** Un proceso racional de toma de decisiones se desarrolla con base en los siguientes pasos:

- Definición del problema.
- Establecimiento de los criterios de selección.
- Identiicación de las alternativas.
- Evaluación de cada una de las alternativas.
- Selección de la mejor alternativa.

A continuación se analiza en forma resumida lo que implica cada uno de estos pasos.

#### **Deinición del problema**

Una buena toma de decisiones se inicia con una correcta deinición del problema que se pretende resolver u objetivo que se desea lograr, ya que todos los esfuerzos subsecuentes estarán dirigidos precisamente a la búsqueda de la solución del problema planteado o al logro del objetivo establecido.

Por el contrario, si el problema u objetivo se deine erróneamente, se estarán buscando soluciones a un problema inexistente o a un objetivo diferente al que se está persiguiendo, con la consecuente pérdida de tiempo y recursos para la empresa.

Un problema –como señala Donald Weiss–,<sup>1</sup> no necesariamente tiene que relacionarse con una situación que requiera acción correctiva, también implica, entre otras cosas, la búsqueda de formas de mejorar lo que se está haciendo actualmente.

*La importancia de deinir el problema correctamente, es que de ahí se derivarán todos los planes y acciones a desarrollar.*

Para deinir correctamente el problema u objetivo de la decisión, se debe evitar confundir los síntomas con el problema. Un síntoma es una manifestación de un problema, pero no es el problema; los síntomas nos ayudan a deinir el problema. Por ejemplo, en una consulta médica el doctor empieza preguntando por las manifestaciones del malestar, es decir, los síntomas (dolor de cabeza, pérdida del apetito, cansancio, falta de sueño, etc.); adicionalmente, le pide al paciente algunos estudios médicos como análisis de sangre, radiografías, etc. Con toda esta información el médico hace un diagnóstico, es decir, determina la enfermedad que padece la persona que lo está consultando. La recuperación del paciente dependerá en gran medida de lo correcto que sea el diagnóstico, es decir, la deinición del problema. Por ejemplo, un dolor de cabeza no necesariamente implica que el paciente esté enfermo de la cabeza, la causa puede ser un problema de la vista que se puede solucionar con el uso de unos lentes apropiados.

<sup>1</sup> Weiss Donald H., *Cómo resolver problemas creativamente,* México, M. Aguilar Editor, p. 22.

De acuerdo con el diccionario de la Real Academia Española, deinir es *ijar con claridad, exactitud y precisión la significación de una palabra o la naturaleza de una cosa.* Definir el problema u objetivo implica establecer de forma clara, exacta y precisa su alcance y naturaleza, y para ello se requiere información.

#### **Establecimiento de los criterios de selección**

Existen personas a las que no les gusta tomar riesgo alguno y preieren no decidir, dejando que otros decidan por ellos o que las cosas sucedan solas. Esta actitud extrema se debe, de acuerdo con los especialistas, a un temor de empobrecimiento, ya que antes de tomar la decisión existen varias opciones potenciales pero, al mismo tiempo de escoger una de ellas, se renuncia a las otras.

Por ejemplo, un estudiante está por terminar sus estudios de preparatoria y debe decidir la carrera que va a estudiar. En ese momento, él tiene toda una gama de opciones, potencialmente puede estudiar cualquiera de ellas, pero cuando decida se queda con sólo una.

Para facilitar este proceso, es recomendable que previo al conocimiento de las posibles opciones, se ijen claramente los criterios de selección estableciendo dos categorías para estos criterios:

• La primera corresponde a ciertos requisitos básicos que necesariamente deberán satisfacer las opciones, de no serlo, deben ser eliminadas. A los criterios agrupados en esta categoría se les asigna el nombre de indispensables.

• Las opciones que aún no son eliminadas, deben ser tomadas como una segunda categoría de criterios que, aunque no son absolutamente necesarios, sí son deseables.

Mediante este proceso, relativamente sencillo, se pretende lograr la mayor objetividad posible en la toma de decisiones y seleccionar la mejor opción, es decir, aquella que satisface los criterios establecidos.

Retomando el caso del estudiante de preparatoria, para facilitar su selección de carrera profesional, él pudo establecer los siguientes criterios básicos:

- a) Que la carrera se ofrezca en alguna universidad de la ciudad.
- b) Que el tiempo de estudio requerido no sea superior a cierto número de años.
- c) Que posea en lo personal las habilidades e inclinaciones necesarias para estudiar esa carrera.
- d) Que exista una demanda real en el mercado de trabajo para los profesionistas de esa carrera, etcétera.

Asimismo, deinió ciertos criterios que no son indispensables, por ejemplo, el hecho de que ciertas carreras no cubren el total de sus expectativas será un elemento adicional en la selección, por ejemplo:

- a) Promedio de sueldos que se están pagando a los profesionistas de esa carrera que entran por primera vez al mercado de trabajo.
- b) Ambiente de trabajo (zonas urbanas o en zonas rurales; empresas grandes o pequeñas).
- c) Posibilidad de desarrollarse en forma independiente en mediano o largo plazo.
- d) Grado de flexibilidad para cambiar de empleo, etcétera.

Para establecer los criterios de selección es necesario contar con información orientada precisamente a este fin.

#### **Identiicación de las alternativas**

Una vez que se ha identiicado el problema y se han establecido los criterios de selección en sus dos categorías, se identifican las alternativas que pueden solucionar el problema. Weiss sugiere que para identificar las alternativas se respondan las siguientes preguntas:

**¿Cómo debería ser?** Se debe responder con un lenguaje objetivo, empleando cifras donde sea posible y comparar la situación actual con el plan deseado.

**¿Cómo podría ser?** Debe ser en un lenguaje objetivo y empleando cifras donde sea posible, describiendo el plan ideal, es decir, de la mejor manera.

Como ejemplos más concretos de las preguntas anteriores que pueden ser útiles en la identiicación de las distintas opciones para solucionar un problema o lograr un objetivo, el mismo autor enumera las siguientes:

- ¿Podemos hacer las cosas de manera distinta?
- ¿Podemos sustituir lo que hacemos por algo distinto?
- ¿Podemos tomar como ejemplo lo que hacen otras personas o adaptarlo?
- ¿Podemos darle un nuevo giro a las formas antiguas?
- ¿Sólo necesitamos más de lo mismo?
- ¿Necesitamos menos de lo mismo?
- ¿Podemos reordenar lo que hacemos actualmente?
- ¿Podemos hacerlo todo al revés?
- ¿Podemos cambiar métodos o funciones?

Se retoma el ejemplo del joven cuyo problema es la elección de una carrera profesional. Después de haber reunido información pertinente acerca de cada una de las principales carreras ofrecidas por las instituciones de educación superior y de plantear y responder las preguntas relevantes, ha identificado las siguientes ocho opciones: medicina, ingeniería civil, leyes, arquitectura, contaduría pública, economía, administración de empresas y biología marina.

#### **Evaluación de cada una de las alternativas**

Después de haber identificado las opciones (paso anterior) y aplicando los criterios de selección, el estudiante de preparatoria puede empezar la evaluación de cada una de las opciones que identificó. Supóngase que dentro de los criterios de selección indispensables se encuentra uno que establece que la carrera a estudiar se debe ofrecer en alguna universidad de la ciudad, y la de biología marina sólo la ofrecen instituciones foráneas, por tanto, esta carrera sería descartada, quedando ahora sólo siete posibles opciones. Estas se someterán a un proceso de evaluación más detallado, dando una ponderación a cada uno de los criterios de selección deseables y estableciendo como cada una de estas carreras satisface los criterios.

#### **Selección de la mejor alternativa**

El último paso del proceso de toma de decisiones es la selección de la mejor alternativa. Todas las opciones que se identiicaron eran buenas en principio, pero se debe seleccionar la mejor. Por tanto, ¿cuál es ésta? La mejor opción es aquella que, además de satisfacer plenamente los criterios de selección indispensables, alcanzó la máxima ponderación en los criterios de selección deseables.

Es importante resaltar el papel tan importante que tiene la información en este proceso de toma de decisiones. Se requiere información para definir el problema y para establecer los criterios de selección. La información es indispensable para identificar las alternativas tanto como para su evaluación.

Si la información con la que se trabaja es de buena calidad, el éxito en la toma de decisiones está prácticamente asegurado, pero, si no es así se pueden seleccionar acciones que ponen en peligro la buena marcha del negocio.

Para que la información sea de calidad debe satisfacer (entre otros), los siguientes requisitos:

**Que su contenido se pueda interpretar**. Para ello, la información debe ser clara y concreta.

**Que sea pertinente**. Esto implica que se relacione con el problema que se está analizando y con la decisión que se desea tomar.

**Que sea suiciente**. Si se maneja más información de la que se requiere, será un elemento distractor que llevará a la confusión y a una deinición equivocada del problema y de la identiicación y evaluación de las alternativas. Si se maneja menos información de la necesaria, no se contará con suicientes elementos para una definición correcta del problema y de la identificación y evaluación de las alternativas.

**Que sea objetiva**. Es decir, que la información debe evitar prejuicios, hasta donde sea posible. Una forma de eliminarlos (o reducirlos), es cuantiicando su contenido, es decir, expresarlo con cifras.

**Que sea oportuna**. Ser oportuna implica que la información la debe recibir el tomador de decisiones en el momento que la necesita en la toma de decisiones.

> *En todos los pasos del proceso de toma de decisiones, se requiere de información clara, pertinente, necesaria, objetiva y oportuna.*

En la figura 8.1 se presenta un cuadro que resume los pasos en el proceso de toma de decisiones.

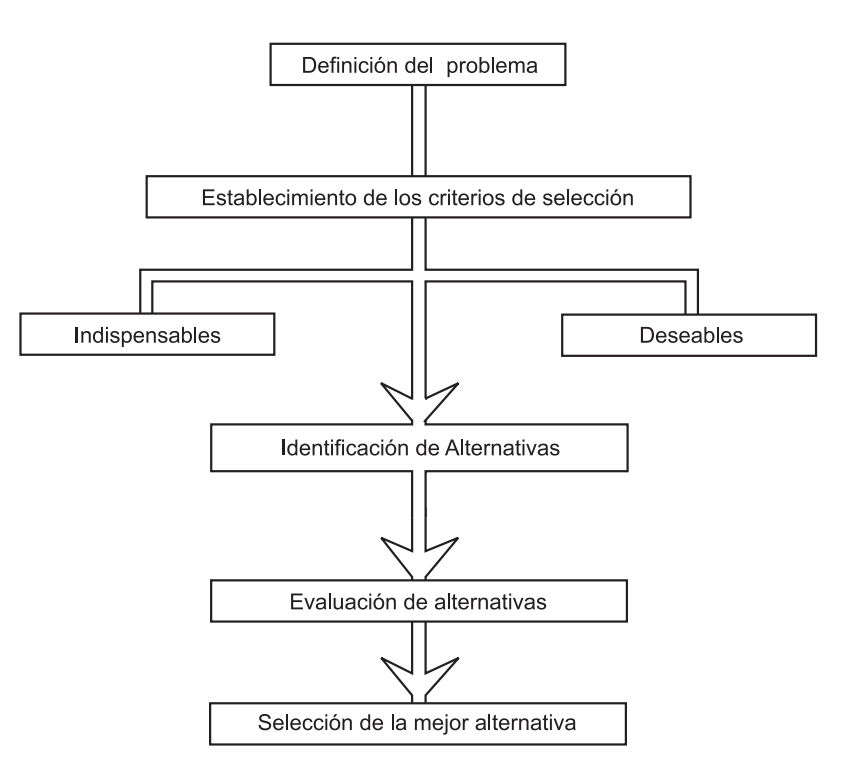

Figura 8.1 Proceso de toma de decisiones.

## **Ejercicio 1**

- **1.** Que el administrador sea el encargado de tomar de decisiones quiere decir que:
	- a) Tiene autoridad sobre los empleados.
	- b) Debe seleccionar entre varias alternativas.
	- c) No debe correr riesgos.
	- d) Debe elaborar información de calidad.
- **2.** El proceso de toma de decisiones se realiza:
	- a) Sólo en los negocios.
	- b ) Sólo en las actividades que desarrollamos en la vida diaria.
	- c ) En los dos casos anteriores.
	- d) En ninguno de los casos anteriores.
- **3.** La relación entre las decisiones y el riesgo es:
	- a) Toda decisión implica riesgos.
	- b) Las decisiones no implican riesgos.
	- c ) Son pocas las decisiones que implican riesgos.
	- d) La mayoría de las decisiones implican riesgos.
- **4.** La calidad de un administrador:
	- a) No tiene que ver con sus decisiones.
	- b ) Está en función de lo correcto de sus decisiones.
	- c ) Depende del título universitario que posea.
	- d) Está en función de su nivel en el organigrama de la empresa.
- **5.** El proceso de toma de decisiones se inicia con:
	- a) Definición del problema.
	- b) Evaluación de alternativas.
	- c) Selección de la mejor alternativa.
	- d) Establecimiento de criterios de selección.
- **6.** Un problema puede referirse:
	- a ) Sólo a situaciones que requieren acciones correctivas.
	- b ) Sólo a situaciones que requieren formas de mejora de lo desarrollado hasta el momento.
	- c ) A situaciones correctivas y preventivas.
	- d ) Situaciones que requieren acciones correctivas, así como a la forma de mejorar lo que se está haciendo actualmente.

**7.** Para facilitar el proceso de toma de decisiones es recomendable establecer dos categorías de criterios de selección:

- a) Primarias y secundarias.
- b) Indispensables y primarias.
- c ) Deseables y secundarias.
- d) Indispensables y deseables.

**8.** Que la información sea pertinente quiere decir que:

- a) Sea clara y concreta.
- b) Debe evitar prejuicios.
- c ) Se relaciona con el problema que se está analizando.
- d ) La debe recibir el encargado de tomar decisiones cuando la necesita.

**9.** Que la información sea oportuna quiere decir que:

- a) Sea clara y concreta.
- b) Debe evitar prejuicios.
- c ) Se relaciona con el problema que se está analizando.
- d ) La debe recibir el encargado de tomar las decisiones cuando la necesita.

**10.** Una forma de lograr que la información sea objetiva es:

- a) Tratar que su contenido sea altamente cuantitativo.
- b) Tratar que su contenido sea altamente cualitativo.
- c) Oue sea suficiente.
- d) Que su contenido se pueda interpretar.

## **8.2 Costos relevantes y costos irrelevantes**

El objetivo de los costos es práctico, no sólo se trata de un asunto teórico o académico, ya que tener claro el signiicado de los diferentes conceptos de costos es indispensable para poder evaluar los diferentes cursos de acción en una empresa. Su definición ayuda a *identificarlos*; una vez identificados se pueden *medir* y, una vez medidos, se incorporan en la *información relevante* para *tomar una decisión* concreta.

**Para la toma de decisiones, ¿cómo podemos distinguir un costo relevante de uno irrelevante?**

No se puede controlar o tomar en cuenta la inf luencia de un costo en una decisión si no se está consciente de la existencia y monto de éste, ya que "lo que no se cuenta no cuenta". En la medida en que la información que se está empleando incluya los costos pertinentes, se incrementa la posibilidad de lograr el fin que se persigue.

La información relativa a los costos tiene diversas aplicaciones, por ejemplo:

- Costeo de productos.
- Control.
- Evaluación del desempeño.
- Toma de decisiones.

Los costos que se deben informar y cuantificar en un determinado reporte dependen de la aplicación o uso que se pretende dar a la información. Para identiicar correctamente un tipo determinado de costos es necesario:

**Conocer la empresa**. Consiste en estar enterado a fondo de la naturaleza de sus operaciones y su periodicidad así como también de sus principales políticas administrativas.

**Entender claramente el problema que se pretende resolver**. Sólo así se podrá adecuar la información relevante de los costos al uso que se le va a dar.

**Manejar adecuadamente los conceptos de costos relevantes relacionados con la decisión que se va a tomar**. Este conocimiento implica definir los costos involucrados, la forma en que se generan, la manera en que se miden, así como sus implicaciones en la marcha del negocio.

*Para poder aplicar correctamente los conceptos de costos es necesario: identiicar el costo, lo que implica determinar qué tipo de costo es; medirlo, es decir, tener claros los criterios que se aplican para determinar su monto.*

#### **Costos relevantes**

Para tomar una decisión correcta, los administradores necesitan estimar todos los ingresos y costos relacionados con la alternativa que se está evaluando, es decir, aquellos ingresos y costos que son relevantes, que tienen una consecuencia o efecto sobre la empresa y la alternativa, por lo que se deben incluir en la información que se está empleando. Asimismo, un costo es relevante si se ve afectado por la decisión y es irrelevante si la decisión no tiene efecto alguno sobre éste. Los costos irrelevantes se deben omitir de la información porque no se ven alterados por la decisión, pero sí pueden provocar confusión y generar un error.

*Los costos que son relevantes en una situación no necesariamente siguen siendo relevantes en otra.*

La identiicación de un costo relevante y uno irrelevante es relativamente sencilla ya que los primeros poseen dos características:

**1.** Son costos futuros, la empresa aún no ha incurrido en ellos, pero estima hacerlo en caso de que se seleccione la opción que se está evaluando. Es importante tener bien deinido que todos los costos relevantes son costos futuros, pero que no todos los costos futuros son relevantes.

**2.** Sus montos son distintos bajo cada una de las alternativas.

A continuación se muestra un ejemplo de lo anterior. Supóngase que una empresa está evaluando la conveniencia de efectuar un cambio y dentro de la información que se está manejando se presentan dos costos, el A y el B.

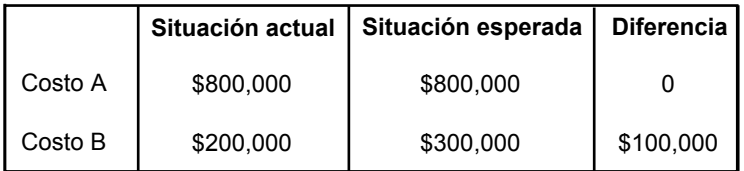

El costo A es un costo irrelevante, ya que el costo actual es de \$800,000 (es un costo histórico, ya se incurrió en él) y no se modiicaría en caso de que se efectuara el cambio en evaluación. El costo B es relevante sólo en \$100,000, ya que \$200,000 son históricos y se incurriría en \$100,000 adicionales en caso de que se decidiera el cambio.

> *En la información para evaluar alternativas, se deben omitir los costos irrelevantes.*

El siguiente cuadro presenta las características de los costos relevantes frente a los irrelevantes:

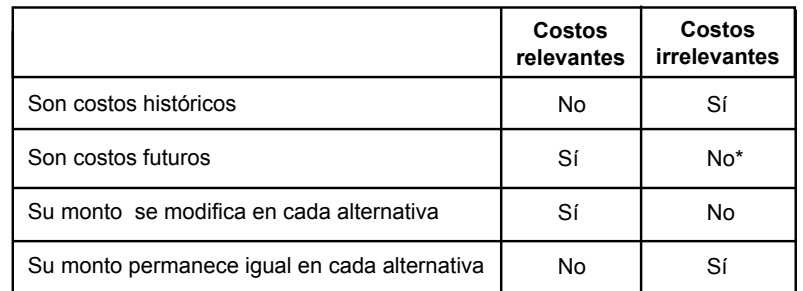

\* Cuando un costo futuro no guarda relación alguna con la decisión, es irrelevante.

En resumen, al tomar una decisión se deben eliminar primero de la información los costos que no se ven alterados al comparar una alternativa con otra y luego tomar como base para la evaluación los costos que sí cambian.

## **Ejercicio 2**

**1.** Un costo es relevante si:

- a) Se ve afectado por la decisión.
- b) Es un costo futuro.
- c ) Es un costo histórico.
- d) Es un costo fijo.

**2.** Un costo es irrelevante si:

- a) La empresa aún no incurre en él.
- b) Es un costo futuro.
- c) No se ve afectado por la decisión.
- d) Se ve afectado por la decisión.
- **3.** Los costos irrelevantes:
	- a ) Se deben incluir en la información para toma de decisiones.
	- b ) No se deben incluir en la información para toma de decisiones.
	- c ) Se deben sumar a los relevantes para tener el total de costos.
	- d) Se deben restar a los relevantes para tener el neto de los costos.

**4.** Las deiniciones de los distintos tipos de costos tienen un objetivo eminentemente:

- a) Teórico.
- b) Académico.
- c) Epistemológico.
- d) Práctico.

**5.** La información relativa a los costos se aplica en la práctica:

- a) Exclusivamente para costear productos o servicios.
- b) Sólo para controlarlos.
- c) Únicamente para tomar decisiones.
- d) Para los tres casos anteriores.
- **6.** Los costos que se deben informar y cuantificar en un reporte dependen de:
	- a ) La aplicación o uso que se pretende dar a la información.
	- b ) La facilidad en su determinación.
	- c ) La relación que guardan con el volumen de producción.
	- d) Las políticas administrativas de la empresa.

**7.** Para identificar correctamente un tipo determinado de costo, es necesario:

- a) Ser experto en contabilidad administrativa y en métodos cuantitativos.
- b ) Conocer la empresa, entender el problema que se pretende resolver y estar familiarizado con los conceptos relevantes de costos.
- c ) Tener claros los criterios para su cuantiicación y la naturaleza de las cuentas en que fueron registrados.
- d ) Que el contralor de la empresa diseñe un catálogo de cuentas adecuado a las operaciones que realiza el negocio.

**8.** Frente a cada una de las situaciones que se mencionan. anota en la columna correspondiente una "X" si se trata de un costo relevante o irrelevante.

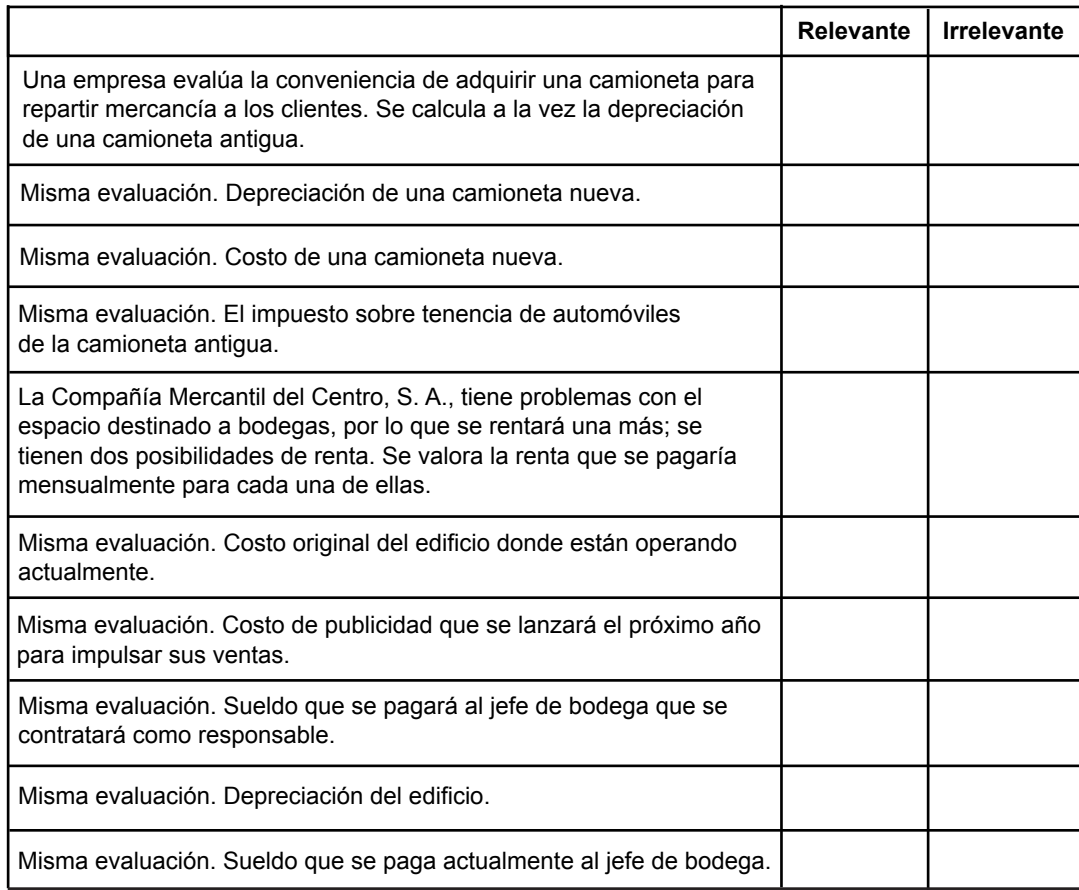

## **8.3 Costos sumergidos**

En este apartado y en los siguientes, se analizarán distintos tipos de costos que suelen presentarse en la práctica, con la finalidad de establecer su papel en el proceso de toma de decisiones.

**¿ Qué papel tienen los costos sumergidos en la toma de decisiones?**

Se analizarán en primer lugar los costos sumergidos, a los cuales se les conoce también como costos hundidos.

Un costo sumergido es aquel en el cual la empresa ya incurrió y, por tanto, no puede modificarse, los administradores no pueden cambiarlo con una decisión posterior a la erogación. Por ejemplo, supóngase que una empresa adquirió en \$14,000 un equipo de cómputo que, debido a un cambio de estrategia, se canceló la actividad para la que fue adquirido, por lo que, ya no se necesita. El costo de \$14,000 no lo pueden eliminar o modiicar; los administradores no pueden tomar decisión alguna que elimine un hecho consumado, en este caso, la adquisición de la computadora.

La empresa tendrá que deinir qué hacer con ese equipo que no está utilizando. Supóngase que ha identificado dos posibles acciones que se pueden tomar al respecto:

a) Rentarlo.

b) Venderlo.

Con el propósito de evaluar cada una de las opciones se reunió la siguiente información.

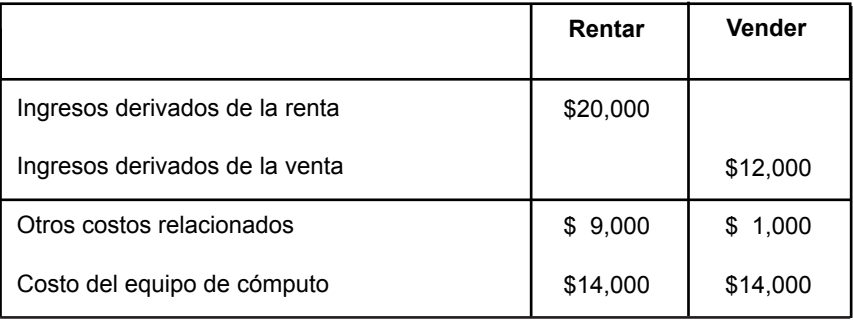

En el cuadro anterior se nota, independientemente de lo que la empresa vaya a hacer con el equipo, que el costo de \$14,000 está presente, es decir, no se va a modificar.

*Los costos sumergidos no se pueden eliminar o modiicar, los administradores no pueden tomar decisiones que eliminen un hecho consumado.*

Para finalizar este análisis, los costos sumergidos no se deben tomar en cuenta en la toma de decisiones, ya que reúnen las dos características que en el apartado anterior se establecieron para los costos irrelevantes: a) ser datos históricos y b) su monto no se modifica en cada una de las opciones a evaluar.

Retomando los mismos datos del ejemplo, si a las personas responsables de evaluar las dos opciones anteriores, se les presentara información incluyendo los \$14,000 de costos sumergidos, existe la posibilidad de que éstos se confundan con esa información o que, en el mejor de los casos, se tenga que invertir más tiempo para analizarla y comprenderla.

Por ejemplo, para la opción de rentar, se obtendrían ingresos por \$20,000 y se tendrían costos de \$23,000 (\$9,000 de otros costos más \$14,000 del costo del equipo de cómputo) generando una pérdida de \$3,000. En la opción de vender, los ingresos serían \$12,000 y los gastos \$15,000 (\$1,000 de otros costos más \$14,000 del costo del equipo), generando una pérdida de \$3,000. Estas cifras pueden conducir a una decisión equivocada, ya que en ambas alternativas, de acuerdo con la información, la empresa perdería \$3,000. Sin embargo, la empresa ya erogó \$14,000, independientemente de la alternativa que se quiera tomar, estos costos están presentes y por tanto no deben tomarse en cuenta.

Se retoma la información con los mismos datos, pero sin tomar en cuenta el costo sumergido del equipo, se tiene que:

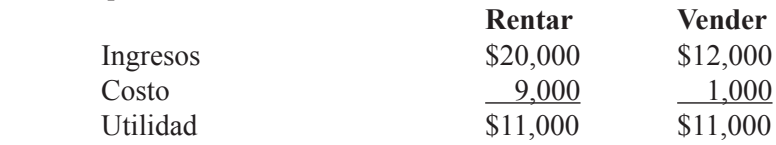

Si se compara, el contenido de esta información es muy distinto del anterior, sin embargo, las dos opciones son igualmente buenas para la empresa; para seleccionar la mejor opción se deben tomar en cuenta otros aspectos de tipo cualitativo.

Según DeCoster y Schafer,<sup>2</sup> los economistas a menudo emplean los términos costos sumergidos y costos fijos como intercambiables, pero en contabilidad su significado es distinto.

> *Los costos sumergidos son costos irrelevantes para la toma de decisiones, por tanto, no deben incluirse en los datos de la información que se presente para estos ines.*

## **Ejercicio 3**

**1.** A los costos sumergidos se les conoce también como:

- a) Costos diferenciales.
- b) Costos de oportunidad.
- c) Costos del periodo.
- d) Costos hundidos.

**2.** Una característica de los costos sumergidos es que:

- a) Aún no se incurre en ellos.
- b) Ya se incurrió en ellos.
- c) Se pueden controlar fácilmente.
- d) Son difíciles de controlar.
- **3.** El monto de un costo sumergido:
	- a) Se puede modificar con cierta facilidad.
	- b) Se puede modificar con cierta dificultad.
	- c) No se puede modificar.
	- d) Su modificación depende de si son fijos o variables.
- **4.** Los costos sumergidos:
	- a) Son relevantes para la toma de decisiones.
	- b ) No se deben tomar en cuenta para la toma de decisiones.
	- c ) Pueden jugar un papel muy importante en la toma de decisiones.
	- d) Son el dato más importante en la toma de decisiones.

**5.** Ropa para Todos, S. A., fabricó el año pasado un lote de camisas para caballero, con un diseño que aparentemente no ha gustado a los clientes ya que las ventas han sido bajas. La empresa puede reprocesarlas para modiicar su diseño o bien, mediante el pago de una comisión a un intermediario, se puede vender como uniforme a los repartidores de ciertos productos alimenticios.

<sup>2</sup> DeCoster, Don y Eldon Schafer, *Management Accounting*, *A Decision Emphasis,* Nueva York, Wiley/Hamilton, p. 29.

Se pide:

- a) Listar todos los costos implicados en la situación anterior.
- b) Identificar cuáles de estos costos son sumergidos.

**6.** Promotora de Turismo, S. A., posee un terreno en Acapulco, por lo que se está evaluando la conveniencia de construir ya sea un hotel, un restaurante o un centro de convenciones. El costo sumergido es:

- a) El costo del terreno.
- b) El costo del hotel.
- c ) El costo del restaurante.
- d) El costo del centro de convenciones.

**7.** Para cada una de las situaciones que se mencionan a continuación anota "sí" en caso de que se trate de un costo sumergido, y "no" en caso contrario.

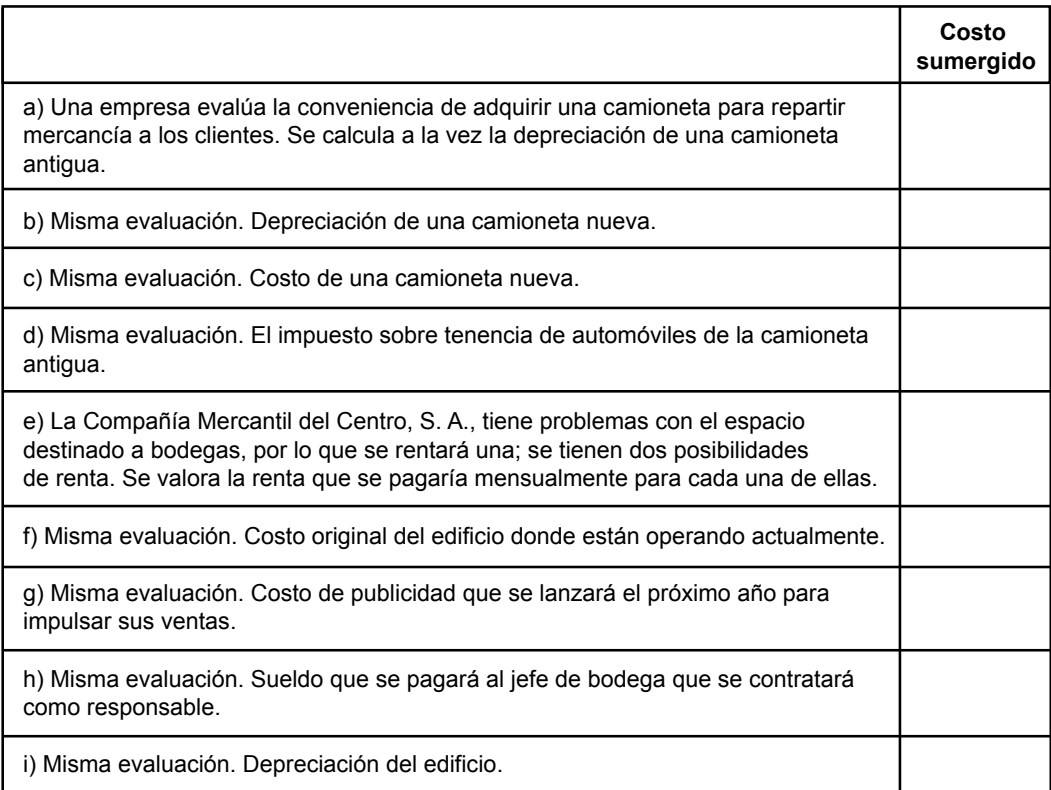

## **8.4 Costos controlables y costos no controlables**

**¿Cómo se puede distinguir un costo controlable de uno no controlable?** 

Dependiendo del grado de influencia que pueda tener un administrador para regular el monto de un costo, se clasiican en controlables y no controlables.

La clasificación de estos costos está en función de la referencia a un determinado puesto dentro de la organización de la empresa. Es decir, que si la persona que

ocupa un puesto donde se puede autorizar un costo, dicho costo es controlable por él, ya que puede regular tanto su creación como su monto; si ese determinado funcionario no puede autorizar un costo, éste es no controlable, ya que esa persona no cuenta con la autoridad para permitir que se incurra en él o para modificar su monto.

Para que una empresa pueda incurrir en un costo es necesario que alguien lo autorice, es decir, si un administrador puede autorizar un determinado costo, éste es controlable, pero si el administrador no lo puede autorizar, entonces el costo es no controlable.

Por ejemplo, la empresa Tapones y Rodelas, S. A., cuenta con un departamento de auditoría interna; el responsable de este departamento le reporta al contralor de la compañía. De acuerdo con las políticas de la empresa, el contralor es el que tiene la autoridad para modificar los sueldos del personal que le reporta directa o indirectamente. Por tanto, los sueldos de dicha área son un costo controlable por parte del contralor y no controlables por parte del gerente de auditoría interna.

Casi todos los costos son controlables en algún nivel de la estructura organizacional de la empresa, siendo la alta administración la que cuenta con la suficiente autoridad para controlar en forma directa o indirecta la mayoría de los costos en que incurre una compañía, por ejemplo, puede tomar decisiones autorizando o rechazando proyectos (los cuales siempre implican costos) o puede regular el monto de una determinada erogación. Es decir, en los niveles más altos de la estructura organizacional son más los costos controlables y a medida que se va descendiendo en esta estructura los costos no controlables se van incrementando.

Es importante determinar que los términos costo directo y costo controlable no se reieren a lo mismo. Un costo directo, como ya se mencionó en unidades anteriores, se refiere a la facilidad y razonabilidad de identificar un costo con un departamento u otro objeto de costeo, un costo puede ser directo a un departamento pero no controlable por el responsable de éste, como en el ejemplo de Tapones y Rodelas, S. A., donde los sueldos de los auditores internos son directos al departamento de auditoría interna, pero no son controlables por ese departamento.

Tampoco se deben confundir los términos de costo ijo y costo variable con los de controlable y no controlable. Un costo puede ser fijo y a la vez controlable o puede ser variable e incontrolable, va que los criterios de variabilidad y de controlabilidad no son excluyentes entre sí. Por ejemplo, en Tapones y Rodelas, S. A., lo que se paga al personal de auditoría interna es un costo ijo, pero también es un costo controlable a nivel del contralor. Si en esta empresa, a los vendedores se les pagara una comisión sobre el monto de las ventas, dicha comisión sería un costo variable, el cual es controlable por parte del gerente de ventas, pero no controlable por el gerente de producción.

El concepto de controlable y no controlable toma particular relevancia en la evaluación del desempeño de los responsables de los distintos departamentos que componen una empresa (como se analizará en la unidad 10) y algunas veces puede ser importante también en la toma de ciertas decisiones.

> *Dependiendo del nivel de la estructura organizacional, los costos pueden ser controlables o no controlables. La mayoría de los costos de una empresa son controlables en algún nivel de su estructura organizacional.*

## **Ejercicio 4**

**1.** Dependiendo del grado de influencia que pueda tener un administrador para regular el monto de los costos se clasifican en:

- a) Controlables y no controlables.
- b) Fijos y variables.
- c) Directos e indirectos.
- d) Relevantes e irrelevantes.

**2.** El que un costo sea controlable en un departamento, depende de que:

- a) Sea un costo directo a ese departamento.
- b) Sea un costo fijo.
- c ) El responsable del departamento lo pueda o no autorizar.
- d) El monto sea importante.

**3.** La mayoría de los costos en que incurre una empresa son controlables en algún nivel de su estructura organizacional.

a) Verdadero b) Falso

**4.** Entre más alto sea el nivel de la estructura organizacional de una empresa, es más difícil controlar un costo.

a) Verdadero b) Falso

**5.** Todos los costos directos a un departamento son controlables por él.

a) Verdadero b) Falso

**6.** Todos los costos fijos son no controlables.

a) Verdadero b) Falso

**7.** El concepto de costo controlable y costo no controlable toma particular relevancia en la evaluación del desempeño del responsable de un determinado segmento de la empresa.

a) Verdadero b) Falso

**8.** Modas y Novedades, S. A., es una tienda departamental dividida por áreas (Caballeros, Damas y Hogar) y cada área a su vez está subdividida en departamentos.

Para cada una de estas áreas existe un administrador responsable, como se muestra en el siguiente organigrama (sólo el área Damas se presenta hasta nivel de sección para que el desarrollo del ejercicio no sea muy laborioso):

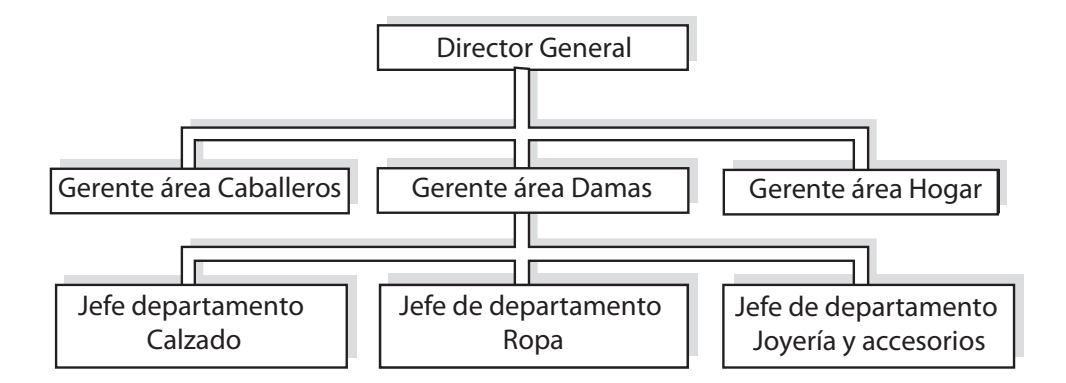

A continuación se presentan las principales responsabilidades de cada una de las personas que están al frente de estos segmentos:

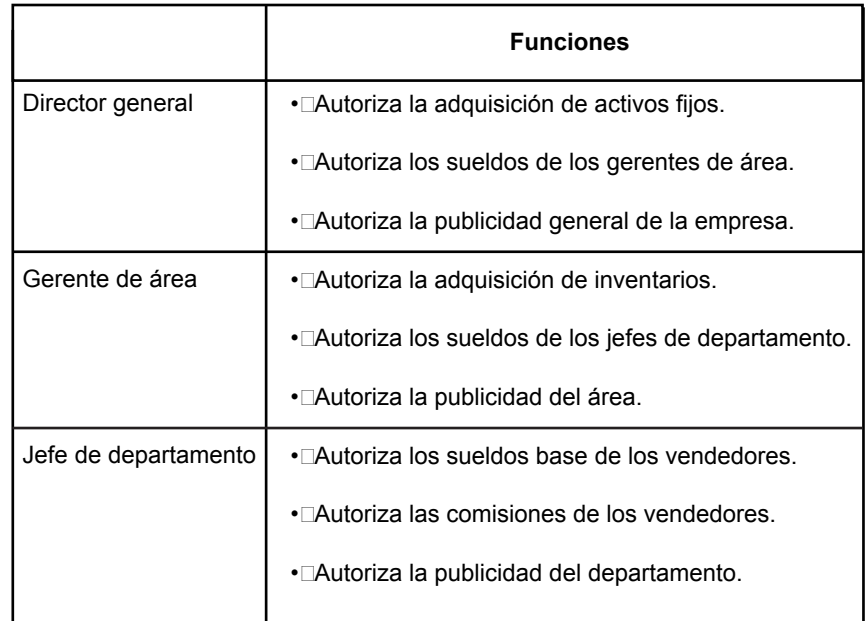

El mes pasado la empresa incurrió en los siguientes costos:

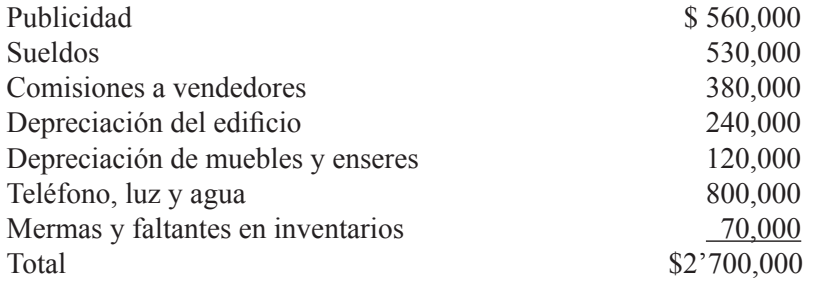

Después de un análisis cuidadoso se pudo determinar cada uno de estos costos:

Publicidad \$120,000, para la empresa en general; \$280,000 para la publicidad por área (\$80,000 Caballeros, \$140,000 Damas y \$60,000 Hogar) y \$160,000 para la publicidad de los departamentos de cada área (\$20,000 para el área Caballeros; \$110,000 para el área Damas y \$30,000 para el área Hogar).

De los \$110,000 del área Damas, \$90,000 corresponden al departamento de ropa, \$8,000 al departamento de calzado y \$12,000 al departamento de joyería y accesorios.

Sueldos: \$200,000 para la dirección general; \$120,000 para los gerentes de área (\$40,000 Caballeros, \$60,000 Damas y \$20,000 Hogar); \$210,000 para los jefes de departamento (\$60,000 para el área de Caballeros, \$120,000 para el área de Damas y \$30,000 al área Hogar).

De los \$120,000 del área Damas, \$50,000 corresponden al jefe del departamento de ropa, \$40,000 al jefe del departamento de calzado y \$30,000 al jefe de joyería y accesorios.

Comisiones a vendedores. \$130,000 del área Caballeros, \$180,000 del área Damas y \$70,000 del área Hogar.

De los \$180,000 del área Damas, \$80,000 corresponden al departamento de ropa, \$40,000 al departamento de calzado y \$60,000 al departamento de joyería y accesorios.

Depreciación del ediicio. Se prorratea a cada uno de los distintos segmentos con base en el espacio ocupado en metros cuadrados. Dirección general 10%, gerencia Caballeros 30%, gerencia Damas 40%, gerencia Hogar 20%.

De la depreciación asignada a la gerencia Damas, 60% corresponde al departamento de ropa, 30% al departamento de calzado y 10% a joyería y accesorios.

Depreciación de muebles y enseres. \$10,000 son por activos de la dirección general; \$20,000 por activos de la gerencia Hogar, \$40,000 por activos de la gerencia Caballeros y \$50,000 por activos de la gerencia Damas.

De los \$50,000 de la gerencia Damas, \$35,000 por activos del departamento de ropa; \$10,000 por activos del departamento de calzado, y \$5,000 por activos del departamento de joyería y accesorios.

Teléfono, luz y agua. Los mismos costos por departamento aplicados en la depreciación del ediicio.

Mermas y faltantes en inventarios. En su totalidad corresponden al área Damas (\$50,000 al departamento de joyas y accesorios y \$20,000 al departamento de ropa).

#### Se pide:

**1.** Calcular los costos que corresponden a cada ramiicación (empezando por los departamentos).

- **2.** Definir si cada uno de los costos es directo o indirecto.
- **3.** Definir si cada uno de los costos es controlable o no controlable.
- **4.** Presentar un resumen del total de costos en cada segmento.

Para responder los puntos anteriores utiliza los siguientes cuadros:

#### **Departamento de ropa**

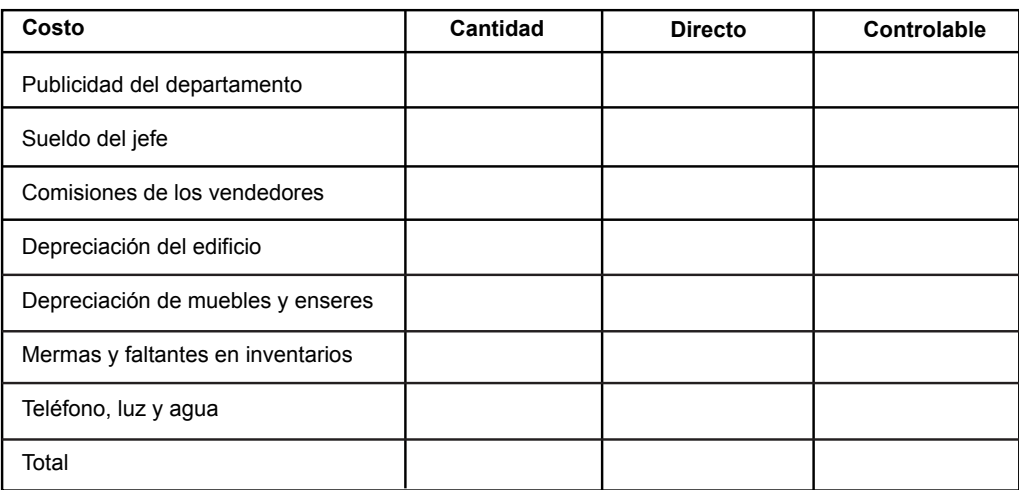

#### **Departamento de calzado**

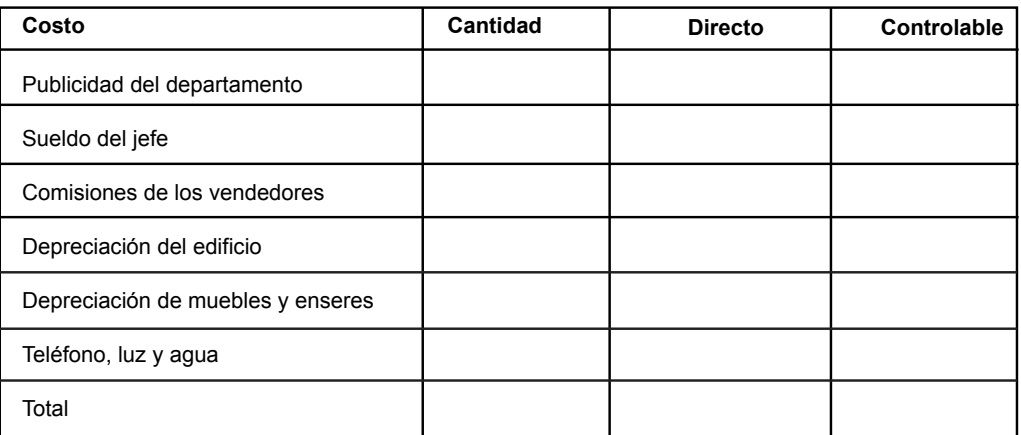

#### **Departamento de joyería y accesorios**

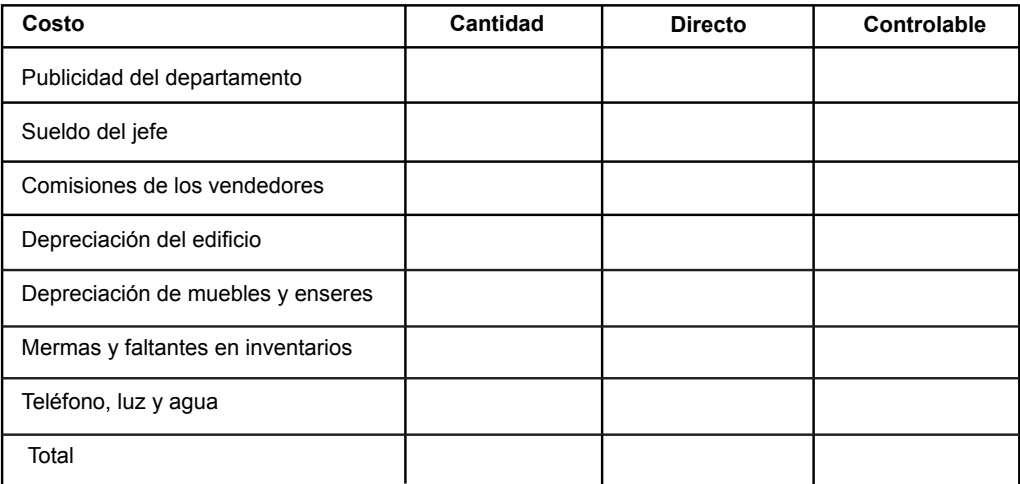

#### **Área Caballeros**

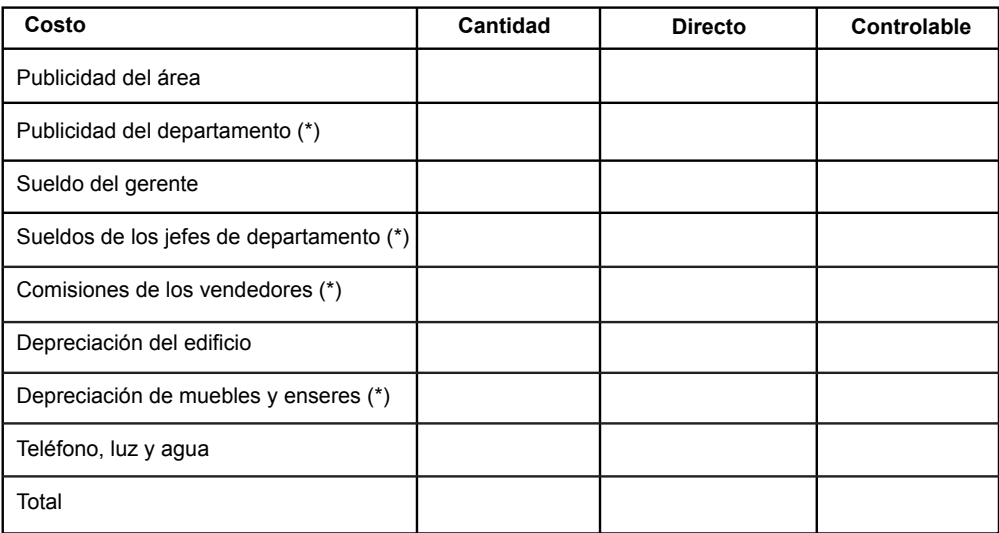

\* Debido a que no se dan datos por departamento, se asignaron individualmente por área.

#### **Área Hogar**

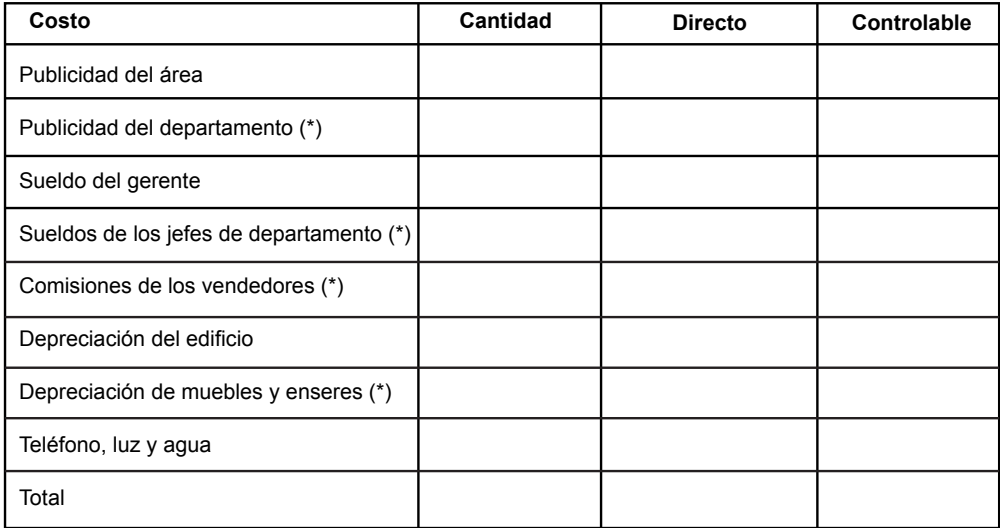

\* Debido a que no se dan datos por departamento, se asignaron individualmente por área.

#### **Área Damas**

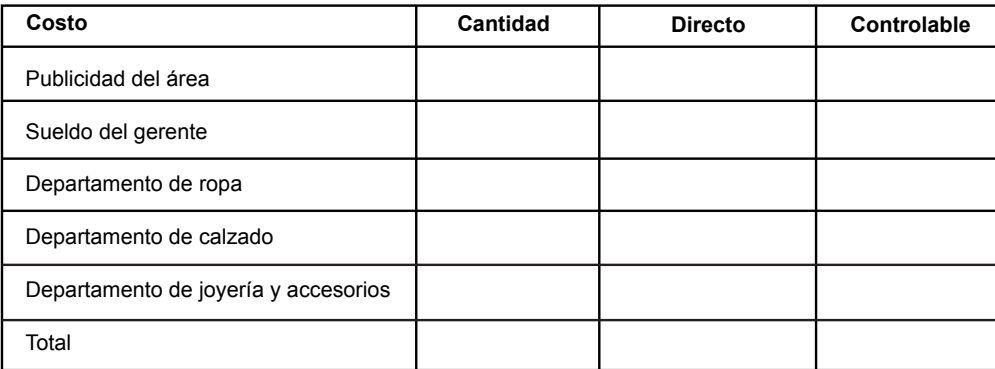

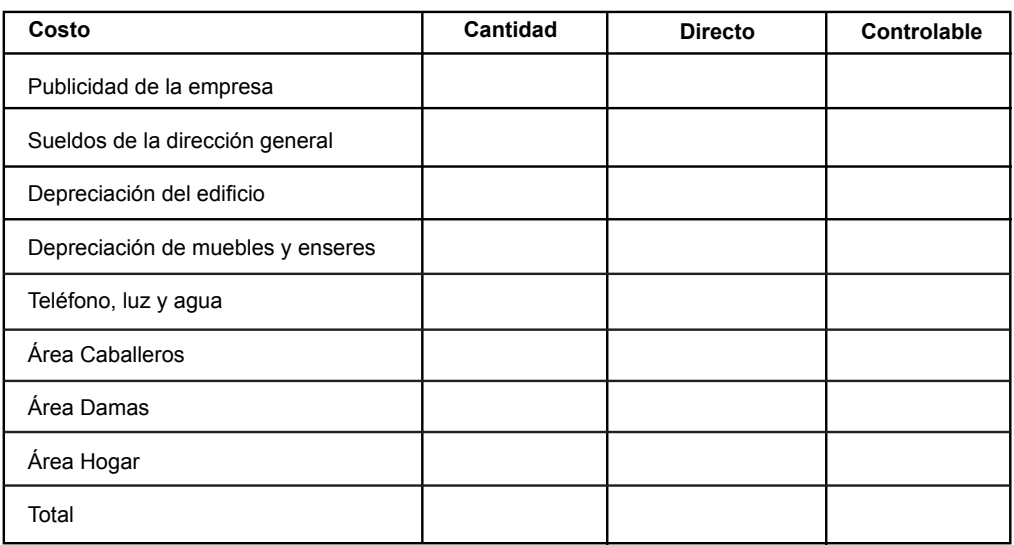

#### **Dirección general**

#### Resumen de costos

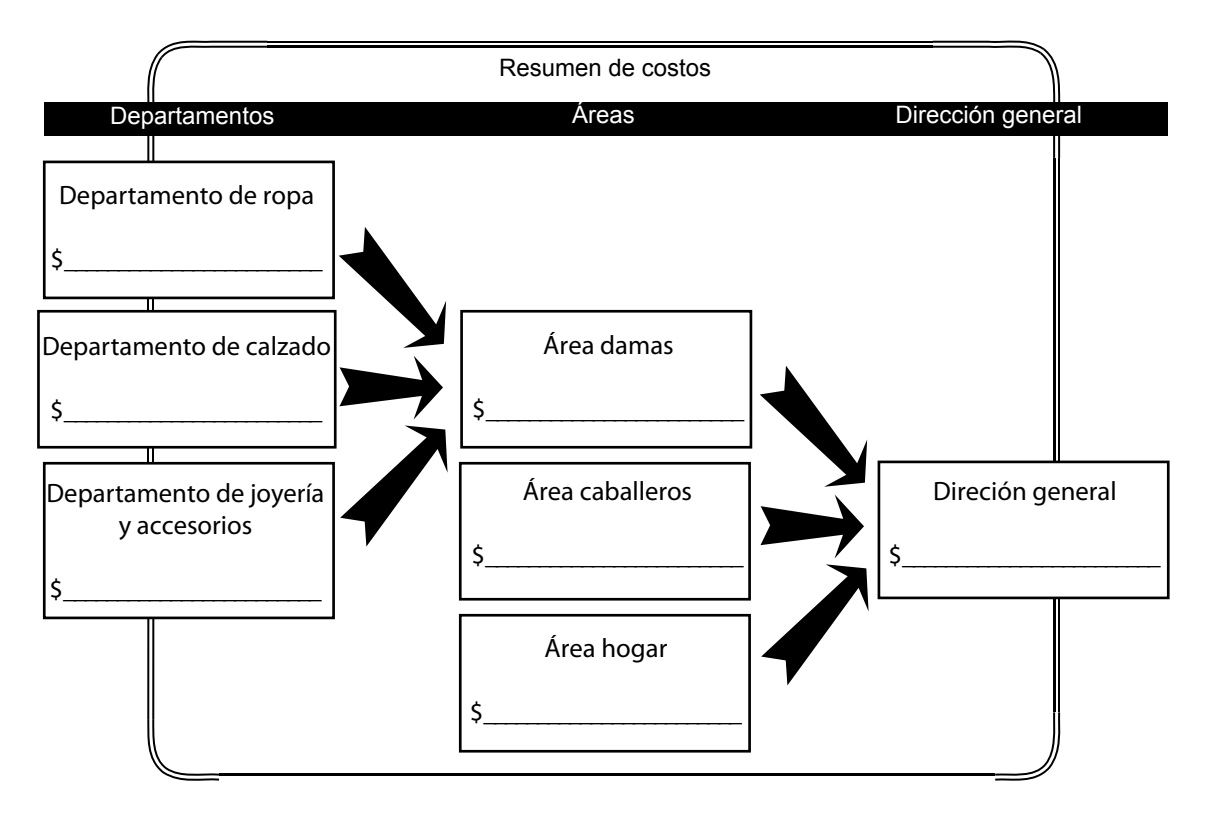
# **8.5 Costos virtuales y costos erogables**

**¿Cuál es la diferencia fundamental entre un costo virtual y un costo erogable?** Dependiendo de si un costo implica o no un flujo negativo de efectivo (es decir, una salida o pago de dinero), los costos se clasifican en virtuales y erogables.

**Costos virtuales**

Los costos que no requieren (tanto en el actual periodo como en el futuro) del desembolso de una cantidad de efectivo, reciben el nombre de costos virtuales. Estos costos se registran contablemente para dar cumplimento a un principio analizado en cursos anteriores, que se conoce como periodo contable. Este principio establece que, para determinar correctamente la utilidad de un periodo, a los ingresos correspondientes a ese lapso se les debe confrontar con los gastos relativos incurridos también durante el mismo periodo.

En el primer curso de contabilidad inanciera se analizó un tema relativo a los ajustes que se deben correr previos a la formulación de los estados inancieros, precisamente para registrar ingresos y gastos que por alguna razón (básicamente por falta de flujo de efectivo), no se habían registrado. La mayoría de esos ajustes generan costos virtuales.

Como ejemplos de costos virtuales tenemos los siguientes:

- Depreciación de activos fijos.
- Amortización de activos intangibles.
- Gastos derivados por estimaciones de cuentas incobrables.
- Cargo en resultados por concepto de inventarios obsoletos o de lento movimiento.
- Reconocimiento en resultados de la expiración de un pago anticipado.

Todas estas partidas y otras más que se analizarán en cursos posteriores, determinan la utilidad, pero no implican movimientos en los flujos de efectivo.

## **Costos erogables**

Los costos erogables (conocidos también como costos desembolsables), son aquellos que implican que la empresa deberá hacer un pago mediante una salida de efectivo o mediante la entrega de otro activo, debido a una decisión tomada por la administración. Estos costos se incluyen en los reportes contables (aunque no necesariamente se identifican como erogables), se reconocen al momento que aparece un pasivo o disminuye un activo como consecuencia de un sacrificio económico y su monto es precisamente el del pasivo que surgió o el del valor del activo que se entregó o se entregará.

En opinión de DeCoster algunas de las personas que toman decisiones suponen equivocadamente que todos los costos variables son costos desembolsables.<sup>3</sup> Aunque la mayoría de los costos variables son desembolsables, por ejemplo, comisiones a vendedores, costo de la materia prima, etc., también puede haber costos virtuales variables como sería el caso de una maquinaria que se depreciara con base en unidades producidas o el gasto de cuentas incobrables calculado como un porcentaje de las ventas, etcétera.

#### **Implicaciones para la toma de decisiones**

Dependiendo de la decisión que se vaya a tomar, algunos de los costos irrelevantes son virtuales, por ejemplo, la depreciación de los activos ijos que tiene la empresa, así como de las que va a adquirir no es relevante, excepto por su efecto iscal, ya que al ser una partida deducible implica un ahorro de impuestos.

Lo mismo sucede con los costos erogables, en algunos casos puede ser un costo relevante, pero en otros puede ser irrelevante. Por ejemplo, supóngase una situación en la que se está evaluando la conveniencia de rentar una bodega adicional que estará a cargo de un jefe (la persona se tendría que contratar), que le reportará al gerente de almacenes (el sueldo de este gerente no se verá modificado por la renta de la bodega adicional). Para tomar la decisión, el sueldo que se pagará al gerente a pesar de ser un costo desembolsable, es un costo irrelevante, ya que el monto

**¿En función de qué, los costos son relevantes o irrelevantes?**

del desembolso no se ve afectado por la decisión; en cambio, el sueldo del nuevo jefe es un costo relevante. Por tanto, lo que lo hace relevante o irrelevante, no es porque sea erogable sino por la modificación que éste sufre bajo las alternativas que se están considerando.

> *No necesariamente todos los costos virtuales son costos ijos, no todos los costos desembolsables son costos variables.*

# **Ejercicio 5**

## **I.**

**1.** Dependiendo de si un costo implica o no un flujo de efectivo los costos se clasifican en:

- a) Fijos y variables.
- b) Directos e indirectos.
- c) Virtuales y erogables.
- d) Relevantes e irrelevantes.

**2.** A los costos que no provocan (ni en el presente ni en el futuro), un flujo negativo de efectivo se les conoce como:

- a) Costos erogables.
- b) Costos virtuales.
- c) Costos fijos.
- d) Costos variables.

**3.** A los costos que implican un movimiento negativo en el efectivo se les conoce como:

- a) Costos erogables.
- b) Costos virtuales.
- c) Costos fijos.
- d) Costos variables.

**4.** Los costos desembolsables es otro nombre de los costos:

a) Erogables.

- b) Virtuales.
- c) Fijos.
- d) Variables

**5.** Todos los costos desembolsables son costos variables.

a) Verdadero b) Falso

**6.** Todos los costos virtuales son costos irrelevantes.

a) Verdadero b) Falso

**7.** Todos los costos erogables son costos relevantes.

a) Verdadero b) Falso

**8.** Todos los costos virtuales son costos fijos.

a) Verdadero b) Falso

## **II.**

A continuación se presentan ciertas transacciones, en la columna apropiada deberás anotar "+" si tiene un efecto de incremento sobre la utilidad o el flujo de efectivo, "0" si no tiene efecto alguno sobre estas partidas, y "–" si el efecto es de disminución. Asimismo, en la última columna anota la letra "V" si es un costo virtual, "E" si es un costo erogable y "N" si no corresponde a ninguna de estas dos categorías.

Por ejemplo.

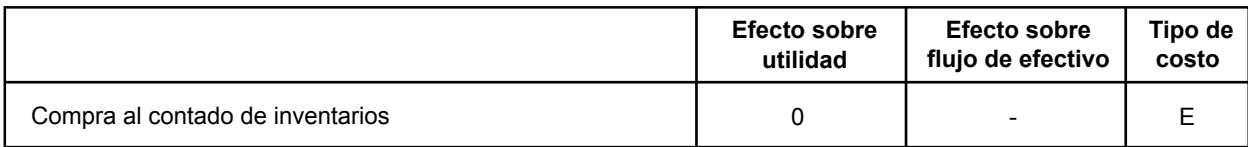

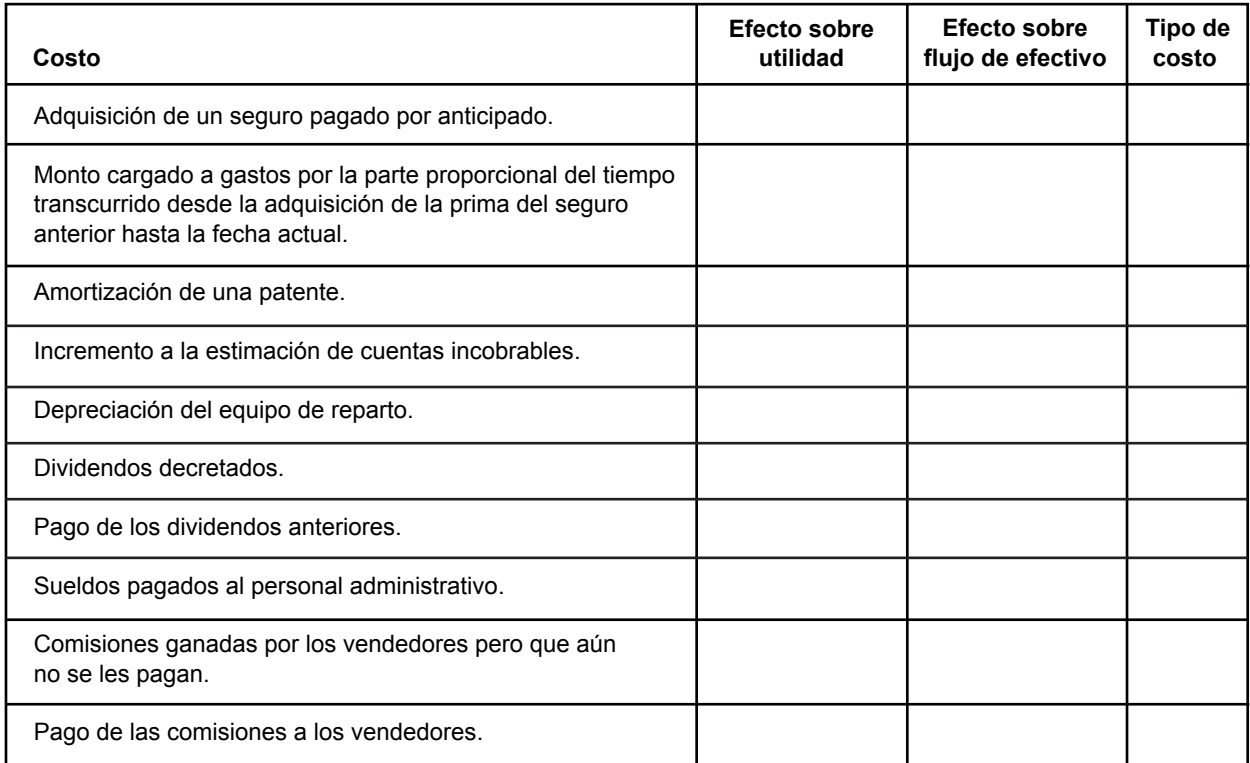

# **8.6 Costo de oportunidad**

Cualquier toma de decisiones implica evaluar y posteriormente seleccionar de entre las distintas opciones la mejor. Esta selección, tal y como se analizó en el apartado 8.1 de esta unidad, implica sacrificar los beneficios de otra alternativa que era buena (pero no la mejor).

**¿Cómo se mide un costo de oportunidad?**

Por ejemplo. Si dos aicionados al futbol Pedro González y Juan Padilla, están estudiando una carrera universitaria pero Pedro adicionalmente trabaja de tiempo parcial por las tardes y este viernes hay un partido donde juega por el campeonato su equipo favorito y los dos están haciendo planes para asistir; la decisión que debe tomar Juan es, asistir o no al evento; en el caso de Pedro, esta decisión se tiene que plantear como la selección de dos alternativas; ir a trabajar el viernes por la tarde o asistir al partido. Supóngase que después de evaluar cada una de ellas, Pedro decide asistir al partido para apoyar a su equipo. Si le preguntáramos a cada uno de ellos cuánto le va a costar ir al estadio, en el caso de Juan, el costo es básicamente el precio del boleto de admisión, pero en el caso de Pedro, además del costo del boleto tiene otro, el sueldo que va a dejar de ganar al no trabajar esa tarde. Este último tipo de costo recibe el nombre de *costo de oportunidad***.**

## **Deinición de costo de oportunidad**

Un costo de oportunidad se define como los beneficios que se dejan de recibir al seleccionar una alternativa (la mejor) en lugar de otra. Es decir, el flujo neto de efectivo derivado de una determinada alternativa que se pierde si no se selecciona dicha alternativa.

El costo de oportunidad de un activo es la cantidad de dinero que se deja de recibir al darle a ese activo el uso actual en lugar de otro uso alternativo. Por ejemplo, el dinero que está invertido en inventarios se podría tener depositado en una cuenta de inversión en la cual la empresa ganaría una determinada cantidad de interes, pero la empresa consideró que era mejor invertirlo en inventarios. Por tanto, el costo de oportunidad son los intereses que se están dejando de ganar.

Si un activo no tiene un uso alternativo su costo de oportunidad es cero. En el ejemplo de los dos aicionados al futbol, Juan no tiene un costo de oportunidad ya que independientemente del uso que le dé a su tiempo el viernes en la tarde, no recibe flujo de efectivo alguno, en cambio Pedro tiene un costo de oportunidad ya que al asistir al partido no se presentará a trabajar por lo que dejará de percibir un flujo de efectivo.

#### **Importancia de los costos de oportunidad en la toma de decisiones**

En opinión de Joel Dean,<sup>4</sup> los costos de oportunidad informan a los administradores que resulta peligroso limitar el conocimiento de los costos solamente a lo que la empresa está haciendo. El costo crítico en muchos casos se reiere a lo que no se está haciendo y se pudiera hacer; lo cual representa un riesgo puesto que es sencillo tomarlo en cuenta.

Los costos de oportunidad son relevantes en la toma de decisiones (ya que satisfacen los dos requisitos que se han estado mencionando) y se debe estar alerta para considerarlos, ya que al no indicar entradas o salidas de efectivo la contabilidad no los toma en cuenta en sus reportes lo que lleva a que se ignoren completamente.

 *de percibir al darle a ese activo el uso actual en lugar de otro uso El costo de oportunidad de un activo es el ingreso que se dejará alternativo.*

#### **Identiicación y medición de los costos de oportunidad**

Para identificar un costo de oportunidad es recomendable formular dos preguntas:

• ¿Tiene algunos usos alternos este activo?

• ¿Cuál es el mejor de ellos?

Una vez que se tengan las respuestas, se puede cuantificar el costo de oportunidad, determinando el monto de los beneicios que recibirá la empresa si se le da al activo un uso alternativo. En la práctica puede existir cierto grado de diicultad para realizar esta cuantiicación, sobre todo si no se conoce la aplicación opcional que se le pudiera dar a un determinado recurso.

*Los costos de oportunidad son datos relevantes para la toma de decisiones, ya que ref lejan los beneicios que está dejando de recibir la empresa al haber seleccionado una alternativa determinada sacriicando otra.*

<sup>4</sup> Dean, Joel, *Managerial Economics*, Englewood Cliffs, Nueva Jersey, Prentice Hall, p. 260.

# **Ejercicio 6**

## **I.**

**1.** A los beneficios que se dejan de recibir al seleccionar una alternativa en lugar de otra se les da el nombre de:

- a) Costos sumergidos.
- b) Costos relevantes.
- c) Costos erogables.
- d) Costos de oportunidad.

**2.** Si un activo no tiene un uso distinto al que se le está dando actualmente:

- a) Su costo de oportunidad permanece constante.
- b) Su costo de oportunidad es positivo.
- c ) Su costo de oportunidad es negativo.
- d) Su costo de oportunidad es cero.

**3.** La contabilidad incluye en sus reportes tradicionales los costos de oportunidad.

a) Verdadero b) Falso

**4.** Los costos de oportunidad son relevantes en la toma de decisiones.

a) Verdadero b) Falso

**5.** En la práctica normalmente es relativamente fácil calcular un costo de oportunidad.

a) Verdadero b) Falso

## **II.**

Identifica el costo de oportunidad en cada una de las siguientes situaciones:

**1.** Una empresa posee dos aviones que usa exclusivamente en los viajes de negocios de sus ejecutivos. En la ciudad existe una fuerte demanda de servicios de aerotaxi.

**2.** Una empresa tenía invertidos \$10'000,000 en instrumentos inancieros. El mes pasado vendió esa inversión y con lo que obtuvo adquirió un terreno para construir sus oficinas.

**3.** Raúl García estaba estudiando el penúltimo semestre de la carrera de contador público hasta que recibió una oferta de trabajo con un sueldo bastante atractivo, razón por la cual decidió dejar sus estudios.

**4.** Un médico canceló tres citas con sus pacientes para poder asistir a un concierto.

**5.** Mercantil del Centro, S. A., le rentaba a Alimentos de la Costa, S. A., una parte de su ediicio, debido a que necesitaba espacio para almacenar inventarios le pidió desocupara el local.

# **8.7 Costos incrementales y costos diferenciales**

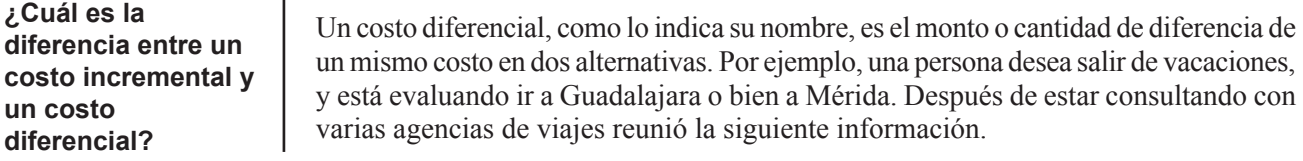

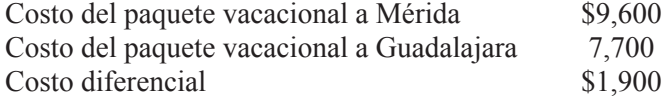

Los costos incrementales son costos agregados en los que se incurre al tomar una determinada acción. Son la diferencia en el costo total resultante de un cambio. En el ejemplo anterior, si comparamos el paquete de Guadalajara con el de Mérida, los costos se incrementan en \$1,900, es decir, éste es el costo incremental.

Por tanto, todos los costos incrementales son costos diferenciales, ya que surgen de la comparación de dos situaciones. Sin embargo, en estas comparaciones de costos, las diferencias no necesariamente reflejan un incremento. Por ejemplo, un abogado renta una oicina por la cual paga \$10,000 de renta; en un ediicio cercano puede rentar una oficina por \$9,000 mensuales, el costo diferencial es de \$1,000 (\$10,000 – \$9,000), es decir, aunque todos los costos incrementales son costos diferenciales, no todos los costos diferenciales son incrementales.

Para algunos especialistas, ésta es una diferencia muy sutil por lo que siguen un criterio más práctico tomando estos dos conceptos como términos intercambiables, tal es el caso de Hilton quien dice: "a los costos diferenciales también se les conoce como costos incrementales"<sup>5</sup> **.**

*El costo diferencial es la diferencia entre el total del mismo costo con dos alternativas distintas.*

Además de los costos incrementales, existe otra clase de costos diferenciales que es la de *costo marginal*. Un **costo marginal** es el incremento en los costos de los productos al fabricar una unidad adicional. Esto se explica en el siguiente ejemplo.

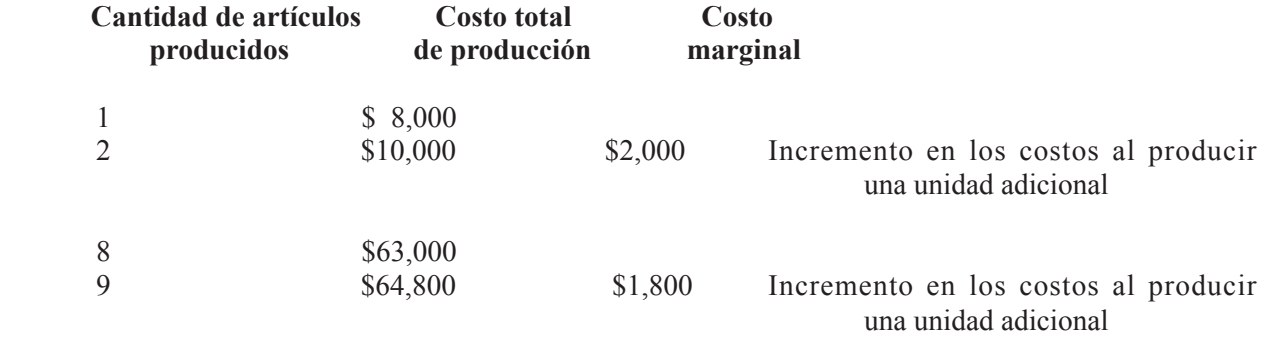

5 Hilton, Ronald W., *Managerial Accounting*, Nueva York, McGraw Hill, p. 51.

## **Relevancia de los costos diferenciales en la toma de decisiones**

Los costos diferenciales, precisamente por ser distintos en cada una de las alternativas, siempre son relevantes en la toma de decisiones, por lo que se deben incorporar en la información que se analiza para evaluar cada una de las distintas alternativas.

> *Todos los costos incrementales son costos diferenciales, pero no todos los costos diferenciales son incrementales.*

# **Ejercicio 7**

**1.** A la cantidad resultante de comparar un mismo costo con dos distintas alternativas se le conoce como:

- a) Costo diferencial.
- b) Costo de oportunidad.
- c) Costo virtual.
- d) Costo sumergido.

**2.** En sentido estricto, no existe diferencia alguna entre un costo diferencial y un costo incremental.

a) Verdadero b) Falso

**3.** Todos los costos incrementales son costos diferenciales.

a) Verdadero b) Falso

**4.** Todos los costos diferenciales son costos incrementales.

- a) Verdadero b) Falso
- **5.** Todos los costos marginales son costos incrementales.
	- a) Verdadero b) Falso
- **6.** Todos los costos incrementales son costos marginales.
	- a) Verdadero b) Falso
- **7.** Todos los costos diferenciales son relevantes en la toma de decisiones.
	- a) Verdadero b) Falso

# **8.8 Costos ijos comprometidos y costos ijos discrecionales**

¿Cuál es el origen de los costos fijos comprometidos y de los discrecionales?

El concepto de costo fijo, así como sus implicaciones y aplicaciones en contabilidad administrativa se analizaron en otras unidades. A continuación se analizará una categoría especial de estos costos: los comprometidos y los discrecionales.

## **Deinición de costos ijos comprometidos**

Un costo comprometido es un costo ijo que se va a estar generando durante un periodo largo, debido a ciertas decisiones de inversión tomadas por la empresa. Por ejemplo, cuando una empresa decide adquirir una maquinaria o comprar un equipo se está comprometiendo a incurrir en cierta cantidad de costos ijos durante varios años como son, depreciación, mantenimiento, reparaciones, seguros contra incendio o destrucción, etcétera.

De acuerdo con Garrison y Noreen,<sup>6</sup> los costos fijos comprometidos tienen dos características:

**1.** Son costos a largo plazo, es decir, abarcan varios años. Por ejemplo, si una empresa adquiere un edificio donde instala sus oficinas corporativas, durante cada uno de los años de vida útil de este activo se va a estar incurriendo en un costo determinado por depreciación.

**2.** No se pueden eliminar o reducir sin poner en peligro la rentabilidad de la empresa o las metas a largo plazo de la organización. Retomando el ejemplo anterior del ediicio, el monto de la depreciación difícilmente se puede reducir o eliminar, debido a que está en función de una inversión que ya se efectuó y, si se reduce, se verán afectadas la rentabilidad y las metas de la empresa.

## **Deinición de costos ijos discrecionales**

Los costos discrecionales (conocidos también como programados), se originan debido a una política general establecida por la administración de la empresa, es decir, la administración define cuáles costos y el monto de los mismos, por ejemplo, el nivel de sueldos que se pagará al personal del área administrativa, el monto de la publicidad y otras partidas similares se proyectan como parte de los presupuestos anuales y pueden modificarse año tras año.

*Se trata de un costo discrecional si se pueden eliminar o modiicar a corto plazo. En caso contrario, se trata de un costo comprometido.*

Los costos discrecionales tienen dos características.

**1.** La naturaleza de estos costos es de corto plazo (no mayor a un año). Forman parte del plan a corto plazo determinado en el presupuesto anual de la empresa.

**2.** Se pueden reducir o eliminar sin afectar seriamente la rentabilidad de la empresa.<sup>7</sup> Por ejemplo, en el presupuesto se aprobó una determinada cantidad de sueldos al personal administrativo, pero debido a una

7 *Íbid.*

situación crítica, la empresa se ve obligada a prescindir de los servicios de una parte importante del personal administrativo; la rentabilidad de la empresa no se verá afectada seriamente por esta medida (partiendo del hecho que las actividades y funciones del personal despedido no agregaban valor).

## **Relevancia de estos costos en la toma de decisiones**

Para las decisiones a corto plazo los costos ijos comprometidos son irrelevantes ya que por una parte son históricos, es decir, ya se incurrió en ellos y, por otra, su monto no se ve afectado por las alternativas que se están evaluando. En cambio los costos ijos discrecionales o programados si se pueden ver afectados por cada una de las alternativas.

> *Los costos discrecionales se originan como parte de los planes a corto plazo que integran los presupuestos anuales.*

# **Ejercicio 8**

**1.** Son costos que se generan durante un periodo largo de tiempo debido a ciertas decisiones de inversión efectuadas por la administración de la empresa:

- a) Virtuales.
- b) Erogables.
- c) Comprometidos.
- d) Discrecionales.

**2.** Una característica de estos costos es que no se pueden eliminar o reducir sin poner en peligro la rentabilidad de la empresa:

- a) Virtuales.
- b) Erogables.
- c) Comprometidos.
- d) Discrecionales.

**3.** "Costos programados" es otro nombre con el que se conoce a los costos:

- a) Virtuales.
- b) Erogables.
- c) Comprometidos.
- d) Discrecionales.

**4.** Normalmente estos costos tienen una naturaleza de corto plazo; forman parte del plan a corto plazo determinado en el presupuesto:

- a) Virtuales.
- b) Erogables.
- c) Comprometidos.
- d) Discrecionales.

**5.** Para las decisiones a corto plazo los costos ijos comprometidos son irrelevantes.

a) Verdadero b) Falso

**6.** La depreciación es un ejemplo de costo comprometido.

a) Verdadero b) Falso

**7.** La publicidad es un ejemplo de costo discrecional.

a) Verdadero b) Falso

## **Resumen**

En esta unidad se analizó la importancia de la información relativa a los costos para la toma de decisiones. Primeramente, se mostró la importancia del administrador para tomar decisiones, así como también los pasos necesarios para *tomar una decisión en forma racional*: deiniendo el problema, estableciendo criterios de selección, identiicando alternativas, evaluando alternativas, y seleccionando la mejor.

Enseguida se presentó un breve análisis de las *características de los costos* para distinguir los que son relevantes para la toma de decisiones, de aquellos que son irrelevantes. Los relevantes son costos futuros cuyo monto se ve alterado en cada una de las alternativas. Los irrelevantes, en cambio, son costos históricos y su monto no se altera bajo cada una de las opciones.

A continuación se muestra un cuadro que resume y complementa cada uno de los costos cuyas deiniciones se analizaron en esta unidad.

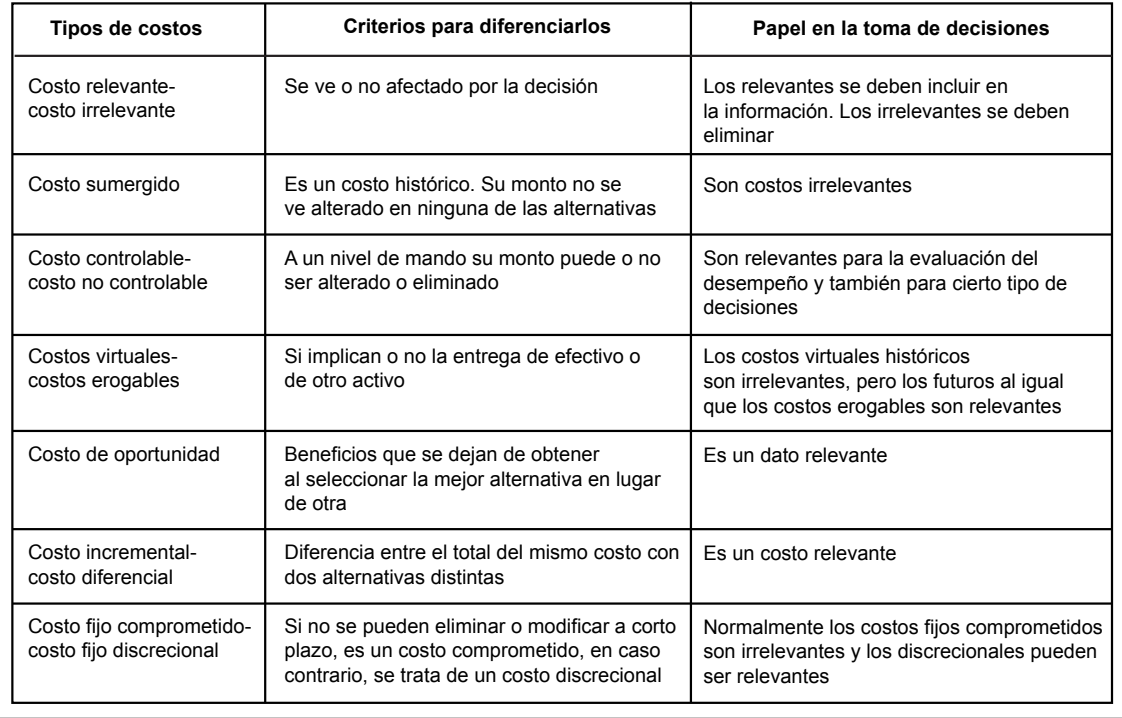

# **Actividades sugeridas**

**1.** Supón que tienes dos ofertas de trabajo. Establece un modelo con los criterios de selección para determinar cuál de los dos es el que te conviene, clasiicando estos criterios en dos categorías:

a) Aquellos que necesariamente deben de cumplirse para poder seleccionar una alternativa.

b) Aquellos que aunque no sean indispensables, son deseables.

**2.** Lee el Boletín A-1 de la Comisión de Principios de Contabilidad y elabora una lista de las características que enumera para que la información contable pueda ser útil.

# **Autoevaluación**

**1.** Marca con una "X" el tipo de costo que se reiere (un costo puede abarcar más de una categoría).

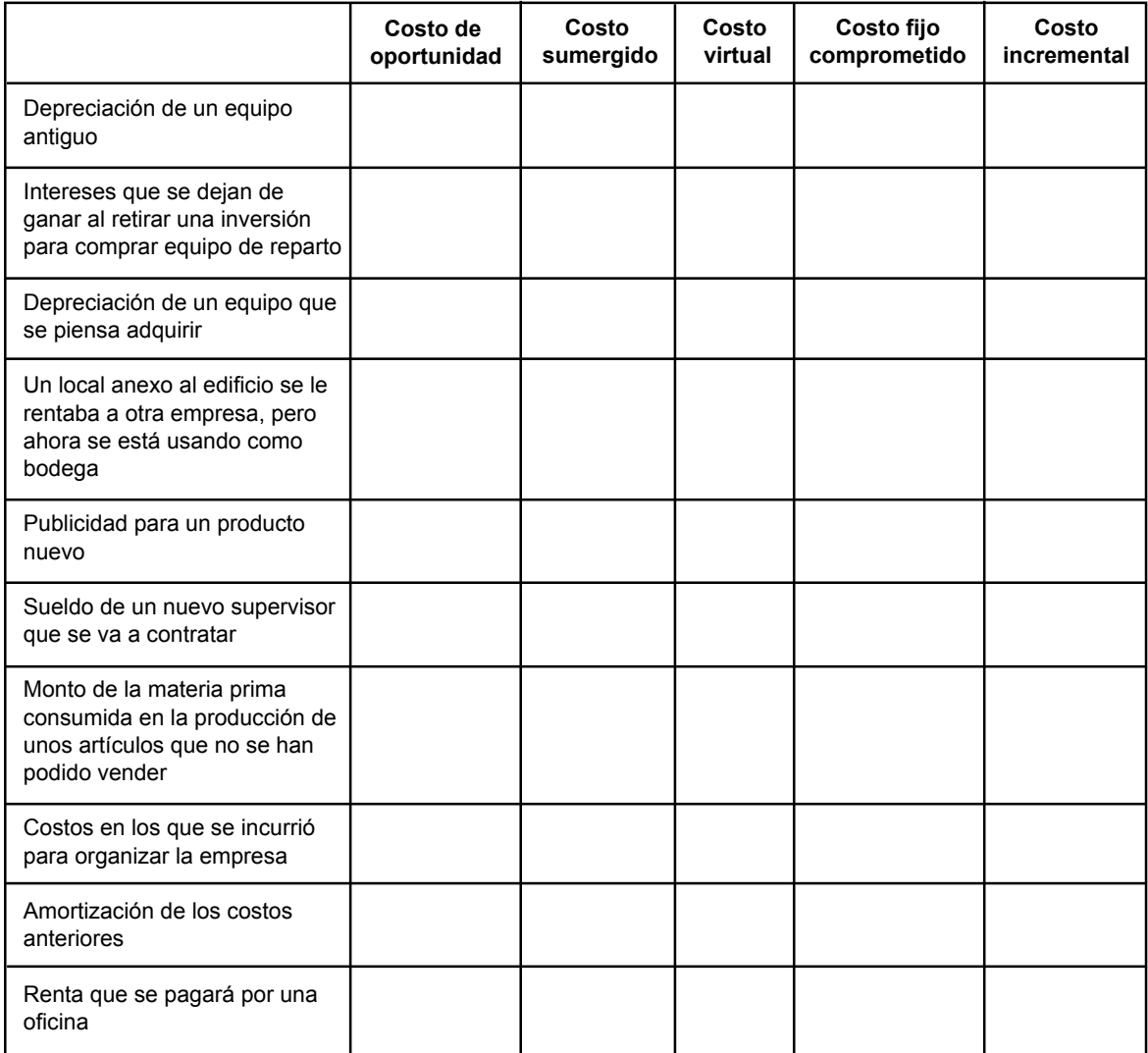

**2.** El sueldo que una persona pudiera estar ganando en este momento, en lugar de estar resolviendo este cuestionario de autoevaluación es:

- a) Un costo de oportunidad.
- b) Un costo sumergido.
- c) Un costo incremental.
- d) Un costo erogable.

**3.** Un ejemplo de un costo que no debe tomarse en cuenta para la toma de decisiones es:

- a) Costo de oportunidad.
- b) Costo sumergido.
- c) Costo incremental.
- d) Costo marginal.

**4.** Una empresa usa una parte de un ediicio como bodega aunque ese espacio lo puede rentar a otra empresa. La renta es:

- a) Costo de oportunidad.
- b) Costo sumergido.
- c) Costo incremental.
- d) Costo erogable.

**5.** Las características de un costo de oportunidad:

- a ) Son costos relevantes para la toma de decisiones que la contabilidad incorpora en sus registros.
- b ) Son costos relevantes para la toma de decisiones que la contabilidad no incorpora en sus registros.
- c ) Son costos irrelevantes para la toma de decisiones que la contabilidad incorpora en sus registros.
- d ) Son costos irrelevantes para la toma de decisiones que la contabilidad no incorpora en sus registros.

**6.** Camisas de Gala, fabricó 500 camisas el mes pasado. El costo variable de producción de esas camisas es:

- a) Un costo incremental.
- b) Un costo virtual.
- c ) Un costo de oportunidad.
- d) Un costo sumergido.

**7.** Los costos incrementales siempre son costos ijos.

a) Verdadero b) Falso

**8.** Entre más alto sea el puesto en la estructura organizacional de la empresa es mayor el número de costos controlables.

a) Verdadero b) Falso

**9.** Los costos sumergidos siempre son costos ijos.

a) Verdadero b) Falso

**10.** Margarita González trabaja como secretaria en una empresa y está evaluando la conveniencia de entrar a estudiar preparatoria de tiempo completo en una institución privada. Debido a que su familia vive en otra ciudad ella está rentando un departamento junto con otras amigas.

- a) Identifica el costo sumergido.
- b) Identifica el costo incremental.
- c) Identifica el costo de oportunidad.

# **Respuestas a los ejercicios**

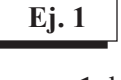

- $1. b)$ **2.** c )
- **3.** a )
- **4.** b )
- **5.** a )
- $6. d)$
- 7. d)
- **8.** c )
- $9. d$
- **10.** a)

## **Ej. 2**

- **1.** a )
- $2. c)$
- $3. b)$
- 4. d)
- $5. d)$
- **6.** a )
- $7. b)$ **8.**

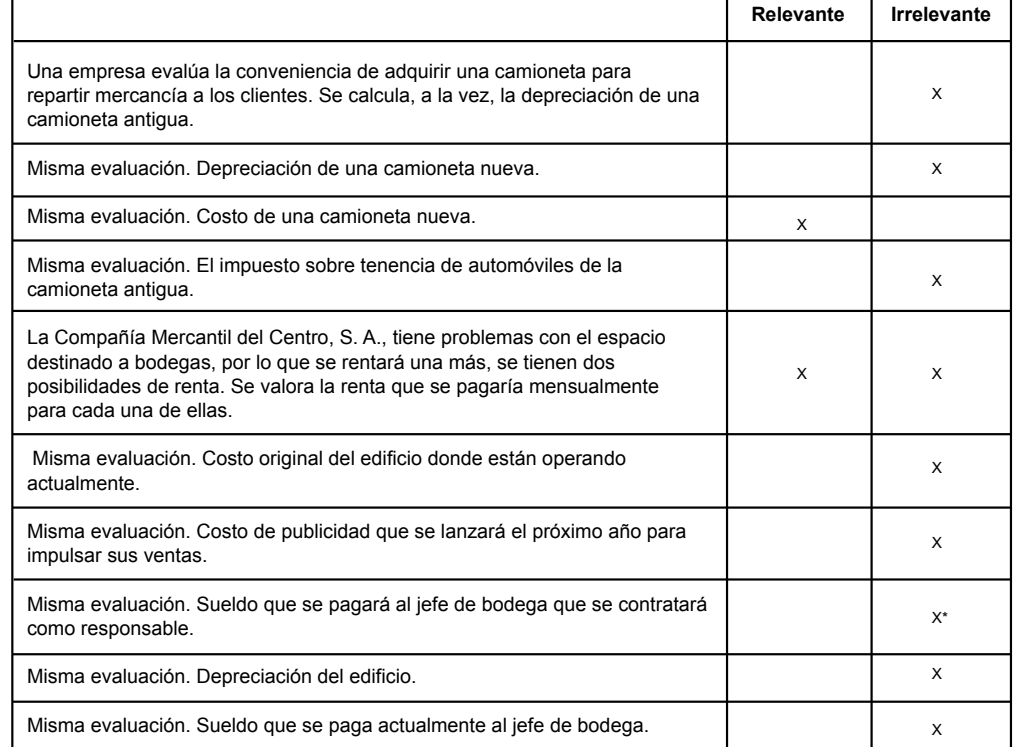

\* Es irrelevante ya que la decisión se refiere a la selección de una bodega, cualquiera que ésta sea, el monto del sueldo del jefe no se verá modificado.

## **Ej. 3**

- $1. d$
- $2. b)$
- **3.** c )
- **4.** b )
- **5.** a ) Producción, reproceso, comisiones b ) Costos de producción del lote
- **6.** a )
- **7. a**) Sí.
	- $b)$  No.
	- c) No.
	- d) Sí.
	- e) No.
	- f) Sí.
	- g) No.
	- h) No.
	- i ) Sí.

# **Ej. 4**

- $1. a)$
- **2.** c )
- **3.** a ) **4.** b )
- **5.** b )
- $6. b)$
- **7.** a )
- **8.**

## **Departamento de ropa**

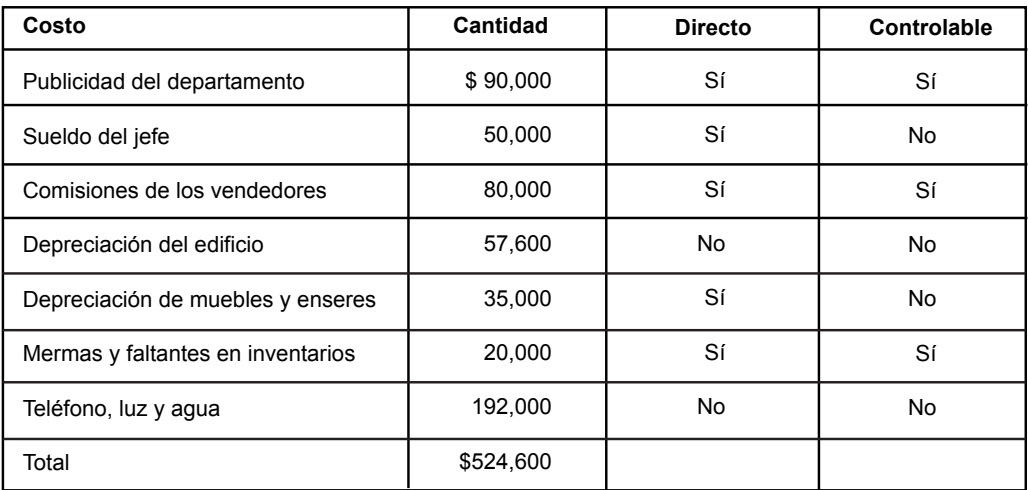

#### **Departamento de calzado**

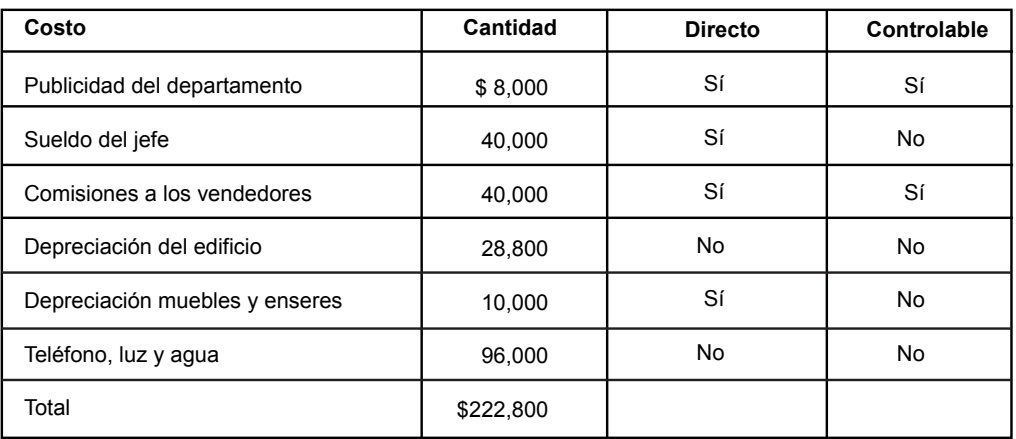

#### **Departamento de joyería y accesorios**

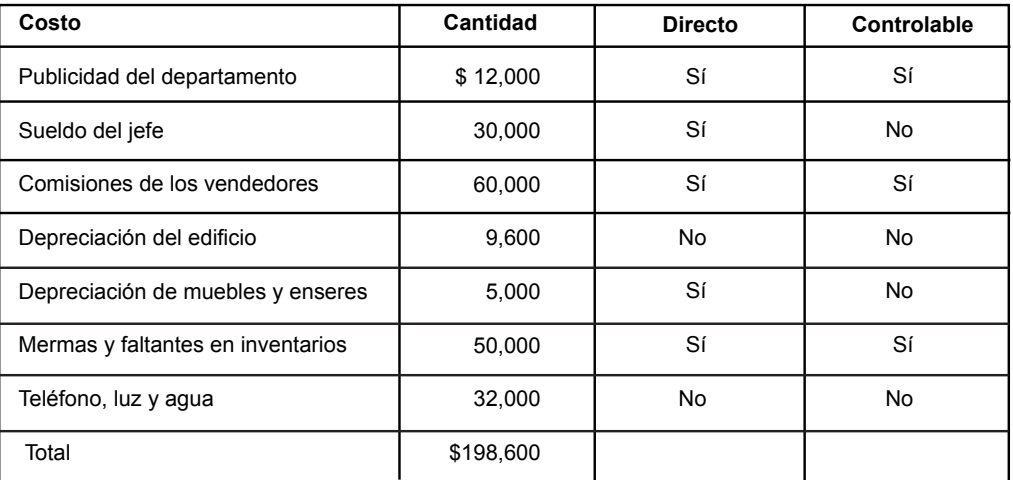

## **Área Caballeros**

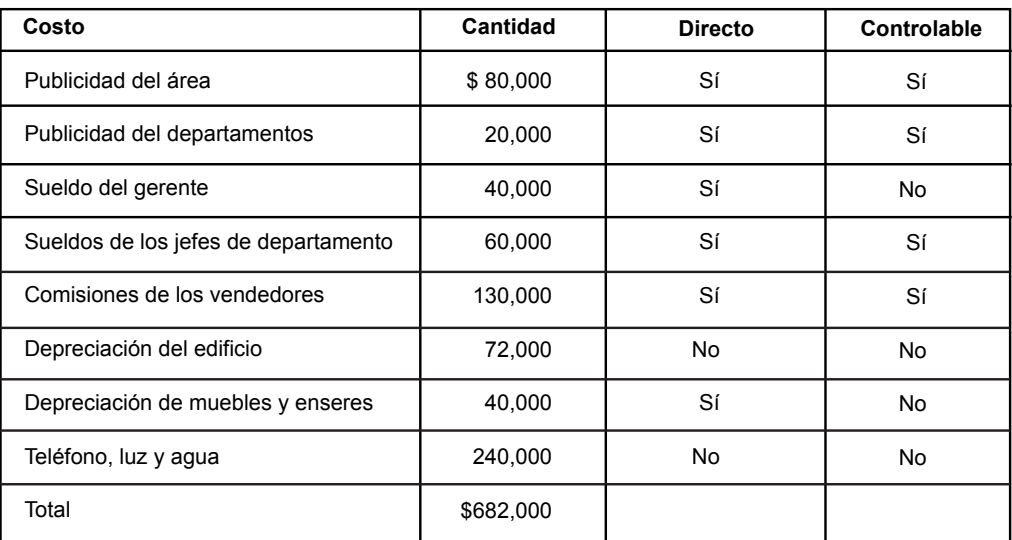

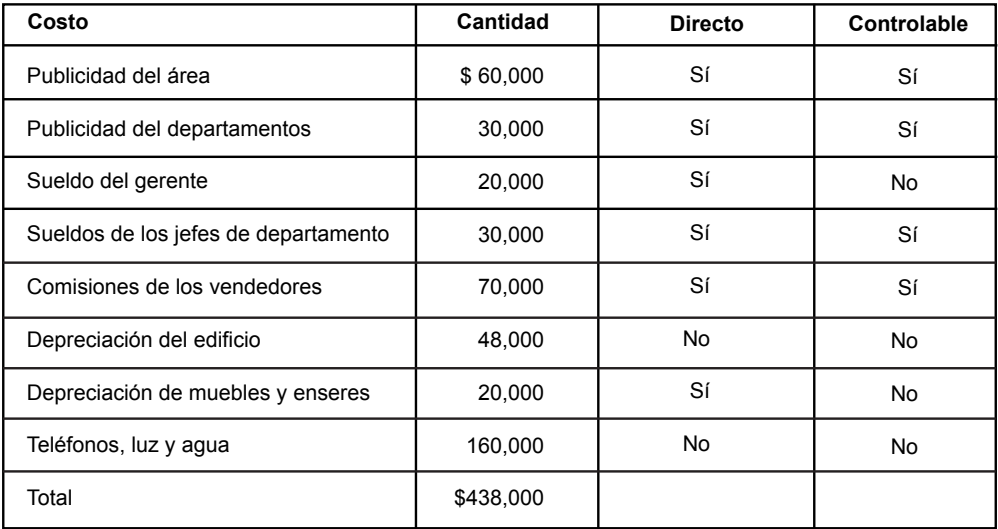

## **Área Hogar**

## **Área Damas**

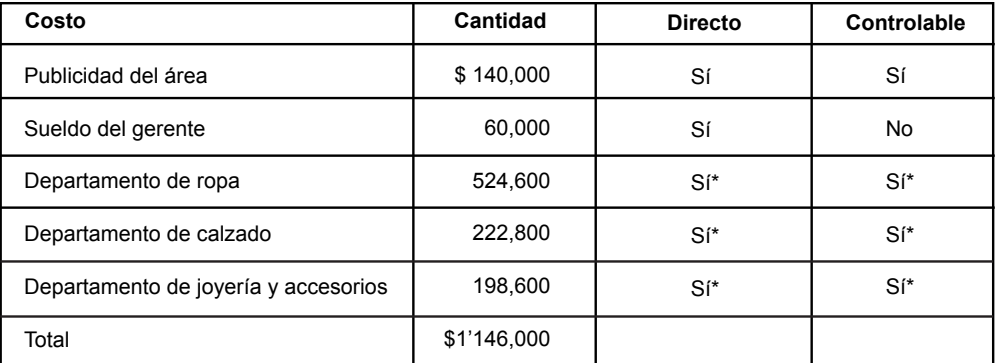

\* Contiene unas partidas que no son directas ni controlables, tales como depreciación de edificio y teléfono, luz y agua.

#### **Dirección general**

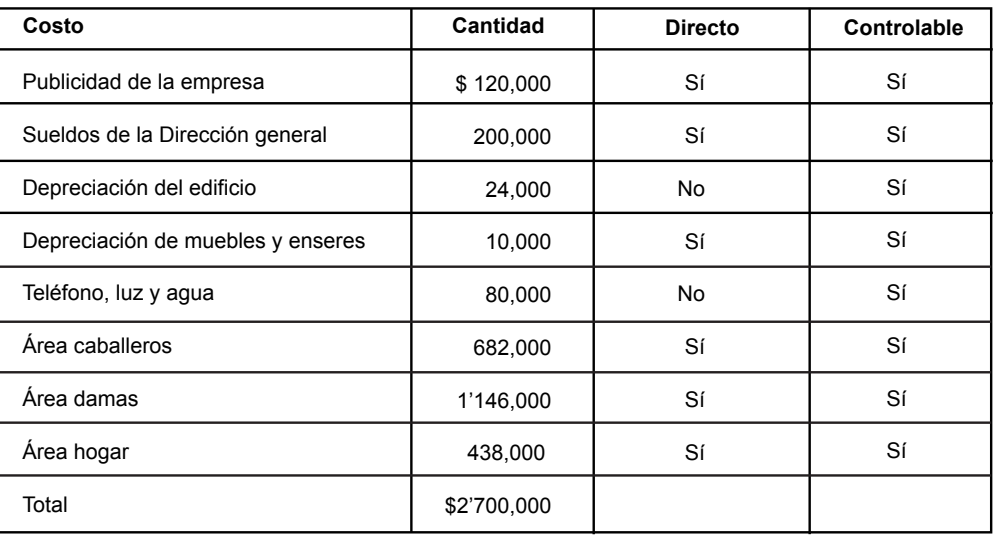

#### Resumen de costos

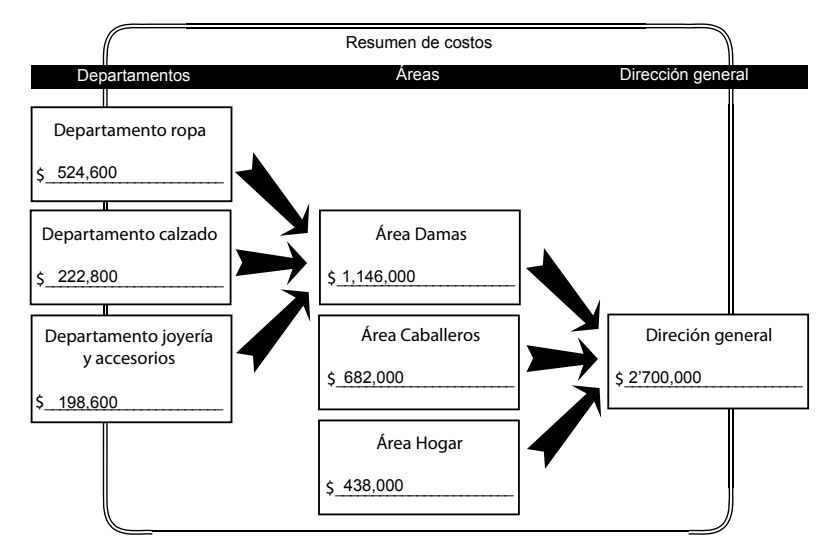

**Ej. 5**

- **I.**
- **1.** c )
- $2. b)$
- **3.** a )
- **4.** a )
- **5.** b )
- $6. b)$
- $7. b)$
- **8.** b )

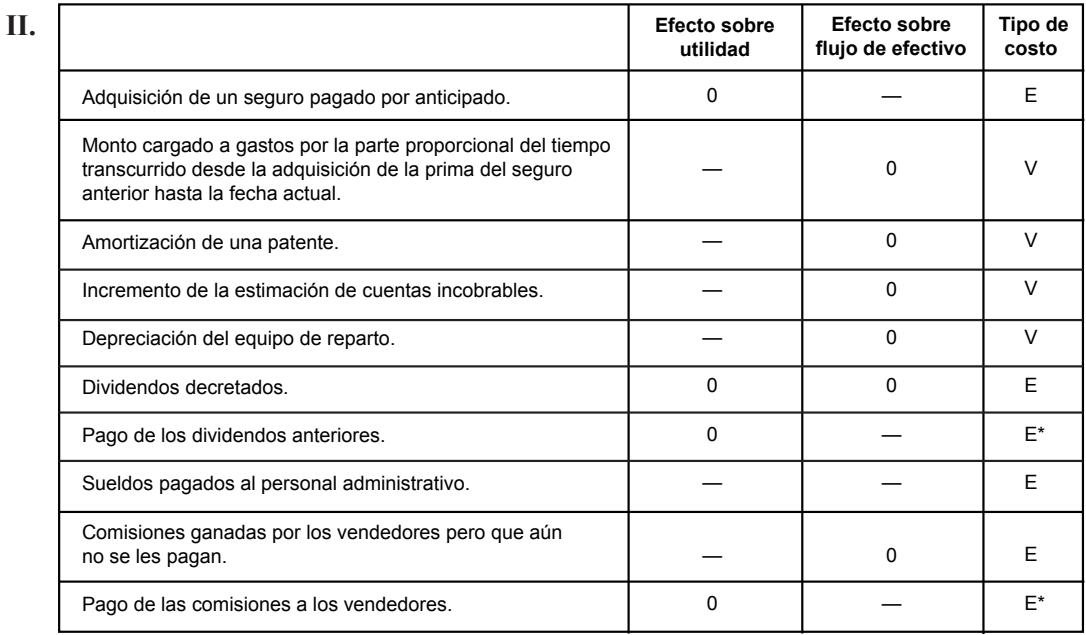

\* Esta transacción tiene que verse conjuntamente con la inmediata anterior, ya que los costos erogables implican que, en el presente o en el futuro, vaya a darse un desembolso de efectivo.

## **Ej. 6**

- **I.**
- $1. d$
- $2. d$  $3. b)$
- **4.** a )
- **5.** b )

**II.**

- **1.** Lo que deja de recibir por no rentar el avión como aerotaxi.
- **2.** Los intereses y otros rendimientos que dejan de obtener.
- **3.** Lo que va a dejar de ganar por trabajos donde requieren personal titulado.
- **4.** Los honorarios que dejó de recibir.
- **5.** La renta que dejó de cobrar.

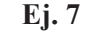

- **1.** a )
- $2. b)$
- **3.** a )
- **4.** b )
- **5.** a )
- $6. b)$
- **7.** a )

## **Ej. 8**

- $1. c)$
- $2. c)$
- $3. d$
- $4. d$
- **5.** a )
- **6.** a )
- **7.** a )

# **Respuestas a la autoevaluación**

## **1.**

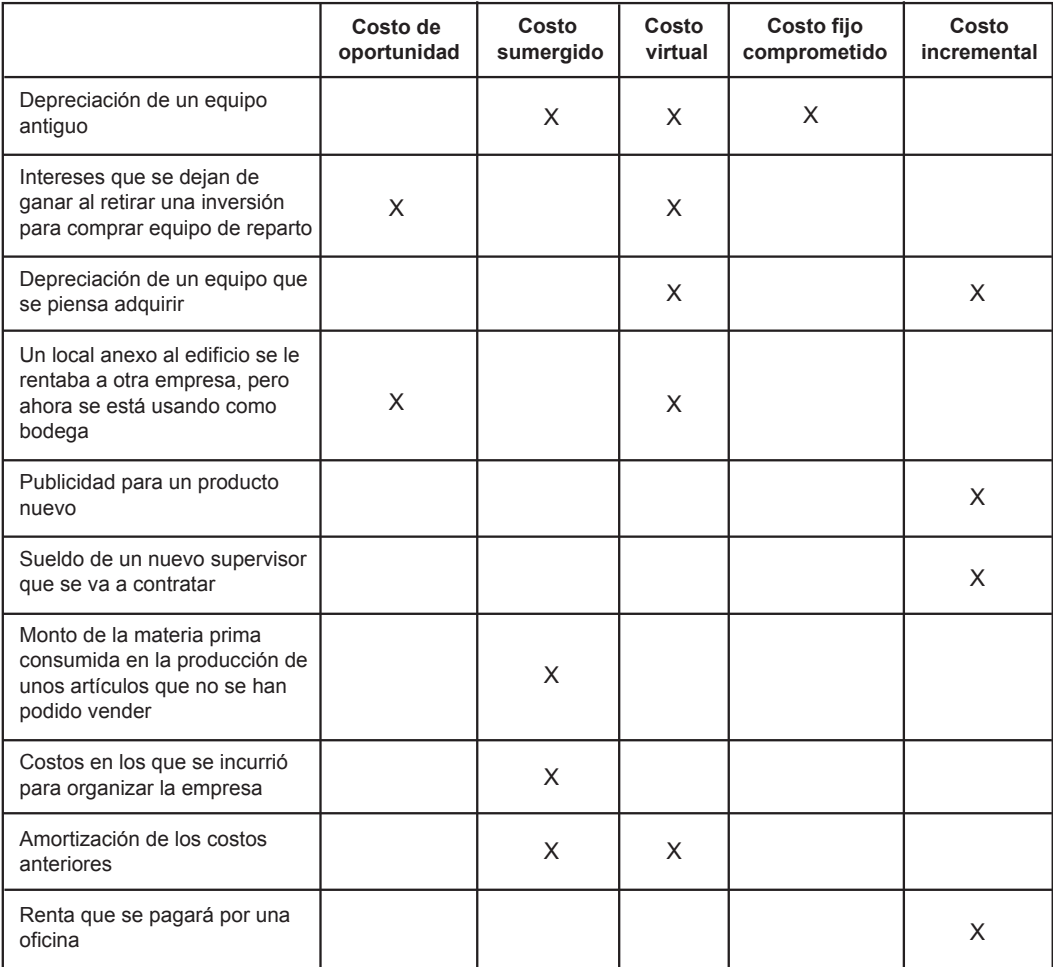

**2. a**)

- $3. b)$
- **4.** d)
- $5. b)$
- $6. d)$
- $7. b)$
- **8.** a )
- $9. b)$
- **10.** a) La renta del departamento.
	- b) Colegiatura en la universidad.
	- c) El sueldo.

# **UNIDAD 9**

# **Decisiones a corto plazo**

# **Objetivos**

Al finalizar la unidad, el alumno:

- Identiicará los principales objetivos y características de las decisiones a corto plazo, así como los criterios que se deben considerar para la selección.
- Determinará la conveniencia de aceptar o no un pedido especial y de eliminar o continuar con la producción y venta de un producto determinado.
- Determinará la conveniencia de seguir procesando un coproducto después del punto de separación, así como la ventaja o desventaja de que la misma empresa produzca todas las piezas.
- Identificará los criterios que se siguen para tomar decisiones sobre qué productos fabricar ante limitaciones en los suministros de algunos recursos.
- Identiicará los criterios que se deben considerar para evaluar la conveniencia de lanzar o no una campaña publicitaria.

# **Descripción temática**

## **Unidad 9. Decisiones a corto plazo**

- 9.1. Objetivos y características de las decisiones a corto plazo.
- 9.2. Criterios generales de selección de opciones en decisiones a corto plazo.
- 9.3. Decisiones de aceptar o no un pedido especial.
- 9.4. Decisiones de eliminar o continuar con la producción o venta de un determinado artículo.
- 9.5. Decisiones de seguir procesando coproductos después del punto de separación, o por el contrario venderlo sin un proceso posterior.
- 9.6. Decisiones de comprar o producir una parte.
- 9.7. Decisiones de qué productos fabricar ante limitaciones en el suministro de algunos de los recursos necesarios para su producción.
- 9.8. Decisiones de invertir o no en una campaña publicitaria.
- 9.9. Otras decisiones similares a las anteriores.

# • Conceptos centrales

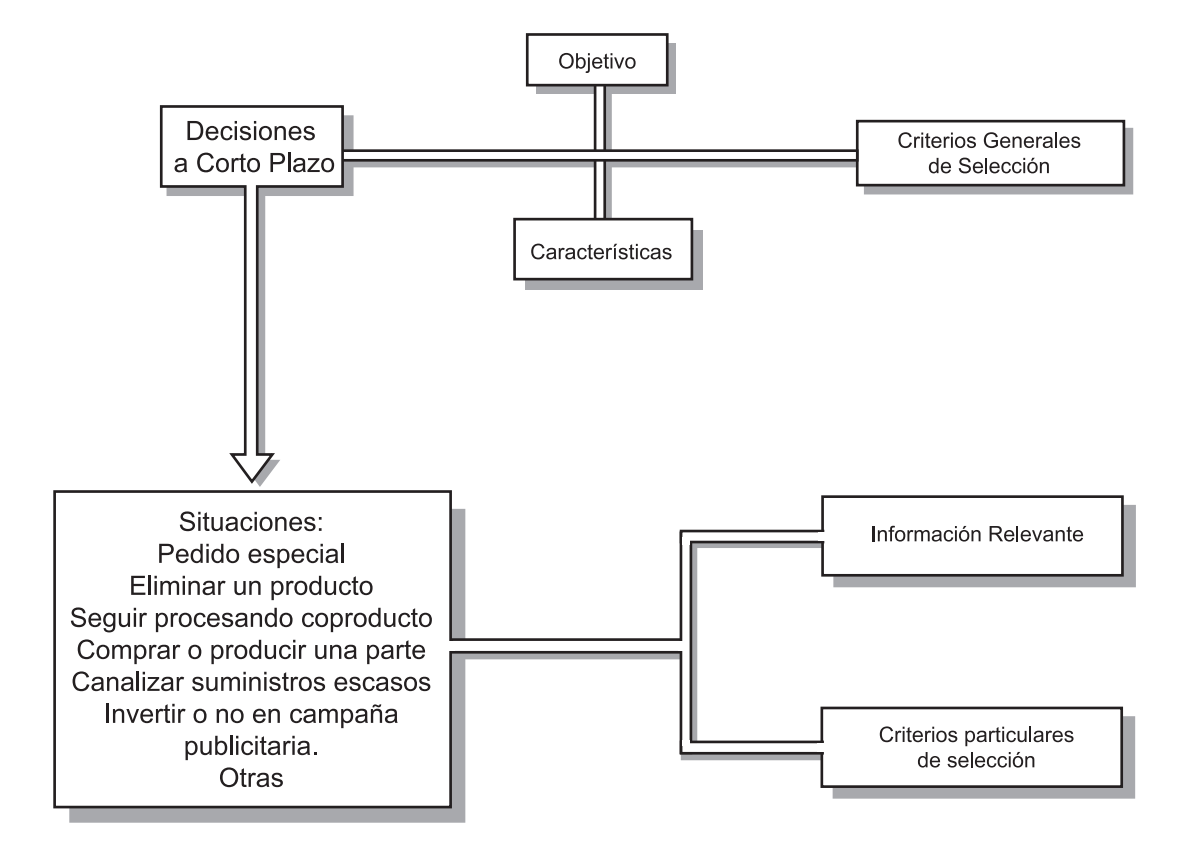

# **Introducción**

E n la unidad 8 se analizó el proceso de toma de decisiones por parte de la administración de una empresa, determinando cada una de sus etapas, estableciendo el papel tan importante que tiene la información en este proceso; la calidad de los resultados de una decisión está determinada por la calidad y relevancia de la información que se maneja acerca de las consecuencias de elegir una alternativa en lugar de otra.

Las consecuencias normalmente son de carácter cuantitativo y cualitativo. Las cuantitativas son aquellas que se expresan en cantidades, por ejemplo, incremento en ventas en unidades o en pesos por un determinado monto, reducción en costos en cierta cantidad, etc. Las cualitativas son aquellas que no se pueden medir directamente, por ejemplo, el efecto sobre la imagen de la empresa o la posibilidad de que los clientes prefieran la competencia.

Normalmente todas las decisiones impactan en los ingresos y los costos de la empresa, ya sea de manera directa o indirecta, por tanto, es importante conocer aquellos costos que tienen un papel relevante, así como aquellos que no deben tomarse en cuenta; análisis que se realizó en la unidad 8, deiniendo varios tipos de costos y resaltando su papel en el proceso de toma de decisiones.

En esta unidad se utilizarán los conceptos anteriores en situaciones concretas de toma de decisiones para evaluar distintas opciones y seleccionar, de entre ellas, la que mejor convenga a la empresa desde un punto de vista cuantitativo. No se pretende restar importancia a la información cualitativa, ya que en algunos casos estos aspectos cualitativos tienen un mayor peso que los cuantitativos a la hora de tomar una decisión. Sin embargo, la contabilidad administrativa (al ser cuantitativa) genera información expresada precisamente en cantidades.

# **9.1. Características y objetivos de las decisiones a corto plazo**

En el campo de la contabilidad administrativa las decisiones que se toman se agrupan en dos categorías: *corto plazo* y *largo plazo*. Esta clasiicación facilita el estudio del contenido de la información contable, orientada a servir de herramienta en una toma de decisiones. La diferencia entre ambos plazos está determinada por las siguientes variables:

- Repercusión en el tiempo.
- Montos de inversión involucrados.
- Grado de flexibilidad.

#### **Repercusión en el tiempo**

Gran parte de las decisiones a corto plazo persiguen los mismos objetivos generales que las de largo plazo: incrementar las utilidades de la empresa. Sin embargo, en el largo plazo los efectos sobre la empresa no son inmediatos ni tampoco se desarrollan en un solo ejercicio, sino que se desarrollan paulatinamente con el transcurso del tiempo.

**¿Cómo podemos distinguir una decisión a corto plazo de una a largo plazo?**

Supóngase que una empresa decide construir una nueva planta en Veracruz para fabricar más unidades de uno de los productos que maneja y satisfacer la demanda en el mercado. Las repercusiones de esta decisión sobre las utilidades no necesariamente se van a experimentar en el ejercicio en que se inició la construcción de la planta, debido a que la construcción puede tomar un periodo considerable de tiempo; tampoco se van a fabricar y consumir sus productos en un solo año. A partir de la fecha en que la planta inicia operaciones y venda sus productos, durante todos sus años de vida útil estará afectando sus resultados, es decir, generará utilidades o pérdidas.

En las decisiones a corto plazo, sus efectos se desarrollan durante un periodo más corto de tiempo (no más de un año) y éstos se presentan una sola vez. Supóngase una empresa que sospecha que uno de los productos que maneja actualmente le está generando pérdida y, después de un cuidadoso estudio decide eliminarlo. La consecuencia de esta decisión repercutirá sobre la utilidad de la compañía en el ejercicio en el que se tomó esta decisión y la repercusión será sólo en dicho ejercicio.

Resumiendo lo anterior, las decisiones a corto plazo son aquellas cuyas consecuencias van a tener repercusión durante un periodo máximo de un año, y las de largo plazo las que exceden el año. Según Dominiak y Louderback: "la mayoría de los administradores y contadores consideran que una decisión es de corto plazo si ésta implica un periodo de un año o menos".<sup>1</sup>

*Las decisiones a corto plazo son aquellas cuyos efectos van a repercutir durante un periodo máximo de un año y en las de largo plazo las consecuencias se verán en un lapso más amplio.*

## **Montos de inversión involucrados**

Otro punto que permite hacer una distinción entre las decisiones que son a corto plazo de aquellas a largo plazo, es la cantidad de inversión necesaria para poner en operación la opción seleccionada. De acuerdo con los autores citados anteriormente, esta variable es un criterio de distinción más válido que el mencionado en el párrafo anterior.<sup>2</sup>

Las decisiones a largo plazo normalmente implican montos de inversión mayores, por ejemplo, requieren la adquisición de equipo, maquinaria, inmuebles u otro tipo de activos ijos. Retomando el ejemplo de la planta que se decidió construir en Veracruz, comparándola con la decisión de eliminar el producto, normalmente la primera involucra una mayor cantidad de recursos (terreno, ediicio, maquinaria, equipo) en cambio, para eliminar el producto, involucra márgenes de contribución perdidos (ventas no realizadas menos costos variables) y los costos ijos directos que pudieran cancelarse. La suma algebraica de estas partidas normalmente sería inferior a los montos requeridos para la inversión en la nueva planta.

<sup>1</sup> Dominiak, Geraldine y Joseph Louderback, *Managerial Accounting*, South-Western Publishing Co., Cincinnati, Ohio, p. 165. 2 *Ibid*.

## Grado de flexibilidad

Como consecuencia de las dos características anteriores (tiempo y monto), las decisiones a corto plazo, comparadas con las de largo plazo, poseen un mayor grado de flexibilidad. Por grado de flexibilidad se entiende el margen de maniobra que tiene la administración de la compañía para reorientar las consecuencias de las decisiones tomadas.

Por ejemplo, si la empresa construye su planta en Veracruz y después de algún tiempo determina que, por razones climatológicas y de distancia al Distrito Federal, que es donde está su mercado principal, hubiera sido mejor que esa planta se hubiera construido en el estado de Puebla. En este caso, la empresa tiene pocas opciones: construir otra planta implicaría una cantidad importante de recursos adicionales, por otra parte, la planta en Veracruz ya está operando. Su grado de maniobra es prácticamente inexistente, no es mucho lo que se puede hacer. Lo más probable es que la administración de la compañía continuará operando la planta de Veracruz.

En cambio, retomando el caso de la eliminación del producto referido en párrafos anteriores, si realmente resurge la demanda y se pueden reducir los costos ijos directos, la empresa puede reanudar la producción y comercialización del producto que había eliminado previamente, es decir, tiene suiciente grado de maniobra para reorientar la decisión que se había tomado.

> *El grado de f lexibilidad es el rango de maniobra que tiene la administración de la compañía para reorientar las decisiones tomadas. Es mayor en el corto plazo y menor en el largo plazo.*

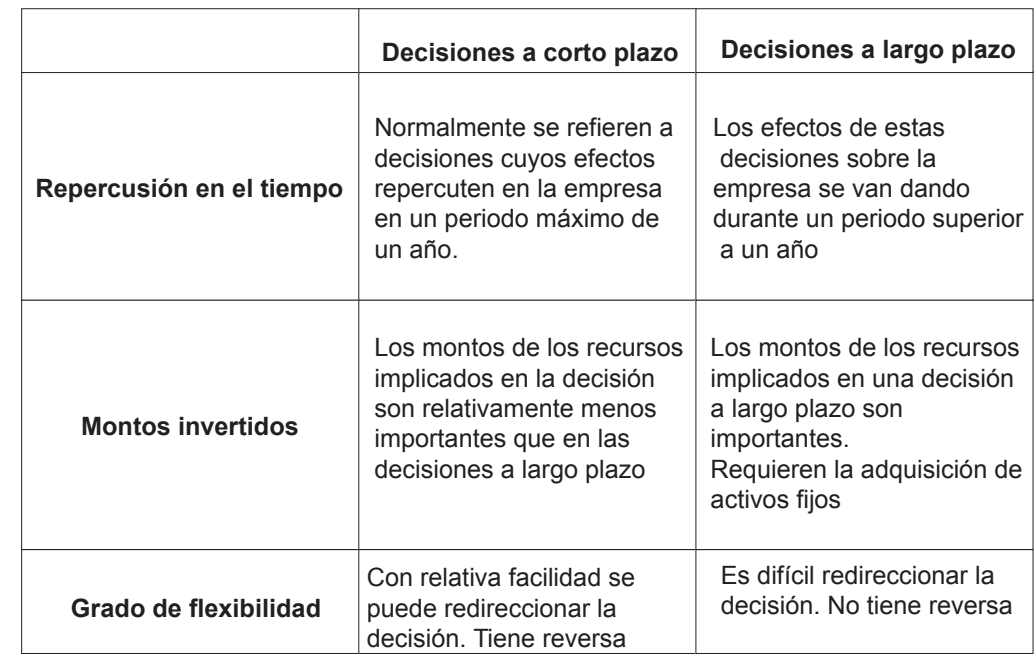

En la igura 9.1 se muestra un cuadro comparativo entre las características de las decisiones a corto plazo y las de largo plazo.

Figura 9.1. Comparación entre las decisiones a corto plazo y a largo plazo.

*El objetivo general de gran parte de las decisiones a corto plazo como las de largo plazo es incrementar las utilidades de la empresa.*

# **Ejercicio 1**

**1.** La única diferencia entre las decisiones a corto plazo y a largo plazo es el periodo de tiempo en que la empresa experimenta las consecuencias de la decisión:

a) Verdadero b) Falso

**2.** En las decisiones a corto plazo el tiempo es menor a un año y en las de largo plazo es de un año o más:

a) Verdadero b) Falso

**3.** Las decisiones a corto plazo y las decisiones a largo plazo persiguen los mismos objetivos generales:

a) Verdadero b) Falso

**4.** Por *repercusión en el tiempo* se entiende la cantidad de días, meses u años en que se está evaluando la conveniencia de seleccionar una u otra opción bajo estudio por parte de la administración de una empresa:

a) Verdadero b) Falso

**5.** En las decisiones a largo plazo normalmente los montos involucrados son relativamente mayores a los de las decisiones a corto plazo:

a) Verdadero b) Falso

**6.** Las decisiones a largo plazo tienen un mayor grado de flexibilidad:

a) Verdadero b) Falso

**7.** Una empresa está evaluando actualmente la conveniencia de invertir en una nueva maquinaria que le permitirá reducir sus costos de producción. Éste es un ejemplo de una decisión:

a) A corto plazo.

b) A largo plazo.

**8.** La empresa X está evaluando la conveniencia de seguir produciendo un determinado artículo o eliminarlo. Éste es un ejemplo de una decisión:

- a) A corto plazo.
- b) A largo plazo.

**9.** La compañía R puede seguir operando con un proceso manual su actividad de manufactura, o puede automatizarlo adquiriendo un equipo nuevo. Éste es un ejemplo de una decisión:

- a) A corto plazo.
- b) A largo plazo.

**10.** La empresa Z está evaluando lanzar una campaña publicitaria ya sea en los periódicos o en la televisión. Éste es un ejemplo de decisión:

a) A corto plazo.

b) A largo plazo.

# **9.2. Criterios generales de selección de opciones en decisiones a corto plazo**

En la unidad 8 se determinó que una de las etapas en el proceso racional de toma de decisiones era la de establecer los criterios de selección de las distintas opciones que se están considerando. El responsable de tomar decisiones requiere evaluar cuál de estas opciones identificadas es la que le conviene a la empresa.

**¿Cuál es el objetivo de los criterios de selección en las decisiones a corto plazo?**

Para poder decidir, los criterios previamente establecidos juegan un papel muy importante, ya que con base en ellos se va a identificar y seleccionar la mejor

alternativa, es decir, la opción que le conviene a la empresa es aquella que cumple o satisface con los criterios de selección.

El objetivo general de las decisiones a corto plazo, es incrementar la utilidad de la empresa, lo que determina el criterio de selección. Es decir, al estar evaluando dos alternativas se debe escoger aquella que genere un mayor incremento en la utilidad de la compañía.

Para aumentar la utilidad de una empresa existen varias opciones:

- **1.** Aumentar ventas.
- **2.** Disminuir costos.
- **3.** Incrementar ventas y disminuir costos.

Estas opciones son las que generalmente se deben tomar en consideración al expresar los criterios de selección que deben aplicarse en las decisiones a corto plazo. Estos criterios se determinan de acuerdo con cada situación en una manera más específica empleando los siguientes términos:

- Se debe escoger la alternativa que genere mayor utilidad.
- Se debe seleccionar la opción cuyo margen de contribución menos costos fijos incrementales sea mayor.
- Se debe escoger la alternativa cuya diferencia entre el ingreso incremental y el costo incremental sea mayor.

• Se debe seleccionar la opción donde el margen de contribución que se pierda sea menor al ahorro que se obtenga al eliminar costos fijos directos.

Por ejemplo, supóngase que Industrias del Río, S. A., está obteniendo los siguientes resultados:

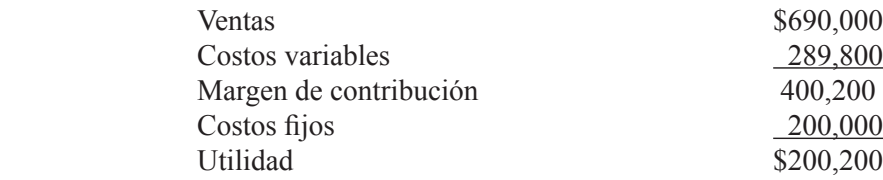

La empresa está evaluando la información de dos situaciones con el propósito de mejorar los resultados de operación.

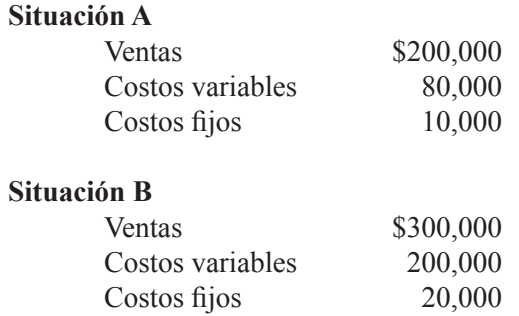

Cuál de las dos opciones le conviene a la empresa si son excluyentes, es decir, que al escoger una automáticamente se está eliminando la otra.

El criterio de selección es claro.

Se debe seleccionar la alternativa que genera el mayor incremento en la utilidad de la empresa.

Lo anterior quiere decir que, para hacer la evaluación no se deben tomar en cuenta los datos de la situación actual (ventas \$690,000; costos variables \$289,800; margen de contribución \$400,200; costos fijos \$200,000, y utilidad \$200,200) ya que son irrelevantes, porque si se selecciona la situación A o la B, o ninguna de las dos, las cifras anteriores no se modiican. Los únicos datos relevantes son los que pueden repercutir como un incremento en la utilidad.

Se analiza el efecto que cada una de estas situaciones puede tener sobre la utilidad empleando sólo los datos incrementales.

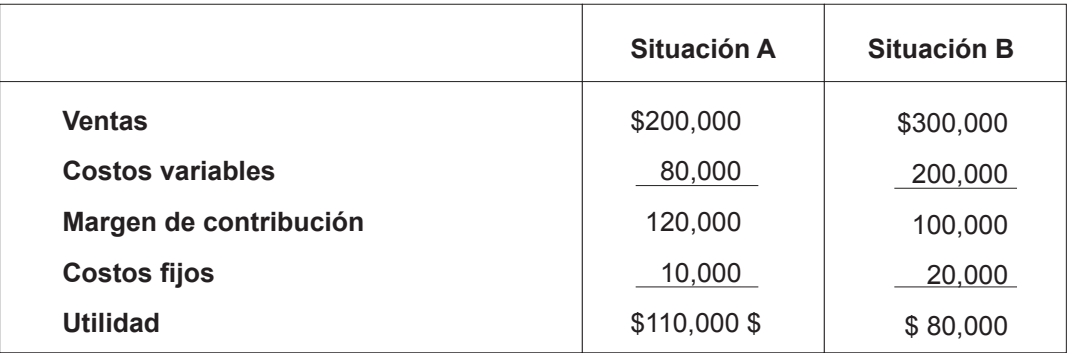

Con base en esta información, la situación A es la que le conviene a la empresa, ya que es la que genera el mayor aumento en la utilidad. Si estas situaciones no fueran excluyentes, las dos le convienen a la empresa porque ambas tienen un efecto favorable sobre las utilidades.

El criterio de selección también se podía haber enunciado en algunas de las formas mencionadas en párrafos anteriores. A continuación se analizan dos de ellas.

Seleccionar la opción cuyo margen de contribución menos costos fijos incrementales sea mayor.

El margen de contribución menos los costos ijos es igual a la utilidad. En el enunciado anterior sólo se está dando un cambio en la forma de expresar el criterio de selección. De aquí pues, que los cálculos sean los mismos.

**Situación A** =  $$120,000 - $10,000 = $110,000$ **Situación B** =  $$100,000 - $20,000 = $80,000$ 

Se debe seleccionar la situación A.

El otro enunciado es:

Se debe escoger aquella alternativa cuya diferencia entre el ingreso incremental y los costos incrementales, sea mayor.

Sólo se está representando de otra forma el criterio de selección, ya que los ingresos menos los costos son iguales a la utilidad. Se calcula:

## **Situación A**

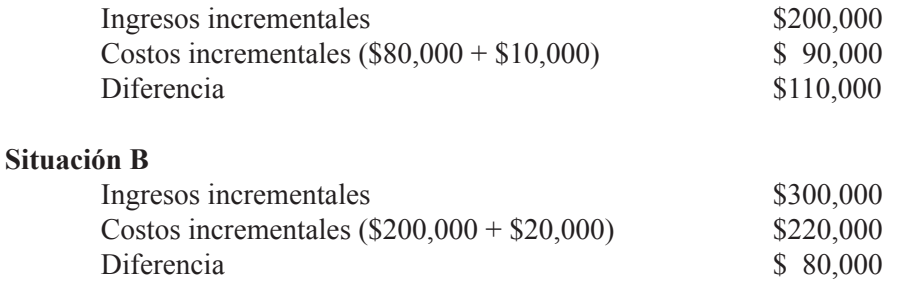

Se debe escoger la situación A.

*En las decisiones a corto plazo se debe seleccionar la opción que genere mayor incremento en la utilidad de la empresa.*

# **Ejercicio 2**

**1.** Los criterios de selección sirven para:

- a) Identificar cada una de las distintas opciones que se presentan.
- b) Definir el problema que se pretende solucionar con la decisión.
- c) Identificar y seleccionar la mejor alternativa.
- d) Seleccionar las personas que deben participar en una determinada tarea.
- **2.** El objetivo general de las decisiones a corto plazo es:
	- a) Incrementar la capacidad productiva de la empresa.
	- b) Incrementar la utilidad de la empresa.
	- c ) Reducir los costos de operación de la empresa.
	- d ) Reducir los riesgos inherentes a la operación de la empresa.
- **3.** En una decisión a corto plazo, ¿cuál opción escogerías?
	- a ) Aquella que tenga la mayor diferencia entre el margen de contribución derivado de la opción, menos los costos fijos incrementales.
	- b ) Aquella en que el margen de contribución derivado de la opción sea menor a los costos fijos incrementales.
	- c ) Aquella en que el margen de contribución derivado de la opción sea igual a los costos ijos incrementales.
	- d ) Aquella en que el margen de contribución derivado de la opción, más el margen de contribución que se tiene sin considerar esta opción, sea mayor a los costos ijos incrementales.

**4.** En una decisión a corto plazo, ¿cuál opción escogerías?

- a ) Aquella en que los ingresos incrementales sean iguales a los costos incrementales.
- b ) Aquella en que los ingresos incrementales sean menores a los costos incrementales.
- c ) Aquella en que sea mayor la diferencia positiva entre los ingresos incrementales y el costo total.
- d ) Aquella en que sea mayor la diferencia positiva entre los ingresos incrementales y los costos incrementales.
- **5.** En una decisión a corto plazo, ¿cuál opción escogerías?
	- a ) Aquella en que el margen de contribución perdido sea igual al ahorro que se tiene al eliminar un costo fijo directo.
	- b ) Aquella en que el margen de contribución perdido sea superior al ahorro que se tiene al eliminar un costo fijo directo.
	- c ) Aquella en que el margen de contribución perdido sea inferior al ahorro que se tiene al eliminar un costo fijo directo.
	- d ) Aquella en que el ahorro que se tiene al eliminar un costo ijo directo es inferior al margen de contribución perdido.

Existen tres formas para aumentar la utilidad de una empresa:

- b) Disminuir costos.
- c) Incrementar ventas y disminuir costos.

# **9.3. Decisiones de aceptar o no un pedido especial**

**¿Cuándo conviene aceptar un pedido especial?** 

Hay empresas manufactureras que reciben pedidos de clientes, en que éstos les proponen como condición para cerrar el trato, un precio de venta inferior al que

a) Aumentar ventas.

normalmente le venden sus artículos al resto del mercado. A este tipo de operación se le conoce en contabilidad administrativa como pedidos especiales.

Para esta situación, la decisión que debe tomar la empresa que recibe el pedido especial es si debe aceptar el pedido o rechazarlo.

El criterio de selección se puede determinar en la siguiente forma:.

Se debe aceptar el pedido especial si éste genera un margen de contribución positivo, en caso contrario se debe rechazar.

Al evaluar la conveniencia de aceptar o no el pedido, es necesario manejar sólo los datos que directamente se pueden ver afectados por la decisión, es decir, no se deben mezclar con los ingresos y costos de las ventas que se realizan bajo las condiciones normales. Se debe tener especial cuidado en hacer una clara distinción entre los costos que son variables y los que son ijos para que el resultado del análisis sea válido.

Para entender mejor este tipo de decisiones a corto plazo, se muestra un ejemplo.

Mesas Decorativas, S. A., recibió un pedido por diez mil mesas de Cadena Distribuidora, S. A. Para el gerente de ventas esto representa un triunfo por el fuerte potencial de ventas que representa. Debido al volumen de los pedidos de Cadena Distribuidora, el poder de negociación está de su lado, y le está ofreciendo a Mesas Decorativas comprárselas a \$200 cada una; el precio de venta normal es de \$300. La empresa tiene capacidad para fabricar 50 mil mesas. Antes de recibir esta oferta del cliente potencial, Mesas Decorativas tenía planeado producir y vender 40 mil mesas y había presupuestado el siguiente estado de resultados.

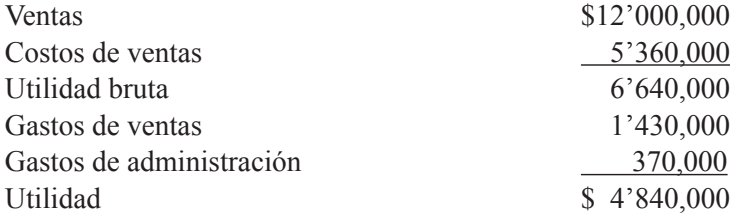

Después de analizar los datos anteriores, se identificó que el costo de ventas es lo que a la empresa le costará producir 40 mil mesitas. Dentro de este costo se incluyen \$560 mil de costos ijos de producción (el resto es variable). En los gastos de ventas se incluye una comisión de 10% sobre el monto de las ventas que se le paga a los vendedores, es el único variable. Los gastos de administración son todos fijos.

Con base en esta información el gerente de ventas debe tomar una decisión con respecto a si le conviene aceptar el pedido especial de vender en \$200 las mesitas (diez mil) que a sus clientes normales le factura a \$300.

Identificada la decisión a tomar, enseguida se establecen los criterios de selección.

Si el pedido especial arroja un margen de contribución positivo y si la empresa tiene suiciente capacidad para fabricarlos, se debe aceptar (bajo el supuesto de que esta transacción no afecta de manera alguna las ventas normales).

El siguiente paso es reunir información para analizar la conveniencia de aceptar o no el pedido especial. La información contenida en el estado de resultados presupuestado se reiere a las ventas normales de 40 mil unidades que, como ya se mencionó, no se ven afectadas por la decisión y por tanto no se debe incluir en el análisis (es información irrelevante).

Uno de los criterios de selección se reiere a la disponibilidad de capacidad para fabricar el pedido. De acuerdo con los datos proporcionados, la empresa tiene capacidad para producir 50 mil mesitas y se tiene planeado producir y vender 40 mil a sus clientes normales, es decir, que sí se satisface uno de los requisitos de selección. La empresa tiene capacidad para el pedido especial  $(50,000 - 40,000 = 10,000)$ .

La parte ija de los costos de producción, de los gastos de ventas y de los gastos de administración no se deben tomar en cuenta, ya que al ser ijos no se verán afectados por la decisión que se está analizando. La única información relevante es la relativa al precio de venta que está ofreciendo el cliente potencial (\$200 por cada mesa), la cantidad de mesitas en el pedido especial (diez mil) y los costos variables.

A continuación se identifican los costos variables, con base en la información proporcionada.

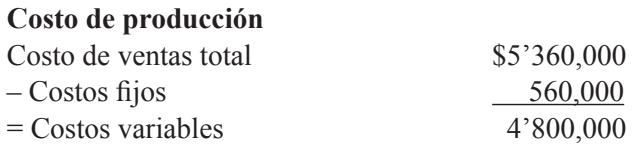

Costo de producción variable por unidad =  $$4'800,000/40,000 = $120$ 

#### **Gastos de ventas**

Parte variable (  $10\% \times \$12'000,000 = \$1'200,000$ 

En los casos de pedidos especiales, esta comisión no se cubre a los vendedores por considerarse que no existe intervención de ellos en la labor de venta, ya que ésta se realizó por iniciativa propia del cliente potencial.

#### **Gastos de administración**

De acuerdo con la información proporcionada, todos son fijos.

Con el análisis anterior se concluye que el único costo variable que debe tomarse en cuenta es el de producción.

Con los datos anteriores se calcula el margen de contribución.

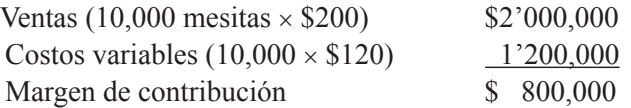

El resultado del cálculo anterior demuestra que se cumple con otro criterio de selección, el pedido especial genera un margen de contribución positivo. Le conviene a Mesas Decorativas, S. A., aceptar el pedido especial, puesto que su utilidad se verá incrementada en \$800,000.

A continuación se muestra un cuadro en que se resumen los aspectos relevantes de la decisión de aceptar o no un pedido especial.

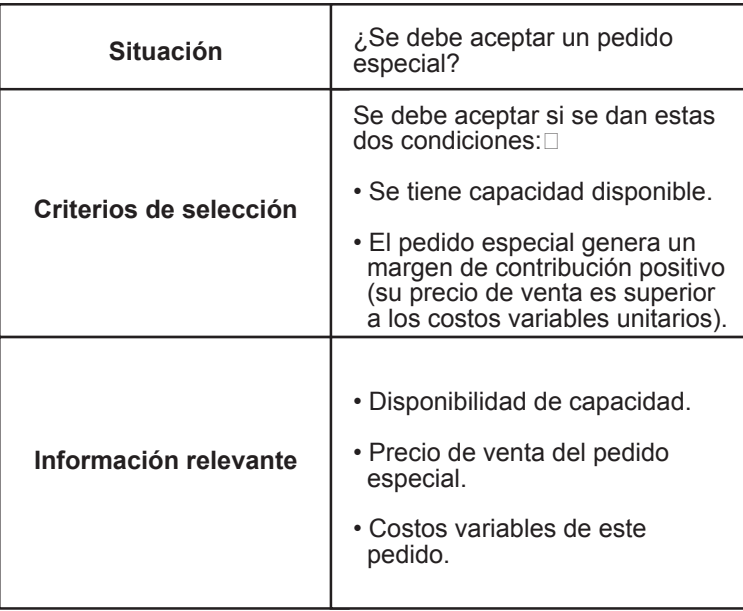

# **Ejercicio 3**

Ropa Infantil, S. A., vende vestidos para niñas. Su propietaria pone especial cuidado en ijar el precio de venta de sus productos, determina el costo total de cada vestido y le agrega el monto de utilidad que desea ganar. La empresa tiene identificado el comportamiento de todos sus costos, que son los siguientes:

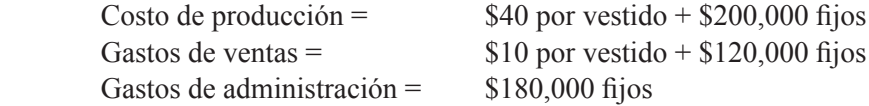

Para el próximo periodo, se tienen estimadas ventas por mil vestidos (la empresa tiene capacidad para fabricar 1,200 vestidos), para determinar el precio de venta se hicieron los siguientes cálculos:

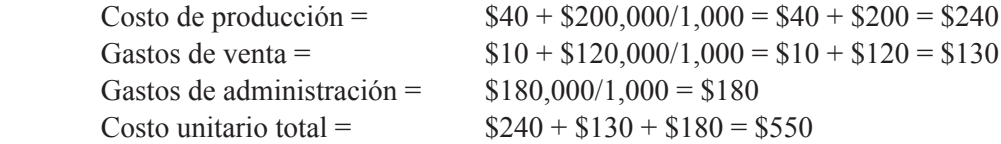

La empresa desea obtener \$250 de utilidad en cada vestido, por tanto, el precio de venta debe ser  $$550 + $250 = $800$ .

Recientemente recibió un pedido por 200 vestidos, ofreciendo \$400, por cada uno. De acuerdo con sus cálculos, la propietaria está convencida que no le conviene ya que ese precio de venta no cubre el costo total de cada vestido.
Se pide:

**1.** Determinar el monto de utilidad que obtendrá la empresa en sus ventas normales, si todo resulta de acuerdo con lo planeado.

**2.** Determinar si se debe aceptar el pedido especial, señalando en qué monto se vería afectada la utilidad si se acepta el pedido.

## **9.4. Decisiones de eliminar o continuar con la producción o venta de un determinado artículo**

**¿Cuál es la información relevante para evaluar la conveniencia de eliminar un determinado producto?** En la unidad 7, al analizar la información por segmento, se cubrió en cierta manera lo relativo a este tipo de decisiones a corto plazo. En este apartado vamos a retomar algunas de las ideas analizadas en dicha unidad.

Las situación de esta decisión a corto plazo se presenta en aquellas empresas en las que, al estar analizando los resultados de cada uno de los distintos artículos

que maneja, se observa que uno de ellos está arrojando pérdidas más o menos constantes. Ante esta situación, la administración se cuestiona si vale la pena seguir ofreciendo al mercado este artículo.

Eliminar un producto determinado puede tener efectos directos e indirectos sobre la utilidad de la compañía. Los efectos directos son aquellos relacionados con el margen de contribución que genera el producto en cuestión, así como los costos ijos directos de este producto. Los efectos indirectos se derivan del hecho de que en algunos casos, la supresión de un producto puede repercutir negativamente sobre las ventas de otros, sobre todo si son complementarios entre ellos.

Por tanto, en los criterios de selección se deben establecer lineamientos que cubran tanto los efectos directos como los indirectos. Dichos criterios se mencionan a continuación.

Se debe eliminar un producto cuando el margen de contribución que se pierde sea inferior al ahorro en los costos ijos directos, siempre y cuando el efecto de dicha eliminación sobre el margen de contribución de los otros productos (al ver disminuidas sus ventas) sea mayor.

Para evaluar cada una de las alternativas sobre eliminar el producto o continuar, se debe manejar la información relevante. Todo lo concerniente a los otros productos que no se ven afectados por cualquiera que sea el sentido de la decisión, es información irrelevante que no debe tomarse en cuenta, lo mismo sucede con los costos fijos comunes.

Para comprender todo lo que hasta aquí se ha mencionado, se muestra el siguiente ejemplo. Supóngase que Rollos y Rayos, S. A., produce y vende tres artículos, Rollos, Rayos y Centellas. Los dos últimos artículos son complementarios entre ellos. Se presenta un estado de resultados, tanto para la empresa como para cada uno de los tres productos.

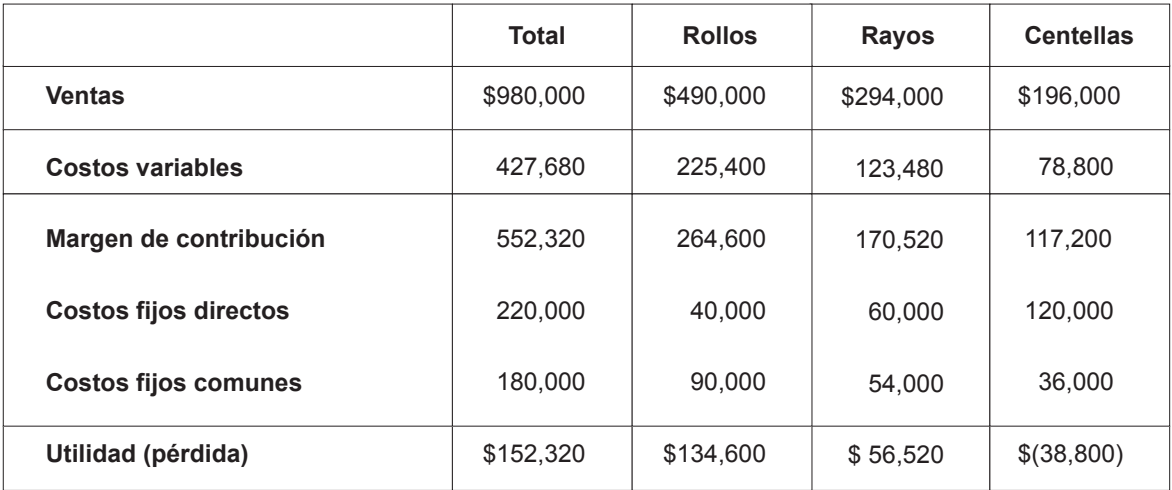

Para este estado de resultados, los costos ijos comunes se prorratearon a cada uno de los productos con base en el monto de las ventas.

El director de ventas de la compañía considera que el producto centellas se debe eliminar, ya que desde hace tiempo viene generando pérdidas en montos similares a los presentados en el estado de resultados anterior. Supóngase que en caso de que se eliminara no habría repercusión alguna sobre las ventas de los otros productos, el análisis sería el siguiente.

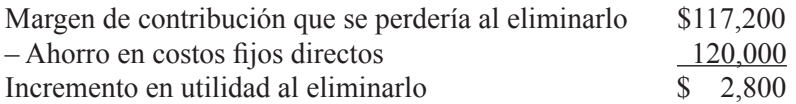

La recomendación sería eliminar Centellas ya que el margen de contribución que se pierde es inferior al ahorro en los costos ijos directos (ver criterios de selección).

En caso de que la cancelación de este producto afectara la venta de los otros, el análisis se modiicaría agregando a los cálculos anteriores el efecto de la disminución en ventas sobre el respectivo margen de contribución. Para ejemplificar lo anterior, supóngase que si se elimina Centellas, la venta de Rayos disminuirá 20%. El análisis para la afectación de las utilidades si se elimina Centellas, es el siguiente.

Efecto sobre las utilidades eliminando Centellas, de acuerdo con los cálculos anteriores = \$2,800 Efecto sobre el margen de contribución de Rayos. Margen de contribución actual \$170,520  $-$  Margen de contribución si se elimina Centellas (\$170,520  $\times$  80%) 136,416 = Margen de contribución que se pierde \$34,104

El efecto neto sobre la utilidad de la compañía sería:

$$
$2,800 - $34,104 = ($31,304)
$$

Por tanto, no es conveniente eliminar Centellas, ya que la utilidad disminuiría en \$31,304.

Enseguida se presenta un cuadro en el que se resumen los aspectos relevantes para la decisión de eliminar o no un producto.

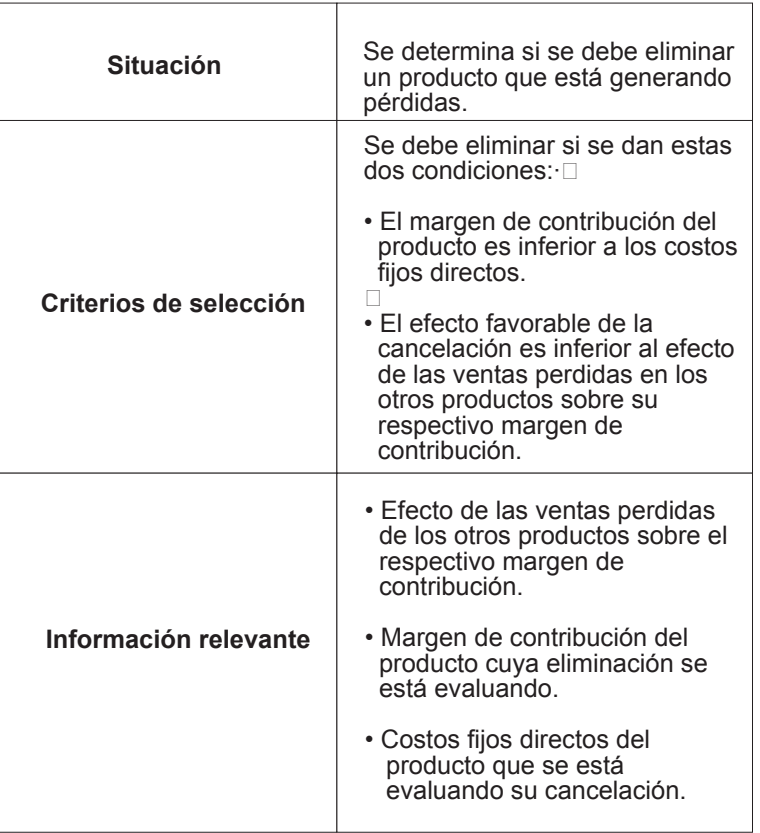

# **Ejercicio 4**

Se presenta el estado de resultados de Química y Alquimia, S. A., tanto para el total de la empresa como para cada uno de los tres artículos que produce y vende.

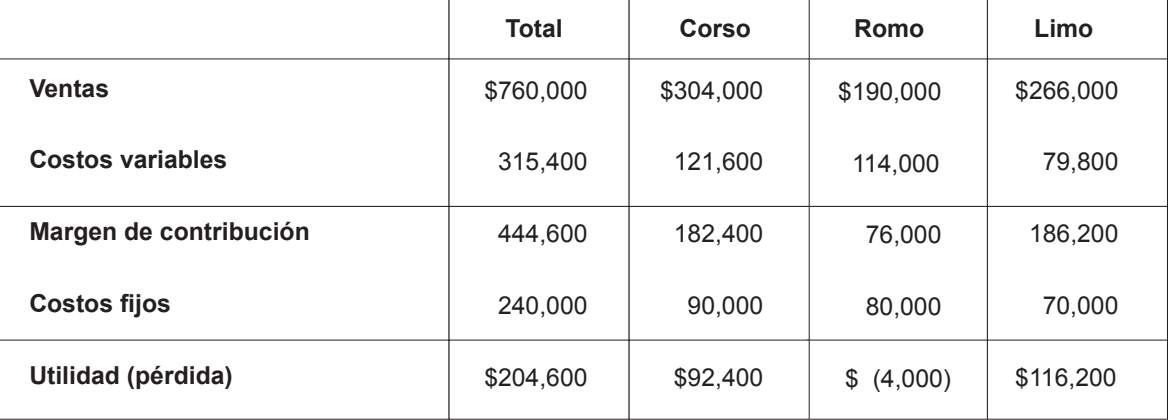

Se pide:

**1.** Determinar el efecto sobre las utilidades de la compañía si se elimina Romo. Supón que los costos ijos son comunes y que la cancelación del producto no tendrá efecto alguno sobre las ventas de los otros productos.

**2.** Determinar el efecto sobre las utilidades de la compañía si se elimina Romo. Supón que los costos ijos son directos y que la cancelación del producto no afectará las ventas de los otros.

**3.** Determinar el efecto sobre las utilidades de la compañía si se elimina Romo. Supón que la mitad de los costos ijos de cada producto son directos y la otra mitad son resultado de un prorrateo. Supón también que la cancelación del producto no afecta las ventas de los otros.

**4.** Determinar el efecto sobre las utilidades de la compañía si se elimina Romo, supón que esto provocaría disminución de 10% en las ventas de Corso y 20% en las de Limo. Supón adicionalmente que todos los costos fijos son directos.

# **9.5. Decisiones de seguir procesando coproductos después del punto de separación o, por el contrario, venderlo sin un proceso posterior**

En algunas empresas se fabrican dos o más artículos mediante un mismo proceso y empleando la misma materia prima. Tal es el caso, por ejemplo, de los productos derivados del cerdo, del cual, después de pasar por un determinado proceso, se obtiene, jamón, tocino, manteca, chicharrón, etc. A estos productos que se obtienen del mismo proceso de manufactura se les llama coproductos.

**¿Cuándo conviene seguir procesando un coproducto después del punto de separación?**

Durante el proceso productivo común no se puede distinguir un producto de otro, hasta que se llega a una etapa que normalmente se conoce como *punto de separación.* En la igura 9.2 se presenta esta situación.

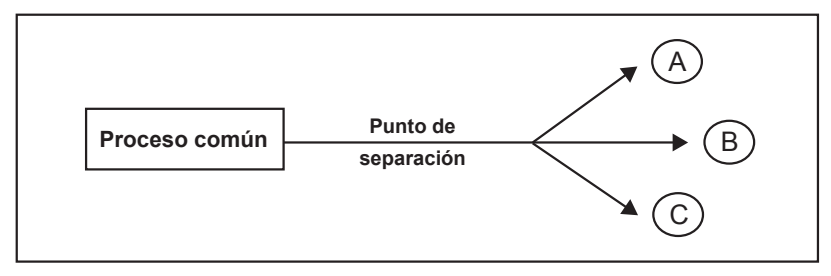

Figura 9.2. Proceso de producción de coproductos.

En la igura anterior se observa que durante el proceso común no son identiicables cada uno de los tres coproductos. Esto se puede hacer hasta llegar al punto de separación, en ese momento se pueden distinguir cada uno de ellos (A, B y C).

Algunas compañías se encuentran en la contradicción de que al llegar los productos a su punto de separación, se pueden vender tal y como salieron, o bien, se pueden seguir procesando y venderlos posteriormente a un precio adicional. La administración de estas empresas debe decidir si les conviene someter los productos a ese proceso adicional, incurriendo en más costos y venderlos posteriormente a un precio más alto o si se deben vender en su punto de separación (sin tener que incurrir en mayores costos), a un precio inferior.

Esta decisión a corto plazo se esquematiza en la figura 9.3.

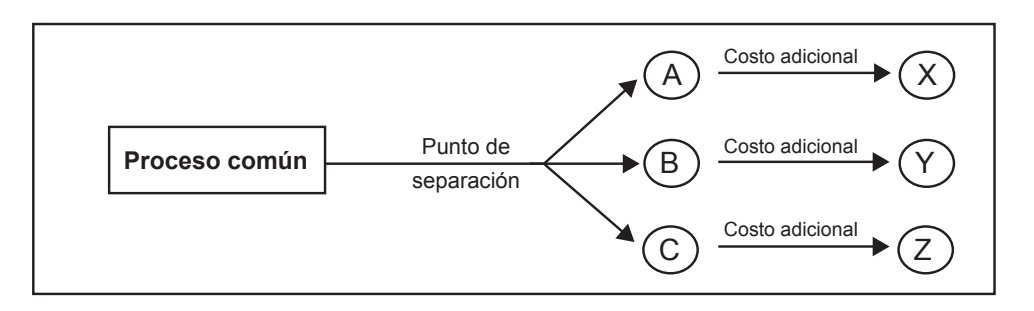

Figura 9.3. Decisión de seguir o no procesando un coproducto después de su punto de separación.

Se observa que las opciones son:

- Conviene vender el producto "A" en su punto de separación o se debe seguir procesando para convertirlo en "X" y venderlo a un precio superior.
- Conviene vender el producto "B" en su punto de separación o se debe seguir procesando para convertirlo en "Y" y venderlo a un precio superior.
- Conviene vender el producto "C" en su punto de separación o se debe seguir procesando para convertirlo en "Z".

Ya que el propósito es incrementar las utilidades de la empresa, el criterio de selección que permite orientar la decisión hacia ese objetivo, se plantea como:

Si el ingreso incremental es superior a los costos incrementales, se debe seguir procesando el artículo después del punto de separación, en caso contrario, el artículo debe ser vendido al punto de separación.

Con base en este criterio de selección, la información relevante para la correcta toma de decisiones es aquella que está relacionada con el incremento en ingresos y con los costos incrementales. La información relativa al proceso común es irrelevante con respecto a que se sigan o no procesando los artículos después del punto de separación puesto que la empresa seguirá incurriendo en estos costos.

Por ejemplo, supóngase que Productos Químicos de Zapopan, S. A., fabrica mediante un mismo proceso cuatro artículos distintos, B, C, D y Q. Este proceso se inicia mediante la combinación de dos sustancias, terlita y kriptolita, mismas que después de someterse a una reacción de evaporación, genera, en el punto de separación estos cuatro productos. El departamento de investigación y desarrollo de la compañía ha elaborado un procedimiento mediante el cual cada uno de los cuatro artículos se puede transformar en otros productos.

El producto B se puede seguir procesando mediante un costo adicional de \$50,000 y venderse como BK, el C se convertiría en CK mediante un costo adicional de \$80,000, el producto D se convertiría en D2 mediante un costo adicional de \$90,000, y Q se convertiría QK mediante un costo adicional de \$30,000.

El costo total del proceso común hasta el punto de separación es de \$870,000, para ines de costear los productos, se prorratea cada uno de ellos con base en su valor relativo de ventas al punto de separación.

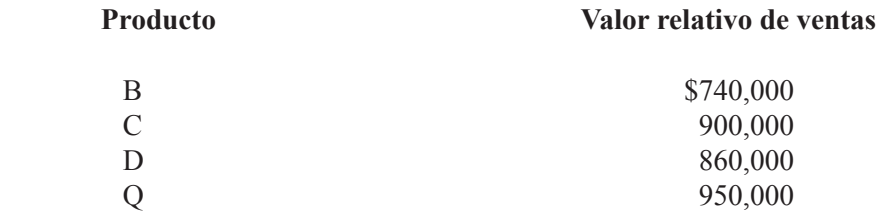

Si cada uno de estos artículos se siguiera procesando después del punto de separación, su valor de ventas estimado sería:

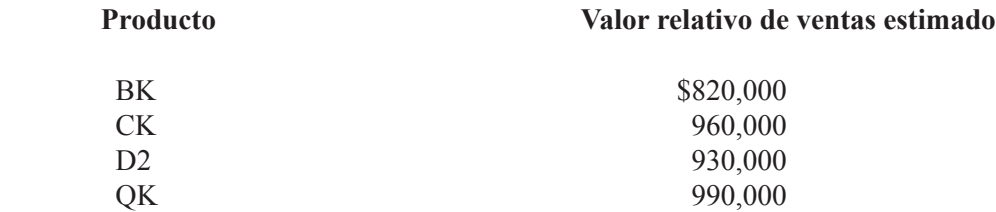

Se determina si le conviene a la empresa seguir procesando cada uno de estos coproductos después del punto de separación, lo cual está en función de la forma como se verán afectadas las ventas y los costos si se sigue el proceso adicional para transformar los productos con el propósito de poder venderlos a un precio superior al actual.

Para decidir correctamente, se debe analizar la información que se está proporcionando, sin embargo, no por el hecho de tener un dato, signiica que sea pertinente para el objetivo que se persigue. En este ejemplo el costo común de \$870,000, es un dato irrelevante, ya que independientemente de la decisión que se tome este costo estará presente. El costo relevante es en el que se incurriría después del punto de separación (éste es el costo incremental) ya que si se decide seguir procesando los productos se incurre en este costo, en caso contrario no se incurriría en él.

Lo mismo sucede con las ventas, sólo hay que tomar en cuenta el monto del incremento es decir, la diferencia entre el valor relativo de ventas actual y el valor relativo de ventas estimado (futuro).

En resumen, se debe comparar el efecto que tendría sobre las ventas y sobre los costos si los productos se siguen procesando después del punto de separación, como se muestra en el cuadro siguiente.

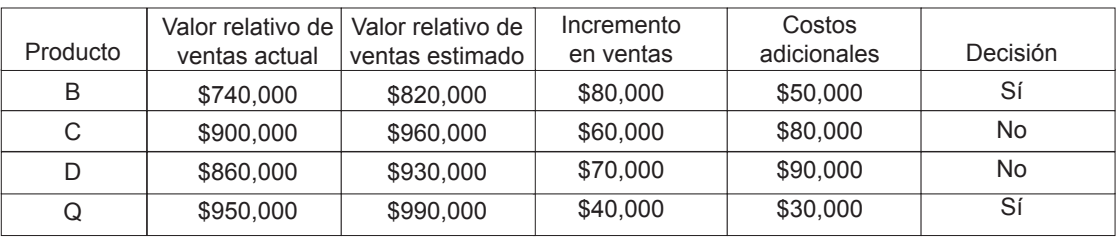

Por tanto, el producto B conviene convertirlo en BK ya que el incremento en ventas es superior a los costos adicionales, lo mismo sucede con el producto Q. En el primer caso, la utilidad de la empresa se incrementaría en \$30,000 y en el segundo caso en \$10,000. En cambio, los productos C y D se deben vender en el punto de separación sin agregarles más costos, ya que de hacerlo, en C y en D se generaría una pérdida de \$20,000 para cada uno, que es el exceso de los costos adicionales sobre el incremento en ventas.

A continuación se presenta un cuadro donde se resumen todos los aspectos relevantes de esta decisión a corto plazo.

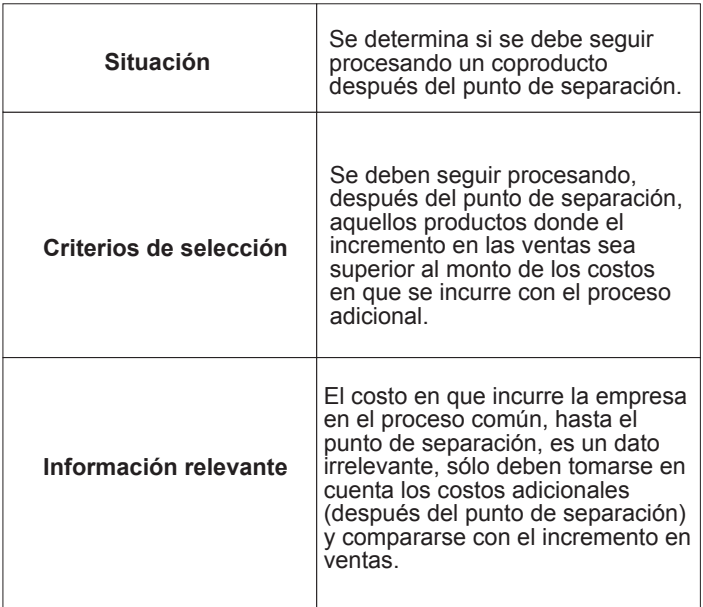

# **Ejercicio 5**

Cortes y Reportes, S. A., tiene un proceso productivo que consiste en mezclar varias materias primas, hornearlas y enfriarlas, obteniendo cuatro productos, Lico, Tico, Nico y Suz. El costo de este proceso es de \$1'700,000. Normalmente en el punto de separación se obtienen ocho mil litros de Lico, seis mil litros de Tico, 9,000 de Nico y mil de Suz. El precio de venta por cada litro de estos productos es:

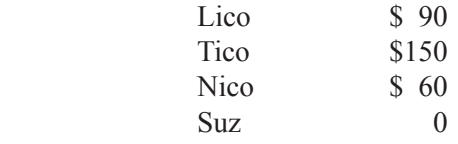

La compañía puede seguir procesando estos productos y venderlos a los siguientes precios:

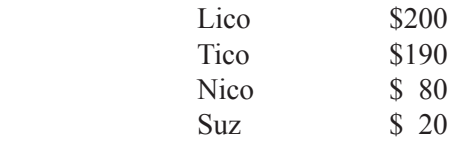

El costo total del proceso adicional (es un costo completamente variable) es:

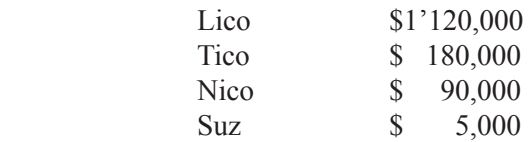

Se pide:

**1.** Calcular el monto de utilidad que está obteniendo actualmente la empresa (supón que el único costo es el de producción).

**2.** Identificar qué productos se deben seguir procesando después del punto de separación.

**3.** Calcular el monto en que se vería afectada la utilidad de la empresa al seguir procesando los productos identiicados en la respuesta del numeral 2.

## **9.6. Decisiones de comprar o producir una parte**

Otra situación de decisión a corto plazo que se analizará es la relativa a la conveniencia de que una empresa que fabrica un artículo mediante el ensamble de varias piezas, obtenidas de un proveedor, produzca ella misma todas las piezas.

**¿Cuándo es más conveniente para la empresa comprar una parte en vez de producirla?**

El criterio de selección es:

Si el costo de producción es inferior al precio que cotiza el proveedor, se debe producir, en caso contrario hay que comprar.

El anterior criterio de selección sólo está considerando aspectos cuantitativos, ya que pueden existir razones cualitativas que lleven a la conclusión de que a pesar de que sea más económico adquirir las partes a un proveedor externo, por factores tales como tener el control sobre la calidad de las piezas, el tiempo de entrega y otros similares, la administración de la empresa decida que se produzcan.

La información necesaria para analizar la opción es el precio al cual cotiza el proveedor, los costos variables de producción y, en algunas ocasiones, el costo de oportunidad de instalaciones de la planta que pueden tener un uso alterno.

A continuación se ejempliica lo anterior. Ruedas y Rodamientos, S. A., requiere para la fabricación de uno de sus productos una pieza que actualmente le está costando:

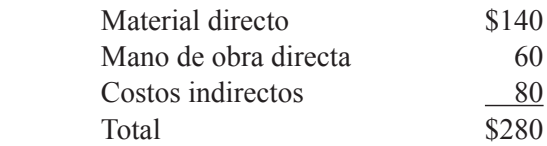

El cálculo anterior se hizo con base en las mil piezas que necesita mensualmente para su producción. Los únicos costos variables son el material directo y la mitad de los costos indirectos. Se encuentra un proveedor que ofrece vender la pieza en \$200 ¿qué es lo más conveniente, seguir produciendo la pieza o bien, comprarla con un proveedor?

Lo conveniente para la empresa es lo que tenga mayor efecto favorable sobre sus utilidades. En este caso, de acuerdo con el criterio de selección ya mencionado, se debe escoger la alternativa que genere menor costo. Si se comparan los datos, el costo de producción de cada pieza es \$280, si se compra el costo sería \$200. Sin embargo, en los costos de producción se están incluyendo datos irrelevantes puesto que los costos ijos de producción totales no se van a ver modiicados por la decisión que se tome, ya que compradas o fabricadas las piezas la empresa seguirá incurriendo en estos costos.

Por tanto, se debe recalcular el costo de producción, tomando sólo en cuenta los costos variables:

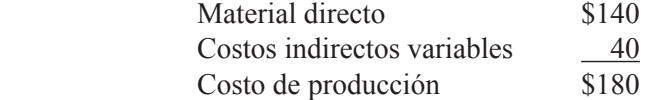

Una vez determinado el costo de producción, se compara con el precio cotizado por el proveedor, con lo cual se concluye que lo más conveniente es seguir fabricando esta pieza, ya que de lo contrario la empresa vería disminuida su utilidad en \$20,000. Esta cifra se calcula de la siguiente manera:  $$200 - $180 \times 1,000$  (piezas).

A continuación se muestra un cuadro que resume los aspectos relevantes de esta decisión a corto plazo.

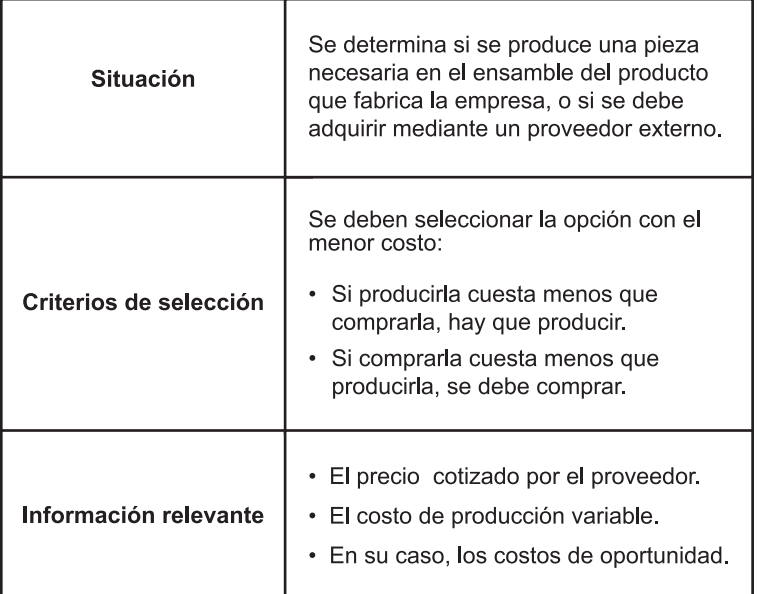

# **Ejercicio 6**

Para la producción de uno de los artículos que fabrica y vende Industria Electrónica de Michoacán, S. A., se requieren 800 unidades de cierta pieza mensualmente. Esta cantidad de piezas las está fabricando actualmente la empresa, incurriendo en los siguientes costos.

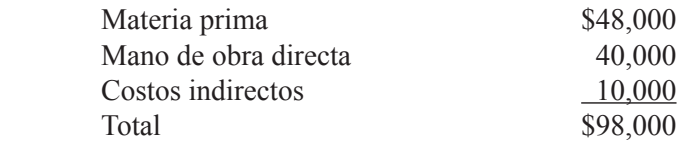

Un proveedor de Guadalajara ofrece esa pieza a un precio de \$100, cada una.

En caso de aceptar la oferta del proveedor, una parte del ediicio de la planta que actualmente se ocupa como almacén de materia prima que se requiere para producir la pieza se puede rentar en \$10 mil mensuales. Asimismo se eliminarían \$16 mil de mano de obra, y de los costos indirectos \$8 mil.

Se pide:

Elaborar un análisis numérico para evaluar la opción de adquirir esta pieza al proveedor en lugar de producirla.

## **9.7. Decisiones de qué productos fabricar ante limitaciones en el suministro de algunos de los recursos necesarios para su producción**

Para la producción y venta de artículos, una empresa requiere tener infraestructura adecuada, materia prima, mano de obra y otros suministros. Sin embargo, debido a ciertos fenómenos económicos o de mercados, algunos de estos recursos pueden no estar disponibles en el tiempo, lugar y cantidades que se necesitan. Ante esta situación, los administradores de las empresas deben tomar una decisión racional para producir sólo aquellos que generen mayor utilidad para la empresa.

**Si la materia prima que se emplea en la producción de distintos artículos es escasa, ¿cuáles artículos se deben producir?**

Para determinar el criterio de selección se deben considerar dos variables, *demanda del mercado* y *margen de contribución*. La primera variable se refiere a la cantidad de artículos que se pueden vender, la segunda se refiere al diferencial entre las ventas y los costos variables. Es decir, la segunda variable nos indica que la empresa debe impulsar los artículos que le den mayor margen de contribución y la primera variable establece el límite de unidades que se deben fabricar.

Con lo anterior se determina el criterio de selección de la siguiente manera:

Cuando los recursos son escasos, éstos deben ser canalizados para producir aquellos productos que maximicen el margen de contribución de la compañía, es decir, se debe dar preferencia a los que proporcionan el mayor margen de contribución, limitando cada uno de ellos a la demanda del mercado.

Supóngase que una empresa fabrica mesas, bancos y sillas pero padece escasez de mano de obra, cómo debe elegir qué artículos producir. De acuerdo con el criterio de selección determinado, debe fabricar aquellos que le den mayor margen de contribución a la empresa, pero sólo hasta la cantidad que demande el mercado.

La información relevante para el análisis de esta decisión a corto plazo es el margen de contribución por el elemento de escasez de cada uno de los productos y la demanda de cada uno de ellos, siendo la mejor opción donde la combinación de margen por elemento escaso y demanda del producto maximicen el margen de contribución de la empresa.

Continuando con el ejemplo, los datos relativos al margen de contribución, demanda y tiempo requerido por cada unidad son:

#### CONTABILIDAD ADMINISTRATIVA

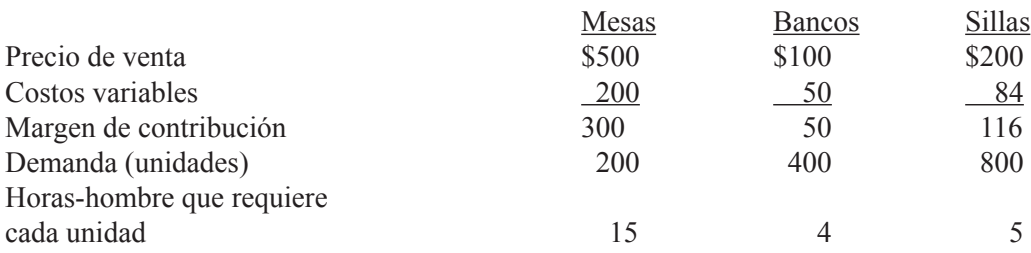

Para satisfacer completamente la demanda de todos sus productos, la empresa debería tener disponibles

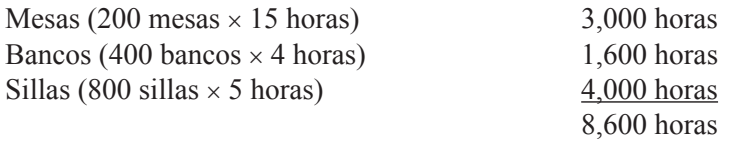

Pero sólo cuenta con 1,900 horas, por tanto, se determina cuáles productos canalizar en estas horas. De acuerdo con el criterio de selección, estas horas-hombre deben ser invertidas en aquellos productos que generen mayor margen de contribución por hora-hombre.

El margen de contribución por hora-hombre sería el siguiente:

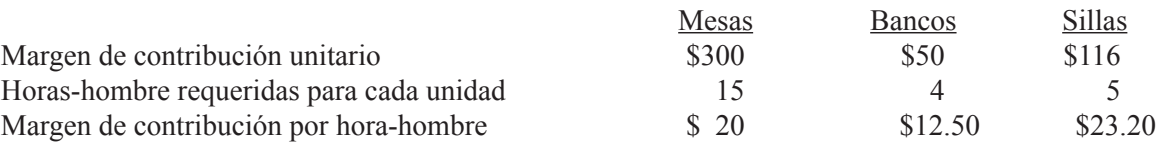

Analizando los datos anteriores, se observa que las mesas son el producto que tiene mayor margen de contribución por unidad, seguido por las sillas y por último los bancos. Sin embargo, el margen de contribución más alto por hora-hombre es el de las sillas, seguido por el de las mesas. Por tanto, la capacidad disponible de 1,900 horas-hombre debe ser destinada para fabricar sillas, porque además de tener el mayor margen de contribución por hora es el que tiene mayor demanda. Con esto se lograría producir y vender 380 sillas.

A continuación se muestra un cuadro comparativo donde se comprueba que la decisión de producir sólo sillas es la que más conviene a la empresa.

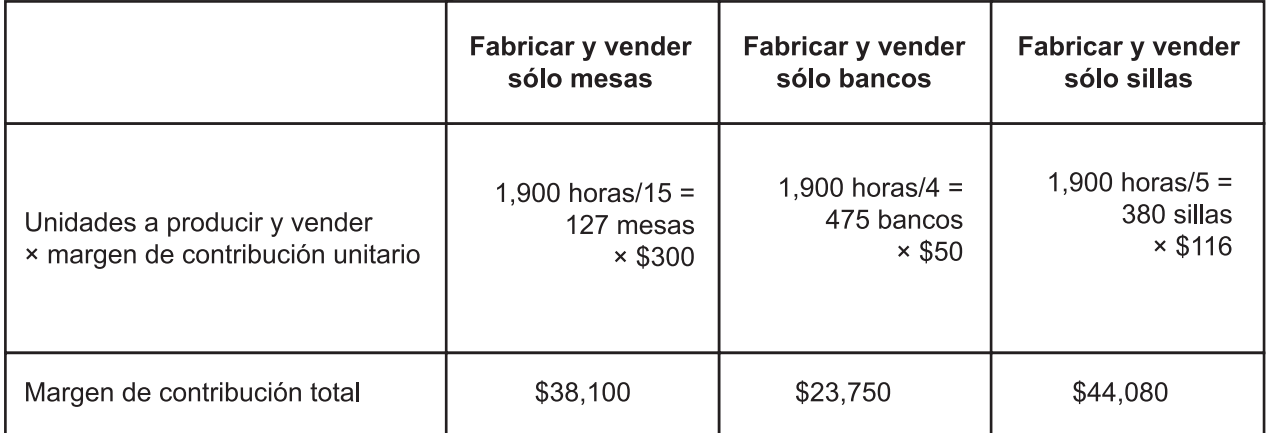

Si la empresa tuviera disponibles más horas de mano de obra, de manera tal que pudiera satisfacer completamente la demanda de sillas, y aún si tuviera capacidad remanente, el excedente se debería destinar a fabricar mesas.

A continuación se muestra un cuadro que resume los aspectos relevantes de esta decisión a corto plazo.

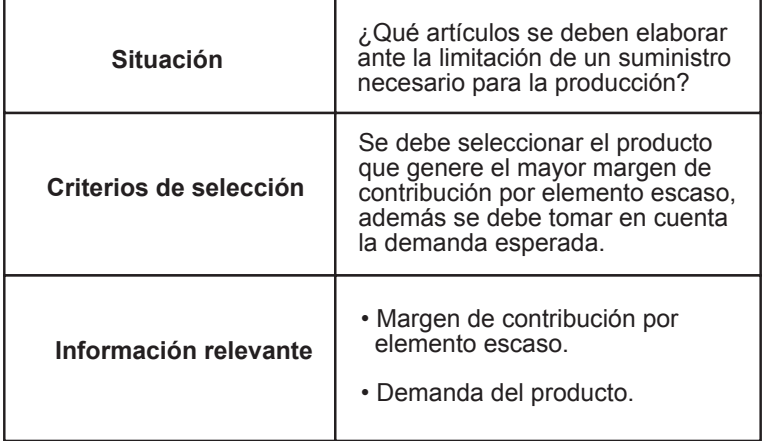

# **Ejercicio 7**

Modas Midas, S. A., produce vestidos y blusas empleando una tela especial que importa de Europa. Sin embargo, recientemente ha tenido problemas con sus proveedores y sólo le están surtiendo dos mil metros de tela. Cada una de estas prendas de vestir requiere:

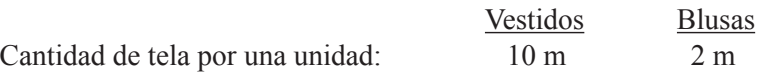

La empresa puede vender tantas blusas o vestidos como fabrique, debido a la fuerte demanda que existe en el mercado.

Cada vestido se vende a \$1,000 y sus costos variables de producción son \$500; las blusas se venden a \$800, cada una, y sus costos variables de producción son \$600.

Se pide: Determinar qué producto le conviene fabricar con la tela disponible.

## **9.8. Decisiones de invertir o no en una campaña publicitaria**

Para poder vender sus productos, las empresas necesitan hacer publicidad; muchas veces los montos pagados por la difusión del producto son considerablemente altos, por tanto, se necesita contar con criterios claros que permitan evaluar si conviene o no esta inversión.

**¿Cuál debe ser el criterio para considerar lucrativa la inversión en publicidad?**

El criterio de selección es el de *costo-beneicio*. Es decir, si el costo de la publicidad es inferior al beneicio (incremento en margen de contribución) que se obtendrá, la decisión de lanzar la publicidad es favorable para la empresa, ya que sus utilidades se verían incrementadas.

Para analizar esta situación de decisión a corto plazo, la información relevante es el costo de la publicidad (costo incremental) y la repercusión que tendrá sobre las ventas (ventas incrementales) y los costos variables. Las ventas y costos actuales, son datos irrelevantes.

Por ejemplo, una empresa obtiene los siguientes resultados:

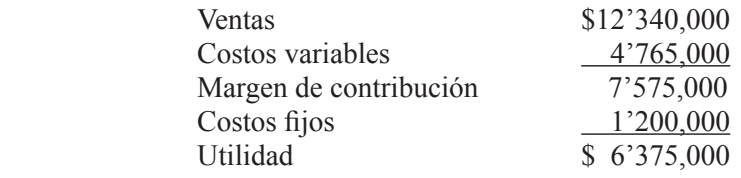

La empresa evalúa la conveniencia de invertir \$2'000,000 en publicidad para lograr ventas totales por \$14'000,000.

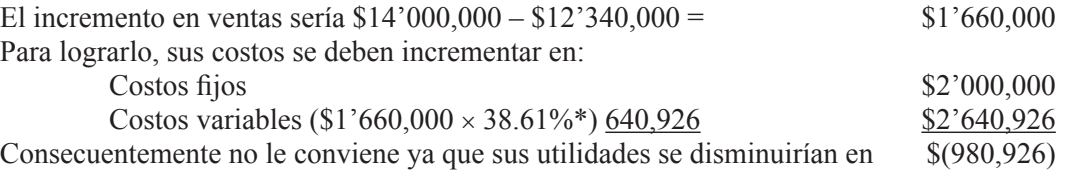

En el siguiente cuadro se presenta un resumen de los aspectos relevantes de este tipo de decisión a corto plazo.

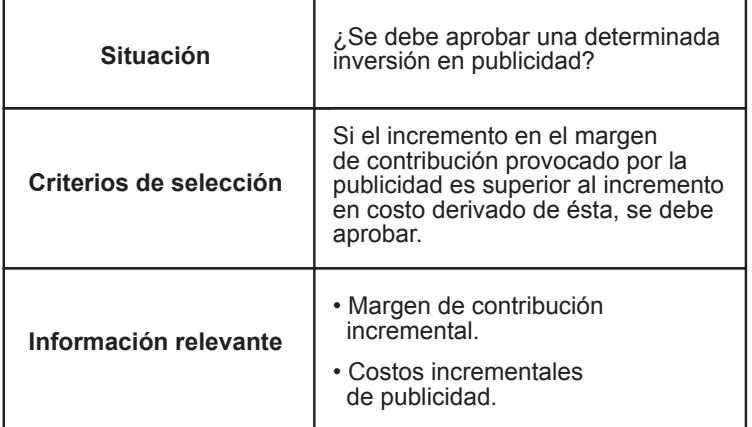

# **Ejercicio 8**

Se muestran algunos datos de resultados de la compañía Frutas del Trópico, S. A. Los primeros datos se refieren a la situación actual y los segundos a los resultados esperados después de una campaña publicitaria. Con base a esta información determina si le conviene a la empresa lanzar esta publicidad.

<sup>\*</sup> Porcentaje de los costos variables en relación con las ventas.

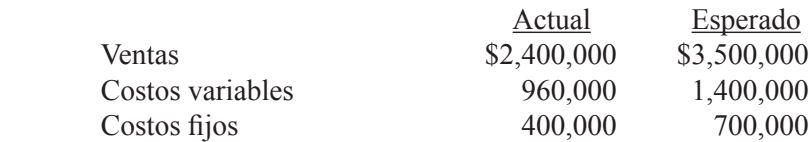

## **9.9. Otras decisiones similares a las anteriores**

En la práctica, las situaciones analizadas en los puntos anteriores no son las únicas que se presentan en las empresas. Existen, por ejemplo, ciertas decisiones de fijación de precios; adquisición de ciertos servicios por fuera (*outsourcing*), en lugar de tenerlos que cubrir directamente por la empresa; eliminación de ciertos servicios para los clientes; reducción de costos en ciertas áreas operativas, etcétera.

Para el análisis de estas situaciones se sigue el mismo enfoque mencionado en los párrafos anteriores, al igual que los criterios de selección son similares a los anteriores.

## **Resumen**

En esta unidad se analizó la información que es relevante para la toma de decisiones a corto plazo. Se hizo una distinción entre la información que es cuantitativa; es decir, que se puede expresar en cantidades en forma directa, y la información cualitativa, aquella que no se puede reducir a una cantidad. Ambos tipos de información son necesarios para la toma de decisiones.

Se determinó que desde un punto de vista de contabilidad administrativa, las decisiones se clasifican para su estudio en decisiones a corto plazo y a largo plazo. La distinción entre ambas, reside en la duración en el tiempo de las consecuencias de la decisión sobre la empresa.

Se resaltó la importancia de los criterios de selección y se estableció que, debido a que las decisiones a corto plazo tienen por objetivo incrementar la utilidad de la empresa, éstas deben de ser el criterio de selección. Es decir, se debe optar por la opción que tenga una mayor repercusión sobre la utilidad. Este criterio se puede expresar en otras formas, dependiendo de la situación específica que se esté evaluando.

Se analizaron varias situaciones especíicas de toma de decisiones a corto plazo. La primera de ellas se refería a la aceptación de un pedido especial; el criterio de selección indica que si la empresa tiene suiciente capacidad disponible para aceptar el pedido especial y si genera un margen de contribución positivo, se debe aceptar.

La segunda situación es cuando una empresa debe evaluar la conveniencia de seguir produciendo un producto que, de acuerdo con la información del estado de resultados, está generando pérdidas. De acuerdo con los criterios de selección, el producto se debe eliminar si su margen de contribución es inferior a los costos ijos directos y si su cancelación no tiene efecto alguno sobre las ventas de los otros productos. Cuando no es así, se debe tomar en cuenta un criterio adicional, que es que la diferencia positiva entre el margen de contribución perdido y los costos ijos directos deben ser superior al efecto que tienen las ventas perdidas de cada producto sobre su propio margen de contribución.

La tercera situación se refiere a la decisión de seguir procesando un coproducto después de su punto de separación. El criterio de selección indica que si el incremento en las ventas es superior al incremento en los costos, a la empresa le conviene tomar esa decisión. La información necesaria para el análisis es precisamente el monto en que las ventas se verán incrementadas y los costos en que se deberá incurrir con el proceso adicional.

También se analizó la situación de una empresa que necesita evaluar si le conviene seguir fabricando una pieza que necesita para uno de los productos que manufactura o si es mejor que la compre a un proveedor. El criterio de selección es escoger la alternativa con el menor costo. La información necesaria sólo incluye los costos variables de producción y, en su caso, los costos de oportunidad.

Asimismo, se analizó la situación en la que los recursos son escasos en una empresa con respecto a la producción de sus artículos y, por tanto, es necesario decidir a cuál de ellos canalizar dichos recursos. El criterio es maximizar el margen de contribución de la compañía combinando la demanda esperada y el margen de contribución por unidad de recurso escaso.

También se examinó el caso de la publicidad, estableciendo como criterio de selección que si el costo de la publicidad es inferior al incremento en el margen de contribución se debe aprobar esta inversión.

# **Actividades sugeridas**

**1.** Visita una tienda departamental o de descuento (Sears, Liverpool, Palacio de Hierro, Soriana, Comercial Mexicana, etc.) e identiica los productos de marca propia y mediante internet identiica los proveedores de éstos.

**2.** Elabora una lista de productos que se fabrican en un mismo proceso (coproductos) y a los que posteriormente se les aplica un proceso adicional antes de estar listos para la venta. Trata de identiicarlos con marcas de artículos que se ofrecen en el mercado.

## **Autoevaluación**

**1.** La Compañía TNQ es dueña de una cantidad importante de activos. La información anterior podemos clasificarla como:

- a) Datos cuantitativos.
- b) Datos cualitativos.

**2.** La empresa Roscas de Michoacán, S. A., tiene un pasivo de alrededor de \$12'000,000. La información anterior podemos clasificarla como:

- a) Datos cuantitativos.
- b) Datos cualitativos.

**3.** La clasificación de las decisiones a corto y a largo plazo:

- a ) Facilita el estudio de la información que se debe manejar en cada una de ellas.
- b ) Es muy difícil establecer en la práctica de los negocios.
- c ) Sirve para estimar el tiempo que implicará llevar a la práctica las opciones que se están evaluando.
- d ) No afecta la información que puede ofrecer la contabilidad administrativa.

**4.** Corporación Regis, S. A., tiene capacidad para producir dos mil artículos, pero actualmente sólo está fabricando 1,600. A continuación se muestran los saldos de un estado de resultados en el rubro ventas.

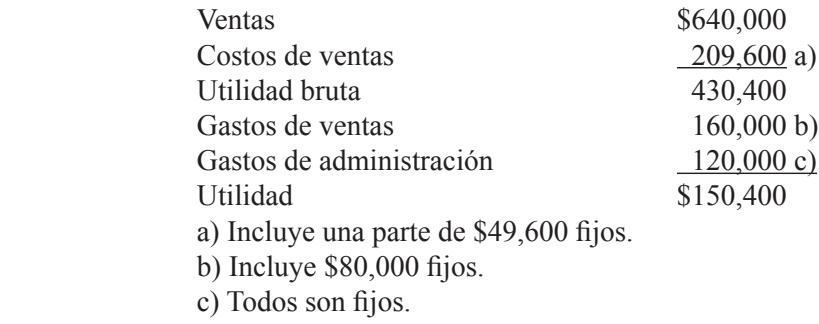

Recientemente la empresa recibió un pedido especial por 500 unidades a un precio de \$300, cada una.

Se pide:

a) Determinar cuál es el precio de venta normal.

b) Determinar cuál es el costo de venta variable por unidad.

c) Determinar cuál es el gasto de venta variable por unidad.

d) Determinar cuál es el margen de contribución unitario en las ventas normales.

e) Determinar cuál es la capacidad ociosa (unidades).

f) Determinar cuál es el margen de contribución por unidad en el pedido especial.

g) Determinar cómo se ve afectada la utilidad y qué tanto aumenta o disminuye (supón que la empresa acepta el pedido especial).

**5.** Industrias Integrales, S. A., fabrica y vende tres productos. A continuación se muestra un estado de resultados de la compañía como un todo, así como de cada uno de sus productos.

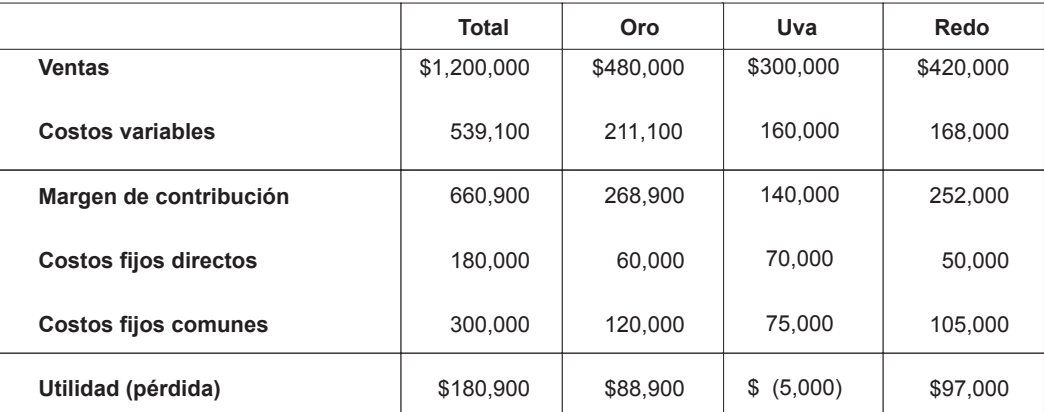

Se pide:

a) Determinar el efecto sobre la utilidad de la empresa si se elimina uva. Supón que esta cancelación no tiene efecto alguno sobre los otros productos.

b) Determinar el efecto sobre la utilidad de la empresa si se elimina uva y esto provoca que las ventas de Oro disminuyan 8% y las de Redo 14%.

**6.** De un mismo proceso se obtienen tres productos: ino, pino y lino. El costo conjunto de producción es \$980,000. Si estos productos se venden en el punto de separación, se obtendrían los siguientes montos, ino \$380,000, pino \$672,000 y lino \$840,000. Se pueden seguir procesando cada uno de ellos a un costo adicional de: ino \$120,000, pino \$90,000 y lino \$100,000. En caso de este proceso posterior, las ventas de cada producto serían: Fino \$580,000, Pino \$700,000 y Lino \$900,000.

Se pide:

a) Calcular la utilidad que está reportando la empresa actualmente (supón que el único costo es el de producción).

b) Calcular en cuánto se afectaría la utilidad si se siguiera procesando Fino.

c) Calcular en cuánto se afectaría la utilidad si se siguiera procesando Pino.

d) Calcular en cuánto se afectaría la utilidad si se siguiera procesando Lino.

e) Calcular en cuánto se afectaría la utilidad de la empresa escogiendo la alternativa más conveniente para cada producto.

**7.** Para producir una de las piezas que se ensamblan en uno de sus productos, Industrias Gama, S. A., incurre en los siguientes costos, calculados con base en las 600 unidades que requiere cada mes:

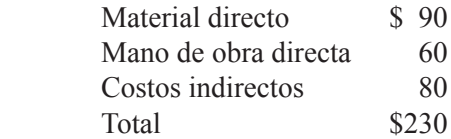

Un proveedor le ofrece surtir esta pieza a \$200, cada una. En caso de que la empresa acepte esta oferta seguiría incurriendo en los siguientes costos de producción: \$30,000, de mano de obra y \$39,600 de costos indirectos.

#### Se pide:

Si la empresa acepta la oferta del proveedor, calcular en cuánto se verían afectadas las utilidades de la compañía.

**8.** A continuación se muestran los datos relacionados con los cuatro productos que maneja Compañía Industrial del Valle de México, S. A. de C. V.

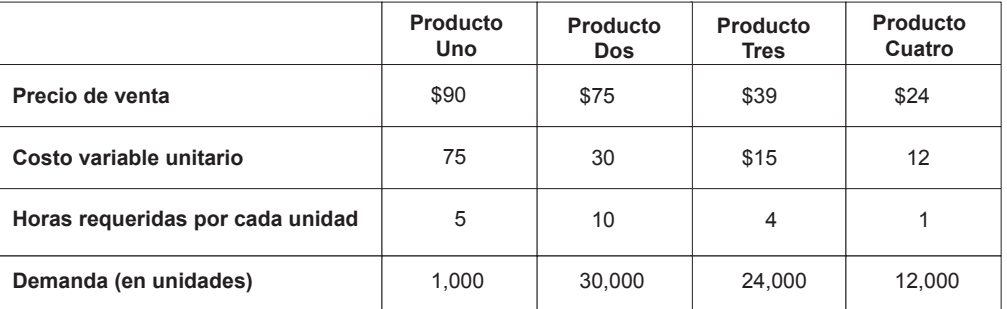

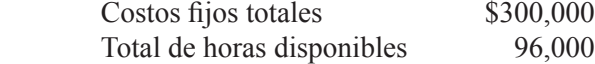

Se pide:

a) Con base en los datos anteriores, determinar la cantidad de artículos que se deben fabricar de cada producto.

b) Si la demanda fuera ilimitada, calcular cuál sería el monto de la utilidad.

**9.** Industria Morelense del Centro, S. A., tiene actualmente ventas por \$700,000, sus costos variables son iguales a 40% de las ventas y sus costos ijos a \$100,000. Si las ventas se incrementan 20% como resultado de una campaña publicitaria, calcula cuál es el monto máximo que se puede invertir en publicidad sin afectar sus utilidades actuales.

# **Respuestas a los ejercicios**

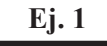

- $1. b)$
- $2. b)$
- **3.** a) **4.** a )
- **5.** a )
- $6. b)$
- $7. b)$
- **8.** a)
- **9.** b)
- **10.** a)

#### **Ej. 2**

- **1.** c)
- **2.** b)
- **3.** a)
- **4.** d)
- **5.** c)

#### **Ej. 3**

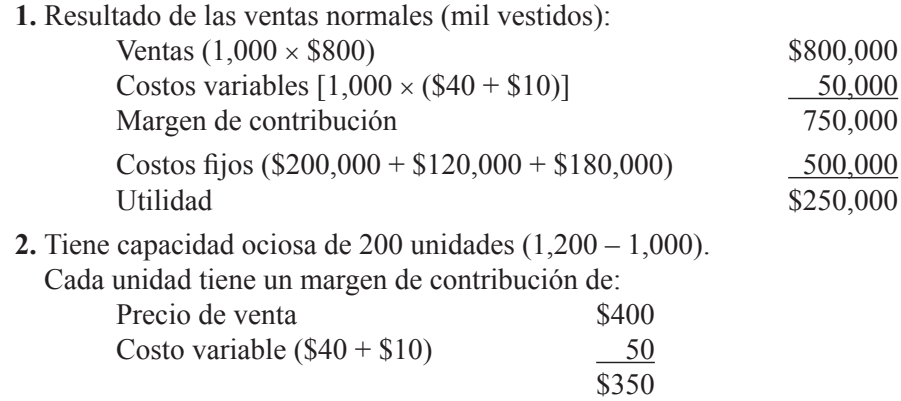

Margen de contribución de todo el pedido:

200 vestidos  $\times$  \$350 = \$70,000

La recomendación es de que acepte el pedido. Con base en los cálculos anteriores se puede ver que la utilidad se vería incrementada en \$70,000. Los costos ijos no se verían afectados por este pedido especial.

#### **Ej. 4**

**1.** Margen de contribución perdido al eliminar Romo (\$76,000). En esta misma cantidad disminuiría la utilidad de la compañía ya que los costos ijos no se verían modiicados. Consecuentemente no se debe eliminar el producto.

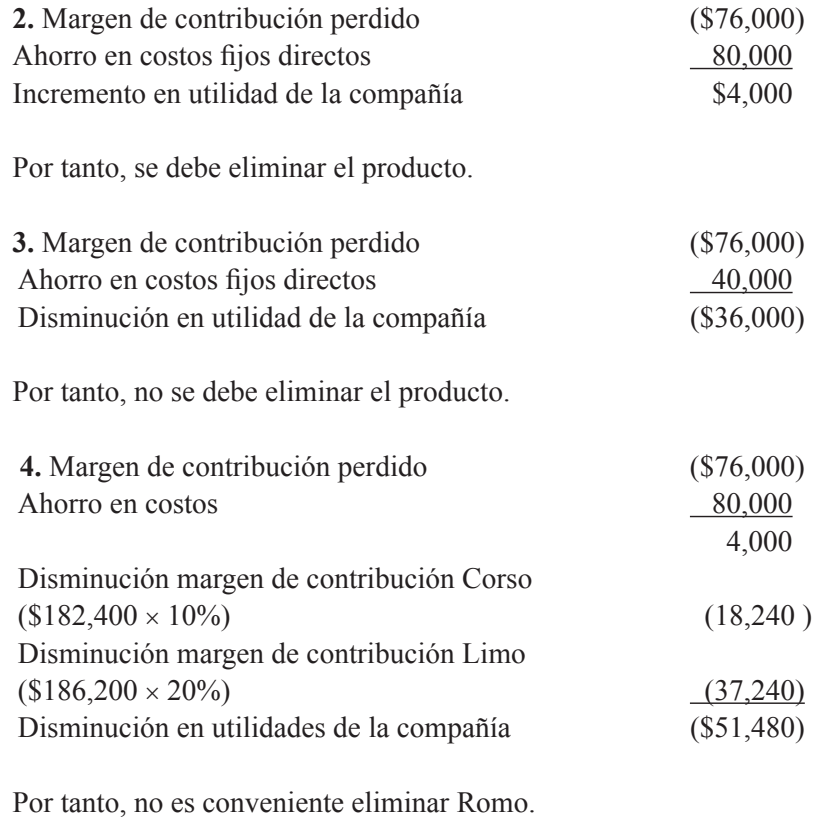

#### **Ej. 5**

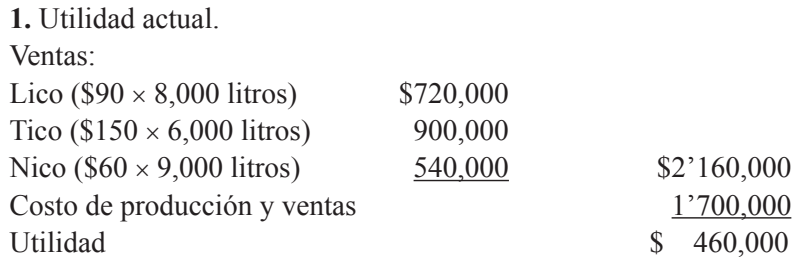

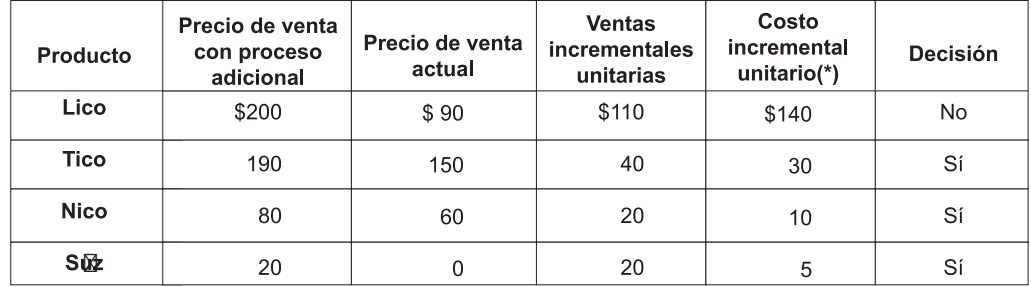

**2.** Identiicación de los productos que se deben procesar después del punto de separación.

(\*)  $Lico = $1'120,000/8,000 = $140$  $Tico = $180,000/6,000 = $30$ Nico =  $$90,000/9,000 = $10$  $Suz = $5,000/1,000 = $5$ 

**3.** Efecto sobre la utilidad.

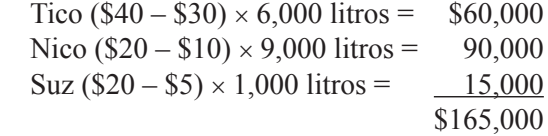

#### **Ej. 6**

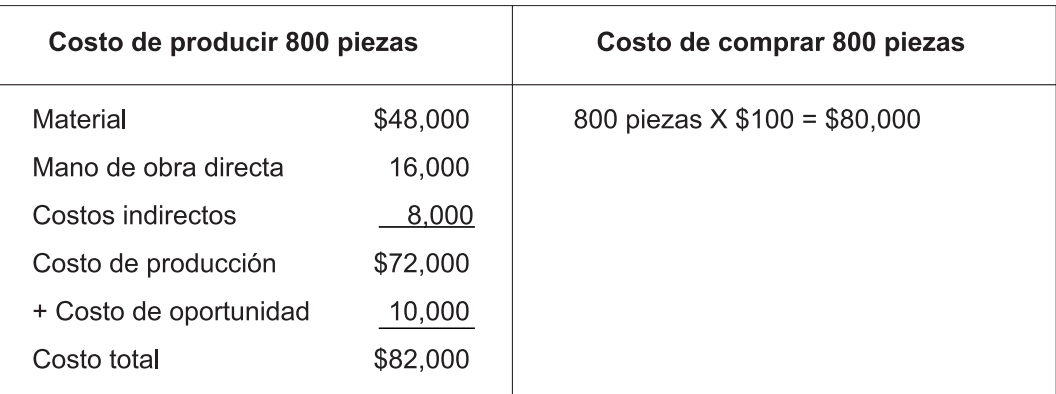

Le conviene a la empresa comprar las piezas. La utilidad se vería incrementada en \$2,000, ésta es la diferencia entre los \$82,000 de producir y los \$80,000 de comprar. Una manera alterna de ver los \$10,000 del costo de oportunidad de la renta de la bodega es no incluirlos como una suma al costo de producción y restarlo al precio que se pagaría al proveedor. En este caso se tendría: producir \$72,000, comprar (\$80,000 – \$10,000) = \$70,000. Diferencia \$2,000, a favor si se compra.

#### **Ej. 7**

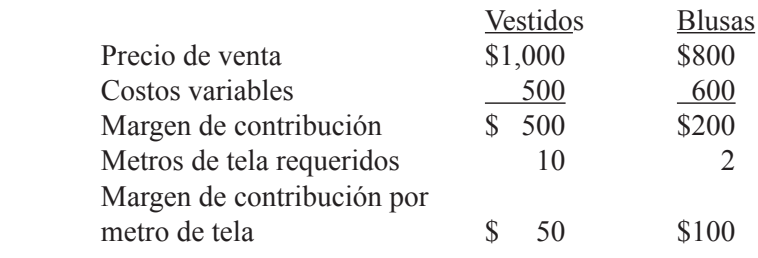

Le conviene usar la tela para fabricar blusas.

## **Ej. 8**

 $\overline{\phantom{a}}$ 

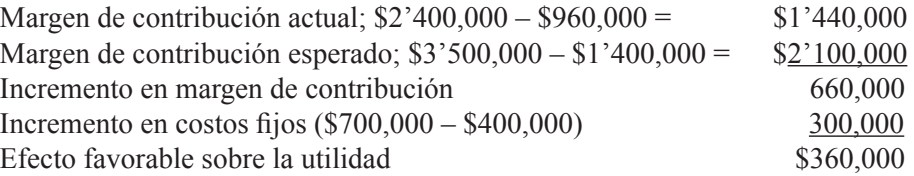

Por tanto, sí conviene realizar esta inversión en publicidad.

# **Respuestas a la autoevaluación**

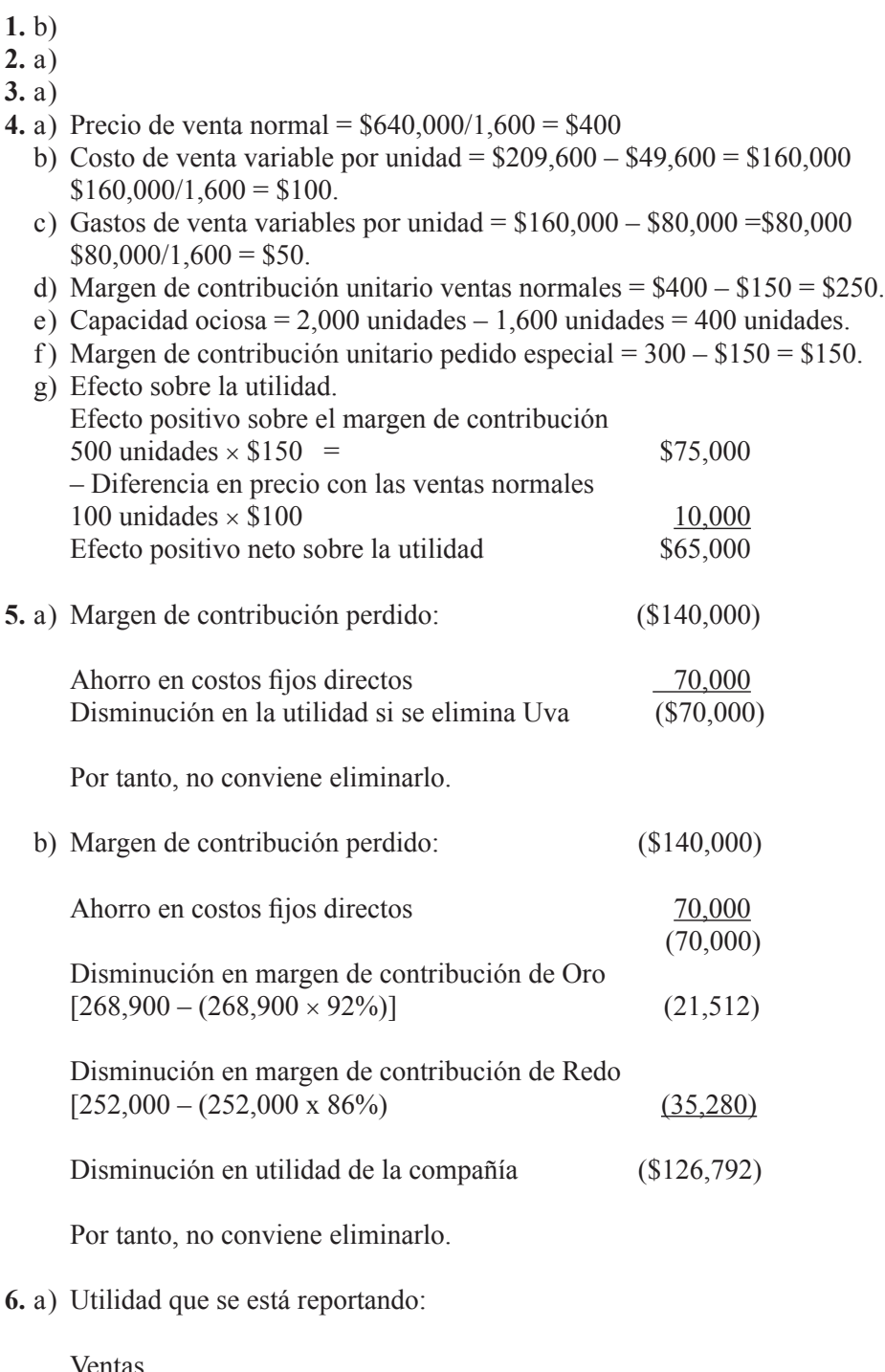

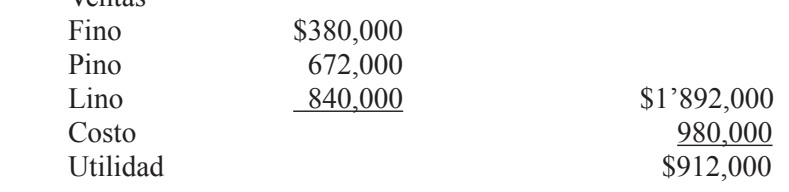

b ) Si se sigue procesando Fino después del punto de separación, el efecto sobre la utilidad sería:

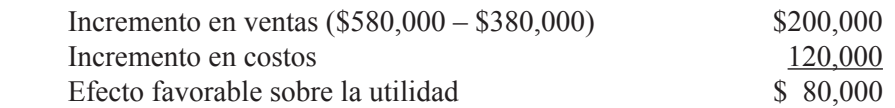

c ) Efecto sobre la utilidad si se sigue procesando Pino después del punto de separación:

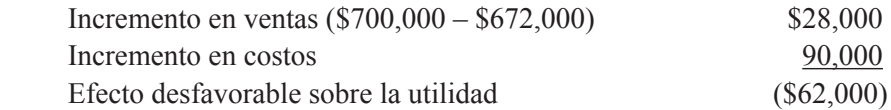

d) Efecto sobre la utilidad si se sigue procesando Lino después del punto de separación:

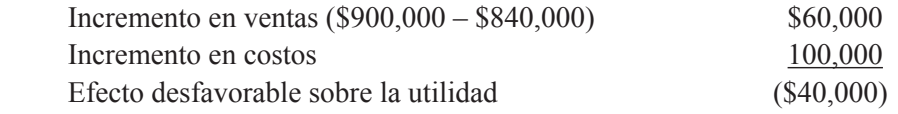

 e ) Le conviene seguir procesando sólo Fino. El efecto sobre la utilidad de la empresa es un incremento de \$80,000 tal y como se determinó en el numeral b).

#### **7.** Costos de producción relevantes:

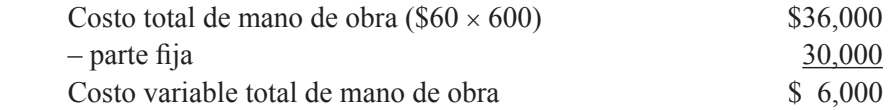

Costo variable unitario de mano de obra \$6,000/600 = \$10

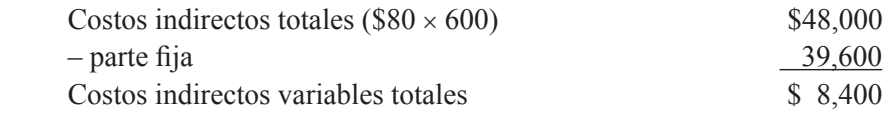

Costos indirectos variables unitarios  $$8,400/600 = $14$ .

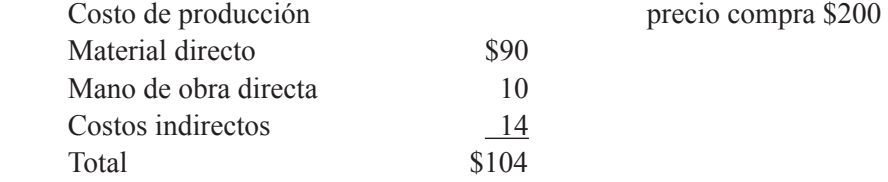

Efecto sobre la utilidad

 $($200 - $104) \times 600 = ($57,600)$  es la cantidad se vería disminuida la utilidad.

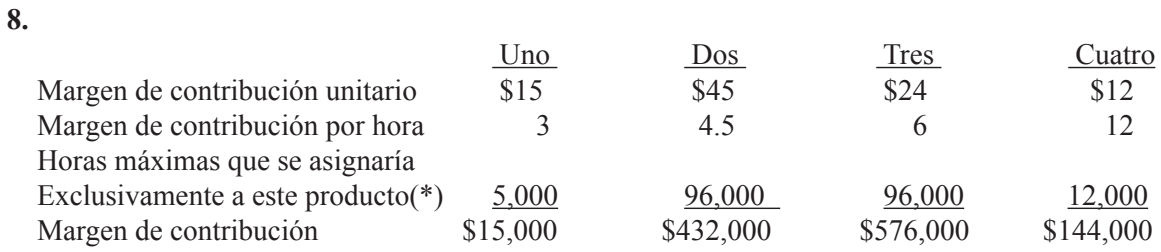

(\*) Resultado de multiplicar las horas que requiere cada producto por la demanda en unidades, excepto en el producto Dos donde las horas requeridas exceden a las disponibles. En este caso se asentaron las disponibles.

a) Unidades a producir:

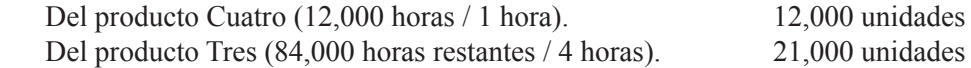

El margen de contribución que se obtendría:

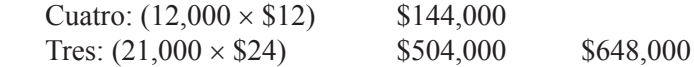

 b) Si la demanda es ilimitada las 96,000 horas se deben dedicar a Cuatro y se obtendría un margen de contribución total de  $(96,000 \times $12) = $1'152,000$ .

**9.** Para no modificar la utilidad actual es necesario que el incremento en el margen de contribución derivado de la campaña publicitaria se incremente exactamente en la misma cantidad en que se incrementen los costos fijos por la publicidad.

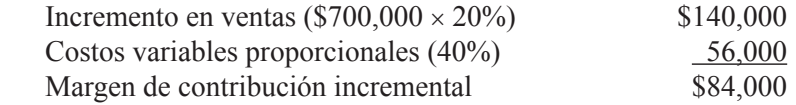

Precisamente \$84,000 sería el monto máximo.

# **UNIDAD 10**

# **Evaluación del desempeño**

#### **Objetivos:**

Al finalizar la unidad, el alumno:

- Identiicará la importancia que tienen para la empresa los centros de responsabilidad y la contabilidad por área de responsabilidad.
- Describirá las características, el funcionamiento y la evaluación del desempeño en los centros de costos, ingresos y de utilidad de una empresa.
- Explicará el objetivo y naturaleza de los precios de transferencia.
- Calculará el rendimiento sobre la inversión (ROI) y la utilidad agregada (UA) en un centro de inversión.
- Aplicará los criterios del valor económico agregado (EVA) para la evaluación del desempeño.

# **Descripción temática**

#### **Unidad 10. Evaluación del desempeño**

- 10.1. Necesidad de establecer centros de responsabilidad.
- 10.2. Definición de contabilidad por áreas de responsabilidad.
- 10.3. Características y evaluación del desempeño en un centro de costos.
- 10.4. Funcionamiento y evaluación del desempeño en un centro de ingresos.
- 10.5. Características y evaluación del desempeño en un centro de utilidad.
- 10.6. Objetivo y determinación de precios de transferencia.
- 10.7. Evaluación del desempeño de centros de inversión por medio del rendimiento sobre la inversión (ROI).
- 10.8. Evaluación del desempeño de centros de inversión por medio de la utilidad agregada (UA).
- 10.9. Valor económico agregado (EVA).

Conceptos centrales

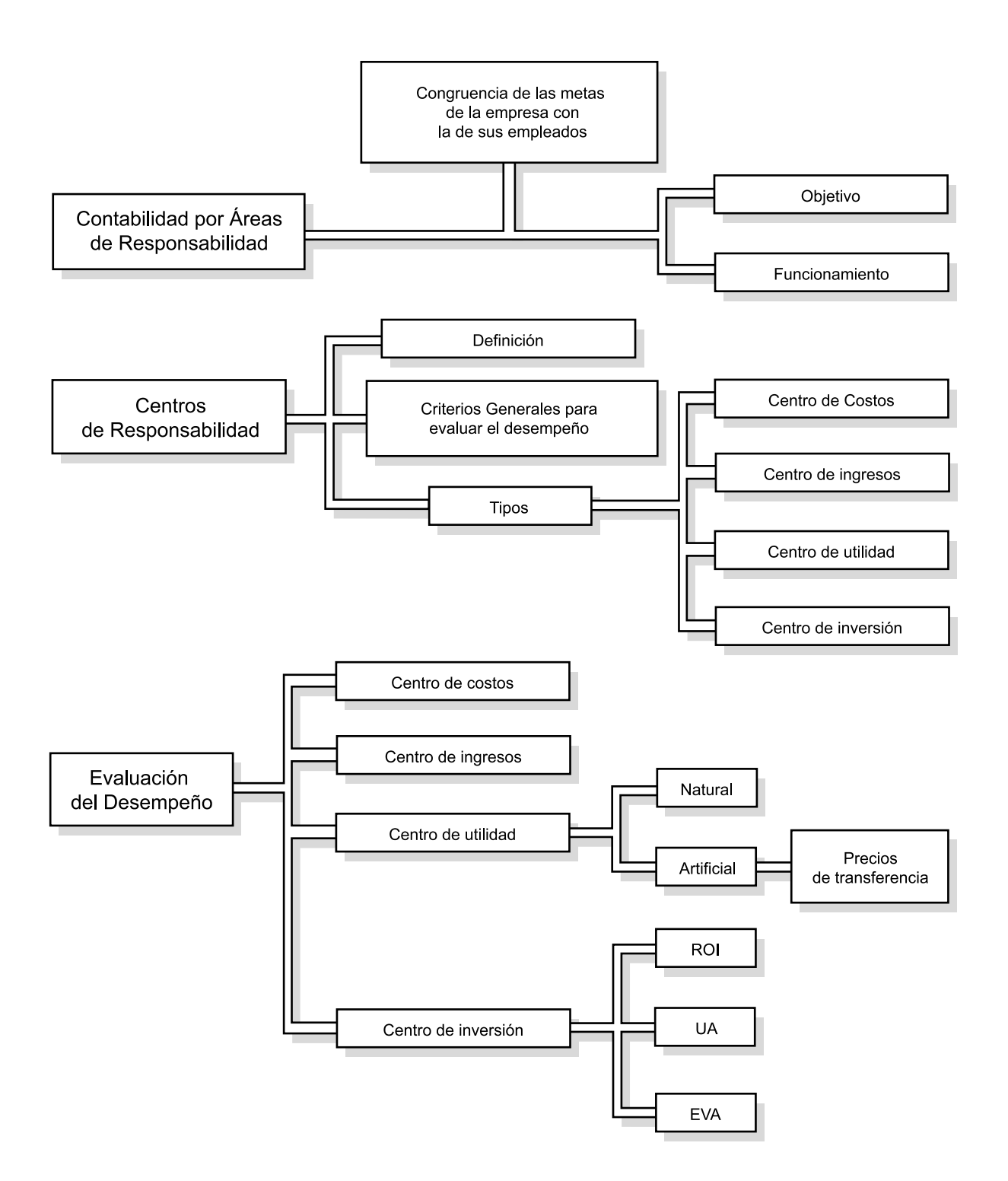

## **Introducción**

P ara que una empresa pueda funcionar en forma correcta se requiere que cuente con un adecuado control sobre sus operaciones. Es decir, asegurar que las cosas sucedan en la forma, con el monto y en el tiempo que deben suceder, de acuerdo con lo que se ha preestablecido en un plan de operación. Esto es posible cuando todos los recursos de la empresa se encuentran dispuestos de manera óptima; pero, además, es necesario que las personas que prestan sus servicios a la compañía, realicen su trabajo en forma tal que permita alcanzar los logros esperados.

En esta unidad se analiza la evaluación del desempeño junto con un conjunto de herramientas muy útiles para que los administradores de las empresas puedan determinar con precisión el grado de asertividad con que las personas están desarrollando las distintas actividades de negocios que le dan vida a la empresa y, con esta base, actuar en consecuencia. Es decir, estas herramientas les van a permitir contar con elementos para evaluar el desempeño del personal, de acuerdo con parámetros congruentes con sus responsabilidades.

## **10.1. Necesidad de establecer centros de responsabilidad**

El propietario de una empresa pequeña, quien normalmente también es su administrador, tiene conocimiento de primera mano de lo que sucede en ella; conoce a cada uno de sus empleados, sabe cuánto ganan, así como su antigüedad

#### **¿Qué es un centro de responsabilidad?**

en la compañía. Conoce quiénes son sus clientes, cuánto le deben y su historial de crédito con la empresa. Conoce a cada uno de sus proveedores, sabe lo que le debe a cada uno de ellos, la calidad de los productos y servicios que ofrecen, etcétera.

Este conocimiento se debe a que el administrador de este tipo de empresas desempeña prácticamente todas las funciones; contrata personal, lo entrena, le ija sueldos, autoriza créditos a clientes y vigila su cobranza, compra la mercancía que requiere el negocio, hace las negociaciones con sus proveedores para obtener créditos y autoriza el pago de los mismos.

A medida que la empresa va creciendo, es imposible que una sola persona desarrolle todas las funciones y actividades requeridas para su buen funcionamiento operativo. Las personas tienen limitaciones, tanto de tiempo como de capacidad y conocimiento. En una empresa mediana o grande, un solo individuo no tiene tiempo ni tampoco la capacidad suiciente para estar al frente del personal, las compras, las ventas, los pagos y las cobranzas.

En la unidad 1 se determinó que en las empresas normalmente existen cuatro áreas funcionales en las que se desarrolla la actividad administrativa: producción, mercadotecnia, inanzas y recursos humanos. A medida que las empresas van creciendo se va delegando autoridad y responsabilidad para el desarrollo de las distintas actividades en cada una de estas áreas funcionales. Normalmente, la última función a delegar es la de finanzas.

Delegar quiere decir que muchas de las actividades que en una empresa pequeña hace el dueño, ahora serán desarrolladas por otras personas contratadas para ello. Esta situación, por un lado, es una oportunidad de desarrollo para la

**¿Qué oportunidades y riesgos implica delegar actividades?**

compañía ya que su alto mando, al ir delegando una serie de actividades, dispone de más tiempo que puede dedicar a la dirección estratégica de la empresa. Por el otro lado, la situación también plantea un riesgo ya que las metas personales de los trabajadores contratados para desarrollar actividades que antes realizaba el dueño pudieran no coincidir e incluso oponerse a las de la empresa.

Todas las personas que prestan sus servicios en una organización lo hacen para lograr ciertas metas que se han establecido, por ejemplo, ganar cierta cantidad de dinero, alcanzar cierto puesto, ser reconocidos por la calidad de su trabajo, etc. La empresa también, con el trabajo de estas personas espera obtener ciertas metas. De aquí pues, la importancia de que la administración de una compañía desarrolle planes para lograr que las metas de su personal sean congruentes con las metas de la empresa.

En el ambiente de la empresa una situación sana es cuando se da la **relación ganar-ganar**, es decir, la empresa gana y los empleados ganan. En cambio, cuando el empleado gana pero la empresa pierde, o viceversa, a la larga repercutirá negativamente sobre la empresa.

#### **¿Qué se requiere para establecer una relación ganarganar?**

Para lograr esa congruencia de metas entre la empresa y su personal, es necesario que cada individuo que presta sus servicios en una organización tenga perfectamente bien definido lo que tiene que hacer y asuma su responsabilidad. Esto implica que el alcance de sus actividades esté bien determinado, que sabe de qué responde, cuándo responde y a quién le responde. Es decir, se requiere que haya centros de responsabilidad.

Un centro de responsabilidad es el segmento de una empresa que está a cargo de un administrador. Según Dominiak y Louderback: "un centro de responsabilidad es una actividad, por ejemplo un departamento controlado por un administrador".<sup>1</sup> Existen cuatro tipos de centros de responsabilidad:

- Centro de costos.
- Centro de ingresos.
- Centro de utilidad.
- Centro de inversión.

En apartados posteriores se analizarán cada uno de ellos.

#### **¿Qué es una organización descentralizada?**

El número de centros de responsabilidad que tenga cada empresa estará en función del grado de centralización o descentralización de sus funciones. Una organización descentralizada es aquella en que las decisiones las toman no sólo los ejecutivos que están en el más alto nivel, sino que, a distintos niveles también se va dando este proceso; por ejemplo, las empresas pequeñas son organizaciones centralizadas, donde

el dueño es el que tiene que autorizar todos los movimientos y transacciones; invertir en equipo, otorgar crédito, comprar mercancías, contratar personal, fijar precios, etcétera.

<sup>&</sup>lt;sup>1</sup> Dominiak, Geraldine y Joseph Louderback, Managerial Accounting, South-Western.

En opinión de Garrison y Noreen<sup>2</sup> la descentralización tiene cinco ventajas importantes y cuatro desventajas. Las ventajas son:

**1.** Se libera a la alta administración de tener que resolver problemas rutinarios y se le permite concentrarse en la estrategia, toma de decisiones de alto nivel y en actividades de coordinación.

**2.** Le permite a los administradores de niveles inferiores tener la experiencia de toma de decisiones.

**3.** La suma de responsabilidad y autoridad para tomar decisiones normalmente resulta en un incremento en el grado de satisfacción en el trabajo.

**4.** Los administradores de niveles inferiores normalmente cuentan con información más detallada y actualizada acerca de las condiciones de su área de trabajo, lo cual permite respaldar sus decisiones con fundamentos.

**5.** Es muy difícil evaluar el desempeño de un administrador si éste no tiene mucho campo de acción.

Las desventajas son:

**1.** Los administradores de niveles inferiores pueden tomar decisiones sin entender completamente la repercusión sobre la empresa vista como un todo.

**2.** En una organización completamente descentralizada puede haber una falta de coordinación entre administradores autónomos.

**3.** Los administradores de niveles inferiores pueden tener objetivos que son distintos a los de la organización vista como un todo.

**4.** En una organización totalmente descentralizada es muy difícil diseminar ideas innovadoras.

A medida que una empresa va creciendo se hace necesario asignar actividades a distintas personas para que sean responsables de su control.

## **Ejercicio 1**

**1.** A medida que una empresa va creciendo normalmente se van delegando algunas de sus funciones:

a) Verdadero b) Falso

**2.** La delegación de funciones en una empresa:

- a) Sólo le plantea riesgos.
- b ) Le presenta sólo oportunidades de desarrollo.
- c ) Le presenta tanto oportunidades de desarrollo como riesgos.
- d) No le plantea riesgo alguno.

**3.** Existe congruencia de metas cuando:

- a ) El empleado gana y la empresa pierde.
- b ) El empleado pierde y la empresa gana.
- c ) El empleado pierde y la empresa pierde.
- d) El empleado gana y la empresa gana.

<sup>2</sup> Garrison, Ray y Eric Noreen, *Managerial Accounting*, Irwin McGraw-Hill.

- **4.** Para lograr la congruencia de metas es necesario que:
	- a ) La organización cuente con centros de responsabilidad.
	- b ) La organización sea centralizada.
	- c ) La organización sea descentralizada.
	- d) La organización cuente con un departamento de auditoría interna.
- **5.** El número de centros de responsabilidad que puede tener una empresa está en función:
	- a ) Del número de personas que trabajan en ella.
	- b ) Del grado de descentralización de la organización.
	- c ) Del nivel de sueldos del personal.
	- d) De la congruencia de metas.

# **10.2. Deinición de contabilidad por áreas de responsabilidad**

#### **¿Cuál es el producto que ofrece la contabilidad por áreas de responsabilidad?**

Una vez que en una empresa se han establecido los distintos centros de responsabilidad, es necesario contar con información pertinente que permita conocer y evaluar lo que está sucediendo en cada uno de ellos aplicando el criterio de relevancia. Para lograr esto se requiere información.

El objetivo de la contabilidad, como se determinó en la unidad 1, es proporcionar al usuario información que le sea útil para el propósito que persigue. Para que esta información cumpla su función, su contenido debe incluir los datos relacionados con el objetivo que se está persiguiendo, eliminando aquellos que no guardan relación alguna con éste. A esta cualidad se le conoce como **relevancia**.

Por tanto, para que un informe sea relevante y cumpla las necesidades de la administración, debe reflejar sólo aquellos factores sobre los cuales cada administrador tiene el control e identiicar aquellas áreas donde es necesario que el responsable tome alguna acción.

Uno de los elementos, dentro de la contabilidad administrativa, está orientado a satisfacer esta necesidad de información, la llamada *contabilidad por áreas de responsabilidad*. La contabilidad por áreas de responsabilidad es un sistema de comunicación mediante el cual se genera información orientada a facilitar el control de las actividades desarrolladas por la empresa; involucra la reunión y clasiicación de datos para la elaboración de reportes que permitan mejorar las operaciones de control y de evaluación del desempeño. Lo anterior indica que se deben formular reportes para cada uno de los distintos centros de responsabilidad.

La contabilidad por áreas de responsabilidad es un sistema de comunicación que genera información para facilitar el control de las actividades de la empresa.

Para la generación de estos reportes se debe tomar en cuenta el nivel, dentro de la organización, del administrador a quien va dirigido. Por ejemplo supóngase que la Corporación Industrial Potosina, S.A. de C.V., está integrada por tres divisiones (industrial, comercial, servicios), con varias plantas y sucursales; cada planta y sucursal cuenta con varios departamentos. A continuación se muestra un cuadro parcial de la organización, señalando en cada nivel el puesto de la persona responsable. Con base en este esquema se establece el tipo de información que debe fluir a cada nivel administrativo.

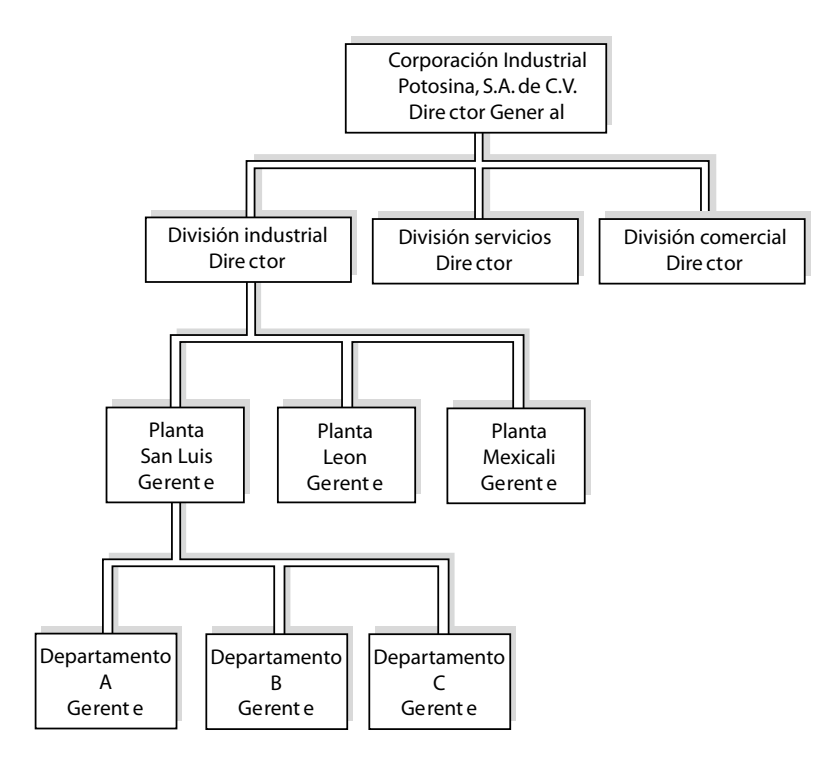

Para que un informe sea relevante y cumpla las necesidades de la administración debe reflejar sólo los factores sobre los cuales cada administrador tiene el control e identificar las áreas sobre las que el responsable debe tomar alguna acción.

En el organigrama anterior aparecen cuatro niveles: el primero corresponde al director general, el segundo al director de división, el tercero al gerente de planta y el cuarto al jefe de departamento. La información que fluye por cada nivel no debe tener el mismo grado de detalle; a medida que se baja de nivel en la organización, el detalle de la información es mayor.

Asimismo, como ya se determinó, el contenido sólo incluye aquellos aspectos que están bajo la responsabilidad del encargado del área. Por ejemplo, en el reporte del departamento C no se deben incluir datos que corresponden al B, pero en el reporte de la planta de San Luis se debe incluir lo relativo a los tres departamentos.

Continuando con el ejemplo, los reportes dirigidos a cada uno de los niveles tendrían el siguiente contenido:

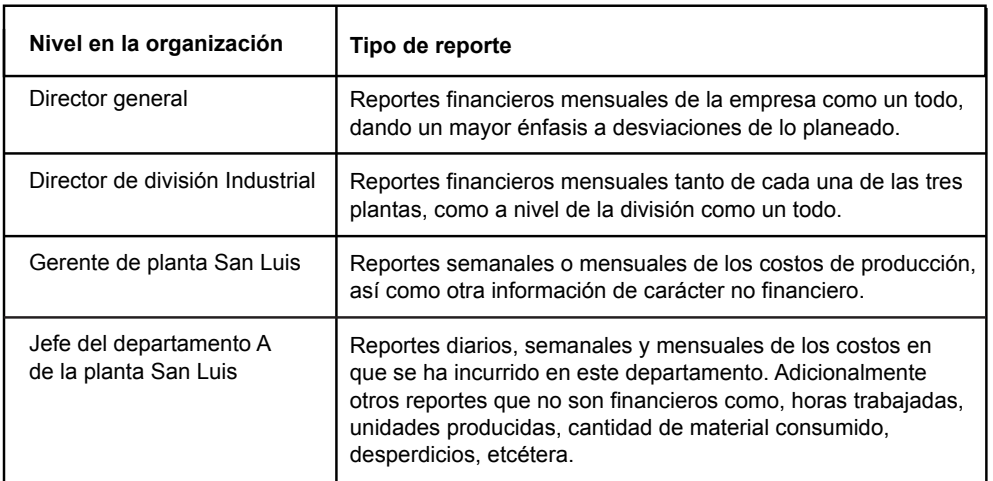

#### **¿Qué deben incluir los reportes contables por áreas de responsabilidad?**

Los reportes contables generados por áreas de responsabilidad deben incluir no sólo cifras históricas, sino también datos presupuestados o variaciones derivadas de comparar lo real contra lo planeado, para facilitar tanto la evaluación del desempeño como el control.

La contabilidad por áreas de responsabilidad es la obtención y clasiicación de datos relativos a un determinado centro de responsabilidad, con los cuales se elaboran reportes orientados hacia el control y la evaluación del desempeño.

# **Ejercicio 2**

**1.** A la cualidad de incluir en la información los datos relevantes para el objetivo que se persigue y eliminar aquellos que no guardan relación alguna, se le conoce como:

- a) Auditoría.
- b) Relevancia.
- c ) Contabilidad por áreas de responsabilidad.
- d) Consistencia.

**2.** Al sistema de comunicación de información que reúne y clasifica datos con los cuales se elaboran los reportes relativos al desempeño de cada uno de los distintos centros de responsabilidad, se le conoce como:

- a) Auditoría.
- b) Relevancia.
- c ) Contabilidad por áreas de responsabilidad.
- d) Consistencia.

**3.** Los reportes relativos al desempeño de cada uno de los distintos centros de responsabilidad tienen un grado de detalle:

- a ) Igual para todos los niveles dentro de la organización.
- b ) Entre más alto sea el nivel al que va dirigido, es mayor el grado de detalle.
- c ) Entre más alto sea al nivel al que va dirigido, es menor el grado de detalle.
- d ) Entre más bajo sea el nivel al que va dirigido, es menor el grado de detalle.

**4.** Los reportes generados por el sistema de contabilidad por áreas de responsabilidad incluyen:

- a) Sólo cifras históricas.
- b) Sólo cifras presupuestadas.
- c ) Sólo las variaciones entre lo real y lo presupuestado.
- d) Tanto cifras históricas como presupuestadas y sus variaciones.

#### **10.3. Características y evaluación del desempeño en un centro de costos**

En el primer apartado de esta unidad se hizo referencia a los centros de costos. Un centro de costos es un segmento de la empresa cuyo encargado, jefe o gerente, es responsable sólo de controlar los costos en que se incurre para el desarrollo eiciente de las actividades asignadas a ese centro.

**¿Cómo se evalúa el desempeño de un centro de costos?**

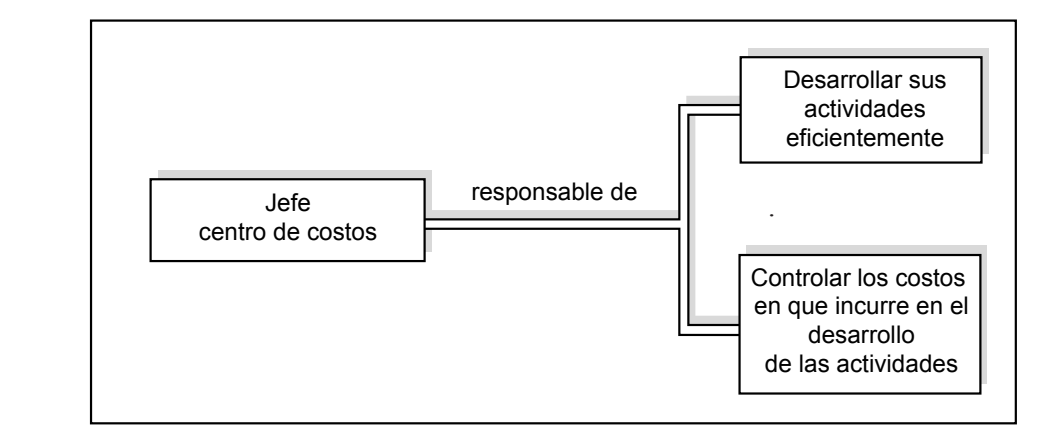

Cuadro 10.1. Responsabilidades del encargado de un centro de costos.

El tamaño de los centros de costos es muy variado, pueden abarcar toda un área de servicios, como el centro de informática de una empresa, la planta donde se desarrolla toda la actividad de producción, hasta una sección de un departamento. Lo anterior implica que un centro de costos de tamaño relativamente grande puede subdividirse en varios centros de costos. Por ejemplo, en una empresa puede existir un centro de costos que cubra todas las actividades relacionadas con la función de contraloría llamada "dirección de contraloría", que a su vez está integrada por los siguientes centros de costos; "gerencia de auditoría interna", "gerencia de costos y presupuestos", "gerencia de contabilidad inanciera" y "gerencia de impuestos".
Para evaluar el desempeño del responsable de un centro de costos hay que comparar los costos reales en que se ha incurrido y que son controlables a ese nivel, con los costos que se habían presupuestado. La información relativa debe ser proporcionada por el sistema de contabilidad por áreas de responsabilidad.

Siguiendo con el ejemplo, supóngase que la dirección de contraloría le reporta a la dirección de inanzas la que a su vez le reporta la dirección de tesorería, y todas ellas son manejadas como centros de costos. Lo anterior se representa en el siguiente organigrama.

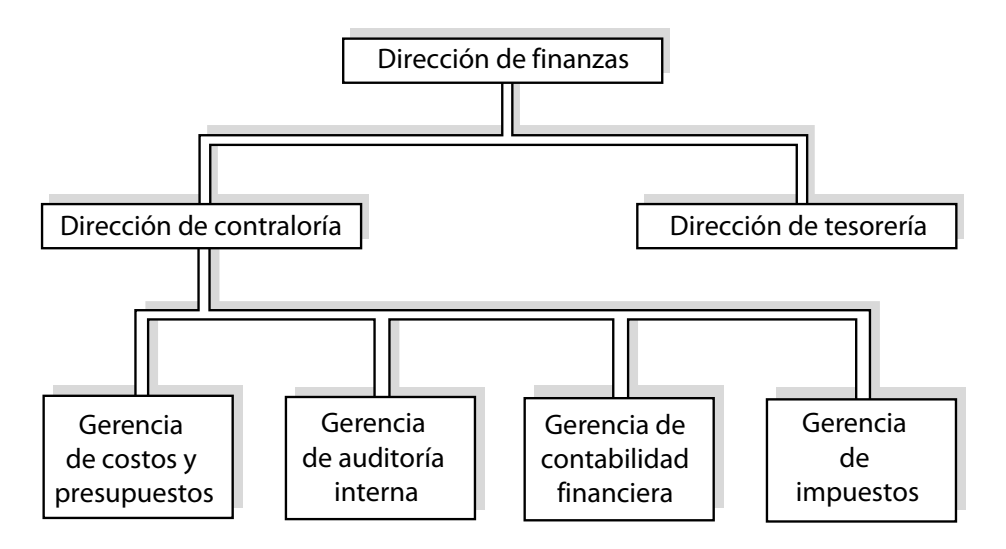

Supóngase que los únicos costos en que se incurre son sueldos, depreciación del equipo de cómputo y muebles de oficina, gastos de viaje, teléfonos, la depreciación del edificio y los gastos de electricidad de cada uno de los centros de costos.

El sistema de contabilidad por áreas de responsabilidad debe generar un reporte para cada uno de los centros a sus respectivos niveles. Es decir, se generaría un reporte en el nivel inferior para la gerencia de costos y presupuestos, otro para la gerencia de auditoría interna, otro para la gerencia de contabilidad inanciera y otro para la gerencia de impuestos. Para el siguiente nivel, se generaría un reporte para la dirección de tesorería y otro para la dirección de contraloría. Este último incorporaría, con menor grado de detalle, los datos de cada uno de los respectivos centros que integran esta dirección, más los suyos, que no deben ser prorrateados a las gerencias ya que éstas no tienen control alguno sobre ellos.

Por último, se generaría un reporte para la dirección de inanzas, el cual incluiría (con menos detalle) los costos de la dirección de contraloría y tesorería más los costos propios en que incurrió que no deben ser prorrateados a estas dos direcciones ya que sus responsables no tienen control alguno sobre ellos. Por esta razón, es importante aclarar, en el ejemplo que se presenta a continuación, que el total de costos de la dirección de contraloría no es igual a la suma del total de los costos de las cuatro gerencias que la integran. Lo mismo sucede con el total de la dirección de inanzas, el cual no es igual a la suma de los costos de la dirección de tesorería más los de la dirección de contraloría. Para simpliicar el ejemplo, sólo se presenta el desglose de los costos de la gerencia de costos y presupuestos en el nivel más bajo y para el siguiente sólo se desglosa el de la dirección de contraloría.

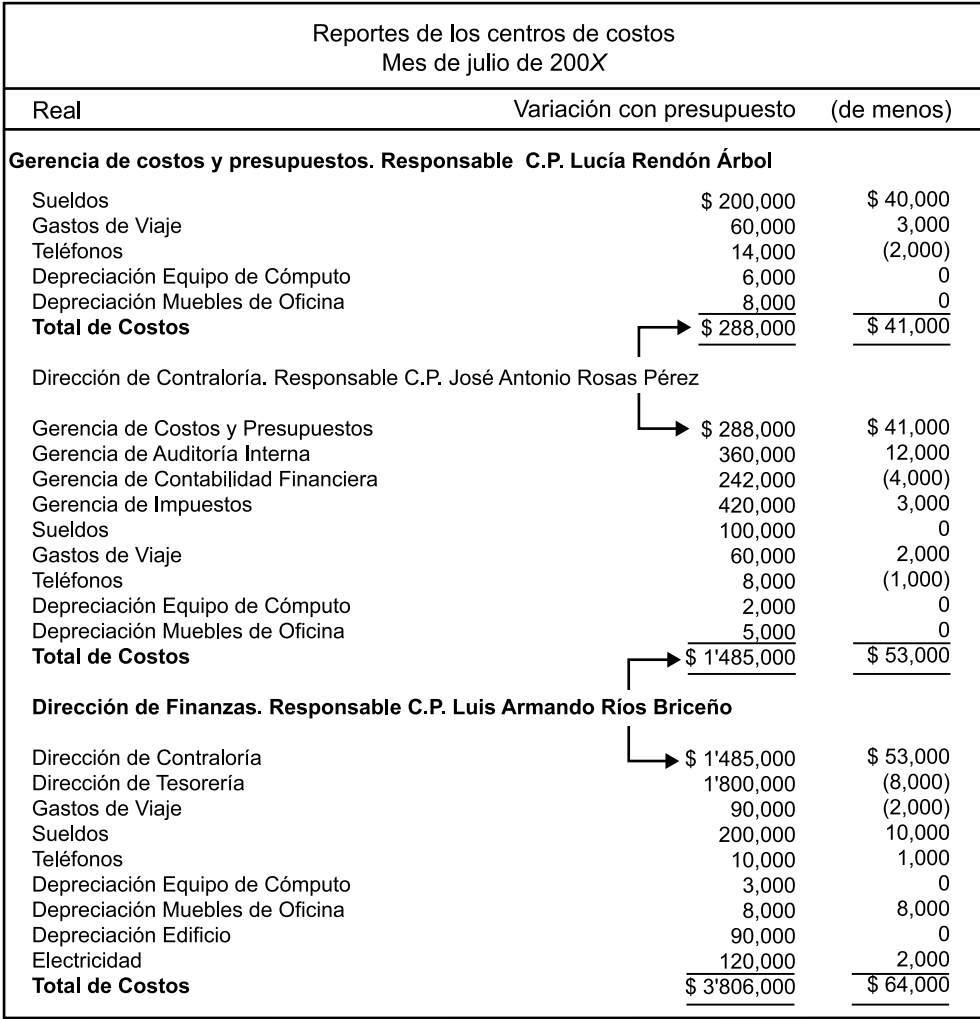

Analizando este reporte se tiene que:

• El desglose es mayor en los departamentos que ocupan dentro del organigrama el nivel más inferior, en el ejemplo, para simpliicar este desglose, se presenta sólo en un centro de costos (gerencia de costos y presupuestos).

• El total de los costos de cada centro de este nivel inferior se incluye en el reporte del centro de costos que está un nivel más arriba en la organización de la empresa.

• La suma total del centro de costos que está en un nivel superior no es igual a la suma de los totales de los centros de costos que están en un nivel inferior y que forman parte de éste, ya que a nivel superior el centro tiene costos que no son controlables por los responsables de los centros de costos que le reportan.

Con esta información se determina la variación en los montos reales por cada centro frente a los costos evaluados y aprobados con anterioridad. Esta información es un elemento para normar el juicio, poder controlar los costos y, a su vez, evaluar el desempeño del responsable del centro de costos.

Es responsabilidad de las personas que están al frente de un centro de costos, controlar los costos en que incurren y desarrollar sus actividades en forma eiciente.

# **Ejercicio 3**

En el apartado 10.2 se mostró el organigrama de Corporación Industrial Potosina, S.A. de C.V., a continuación se proporciona información adicional relativa a sus centros de costos, correspondiente al mes de septiembre.

• El departamento A de la planta San Luis incurrió en los siguientes costos: material \$80,000, mano de obra \$40,000 y costos indirectos \$50,000. El departamento B incurrió en un total de costos de \$200,000 y el departamento C en \$330,000.

• La dirección de la planta San Luis incurrió en \$300,000, en costos directamente imputables a esta dirección y no a sus departamentos. El total de costos de la planta de León fue \$500,000 y de la planta Mexicali \$800,000.

• La Dirección de la División Industrial incurrió en un costo directo de \$400,000.

• En todos los casos los costos reales coincidieron con los presupuestados.

Se pide:

**1.** Elaborar el reporte de costos del departamento A de la planta San Luis. El jefe del departamento es el ingeniero Roberto Santos de la Parra.

**2.** Elaborar el reporte de costos de la planta San Luis. El gerente de esta planta es el ingeniero Sergio Villarreal Martínez.

**3.** Elaborar el reporte de costos de la división industrial. El director de esta división es el ingeniero Gregorio González Sánchez.

# **10.4. Funcionamiento y evaluación del desempeño en un centro de ingresos**

## **¿Qué distingue a un centro de ingresos?**

Un centro de ingresos es un segmento de la empresa a cargo de una persona que es responsable de llevar a la práctica una serie de actividades que le permitan lograr un nivel predeterminado de ingresos, es decir, es consecuencia de la generación de ingresos, más no de los costos involucrados en dicha generación.

Así como en un centro de *costos* la inalidad es controlar los costos y no generar ingresos, en un centro de *ingresos* la finalidad es generar ingresos y no controlar los costos.

Un ejemplo de centros de ingresos son los departamentos de ventas, donde sus encargados deben atender todas las funciones relacionadas con la comercialización, pero no son responsables de los costos de producción o la compra de materia prima ni de otros costos.

En la práctica, es difícil encontrar un centro de costos 100% puro, ya que también deben controlarse los costos estrictamente directos a la actividad de ingresos, sin incluir el costo de los productos o servicios.

**¿Cuáles son los indicadores de un buen desempeño del responsable de un centro de ingresos?**

Para evaluar el desempeño de los responsables de este tipo de centros se deben fijar metas de ingresos (presupuestar) y comparar lo realmente obtenido contra los que se había determinado como objetivo inal. Si las metas reales superan a las presupuestadas, es una manifestación de un buen desempeño.

Los reportes para la evaluación del desempeño de un centro de ingresos deben llenar los mismos requisitos y características que se mencionaron para los centros de costos, es decir, el grado de detalle y control de la actividad; esto último implica que sólo se deben incluir en el reporte los ingresos que directamente son atribuibles y controlables por el centro.

La finalidad de un centro de ingresos es generar ingresos, no controlar los costos.

Por ejemplo, supóngase que Novedades de Celaya, S.A. es un negocio que se dedica a la comercialización de varios productos y las compras están controladas por el departamento de adquisiciones, es decir, que los demás departamentos no son responsables del control del costo de la mercancía adquirida. Las ventas están divididas en cuatro centros de responsabilidad de ingresos: ropa, novedades, muebles y equipo deportivo, cada uno de estos centros está a cargo de un jefe y toda el área de ventas está a cargo de un director.

Se presenta el reporte para evaluar el desempeño:

### **Departamento de ropa Reporte de ingresos del primer trimestre del año. Responsable Lic. Ana María Blanco Bocanegra.**

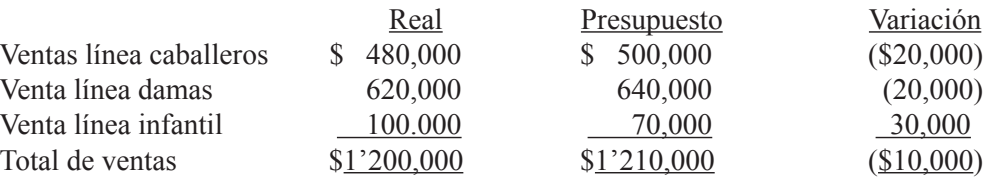

## **Departamento de novedades Reporte de ingresos del primer trimestre del año. Responsable Néstor Roca Piña.**

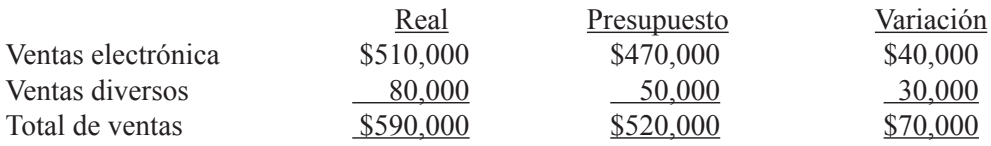

### **Departamento de muebles Reporte de ingresos del primer trimestre del año. Responsable Alfonso Cruz Rojo.**

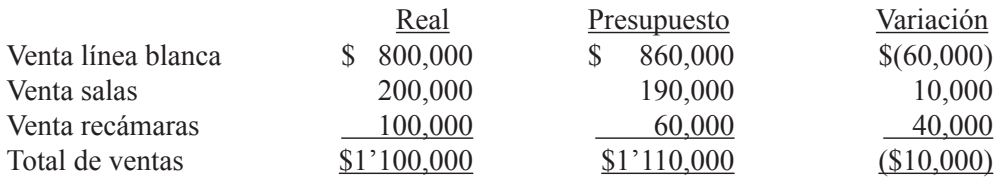

# **Departamento de equipo deportivo Reporte de ingresos del primer trimestre del año. Responsable Luis Obregón Tijerina.**

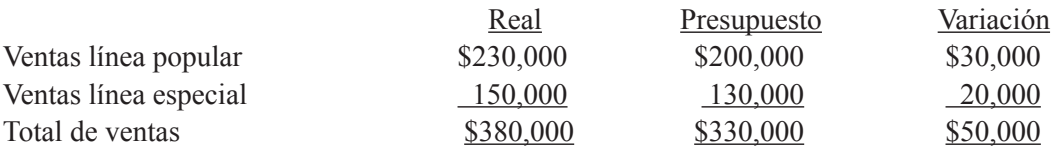

## **Departamento de ventas Reporte de ingresos del primer trimestre del año. Responsable Lic. José María Cervantes Cuevas.**

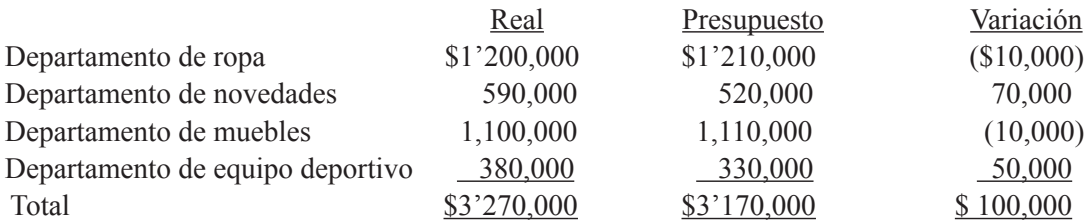

Las personas encargadas de un centro de ingresos son responsables de la generación de éstos en su respectiva área pero no son responsables de los costos en que se incurre para generarlos.

# **Ejercicio 4**

Con base en los datos del ejemplo de Novedades de Celaya, S.A., contesta las siguientes preguntas:

1. En general ¿cómo fue el desempeño del lic. José María Cervantes Cueva durante el primer trimestre del año? ¿Por qué?

**2.** De los cuatro centros de ingresos que le reportan al lic. Cervantes ¿cuál fue el que tuvo el mejor desempeño? ¿Por qué?

**3.** De los cuatro centros de ingresos que le reportan al lic. Cervantes ¿cuál tuvo el desempeño más reducido? ¿Por qué?

**4.** ¿Cómo fue el desempeño de la lic. Ana María Blanco Bocanegra? ¿Por qué?

**5.** ¿Cómo fue el desempeño del señor Néstor Roca Piña? ¿Por qué?

**6.** ¿Cómo fue el desempeño del señor Alfonso Cruz Rojo? ¿Por qué?

**7.** ¿Cómo fue el desempeño del señor Luis Obregón Tijerina? ¿Por qué?

# **10.5. Características y evaluación del desempeño en un centro de utilidad**

# **Deinición de centro de utilidad**

Un centro de utilidad es un segmento de una empresa que está a cargo de una persona que es responsable tanto de los ingresos como de los costos de dicho segmento, por tanto, también de la utilidad resultante (ingresos menos costos). En la unidad 7 se determinó un tipo especial de centro de utilidad, razón por la cual, en este apartado se analizarán aquellos aspectos que no se trataron.

**¿Qué es un centro de utilidad?**

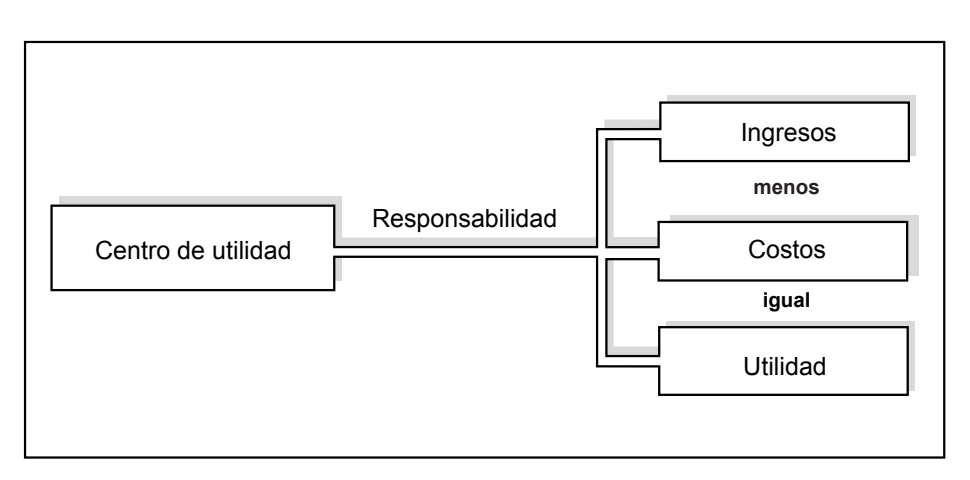

Figura 10.2. Responsabilidad del encargado de un centro de utilidad.

### **Elementos determinantes de la utilidad en estos centros**

Sólo se deben tomar en cuenta los ingresos y los costos que están bajo su control, pero no los rendimientos que generan las inversiones de excedentes de efectivo en instrumentos financieros.

Como ya se había mencionado, la función de finanzas está centralizada, es decir, sus actividades y funciones son desarrolladas de manera general para toda la empresa, por esta razón los gastos inancieros, así como los productos inancieros no deben formar parte de la utilidad que servirá de base para evaluar el desempeño.

**¿Cuáles ingresos y gastos se toman en cuenta en la determinación de la utilidad que sirve de base para evaluar un centro de utilidad?**

Lo mismo sucede con los montos de impuesto sobre la renta y con la participación de los trabajadores en las utilidades, ya que estas partidas no son controlables por cada uno de los centros de utilidad.

### **Conceptos de utilidad que se pueden aplicar**

La utilidad empleada en estos centros puede ser determinada aplicando los criterios que se siguen para el cálculo de la utilidad de operación o bien estableciendo conceptos tales como la utilidad antes de inanciamiento, impuesto sobre la renta y reparto de utilidades a trabajadores (UAFIR) u otros similares.

La utilidad de operaciones es resultado de restarle a las ventas el costo de lo vendido y los gastos de venta y administración. Para estas dos últimas partidas, se deben incluir sólo aquéllos conceptos controlables por el responsable del centro.

Por lo general, cuando no hay partidas especiales, la utilidad de operación y la UAFIR coinciden.

### **Tipos de centros de utilidad**

Existen dos tipos de centros de utilidad, los naturales y los artiiciales. Los centros naturales de utilidad son aquellos que realizan sus transacciones con entidades externas a la empresa (por ejemplo compra-venta con otras compañías), los centros artiiciales de utilidad realizan sus transacciones con otro segmento de la misma empresa.

Una empresa puede establecer centros naturales de utilidad dividiendo su territorio de ventas en varios segmentos o puede hacerlo por líneas de productos (éste es el enfoque que se determinó en la unidad 7).

Sin embargo, por razones que se analizarán con más detalle en el siguiente apartado y que tienen por objeto motivar la racionalización de ciertos costos, las empresas pueden establecer centros artiiciales de utilidad donde se vendan a otros segmentos de la compañía los servicios que le presten o los productos, mediante la aplicación de un precio llamado "precio de transferencia". Por ejemplo, el departamento legal de una compañía se maneja como un centro de utilidad y sus servicios los "cobra" a cada uno de los distintos departamentos o centros de responsabilidad de la empresa.

### **Reportes para la evaluación del desempeño**

Los reportes de los centros de utilidad deben satisfacer los requisitos de control y detalle ya mencionados para los centros de costos y de ingresos, así como también su referencia a metas preestablecidas y contenidas en los presupuestos.

Por ejemplo, Cortes y Recortes, S.A., maneja centros de utilidad segmentados por línea de productos y por territorio de ventas. A continuación se presenta un organigrama parcial.

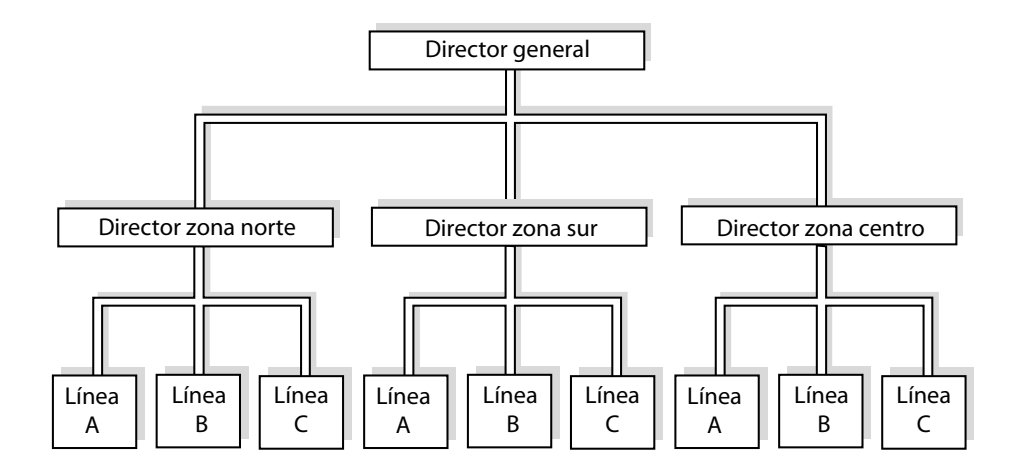

# **Gerencia línea A zona norte Reporte de utilidad del primer trimestre del año Responsable Benito Gutiérrez Soto**

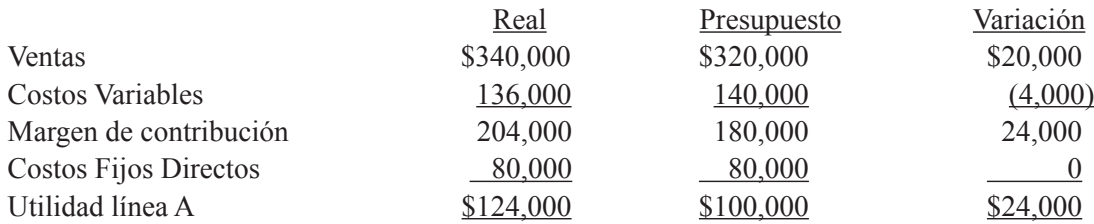

# **Dirección zona norte Reporte de utilidad del primer trimestre del año Responsable Lic. Salvador Martínez Solís**

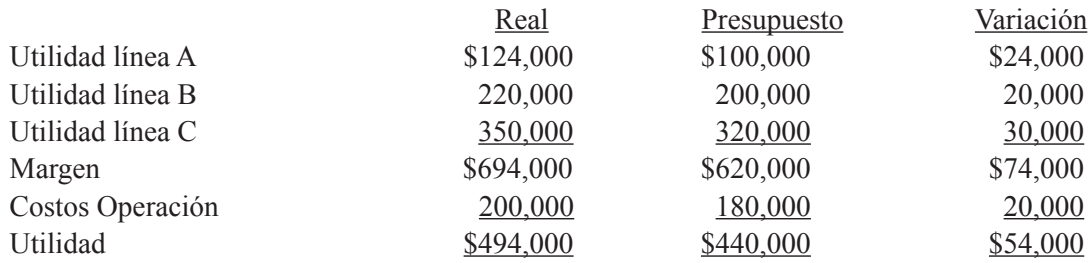

## **Dirección general Reporte de utilidad del primer trimestre del año Responsable Ing. Rogelio González Ornelas**

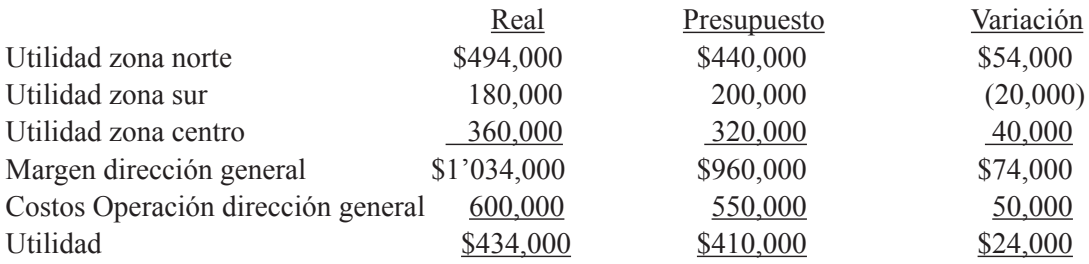

Los encargados de un centro de utilidad son responsables de los ingresos generados en esa área, así como de los costos necesarios para generarlos (controlables por ellos).

# **Ejercicio 5**

**1.** Los encargados de un centro de utilidad son responsables de generar ingresos, pero no de controlar los costos:

- a) Verdadero b) Falso
- 2. Un centro artificial de utilidad:
	- a) No tiene control sobre sus costos.
	- b) Aplica precios de transferencia.
	- c) Es el que vende al exterior.
	- d) Es el que genera sólo ingresos.

**3.** Galletera Fina, S.A., maneja tres líneas de galletas: Populares, Finas, y Extrainas. La dirección de ventas es la responsable de comercializarlas, para lo cual se tiene un gerente de ventas por cada una de las líneas que es responsable tanto de las ventas como de los costos relacionados directamente con la actividad de su área. La producción de las galletas es responsabilidad de la dirección de planta.

Se presenta un reporte para evaluar el desempeño del gerente de la línea de galletas Populares:

## **Gerencia Galletas Populares Reporte para evaluar el desempeño Junio de 200***X* **Responsable Ricardo López Torres**

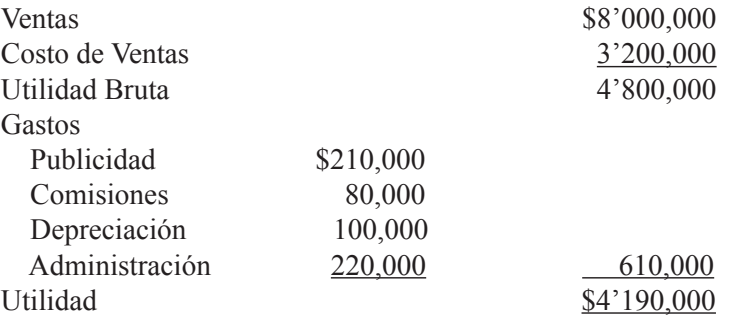

Al analizar este reporte y compararlo con lo presupuestado, así como con otra información, el señor López detectó lo siguiente:

a) El costo de ventas real excede al presupuestado en \$200,000, debido a que el departamento de Mantenimiento no utilizó adecuadamente la maquinaria que se emplea para producción.

b) Del total de publicidad, López autorizó \$150,000 para promocionar las galletas populares, el resto se refiere a la proporción que le corresponde a esta línea por la publicidad institucional de toda la empresa.

c) Del total de depreciación, la mitad se reiere al equipo de oicina de la gerencia, y la otra mitad corresponde a la depreciación del edificio en que se encuentran todas las oficinas de la empresa (incluyendo esta gerencia) y del equipo de oficina de la dirección general. Esta última mitad se asigna a cada una de las tres líneas con base en el monto de sus ventas.

UNIDAD 10 EVALUACIÓN DEL DESEMPEÑO

d) De los Gastos de Administración, 90% corresponden a la parte proporcional de los gastos generales de administración de toda la empresa.

Se pide:

Formular nuevamente este reporte, corrigiendo aquellos aspectos que consideres deben ser modificados.

# **10.6. Objetivo y determinación de precios de transferencia**

En la mayoría de las empresas es normal que un departamento le preste servicios o le transfiera bienes a otro. Por ejemplo, el departamento de recursos humanos le presta servicios a todos los departamentos, producción produce artículos que pasan a mercadotecnia para que sean vendidos, etcétera.

**¿A qué se reiere el precio de transferencia?**

Para evaluar el desempeño, tanto del que presta el servicio o entrega los bienes como del que los recibe, es muy importante valorar equitativamente dichas transferencias para que ninguno de ellos se vea perjudicado, ya que el precio de uno representa el costo del otro. Esta situación es la que se presenta en los centros artiiciales de utilidad (que se mencionaron en el apartado anterior) así como en los centros de inversión (que se describirán en el siguiente apartado).

Por ejemplo, supóngase que dos centros de utilidad realizan una transacción entre ellos, uno le presta un servicio a otro por lo que le cobra un precio de transferencia, entre más alto sea el precio, el departamento que presta el servicio se verá beneficiado porque su utilidad será mayor, en cuanto al que recibe el servicio, su utilidad se verá afectada negativamente al estar adquiriendo el servicio a un precio más alto.

**¿Cuáles son los principales criterios para determinar los precios de transferencia?**

Para lograr una igualdad entre centros de utilidad se utiliza el concepto de precio de transferencia. Un precio de transferencia es la cantidad que un centro de responsabilidad le "cobra" a otro por los servicios o productos que le presta o transiere. Se debe determinar que dicha cobranza no implica f lujo de dinero de un segmento a otro, pero sí un registro contable de ingreso para el que transiere y de costo para el que recibe.

La congruencia de metas es importante, ya que además de gestionar que cada centro de utilidad gane, se pretende que la empresa como un todo también gane. La mayoría de las veces esta congruencia no es tan fácil de lograr ya que, aparentemente, los intereses de los responsables de los centros de utilidad involucrados en las transacciones se encuentran en pugna. Por ejemplo, supóngase que el centro de utilidad "A" le produce una pieza al centro de utilidad "Z". Ambos centros tienen como objetivo generar utilidades, puesto que es el factor para evaluar su desempeño. Por tanto, se determina el precio de transferencia:

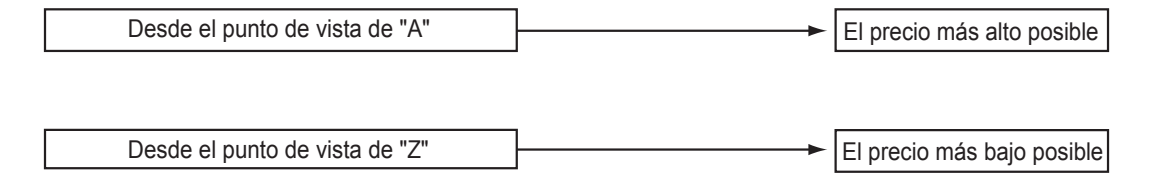

Con esta perspectiva es difícil llegar a un acuerdo. Por tanto, con respecto al precio de transferencia, se cuestiona:

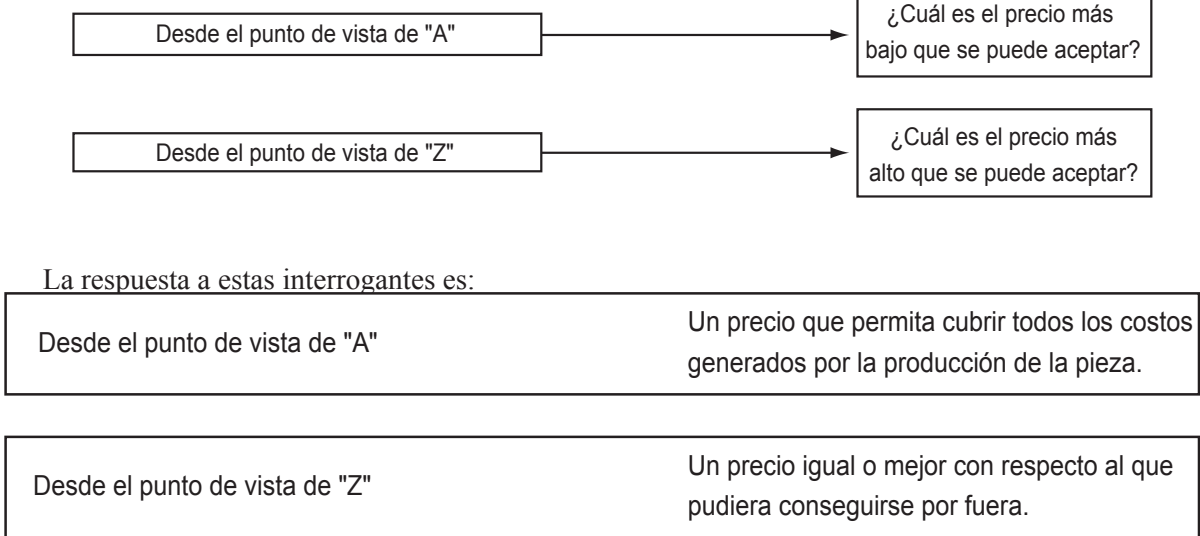

Desde la perspectiva del departamento que produce la pieza, se pueden presentar dos situaciones relacionadas con sus costos:

**1.** Cuando existen restricciones en la capacidad de producción. Si el departamento "A" produce las piezas que solicita "Z" se verá obligado a dejar de atender a clientes externos a la empresa y por tanto, dejar de obtener utilidades. En este caso, el ingreso que deja de percibir el departamento "A" se convierte en su costo de oportunidad, el cual hay que ajustar por los costos que se dejan de incurrir (comisiones a vendedores, publicidad, etc.) al venderlo internamente.

El precio de transferencia mínimo se determina mediante la siguiente fórmula:

Precio de transferencia mínimo  $\ge$  costo variable unitario + costo de oportunidad unitario mínimo

A su vez, el costo de oportunidad unitario se puede calcular de la siguiente forma:

Costo de oportunidad = margen de contribución que se deja de obtener

unitario cantidad de unidades transferidas

**2.** Cuando el centro que va a producir la pieza no tiene restricción alguna en lo que a capacidad se refiere. Si el departamento "A" no deja de atender clientes externos a la empresa, el precio de transferencia mínimo sería igual a los costos variables, ya que no existe costo de oportunidad.

Se analiza la situación bajo la perspectiva del área que requiere la pieza, es decir, del centro de utilidad "Z". Si la pieza se puede adquirir con un proveedor externo, el precio de transferencia máximo que este departamento estaría dispuesto a pagar por esta pieza sería el que le ofrece el proveedor externo. La fórmula es la siguiente:

> Precio de transferencia máximo  $\leq$ costo de adquisición con un proveedor

Bajo la perspectiva de ambas partes involucradas en la transacción, se establece un modelo que sirva como punto de referencia para que, mediante una negociación entre ellos, determinen el precio de transferencia adecuado dentro de los límites preestablecidos. En esta forma se lograría un resultado ganar-ganar.

A continuación se muestra un cuadro que resume lo anterior:

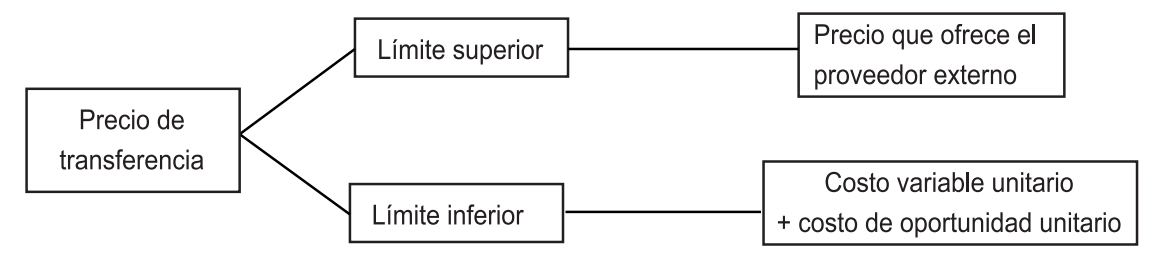

Figura 10.3. Referencia para negociar el precio de transferencia.

Supóngase los datos siguientes:

El departamento "A" puede vender a clientes externos cada una de las piezas a \$90, el costo variable por unidad es \$60, y los costos fijos totales \$500,000. El departamento tiene capacidad para producir 30 mil unidades.

El departamento "Z" necesita 10 mil piezas. Tiene un proveedor externo que se las vende en \$85, cada una. Si se comienza el análisis bajo el supuesto que el departamento "A" no tenga capacidad ociosa, los límites serían:

 Límite superior = \$85 (precio del proveedor externo) Limite inferior =  $$60 + (\$90 - \$60) = \$90$ 

Lo cual quiere decir que el departamento "Z" debe adquirir por fuera el producto y así la empresa incrementaría su utilidad en \$50,000 (\$5 por cada uno de los 10,000 artículos que tiene que adquirir)

Supóngase que el departamento "A" tiene suficiente capacidad para atender a sus clientes externos y además al departamento "Z", los límites serían:

Límite superior  $=$  \$85 Límite inferior  $=$  \$60

Además del método de negociación entre las partes cuyo punto de referencia es el precio máximo y el precio mínimo, existen otros enfoques generales para determinar el precio de transferencia, donde no está de por medio la negociación, sino que se establece la política de que el precio de transferencia debe ser igual, ya sea al precio que tiene en el mercado o bien a su costo.

Con base en el ejemplo anterior, si la empresa determina fijar el precio con base en el mercado, éste sería \$85, pero si aplica el del costo, este sería \$90 (si la empresa no tiene capacidad ociosa) o \$60, si tiene capacidad disponible.

El enfoque del costo, a su vez, se puede modiicar agregándole un porcentaje de utilidad. Se muestra en forma de resumen un ejemplo con los siguientes datos generales:

Sillas y Trillas, S.A., tiene dos centros de responsabilidad en los cuales se fabrica un producto que es comercializado por un tercer centro. Durante el periodo actual, el centro 1 incurrió en \$600,000, de costos de producción, los artículos pasan de este centro al centro 2, el cual incurrió en \$400,000, de costos adicionales, de este centro se pasó al centro 3, el cual incurrió en \$10,000, adicionales. Supóngase que todos los costos son variables. Todos los artículos se vendieron en \$1'200,000.

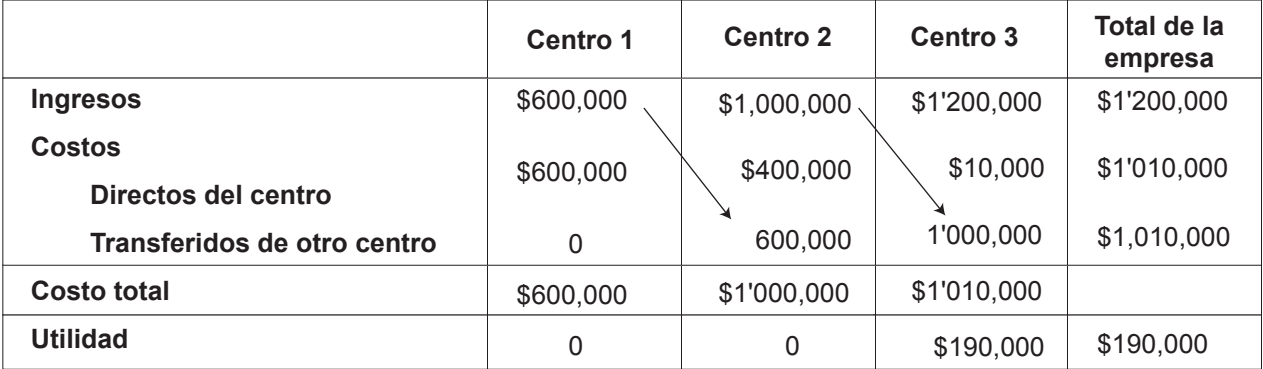

Si la empresa aplica un precio de transferencia igual al costo, se tiene:

En el cuadro se observa que tanto en el centro 1 como en el 2, la utilidad es igual a cero, y el centro 3 obtiene \$190,000 de utilidad. El ingreso del centro 1 forma parte del costo del centro 2 y el ingreso del centro 2, es parte del costo del centro 3. La utilidad de la empresa no se vio afectada.

Supóngase que el precio de transferencia es igual al costo más 10% de ese monto, se tiene:

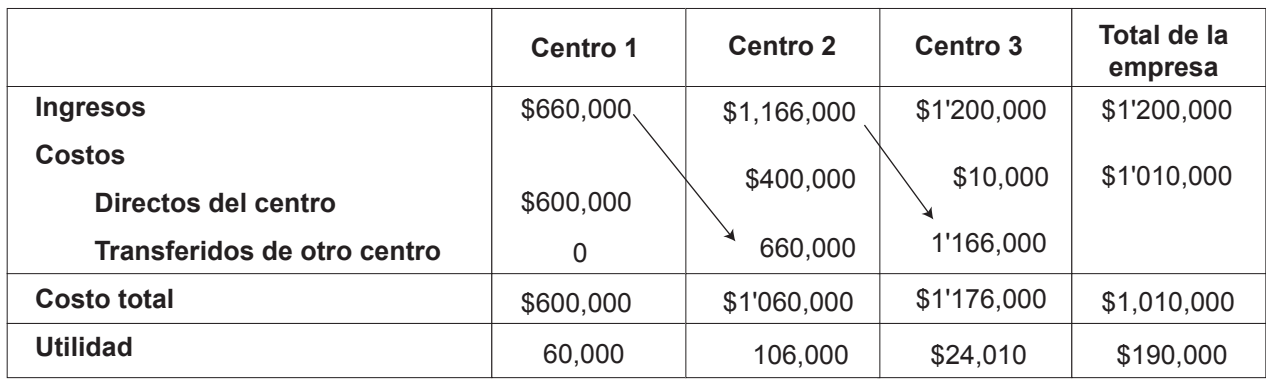

Como se observa, los tres centros reportan utilidad, y la utilidad total de la empresa no se ve alterada por el sobreprecio.

Los precios de transferencia se pueden determinar siguiendo uno de estos tres enfoques generales:

- Negociación entre las partes.
- Precio en el mercado.
- Costo unitario.

# **Ejercicio 6**

Industrias Tapatías, S.A., tiene dos centros de utilidad: departamento de encajes y departamento de manteles. A continuación se muestra información relativa a un mantel de alta calidad que la empresa ofrece en el mercado.

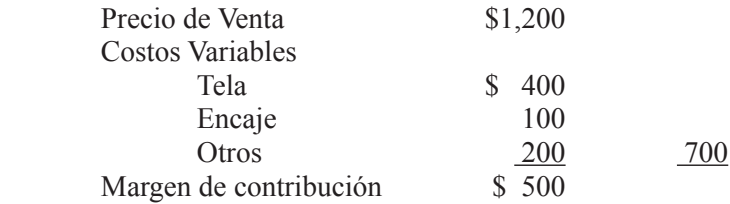

Actualmente Industrias Tapatías, S.A., compra el encaje a un proveedor externo ya que el centro de encajes no produce una parte que se emplea en el mantel con la anchura requerida por el centro de manteles. Con el propósito de bajar costos, la administración de la empresa evalúa la conveniencia de usar un encaje cuya anchura, aunque no es exactamente la deseada, no altera el diseño del producto. El costo variable en que incurre el departamento de encajes es de \$70, por pieza, y lo vende a los clientes externos a \$120, cada uno. El gerente del departamento de manteles le ofrece comprar el encaje a \$90, cada pieza.

**1.** Supón que el departamento de encajes tiene suiciente capacidad para atender tanto a sus clientes externos como al departamento de manteles, calcula el límite superior del precio de transferencia.

**2.** Supón que el departamento de encajes tiene suiciente capacidad para atender tanto a sus clientes externos como al departamento de manteles, calcula el límite inferior del precio de transferencia.

**3.** Supón que el departamento de encajes tiene suiciente capacidad para atender tanto a sus clientes externos como al departamento de manteles. Si el departamento de manteles le compra dos mil piezas de encaje a \$90, cada una:

- a) Determina cómo se verá afectada la utilidad del departamento de encajes.
- b ) Determina cómo se verá afectada la utilidad del departamento de manteles.
- c ) Determina cómo se verá afectada la utilidad de Industrias Tapatías, S.A.

4. Supón que el departamento de encajes no tiene suficiente capacidad y acepta la oferta del departamento de manteles.

- a ) Determina cuál es el límite superior del precio de transferencia.
- b ) Determina cuál es el límite inferior del precio de transferencia.
- c ) Determina cómo se ve afectada la utilidad del departamento de encajes.
- d) Determina cómo se ve afectada la utilidad del departamento de manteles.
- e ) Determina cómo se ve afectada la utilidad de Industrias Tapatías, S.A.

# **10.7. Evaluación del desempeño de centros de inversión mediante el rendimiento sobre la inversión (ROI)**

Un centro de inversión es un segmento de una empresa en el que su encargado es responsable de los ingresos, los costos, la utilidad y la inversión.

**¿Qué es un centro de inversión?**

En las empresas grandes, llamadas "grupos", los centros de inversión se encuentran constituidos legalmente como sociedades mercantiles independientes, con personalidad jurídica propia. Este tipo de centro de responsabilidad normalmente desarrolla las funciones de mercadotecnia, recursos humanos y producción en forma descentralizada de la administración general del grupo, pero la función de finanzas sí está centralizada.

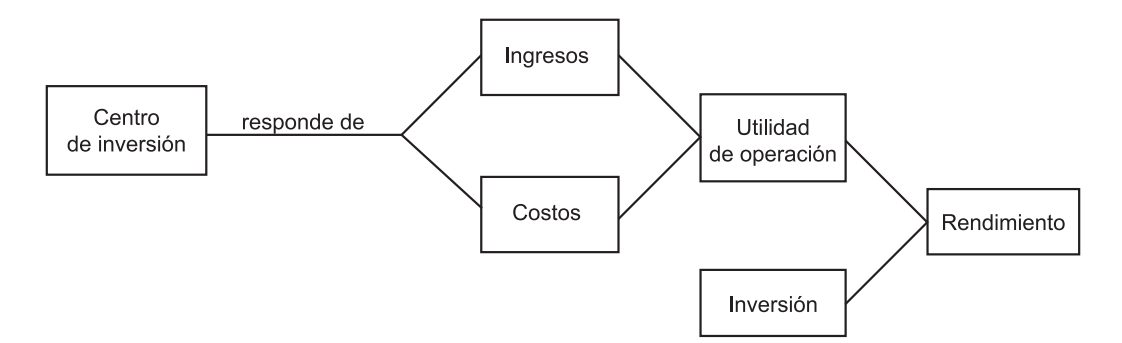

Figura 10.4. Responsabilidades de un centro de inversión.

Existen varios indicadores para evaluar el desempeño en un centro de inversión, en este apartado se analizará sólo a uno de ellos: la fórmula DuPont (por ser la empresa donde se desarrolló su aplicación) o también ROI, por sus siglas en inglés de *return on investment.*

El ROI refleja en porcentaje, el rendimiento que está obteniendo un determinado centro de inversión. Es decir, por cada peso que se tiene invertido, se indica cuánto se está obteniendo de utilidad. La fórmula para calcularlo es:

### ROI = utilidad de operación inversión

Para la determinación de la utilidad sólo se deben incluir los ingresos y los costos sobre los que se tiene control, por esta razón, en la práctica normalmente se emplea la utilidad de operación o la UAFIR. La inversión se reiere a los activos de operación. Se entiende por activos de operación el activo total menos las inversiones en valores (acciones, obligaciones u otros instrumentos inancieros), así como las inversiones en proceso de activos fijos (por ejemplo, un edificio que está en construcción, o una maquinaria que se está instalando). **¿Por qué es importante determinar el ROI manejando por separado cada uno de sus dos componentes?** 

Debido a que la cifra del numerador se refiere a un periodo determinado (utilidad de un mes, un trimestre, un semestre, etc.) y el denominador es la cifra que tiene la empresa en un momento dado, se recomienda que la cifra de inversión sea resultado de un promedio, por ejemplo, si el ROI se reiere a un mes, la inversión promedio sería la suma del saldo inicial de la inversión más el saldo final dividido el resultado entre dos.

Para disponer de información más detallada, que permita hacer una evaluación más correcta del desempeño en el centro de inversión, se descompone la fórmula anterior en dos partes:

> $ROI = utilidad de operación × ventas$ inversión ventas

Esta fórmula es igual a la primera que se presentó, ya que ventas entre ventas es igual a uno y por tanto, el resultado no se altera.

Reagrupando la fórmula anterior se tiene:

$$
ROI = utilidad de operación × ventas ventas
$$

El resultado que se obtiene mediante las tres formas en que se ha expresado la fórmula del ROI es el mismo, pero esta última forma presenta los dos elementos determinantes del rendimiento sobre la inversión. El primero de ellos, utilidad/ventas, se llama margen e indica la cantidad que se obtiene de utilidad por cada peso de ventas. Si el margen es relativamente pequeño, indica que el centro de inversión está incurriendo en demasiados costos. El segundo elemento, ventas/inversión se le llama rotación e indica qué tan productivos son los activos para generar ventas, es decir, por cada peso que se tiene invertido, cuánto se está generando de ventas. Si la rotación es lenta, esto se puede deber a que se tiene demasiada inversión (cuentas por cobrar, inventarios, etc.), o bien que con la inversión que se tiene se debería vender más.

Lo anterior se muestra más detalladamente en la siguiente figura:

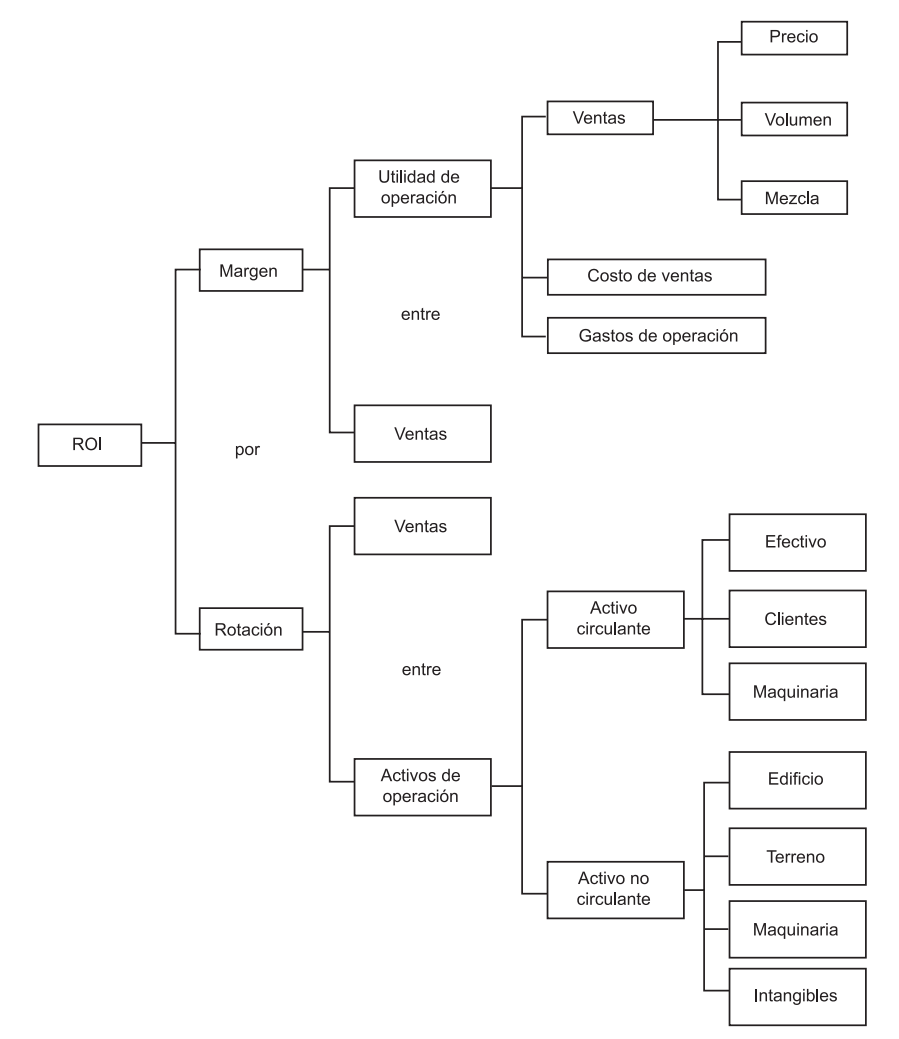

Figura 10.5 Determinantes del ROI.

En el cuadro anterior se observa que todos los determinantes del margen están relacionados con decisiones de operación, y que los determinantes de la rotación están relacionados con las decisiones de inversión. Por tanto, se determina que el ROI mide el efecto que tienen las decisiones de operación y las de inversiones sobre el centro de responsabilidad que se está evaluando.

El ROI se puede mejorar, vigilando la operación:

- Incrementando ventas.
- Reduciendo costos.

Cuando se vigila la inversión se mantienen a un nivel adecuado las inversiones en activos de operación.

Por ejemplo. Supóngase que un centro de inversión reporta los siguientes datos correspondientes al primer mes del año:

Inversión en activos de operación

- Enero 1 \$600,000 - Enero 31 \$640,000

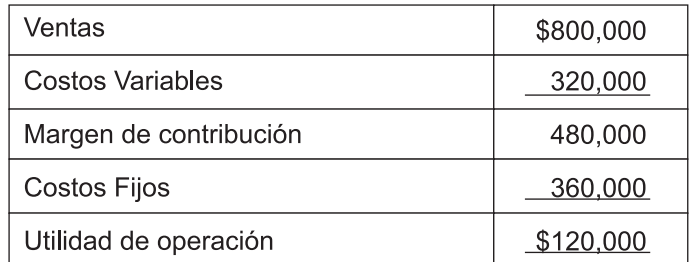

Primero se determina la inversión promedio en activos de operación:

 $$600,000 + $640,000 = $1'240,000 = $620,000$ 2 2

> Margen =  $$120,000 = 15\%$  Rotación =  $$800,000 = 1.29$  veces \$800,000 \$620,000

$$
ROI = 15\% \times 1.29 = 19.35\%
$$

Numéricamente sería lo mismo calcular directamente el ROI dividendo la utilidad entre la inversión:

$$
\frac{\$120,000}{\$620,000} = 19.35\%
$$

Se debe tomar en cuenta que el margen se expresa en porcentaje, y la rotación en número de veces. En el ejemplo anterior, la división de la utilidad entre el margen (\$120,000/\$800,000) determina un coeficiente de 0.15, para expresarlo en porcentaje se multiplica por cien. Al calcular el ROI, multiplicando margen por rotación,

el margen no se debe expresar en porcentaje, se utiliza el coeficiente y se multiplica por la rotación (0.15  $\times$  1.29), para expresarlo en porcentaje se multiplica por cien  $(0.15 \times 1.29 = 0.1935 \times 100 = 19.35\%)$ .

Una de las principales medidas para evaluar el desempeño en un centro de inversión es el rendimiento que se está obteniendo. Para su cálculo se emplea la fórmula del ROI, la cual es conveniente separar en sus partes de "margen" y "rotación".

# **Ejercicio 7**

A continuación se presentan cinco casos independientes uno de otro. Calcula los datos que faltan en cada uno de los casos señalados con una interrogación.

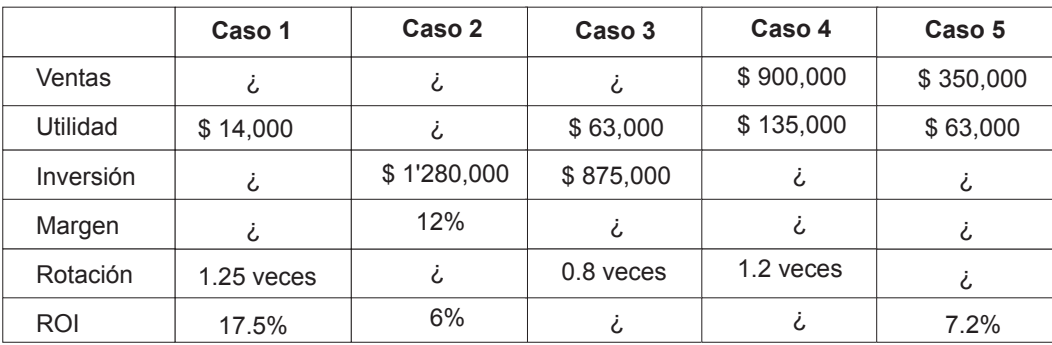

# **10.8. Evaluación del desempeño de centros de inversión mediante la utilidad agregada (UA)**

Además del ROI, existen otras medidas de evaluación del desempeño en las centros de inversión, una de ellas es la utilidad agregada (UA) que algunos autores llaman también utilidad residual (UR). Debido a que el término residual se puede interpretar erróneamente por el usuario, en este libro se utilizará la utilidad agregada.

**¿Cuáles son las variables que se toman en cuenta para la determinación de la utilidad agregada?**

En las empresas que manejan centros de inversión, la alta administración fija la tasa mínima de rendimiento que se debe obtener en las inversiones realizadas por la compañía, de tal forma que cuando el responsable de un centro de inversión decide llevar

a cabo una inversión, debe tomar en cuenta que el centro que está a su cargo debe generar una utilidad que sea al menos igual al resultado de multiplicar la inversión por esa tasa mínima de rendimiento esperado.

### Utilidad mínima esperada = inversión  $\times$  tasa de rendimiento mínimo

La utilidad agregada es la utilidad de operación que obtiene un centro de inversión por encima de la utilidad mínima esperada para dicho centro. La fórmula es:

 $UA =$  utilidad obtenida – (inversión  $\times$  tasa de rendimiento mínimo)

El resultado de las partidas que están entre paréntesis en la fórmula anterior corresponde a la utilidad mínima esperada (UME), la fórmula de UA también se puede representar como:

UA = utilidad obtenida – utilidad mínima esperada

Al comparar la utilidad obtenida con la UME, pueden presentarse tres situaciones:

- Utilidad obtenida = UME.
- Utilidad obtenida < UME.
- Utilidad obtenida > UME.

Cuando la utilidad obtenida es igual a la UME, la UA es igual a cero, el resultado de la evaluación es: *el responsable del centro de inversión logró el mínimo esperado*.

Cuando la utilidad obtenida es inferior a la UME, la UA es negativa e indica un desempeño pobre, ya que no se está logrando el mínimo esperado. La inversión no está generando un rendimiento suiciente.

Cuando la utilidad obtenida es superior a la UME, la UA es positiva y señal de un buen desempeño al generar un rendimiento por encima del mínimo esperado.

Supóngase que un centro de inversión tiene un activo total de operación de \$5'800,000 y la tasa de rendimiento mínimo es 18%, obtiene \$1'200,000 de utilidad. La UME se calcula:

 $$5'800,000 \times 0.18 = $1'044,000$ 

La UA se calcula:

 $$1'200,000 - $1'044,000 = $156,000$ 

Al hacer comparaciones entre dos o más centros de inversión, se debe tomar en cuenta que con la UA es normal que sea mayor cuando el centro de inversión es más grande. Es decir, a mayor tamaño del centro de inversión, mayor será su UA. El ROI al ser expresado en porcentaje, no tiene esta limitación.

La utilidad agregada permite evaluar el desempeño de un centro de inversión comparando la utilidad que obtiene contra el mínimo que debería de haber obtenido de acuerdo con las políticas de la empresa.

# **Ejercicio 8**

Zapatos y Botas, S.A., es una empresa perteneciente al Grupo Calzado y el desempeño de su director se evalúa por medio de la UA. Se presenta la siguiente información relacionada con dicha empresa: inversión promedio en activos de operación \$500,000, ventas \$1'500,000, utilidad de operación \$100,000, capital contable \$180,000, tasa de rendimiento mínima 18%. La UA de esta empresa es:

a) \$67,600 b ) \$90,000 c)  $$10,000$ d) \$32,400

# **10.9. Valor económico agregado (EVA)**

En los últimos años, varias empresas mexicanas han adoptado como medida para evaluar el desempeño de un negocio un indicador internacional: el valor económico agregado, mejor conocido por sus siglas en inglés como EVA (economic value added).

**¿Qué signiica EVA?**

El EVA, es un indicador muy parecido a la UA, de hecho, existen varios autores que consideran que estos dos indicadores son prácticamente lo mismo. Por ejemplo, Garrison y Noreen señalan: "para nuestros ines, no estableceremos distinción alguna entre utilidad agregada y EVA. La idea básica de la utilidad agregada y de EVA se conoce desde hace mas de cien años. En los últimos años EVA se ha extendido y registrado legalmente como marca por la empresa de consultoría Stern, Stewart & Co".<sup>3</sup>

Aunque para algunos especialistas el enfoque de estos dos indicadores es prácticamente el mismo, existen algunas diferencias; en el EVA:

- Se toma la utilidad de operación después de impuestos.
- Como tasa de rendimiento mínimo se toma el costo de capital.

• Dentro de la inversión se consideran partidas que, de acuerdo con los principios de contabilidad no se tratan como activos. Por ejemplo, los costos de investigación y desarrollo, así como los costos invertidos en capacitación del personal.

Para su determinación se aplica la siguiente fórmula:

EVA = utilidad de operación después de impuestos  $-$  (% costo de capital  $\times$  inversión)

El costo de capital es la expresión en porcentaje de lo que le cuesta a la empresa el inanciamiento (pasivo y capital).

A continuación se presenta un ejemplo del cálculo del EVA. Supóngase que Colorín, S.A., tiene un costo de capital igual a 10%, sujeto a una tasa de impuestos de 30%, tiene una inversión de \$2'000,000 y reportó una utilidad de operación (antes de impuestos) de \$300,000.

Primero se determina la utilidad de operación después de impuestos, multiplicando la utilidad de operación por uno menos la tasa de impuestos.

 $$300,000 \times (1 - 0.30) = $210,000$ 

 $EVA = $210,000 - $2,000,000 \times 10\% = $10,000$ 

```
3
Ibid., p. 573.
```
Esta cifra de EVA de \$10,000 indica que la empresa está cubriendo lo que le cuesta en promedio el inanciamiento (su costo de capital) y, además, le está dando valor adicional a sus accionistas.

EVA es un indicador similar al UA con algunas diferencias. La utilidad de operación se determina después de impuesto sobre la renta, la tasa mínima de rendimiento es el costo de capital y la inversión incluye erogaciones relacionadas con intangibles que normalmente la contabilidad no trata como activos.

# **Ejercicio 9**

Lagos y Colores, S.A., presenta la siguiente información, para que con base en ella se calcule el EVA. Utilidad de operación antes de impuestos \$311,200, tasa de impuestos a la que está sujeta la empresa 40%, costo de capital 16%, inversión \$1'056,000.

# **Resumen**

Las organizaciones, a medida que van creciendo necesitan ir delegando funciones. Este hecho representa una oportunidad para el desarrollo de la empresa al permitir que la alta administración concentre sus esfuerzos en la actividad estratégica pero, al mismo tiempo, implica riesgos si las metas de los individuos no tienen coincidencia con las de la empresa. Por tanto, es necesario que exista una congruencia de metas en la que se da la relación ganar-ganar y para facilitar su logro es necesaria la existencia de centros de responsabilidad. El número de estos centros en una organización está determinado por el grado de descentralización de ésta.

Para desarrollar las actividades de control necesarias, así como para evaluar el desempeño de cada uno de estos centros de responsabilidad se necesita contar con información de lo que está sucediendo en cada uno de ellos. Esta información la genera el sistema de contabilidad por áreas de responsabilidad cuyos reportes tienen la característica de incluir sólo lo relevante, es decir, datos relacionados con el centro de responsabilidad del que se está informando. El grado de detalle de estos reportes depende del nivel, dentro de la organización, al que se está reiriendo.

Se analizaron también los criterios y bases para evaluar el desempeño en cada uno de los cuatro distintos tipos de centros de responsabilidad que existen en una empresa. En los centros de costos, las personas que están al frente de ellos, son responsables de desarrollar sus actividades en forma eiciente y además de controlar los costos en que se incurre para poder llevar a cabo estas actividades.

Para evaluar su desempeño se toma en cuenta el monto de los costos incurridos comparándolos con los que deberían haber incurrido, de acuerdo con el presupuesto con el que se comprometieron y aprobaron. Los encargados de los centros de ingresos son responsables de la generación de los ingresos en el segmento que tienen bajo su responsabilidad, pero no de los costos; para evaluarlos, se deben comparar con las ventas establecidas como meta en el plan presupuestal.

En los centros de utilidad, el desempeño se evalúa comparando los ingresos y gastos controlables por ese segmento de la empresa y que son determinantes de la utilidad. También se determinó el concepto de precio de transferencia así como los criterios generales para su establecimiento. En los centros de inversión, la evaluación se determina mediante el ROI: para su cálculo es conveniente separarlo en sus dos componentes: el margen y la rotación.

Adicionalmente se analizaron dos alternativas más para evaluar el desempeño en los centros de inversión: utilidad agregada (UA) y EVA.

# **Actividades sugeridas**

**1.** Visita una empresa e investiga los distintos centros de responsabilidad en que está dividida, así como también la forma y periodicidad con que se evalúa el desempeño de los responsables de cada uno de estos centros.

**2.** Consulta el Boletín A-1 de la Comisión de Principios de Contabilidad del Instituto Mexicano de Contadores Públicos y analiza la deinición del concepto *relevancia* que se presenta en ese documento.

**3.** Investiga, en una empresa que tenga centros artiiciales de utilidad, los criterios que aplica para determinar sus precios de transferencia.

**4.** Investiga naturaleza, funcionamiento, objetivo y determinación de los precios de transferencia que, para ines fiscales, se aplican en ciertas empresas maquiladoras.

**5.** Busca en internet el sitio de la empresa de consultores de Stern, Stewart & Co. Investiga quiénes son sus clientes principales en la aplicación de EVA, así como la descripción que hacen los consultores de esta herramienta.

# **Autoevaluación**

**1.** Portes y Reportes, S.A., tiene una planta con cuatro departamentos productivos que maneja como centro de costos. Al frente de cada departamento está un gerente que es responsable de los consumos de materiales, mano de obra directa e indirecta y el mantenimiento de la maquinaria y equipo. El director de la planta tiene la responsabilidad de las adquisiciones de maquinaria y equipo, así como del resto de los costos en que incurre la planta. El gerente del departamento de preparado, José Ángel Ramírez Vargas, recibió el siguiente reporte de costos para evaluar su desempeño al frente de este departamento correspondiente al trimestre que termina el 31 de marzo de 200*X*.

El señor Ramírez, considera que los datos contenidos en este reporte no son representativos de su desempeño, por tanto, el monto de su bono trimestral se verá disminuido.

| Costo                             | Real        | Presupuestado | Variación<br>(de menos) |
|-----------------------------------|-------------|---------------|-------------------------|
| Material directo                  | \$450,000   | \$500,000     | (\$50,000)              |
| Mano de obra directa              | 620,000     | 600,000       | 20,000                  |
| Material indirecto                | 65,000      | 70,000        | (5,000)                 |
| Mano de obra indirecta            | 23,000      | 30,000        | (7,000)                 |
| Depreciación maquinaria y equipo  | 70,000      | 70,000        | 0                       |
| Mantenimiento maquinaria y equipo | 30,000      | 40,000        | (10,000)                |
| Depreciación edificio             | 40,000      | 40,000        | 0                       |
| Mantenimiento edificio            | 20,000      | 8,000         | 12,000                  |
| Total                             | \$1'318,000 | \$1'358,000   | (\$40,000)              |

**Departamento de preparado Reporte de costos del trimestre que termina el 31 de marzo de 200***X* **Responsable José Ángel Ramírez Vargas**

Se pide:

Elaborar un reporte de costos que ref leje realmente el desempeño del gerente.

**2.** Si el departamento de sistemas desarrolla software solicitado por otros departamentos y les carga un monto determinado por el tiempo invertido en el desarrollo de estos programas, el departamento de sistemas es:

- a) Un centro artificial de utilidad.
- b) Un centro de costos.
- c ) Un centro de inversión.
- d) Precio de transferencia.

**3.** Cuando el encargado de un área de responsabilidad realiza acciones que son de beneficio para su centro, pero no para la empresa como un todo:

- a) Existe incongruencia de metas.
- b) Es un centro natural de utilidad.
- c) Es un centro artificial de utilidad.
- d) Es que está aplicando precios de transferencia.

**4.** El departamento N de Líquidos Industriales de Pachuca, S.A., emplea ochenta mil recipientes al año para envasar su producto. Estos envases se los compra a un proveedor externo a \$10, cada uno. En el departamento R de la empresa se fabrican unos envases similares a los que requiere el departamento N con un costo variable de \$7, cada uno, y los vende en \$12. El departamento R tiene suiciente capacidad ociosa:

- **4.1.** a) Calcula el límite superior del precio de transferencia.
	- b) Calcula el límite inferior del precio de transferencia.

Supón que el departamento R le vende los envases al departamento N en \$9, cada uno.

- **4.2.** a) Calcula el efecto sobre la utilidad del departamento R.
	- b) Calcula el efecto sobre la utilidad del departamento N.
	- c) Calcula el efecto sobre la utilidad de la empresa.

Supón que el departamento R no tiene capacidad ociosa para surtirle al departamento N.

- **4.3.** a) Calcula el límite superior del precio de transferencia.
	- b) Calcula el límite inferior del precio de transferencia.

Supón que el departamento R sólo tiene capacidad ociosa para producir 20 mil envases y los 60 mil restantes (del total de 80 mil que requiere el departamento N) serían de las que se ofrecen a sus clientes externos en sus ventas normales.

- **4.4.** a) Calcula el efecto sobre la utilidad del departamento R.
	- b) Calcula el efecto sobre la utilidad del departamento N.
	- c) Calcula el efecto sobre la utilidad de la empresa.

**5.** Un centro de inversión reportó los siguientes resultados; ventas \$4'000,000, utilidad \$300,000 y tiene una inversión de \$ 2'000,000. Calcula su margen:

a)  $15%$ b)  $7.5%$ c)  $5%$ d)  $2$ 

**6.** Con los mismos datos del numeral anterior, calcula la rotación:

a) 15 b)  $7.5$ c) 5 d)  $2$ 

**7.** Con los mismos datos del numeral 5, calcula el ROI:

a) 15% b)  $7.5%$ c)  $5%$  $d$ ) 2

**8.** Determina el dato que falta en los cuadros que aparecen en blanco. Cada uno de los casos es independiente uno de otro. La tasa de rendimiento mínimo es 20%.

![](_page_383_Picture_167.jpeg)

# **Respuestas a los ejercicios**

![](_page_384_Picture_143.jpeg)

- **1.** a )
- **2.** c )
- $3. d$
- **4.** a )
- $5. b)$

![](_page_384_Picture_144.jpeg)

- **2.** c )
- **3.** c )
- **4.** d)

**Ej. 3**

**1.** Reporte de costos a nivel departamento:

### **Departamento A Planta San Luis Reporte de costos del mes de septiembre 200***X* **Responsable Ing. Roberto Santos de la Parra**

![](_page_384_Picture_145.jpeg)

**2.** Reporte de costos a nivel planta:

## **Planta San Luis División industrial Reporte de costos del mes de septiembre de 200***X* **Responsable Ing. Sergio Villarreal Martínez**

![](_page_384_Picture_146.jpeg)

**3.** Reporte de costos a nivel división:

## **División industrial Corporación Industrial Potosina, S.A. de C.V. Reporte de costos del mes de septiembre de 200***X* **Responsable Ing. Gregorio González Sánchez**

![](_page_385_Picture_130.jpeg)

### **Ej. 4**

**1.** El desempeño del Lic. José María Cervantes Cuevas, en términos generales, es favorable ya que en el primer trimestre del año superó en \$100,000 la meta de \$3'170,000 de ventas que se había establecido en el presupuesto.

**2.** De los cuatro centros de ingresos que le reportan al Lic. Cervantes, el departamento de novedades y el departamento de equipo deportivo, excedieron favorablemente las metas de ventas determinadas en el presupuesto. Analizando cantidades absolutas, el departamento de novedades es el que tiene mayor variación positiva (\$70,000 contra \$50,000), pero si lo vemos proporcionalmente, el departamento de equipo deportivo es el que tiene mayor variación positiva (15.15% contra 13.46%).

**3.** En cuanto al desempeño más reducido, tanto el departamento de ropa como el departamento de muebles, no alcanzaron las ventas totales a las que se habían comprometido. En ambos casos la variación es de \$ 10,000. Proporcionalmente, más o menos fue igual (0.8% contra 0.9%).

**4.** La Lic. Ana María Blanco Bocanegra, está al frente del departamento de ropa. En la respuesta anterior, se determinó que este departamento es uno de los que tuvo el desempeño más pobre. Analizando las tres líneas de productos que maneja, podemos observar que, en dos de ellas, no alcanzó la meta de ventas establecidas (\$20,000 por abajo en ambos casos). En la línea de caballeros sus ventas son inferiores 4% de lo esperado y en la línea de damas 3%. Con base en esta información, se puede concluir que existen áreas de oportunidad de mejora en el desempeño de la Lic. Blanco.

**5.** El desempeño de Néstor Roca, encargado del departamento de novedades es bueno, ya que superó las metas de ventas en sus dos líneas (ver comentarios de la pregunta 2).

**6.** El desempeño del señor Alfonso Cruz, encargado del departamento de muebles, no es del todo favorable, sin embargo hay elementos altamente positivos que deben ser tomados en cuenta. El problema, en los aspectos negativos, está centrado en las ventas de la línea blanca que son aproximadamente 7% inferior es a lo que se había presupuestado. Los aspectos muy positivos están en la línea de recámaras, donde las ventas sobrepasaron lo presupuestado en casi 67% (dos terceras partes) y en las ventas de salas que están 5% por encima de lo que se había comprometido. Lo anterior nos lleva a la conclusión que el señor Cruz debe poner más atención en lo que está sucediendo con respecto a la venta de línea blanca.

**7.** Luis Obregón, encargado del departamento de equipo deportivo, es el que ha tenido el mejor desempeño (ver respuesta 2) ya que sobrepasó las metas establecidas para las ventas de las dos líneas de productos que maneja.

**Ej. 5**

- $1. b)$
- $2. b)$
- **3.**

# **Gerencia Galletas Populares Reporte para evaluar el desempeño Junio de 200***X* **Responsable Ricardo López Torres**

![](_page_386_Picture_145.jpeg)

a ) Costo de ventas: \$3'200,000 – \$200,000 que no son controlables por esta gerencia.

b ) Los otros \$60,000 no son controlables por López.

c ) Sólo la depreciación del centro de utilidad ya que el resto no es controlable.

d) Sólo 10% es controlable por López.

### **Ej. 6**

- **1.** \$100; es el precio al cual lo está adquiriendo actualmente el departamento de manteles.
- **2.** \$70; es el costo variable del departamento de encajes.
- **3.** a ) \$90 \$70 = \$20 Margen de contribución.

La utilidad del departamento de encajes se incrementaría en:

$$
$20 \times 2,000 = $40,000
$$

b) Ahorro de costos,  $$100 - $90 = $10$ .

La utilidad del departamento de manteles se incrementaría en:

$$
$10 \times 2,000 = $20,000
$$

c) Ahorro de costos,  $$100 - $70 = $30$ .

La utilidad de la empresa se incrementaría en:  $$30 \times 2,000 = $60,000$ 

- **4.** a) \$100, precio al cual lo está adquiriendo actualmente.
	- b)  $$70 + ($120 $70) = $120$ .
	- c) Margen de contribución que pierde  $(\$120 \$79) \times 2,000 = (\$100,000)$ .

Margen de contribución por trasferencia  $(\$90 - \$70) = \$20 \times 2,000 = \$40,000$ 

La utilidad del departamento de encaje disminuiría en:

$$
($100,000) - $40,000 = $60,000
$$

d) Ahorro de costos  $$100 - $90 = $10$ .

La utilidad del departamento de manteles se incrementaría en:

$$
$10 \times 2,000 = $20,000
$$

e) Margen perdido (ver inciso c) =  $(\$100,000)$ . Ahorro de costos (\$100 – \$70) × 2,000 =  $\underline{60,000}$ Disminución en utilidad (\$40,000)

#### **Ej. 7**

Aclaración. Los procedimientos que se presentan para determinar las respuestas no son los únicos, ya que en algunos casos hay procedimientos alternos que conducen a la misma respuesta.

#### **Caso 1**

$$
ROI = utilidad $14,000 = 17.5% inversion = $14,000 = $80,000 inversion 0.175
$$
\n
$$
Rotation = vents vents = 1.25 380,000 = $100,000
$$
\n
$$
Margen = utilidad $14,000 = 14% $100,000
$$

### **Caso 2**

$$
ROI = 6\% = \frac{Utilidad}{\$1'280,000}
$$
Utilidad = \$1'280,000 × 0.06 = \$76,800  
\nMargen = 12% =  $\frac{\$76,800}{\$1'280,000}$    
\nventas =  $\frac{\$76,800}{0.12}$  = \$640,000  
\n80.12  
\n80.12  
\nTotal  
\nRate  
\n $1'280,000$  = 0.5 veces  
\n $\frac{\$640,000}{\$1'280,000}$  = 0.5 veces

## **Caso 3**

$$
ROI = \frac{$63,000}{$875,000} = 7.2\%
$$

 $Rotación = 0.8 veces = ventas   
 Ventas = $875,000 × 0.8 = $700,000$ \$875,000

Margen =  $$63,000 = 9\%$ \$700,000

### **Caso 4**

Rotación = 1.2 veces =  $$900,000$  inversión =  $$900,000$  = \$750,000

inversión 1.2

Margen =  $$135,000 = 15\%$ \$900,000

$$
ROI = 0.15 \times 1.2 = 18\%
$$

### **Caso 5**

![](_page_388_Picture_121.jpeg)

![](_page_389_Figure_1.jpeg)

![](_page_389_Figure_2.jpeg)

Utilidad de operación =  $$311,200 \times (1 - 0.4) = $186,720$  después de impuestos

 $EVA = $186,720 - $1'056,000 \times 16\% = $17,760$ 

**1.**

# **Respuestas a la autoevaluación**

#### **Departamento de preparado**

# **Reporte de costos del trimestre que termina el 31 de marzo de 200X Responsable José Ángel Ramírez Vargas**

![](_page_390_Picture_241.jpeg)

Se deben incluir sólo los costos que el responsable puede controlar.

- **2.** a)
- **3.** a )
- **4.**
- **4.1.** a) Límite superior \$10. b) Límite inferior \$7.
- **4.2.** a) Margen de contribución unitario: \$9 \$7 = \$2. La utilidad se incrementaría en:  $2 \times 80,000 = 160,000$ 
	- b) Ahorro en costo,  $$10 $9 = $1$ . La utilidad se incrementaría en:  $$1 \times 80,000 = $80,000$
	- c) Ahorro en costo,  $$10 $7 = $3$ . La utilidad se incrementaría en  $$3 \times 80,000 = $240,000$
- **4.3.** a) Límite superior \$10. b) Limite inferior,  $\$7 + (\$12 - \$7) = \$12$ .
- **4.4.** a) Margen de contribución ventas normales \$12 \$7 = \$5. Margen de contribución transferencia: \$9 – \$7 = \$2. Efecto de incremento:  $20,000 \times $2 = $40,000$ Efecto de decremento:  $(60,000 \times $2) - (60,000 \times $5) = $120,000 - $300,000 = ($180,000)$  es el margen de contribución que se perdería de las ventas normales. Efecto neto sobre la utilidad, disminución de \$140,000 (es el resultado neto de restarle al decremento de \$180,000 el incremento de \$40,000).
	- b) Ahorro de costos:  $$10 $9 = $1$ . La utilidad se incrementaría en:  $$1 \times 80,000 = $80,000$

c) Margen de contribución perdido:  $(\$12 - \$7) \times 60,000 = \$300,000$ 

 Efecto sobre la utilidad: disminución de \$60,000 (es el neto entre los \$300,000 del margen perdido y los \$240,000 de ahorro de costos).

**5.** b )

 $6. d$ 

**7.** a )

## **8. Caso 1**

ROI = utilidad =  $25\%$  utilidad =  $$50,000 \times 25\% = $12,500$ \$50,000

 $UA = $12,500 - ($50,000 \times 20\%) = $2,500$ 

#### **Caso 2**

ROI =  $\frac{$43,120}{2}$  = 28% inversión =  $\frac{$43,120}{2}$  = \$154,000 inversión 0.28

 $UA = $43,120 - ($154,000 \times 20\%) = $12,320$ 

### **Caso 3**

 $ROI = $20,000 = 25\%$ \$80,000

 $UA = $20,000 - ($80,000 \times 0.2) = 4,000$ 

### **Caso 4**

 $$240,000 - (20\% \text{ inversion}) = $30,000$ 

0.2 inversión =  $$240,000 - $30,000$ 

Inversión =  $$210,000 = $1'050,000$ 0.2

 $ROI = $240,000 = 22.86\%*$  \$1'050,000 \* Redondeado.

### **Caso 5**

Utilidad – (\$1'000,000 × 20%) = \$40,000

Utilidad – \$200,000 = \$40,000

Utilidad =  $$200,000 + $40,000 = $240,000$ 

 $ROI =$   $$240,000 = 24\%$  \$1'000,000 **Caso 6**<br>ROI =  $\frac{\text{utilidad}}{\text{utilidad}} = 0.3$ utilidad  $= 0.3$  inversión inversión Utilidad –  $0.2$  inversión = \$27,000 0.3 inversión – 0.2 inversión = \$27,000 0.1 inversión =  $$27,000$  Inversión =  $$27,000 = $270,000$  0.1  $0.3 = \underline{\text{utilidad}}$  Utilidad = \$270,000 × 0.3 = \$81,000 \$270,000